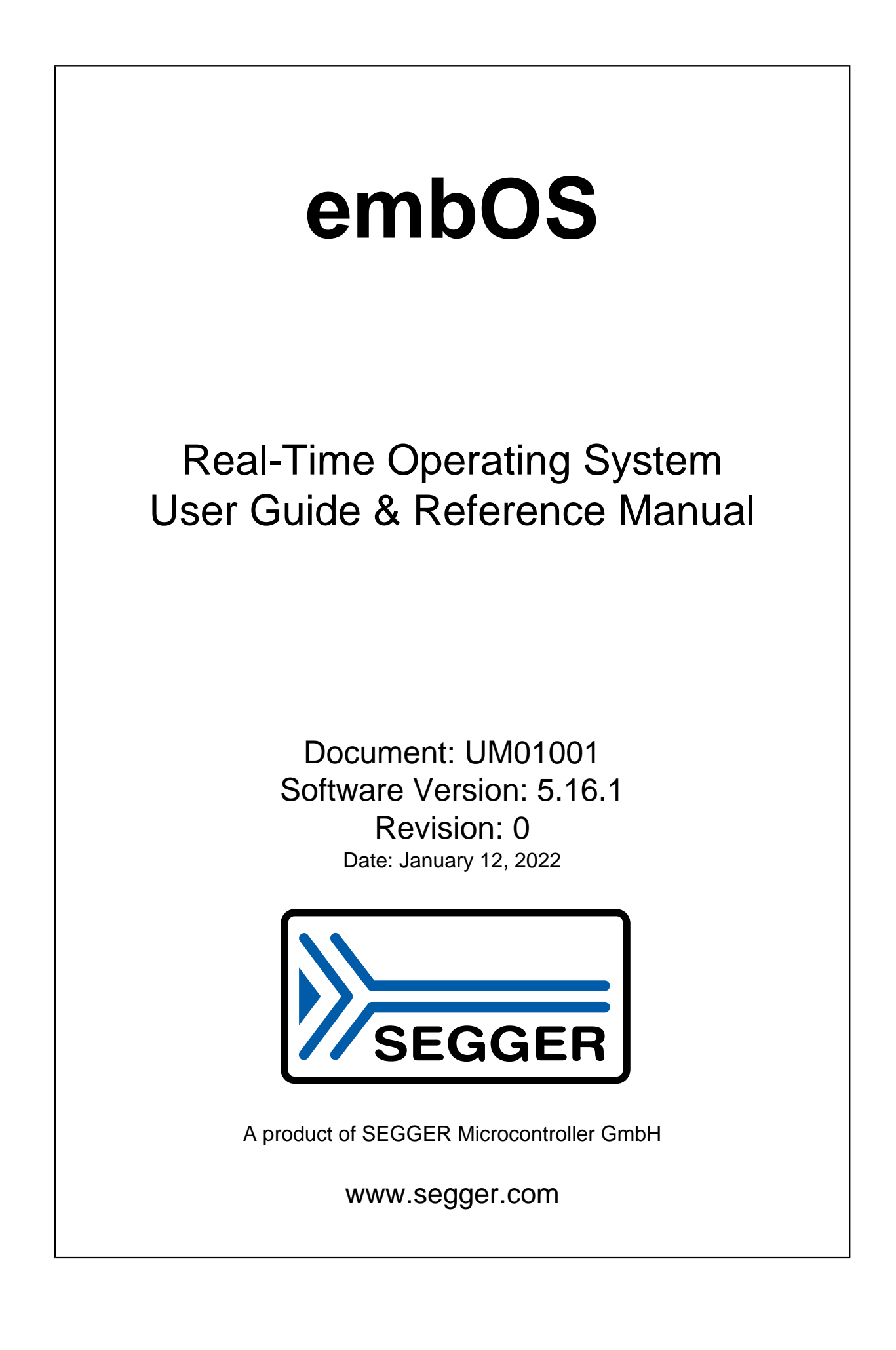

#### **Disclaimer**

The information written in this document is assumed to be accurate without guarantee. The information in this manual is subject to change for functional or performance improvements without notice. SEGGER Microcontroller GmbH (SEGGER) assumes no responsibility for any errors or omissions in this document. SEGGER disclaims any warranties or conditions, express, implied or statutory for the fitness of the product for a particular purpose. It is your sole responsibility to evaluate the fitness of the product for any specific use.

#### **Copyright notice**

You may not extract portions of this manual or modify the PDF file in any way without the prior written permission of SEGGER. The software described in this document is furnished under a license and may only be used or copied in accordance with the terms of such a license.

© 1995-2022 SEGGER Microcontroller GmbH, Monheim am Rhein / Germany

#### **Trademarks**

Names mentioned in this manual may be trademarks of their respective companies.

Brand and product names are trademarks or registered trademarks of their respective holders.

#### **Contact address**

SEGGER Microcontroller GmbH

Ecolab-Allee 5 D-40789 Monheim am Rhein

Germany

Tel. +49 2173-99312-0 Fax. +49 2173-99312-28 E-mail: support@segger.com\* Internet: [www.segger.com](https://www.segger.com)

<sup>\*</sup>By sending us an email your (personal) data will automatically be processed. For further information please refer to our privacy policy which is available at https://www.segger.com/legal/privacy-policy/.

#### **Manual versions**

This manual describes the current software version. If you find an error in the manual or a problem in the software, please inform us and we will try to assist you as soon as possible. Contact us for further information on topics or functions that are not yet documented.

Print date: January 12, 2022

|        | Software Revision | <b>Date</b> | <b>By</b> | <b>Description</b>                                                                                                    |
|--------|-------------------|-------------|-----------|----------------------------------------------------------------------------------------------------|
| 5.16.1 | 0                 | 220112      | TS        | Update to latest software version.<br>Minor spelling & wording corrections.                                                                                                    |
| 5.16.0 | $\mathbf 0$       | 211201      | <b>TS</b> | Update to latest software version.<br>New API functions OS_TIME_ConvertCycles2ms(), OS_TIME_Convertm-<br>s2Cycles() and OS_MAILBOX_IsInUse() added.<br>Chapter "Performance and Resource Usage" updated.<br>Minor spelling & wording corrections.                                                                                                    |
| 5.14.0 | $\mathbf 0$       | 210504      | <b>TS</b> | Update to latest software version.<br>New API function OS_INT_PreserveAndDisable() in chapter "Inter-<br>rupts" added.<br>Chapter "Readers-Writer Lock" added.<br>Minor spelling & wording corrections.                                                                                                    |
| 5.12.0 | $\mathbf 0$       | 200929      | TS        | Update to latest software version.<br>New function OS_EVENT_ResetMask() in chapter "Event Objects" added.<br>Minor spelling & wording corrections.                                                                                                    |
| 5.10.2 | 0                 | 200706      | <b>TS</b> | Update to latest software version.                                                                                                    |
| 5.10.1 | 0                 | 200617      | MМ        | Update to latest software version.<br>Tickless support chapter updated.                                                                                                    |
| 5.10.0 | 0                 | 200519      | TS        | Update to latest software version.<br>Additional software examples added.<br>Minor spelling & wording corrections.                                                                                                    |
| 5.8.2  | $\mathbf{1}$      | 200203      | TS        | Minor spelling & wording corrections.                                                                                                    |
| 5.8.2  | $\mathbf 0$       | 191217      | МC        | Update to latest software version.                                                                                                    |
| 5.8.1  | $\mathbf 0$       | 191111      | TS.       | Event object description improved.                                                                                                    |
| 5.8.0  | 0                 | 191028      | TS        | Description of new API functions OS_TIME_Convertms2Ticks() and<br>OS_TIME_ConvertTicks2ms() added.                                                                                                    |
| 5.06   | $\overline{2}$    | 190619      | TS        | Minor spelling & wording corrections.                                                                                                    |
| 5.06   | $\mathbf{1}$      | 190401      | TS        | Minor spelling & wording corrections.                                                                                                    |
| 5.06   | 0                 | 190219      | TS        | New API functions added.<br>Minor spelling & wording corrections.                                                                                                    |
| 5.04   | 0                 | 180913      | <b>TS</b> | New API function OS_MUTEX_IsMutex().<br>Minor spelling & wording corrections.                                                                                                    |
| 5.02   | 0                 | 180626      | <b>TS</b> | New API function OS_STAT_AddLoadMeasurementEx().<br>Minor spelling & wording corrections.                                                                                                    |
| 5.00   | 1                 | 180524      | <b>TS</b> | OS_TASK_Delay() parameter description corrected.<br>Timeout parameter description added where necessary.                                                                                                    |
| 5.00   | 0                 | 180508      | TS.       | New API names.<br>Chapter "Debugging" updated.<br>Minor spelling & wording corrections.                                                                                                    |
| 4.40   | 0                 | 171220      | МC        | Introductory description in chapter "Software timers" expanded.<br>Description of limitations in chapter "Mailboxes" corrected.<br>Description of limitations in chapter "Queues" added.<br>Description of embOS trial edition in chapter "Shipment" updated.<br>Decription of OS_WD_Config() updated for change in parameters.<br>List of error codes in chapter "Debugging" updated.<br>Minor spelling & wording corrections. |
| 4.38   | $\mathbf{1}$      | 170928      | MC        | Minor spelling & wording corrections.                                                                                                    |
| 4.38   | $\mathbf 0$       | 170919      | <b>TS</b> | First version generated with emDoc.<br>New function in chapter "Tasks" added:<br>· OS_SetDefaultTaskStartHook()<br>New functions in chapter "Debugging" added:<br>· OS_SetObjName()<br>· OS_GetObjName()                                                                                                    |

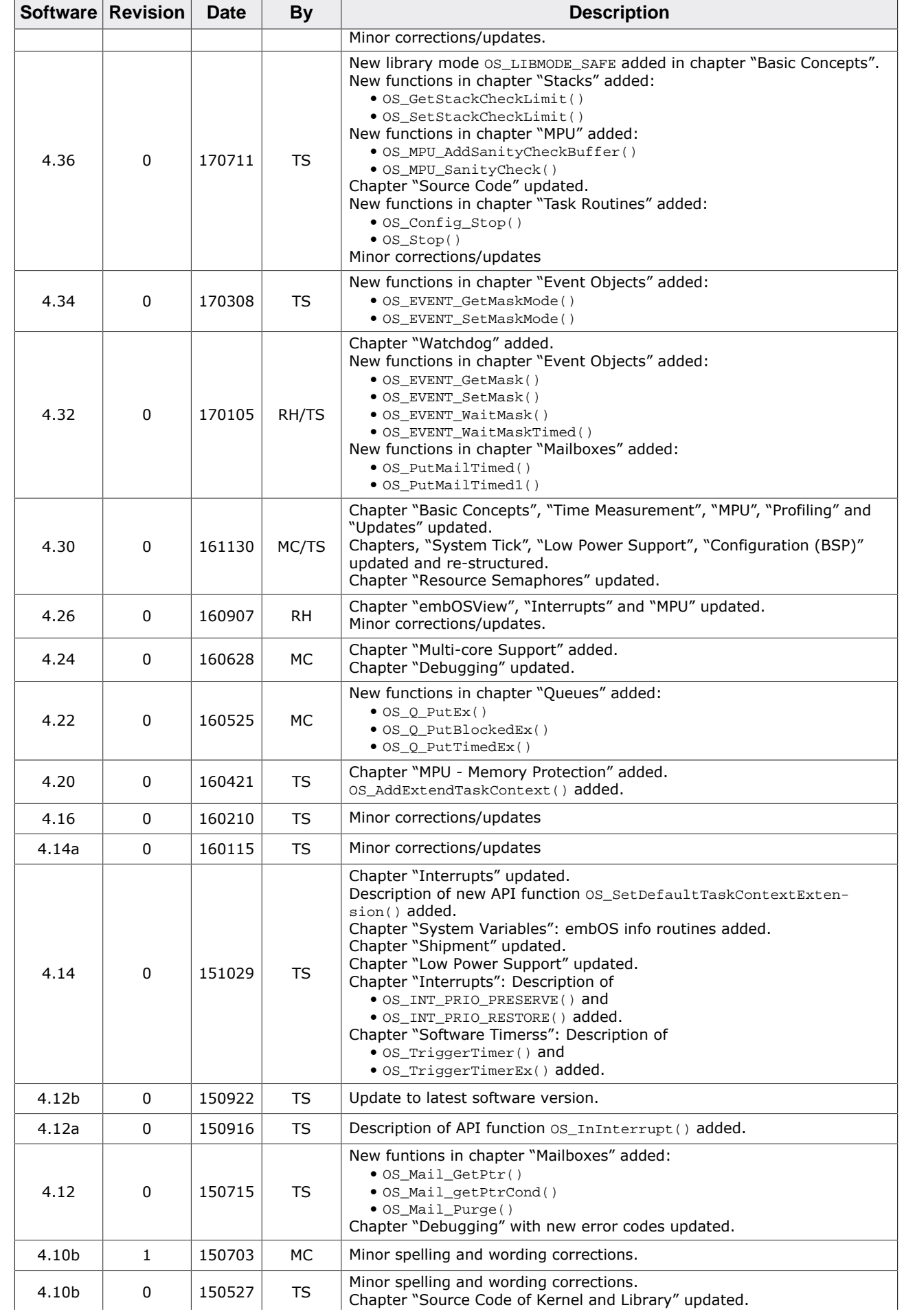

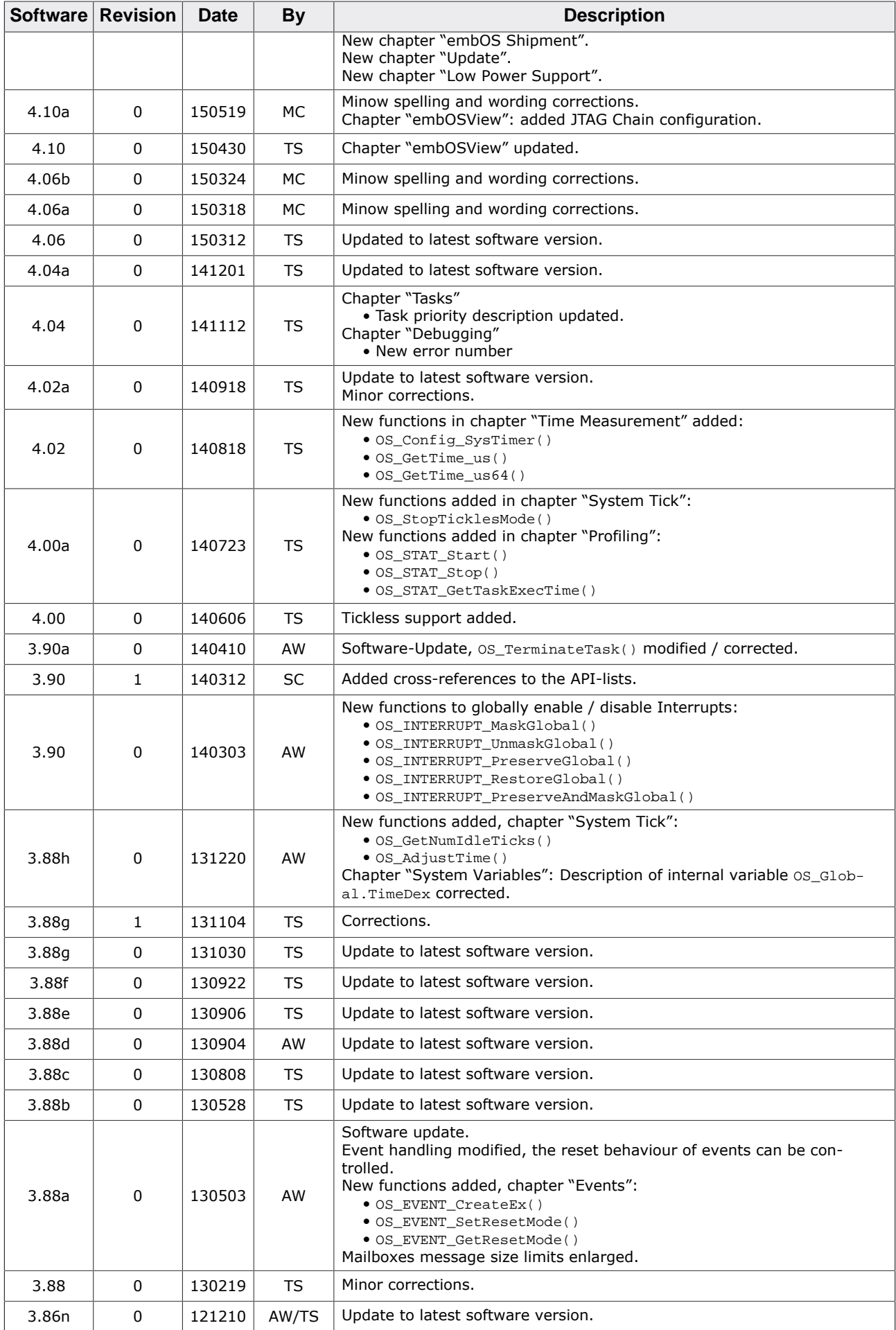

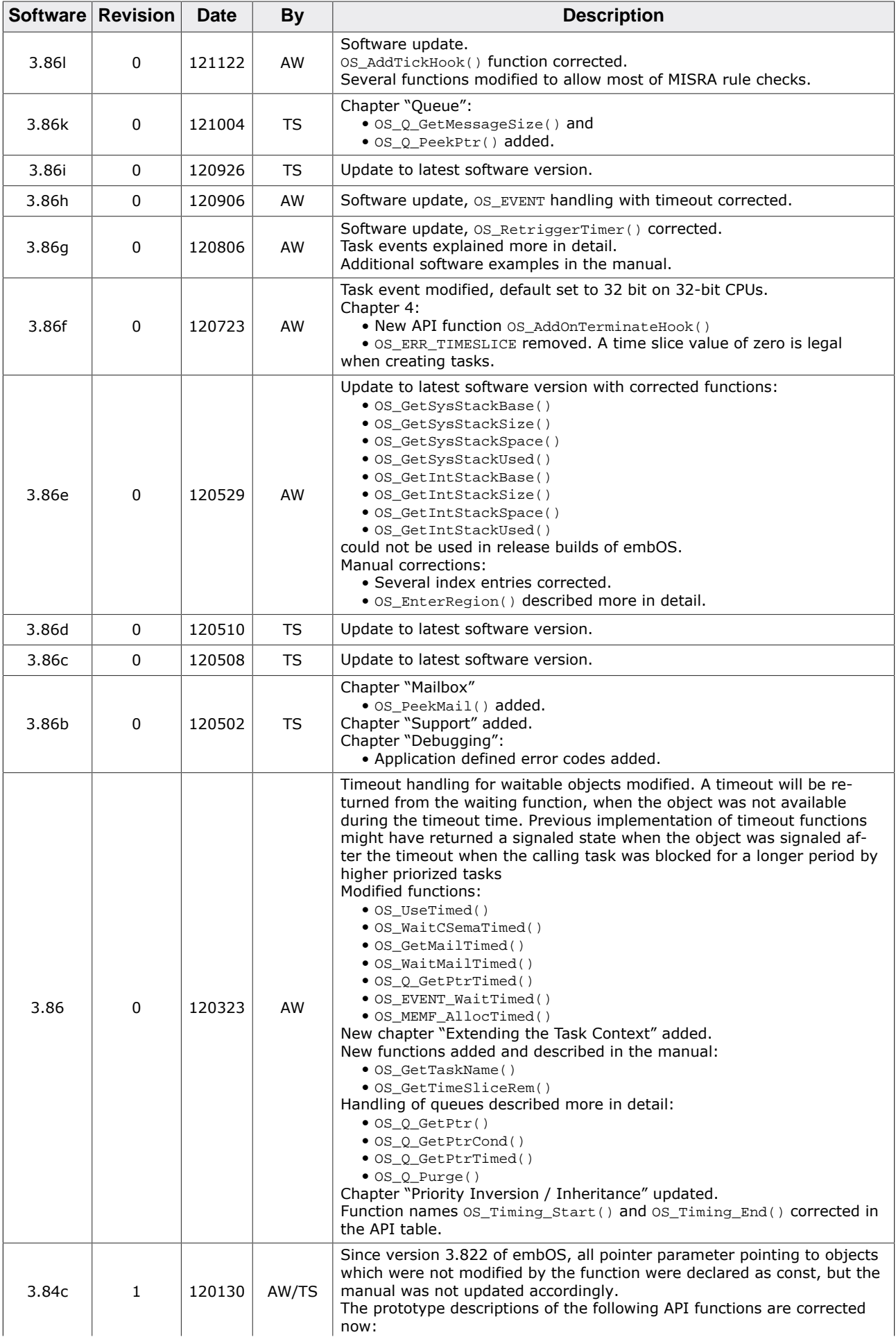

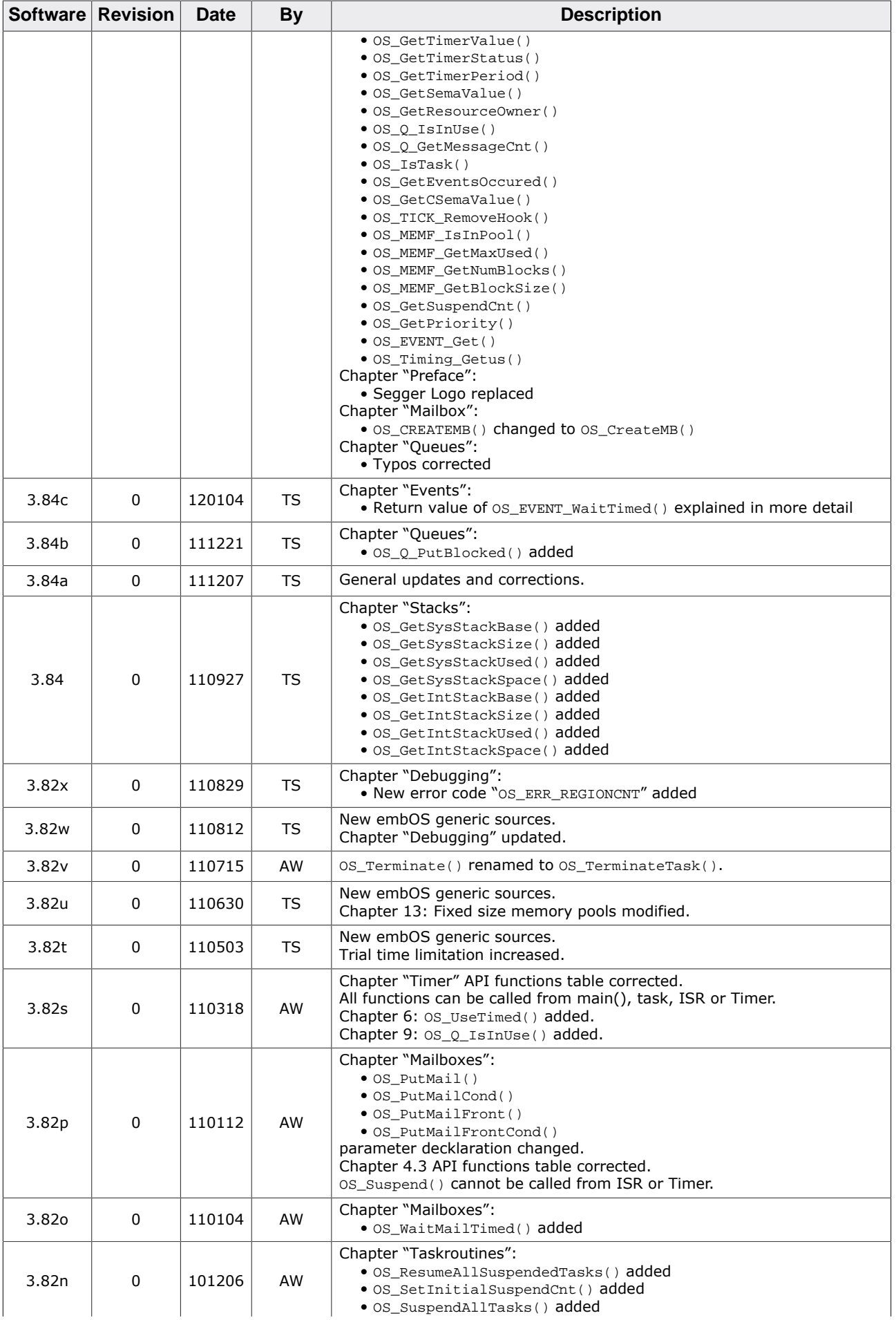

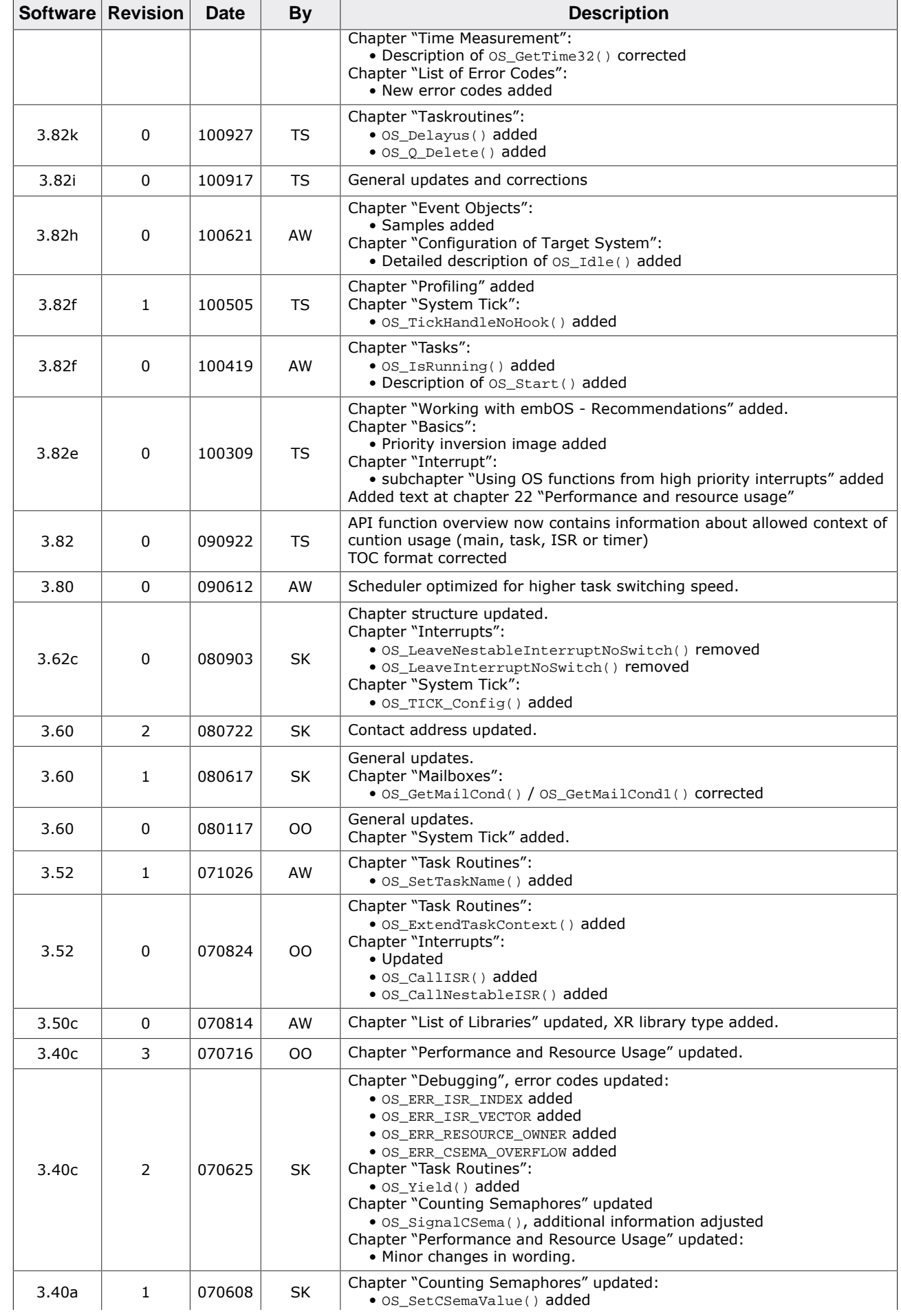

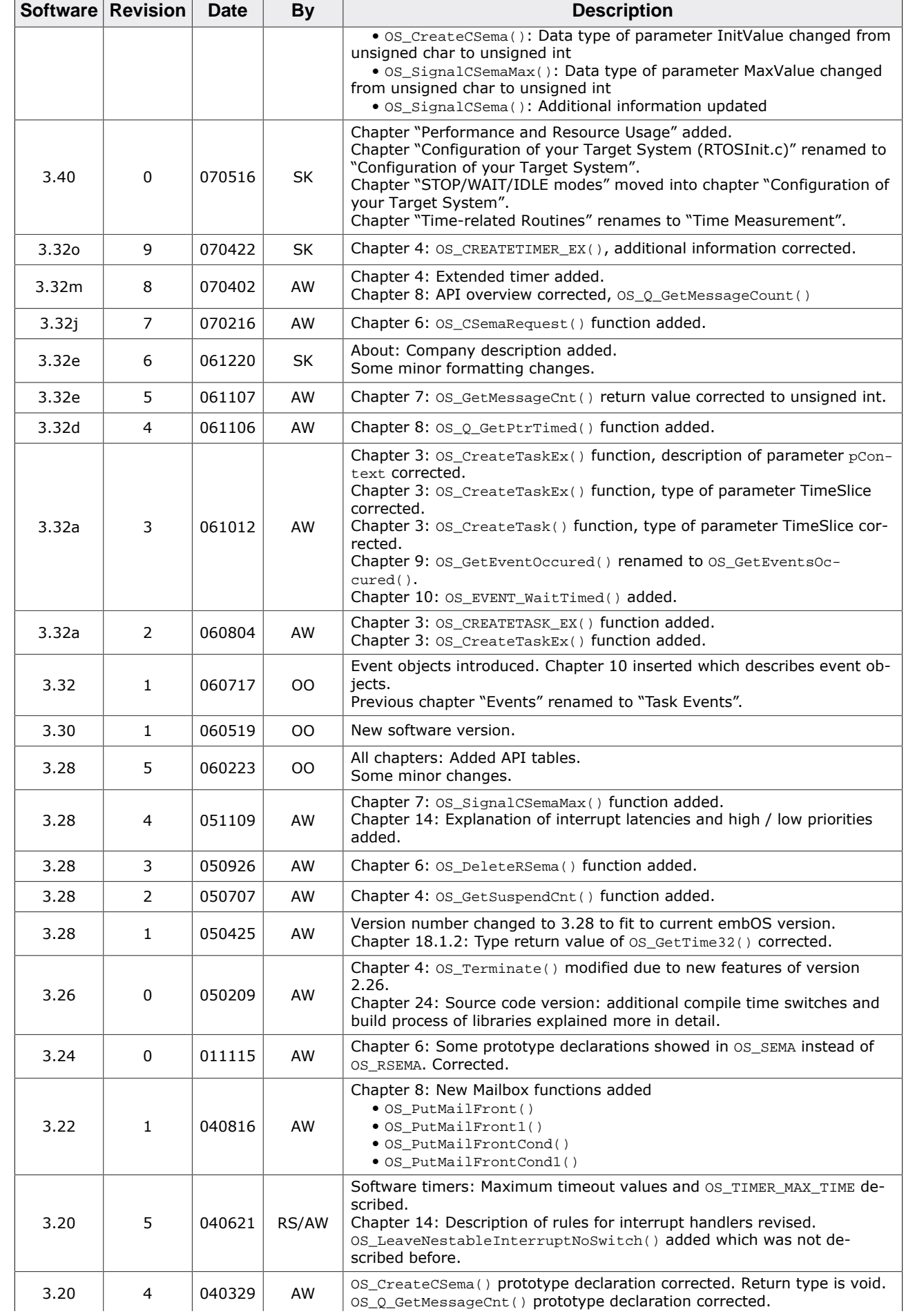

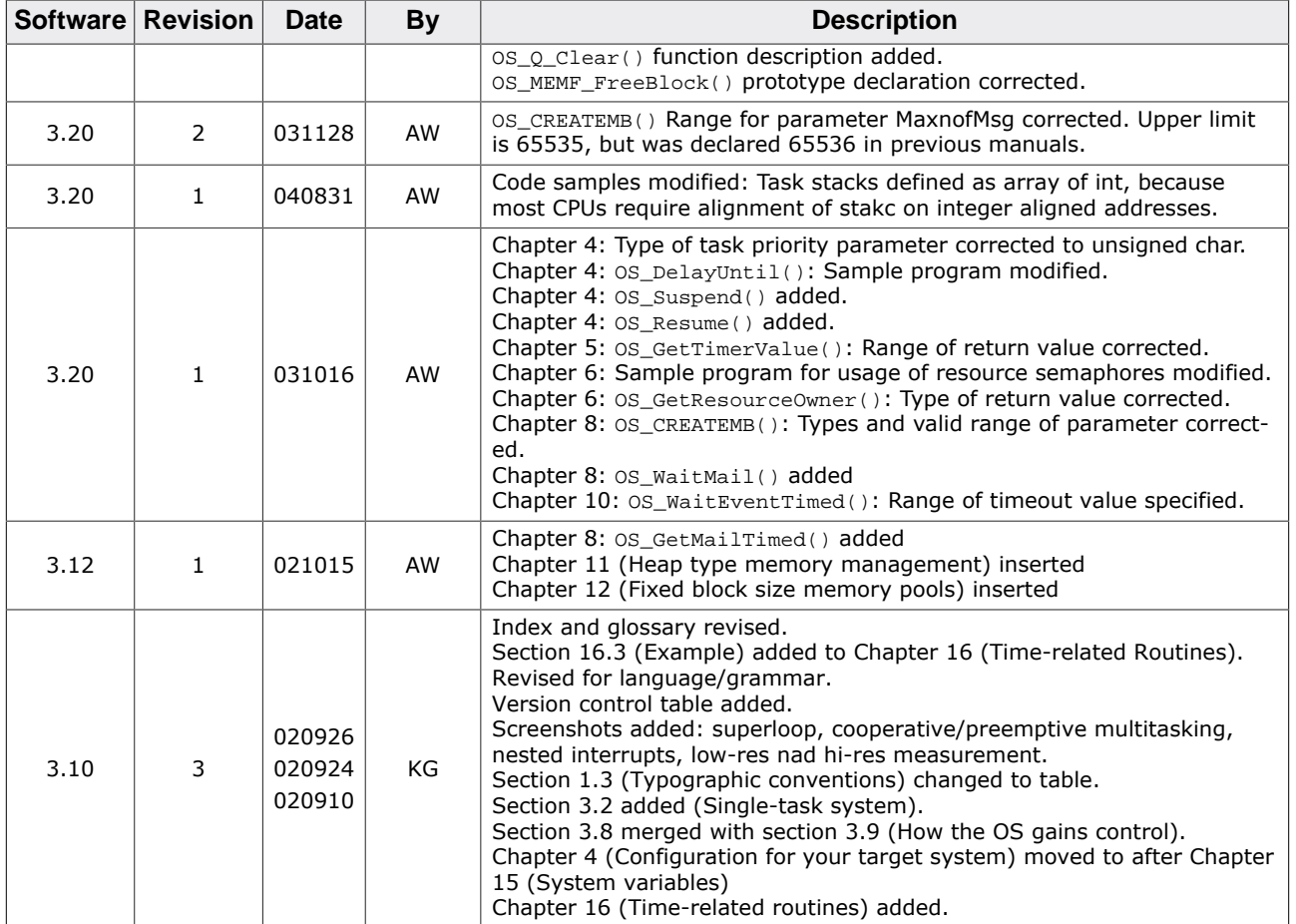

## **About this document**

#### **Assumptions**

This document assumes that you already have a solid knowledge of the following:

- The software tools used for building your application (assembler, linker, C compiler).
- The C programming language.
- The target processor.
- DOS command line.

If you feel that your knowledge of C is not sufficient, we recommend *The C Programming Language* by Kernighan and Richie (ISBN 0--13--1103628), which describes the standard in C programming and, in newer editions, also covers the ANSI C standard.

#### **How to use this manual**

This manual explains all the functions and macros that the product offers. It assumes you have a working knowledge of the C language. Knowledge of assembly programming is not required.

#### **Typographic conventions for syntax**

This manual uses the following typographic conventions:

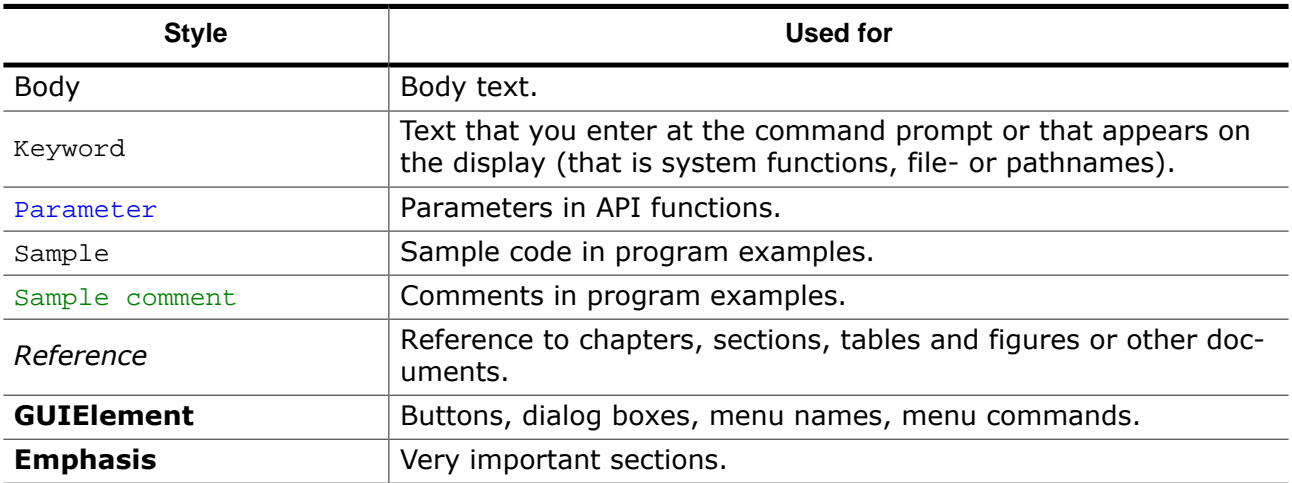

## **Table of contents**

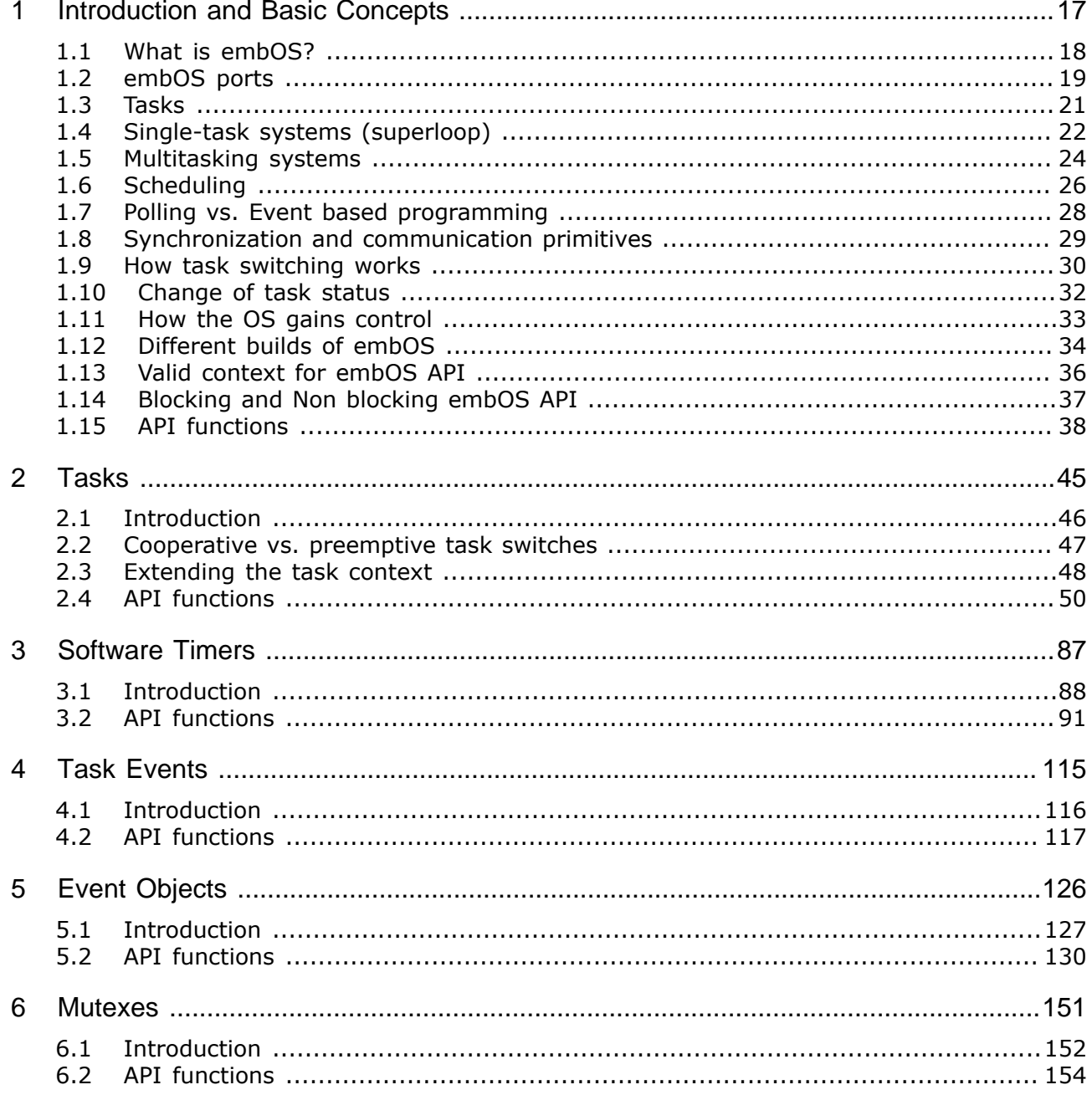

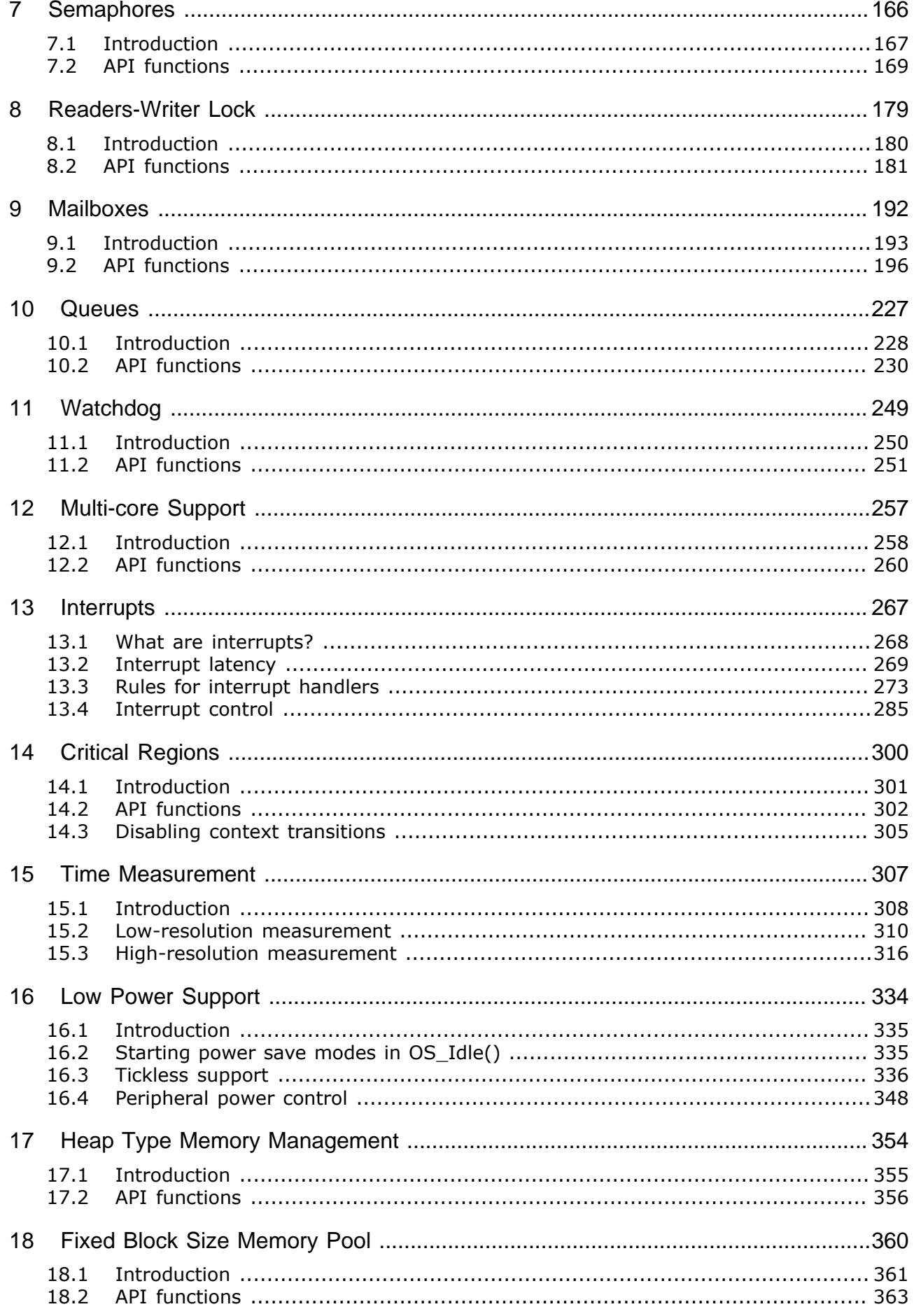

15

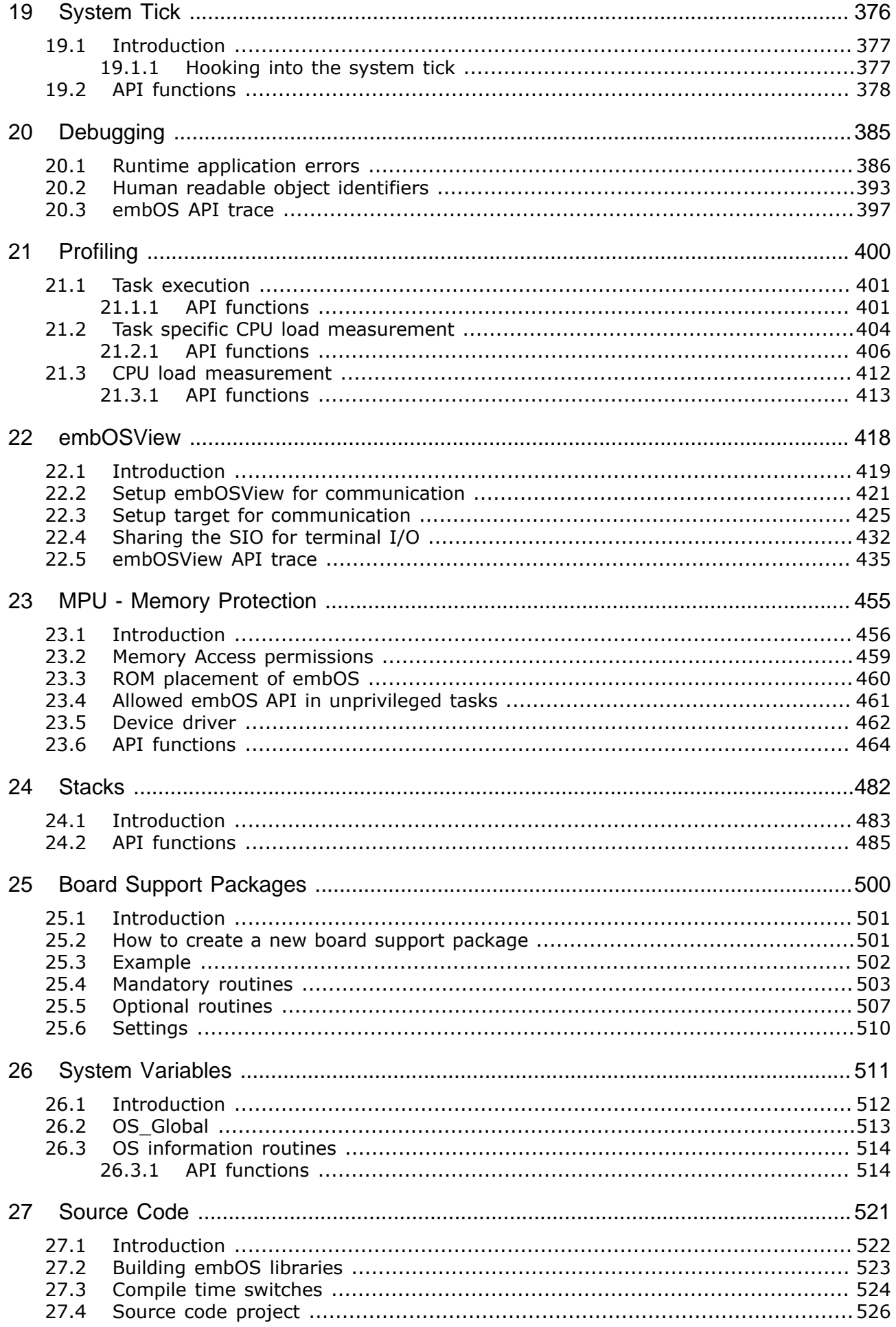

 $27.4.1$ 28 28.1 28.2 28.3 29 29.1 29.2 29.3  $30.1$  $30.1.1$  $31$  $31.1$ 31.2 31.3 32  $32.1$ 33

# <span id="page-16-0"></span>**Chapter 1**

## **Introduction and Basic Concepts**

### **1.1 What is embOS?**

<span id="page-17-0"></span>embOS is a priority-controlled multitasking system, designed to be used as an embedded operating system for the development of real-time applications for a variety of microcontrollers.

embOS is a high-performance tool that has been optimized for minimal memory consumption in both RAM and ROM, as well as high speed and versatility. Throughout the development process of embOS, the limited resources of microcontrollers have always been kept in mind. The internal structure of the real-time operating system (RTOS) has been optimized in a variety of applications with different customers, to fit the needs of industry. Fully source-compatible implementations of embOS are available for a variety of microcontrollers, making it well worth the time and effort to learn how to structure real-time programs with real-time operating systems.

embOS is highly modular. This means that only those functions that are required are linked into an application, keeping the ROM size very small. A couple of files are supplied in source code to make sure that you do not loose any flexibility by using embOS libraries and that you can customize the system to fully fit your needs.

The tasks you create can easily and safely communicate with each other using a number of communication mechanisms such as semaphores, mailboxes, and events.

#### **Some features of embOS include:**

- Time resolution can be freely selected (default is 1 millisecond).
- Easily accessible time variable.
- Preemptive scheduling: Guarantees that of all tasks in READY state the one with the highest priority executes, except for situations in which priority inheritance applies.
- Round-robin scheduling for tasks with identical priorities.
- Preemptions can be disabled for entire tasks or for sections of a program.
- Up to 4,294,967,296 priorities. Every task can have an individual priority, which means that the response of tasks can be precisely defined according to the requirements of the application.
- Unlimited number of tasks, software timers and all other synchronization and communication primitives like event objects, semaphores, mutexes, mailboxes and queues. (limited only by the amount of available memory).
- Size and number of messages can be freely defined when initializing mailboxes.
- Up to 32-bit events for every task.
- Power management.
- Calculation time in which embOS is idle can automatically be spent in power save mode. Power-consumption is minimized.
- Full interrupt support:

Interrupts may call any function except those that require waiting for data, as well as create, delete or change the priority of a task. Interrupts can wake up or suspend tasks and directly communicate with tasks using all available communication methods (mailboxes, semaphores, events).

- Disabling interrupts for very short periods allows minimal interrupt latency.
- Nested interrupts are permitted.
- embOS has its own, optional interrupt stack.
- Application samples for an easy start.
- Debug build performs runtime checks that catch common programming errors early on.
- Profiling and stack-check may be implemented by choosing specified libraries.
- Monitoring during runtime is available using embOSView via UART, Debug Communications Channel (DCC) and memory read/write, or else via Ethernet.
- Very fast and efficient, yet small code.
- Minimal RAM usage.
- API can be called from assembly,  $C$  or  $C++$  code.
- Board support packages (BSP) as source code available.

### **1.2 embOS ports**

<span id="page-18-0"></span>embOS is available for many core and compiler combinations. The embOS sources are written in C but a small part is written in assembler and therefore core and compiler specific. Hence, an embOS port is always technically limited to one core or core family and one compiler. An embOS port includes several board support packages for different devices and evaluation boards. Each board support package includes a project for a specific IDE. In most embOS ports the same IDE is used for all board support packages.

### **1.2.1 Additional documentation**

Some embOS aspects are core and compiler specific and explained in a separate embOS manual which is shipped in the according embOS port shipment.

#### **Example Cover of embOS Cortex-M ES Manual**

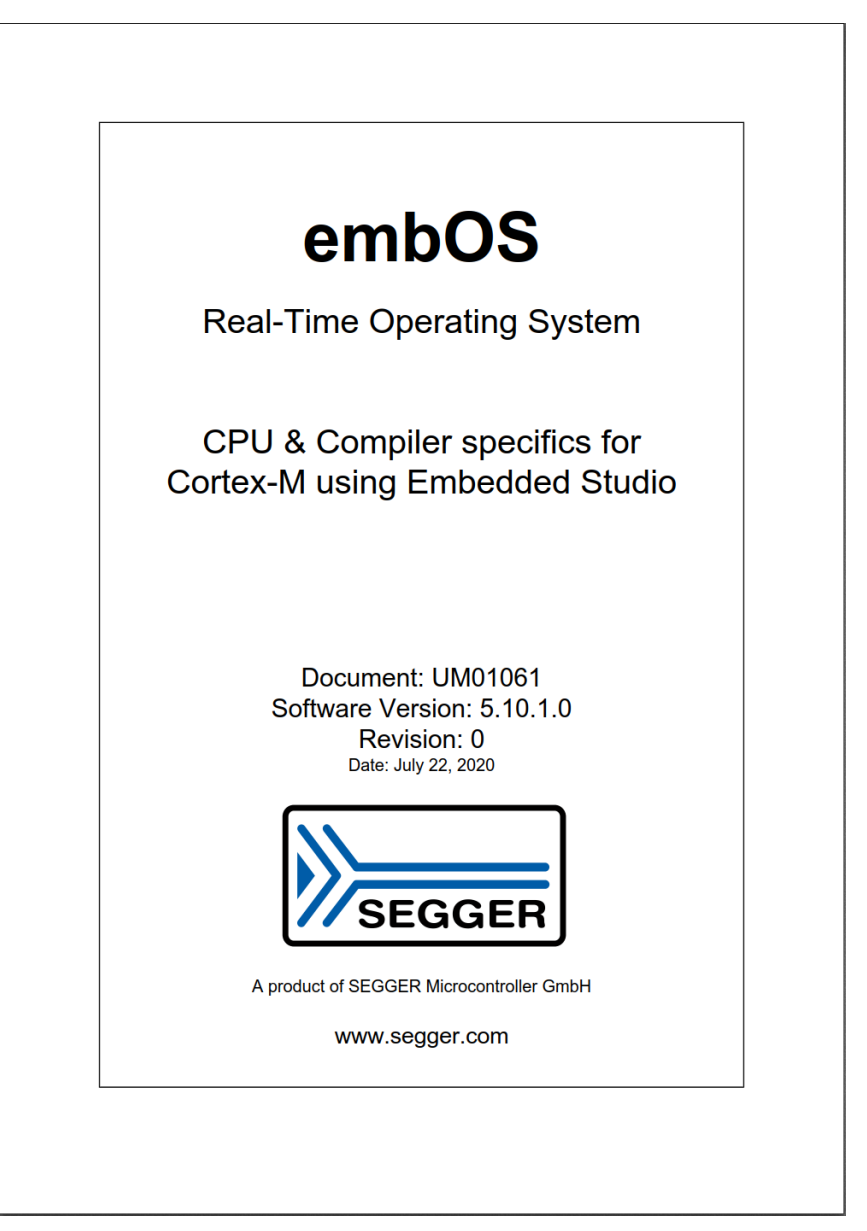

### **1.2.2 Naming convention**

All embOS ports use the same naming convention: embOS\_<core>\_<compiler>. For example: embOS\_CortexM\_ES, embOS for Cortex-M and Embedded Studio

### **1.2.3 Version number convention**

SEGGER releases new embOS versions with new features and bug fixes. As soon as a new embOS version is released embOS ports are updated to this version.

#### **Generic embOS**

Each release of the generic embOS sources has a unique version number:

V<Major>.<Minor>.<Patch>

For example:

V5.10.1

Major: 5 Minor: 10 Patch: 1

Major and minor values are used for new features. The patch value is used for bug fixes only.

#### **embOS Ports**

An updated embOS port has the same version number as the used generic embOS sources, plus an additional revision for the port. This is because an embOS port may be updated for changes in the CPU/compiler specific part, while still using the same generic embOS sources. The complete version number for a specific embOS port is defined as:

V<Major>.<Minor>.<Patch>.<Revision>

For example:

V5.10.1.0

Major: 5 Minor: 10 Patch: 1 Revision: 0

### **1.3 Tasks**

<span id="page-20-0"></span>In this context, a task is a program running on the CPU core of a microcontroller. Without a multitasking kernel (an RTOS), only one task can be executed by the CPU. This is called a single-task system. A real-time operating system, on the other hand, allows the execution of multiple tasks on a single CPU. All tasks execute as if they completely "owned" the entire CPU. The tasks are scheduled for execution, meaning that the RTOS can activate and deactivate each task according to its priority, with the highest priority task being executed in general.

### **1.3.1 Threads vs. Processes**

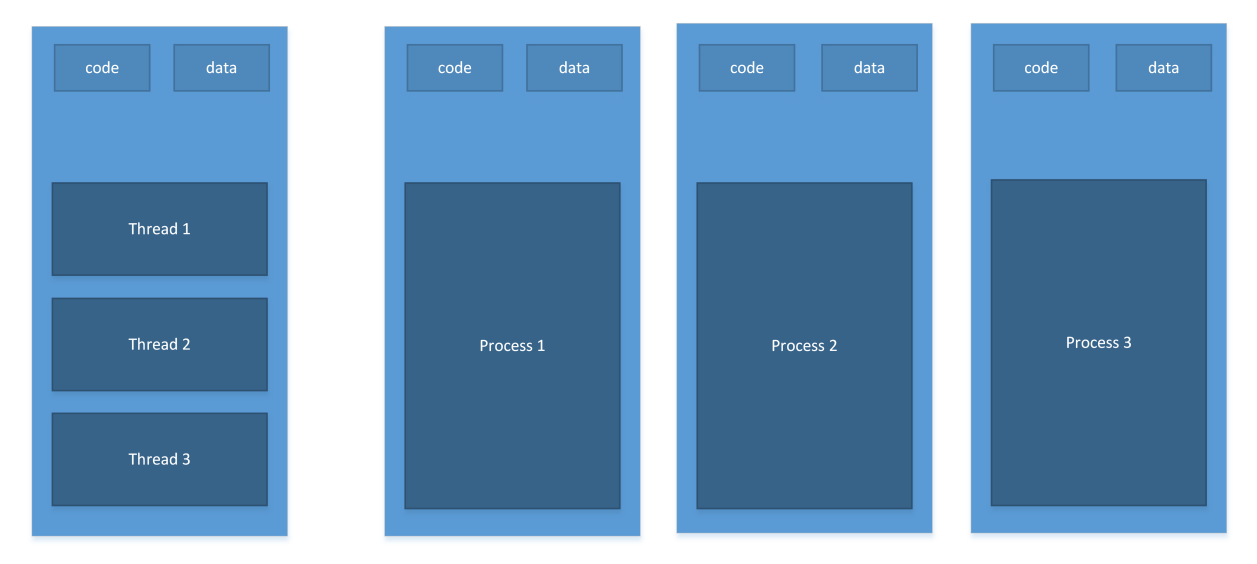

Threads are tasks that share the same memory layout, hence any two threads can access the same memory locations. If virtual memory is used, the same virtual to physical translation and access rights are used.

With embOS, all tasks are threads: they all have the same memory access rights and translation (in systems with virtual memory).

Processes are tasks with their own memory layout. Two processes cannot normally access the same memory locations. Different processes typically have different access rights and (in case of MMUs) different translation tables. Processes are not supported with the current version of embOS.

### **1.4 Single-task systems (superloop)**

<span id="page-21-0"></span>The classic way of designing embedded systems does not use the services of an RTOS, which is also called "superloop design". Typically, no real time kernel is used, so interrupt service routines (ISRs) are used for the real-time parts of the application and for critical operations (at interrupt level). This type of system is typically used in small, simple systems or if real-time behavior is not critical.

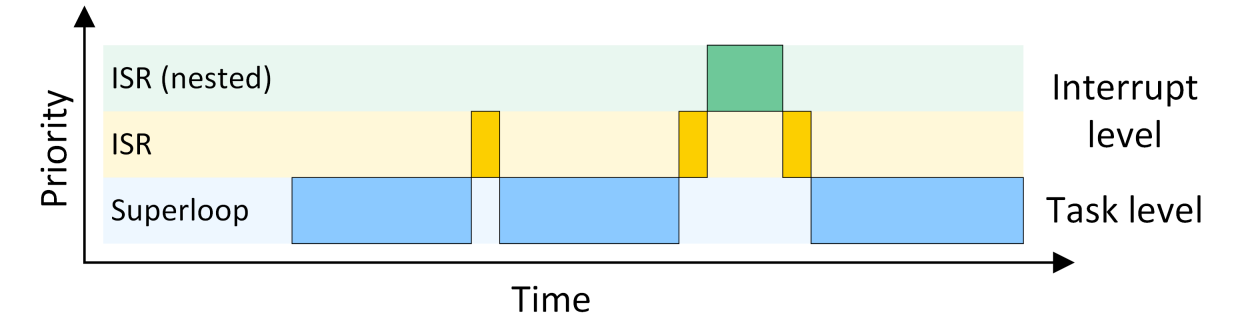

Typically, since no real-time kernel and only one stack is used, both program (ROM) size and RAM size are smaller for simple applications when compared to using an RTOS. Obviously, there are no inter-task synchronization problems with a superloop application. However, superloops can become difficult to maintain if the program becomes too large or uses complex interactions. As sequential processes cannot interrupt themselves, reaction times depend on the execution time of the entire sequence, resulting in a poor real-time behavior.

### **1.4.1 Advantages & disadvantages**

### **Advantages**

- Simple structure (for small applications)
- Low stack usage (only one stack required)

#### **Disadvantages**

- No "delay" capability
- Higher power consumption due to the lack of a power save mode in most architectures
- Difficult to maintain as program grows
- Timing of all software components depends on all other software components: Small change in one place can have major side effects in other places
- Defeats modular programming
- Real time behavior only with interrupts

### **1.4.2 Using embOS in superloop applications**

In a true superloop application, no tasks are used, hence the biggest advantage of using an RTOS cannot be utilized unless the application is re-written for multitasking. However, even with just one single task, using embOS offers the following advantages:

- Software timers are available
- Power saving: Idle mode can be used
- Future extensions can be put in a separate task

### **1.4.3 Migrating from superloop to multi-tasking**

A common situation is that an application exists for some time and has been designed as a single-task super-loop-application. At some point, the disadvantages of this approach result in a decision to use an RTOS. The typical question now usually is: How do I do this?

The easiest way is to start with one of the sample applications that come with embOS and to add the existing "super-loop code" into one task. At this point, you should also ensure that the stack size of this task is sufficient. Later, additional functionality is added to the

software and can be put in one or more additional tasks; the functionality of the super-loop can also be distributed over multiple tasks.

### **1.5 Multitasking systems**

<span id="page-23-0"></span>In a multitasking system, there are different ways to distribute CPU time among different tasks. This process is called scheduling.

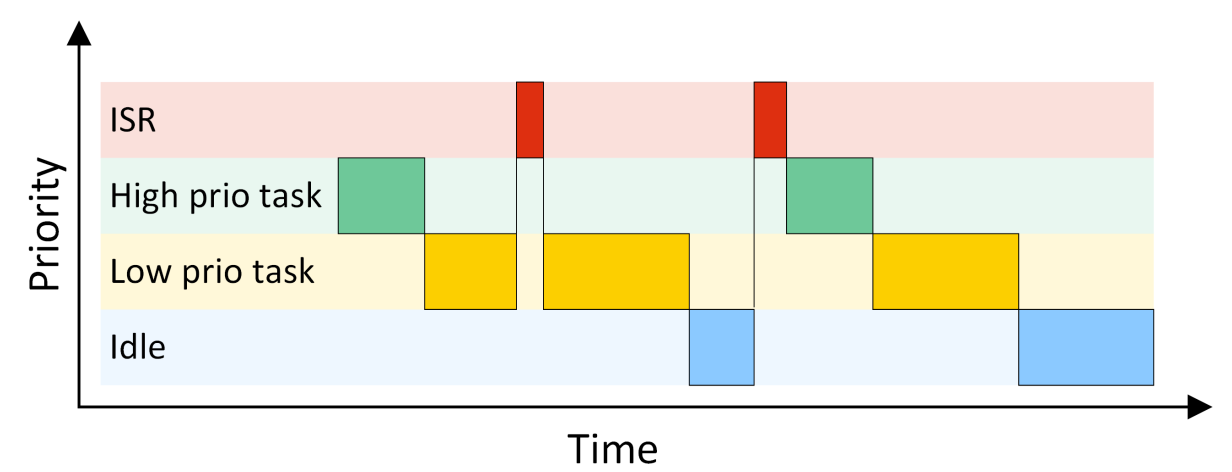

### **1.5.1 Task switches**

There are two types of task switches, also called context switches: Cooperative and preemptive task switches.

A cooperative task switch is performed by the task itself. As its name indicates, it requires the cooperation of the task: it suspends itself by calling a blocking RTOS function, e.g. [OS\\_TASK\\_Delay\(\)](#page-57-0) or [OS\\_TASKEVENT\\_GetBlocked\(\)](#page-120-0).

A preemptive task switch, on the other hand, is a task switch that is caused externally. For example, a task of higher priority becomes ready for execution and, as a result, the scheduler suspends the current task in favor of that task.

### **1.5.2 Cooperative multitasking**

Cooperative multitasking requires all tasks to cooperate by using blocking functions. A task switch can only take place if the running task blocks itself by calling a blocking function such as  $OS_TASK\_Delay()$  or  $OS_MAILBOX\_GetBlocked()$ . This is illustrated in the diagram below.

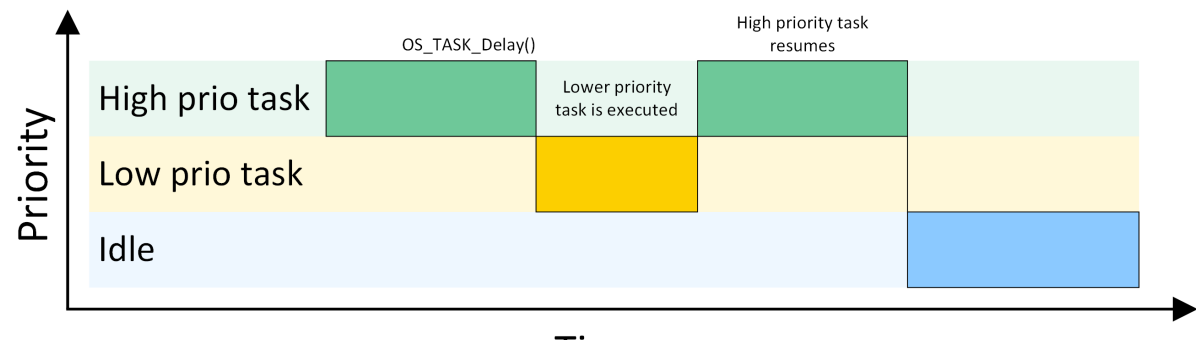

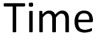

If tasks in a pure cooperative multi-tasking system do not cooperate, the system "hangs". This means that other tasks have no chance of being executed by the CPU while the first task is being carried out. Even if an ISR makes a higher-priority task ready to run, the interrupted task will be resumed and completes before the task switch is made.

A pure cooperative multi-tasking system has the disadvantage of longer reaction times when high priority tasks become ready for execution. This makes their usage in embedded real-time systems uncommon.

### **1.5.3 Preemptive multitasking**

Real-time operating systems like embOS operate with preemptive multitasking. The highest-priority task in the READY state always executes as long as the task is not suspended by a call of any blocking operating system function. A high-priority task waiting for an event is signaled READY as soon as the event occurs. The event can be set by an interrupt handler, which then activates the task immediately. Other tasks with lower priority are suspended (preempted) for as long as the high-priority task is executing. Usually, real-time operating systems utilize a timer interrupt that interrupts tasks and thereby allows to perform task switches whenever timed task switches are necessary.

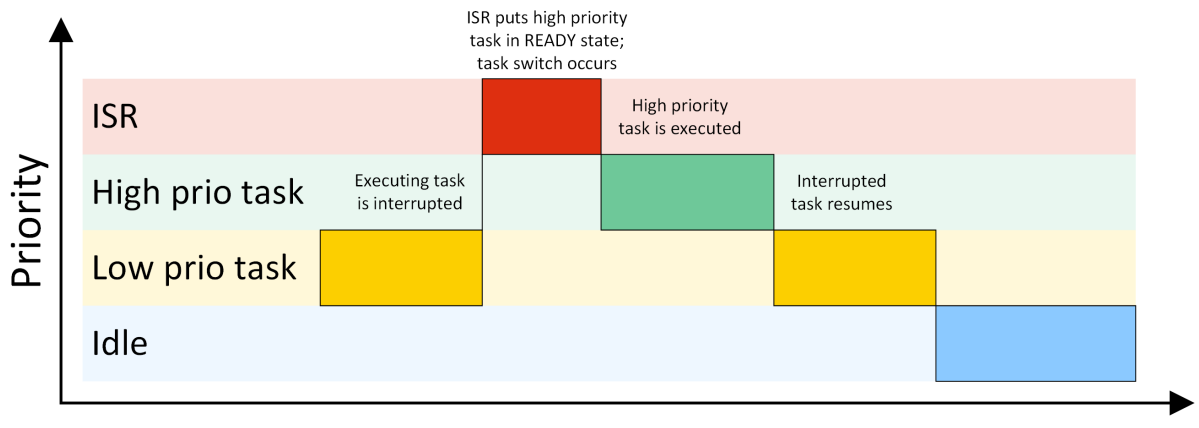

Time

Preemptive multitasking may be switched off in sections of a program where task switches are prohibited, known as critical regions. embOS itself will also temporarily disable preemptive task switches during critical operations, which might be performed during the execution of some embOS API functions.

### **1.6 Scheduling**

<span id="page-25-0"></span>There are different algorithms used by schedulers to determine which task to execute. But all schedulers have one thing in common: they distinguish between tasks that are ready to be executed (in the READY state) and other tasks that are suspended for some reason (delay, waiting for mailbox, waiting for semaphore, waiting for event, etc). The scheduler selects one of the tasks in the READY state and activates it (executes the body of this task). The task which is currently executing is referred to as the running task. The main difference between schedulers is the way they distribute computation time between tasks in the READY state.

### **1.6.1 Priority-controlled scheduling algorithm**

In real-world applications, different tasks require different response times. For example, in an application that controls a motor, a keyboard, and a display, the motor usually requires faster reaction time than the keyboard and the display. E.g., even while the display is being updated, the motor needs to be controlled. This renders preemptive multitasking essential. Round-robin might work, but as it cannot guarantee any specific reaction time, a more suitable algorithm should be used.

In priority-controlled scheduling, every task is assigned a priority. Depending on these priorities, a task is chosen for execution according to one simple rule:

#### **Note**

The scheduler activates the task that has the highest priority of all tasks and is ready for execution.

This means that every time a task with a priority higher than the running task becomes ready, it becomes the running task, and the previous task gets preempted. However, the scheduler can be switched off in sections of a program where task switches are prohibited, known as critical regions.

embOS uses a priority-controlled scheduling algorithm with round-robin between tasks of identical priority. One hint at this point: round-robin scheduling is a nice feature because you do not need to decide whether one task is more important than another. Tasks with identical priority cannot block each other for longer periods than their time slices. But round-robin scheduling also costs time if two or more tasks of identical priority are ready and no task of higher priority is, because execution constantly switches between the identical-priority tasks. It usually is more efficient to assign distinct priority to each task, thereby avoiding unnecessary task switches.

### **1.6.2 Round-robin scheduling algorithm**

<span id="page-25-1"></span>With round-robin scheduling, the scheduler has a list of tasks and, when deactivating the running task, it activates the next task that is in the READY state. Round-robin can be used with either preemptive or cooperative multitasking. It works well if you do not need to guarantee response time. Round-robin scheduling can be illustrated as follows:

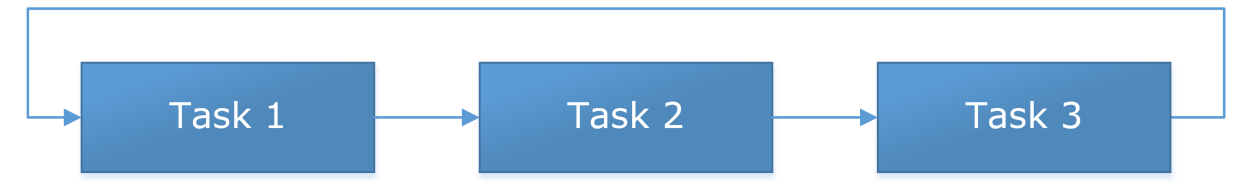

The possession of the CPU changes periodically after a predefined execution time among all tasks with the same priority. This time is specified in time slices and may be defined individually for each task.

### **1.6.3 Priority inversion / priority inheritance**

The rule the scheduler obeys is:

Activate the task that has the highest priority of all tasks in the READY state.

But what happens if the highest-priority task is blocked because it is waiting for a resource owned by a lower-priority task? According to the above rule, it would wait until the lowpriority task is resumed and releases the resource. Up to this point, everything works as expected. Problems arise when a task with medium priority becomes ready during the execution of the higher prioritized task.

When the higher priority task is suspended waiting for the resource, the task with the medium priority will run until it finishes its work, because it has a higher priority than the low-priority task. In this scenario, a task with medium priority runs in place of the task with high priority. This is known as **priority inversion**.

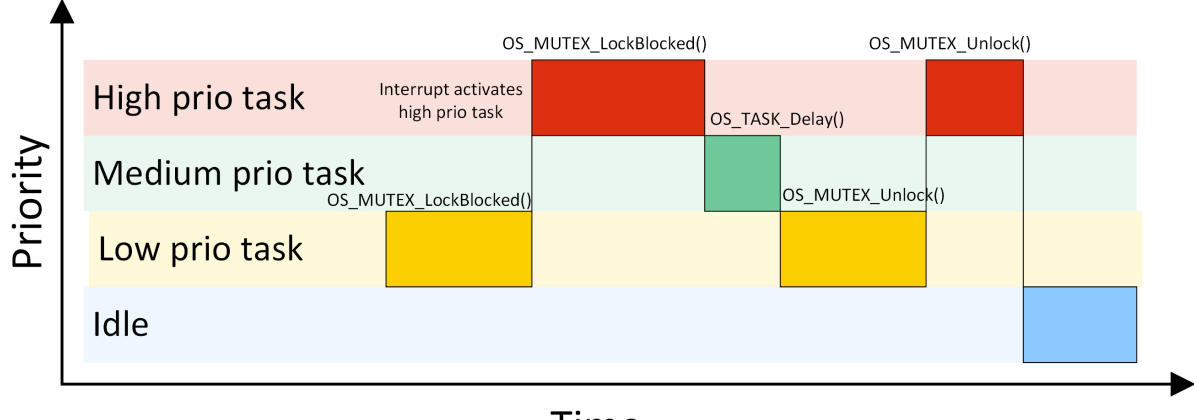

Time

The low priority task claims the semaphore with [OS\\_MUTEX\\_LockBlocked\(\)](#page-160-0). An interrupt activates the high priority task, which also calls OS MUTEX LockBlocked(). Meanwhile a task with medium priority becomes ready and runs when the high priority task is suspended. The task with medium priority eventually calls  $OS$  TASK  $Delta V()$  and is therefore suspended. The task with lower priority now continues and calls [OS\\_MUTEX\\_Unlock\(\)](#page-164-0) to release the mutex. After the low priority task releases the semaphore, the high priority task is activated and claims the semaphore.

To avoid this situation, embOS temporarily raises the low-priority task to high priority until it releases the resource. This unblocks the task that originally had the highest priority and can now be resumed. This is known as **priority inheritance**.

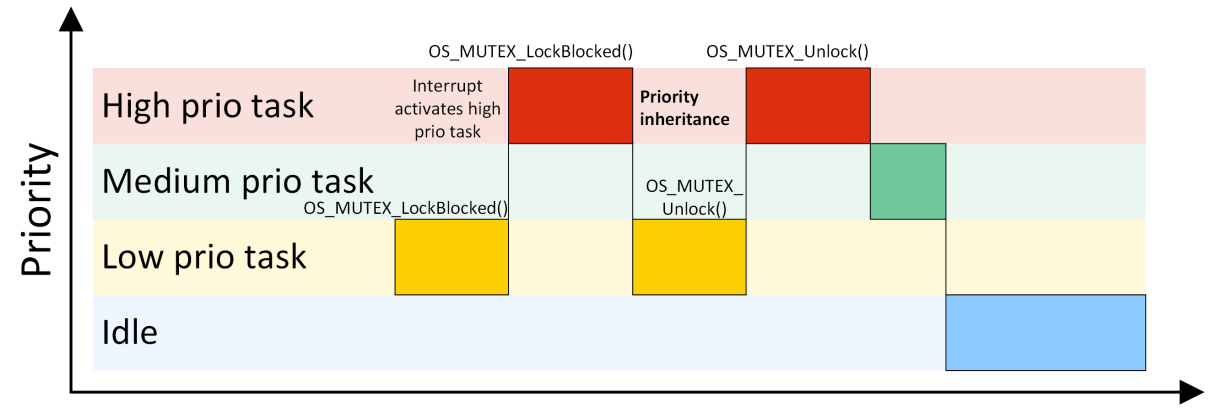

Time

With priority inheritance, the low priority task inherits the priority of the waiting high priority task as long as it holds the mutex. The lower priority task is activated instead of the medium priority task when the high priority task tries to claim the semaphore.

### **1.7 Polling vs. Event based programming**

<span id="page-27-0"></span>The easiest way to communicate between different pieces of code is by using global variables. In an application without RTOS you could set a flag in an UART interrupt routine and poll in main() for the flag until it is set.

```
static int UartRxFlag;
static unsigned char Data;
void UartRxISR(void) {
  UartRxFlag = 1;
  Data = UART_RX_REGISTER;
}
int main(void) {
 while (1) {
     if (UartRxFlag != 0) {
       printf("Uart: %u", Data);
       UartRxFlag = 0;
     }
  }
  return 0;
}
```
This has the disadvantage that the CPU cannot execute any other part of the application while it waits for new UART characters.

An RTOS offers the opportunity to implement an event based application. Such an event can be an interrupt. UartRxTask() calls [OS\\_MAILBOX\\_GetBlocked\(\)](#page-203-0) and is suspended until a new message is stored in the mailbox. UartRxISR() stores a new message (the received character) in the mailbox with [OS\\_MAILBOX\\_Put\(\)](#page-214-0). Therefore UartRxTask() is executed only when a new UART character is received and does not waste any precious computation time and energy. Additionally the CPU can execute other parts of the application in the meantime.

```
void UartRxISR(void) {
  unsigned char Data;
  OS_INT_Enter();
  Data = UART_RX_REGISTER;
  OS_MAILBOX_Put(&Mailbox, &Data);
   OS_INT_Leave();
}
void UartRxTask(void) {
  unsigned char c;
   while (1) {
    OS MAILBOX GetBlocked(&Mailbox, &c);
      printf("Uart: %u", c);
   }
```
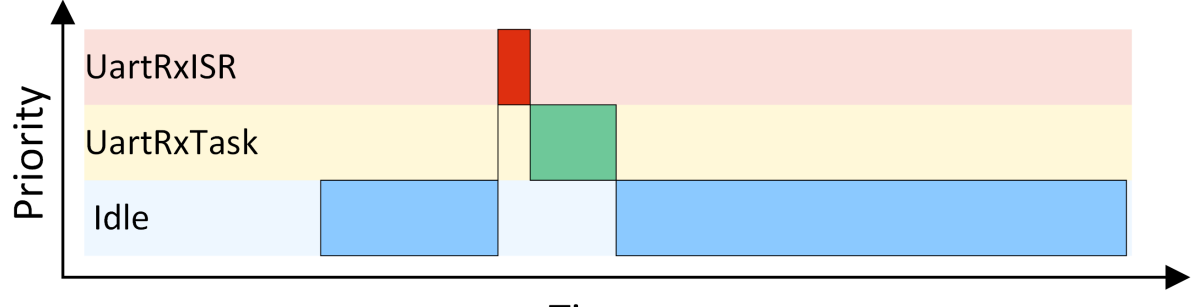

Time

}

## <span id="page-28-0"></span>**1.8 Synchronization and communication primitives**

### **1.8.1 Synchronization primitives**

In a multitasking (multithreaded) program, multiple tasks work completely separately. Because they all work in the same application, it will be necessary for them to synchronize with each other. Semaphores, mutexes and readers-write locks are used for task synchronization and to manage resources of any kind.

For details and samples, refer to the chapters *[Mutexes](#page-150-0)* on page 151, *[Semaphores](#page-165-0)* on page 166 and *[Readers-Writer Lock](#page-178-0)* on page 179.

### **1.8.2 Event driven primitives**

A task can wait for a particular event without consuming any CPU time. The idea is as simple as it is convincing, there is no sense in polling if we can simply activate a task once the event it is waiting for occurs. This saves processor cycles and energy and ensures that the task can respond to the event without delay. Typical applications for events are those where a task waits for some data, a pressed key, a received command or character, or the pulse of an external real-time clock.

For further details, refer to the chapters *[Task Events](#page-114-0)* on page 115 and *[Event Objects](#page-125-0)* on page 126.

### **1.8.3 Communication primitives**

A mailbox is a data buffer managed by the RTOS. It is used for sending a message from a task or an ISR to a task. It works without conflicts even if multiple tasks and interrupts try to access the same mailbox simultaneously. embOS activates any task that is waiting for a message in a mailbox the moment it receives new data and, if necessary, switches to this task.

A queue works in a similar manner, but handles larger messages than mailboxes, and each message may have an individual size.

For more information, refer to the chapters *[Mailboxes](#page-191-0)* on page 192 and *[Queues](#page-226-0)* on page 227.

### **1.9 How task switching works**

<span id="page-29-0"></span>A real-time multitasking system lets multiple tasks run like multiple single-task programs, quasi-simultaneously, on a single CPU. A task consists of three parts in the multitasking world:

- The program code, which typically resides in ROM
- A stack, residing in a RAM area that can be accessed by the stack pointer
- A task control block, residing in RAM.

The task's stack has the same function as in a single-task system: storage of return addresses of function calls, parameters and local variables, and temporary storage of intermediate results and register values. Each task can have a different stack size. More information can be found in chapter *[Stacks](#page-481-0)* on page 482.

The task control block (TCB) is a data structure assigned to a task when it is created. The TCB contains status information for the task, including the stack pointer, task priority, current task status (ready, waiting, reason for suspension) and other management data. Knowledge of the stack pointer allows access to the other registers, which are typically stored (pushed onto) the stack when the task is created and each time it is suspended. This information allows an interrupted task to continue execution exactly where it left off. TCBs are only accessed by the RTOS.

### **1.9.1 Switching stacks**

The following diagram demonstrates the process of switching from one stack to another.

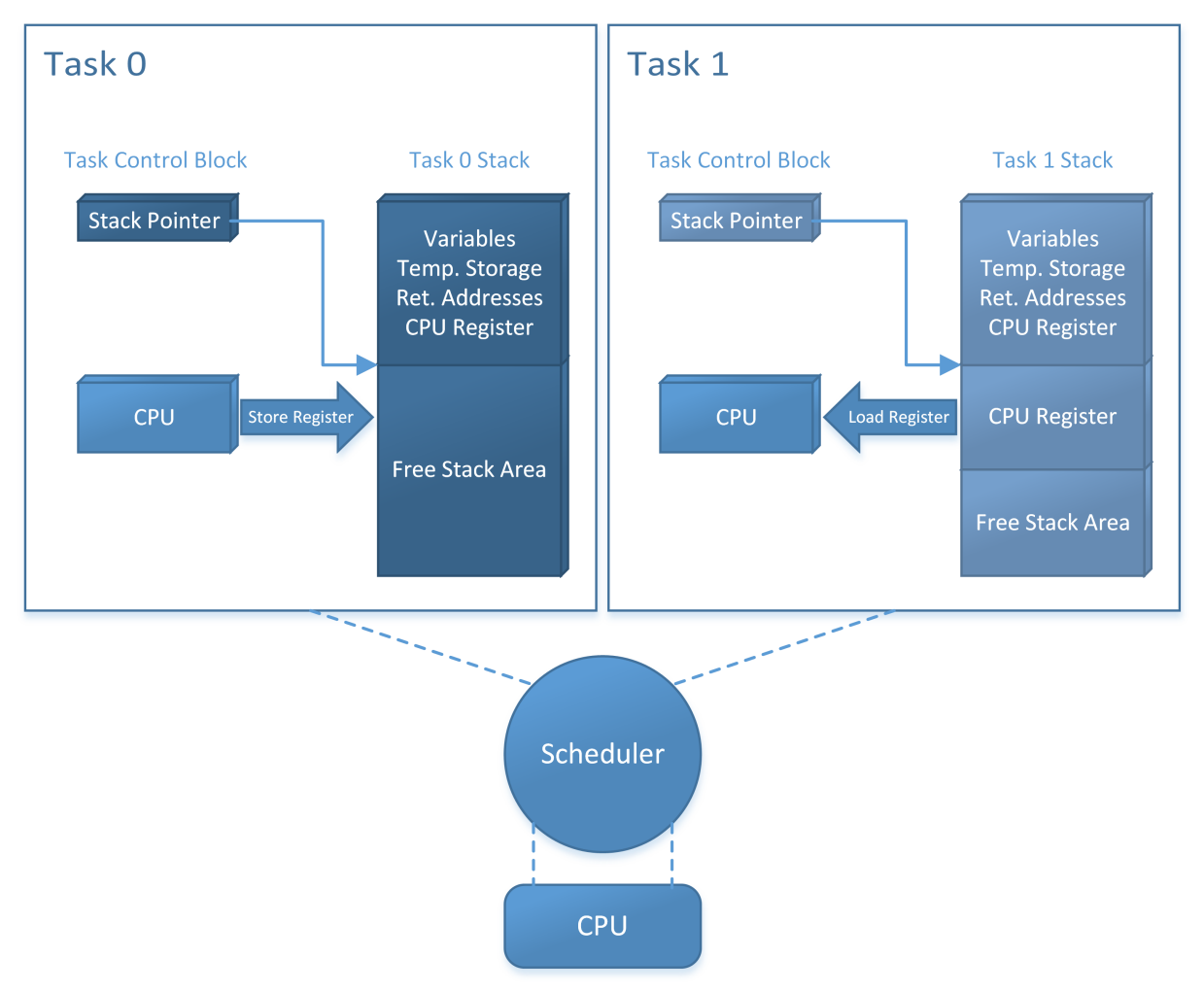

The scheduler deactivates the task to be suspended (Task 0) by saving the processor registers on its stack. It then activates the higher-priority task (Task 1) by loading the stack pointer (SP) and the processor registers from the values stored on Task 1's stack.

#### **Deactivating a task**

The scheduler deactivates the task to be suspended (Task 0) as follows:

- 1. Save (push) the processor registers on the task's stack.
- 2. Save the stack pointer in the Task Control Block.

#### **Activating a task**

The scheduler activates the higher-priority task (Task 1) by performing the sequence in reverse order:

- 1. Load (pop) the stack pointer (SP) from the Task Control Block.
- 2. Load the processor registers from the values stored on Task 1's stack.

### **1.10 Change of task status**

<span id="page-31-0"></span>A task may be in one of several states at any given time. When a task is created, it is placed into the READY state.

A task in the READY state is activated as soon as there is no other task in the READY state with higher priority. Only one task may be running at a time. If a task with higher priority becomes READY, this higher priority task is activated and the preempted task remains in the READY state.

The running task may be delayed for or until a specified time; in this case it is placed into the WAITING state and the next-highest-priority task in the READY state is activated.

The running task might need to wait for an event (or semaphore, mailbox or queue). If the event has not yet occurred, the task is placed into the waiting state and the nexthighest-priority task in the READY state is activated.

A non-existent task is one that is not yet available to embOS; it either has been terminated or was not created at all.

The following illustration shows all possible task states and transitions between them.

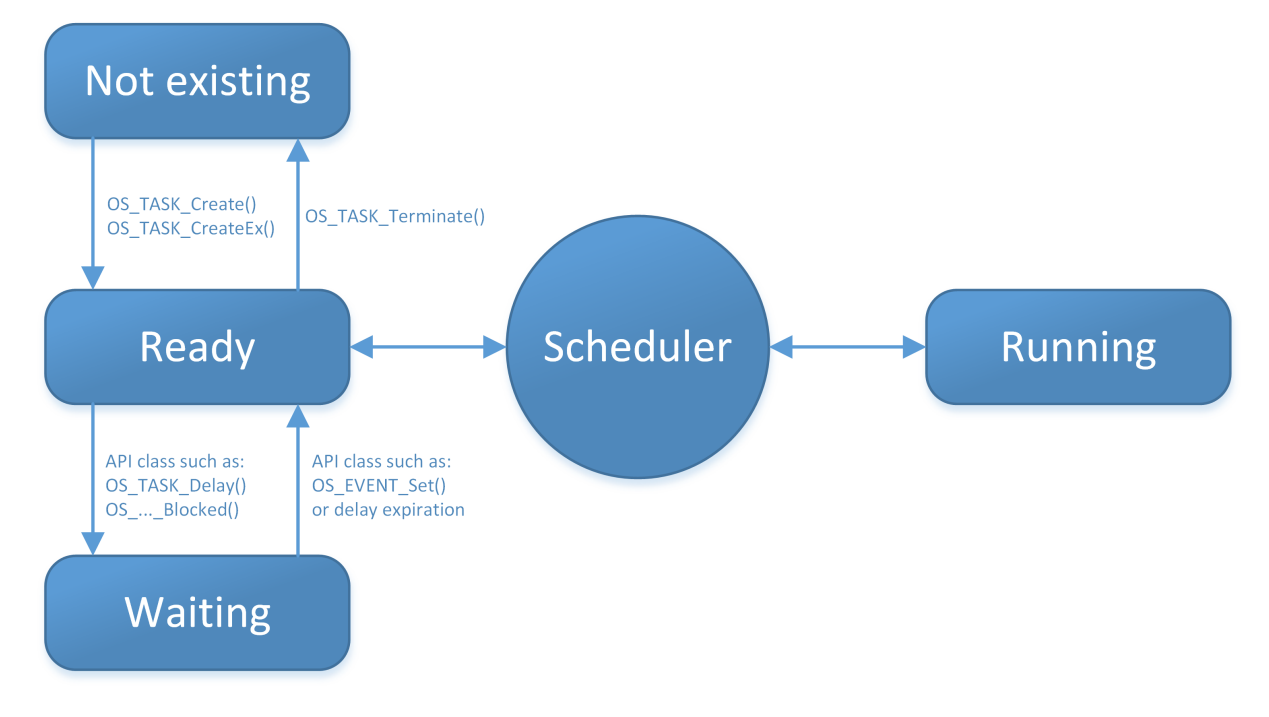

### **1.11 How the OS gains control**

<span id="page-32-0"></span>Upon CPU reset, the special-function registers are set to their default values. After reset, program execution begins: The PC register is set to the start address defined by the start vector or start address (depending on the CPU). This start address is usually in a startup module shipped with the C compiler, and is sometimes part of the standard library.

The startup code performs the following:

- Loads the stack pointer(s) with the default values, which is for most CPUs the end of the defined stack segment(s)
- Initializes all data segments to their respective values
- Calls the main() function.

The main() function is the part of your program which takes control immediately after the C startup. Normally, embOS works with the standard C startup module without any modification. If there are any changes required, they are documented in the CPU & Compiler Specifics manual of the embOS documentation.

With embOS, the main() function is still part of your application program. Essentially,  $main()$  creates one or more tasks and then starts multitasking by calling  $OS_$  Start(). From this point, the scheduler controls which task is executed.

```
Startup_code()
  main()
    OS_Init();
     OS_InitHW();
     OS_TASK_CREATE();
    OS Start();
```
The main() function will not be interrupted by any of the created tasks because those tasks execute only following the call to  $OS_$  start(). It is therefore usually recommended to create all or most of your tasks here, as well as your control structures such as mailboxes and semaphores. Good practice is to write software in the form of modules which are (up to a point) reusable. These modules usually have an initialization routine, which creates any required task(s) and control structures. A typical  $\text{main}($ ) function looks similar to the following example:

#### **Example**

```
void main(void) {
 OS_Init(); // Initialize embOS (must be first)
 OS_InitHW(); // Initialize hardware for embOS (in RTOSInit.c)
  // Call Init routines of all program modules which in turn will create
  // the tasks they need ... (Order of creation may be important)
  MODULE1_Init();
  MODULE2_Init();
  MODULE3_Init();
  MODULE4_Init();
  MODULE5_Init();
  OS_Start(); // Start multitasking
}
```
With the call to  $OS\_Start()$ , the scheduler starts the highest-priority task created in  $main()$ . Note that  $OS_Start()$  is called only once during the startup process and does not return.

### **1.12 Different builds of embOS**

<span id="page-33-0"></span>embOS comes in different builds or versions of the libraries. The reason for different builds is that requirements vary during development. While developing software, the performance (and resource usage) is not as important as in the final version which usually goes as release build into the product. But during development, even small programming errors should be caught by use of assertions. These assertions are compiled into the debug build of the embOS libraries and make the code a little bigger (about 50%) and also slightly slower than the release or stack-check build used for the final product.

This concept gives you the best of both worlds: a compact and very efficient build for your final product (release or stack-check build of the libraries), and a safer (though bigger and slower) build for development which will catch most common application programming errors. Of course, you may also use the release build of embOS during development, but it will not catch these errors.

The following features are included in the different embOS builds:

#### **Debug code**

The embOS debug code detects [application programming errors](#page-385-0) like calling an API function from an invalid context. An application using an embOS debug library has to include OS Error.c. OS Error.c contains the OS Error() function which will be called if a debug assertion fails. It is advisable to always use embOS debug code during development.

#### **Stack Check**

The embOS [stack check](#page-481-0) detects overflows of task stacks, system stack and interrupt stack. Furthermore, it enables additional information in embOSView and IDE RTOS plug-ins, and provides additional embOS API regarding stack information. An application using an embOS stack check library has to include  $OS/Error.c. OS/Error.c$  contains the  $OS/Error()$ function which will be called if a stack overflow occurs.

#### **Profiling**

The embOS [profiling](#page-399-0) code makes precise information available about the execution time of individual tasks. You may always use the profiling libraries, but they induce larger task control blocks as well as additional ROM and runtime overhead. This overhead is usually acceptable, but for best performance you may want to use non-profiling builds of embOS if you do not use this feature.

Libraries including support for profiling do also include the support for SystemView.

#### **embOS API Trace**

[embOS](#page-396-0) API trace saves information about called API in a trace buffer. The trace data can be visualized in e.g. SystemView.

#### **embOSView API Trace**

[embOSView](#page-434-0) API trace saves information about called API in a trace buffer. The trace data can be visualized in embOSView.

#### **Round-Robin**

[Round-Robin](#page-25-1) lets all tasks at the same priority execute periodically for a pre-defined period of time.

#### **Object Names**

Tasks and OS object names can be used to easily identify a task or e.g. a mailbox in tools like embOSView, SystemView or IDE RTOS plug-ins.

#### **Task Context Extension**

For some applications it might be useful or required to have individual data in tasks that are unique to the task or to execute specific actions at context switch. With the [task context](#page-47-1) [extension support](#page-47-1) each task control block includes function pointer to a save and a restore routine which are executed during the context switch from and to the task.

### **1.12.1 List of builds**

In your application program, you need to let the compiler know which build of embOS you are using. This is done by adding the corresponding define to your preprocessor settings and linking the appropriate library file. If the preprocessor setting does not match the library, a linker error will occur. Using the preprocessor define, RTOS.h will set embOS structures to the same configuration that was used during the creation of the library, thus ensuring identical structure definitions in both the application and the library. If no preprocessor setting is given, OS Config.h will be included and will set a library mode automatically (see OS Config.h).

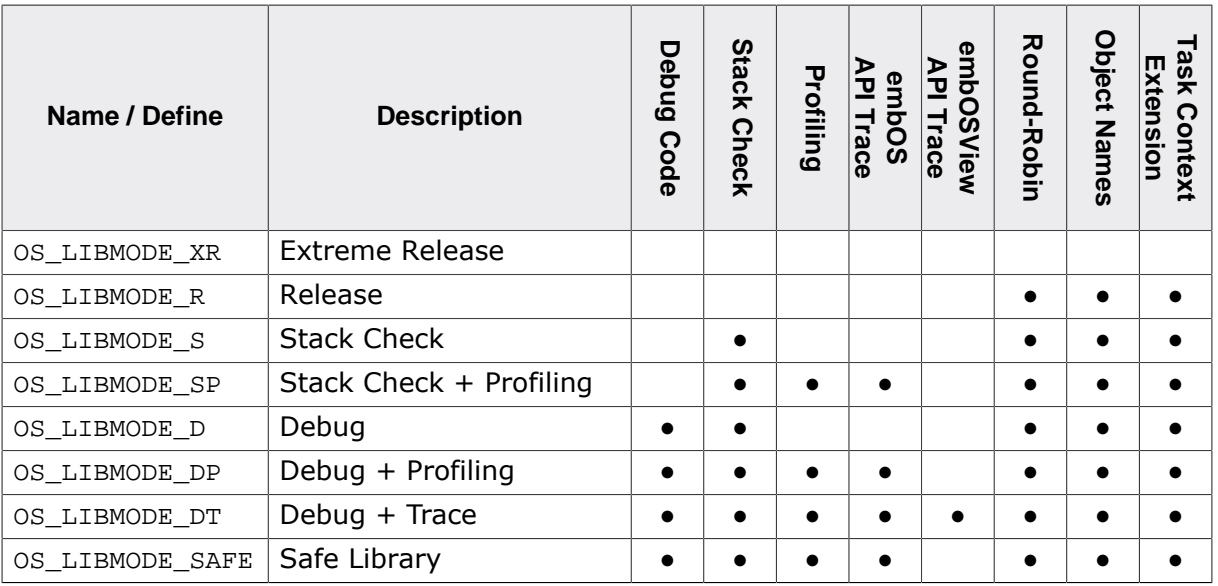

### **1.12.2 OS\_Config.h**

<span id="page-34-0"></span>OS\_Config.h is part of every embOS port and located in the Start\Inc folder. Use of OS\_Config.h makes it easier to define the embOS library mode: Instead of defining OS\_LIB-MODE\_\* in your preprocessor settings, you may define DEBUG=1 in your preprocessor settings in debug compile configuration and define nothing in the preprocessor settings in release compile configuration. Subsequently,  $OS\_Config.h$  will automatically define OS LIBMOD-E\_DP for debug compile configuration and  $OS$  LIBMODE\_R for release compile configuration.

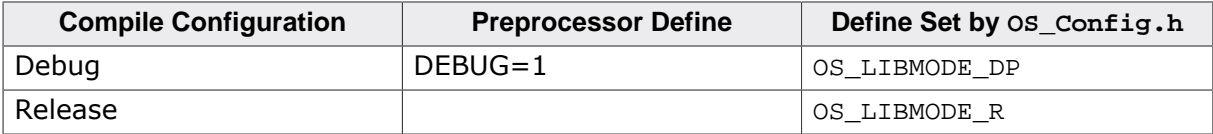

### **1.13 Valid context for embOS API**

<span id="page-35-0"></span>Some embOS functions may only be called from specific locations inside your application. We distinguish between  $main()$  (before the call of  $OS\_Start())$ , task, interrupt routines and embOS software timer.

#### **Note**

Please consult the embOS API tables to determine whether an embOS function is allowed from within a specific execution context. Please find the API tables at beginning of each chapter.

#### **Example**

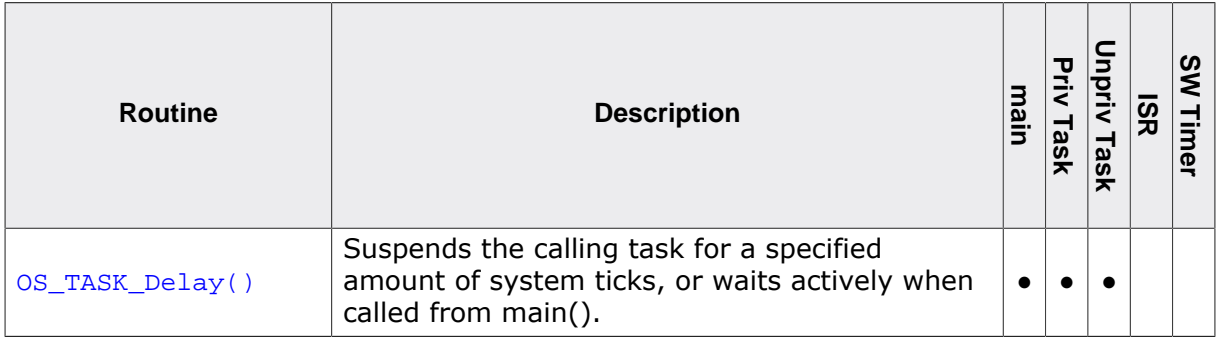

This table entry says it is allowed to call  $OS\_TASK\_Delay()$  from main() and a privileged/unprivileged task but not from an embOS software timer or an interrupt handler. Please note the differentiation between privileged and unprivileged tasks is relevant only for embOS-MPU. With embOS all tasks are privileged.

#### **Debug check**

An embOS debug build will check for violations of these rules and call OS\_Error() with an according error code:

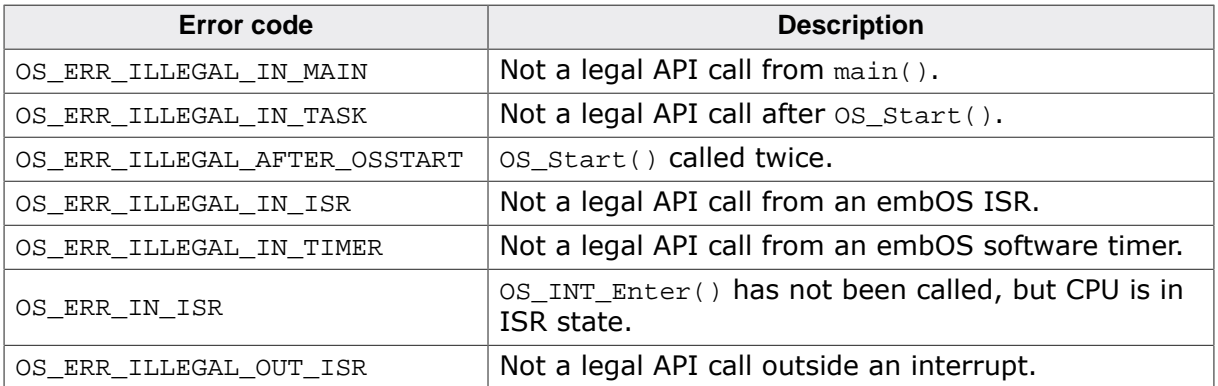
### **1.14 Blocking and Non blocking embOS API**

Most embOS API comes in three different version: Non blocking, blocking and blocking with a timeout. The embOS API uses a specific naming convention for those API functions. API functions which do not block a task have no suffix. API functions which could block a task have the suffix "Blocked". API functions which could block a task but have a timeout have the suffix "Timed".

Blocking API functions (with or without a timeout) must not be called from any context other than a task context.

#### **Non blocking API**

Non blocking API functions always return at once, irrespective of the state of the OS object. The return value can be checked in order to find out if e.g. new data is available in a mailbox.

```
static OS MAILBOX MyMailbox;
static char Buffer[10];
void Task(void) {
  char r;
 while (1) {
    r = OS_MAILBOX_Get(MyMailbox, Buffer);
   if (r == 0u) {
      // Process message
     }
   }
}
```
#### **Blocking API**

Blocking API functions suspend the task until it is activated again by another embOS API function. The task does not cause any CPU load while it is waiting for the next activation.

```
static OS_MAILBOX MyMailbox;
static char Buffer[10];
void Task(void) {
  while (1) {
     // Suspend task until a new message is available
     OS_MAILBOX_GetBlocked(MyMailbox, Buffer);
     // Process message
   }
}
```
#### **Blocking API with timeout**

These API functions have an additional timeout. They are blocking until the timeout occurs.

```
static OS_MAILBOX MyMailbox;
static char Buffer[10];
void Task(void) {
  char r;
  while (1) {
    // Suspend task until a new message is available or the timeout occurs
     r = OS_MAILBOX_GetTimed(MyMailbox, Buffer, 10);
   if (r == 0u) {
      // Process message
     }
   }
}
```
## **1.15 API functions**

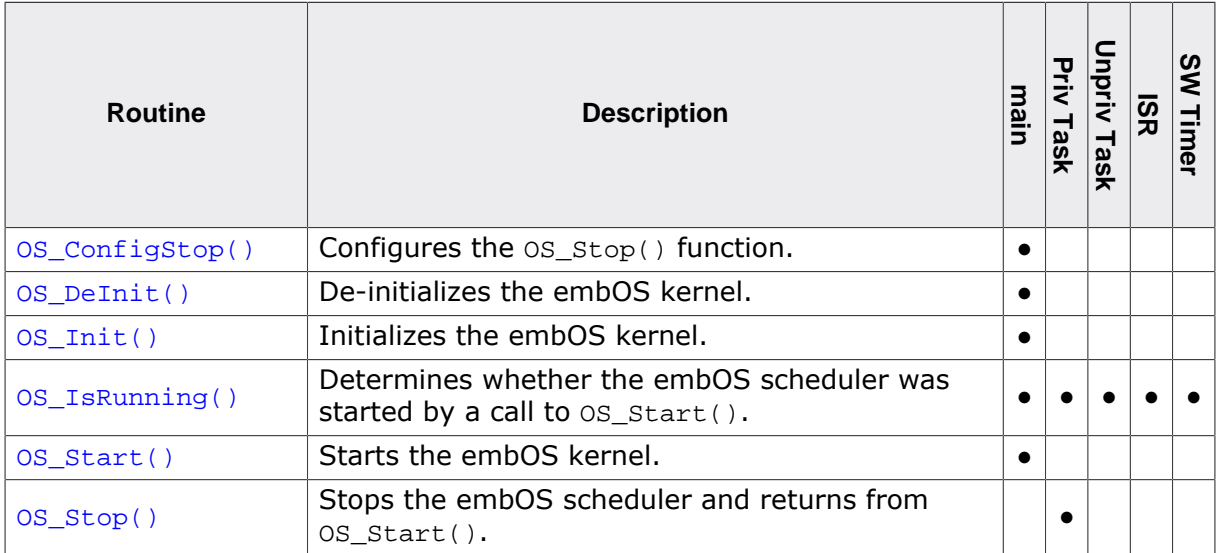

### **1.15.1 OS\_ConfigStop()**

#### <span id="page-38-0"></span>**Description**

Configures the [OS\\_Stop\(\)](#page-43-0) function.

#### **Prototype**

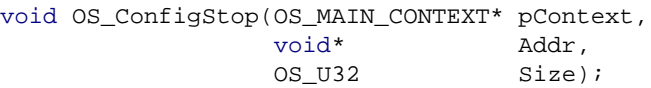

#### **Parameters**

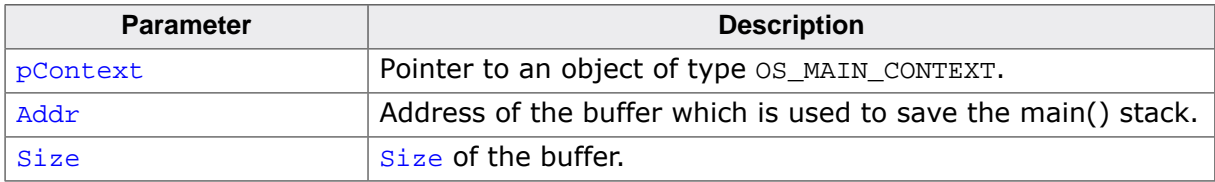

#### **Additional information**

This function configures the  $OS\_Stop()$  function. When configured,  $OS\_Start()$  saves the context and stack from within main(), which subsequently are restored by  $OS\_Stop()$ . The main() context and stack are saved to the resources configured by  $OS\_ConfigStop()$ . Only the stack that was actually used during main() is saved. Therefore, the size of the buffer depends on the used stack. If the buffer is too small, debug builds of embOS will call OS\_Error() with the error code OS\_ERR\_OSSTOP\_BUFFER. The structure OS\_MAIN\_CONTEXT is core and compiler specific; it is specifically defined with each embOS port.

```
#include "RTOS.h"
#include "stdio.h"
#define BUFFER_SIZE (32u)
static OS_U8 buffer[BUFFER_SIZE]; // Buffer for main stack copy
static OS_MAIN_CONTEXT MainContext; // Main context control structure
static OS_STACKPTR int StackHP[128]; // Task stack
static OS_STACKPTR int StackHP[128];<br>static OS_TASK TCBHP; // Task control block
static void HPTask(void) {
  OS_TASK_Delay(50);
  OS_INT_Disable();
  OS_Stop();
}
int main(void) {
  int TheAnswerToEverything = 42;
 OS_Init(); // Initialize embOS
 OS_InitHW(); // Initialize required hardware
  OS_TASK_CREATE(&TCBHP, "HP Task", 100, HPTask, StackHP);
  OS_ConfigStop(&MainContext, Buffer, BUFFER_SIZE);
 OS Start(); // Start embOS
  //
  // We arrive here because OS_Stop() was called.
  // The local stack variable still has its value.
  //
  printf("%d", TheAnswerToEverything);
  while (TheAnswerToEverything == 42) {
   }
  return 0;
}
```
### **1.15.2 OS\_DeInit()**

#### <span id="page-39-0"></span>**Description**

De-initializes the embOS kernel.

#### **Prototype**

void [OS\\_DeInit](#page-39-0)(void);

#### **Additional information**

[OS\\_DeInit\(\)](#page-39-0) can be used to de-initializes the embOS kernel and the hardware which was initialized in  $OS_Init()$ .  $OS_DeInit()$  is usually used after returning from  $OS_Start()$ . It does not de-initialize the hardware which was configured in e.g.  $OS_$ InitHW() but it resets all embOS variables to their default values.

```
#define BUFFER_SIZE (32u)
static OS_STACKPTR int StackHP[128] // Task stacks
static OS_TASK TCBHP; // Task control blocks
static OS U8 Buffer[BUFFER SIZE];
static OS_MAIN_CONTEXT MainContext;
static void HPTask(void) {
  while (1) {
    OS_TASK_Delay(50);
    OS_Stop();
  }
}
int main(void) {
 OS_Init(); // Initialize embOS
 OS_InitHW(); // Initialize required hardware
  OS_TASK_CREATE(&TCBHP, "HP Task", 100, HPTask, StackHP);
 OS ConfigStop(&MainContext, Buffer, BUFFER SIZE);
  OS_Start(); // Start embOS
  OS_DeInit();
  OS_DeInitHW();
  DoSomeThingElse();
  //
  // Start embOS for the 2nd time
  //
  OS_Init();
  OS_InitHW();
  OS_TASK_CREATE(&TCBHP, "HP Task", 100, HPTask, StackHP);
  OS_ConfigStop(&MainContext, Buffer, BUFFER_SIZE);
  OS_Start();
  return 0;
}
```
### **1.15.3 OS\_Init()**

#### <span id="page-40-0"></span>**Description**

Initializes the embOS kernel.

#### **Prototype**

void [OS\\_Init\(](#page-40-0)void);

#### **Additional information**

In library mode OS\_LIBMODE\_SAFE all RTOS variables are explicitly initialized. All other library modes presume that, according to the C standard, all initialized variables have their initial value and all non initialized variables are set to zero.

#### **Note**

[OS\\_Init\(\)](#page-40-0) must be called in main() prior to any other embOS API.

```
#include "RTOS.h"
static OS_STACKPTR int StackHP[128], StackLP[128]; // Task stacks
static OS_TASK TCBHP, TCBLP; \qquad // Task control blocks
static void HPTask(void) {
  while (1) {
    OS_TASK_Delay(50);
  }
}
static void LPTask(void) {
  while (1) {
    OS_TASK_Delay(200);
  }
}
/*********************************************************************
*
* main()
*/
int main(void) {
 OS_Init(); // Initialize embOS
 OS_InitHW(); // Initialize required hardware
  OS_TASK_CREATE(&TCBHP, "HP Task", 100, HPTask, StackHP);
  OS_TASK_CREATE(&TCBLP, "LP Task", 50, LPTask, StackLP);
  OS_Start(); // Start embOS
  return 0;
}
```
### **1.15.4 OS\_IsRunning()**

#### <span id="page-41-0"></span>**Description**

Determines whether the embOS scheduler was started by a call to  $OS\_Start()$ .

#### **Prototype**

OS\_BOOL [OS\\_IsRunning\(](#page-41-0)void);

#### **Return value**

- = 0 Scheduler is not started.
- ≠ 0 Scheduler is running, OS\_Start() has been called.

#### **Additional information**

This function may be helpful for some functions which might be called from main() or from running tasks. As long as the scheduler is not started and a function is called from main(), blocking task switches are not allowed. A function which may be called from a task or main() may use  $OS\_IsRunning()$  to determine whether a subsequent call to a blocking API function is allowed.

```
void PrintStatus() {
  OS_BOOL b;
 b = OS_ISRunning();
 if (b == 0) {
    printf("embOS scheduler not started, yet.\n");
   } else {
    printf("embOS scheduler is running.\n");
   }
}
```
### **1.15.5 OS\_Start()**

#### <span id="page-42-0"></span>**Description**

Starts the embOS scheduler.

#### **Prototype**

void OS\_Start(void);

#### **Additional information**

This function starts the embOS scheduler, which will activate and start the task with the highest priority.

OS\_Start() marks embOS as running; this may be examined by a call of the function [OS\\_IsRunning\(\)](#page-41-0). OS\_Start() automatically enables interrupts. It must be called from main() context only.

embOS will reuse the main stack after  $OS\_Start()$  was called. Therefore, local data located on the main stack may not be used after calling  $OS\_Start()$ . If  $OS\_Stop()$  is used, [OS\\_ConfigStop\(\)](#page-38-0) will save the main stack and restore it upon stopping embOS.

```
#include "RTOS.h"
static OS_STACKPTR int StackHP[128], StackLP[128]; // Task stacks
static OS_TASK TCBHP, TCBLP; \qquad // Task control blocks
static void HPTask(void) {
 while (1) {
    OS_TASK_Delay(50);
  }
}
static void LPTask(void) {
 while (1) {
    OS_TASK_Delay(200);
  }
}
/*********************************************************************
*
* main()
*/
int main(void) {
 OS_Init(); // Initialize embOS
 OS_InitHW(); // Initialize required hardware
  OS_TASK_CREATE(&TCBHP, "HP Task", 100, HPTask, StackHP);
  OS_TASK_CREATE(&TCBLP, "LP Task", 50, LPTask, StackLP);
  OS_Start(); // Start embOS
  return 0;
}
```
### **1.15.6 OS\_Stop()**

#### <span id="page-43-0"></span>**Description**

Stops the embOS scheduler and returns from  $OS\_Start()$ .

#### **Prototype**

void [OS\\_Stop\(](#page-43-0)void);

#### **Additional information**

This function stops the embOS scheduler and the application returns from  $OS\_Start()$ . [OS\\_ConfigStop\(\)](#page-38-0) must be called prior to [OS\\_Stop\(\)](#page-43-0). If OS\_ConfigStop() was not called, debug builds of embOS will call  $OS_{Error}$ ) with the error code  $OS_{BERT}$  config  $OSSTOP$ . [OS\\_Stop\(\)](#page-43-0) restores context and stack to their state prior to calling OS\_Start(). [OS\\_Stop\(\)](#page-43-0) does not deinitialize any hardware. It's the application's responsibility to de-initialize all hardware that was initialized during  $OS_{{\text{InitHM}}}()$ .

It is possible to restart embOS after  $OS\_Stop()$ . To do so,  $OS\_Init()$  must be called and any task must be recreated. It also is the application's responsibility to initialize all embOS variables to their default values. With the embOS source code, this can easily be achieved using the compile time switch OS\_INIT\_EXPLICITLY.

With some cores it is not possible to save and restore the main() stack. This is e.g. true for 8051. Hence, in that case no functionality should be implemented that relies on the stack to be preserved. But [OS\\_Stop\(\)](#page-43-0) can be used anyway.

```
#include "RTOS.h"
#include "stdio.h"
#define BUFFER_SIZE (32u)
static OS_U8 Buffer[BUFFER_SIZE];
static OS_MAIN_CONTEXT MainContext;
static OS STACKPTR int StackHP[128];
static OS TASK TCBHP;
static void HPTask(void) {
 OS TASK Delay(50);
  OS_Stop();
}
int main(void) {
  int TheAnswerToEverything = 42;
  OS_Init();
  OS_InitHW();
  OS_TASK_CREATE(&TCBHP, "HP Task", 100, HPTask, StackHP);
  OS_ConfigStop(&MainContext, Buffer, BUFFER_SIZE);
  OS_Start();
  //
  // We arrive here because OS_Stop() was called.
  // The local stack variable still has its value.
 //
  printf("%d", TheAnswerToEverything);
  while (1) {
  }
  return 0;
}
```
# **Chapter 2**

# **Tasks**

### **2.1 Introduction**

A task that should run under embOS needs a task control block (TCB), a task stack, and a task body written in C. The following rules apply to task routines:

- The task routine can either not take parameters (void parameter list), in which case [OS\\_TASK\\_Create\(\)](#page-53-0) is used to create it, or take a single void pointer as parameter, in which case [OS\\_TASK\\_CreateEx\(\)](#page-55-0) is used to create it.
- The task routine must not return.
- The task routine must be implemented as an endless loop or it must terminate itself (see examples below).

### **2.1.1 Example of a task routine as an endless loop**

```
void Task1(void) {
 while(1) {
   DoSomething(); // Do something
    OS_TASK_Delay(10); // Give other tasks a chance to run
  }
}
```
### **2.1.2 Example of a task routine that terminates itself**

```
void Task2(void) {
  char DoSomeMore;
  do {
    DoSomeMore = DoSomethingElse(); // Do something
    OS_TASK_Delay(10); // Give other tasks a chance to run
   } while (DoSomeMore);
 OS TASK Terminate(NULL); \frac{1}{2} // Terminate this task
}
```
There are different ways to create a task: On the one hand, embOS offers a simple macro to facilitate task creation, which is sufficient in most cases. However, if you are dynamically creating and deleting tasks, a function is available allowing "fine-tuning" of all parameters. For most applications, at least initially, we recommend using the macro.

### **2.2 Cooperative vs. preemptive task switches**

In general, preemptive task switches are an important feature of an RTOS. Preemptive task switches are required to guarantee responsiveness of high-priority, time critical tasks. However, it may be desirable to disable preemptive task switches for certain tasks in some circumstances. The default behavior of embOS is to allow preemptive task switches in all circumstances.

### <span id="page-46-0"></span>**2.2.1 Disabling preemptive task switches for tasks of equal priority**

In some situations, preemptive task switches between tasks running at identical priorities are not desirable. To inhibit time slicing of equal-priority tasks, the time slice of the tasks running at identical priorities must be set to zero as in the example below:

```
#include "RTOS.h"
#define PRIO_COOP 10
#define TIME_SLICE_NULL 0
static OS_STACKPTR int StackHP[128], StackLP[128]; // Task stacks
static OS_TASK TCBHP, TCBLP; \qquad // Task control blocks
static void TaskEx(void* pData) {
 while (1) {
    OS_TASK_Delay ((OS_TIME) pData);
   }
}
/*********************************************************************
*
* main()
*/
int main(void) {
 OS_Init(); // Initialize embOS
 OS_InitHW(); // Initialize required hardware
 BSP_Init(); // Initialize LED ports
  OS_TASK_CreateEx(&TCBHP, "HP Task", PRIO_COOP, TaskEx, StackHP,
                sizeof(StackHP), TIME_SLICE_NULL, (void *) 50);
  OS_TASK_CreateEx(&TCBLP, "LP Task", PRIO_COOP, TaskEx, StackLP,
                 sizeof(StackLP), TIME_SLICE_NULL, (void *) 200);
  OS_Start(); // Start embOS
  return 0;
}
```
### **2.2.2 Completely disabling preemptions for a task**

This is simple: The first line of code should be OS\_TASK\_EnterRegion() as shown in the following sample:

```
void MyTask(void* pContext) {
  OS_TASK_EnterRegion(); // Disable preemptive context switches
 while (1) {
    // Do something. In the code, make sure that you call a blocking
    // function periodically to give other tasks a chance to run.
   }
}
```
This will entirely disable preemptive context switches from that particular task and will therefore affect the timing of higher-priority tasks. Do not use this carelessly.

### **2.3 Extending the task context**

For some applications it might be useful or required to have individual data in tasks that are unique to the task. Local variables, declared in the task, are unique to the task and remain valid, even when the task is suspended and resumed again. When the same task function is used for multiple tasks, local variables in the task may be used, but cannot be initialized individually for every task. embOS offers different options to extend the task context.

### **2.3.1 Passing one parameter to a task during task creation**

Very often it is sufficient to have just one individual parameter passed to a task. Using the OS\_TASK\_CREATEEX() or [OS\\_TASK\\_CreateEx\(\)](#page-55-0) function to create a task allows passing a void-pointer to the task. The pointer may point to individual data, or may represent any data type that can be held within a pointer.

### **2.3.2 Extending the task context individually at runtime**

Sometimes it may be required to have an extended task context for individual tasks to store global data or special CPU registers such as floating-point registers in the task context. The standard libraries for file I/O, locale support and others may require task-local storage for specific data like errno and other variables. embOS enables extension of the task context for individual tasks during runtime by a call of [OS\\_TASK\\_SetContextExtension\(\)](#page-72-0). The sample application file OS\_ExtendTaskContext.c delivered in the application samples folder of embOS demonstrates how the individual task context extension can be used.

### **2.3.3 Extending the task context by using own task structures**

When complex data is needed for an individual task context, the  $OS_TASK_CREATEEX()$  or [OS\\_TASK\\_CreateEx\(\)](#page-55-0) functions may be used, passing a pointer to individual data structures to the task. Alternatively you may define your own task structure which can be used. Note, that the first item in the task structure must be an embOS task control structure OS\_TASK. This can be followed by any amount and type of additional data of different types.

The following code shows the example application  $OS\_ExtendedTask.c$  which is delivered in the sample application folder of embOS.

```
/*********************************************************************
* SEGGER Microcontroller GmbH & Co. KG *
                   The Embedded Experts
**********************************************************************
       -------------------------- END-OF-HEADER -----------------------------
File : OS_ExtendedTask.c
Purpose : embOS sample program demonstrating the extension of tasks.
*/
#include "RTOS.h"
#include "BSP.h"
/****** Custom task structure with extended task context ************/
typedef struct {
 OS_TASK Task; // OS_TASK has to be the first element
  OS_TIME Timeout; // Any other data type may be used to extend the context
  char* pString; // Any number of elements may be used to extend the context
} MY_APP_TASK;
/****** Static data *************************************************/
static OS_STACKPTR int StackHP[128], StackLP[128]; // Task stacks
static MY_APP_TASK TCBHP, TCBLP; // Task control blocks
/****** Task function ***********************************************/
static void MyTask(void) {
```

```
 MY_APP_TASK* pThis;
OS_TIME Timeout;
 char* pString;
  pThis = (MY_APP_TASK*)OS_TASK_GetID();
 while (1) {
    Timeout = pThis->Timeout;
    pString = pThis->pString;
    printf(pString);
    OS_TASK_Delay(Timeout);
  }
}
/*********************************************************************
*
* main()
*/
int main(void) {
 OS_Init(); // Initialize embOS
 OS_InitHW(); // Initialize required hardware
   //
  // Create the extended tasks just as normal tasks.
   // Note that the first parameter has to be of type OS_TASK
   //
   OS_TASK_CREATE(&TCBHP.Task, "HP Task", 100, MyTask, StackHP);
   OS_TASK_CREATE(&TCBLP.Task, "LP Task", 50, MyTask, StackLP);
   //
   // Give task contexts individual data
   //
   TCBHP.Timeout = 200;
   TCBHP.pString = "HP task running\n";
   TCBLP.Timeout = 500;
  TCBLP.pString = "LP task running\n";
  OS_Start(); // Start embOS
  return 0;
}
/****** End Of File *************************************************/
```
### **2.4 API functions**

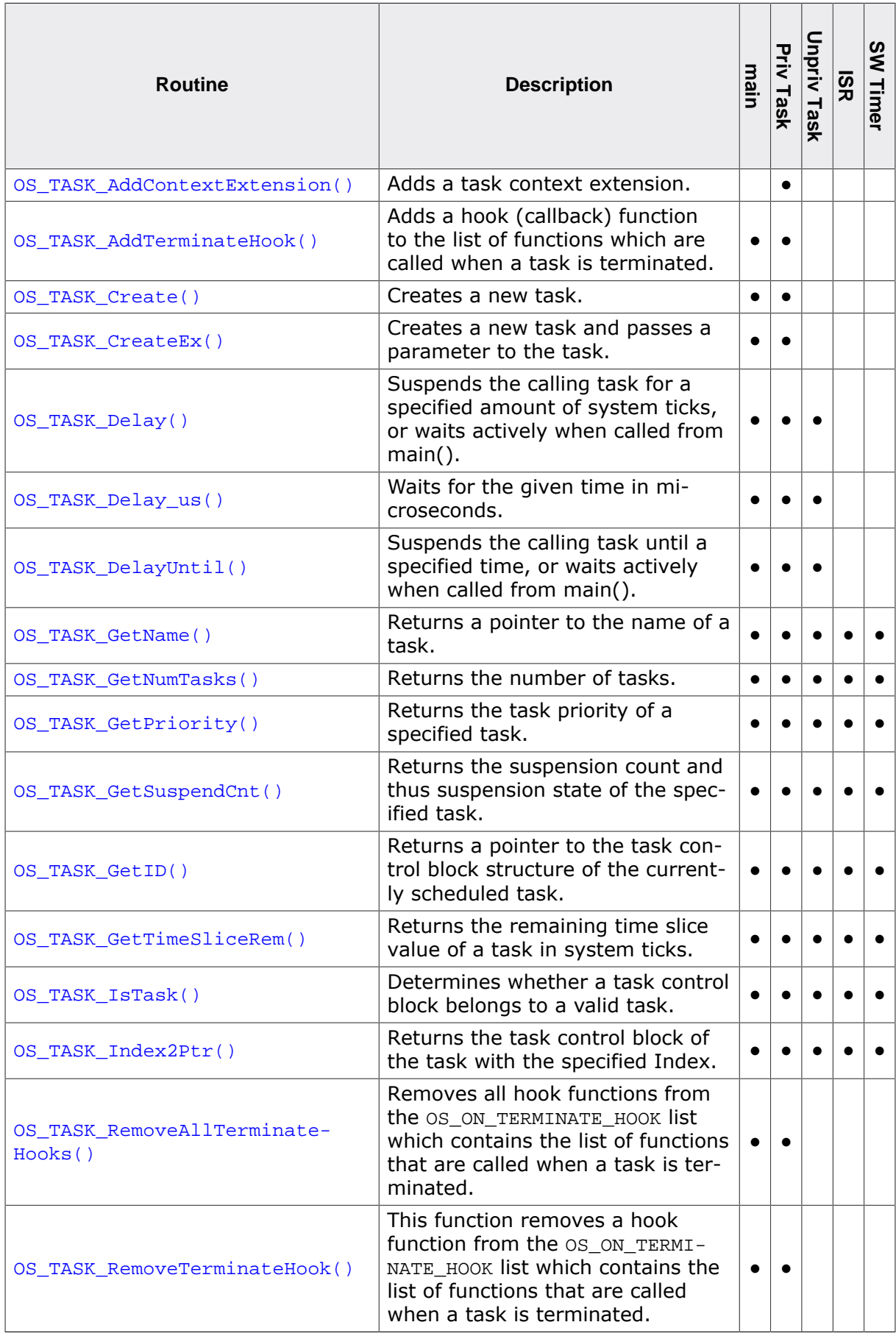

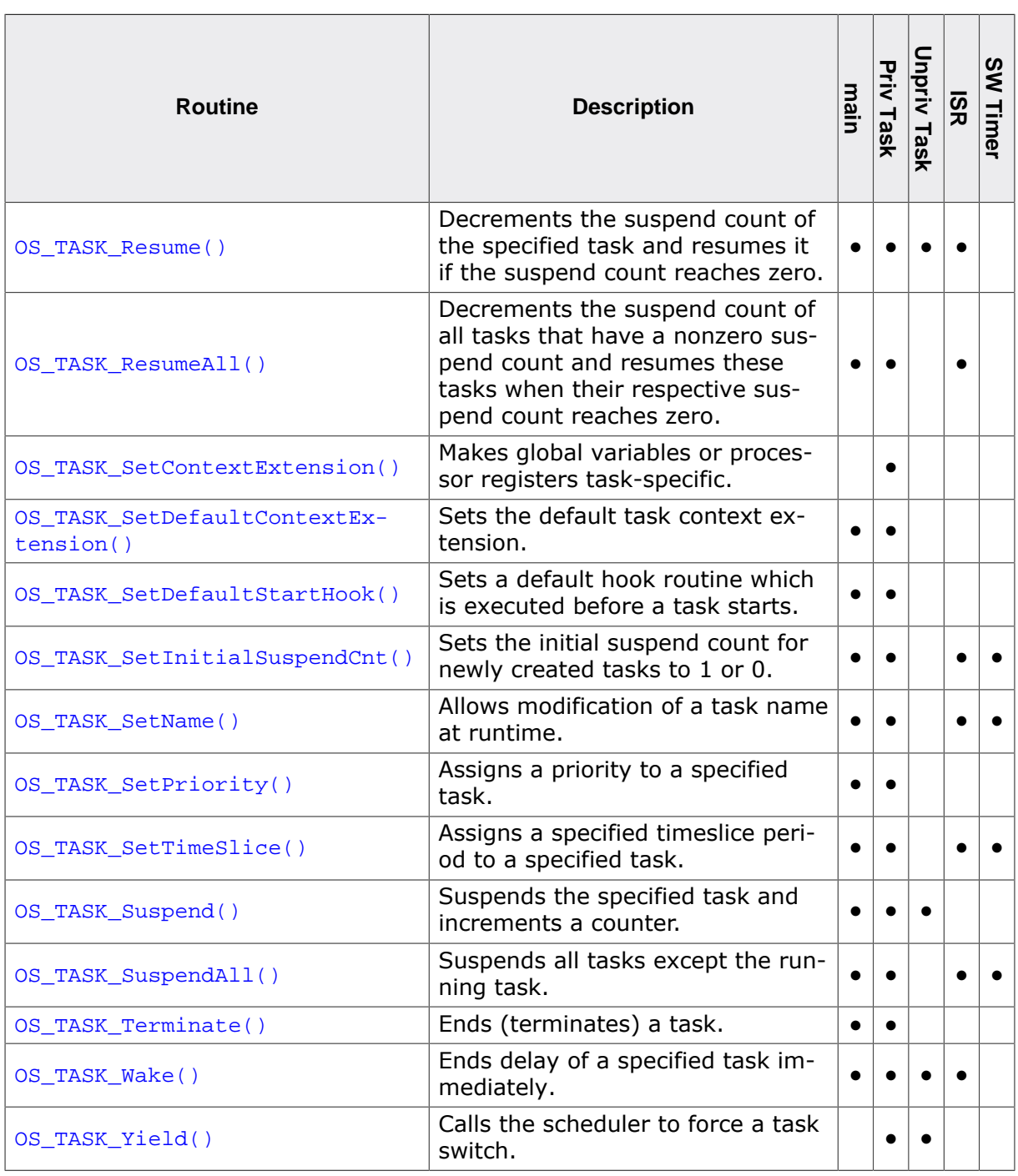

### **2.4.1 OS\_TASK\_AddContextExtension()**

#### <span id="page-51-0"></span>**Description**

Adds a task context extension. The task context can be extended with  $OS_TASK\_Set-$ [ContextExtension\(\)](#page-72-0) only once. Additional task context extensions can be added with [OS\\_TASK\\_AddContextExtension\(\)](#page-51-0). [OS\\_TASK\\_AddContextExtension\(\)](#page-51-0) can also be called for the first task context extension.

The function [OS\\_TASK\\_AddContextExtension\(\)](#page-51-0) requires an additional parameter of type OS\_EXTEND\_TASK\_CONTEXT\_LINK which is used to create a task specific linked list of task context extensions.

#### **Prototype**

```
void OS_TASK_AddContextExtension
             (OS_EXTEND_TASK_CONTEXT_LINK* pExtendContextLink,
             OS_CONST_PTR          OS_EXTEND_TASK_CONTEXT_*pExtendContext);
```
#### **Parameters**

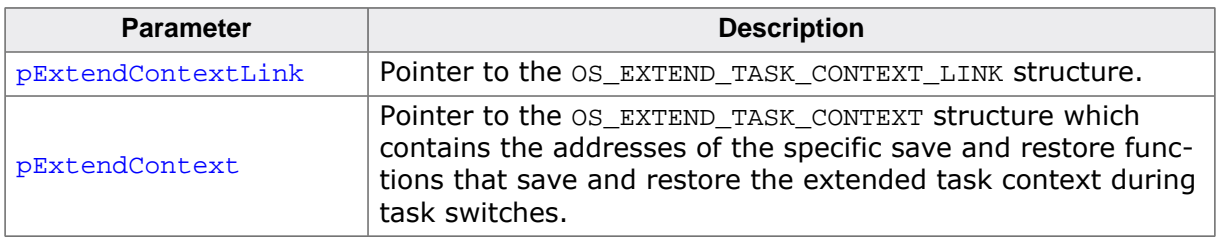

#### **Additional information**

The object of type OS\_EXTEND\_TASK\_CONTEXT\_LINK is task specific and must only be used for one task. It can be located e.g. on the task stack. pExtendContext, pExtendContext->pfSave and pExtendContext->pfRestore must not be NULL. An embOS debug build calls OS\_Error(OS\_ERR\_EXTEND\_CONTEXT) when one of the function pointers is NULL.

```
static void HPTask(void) {
  OS_EXTEND_TASK_CONTEXT_LINK p;
   //
   // Extend task context by VFP registers
   //
   OS_TASK_SetContextExtension(&_SaveRestoreVFP);
   //
   // Extend task context by global variable
   //
  OS_TASK_AddContextExtension(&p, &_SaveRestoreGlobalVar);
  a = 1.2i while (1) {
   b = 3 * a;
     GlobalVar = 1;
     OS_TASK_Delay(10);
   }
}
```
### <span id="page-52-0"></span>**2.4.2 OS\_TASK\_AddTerminateHook()**

#### **Description**

Adds a hook (callback) function to the list of functions which are called when a task is terminated.

#### **Prototype**

```
void OS_TASK_AddTerminateHook(OS_ON_TERMINATE_HOOK* pHook,
                              OS_ROUTINE_TASK_PTR* pfRoutine);
```
#### **Parameters**

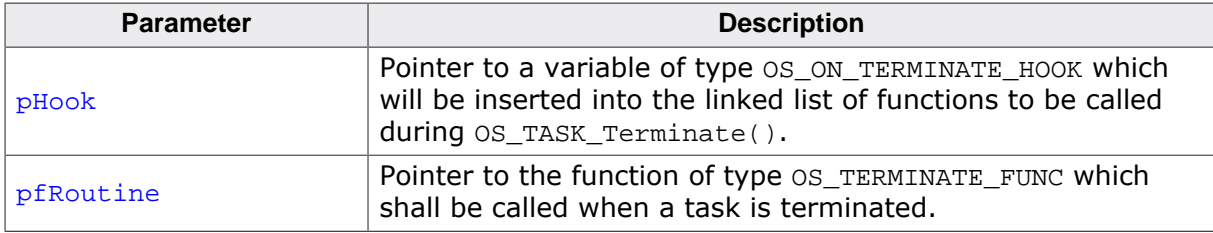

#### **Additional information**

For some applications, it may be useful to allocate memory or objects specific to tasks. For other applications, it may be useful to have task-specific information on the stack. When a task is terminated, the task-specific objects may become invalid. A callback function may be hooked into [OS\\_TASK\\_Terminate\(\)](#page-83-0) by calling [OS\\_TASK\\_AddTerminateHook\(\)](#page-52-0) to allow the application to invalidate all task-specific objects before the task is terminated. The callback function of type OS\_ROUTINE\_TASK\_PTR receives the ID of the terminated task as its parameter.

#### **Note**

The variable of type OS\_ON\_TERMINATE\_HOOK must reside in memory as a global or static variable. It may be located on a task stack, as local variable, but it must not be located on any stack of any task that might be terminated.

If a task terminates itself, its task control block and task stack are still used until the scheduler switches to another task or  $OS\_idle()$ . You must not use the task control block or task stack for anything else before the scheduler was executed. For example you must not free the task control block or task stack in the hook function when using heap memory for the task control block or task stack.

```
OS_ON_TERMINATE_HOOK _TerminateHook;
void TerminateHookFunc(OS_CONST_PTR OS_TASK* pTask) {
   // This function is executed upon calling OS_TASK_Terminate().
  if (pTask == \&MyTask) {
     free(MytaskBuffer);
   }
}
...
int main(void) {
  OS_TASK_AddTerminateHook(&_TerminateHook, TerminateHookFunc);
 ...
}
```
### **2.4.3 OS\_TASK\_Create()**

#### <span id="page-53-0"></span>**Description**

Creates a new task.

#### **Prototype**

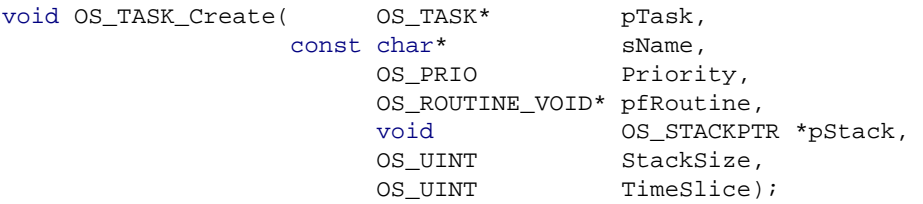

#### **Parameters**

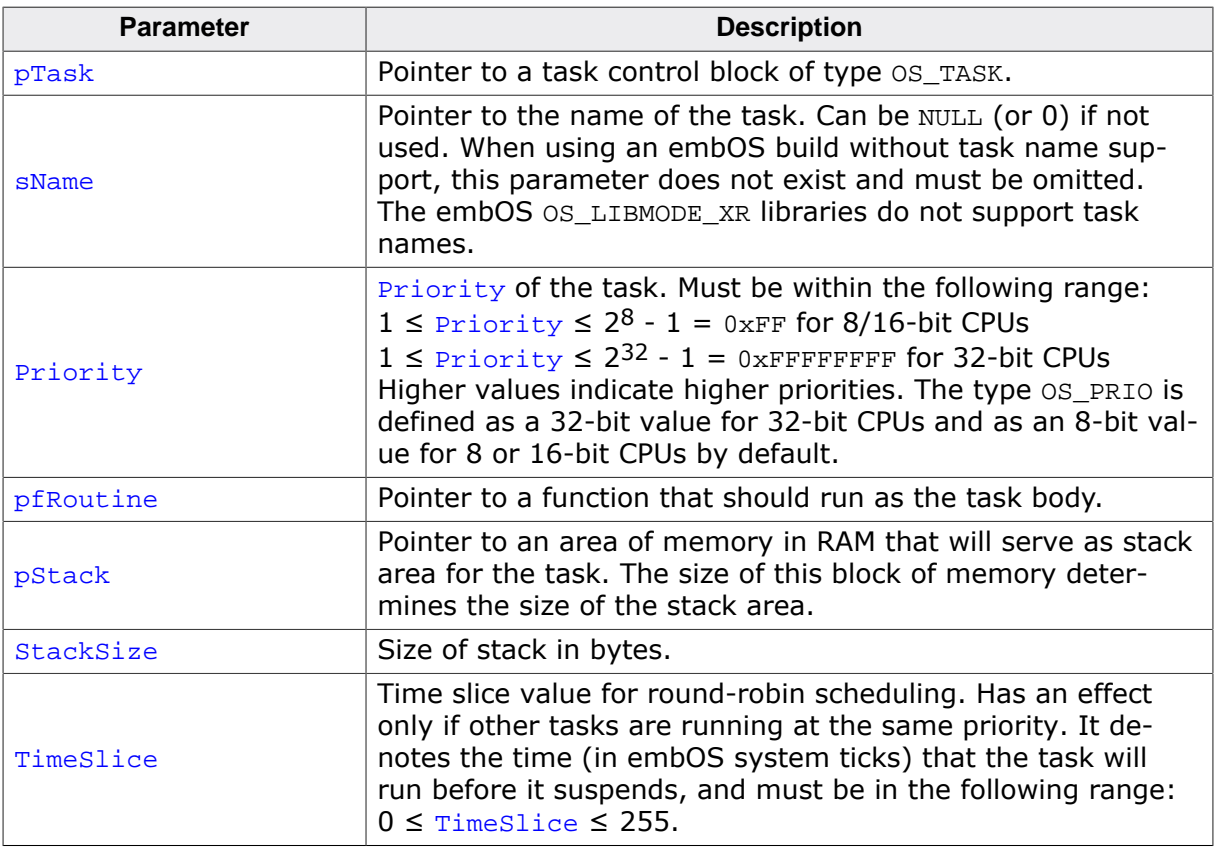

#### **Additional information**

[OS\\_TASK\\_Create\(\)](#page-53-0) creates a task and makes it ready for execution. The newly created task will be activated by the scheduler as soon as there is no other task with higher priority ready for execution.

[OS\\_TASK\\_Create\(\)](#page-53-0) can be called either from main() during initialization or from any other task. The recommended strategy is to create all tasks during initialization in main() to keep the structure of your application easy to maintain.

The absolute value of  $\text{Priority}$  is of no importance, only the value in comparison to the priorities of other tasks matters. If there is another task with the same priority, the new task will be placed immediately before it.

The stack indicated by **pStack** must reside in an area that the CPU can address as stack. Most CPUs cannot use the entire memory area as stack and require the stack to be aligned to a multiple of the processor word size.

A TimeSlice value of zero is allowed and disables round-robin task switches (see sample in chapter *[Disabling preemptive task switches for tasks of equal priority](#page-46-0)* on page 47).

#### **Note**

embOS offers a macro that calls  $OS\_TASK\_Create()$  with two pre-defined parameters, OS\_TASK\_CREATE(), allowing to more easily create tasks. OS\_TASK\_CREATE() determines the value of  $stacksize$  automatically using  $sizeof()$ . This is possible only if the memory area has been defined at compile time. Furthermore, OS\_TASK\_CREATE() uses a default TimeSlice of 2. If the macro shall be used, its definition is as follows:

```
#define OS_TASK_CREATE(pTask, pName, Priority, pRoutine, pStack) \
  OS_TASK_Create((pTask), \
           (pName),
           (OS_PRIO)(Priority), \
           (\text{pRoutine}),<br>
(\text{void of a structure}) (\text{pSback}),(void OS_STACKPTR*)(pStack), \
           sizeof(pStack),
2u \lambda )
```
#### **Note**

Up until embOS V5.8.2,  $OS\_TASK\_Create()$  expected the task name and timeslice parameters to be omitted in OS\_LIBMODE\_XR. From embOS V5.10.0 onward, [OS\\_TASK\\_Create\(\)](#page-53-0) expects all parameters to be present independent of the library mode. This means existing applications which call [OS\\_TASK\\_Create\(\)](#page-53-0) in OS\_LIBMOD-E\_XR need to be updated accordingly.

```
#include "RTOS.h"
static OS_STACKPTR int StackHP[128], StackLP[128]; // Task stacks
static OS_TASK TCBHP, TCBLP; \qquad // Task control blocks
static void HPTask(void) {
 while (1) {
    OS_TASK_Delay(50);
  }
}
static void LPTask(void) {
  while (1) {
    OS_TASK_Delay(200);
  }
}
int main(void) {
 OS_Init(); // Initialize embOS
 OS_InitHW(); // Initialize required hardware
  OS_TASK_Create(&TCBHP, "HP Task", 100, HPTask, StackHP, sizeof(StackHP), 2);
  OS_TASK_CREATE(&TCBLP, "LP Task", 50, LPTask, StackLP);
  OS_Start(); // Start embOS
  return 0;
}
```
### **2.4.4 OS\_TASK\_CreateEx()**

#### <span id="page-55-0"></span>**Description**

Creates a new task and passes a parameter to the task.

#### **Prototype**

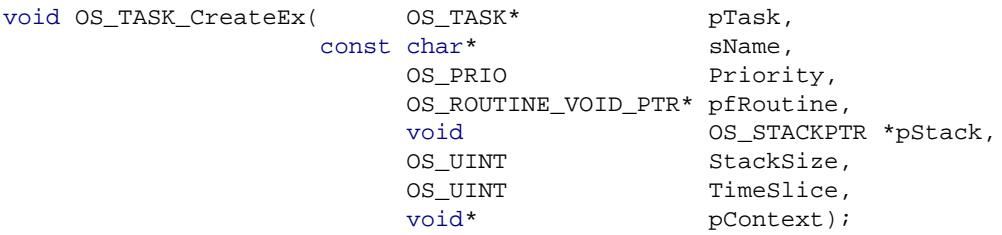

#### **Parameters**

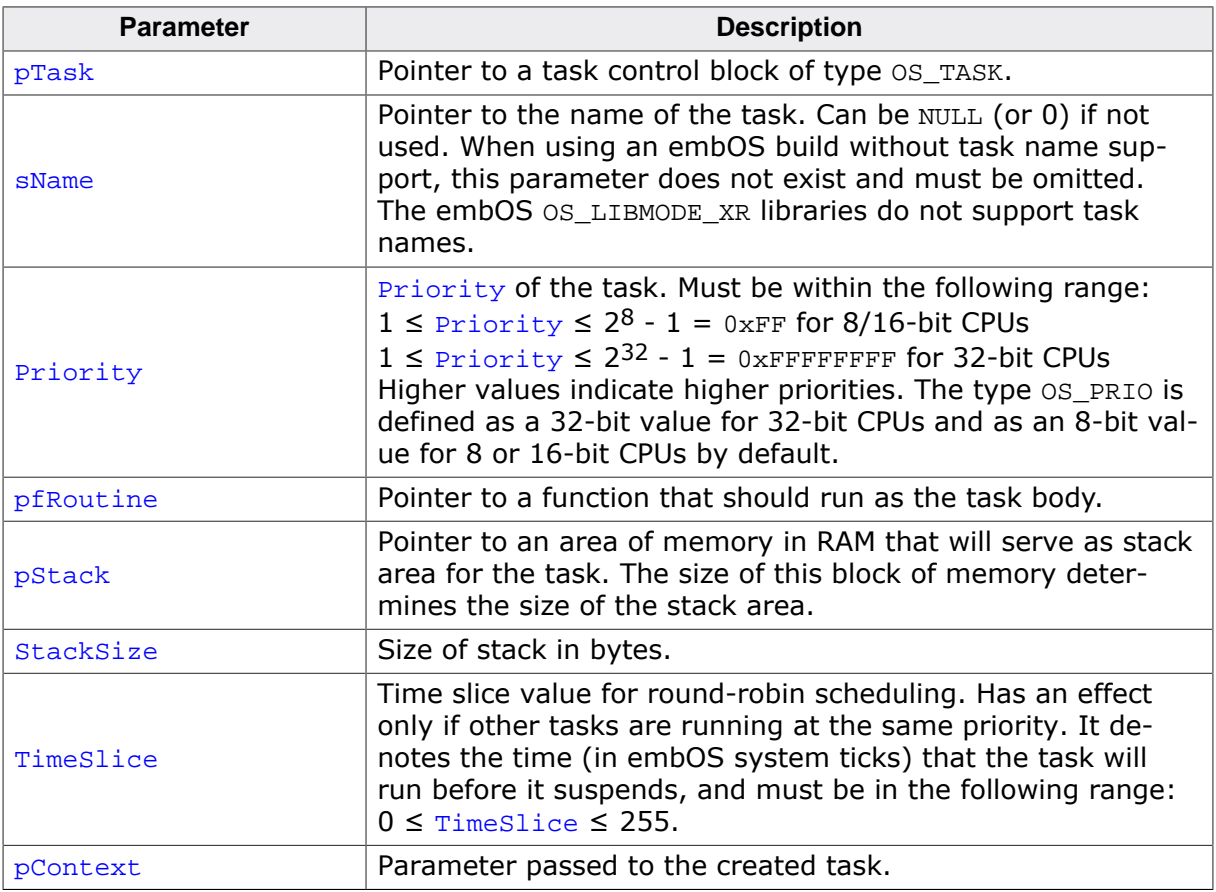

#### **Additional information**

This function works the same way as  $OS\_TASK\_Create()$ , but allows passing a parameter, pContext, to the task. Using a void pointer as additional parameter gives the flexibility to pass any kind of data to the task function.

#### **Note**

embOS offers a macro that calls OS TASK CreateEx() with two pre-defined parameters, OS\_TASK\_CREATEEX(), allowing to more easily create tasks. OS\_TASK\_CRE-ATEEX() determines the value of  $stacksize$  automatically using  $sizeof()$ . This is possible only if the memory area has been defined at compile time. Furthermore, OS\_TASK\_CREATEEX() uses a default TimeSlice of 2. If the macro shall be used, its definition is as follows:

```
#define OS_TASK_CREATEEX(pTask, pName, Priority, pRoutine, pStack, pContext)
  OS_TASK_CreateEx((pTask),
                   (pName),
                  (OS_PRIO)(Priority),
                   (pRoutine),
                  (void OS_STACKPTR*)(pStack),
                  sizeof(pStack),
                 2u,
                  (pContext)
 )
```
#### **Example**

```
#include "RTOS.h"
static OS_STACKPTR int StackHP[128], StackLP[128]; // Task stacks
static OS_TASK TCBHP, TCBLP; \frac{1}{2} // Task control blocks
static void Task(void* pContext) {
 while (1) {
    OS_TASK_Delay((int)pContext);
  }
}
int main(void) {
 OS_Init(); // Initialize embOS
 OS_InitHW(); // Initialize required hardware
  OS_TASK_CreateEx(&TCBHP, "HP Task", 100, Task,
                 StackHP, sizeof(StackHP), 2, (void*) 50);
  OS_TASK_CREATEEX(&TCBLP, "LP Task", 50, Task,
                StackLP, (void*)200);
  OS_Start(); // Start embOS
  return 0;
}
```
#### **Note**

Up until embOS V5.8.2, os TASK CreateEx() expected the task name and timeslice parameters to be omitted in OS\_LIBMODE\_XR. From embOS V5.10.0 onward, OS TASK  $CreateEx()$  expects all parameters to be present independent of the library mode. This means existing applications which call [OS\\_TASK\\_CreateEx\(\)](#page-55-0) in OS\_LIB-MODE XR need to be updated accordingly.

### **2.4.5 OS\_TASK\_Delay()**

#### <span id="page-57-0"></span>**Description**

Suspends the calling task for a specified amount of system ticks, or waits actively when called from main().

#### **Prototype**

void [OS\\_TASK\\_Delay](#page-57-0)(OS\_TIME t);

#### **Parameters**

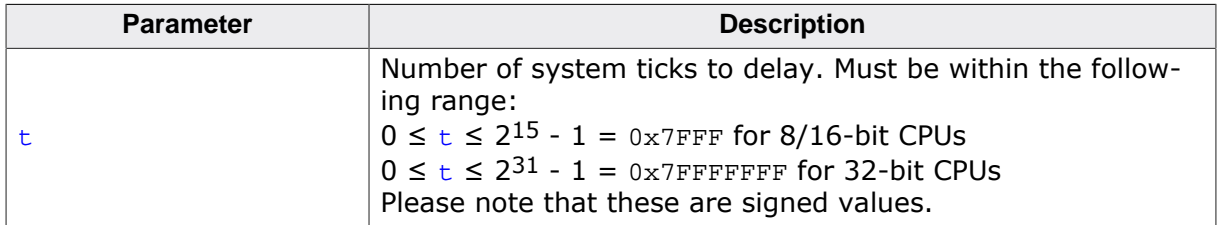

#### **Additional information**

The parameter  $t$  specifies the time interval in system ticks during which the task is suspended. The actual delay will be in the following range:  $t - 1 \le$  delay  $\le t$ , depending on when the interrupt for the scheduler occurs. After the expiration of the delay, the task is made ready and activated according to the rules of the scheduler. A delay can be ended prematurely by another task or by an interrupt handler calling  $OS_TASK_wake()$ .

If [OS\\_TASK\\_Delay\(\)](#page-57-0) is called from main(), it will actively wait for the timeout to expire. Therefore, interrupts must be enabled.

```
void Hello(void) {
  printf("Hello");
  printf("The next output will occur in 5000 system ticks.\n");
  OS_TASK_Delay(5000);
  printf("Delay is over.\n");
}
```
### **2.4.6 OS\_TASK\_DelayUntil()**

#### <span id="page-58-0"></span>**Description**

Suspends the calling task until a specified time, or waits actively when called from main().

#### **Prototype**

void [OS\\_TASK\\_DelayUntil](#page-58-0)(OS\_TIME t);

#### **Parameters**

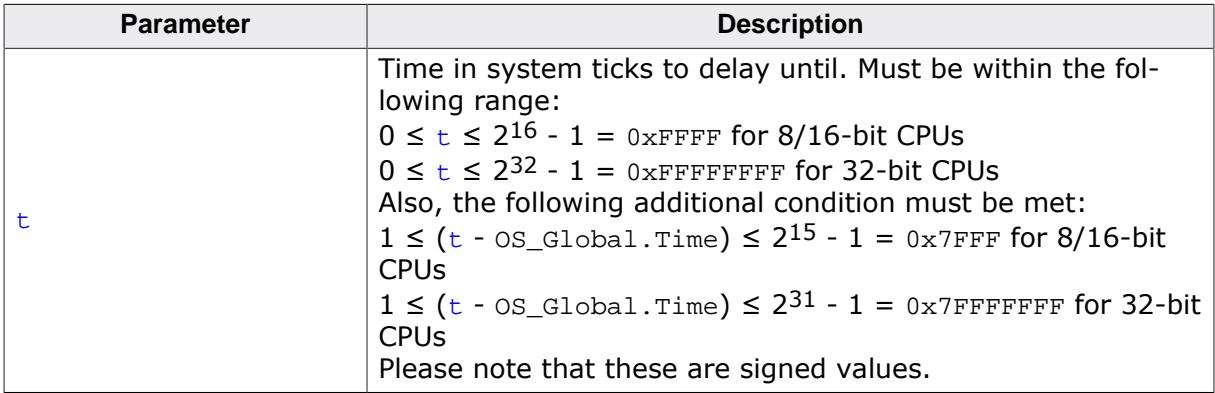

#### **Additional information**

[OS\\_TASK\\_DelayUntil\(\)](#page-58-0) suspends the calling task until the global time-variable OS\_Glob-al.Time (see [OS\\_Global.Time](#page-512-0) on page 513) reaches the specified value. The main advantage of this function is that it avoids potentially accumulating delays. The additional condition towards parameter  $t$  ensures proper behavior even when an overflow of the embOS system tick timer occurs.

If [OS\\_TASK\\_DelayUntil\(\)](#page-58-0) is called from main(), it will actively wait for the timeout to expire. Therefore, interrupts must be enabled.

### **Example**

```
int sec, min;
void TaskShowTime(void) {
  OS_TIME t0;
  t0 = OS_TIME_GetTicks();
  while (1) {
    ShowTime(); // Routine to display time
    t0 += 1000; OS_TASK_DelayUntil(t0);
    if (sec < 59) {
      sec++;
     } else {
     sec = 0; min++;
     }
   }
}
```
If the example above used [OS\\_TASK\\_Delay\(\)](#page-57-0) instead of [OS\\_TASK\\_DelayUntil\(\)](#page-58-0), this could lead to accumulating overhead between delays if  $OS_TASK_Delay()$  is not called exactly each second (which may e.g. happen if interrupts or higher priority tasks are executed instead). This would cause the simple "clock" to be slow. Using [OS\\_TASK\\_DelayUntil\(\)](#page-58-0) avoids this accumulating overhead.

### **2.4.7 OS\_TASK\_Delay\_us()**

#### <span id="page-59-0"></span>**Description**

Waits for the given time in microseconds.

#### **Prototype**

void [OS\\_TASK\\_Delay\\_us](#page-59-0)(OS\_U16 us);

#### **Parameters**

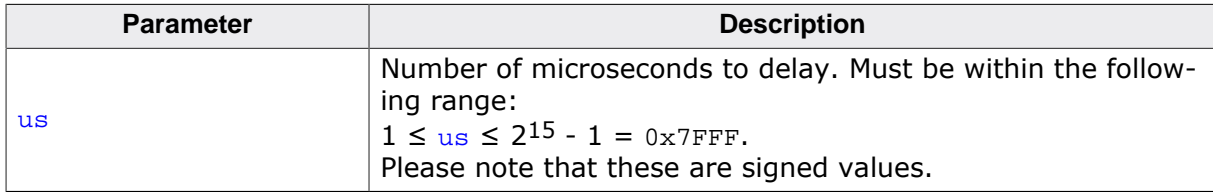

#### **Additional information**

This function can be used for short delays. [OS\\_TASK\\_Delay\\_us\(\)](#page-59-0) must only be called with interrupts enabled and after [OS\\_Init\(\)](#page-40-0), OS\_InitHW() and [OS\\_TIME\\_ConfigSysTimer\(\)](#page-317-0) have been called. This only works when the embOS system timer is running. A debug build of OS TASK Delay us() checks whether interrupts are enabled and calls OS  $Error()$  if they are not.

OS TASK Delay us() does not block task switches and does not block interrupts. Therefore, the delay may not be accurate because the function may be interrupted for an undefined time. The delay duration therefore is a minimum delay.

[OS\\_TASK\\_Delay\\_us\(\)](#page-59-0) does not suspend the calling task, thus all tasks with lower priority cannot interrupt [OS\\_TASK\\_Delay\\_us\(\)](#page-59-0) and will not be executed before [OS\\_TASK\\_De](#page-59-0)[lay\\_us\(\)](#page-59-0) returns.

#### **Note**

For embOS V5.06 and later  $OS_$ TIME\_ConfigSysTimer() must be called before calling [OS\\_TASK\\_Delay\\_us\(\)](#page-59-0).

```
void Hello(void) {
  printf("Hello");
  printf("The next output will occur in 500 microseconds.\n");
 OS TASK Delay us(500);
  printf("Delay is over.\n");
}
```
### **2.4.8 OS\_TASK\_GetName()**

#### <span id="page-60-0"></span>**Description**

Returns a pointer to the name of a task.

#### **Prototype**

char [\\*OS\\_TASK\\_GetName](#page-60-0)(OS\_CONST\_PTR OS\_TASK \*pTask);

#### **Parameters**

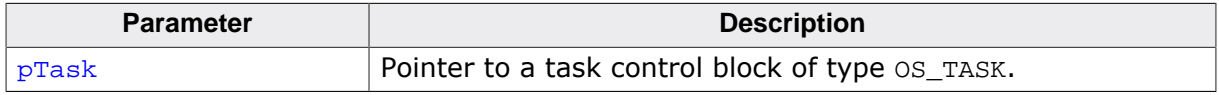

#### **Return value**

A pointer to the name of the task. NULL indicates that the task has no name.

When using an embOS build without task name support, os TASK GetName() returns "n/ a" in any case. The embOS OS\_LIBMODE\_XR libraries do not support task names.

#### **Additional information**

If  $p$ Task is NULL, the function returns the name of the running task. If there is no currently running task, the return value is " $OS\_idle()$ ". If  $pTask$  is not NULL and does not specify a valid task, a debug build of embOS calls OS\_Error(). The release build of embOS cannot check the validity of  $p$ Task and may therefore return invalid values if  $p$ Task does not specify a valid task.

```
void PrintTaskName(void) {
   char* s;
  s = OS_TASK_GetName(NULL);
  printf("Task name: %s\n", s);
}
```
### **2.4.9 OS\_TASK\_GetNumTasks()**

#### <span id="page-61-0"></span>**Description**

Returns the number of tasks.

#### **Prototype**

int [OS\\_TASK\\_GetNumTasks](#page-61-0)(void);

#### **Return value**

Number of tasks.

```
void PrintNumberOfTasks(void) {
 int NumTasks;
  NumTasks = OS_TASK_GetNumTasks();
  printf("Number of tasks %d\n", NumTasks);
}
```
### **2.4.10 OS\_TASK\_GetPriority()**

#### <span id="page-62-0"></span>**Description**

Returns the task priority of a specified task.

#### **Prototype**

OS\_PRIO [OS\\_TASK\\_GetPriority\(](#page-62-0)OS\_CONST\_PTR OS\_TASK \*pTask);

#### **Parameters**

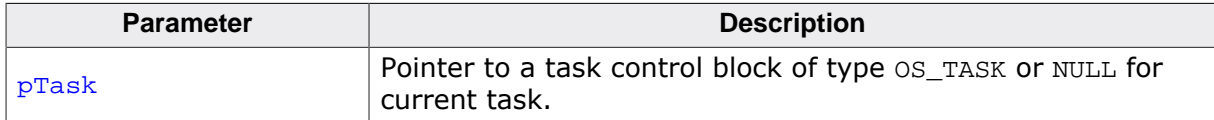

#### **Return value**

Priority of the specified task (range 1 to 255 for 8/16-bit CPUs and up to 4294967295 for 32-bit CPUs).

#### **Additional information**

If  $pTask$  is NULL, the function returns the priority of the currently running task. If  $pTask$ does not specify a valid task, the debug build of embOS calls  $OS\_Error()$ . The release build of embOS cannot check the validity of  $pTask$  and may therefore return invalid values if pTask does not specify a valid task.

#### **Note**

This function can be called from within an interrupt handler with OS\_TASK\_GetPriority(NULL) but if the handler interrupts OS\_Idle() no task is currently running and no valid task is specified. The debug build of embOS calls  $OS\_Error()$  in this case. We suggest to call  $OS_TASK_GetPriority()$  from an interrupt handler with a pointer to a valid task control block only.

```
void PrintPriority(const OS_TASK* pTask) {
  OS_PRIO Prio;
  Prio = OS_TASK_GetPriority(pTask);
  printf("Priority of task 0x%x = %u\n", pTask, Prio);
}
```
### **2.4.11 OS\_TASK\_GetSuspendCnt()**

#### <span id="page-63-0"></span>**Description**

Returns the suspension count and thus suspension state of the specified task. This function may be used to examine whether a task is suspended by previous calls of [OS\\_TASK\\_Sus](#page-81-0)[pend\(\)](#page-81-0).

#### **Prototype**

OS\_U8 [OS\\_TASK\\_GetSuspendCnt\(](#page-63-0)OS\_CONST\_PTR OS\_TASK \*pTask);

#### **Parameters**

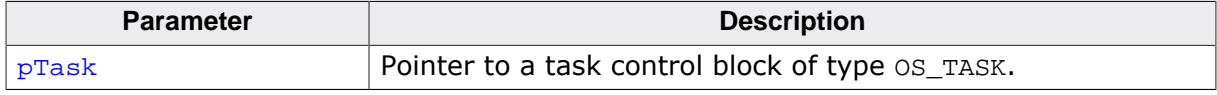

#### **Return value**

Suspension count of the specified task.

- = 0 Task is not suspended.
- > 0 Task is suspended by at least one call of [OS\\_TASK\\_Suspend\(\)](#page-81-0).

#### **Additional information**

If  $p$ Task does not specify a valid task, the debug build of embOS calls  $OS\_Error()$ . The release build of embOS cannot check the validity of  $pTask$  and may therefore return invalid values if **pTask** does not specify a valid task. When tasks are created and terminated dynamically,  $OS\_TASK\_IsTask()$  may be called prior to calling  $OS\_TASK\_GetSuperdCnt()$  to determine whether a task is valid. The returned value can be used to resume a suspended task by calling [OS\\_TASK\\_Resume\(\)](#page-70-0) as often as indicated by the returned value.

```
void ResumeTask(OS_TASK* pTask) {
  OS_U8 SuspendCnt;
  SuspendCnt = OS_TASK_GetSuspendCnt(pTask);
  while (SuspendCnt > 0u) {
     OS_TASK_Resume(pTask); // May cause a task switch
     SuspendCnt--;
   }
}
```
### **2.4.12 OS\_TASK\_GetID()**

#### <span id="page-64-0"></span>**Description**

Returns a pointer to the task control block structure of the currently scheduled task. This pointer is unique for the task and is used as a task Id.

#### **Prototype**

OS\_TASK [\\*OS\\_TASK\\_GetID\(](#page-64-0)void);

#### **Return value**

- = NULL No task is executing.
- ≠ NULL Pointer to the task control block of the currently running task.

#### **Additional information**

When called from a task, this function may be used for determining which task is currently executing. This can be helpful if the action(s) of a function depend(s) on which task is executing it.

If called from an interrupt service routine, this function may be used to determine the interrupted task (if any).

```
void PrintCurrentTaskID(void) {
  OS_TASK* pTask;
  pTask = OS_TASK_GetID();
  printf("Task ID 0x%x\n", pTask);
}
```
### **2.4.13 OS\_TASK\_GetTimeSliceRem()**

#### <span id="page-65-0"></span>**Description**

Returns the remaining time slice value of a task in system ticks.

#### **Prototype**

OS\_U8 [OS\\_TASK\\_GetTimeSliceRem](#page-65-0)(OS\_CONST\_PTR OS\_TASK \*pTask);

#### **Parameters**

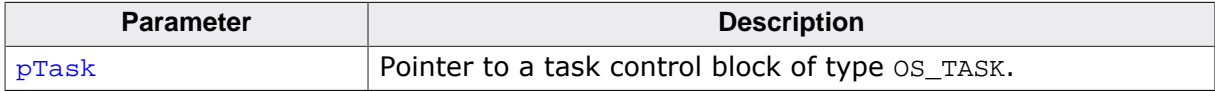

#### **Return value**

Remaining time slice value of the task in system ticks.

#### **Additional information**

If NULL is passed for  $pTask$ , the currently running task is used. However, NULL must not be passed for  $p_{\text{Task}}$  from main(), a timer callback or from an interrupt handler. A debug build of embOS will call  $OS\_Error()$  in case  $pTask$  does not indicate a valid task. The release build of embOS cannot check the validity of  $pTask$  and may therefore return invalid values if  $p$ Task does not specify a valid task.

The function is unavailable when using an embOS build without round-robin support. The embOS OS\_LIBMODE\_XR libraries do not support round-robin. In that case [OS\\_TASK\\_Get-](#page-65-0)[TimeSliceRem\(\)](#page-65-0) returns zero.

```
void PrintRemainingTimeSlices(void) {
 OS U8 slices;
 OS_TASK_GetTimeSliceRem(NULL);
  printf("Remaining Time Slices: %d\n", slices);
}
```
### **2.4.14 OS\_TASK\_IsTask()**

#### <span id="page-66-0"></span>**Description**

Determines whether a task control block belongs to a valid task.

#### **Prototype**

OS\_BOOL [OS\\_TASK\\_IsTask\(](#page-66-0)OS\_CONST\_PTR OS\_TASK \*pTask);

#### **Parameters**

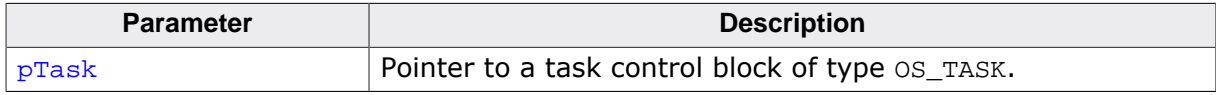

#### **Return value**

- $= 0$  TCB is not used by any task.
- $\neq 0$  TCB is used by a task.

#### **Additional information**

This function checks if the specified task is present in the internal task list. When a task is terminated it is removed from the internal task list. In applications that create and terminate tasks dynamically, this function may be useful to determine whether the task control block and stack for one task may be reused for another task.

```
void PrintTCBStatus(OS_TASK* pTask) {
   OS_BOOL b;
  OS_TASK_IsTask(pTask);if (b == 0) {
    printf("TCB can be reused for another task.\n \n \begin{bmatrix}\n 1 \\
 2\n \end{bmatrix};
   } else {
     printf("TCB refers to a valid task.\n");
   }
}
```
### **2.4.15 OS\_TASK\_Index2Ptr()**

#### <span id="page-67-0"></span>**Description**

Returns the task control block of the task with the specified Index.

#### **Prototype**

OS\_TASK [\\*OS\\_TASK\\_Index2Ptr](#page-67-0)(int TaskIndex);

#### **Parameters**

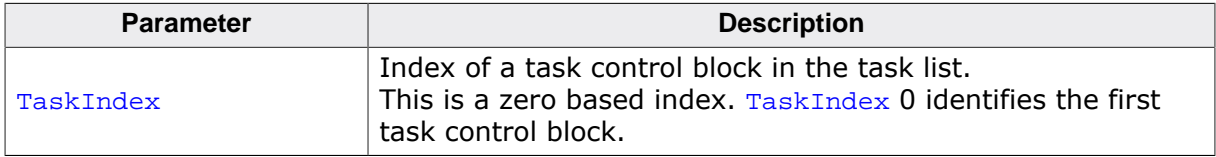

#### **Return value**

 $=$  NULL No task control block with this index found.

≠ NULL Pointer to the task control block with the index TaskIndex.

```
void PrintTaskName(int TaskIndex) {
  OS_TASK* pTask;
  pTask = OS_TASK_Index2Ptr(TaskIndex);
 if (pTask != NULL) {
    printf("%s", pTask->Name);
   }
}
void HPTask(void) {
   //
   // Print the task name of the first task in the task list
   //
  PrintTaskName(0);
  while (1) {
    OS_TASK_Delay(100);
   }
}
```
### **2.4.16 OS\_TASK\_RemoveAllTerminateHooks()**

#### <span id="page-68-0"></span>**Description**

Removes all hook functions from the OS\_ON\_TERMINATE\_HOOK list which contains the list of functions that are called when a task is terminated.

#### **Prototype**

```
void OS_TASK_RemoveAllTerminateHooks(void);
```
#### **Additional information**

[OS\\_TASK\\_RemoveAllTerminateHooks\(\)](#page-68-0) removes all hook functions which were previously added by [OS\\_TASK\\_AddTerminateHook\(\)](#page-52-0).

```
OS_ON_TERMINATE_HOOK _TerminateHook;
void TerminateHookFunc(OS_CONST_PTR OS_TASK* pTask) {
   // This function is called when OS_TASK_Terminate() is called.
 if (pTask == \&MyTask) {
    free(MytaskBuffer);
   }
}
...
int main(void) {
  OS_TASK_AddTerminateHook(&_TerminateHook, TerminateHookFunc);
  OS_TASK_RemoveAllTerminateHooks();
   ...
}
```
### **2.4.17 OS\_TASK\_RemoveTerminateHook()**

#### <span id="page-69-0"></span>**Description**

This function removes a hook function from the OS\_ON\_TERMINATE\_HOOK list which contains the list of functions that are called when a task is terminated.

#### **Prototype**

void [OS\\_TASK\\_RemoveTerminateHook\(](#page-69-0)OS\_CONST\_PTR OS\_ON\_TERMINATE\_HOOK \*pHook);

#### **Parameters**

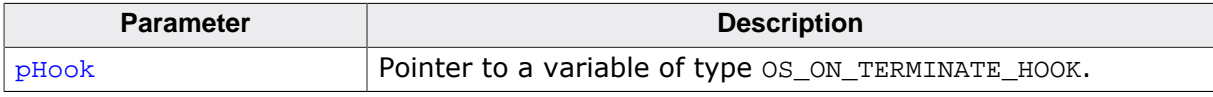

#### **Additional information**

[OS\\_TASK\\_RemoveTerminateHook\(\)](#page-69-0) removes the specified hook function which was previously added by [OS\\_TASK\\_AddTerminateHook\(\)](#page-52-0).

```
OS_ON_TERMINATE_HOOK _TerminateHook;
void TerminateHookFunc(OS_CONST_PTR OS_TASK* pTask) {
  // This function is called when OS_TASK_Terminate() is called.
 if (pTask == \&MyTask) {
    free(MytaskBuffer);
   }
}
...
int main(void) {
  OS_TASK_AddTerminateHook(&_TerminateHook, TerminateHookFunc);
  OS_TASK_RemoveTerminateHook(&_TerminateHook);
   ...
}
```
### **2.4.18 OS\_TASK\_Resume()**

#### <span id="page-70-0"></span>**Description**

Decrements the suspend count of the specified task and resumes it if the suspend count reaches zero.

#### **Prototype**

void [OS\\_TASK\\_Resume](#page-70-0)(OS\_TASK\* pTask);

#### **Parameters**

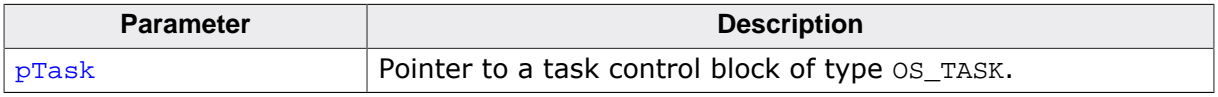

#### **Additional information**

The specified task's suspend count is decremented. When the resulting value is zero, the execution of the specified task is resumed. If the task is not blocked by other task blocking mechanisms, the task is placed in the READY state and continues operation according to the rules of the scheduler. In debug builds of embOS, [OS\\_TASK\\_Resume\(\)](#page-70-0) checks the suspend count of the specified task. If the suspend count is zero when  $OS_TASK\_Resume()$  is called, OS\_Error() is called with error OS\_ERR\_RESUME\_BEFORE\_SUSPEND.

#### **Example**

Please refer to the example of [OS\\_TASK\\_Suspend\(\)](#page-81-0).

### **2.4.19 OS\_TASK\_ResumeAll()**

#### <span id="page-71-0"></span>**Description**

Decrements the suspend count of all tasks that have a nonzero suspend count and resumes these tasks when their respective suspend count reaches zero.

### **Prototype**

void [OS\\_TASK\\_ResumeAll\(](#page-71-0)void);

#### **Additional information**

This function may be helpful to synchronize or start multiple tasks at the same time. The function resumes all tasks, no specific task must be addressed. The function may be used together with the functions [OS\\_TASK\\_SuspendAll\(\)](#page-82-0) and [OS\\_TASK\\_SetInitialSuspendCn](#page-77-0)[t\(\)](#page-77-0).

The function may cause a task switch when a task with higher priority than the calling task is resumed. The task switch will be executed after all suspended tasks are resumed. The function may be called even when no task is suspended.

#### **Example**

Please refer to the example of  $OS_TASK\_SetInitialSuspendCnt()$ .
# <span id="page-72-0"></span>**2.4.20 OS\_TASK\_SetContextExtension()**

### **Description**

Makes global variables or processor registers task-specific. The function may be used for a variety of purposes. Typical applications are:

- Global variables such as "errno" in the C library, making the C-lib functions thread-safe.
- Additional, optional CPU / registers such as MAC / EMAC registers (multiply and accumulate unit) if they are not saved in the task context per default.
- Coprocessor registers such as registers of a VFP (floating-point coprocessor).
- Data registers of an additional hardware unit such as a CRC calculation unit.

This allows the user to extend the task context as required. A major advantage is that the task extension is task-specific. This means that the additional information (such as floating-point registers) needs to be saved only by tasks that actually use these registers. The advantage is that the task switching time of other tasks is not affected. The same is true for the required stack space: Additional stack space is required only for the tasks which actually save the additional registers.

# **Prototype**

void [OS\\_TASK\\_SetContextExtension](#page-72-0)

(OS\_CONST\_PTR OS\_EXTEND\_TASK\_CONTEXT \*pExtendContext);

#### **Parameters**

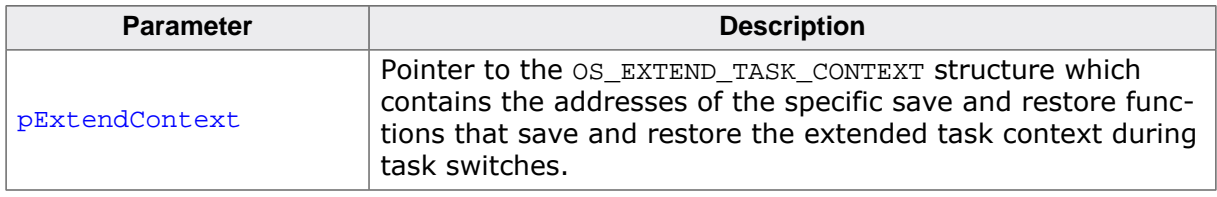

#### **Additional information**

pExtendContext, pExtendContext->pfSave and pExtendContext->pfRestore must not be NULL. An embOS debug build calls OS\_Error(OS\_ERR\_EXTEND\_CONTEXT) when one of the function pointers is NULL).

The save and restore functions must be declared according the function type used in the structure. The sample below shows how the task stack must be addressed to save and restore the extended task context.

[OS\\_TASK\\_SetContextExtension\(\)](#page-72-0) is not available in OS\_LIBMODE\_XR.

#### **Note**

The task context can be extended only once per task with [OS\\_TASK\\_SetContextEx](#page-72-0)[tension\(\)](#page-72-0). The function must not be called multple times for one task. Additional task context extensions can be set with [OS\\_TASK\\_AddContextExtension\(\)](#page-51-0).

The OS\_EXTEND\_TASK\_CONTEXT structure is defined as follows:

```
typedef struct OS_EXTEND_TASK_CONTEXT {
 void* (*pfSave) ( void* pStack);
  void* (*pfRestore)(const void* pStack);
} OS_EXTEND_TASK_CONTEXT;
```
#### **Note**

In embOS V4.16 and earlier the OS\_EXTEND\_TASK\_CONTEXT structure was defined as follows:

```
typedef struct OS_EXTEND_TASK_CONTEXT_STRUCT {
 void (*pfSave) ( void OS_STACKPTR * pStack);
  void (*pfRestore)(const void OS_STACKPTR * pStack);
} OS_EXTEND_TASK_CONTEXT;
```
The Save/Restore functions did not return the stack pointer. When updating from embOS V4.16 and earlier to embOS V4.20 and later please update your Save/Restore functions accordingly.

```
#include "RTOS.h"
//
// Custom structure with task context extension.
// In this case, the extended task context consists of just
// a single member, which is a global variable.
//
typedef struct {
  int GlobalVar;
} CONTEXT_EXTENSION;
static OS_STACKPTR int StackHP[128], StackLP[128]; // Task stacks
static OS_TASK TCBHP, TCBLP; \frac{1}{2} // Task control blocks
static int GlobalVar;
static void OS_STACKPTR* _Save(void OS_STACKPTR* pStack) {
  CONTEXT_EXTENSION* p;
   //
  // Create pointer to our structure
   //
 p = ((CONTEXT\_EXTENSION*)pStack) - (1 - OS\_STACK\_AT\_BOTTON); //
   // Save all members of the structure
   //
  p->GlobalVar = GlobalVar;
  return (void OS_STACKPTR*)p;
}
static void OS_STACKPTR* _Restore(const void OS_STACKPTR* pStack) {
  const CONTEXT_EXTENSION* p;
   //
  // Create pointer to our structure
   //
 p = ((\text{const } \text{CONTEXT\_EXT} \text{ENSION } *) p \text{Stack}) - (1 - \text{OS\_STACK\_AT\_BOTTOM}) //
  // Restore all members of the structure
   //
  GlobalVar = p->GlobalVar;
  return (void OS_STACKPTR*)p;
}
const OS_EXTEND_TASK_CONTEXT _SaveRestore = {
  _Save, // Function pointer to save the task context
   _Restore // Function pointer to restore the task context
};
static void HPTask(void) {
 OS_TASK_SetContextExtension(&_SaveRestore);
```

```
 GlobalVar = 1;
 while (1) {
   OS_TASK_Delay(10);
  }
}
static void LPTask(void) {
  OS_TASK_SetContextExtension(&_SaveRestore);
  GlobalVar = 2;
  while (1) {
   OS_TASK_Delay(50);
  }
}
int main(void) {
 OS_Init(); // Initialize embOS
 OS_InitHW(); // Initialize required hardware
 OS_TASK_CREATE(&TCBHP, "HP Task", 100, HPTask, StackHP);
 OS_TASK_CREATE(&TCBLP, "LP Task", 50, LPTask, StackLP);
  OS_Start(); // Start embOS
  return 0;
}
```
# **2.4.21 OS\_TASK\_SetDefaultContextExtension()**

# <span id="page-75-0"></span>**Description**

Sets the default task context extension.

#### **Prototype**

```
void OS_TASK_SetDefaultContextExtension
                              (OS_CONST_PTR OS_EXTEND_TASK_CONTEXT *pExtendContext);
```
#### **Parameters**

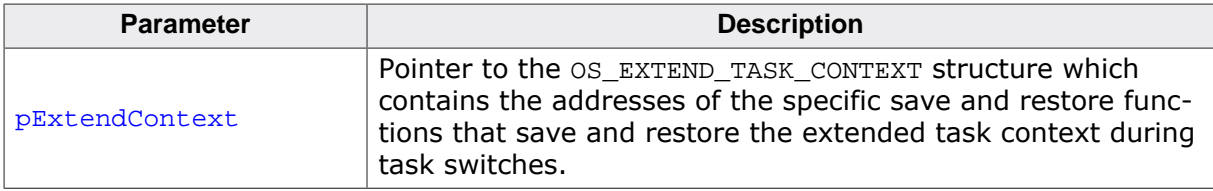

#### **Additional information**

After calling this function all newly started tasks will automatically use this context extension. The same task context extension is used for all tasks.

pExtendContext, pExtendContext->pfSave and pExtendContext->pfRestore must not be NULL. An embOS debug build calls OS\_Error (OS\_ERR\_EXTEND\_CONTEXT) when one of the function pointers is NULL).

```
extern const OS_EXTEND_TASK_CONTEXT _SaveRestore;
int main(void) {
 OS_Init(); // Initialize embOS
 OS_InitHW(); // Initialize required hardware
  OS_TASK_SetDefaultContextExtension(&_SaveRestore);
  OS_TASK_CREATE(&TCBHP, "HP Task", 100, HPTask, StackHP);
  OS_TASK_CREATE(&TCBLP, "LP Task", 50, LPTask, StackLP);
  OS_Start(); // Start embOS
  return 0;
}
```
# **2.4.22 OS\_TASK\_SetDefaultStartHook()**

### <span id="page-76-0"></span>**Description**

Sets a default hook routine which is executed before a task starts. May be used to perform additional initialization for newly created tasks.

### **Prototype**

void [OS\\_TASK\\_SetDefaultStartHook\(](#page-76-0)OS\_ROUTINE\_VOID\* pfRoutine);

#### **Parameters**

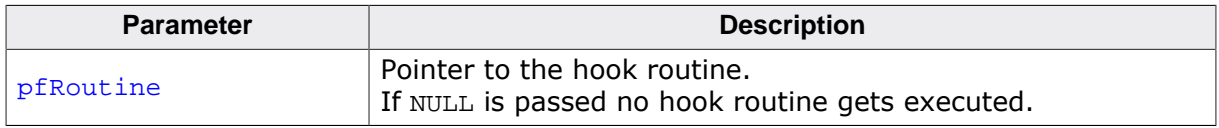

#### **Additional information**

After calling [OS\\_TASK\\_SetDefaultStartHook\(\)](#page-76-0) all newly created tasks will automatically call this hook routine before the tasks are started for the first time. The same hook function is used for all tasks.

```
void _HookRoutine(void) { // This routine is automatically executed before
  DoSomeThing(); // HPTask() gets executed
}
void HPTask(void) {
 while (1) {
    OS_TASK_Delay(10);
  }
}
int main(void) {
 OS_Init(); // Initialize embOS
 OS_InitHW(); // Initialize required hardware
  OS_TASK_SetDefaultStartHook(_HookRoutine); // Set task start hook routine
  OS_TASK_CREATE(&TCBHP, "HP Task", 100, HPTask, StackHP);
 OS Start(); // Start embOS
  return 0;
}
```
# **2.4.23 OS\_TASK\_SetInitialSuspendCnt()**

#### <span id="page-77-0"></span>**Description**

Sets the initial suspend count for newly created tasks to 1 or 0. May be used to create tasks which are initially suspended.

#### **Prototype**

void [OS\\_TASK\\_SetInitialSuspendCnt](#page-77-0)(OS\_U8 SuspendCnt);

#### **Parameters**

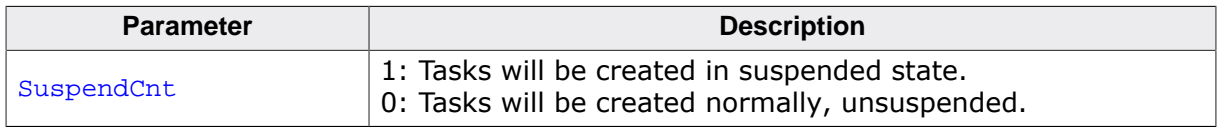

#### **Additional information**

Can be called at any time from main(), any task, ISR or software timer. After calling this function with nonzero SuspendCnt, all newly created tasks will be automatically suspended with a suspend count of one. This function may be used to inhibit further task switches, which may be useful during system initialization.

#### **Note**

When this function is called from main() to initialize all tasks in suspended state, at least one task must be resumed before the system is started by a call of  $OS\_Start()$ . The initial suspend count should be reset to allow normal creation of tasks before the system is started.

```
//
// High priority task started first after OS_Start().
//
void InitTask(void) {
  OS_TASK_SuspendAll(); 
   // Prevent execution of all other existing tasks.
  OS_TASK_SetInitialSuspendCnt(1);
  // Prevent execution of subsequently created tasks.
   ... // New tasks may be created, but will not execute.
   ... // Even when InitTask() blocks itself, no other task may execute.
  OS_TASK_SetInitialSuspendCnt(0); // Reset initial suspend count for new tasks.
  OS_TASK_ResumeAll(); 
  // Resume all tasks that were blocked before or
  // were created in suspended state. May cause a
                                     // task switch.
 while (1) {
    ... // Do the normal work.
  }
}
```
# **2.4.24 OS\_TASK\_SetName()**

# <span id="page-78-0"></span>**Description**

Allows modification of a task name at runtime.

# **Prototype**

```
OS_TASK_SetName( OS_TASK* pTask,
               const char* sName);
```
### **Parameters**

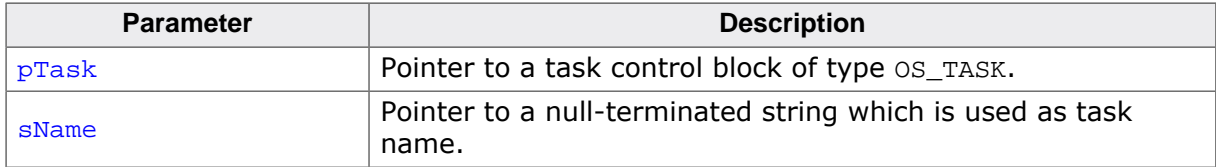

#### **Additional information**

If NULL is passed for  $pTask$ , the currently running task is modified. However, NULL must not be passed for  $pTask$  from main(), from a timer callback or from an interrupt handler. A debug build of embOS will call  $OS|Error()$  in case  $pTask$  does not indicate a valid task.

When using an embOS build without task name support, [OS\\_TASK\\_SetName\(\)](#page-78-0) performs no modifications at all. The embOS OS\_LIBMODE\_XR libraries do not support task names.

```
void Task(void) {
   OS_TASK_SetName(NULL, "Initializer Task");
  while (1) {
    OS_TASK_Delay(100);
   }
}
```
# **2.4.25 OS\_TASK\_SetPriority()**

# <span id="page-79-0"></span>**Description**

Assigns a priority to a specified task.

# **Prototype**

```
void OS_TASK_SetPriority(OS_TASK* pTask,
                        OS_PRIO Priority);
```
# **Parameters**

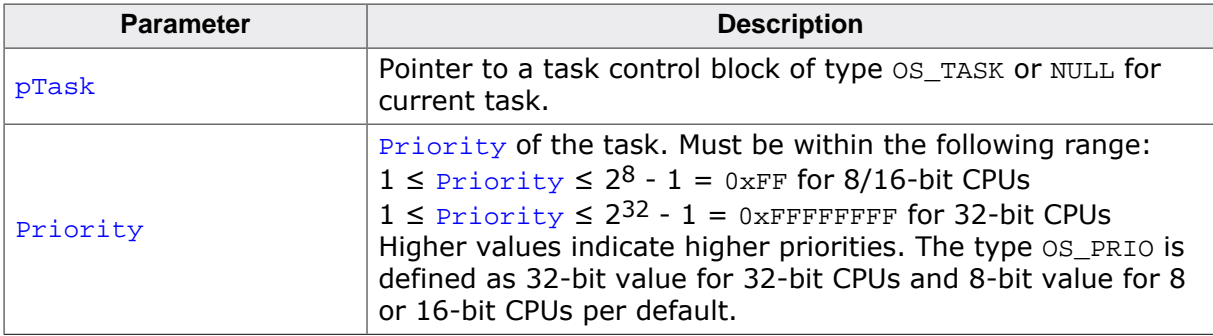

#### **Additional information**

If NULL is passed for  $pTask$ , the currently running task is modified. However, NULL must not be passed for  $pTask$  from main(). A debug build of embOS will call  $OS\_Error()$  in case pTask does not indicate a valid task.

Calling this function might lead to an immediate task switch.

```
void Task(void) {
  OS_TASK_SetPriority(NULL, 20); // Change priority of this task to 20.
  while (1) {
     OS_TASK_Delay(100);
   }
}
```
# **2.4.26 OS\_TASK\_SetTimeSlice()**

# <span id="page-80-0"></span>**Description**

Assigns a specified timeslice period to a specified task.

### **Prototype**

OS\_U8 [OS\\_TASK\\_SetTimeSlice](#page-80-0)(OS\_TASK\* pTask, OS U8 TimeSlice);

### **Parameters**

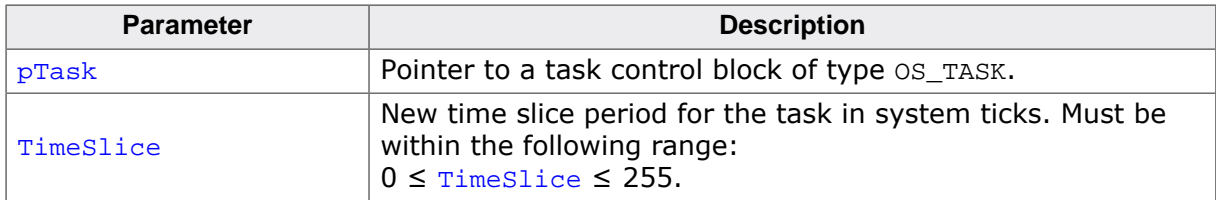

#### **Return value**

Previous time slice period of the task in system ticks.

# **Additional information**

If NULL is passed for  $pTask$ , the currently running task is modified. However, NULL must not be passed for  $pTask$  from main(), a timer callback or from an interrupt handler. A debug build of embOS will call  $OS\_Error()$  in case pTask does not indicate a valid task.

Setting the time slice period only affects tasks running in round-robin mode. The new time slice period is interpreted as a reload value: It is used with the next activation of the task, but does does not affect the remaining time slice of a running task.

A time slice value of zero is allowed, but disables round-robin task switches (see *[Disabling](#page-46-0) [preemptive task switches for tasks of equal priority](#page-46-0)* on page 47).

The function is unavailable when using an embOS build without round-robin support. The embOS OS\_LIBMODE\_XR libraries do not support round-robin. In that case [OS\\_TASK\\_Set-](#page-80-0)[TimeSlice\(\)](#page-80-0) does nothing and returns zero.

```
void Task(void) {
 OS TASK SetTimeSlice(NULL, 4); // Give this task a higher time slice
 while (1) {
     OS_TASK_Delay(100);
   }
}
```
# **2.4.27 OS\_TASK\_Suspend()**

# <span id="page-81-0"></span>**Description**

Suspends the specified task and increments a counter.

#### **Prototype**

void [OS\\_TASK\\_Suspend\(](#page-81-0)OS\_TASK\* pTask);

#### **Parameters**

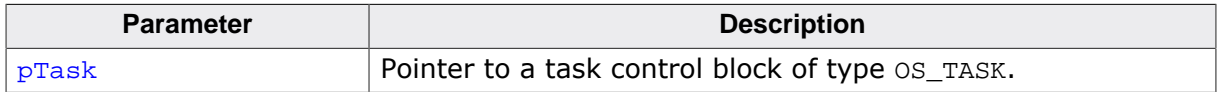

#### **Additional information**

If  $pTask$  is NULL, the current task suspends. If the function succeeds, execution of the specified task is suspended and the task's suspend count is incremented. The specified task will be suspended immediately. It can only be restarted by a call of  $OS_TASK\_Resume()$  or [OS\\_TASK\\_ResumeAll\(\)](#page-71-0).

 $OS_TASK_Suspend()$  may be called from main() but only if  $pTask$  is not NULL. Every task has a suspend count with a maximum value of 3. If the suspend count is greater than zero, the task is suspended.

In debug builds of embOS, upon calling  $OS\_TASK\_Suspend()$  more often than the maxi-mum value without calling [OS\\_TASK\\_Resume\(\)](#page-70-0) the task's internal suspend count is not incremented and OS\_Error() is called with error OS\_ERR\_SUSPEND\_TOO\_OFTEN.

Cannot be called from an interrupt handler or software timer as this function may cause an immediate task switch. The debug build of embOS will call the  $OS_{\text{Error}}(x)$  function when [OS\\_TASK\\_Suspend\(\)](#page-81-0) is not called from main() or a task.

```
void HighPrioTask(void) {
   OS_TASK_Suspend(NULL); 
   // Suspends itself, low priority task will be executed
}
void LowPrioTask(void) {
  OS_TASK_Resume(&HighPrioTCB); // Resumes the high priority task
}
```
# **2.4.28 OS\_TASK\_SuspendAll()**

# <span id="page-82-0"></span>**Description**

Suspends all tasks except the running task.

# **Prototype**

void [OS\\_TASK\\_SuspendAll](#page-82-0)(void);

# **Additional information**

This function may be used to inhibit task switches. It may be useful during application initialization or supervising.

The calling task will not be suspended.

After calling [OS\\_TASK\\_SuspendAll\(\)](#page-82-0), the calling task may block or suspend itself. No other task will be activated unless one or more tasks are resumed again. The tasks may be resumed individually by a call of  $OS_TASK\_Resume()$  or all at once by a call of  $OS_TASK\_Re$ [sumeAll\(\)](#page-71-0).

# **Example**

Please refer to the example of [OS\\_TASK\\_SetInitialSuspendCnt\(\)](#page-77-0).

# **2.4.29 OS\_TASK\_Terminate()**

# <span id="page-83-0"></span>**Description**

Ends (terminates) a task.

# **Prototype**

void [OS\\_TASK\\_Terminate\(](#page-83-0)OS\_TASK\* pTask);

#### **Parameters**

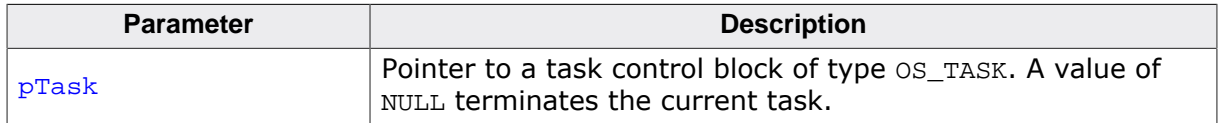

# **Additional information**

The specified task will terminate immediately. The memory used for stack and task control block can be reassigned.

All resources which are held by a task are released upon its termination. Any task may be terminated regardless of its state.

```
void Task(void) {
  OS_TASK_Terminate(&TCBHP); // Terminate HPTask()
  DoSomething();
  OS_TASK_Terminate(NULL); // Terminate itself
}
```
# **2.4.30 OS\_TASK\_Wake()**

# <span id="page-84-0"></span>**Description**

Ends delay of a specified task immediately.

### **Prototype**

void [OS\\_TASK\\_Wake\(](#page-84-0)OS\_TASK\* pTask);

#### **Parameters**

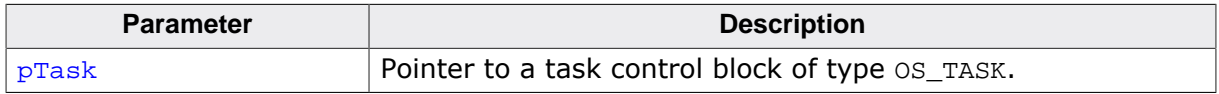

# **Additional information**

Places the specified task, which is already suspended for a certain amount of time by a call of [OS\\_TASK\\_Delay\(\)](#page-57-0) or [OS\\_TASK\\_DelayUntil\(\)](#page-58-0), back into the READY state.

The specified task will be activated immediately if it has a higher priority than the task that had the highest priority before. If the specified task is not in the WAITING state (e.g. when it has already been activated, or the delay has already expired, or for some other reason), calling this function has no effect.

```
#include "RTOS.h"
static OS_STACKPTR int StackHP[128], StackLP[128]; // Task stacks
static OS_TASK TCBHP, TCBLP; \qquad // Task control blocks
static void HPTask(void) {
 while (1) {
    OS_TASK_Delay(50);
  }
}
static void LPTask(void) {
 while (1) {
    OS_TASK_Delay(10);
    OS_TASK_Wake(&TCBHP); // Wake HPTask() which is in delay state
  }
}
/*********************************************************************
*
* main()
*/
int main(void) {
 OS_Init(); // Initialize embOS
 OS_InitHW(); // Initialize required hardware
  OS_TASK_CREATE(&TCBHP, "HP Task", 100, HPTask, StackHP);
  OS_TASK_CREATE(&TCBLP, "LP Task", 50, LPTask, StackLP);
  OS_Start(); // Start embOS
  return 0;
}
```
# **2.4.31 OS\_TASK\_Yield()**

# <span id="page-85-0"></span>**Description**

Calls the scheduler to force a task switch.

# **Prototype**

void [OS\\_TASK\\_Yield](#page-85-0)(void);

# **Additional information**

If the task is running on round-robin, it will be suspended if there is another task with equal priority ready for execution.

```
#include "RTOS.h"
static OS_STACKPTR int StackHP[128], StackLP[128]; // Task stacks
static OS_TASK TCBHP, TCBLP; \qquad // Task control blocks
static void HPTask(void) {
 while (1) {
    DoSomething();
  }
}
static void LPTask(void) {
  while (1) {
    DoSomethingElse();
    //
    // This task doesn't need the complete time slice.
    // Give another task with the same priority the chance to run
    //
    OS_TASK_Yield();
  }
}
/*********************************************************************
*
* main()
*/
int main(void) {
 OS_Init(); // Initialize embOS
 OS_InitHW(); // Initialize required hardware
  OS_TASK_CREATE(&TCBHP, "HP Task", 100, HPTask, StackHP);
  OS_TASK_CREATE(&TCBLP, "LP Task", 100, LPTask, StackLP);
  OS_Start(); // Start embOS
  return 0;
}
```
# **Chapter 3**

# **Software Timers**

# **3.1 Introduction**

A software timer is an object that calls a user-specified routine after a specified delay. An unlimited number of software timers can be created.

embOS software timers can be stopped, started and re-triggered much like hardware timers. When defining a timer, you specify a routine to be called after the expiration of the delay. Timer routines are similar to interrupt routines: they have a priority higher than the priority of any task. For that reason they should be kept short just like interrupt routines.

Software timers are called by embOS with interrupts enabled, so they can be interrupted by any hardware interrupt. Generally, software timer run in single-shot mode, which means they expire exactly once and call their callback routine exactly once. By calling [OS\\_TIMER\\_Restart\(\)](#page-104-0) from within the callback routine, the timer is restarted with its initial delay time and therefore functions as a periodic timer.

The state of timers can be checked by the functions  $OS_$ TIMER\_GetStatus(),  $OS_$ TIMER\_Ge[tRemainingPeriod\(\)](#page-100-0) and [OS\\_TIMER\\_GetPeriod\(\)](#page-98-0).

# **Example**

```
#include "RTOS.h"
#include "BSP.h"
static OS_TIMER Timer0, Timer1;
static void Callback0(void) {
  BSP_ToggleLED(0);
  OS_TIMER_Restart(&Timer0);
}
static void Callback1(void) {
  BSP_ToggleLED(1);
  OS_TIMER_Restart(&Timer1);
}
int main(void) {
 OS_Init(); // Initialize embOS
 OS_InitHW(); // Initialize required hardware
 BSP_Init(); // Initialize LED ports
  OS_TIMER_CREATE(&Timer0, Callback0, 50u);
  OS_TIMER_CREATE(&Timer1, Callback1, 200u);
  OS_Start(); // Start embOS
  return 0;
}
```
#### **Extended software timers**

Sometimes it may be useful to pass a parameter to the timer callback function. This allows the callback function to be shared between different software timers. Since version 3.32m of embOS, the extended timer structure and related extended timer functions were implemented to allow parameter passing to the callback function. Except for the different callback function with parameter passing, extended timers behave exactly the same as regular embOS software timers and may be used in parallel with these.

```
#include "RTOS.h"
#include "BSP.h"
static OS_TIMER Timer0, Timer1;
static void Callback(void* Led) {
  BSP_ToggleLED((int)Led);
  OS_TIMER_RestartEx(OS_TIMER_GetCurrentEx());
```

```
int main(void) {
 OS_Init(); // Initialize embOS
 OS_InitHW(); // Initialize required hardware
 BSP_Init(); // Initialize LED ports
  OS_TIMER_CREATEEX(&Timer0, Callback, 50u, (void*)0);
  OS_TIMER_CREATEEX(&Timer1, Callback, 200u, (void*)1);
  OS_Start(); // Start embOS
  return 0;
}
```
}

#### **Minimum timeout / period**

Software timer periods elapse with the appropriate embOS system tick. This means that the actual timeout period can actually be slightly shorter than the configured timeout period. For example, if the system tick is configured to occur once every millisecond, and the timer is configured for a timeout of 1, the actual timeout duration is somewhere between 0 and 1 millisecond.

The following diagram illustrates how software timer timeouts work. We can see that the timer configuration is performed prior to the first system tick, that is: at system time 0. The timeout period is configured to 5 system ticks, therefore the callback is called upon the 5<sup>th</sup> system tick. For example, if the the system ticks occurs at 1 millisecond, 2 millisecond, (…), 5 millisecond, and the timer was started at 0.8 millisecond, the actual timer period would equal 4.2 millisecond.

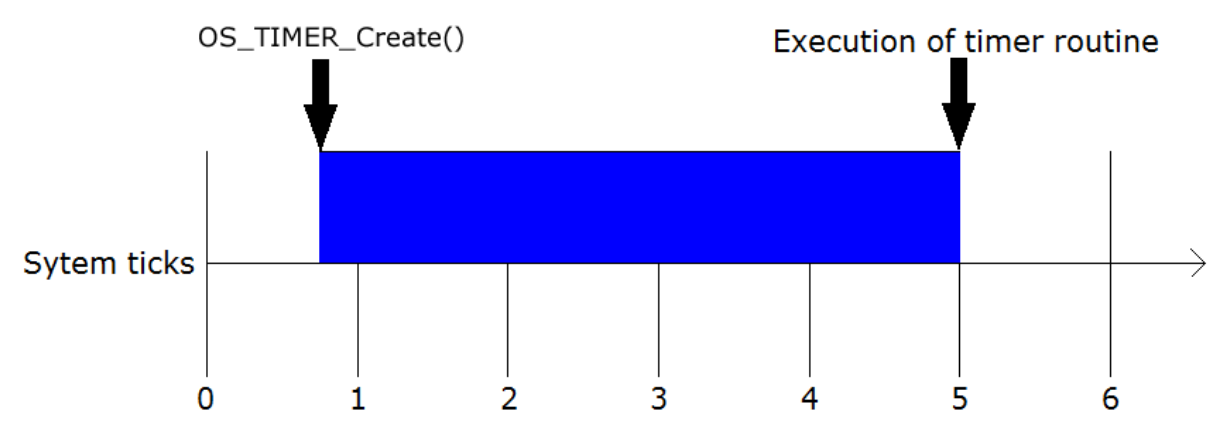

#### **Maximum timeout / period**

The timeout value is stored as an integer, thus a 16-bit value on 8/16-bit CPUs, a 32-bit value on 32-bit CPUs. The comparisons are done as signed comparisons because expired time-outs are permitted. This means that only 15 bits can be used on 8/16-bit CPUs, 31 bits on 32-bit CPUs. Another factor to take into account is the maximum time spent in critical regions. Timers may expire during critical regions, but because the timer routine cannot be called from a critical region (timers are "put on hold"), the maximum time that the system continuously spends in a critical region needs to be deducted. In most systems, this is no more than a single tick. However, to be safe, we have assumed that your system spends no more than a maximum of 255 consecutive system ticks in a critical region and defined a macro for the maximum timeout value. This macro, OS\_TIMER\_MAX\_TIME, defaults to 0x7F00 on 8/16-bit systems and to 0x7FFFFF00 on 32-bit Systems as defined in RTOS.h. If your system spends more than 255 consecutive ticks in a critical section, effectively disabling the scheduler during this time (which is not recommended), you must ensure your application uses shorter timeouts.

# **3.2 API functions**

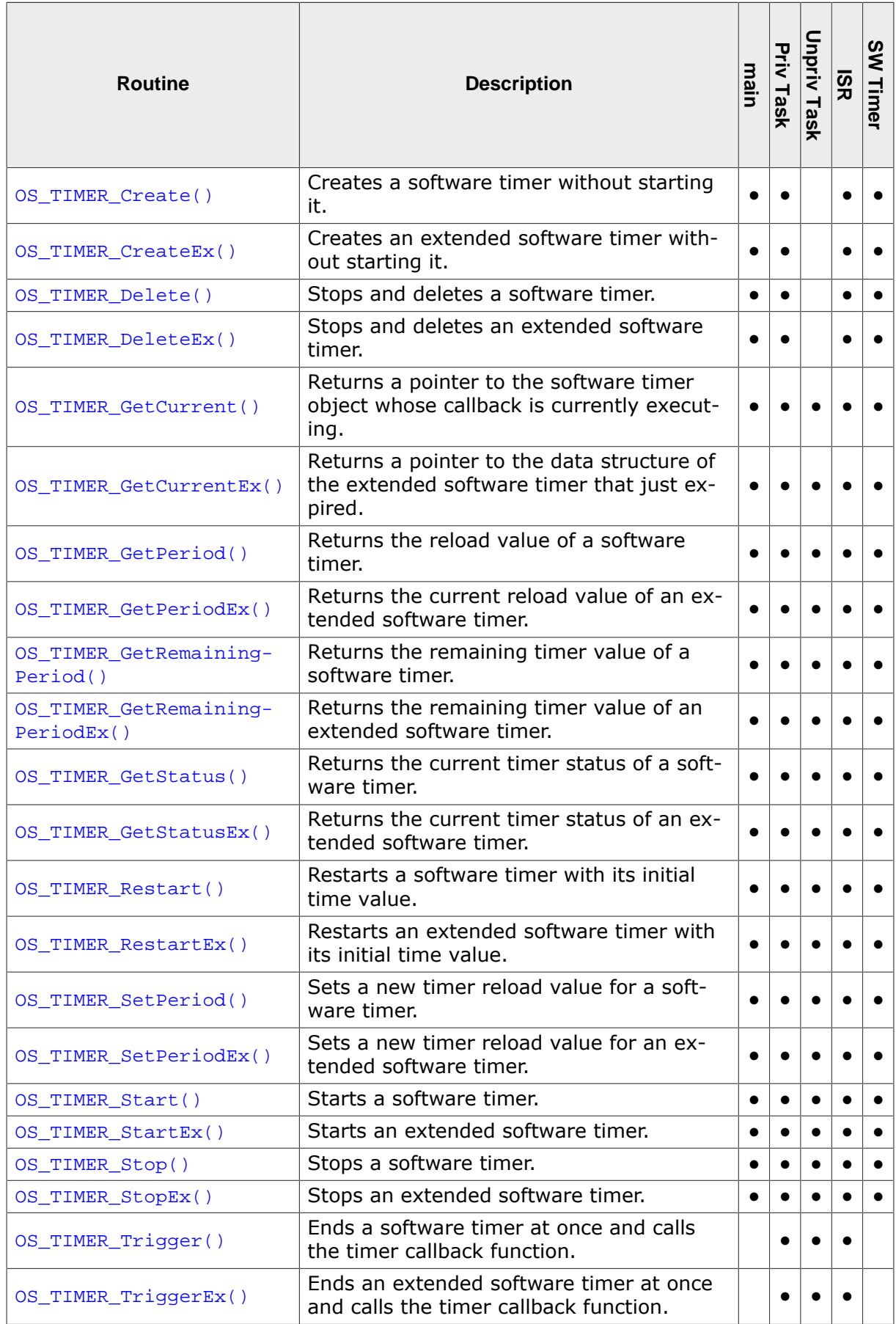

# **3.2.1 OS\_TIMER\_Create()**

# <span id="page-91-0"></span>**Description**

Creates a software timer without starting it.

#### **Prototype**

void [OS\\_TIMER\\_Create\(](#page-91-0)OS\_TIMER\* pTimer, OS\_ROUTINE\_VOID\* pfTimerRoutine, OS TIME Period);

# **Parameters**

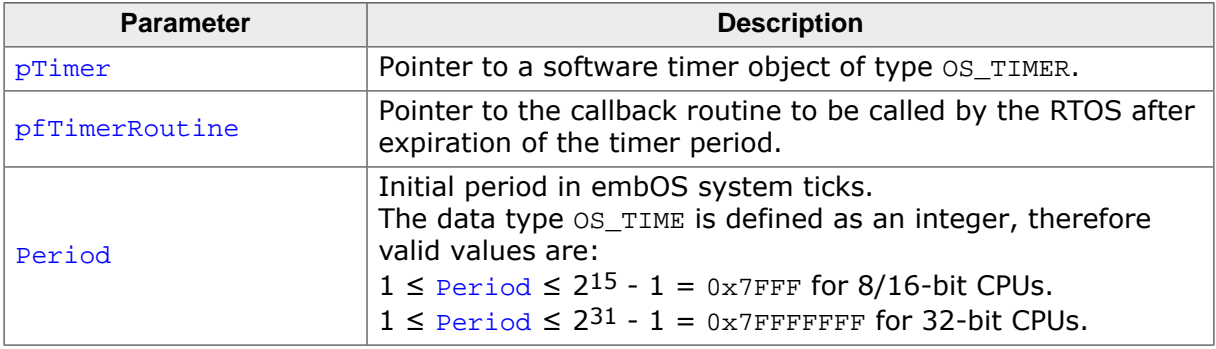

#### **Additional information**

Once the period is expired, the callback routine will be called immediately (unless the current task is in a critical region or has interrupts disabled). The timer is not automatically started. This must be done explicitly by a call of [OS\\_TIMER\\_Start\(\)](#page-108-0) or [OS\\_TIMER\\_Restart\(\)](#page-104-0).

#### **Example**

```
static OS_TIMER Timer;
static void Callback(void) {
  BSP_ToggleLED(0);
  OS_TIMER_Restart(&Timer); // Make timer periodic
}
void InitTask(void) {
  OS_TIMER_Create(&Timer, Callback, 100u);
  OS_TIMER_Start(&Timer);
}
```
#### **Note**

embOS offers a macro that calls the functions [OS\\_TIMER\\_Create\(\)](#page-91-0) and [OS\\_TIMER\\_S](#page-108-0)[tart\(\)](#page-108-0) sequentially, allowing to more easily create software timers. As the macro does "hide" the called functions, however, we typically suggest to call these functions directly. If the macro shall still be used, its definition is as follows:

```
#define OS_TIMER_CREATE(pTimer, cb, Period) \
        OS_TIMER_Create(pTimer, cb, Period); \
        OS_TIMER_Start(pTimer)
```
# **3.2.2 OS\_TIMER\_CreateEx()**

# <span id="page-92-0"></span>**Description**

Creates an extended software timer without starting it.

# **Prototype**

```
OS_TIMER_CreateEx(OS_TIMER_EX* pTimerEx,
                 OS_ROUTINE_VOID_PTR* pfTimerRoutine,
                OS TIME Period,
                void* pData);
```
### **Parameters**

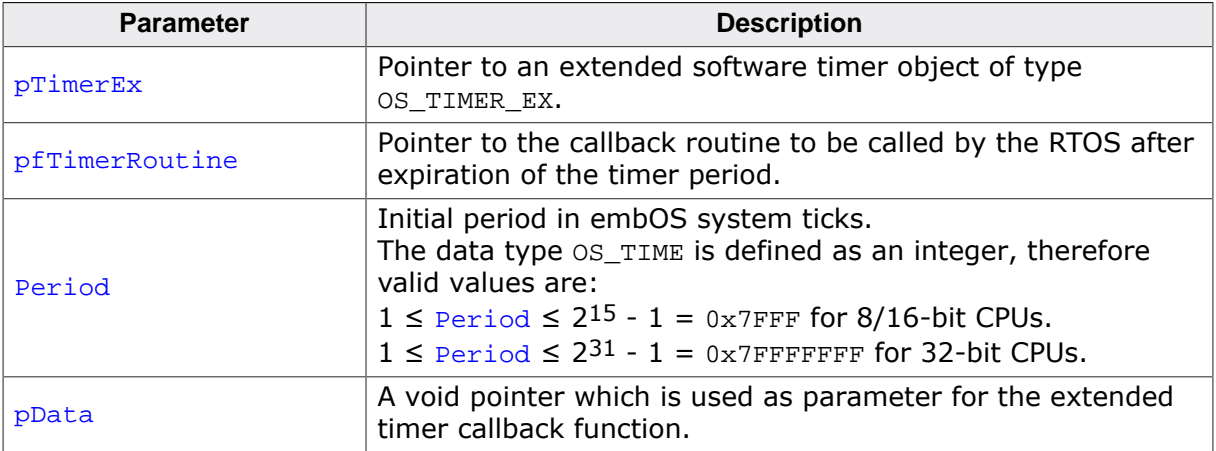

# **Additional information**

Once the period is expired, the callback routine will be called immediately (unless the current task is in a critical region or has interrupts disabled). The timer is not automatically started. This must be done explicitly by a call of OS\_TIMER\_StartEx() or OS\_TIMER\_RestartEx().

# **Example**

```
static OS_TIMER_EX TimerEx0, TimerEx1;
static void Callback(void* pData) {
  BSP_ToggleLED((int)pData);
  OS_TIMER_RestartEx(NULL); // Make timer periodic
}
void InitFunc(void) {
  OS_TIMER_CreateEx(&TimerEx0, Callback, 50u, (void*)0);
  OS_TIMER_CreateEx(&TimerEx1, Callback, 200u, (void*)1);
  OS_TIMER_StartEx(&TimerEx0);
  OS_TIMER_StartEx(&TimerEx1);
}
```
#### **Note**

embOS offers a macro that calls the functions  $OS\_TIMER\_CreateEx()$  and OS\_TIMER\_StartEx() sequentially, allowing to more easily create extended software timers. As the macro does "hide" the called functions, however, we typically suggest to call these functions directly. If the macro shall still be used, its definition is as follows:

#define OS\_TIMER\_CREATEEX(pTimer, cb, Period, pData) \ [OS\\_TIMER\\_CreateEx](#page-92-0)(pTimer, cb, Period, pData); \

UM01001 User Guide & Reference Manual for embOS © 1995-2022 SEGGER Microcontroller GmbH

OS\_TIMER\_StartEx(pTimer)

# **3.2.3 OS\_TIMER\_Delete()**

# <span id="page-94-0"></span>**Description**

Stops and deletes a software timer.

#### **Prototype**

void [OS\\_TIMER\\_Delete\(](#page-94-0)OS\_TIMER\* pTimer);

#### **Parameters**

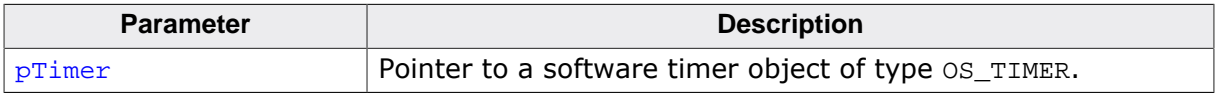

#### **Additional information**

The timer is stopped and therefore removed from the linked list of running timers. In debug builds of embOS, the timer is also marked invalid.

```
static OS_TIMER Timer;
void Task(void) {
   //
   // Create and implicitly start timer
   //
  OS_TIMER_CREATE(&Timer, Callback, 100u);
   ...
  //
   // Delete timer
   //
  OS_TIMER_Delete(&Timer);
}
```
# **3.2.4 OS\_TIMER\_DeleteEx()**

# <span id="page-95-0"></span>**Description**

Stops and deletes an extended software timer.

### **Prototype**

void OS\_TIMER\_DeleteEx(OS\_TIMER\_EX\* pTimerEx);

#### **Parameters**

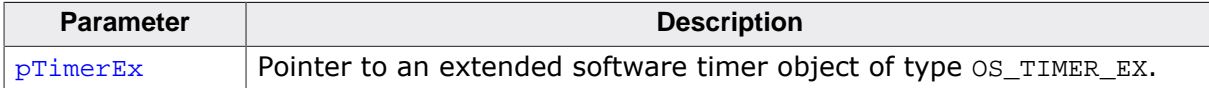

# **Additional information**

The extended software timer is stopped and removed from the linked list of running timers. In debug builds of embOS, the timer is also marked invalid.

```
static OS_TIMER_EX TimerEx;
void Task(void) {
   //
   // Create and implicitly start timer
   //
  OS_TIMER_CREATEEX(&TimerEx, Callback, 100u, (void*)&TCB);
   ...
   //
   // Delete timer
   //
  OS_TIMER_DeleteEx(&TimerEx);
}
```
# **3.2.5 OS\_TIMER\_GetCurrent()**

# <span id="page-96-0"></span>**Description**

Returns a pointer to the software timer object whose callback is currently executing.

# **Prototype**

```
OS_TIMER *OS_TIMER_GetCurrent(void);
```
#### **Return value**

= NULL No software timer callback is currently being executed.

≠ NULL Pointer to the software timer object of type OS\_TIMER.

```
#include "RTOS.h"
static OS_TIMER Timer0, Timer1;
static void Callback(void) {
  OS_TIMER* pTimer = OS_TIMER_GetCurrent();
  OS_TIMER_Restart(pTimer); // Make timer periodic
}
int main(void) {
 OS_Init(); // Initialize embOS
 OS_InitHW(); // Initialize required hardware
  OS_TIMER_CREATE(&Timer0, Callback, 50u);
  OS_TIMER_CREATE(&Timer1, Callback, 200u);
  OS_Start(); // Start embOS
  return 0;
}
```
# **3.2.6 OS\_TIMER\_GetCurrentEx()**

# <span id="page-97-0"></span>**Description**

Returns a pointer to the extended software timer object whose callback is currently executing.

# **Prototype**

OS\_TIMER\_EX\* OS\_TIMER\_GetCurrentEx(void);

#### **Return value**

= NULL No software timer callback is currently being executed.

≠ NULL Pointer to the software timer object of type OS\_TIMER\_EX.

```
#include "RTOS.h"
#include "BSP.h"
static OS_TIMER_EX TimerEx0, TimerEx1;
static void Callback(void* pData) {
  BSP_ToggleLED((int)pData);
  OS_TIMER* pTimerEx = OS_TIMER_GetCurrentEx();
  OS_TIMER_RestartEx(pTimerEx); // Make timer periodic
}
int main(void) {
 OS_Init(); // Initialize embOS
 OS_InitHW(); // Initialize required hardware
  OS_TIMER_CREATEEX(&TimerEx0, Callback, 50u, (void*)0);
  OS_TIMER_CREATEEX(&TimerEx1, Callback, 200u, (void*)1);
  OS_Start(); // Start embOS
  return 0;
}
```
# **3.2.7 OS\_TIMER\_GetPeriod()**

# <span id="page-98-0"></span>**Description**

Returns the reload value of a software timer.

### **Prototype**

OS\_TIME [OS\\_TIMER\\_GetPeriod](#page-98-0)(OS\_CONST\_PTR OS\_TIMER \*pTimer);

#### **Parameters**

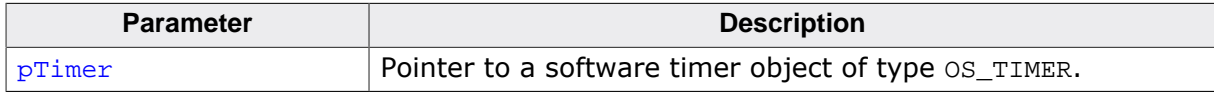

#### **Return value**

The returned value is the reload value of a software timer.

# **Additional information**

The period returned is the reload value of the timer which was set as initial value when the timer was created or which was modified by a call of  $OS$  TIMER  $SetPeriod()$ . This reload value will be used as time period when the timer is retriggered by [OS\\_TIMER\\_Restart\(\)](#page-104-0).

```
static void PrintPeriod((OS_TIMER* pTimer) {
  int period;
  period = OS_TIMER_GetPeriod(pTimer);
  printf("Period %u\n", period);
}
```
# **3.2.8 OS\_TIMER\_GetPeriodEx()**

# <span id="page-99-0"></span>**Description**

Returns the current reload value of an extended software timer.

# **Prototype**

OS\_TIME OS\_TIMER\_GetPeriodEx(OS\_CONST\_PTR OS\_TIMER\_EX\* pTimerEx);

#### **Parameters**

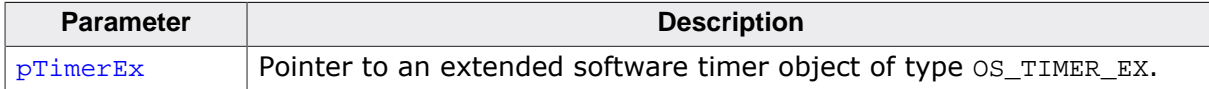

#### **Return value**

The returned value is the current reload value of an extended software timer.

# **Additional information**

The period returned is the reload value of the timer which was set as initial value when the timer was created or which was modified by a call of  $OS_$ IIMER\_SetPeriodEx(). This reload value will be used as time period when the timer is re-triggered by OS\_TIMER\_RestartEx().

```
static void PrintPeriodEx(OS_TIMER_EX* pTimerEx) {
  int period;
  period = OS_TIMER_GetPeriodEx(pTimerEx);
  printf("Period %u\n", period);
}
```
# **3.2.9 OS\_TIMER\_GetRemainingPeriod()**

# <span id="page-100-0"></span>**Description**

Returns the remaining timer value of a software timer.

# **Prototype**

OS\_TIME [OS\\_TIMER\\_GetRemainingPeriod\(](#page-100-0)OS\_CONST\_PTR OS\_TIMER \*pTimer);

#### **Parameters**

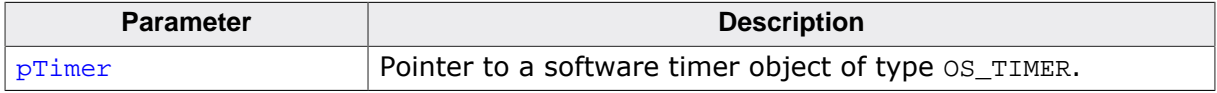

#### **Return value**

The returned timer value is the remaining timer time in embOS system ticks until expiration of the timer.

```
static void PrintRemainingPeriod((OS_TIMER* pTimer) {
  int period;
  period = OS_TIMER_GetRemainingPeriod(pTimer);
  printf("Remaining %u\n", period);
}
```
# **3.2.10 OS\_TIMER\_GetRemainingPeriodEx()**

# <span id="page-101-0"></span>**Description**

Returns the remaining timer value of an extended software timer.

#### **Prototype**

OS\_TIME OS\_TIMER\_GetRemainingPeriodEx(OS\_CONST\_PTR OS\_TIMER\_EX\* pTimerEx);

#### **Parameters**

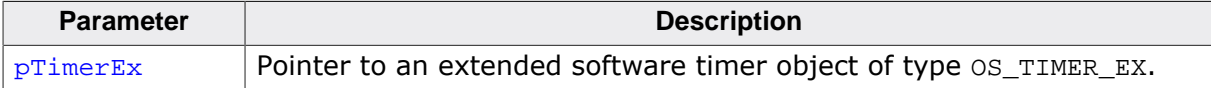

#### **Return value**

The returned time value is the remaining timer value in embOS system ticks until expiration of the extended software timer.

```
static void PrintRemainingPeriodEx((OS_TIMER_EX* pTimer) {
  int period;
  period = OS_TIMER_GetRemainingPeriodEx(pTimer);
  printf("Remaining %u\n", period);
}
```
# **3.2.11 OS\_TIMER\_GetStatus()**

# <span id="page-102-0"></span>**Description**

Returns the current timer status of a software timer.

# **Prototype**

OS\_BOOL [OS\\_TIMER\\_GetStatus](#page-102-0)(OS\_CONST\_PTR OS\_TIMER \*pTimer);

### **Parameters**

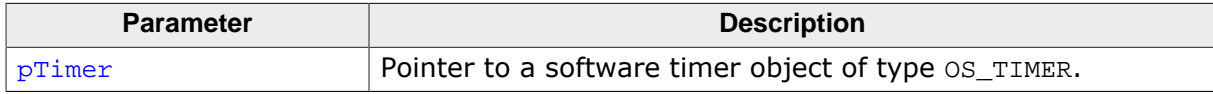

#### **Return value**

Denotes whether the specified timer is running or not:

- = 0 Timer has stopped.
- $\neq 0$  Timer is running.

```
static void PrintStatus(OS_TIMER* pTimer) {
  if (OS_TIMER_GetStatus(pTimer) == 0) {
   printf("Timer has stopped");
   } else {
    printf("Timer is running");
   }
}
```
# **3.2.12 OS\_TIMER\_GetStatusEx()**

# <span id="page-103-0"></span>**Description**

Returns the current timer status of an extended software timer.

# **Prototype**

OS\_BOOL OS\_TIMER\_GetStatusEx(OS\_CONST\_PTR OS\_TIMER\_EX\* pTimerEx);

### **Parameters**

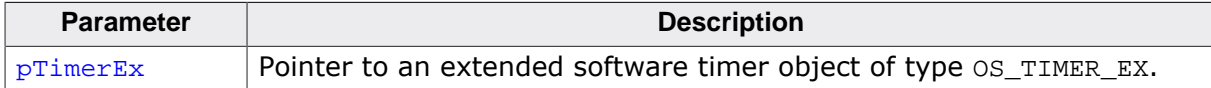

#### **Return value**

Denotes whether the specified timer is running or not:

- = 0 Timer has stopped.
- $\neq 0$  Timer is running.

```
static void PrintStatusEx(OS_TIMER_EX* pTimerEx) {
  if (OS_TIMER_GetStatusEx(pTimerEx) == 0) {
   printf("Timer has stopped");
   } else {
    printf("Timer is running");
   }
}
```
# **3.2.13 OS\_TIMER\_Restart()**

# <span id="page-104-0"></span>**Description**

Restarts a software timer with its initial time value.

#### **Prototype**

void [OS\\_TIMER\\_Restart](#page-104-0)(OS\_TIMER\* pTimer);

#### **Parameters**

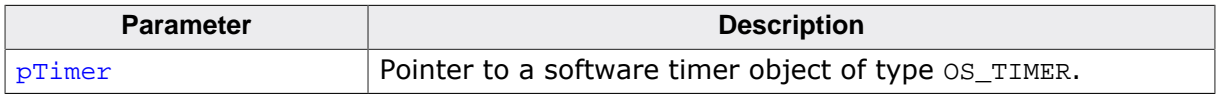

#### **Additional information**

[OS\\_TIMER\\_Restart\(\)](#page-104-0) restarts the software timer using the initial time value programmed at creation of the timer or which was set using the function [OS\\_TIMER\\_SetPeriod\(\)](#page-106-0).

[OS\\_TIMER\\_Restart\(\)](#page-104-0) can be called regardless the state of the timer. A running timer will continue using the full initial time. A timer that was stopped before or had expired will be restarted.

If NULL is passed for  $pTimer$ , the currently running timer is restarted. This can be used from the software timer callback function only. If no timer is currently running,  $OS\_Error()$  is called with the error code OS\_ERR\_INV\_TIMER.

# **Example**

Please refer to the example for  $OS$  TIMER CREATE().

# **3.2.14 OS\_TIMER\_RestartEx()**

# <span id="page-105-0"></span>**Description**

Restarts an extended software timer with its initial time value.

# **Prototype**

void OS\_TIMER\_RestartEx(OS\_TIMER\_EX\* pTimerEx);

### **Parameters**

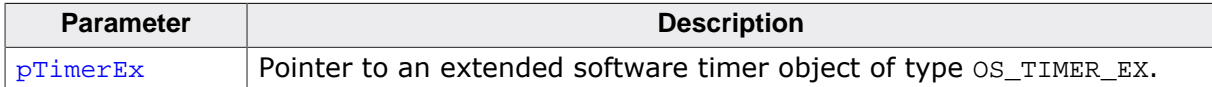

# **Additional information**

OS\_TIMER\_RestartEx() restarts the extended software timer using the initial time value which was programmed at creation of the timer or which was set using the function OS\_TIMER\_SetPeriodEx(). OS\_TIMER\_RestartEx() can be called regardless the state of the timer. A running timer will continue using the full initial time. A timer that was stopped before or had expired will be restarted.

If NULL is passed for  $pTimer$ , the currently running timer is restarted. This can be used from the software timer callback function only. If no timer is currently running,  $OS\_Error()$  is called with the error code OS\_ERR\_INV\_TIMER.

# **Example**

Please refer to the example for  $OS$  TIMER CREATEEX().

# **3.2.15 OS\_TIMER\_SetPeriod()**

# <span id="page-106-0"></span>**Description**

Sets a new timer reload value for a software timer.

# **Prototype**

```
void OS_TIMER_SetPeriod(OS_TIMER* pTimer,
                       OS_TIME Period);
```
### **Parameters**

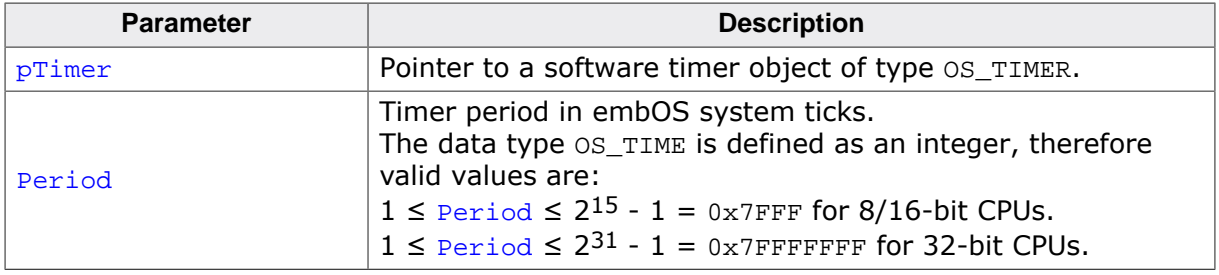

# **Additional information**

OS TIMER SetPeriod() sets the initial time value of the specified software timer. Period is the reload value of the timer to be used as initial value when the timer is retriggered by [OS\\_TIMER\\_Restart\(\)](#page-104-0).

A call of [OS\\_TIMER\\_SetPeriod\(\)](#page-106-0) does not affect the remaining time period of a software timer.

```
static OS_TIMER Timer;
static void Callback(void) {
 TogglePulseOutput(); // Toggle output
  OS_TIMER_Restart(&Timer); // Make timer periodic
}
void InitTask(void) {
  //
   // Create and implicitly start timer with first pulse in 500 system ticks
  //
  OS_TIMER_CREATE(&Timer, Callback, 500u);
  //
  // Set timer period to 200 system ticks for further pulses
  //
  OS_TIMER_SetPeriod(&Timer, 200u);
}
```
# **3.2.16 OS\_TIMER\_SetPeriodEx()**

# <span id="page-107-0"></span>**Description**

Sets a new timer reload value for an extended software timer.

#### **Prototype**

```
void OS_TIMER_SetPeriodEx(OS_TIMER_EX* pTimerEx,
                        OS_TIME Period);
```
#### **Parameters**

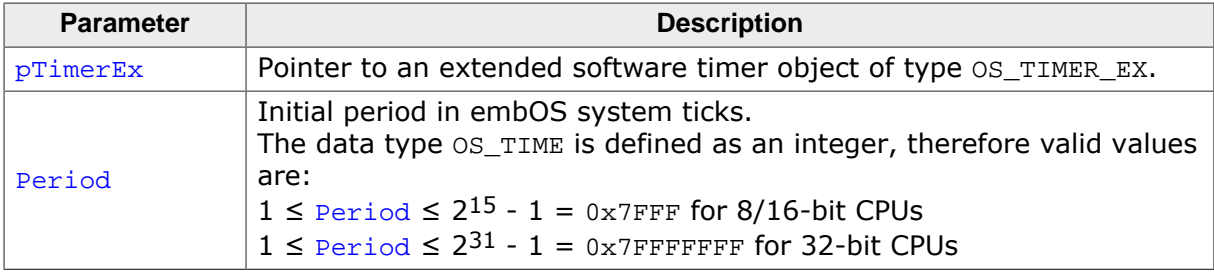

#### **Additional information**

OS TIMER SetPeriodEx() sets the initial time value of the specified extended software timer. Period is the reload value of the timer to be used as initial value when the timer is re-triggered the next time by  $OS$  TIMER RestartEx().

A call of OS\_TIMER\_SetPeriodEx() does not affect the remaining time period of an extended software timer.

```
static OS_TIMER_EX Timer;
static OS_TASK TCB;
static void TimerPulse(void* pTask) {
  if (pTask != NULL) {
     OS_TASKEVENT_Set(0x01, (OS_TASK*)pTask);
   }
  OS_TIMER_RestartEx(&Timer); // Make timer periodic
}
void InitTask(void) {
  //
  // Create and implicitly start Pulse Timer with first pulse in 500 system ticks
   //
  OS_TIMER_CREATEEX(&Timer, TimerPulse, 500, (void*)&TCB);
  //
  // Set timer period to 200 system ticks for further pulses
  //
  OS_TIMER_SetPeriodEx(&Timer, 200);
}
```
# **3.2.17 OS\_TIMER\_Start()**

# <span id="page-108-0"></span>**Description**

Starts a software timer.

### **Prototype**

void [OS\\_TIMER\\_Start](#page-108-0)(OS\_TIMER\* pTimer);

#### **Parameters**

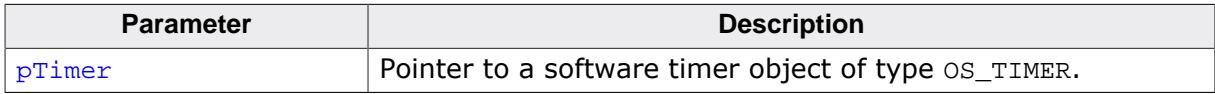

#### **Additional information**

[OS\\_TIMER\\_Start\(\)](#page-108-0) is used for the following reasons:

- Start a timer which was created by [OS\\_TIMER\\_Create\(\)](#page-91-0). The timer will start with its initial timer value.
- Restart a timer which was stopped by calling  $OS$  TIMER  $Stop()$ . In this case, the timer will continue with the remaining time value which was preserved upon stopping the timer.

#### **Note**

This function has no effect on running timers. It also has no effect on timers that are not running, but have expired: use [OS\\_TIMER\\_Restart\(\)](#page-104-0) to restart those timers.

#### **Example**

Please refer to the example for [OS\\_TIMER\\_Create\(\)](#page-91-0).

# **3.2.18 OS\_TIMER\_StartEx()**

# **Description**

Starts an extended software timer.

#### **Prototype**

void OS\_TIMER\_StartEx(OS\_TIMER\_EX\* pTimerEx);

#### **Parameters**

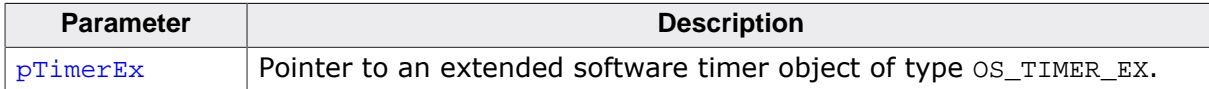

#### **Additional information**

OS\_TIMER\_StartEx() is used for the following reasons:

- Start an extended software timer which was created by [OS\\_TIMER\\_CreateEx\(\)](#page-92-0). The timer will start with its initial timer value.
- Restart a timer which was stopped by calling  $OS$  TIMER  $StopEx()$ . In this case, the timer will continue with the remaining time value which was preserved upon stopping the timer.

#### **Note**

This function has no effect on running timers. It also has no effect on timers that are not running, but have expired. Use  $OS_$ TIMER\_RestartEx() to restart those timers.

#### **Example**

Please refer to the example for [OS\\_TIMER\\_CreateEx\(\)](#page-92-0).

# **3.2.19 OS\_TIMER\_Stop()**

### <span id="page-110-0"></span>**Description**

Stops a software timer.

#### **Prototype**

void [OS\\_TIMER\\_Stop](#page-110-0)(OS\_TIMER\* pTimer);

#### **Parameters**

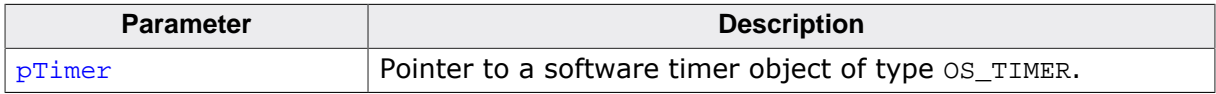

#### **Additional information**

The actual value of the software timer (the time until expiration) is maintained until [OS\\_TIMER\\_Start\(\)](#page-108-0) lets the timer continue. The function has no effect on timers that are not running, but have expired.

```
static OS_TIMER TIMER100;
static void Task(void) {
  OS_TIMER_Restart(&TIMER100); // Start the timer
  ...
  OS_TIMER_Stop(&TIMER100); // Stop the timer
}
```
# **3.2.20 OS\_TIMER\_StopEx()**

# **Description**

Stops an extended software timer.

#### **Prototype**

void OS\_TIMER\_StopEx(OS\_TIMER\_EX\* pTimerEx);

#### **Parameters**

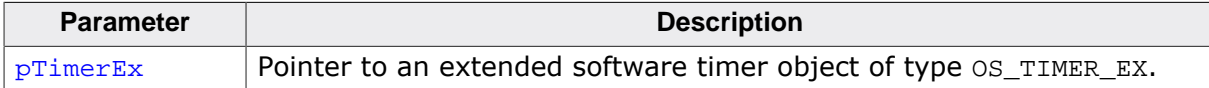

#### **Additional information**

The actual value of the extended software timer (the time until expiration) is maintained until  $OS$ \_TIMER\_StartEx() lets the timer continue. The function has no effect on timers that are not running, but have expired.

```
static OS_TIMER_EX TIMER100;
static void Task(void) {
  OS_TIMER_RestartEx(&TIMER100); // Start the timer
   ...
 OS TIMER StopEx(&TIMER100); // Stop the timer
}
```
# **3.2.21 OS\_TIMER\_Trigger()**

# <span id="page-112-0"></span>**Description**

Ends a software timer at once and calls the timer callback function.

## **Prototype**

void [OS\\_TIMER\\_Trigger](#page-112-0)(OS\_TIMER\* pTimer);

#### **Parameters**

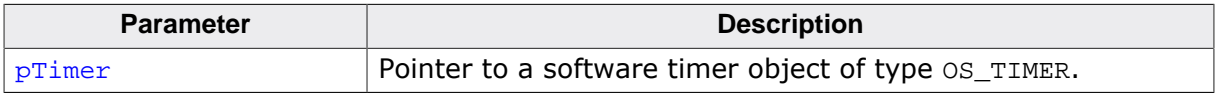

#### **Additional information**

[OS\\_TIMER\\_Trigger\(\)](#page-112-0) can be called regardless of the state of the timer. A running timer will be stopped and the callback function is called. For a timer that was stopped before or had expired the callback function will not be executed.

```
static OS_TIMER TIMERUartRx;
void TimerUart(void) {
  HandleUartRx();
}
void UartRxIntHandler(void) {
  OS_TIMER_Trigger(&TIMERUartRx); // Character received, stop the software timer
}
void UartSendNextCharachter(void) {
  OS_TIMER_Start(&TIMERUartRx);
  // Send next UART character and wait for Rx character
}
int main(void) {
  OS_TIMER_Create(&TIMERUartRx, TimerUart, 20);
}
```
# **3.2.22 OS\_TIMER\_TriggerEx()**

# **Description**

Ends an extended software timer at once and calls the timer callback function.

#### **Prototype**

void OS\_TIMER\_TriggerEx (OS\_TIMER\_EX\* pTimerEx);

### **Parameters**

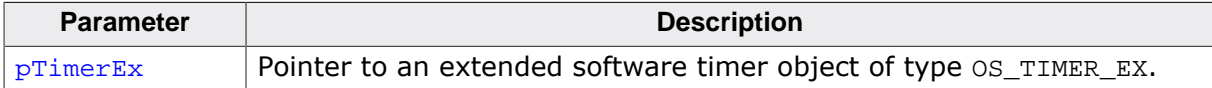

## **Additional information**

OS\_TIMER\_TriggerEx() can be called regardless of the state of the timer. A running timer will be stopped and the callback function is called. For a timer that was stopped before or had expired the callback function will not be executed.

```
static OS_TIMER_EX TIMERUartRx;
static OS_U32 UartNum;
void TimerUart(void* pNum) {
  HandleUartRx((OS_U32)pNum);
}
void UartRxIntHandler(void) {
  OS_TIMER_TriggerEx(&TIMERUartRx);
  // Character received, stop the software timer
}
void UartSendNextCharachter(void) {
  OS_TIMER_StartEx(&TIMERUartRx); 
  // Send next UART character and wait for Rx character
}
int main(void) {
  UartNum = 0;
  OS_TIMER_CreateEx(&TIMERUartRx, TimerUart, 20, (void*)&UartNum);
}
```
# **Chapter 4 Task Events**

# **4.1 Introduction**

Task events are another way of communicating between tasks. In contrast to semaphores and mailboxes, task events are messages to a single, specified recipient. In other words, a task event is sent to a specified task.

The purpose of a task event is to enable a task to wait for a particular event (or for one of several events) to occur. This task can be kept inactive until the event is signaled by another task, a software timer or an interrupt handler. An event can be, for example, the change of an input signal, the expiration of a timer, a key press, the reception of a character, or a complete command.

Every task has an individual bit mask, which by default is the width of an unsigned integer, usually the word size of the target processor. This means that 32 or 8 different events can be signaled to and distinguished by every task. By calling  $OS\_TASKENT\_GetBlocked()$ , a task waits for one of the events specified as a bit mask. As soon as one of the events occurs, this task must be signaled by calling  $OS\_TASKEVENT\_Set$  (). The waiting task will then be put in the READY state immediately. It will be activated according to the rules of the scheduler as soon as it becomes the task with the highest priority of all tasks in the READY state.

By changing the definition of  $OS_TASKEYENT$ , which is defined as unsigned long on 32-bit CPUs and unsigned char on 16 or 8-bit CPUs per default, the task events can be expanded to 16 or 32 bits thus allowing more individual events, or reduced to smaller data types on 32-bit CPUs.

Changing the definition of  $os$  TASKEVENT can only be done when using the embOS sources in a project, or when the libraries are rebuilt from sources with the modified definition.

```
#include "RTOS.h"
static OS STACKPTR int StackHP[128], StackLP[128]; // Task stacks
static OS_TASK TCBHP, TCBLP; // Task control blocks
static void HPTask(void) {
  OS_TASKEVENT MyEvents;
 while (1) {
   MyEvents = OS_TASKEYENTGetBlocked(3); // Wait for event bits 0 or 1
    if (MyEvents & 1) {
      _HandleEvent0();
     } else
      _HandleEvent1();
     }
   }
}
static void LPTask(void) {
 while (1) {
    OS_TASK_Delay(200);
    OS_TASKEVENT_Set(&TCBHP, 1);
  }
}
int main(void) {
 OS_Init(); // Initialize embOS
 OS_InitHW(); // Initialize required hardware
  OS_TASK_CREATE(&TCBHP, "HP Task", 100, HPTask, StackHP);
  OS_TASK_CREATE(&TCBLP, "LP Task", 50, LPTask, StackLP);
  OS_Start(); // Start embOS
  return 0;
}
```
# **4.2 API functions**

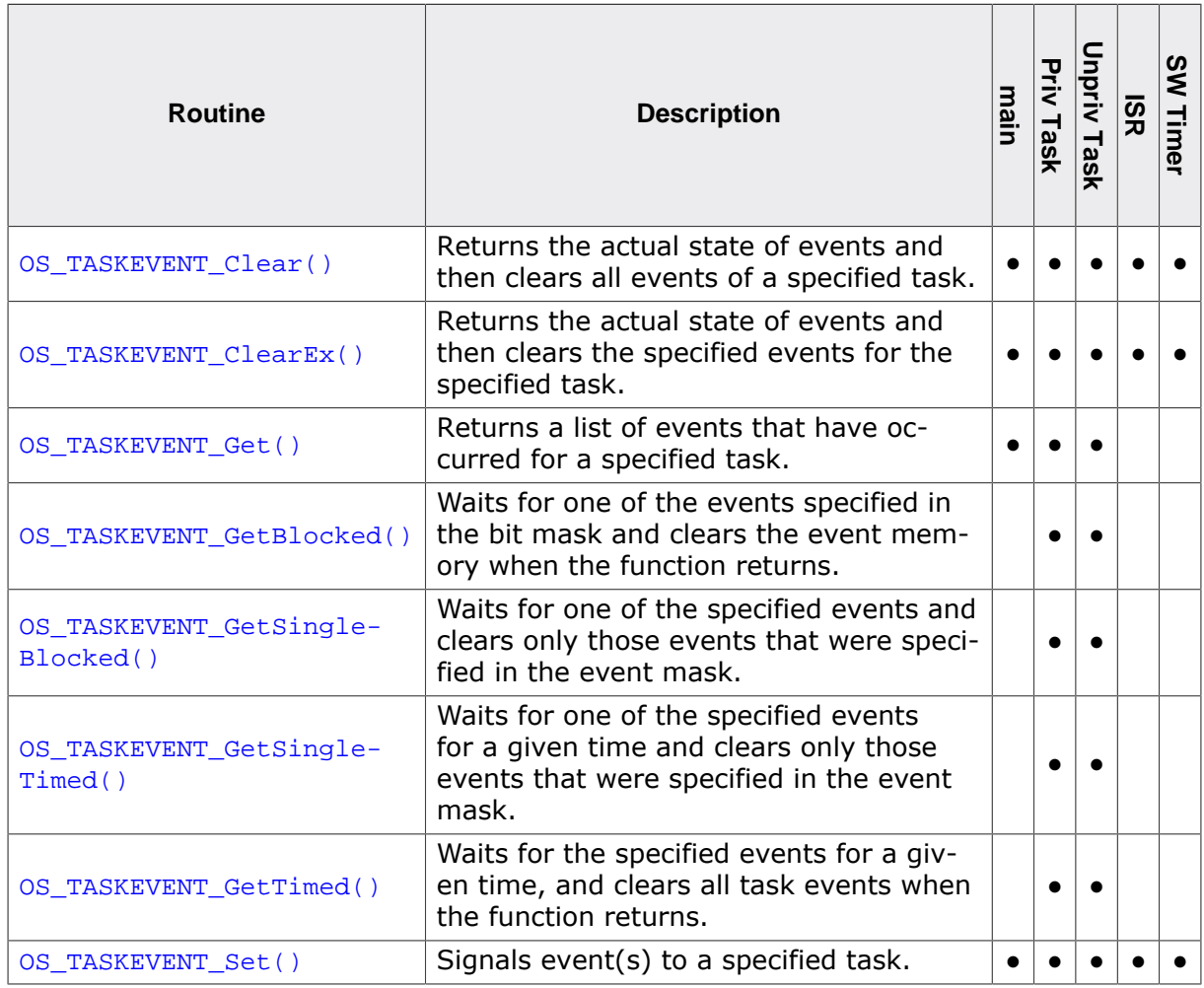

# **4.2.1 OS\_TASKEVENT\_Clear()**

# <span id="page-117-0"></span>**Description**

Returns the actual state of events and then clears all events of a specified task.

### **Prototype**

OS\_TASKEVENT [OS\\_TASKEVENT\\_Clear](#page-117-0)(OS\_TASK\* pTask);

#### **Parameters**

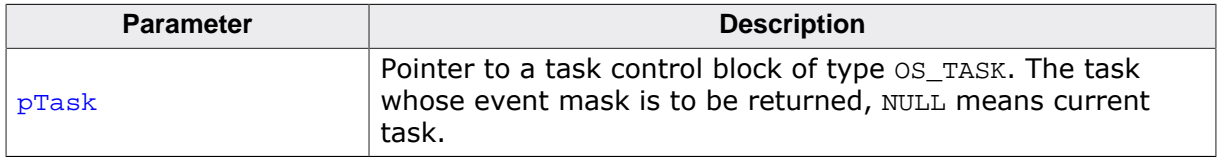

#### **Return value**

All events that have been signaled before clearing. If  $pTask$  is NULL, the function clears all events of the currently running task.

#### **Additional information**

If NULL is passed for  $pTask$ , the currently running task is used. However, NULL must not be passed for **pTask** from main(), a timer callback or from an interrupt handler. A debug build of embOS will call  $OS\_Error()$  in case  $pTask$  does not indicate a valid task.

```
void Task(void) {
   OS_TASKEVENT MyEvents;
   MyEvents = OS_TASKEVENT_Clear(NULL);
  while (1) {
     //
     // Wait for event 0 or 1 to be signaled
     //
     MyEvents = OS_TASKEVENT_GetBlocked(3);
   }
}
```
# **4.2.2 OS\_TASKEVENT\_ClearEx()**

# <span id="page-118-0"></span>**Description**

Returns the actual state of events and then clears the specified events for the specified task.

## **Prototype**

```
 OS_TASKEVENT_ClearEx(OS_TASK* pTask,
                            OS_TASKEVENT EventMask);
```
### **Parameters**

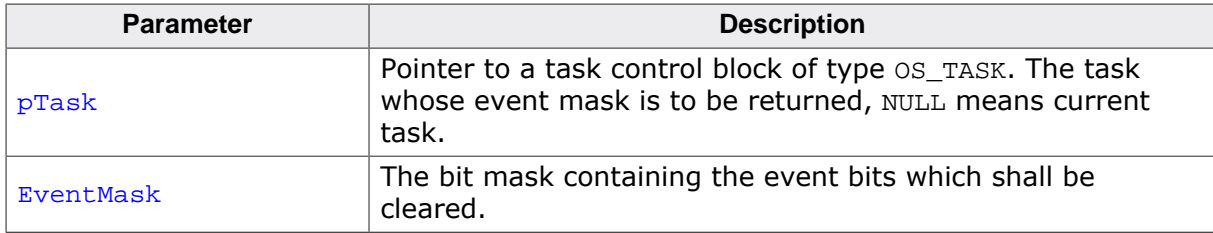

#### **Return value**

All events that have been signaled before clearing. If  $pTask$  is  $NULL$ , the function clears the events of the currently running task.

#### **Additional information**

If NULL is passed for  $pTask$ , the currently running task is used. However, NULL must not be passed for **pTask** from main(), a timer callback or from an interrupt handler. A debug build of embOS will call  $OS\_Error()$  in case  $pTask$  does not indicate a valid task.

```
void Task(void) {
   OS_TASKEVENT MyEvents;
   MyEvents = OS_TASKEVENT_ClearEx(NULL, 1);
  while (1) {
    //
    // Wait for event 0 or 1 to be signaled
     //
    MyEvents = OS_TASKEVENT_GetBlocked(3);
   }
}
```
# **4.2.3 OS\_TASKEVENT\_Get()**

# <span id="page-119-0"></span>**Description**

Returns a list of events that have occurred for a specified task.

## **Prototype**

OS\_TASKEVENT [OS\\_TASKEVENT\\_Get](#page-119-0)(OS\_CONST\_PTR OS\_TASK \*pTask);

#### **Parameters**

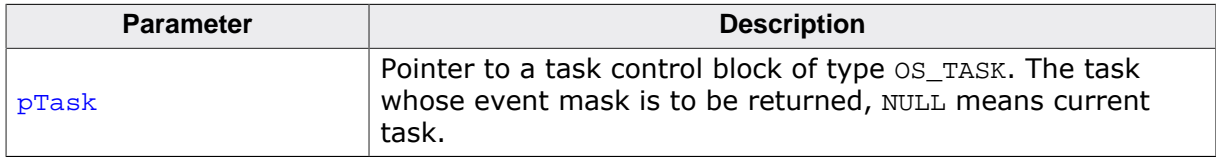

#### **Return value**

All events that have been signaled.

#### **Additional information**

If NULL is passed for  $pTask$ , the currently running task is used. However, NULL must not be passed for  $p$ Task from main(), a timer callback or from an interrupt handler. A debug build of embOS will call  $OS_{\text{Error}}(x)$  in case  $pTask$  does not indicate a valid task.

By calling this function, all events remain signaled: event memory is not cleared. This is one way for a task to query which events are signaled. The task is not suspended if no events are signaled. If  $p_{Task}$  is  $NULL$ , the function returns the events of the currently running task.

```
void PrintEvents(void) {
  OS_TASKEVENT MyEvents;
 MyEvents = OS TASKEVENT Get(NULL);
  printf("Events %u\n", MyEvents);
}
```
# **4.2.4 OS\_TASKEVENT\_GetBlocked()**

#### <span id="page-120-0"></span>**Description**

Waits for one of the events specified in the bit mask and clears the event memory when the function returns.

#### **Prototype**

OS\_TASKEVENT [OS\\_TASKEVENT\\_GetBlocked](#page-120-0)(OS\_TASKEVENT EventMask);

#### **Parameters**

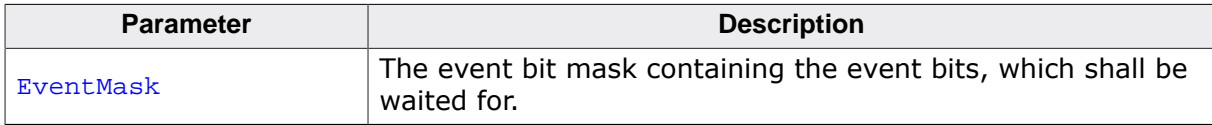

#### **Return value**

All events that have been signaled.

#### **Additional information**

If none of the specified events are signaled, the task is suspended. The first of the specified events will wake the task. These events are signaled by another task, a software timer or an interrupt handler. Any bit that is set in the event mask enables the corresponding event.

When a task waits on multiple events, all of the specified events shall be requested by a single call of [OS\\_TASKEVENT\\_GetBlocked\(\)](#page-120-0) and all events must be be handled when the function returns.

Note that all events of the task are cleared when the function returns, even those events that were not set in the parameters in the EventMask. The calling function must handle the returned value, otherwise events may get lost. Consecutive calls of  $OS_TASKEVENT\_Get-$ [Blocked\(\)](#page-120-0) with different event masks will not work, as all events are cleared when the function returns. If this is not desired, [OS\\_TASKEVENT\\_GetSingleBlocked\(\)](#page-121-0) may be used instead.

#### **Example**

```
void Task(void) {
  OS TASKEVENT MyEvents;
  while(1) {
     //
     // Wait for event 0 or 1 to be signaled
     //
    MyEvents = OS TASKEVENT GetBlocked(3);
     //
     // Handle all events
     //
     if (MyEvents & 1) {
      _HandleEvent0();
 }
     if (MyEvents & 2) {
       _HandleEvent1();
     }
   }
}
```
For another example, see [OS\\_TASKEVENT\\_Set\(\)](#page-124-0).

# **4.2.5 OS\_TASKEVENT\_GetSingleBlocked()**

#### <span id="page-121-0"></span>**Description**

Waits for one of the specified events and clears only those events that were specified in the event mask.

#### **Prototype**

OS\_TASKEVENT [OS\\_TASKEVENT\\_GetSingleBlocked\(](#page-121-0)OS\_TASKEVENT EventMask);

#### **Parameters**

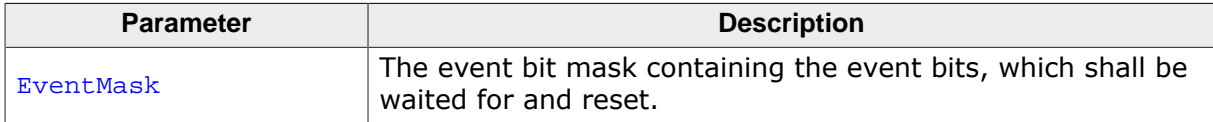

#### **Return value**

All requested events that have been signaled and were specified in the EventMask.

#### **Additional information**

If none of the specified events are signaled, the task is suspended. The first of the requested events will wake the task. These events are signaled by another task, a software timer, or an interrupt handler. Any bit in the event mask may enable the corresponding event. When the function returns, it delivers all of the requested events. The requested events are cleared in the event state of the task. All other events remain unchanged and will not be returned.

[OS\\_TASKEVENT\\_GetSingleBlocked\(\)](#page-121-0) may be used in consecutive calls with individual requests. Only requested events will be handled, no other events can get lost. When the function waits on multiple events, the returned value must be evaluated because the function returns when at least one of the requested events was signaled. When the function requests a single event, the returned value does not need to be evaluated.

```
void Task(void) {
   OS_TASKEVENT MyEvents;
  while(1) {
     //
     // Wait for event 0 or 1 to be signaled
     //
    OS_TASKEVENT_GetSingleBlocked(3);
     //
     // Handle all events
     //
     if (MyEvents & 1) {
       _HandleEvent0();
 }
     if (MyEvents & 2) {
       _HandleEvent1();
     }
   }
}
```
# **4.2.6 OS\_TASKEVENT\_GetSingleTimed()**

## <span id="page-122-0"></span>**Description**

Waits for one of the specified events for a given time and clears only those events that were specified in the event mask.

### **Prototype**

```
OS_TASKEVENT OS_TASKEVENT_GetSingleTimed(OS_TASKEVENT EventMask,
                                       OS TIME Timeout);
```
## **Parameters**

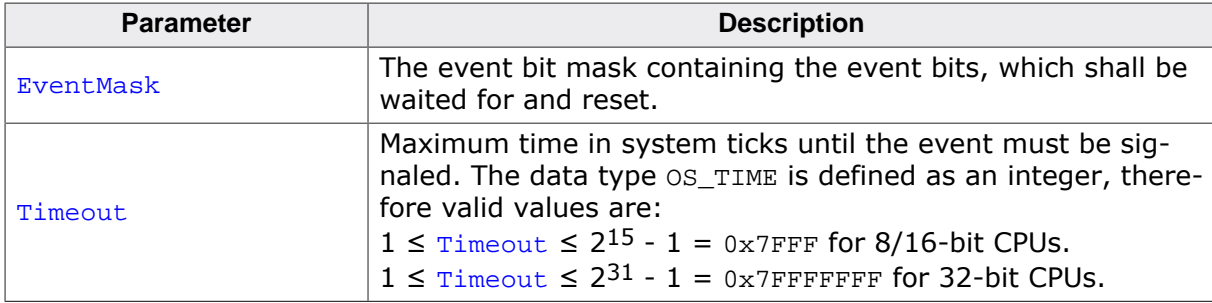

#### **Return value**

- $= 0$  No event available within the specified timeout.
- $\neq 0$  All events that have been signaled.

#### **Additional information**

If none of the specified events in the event mask are available, the task is suspended for the given time. The first of the specified events will wake the task if the event is signaled by another task, a software timer or an interrupt handler within the specified Timeout time.

If no event is signaled within the specified timeout, the calling task gets activated and return zero.

Any bit in the event mask may enable the corresponding event. All unmasked events remain unchanged.

```
void Task(void) {
  OS TASKEVENT MyEvents;
  while(1) {
     //
     // Wait for event 0 and 1 to be signaled within 10 system ticks
     //
     MyEvents = OS_TASKEVENT_GetSingleTimed(3, 10);
    if (MyEvents == 0) {
       _HandleTimeout();
     } else {
       if (MyEvents & 1) {
         _HandleEvent0();
 }
       if (MyEvents & 2) {
         _HandleEvent1();
       }
     }
   }
}
```
# **4.2.7 OS\_TASKEVENT\_GetTimed()**

# <span id="page-123-0"></span>**Description**

Waits for the specified events for a given time, and clears all task events when the function returns.

# **Prototype**

```
OS_TASKEVENT OS_TASKEVENT_GetTimed(OS_TASKEVENT EventMask,
                                 OS_TIME Timeout);
```
# **Parameters**

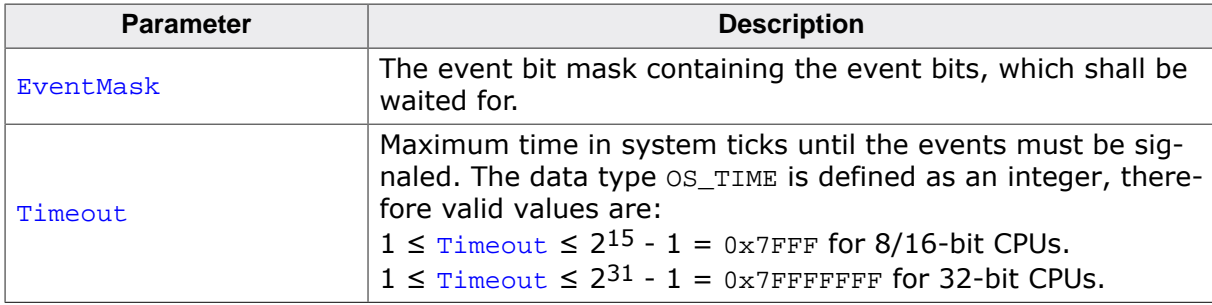

## **Return value**

- $= 0$  No event available within the specified timeout.
- $\neq 0$  All events that have been signaled.

## **Additional information**

If none of the specified events in the event mask are available, the task is suspended for the given time. The first of the specified events will wake the task if the event is signaled by another task, a software timer or an interrupt handler within the specified Timeout time.

If no event is signaled within the specified timeout, the calling task gets activated and return zero.

Note that the function returns all events that were signaled until the task continues execution, even those which were not requested. The calling function must handle the returned value, otherwise events may get lost. Consecutive calls of [OS\\_TASKEVENT\\_GetTimed\(\)](#page-123-0) with different event masks will not work, as all events are cleared when the function returns. If this is not desired, [OS\\_TASKEVENT\\_GetSingleTimed\(\)](#page-122-0) may be used instead.

```
void Task(void) {
 OS TASKEVENT MyEvents;
  while(1) {
     // Wait for event 0 and 1 to be signaled within 10 system ticks
     MyEvents = OS_TASKEVENT_GetTimed(3, 10);
    if ((MyEvents & 3) == 0) {
      HandleTimeout();
     } else {
       if (MyEvents & 1) {
         _HandleEvent0();
 }
       if (MyEvents & 2) {
        _HandleEvent1();
       }
     }
   }
}
```
# **4.2.8 OS\_TASKEVENT\_Set()**

# <span id="page-124-0"></span>**Description**

Signals event(s) to a specified task.

## **Prototype**

void [OS\\_TASKEVENT\\_Set](#page-124-0)(OS\_TASK\* pTask, OS\_TASKEVENT Event);

#### **Parameters**

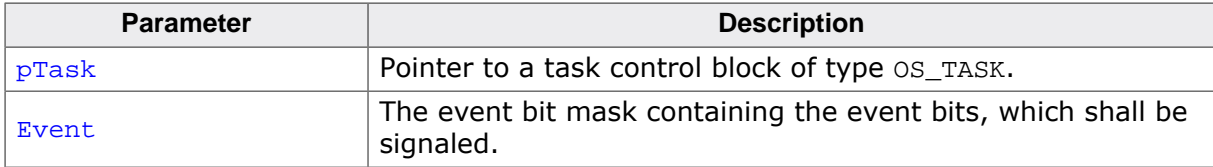

#### **Additional information**

If the specified task is waiting for one of these events, it will be put in the READY state and activated according to the rules of the scheduler.

## **Example**

The task that handles the serial input and the keyboard waits for a character to be received either via the keyboard (EVENT\_KEYPRESSED) or serial interface (EVENT\_SERIN):

```
#define EVENT_KEYPRESSED (1u << 0)
#define EVENT_SERIN (1u << 1)
static OS_STACKPTR int Stack0[96]; // Task stacks
static OS_TASK TCB0; \frac{1}{2} // Data area for tasks (task control blocks)
void Task0(void) {
 OS TASKEVENT MyEvent;
 while(1) MyEvent = OS_TASKEVENT_GetBlocked(EVENT_KEYPRESSED | EVENT_SERIN)
    if (MyEvent & EVENT_KEYPRESSED) {
      // Handle key press
     }
    if (MyEvent & EVENT_SERIN) {
      // Handle serial reception
 }
  }
}
void Key ISR(void) { \qquad // ISR for external interrupt
 OS TASKEVENT Set(&TCB0, EVENT KEYPRESSED); // Notify task that key was pressed
}
void UART_ISR(void) { \qquad \qquad \qquad // ISR for UART interrupt
  OS_TASKEVENT_Set(&TCB0, EVENT_SERIN); 
  // Notify task that a character was received
}
void InitTask(void) {
  OS_TASK_CREATE(&TCB0, "HPTask", 100, Task0, Stack0);
}
```
# **Chapter 5 Event Objects**

# **5.1 Introduction**

Event objects are another type of communication and synchronization object. In contrast to task-events, event objects are standalone objects which are not owned by any task.

The purpose of an event object is to enable one or multiple tasks to wait for a particular event to occur. The tasks can be kept suspended until the event is set by another task, a software timer, or an interrupt handler. An event can be, for example, the change of an input signal, the expiration of a timer, a key press, the reception of a character, or a complete command.

Compared to a task event, the signaling function does not need to know which task is waiting for the event to occur.

# **Using event object API**

There are two groups of event object API functions. The first group does not have "mask" as part of their name and operates on the complete event object. These functions are [OS\\_EVENT\\_Get\(\)](#page-134-0), [OS\\_EVENT\\_GetBlocked\(\)](#page-135-0), [OS\\_EVENT\\_GetTimed\(\)](#page-141-0), [OS\\_EVENT\\_Pulse\(\)](#page-142-0), and  $OS\_EVENT\_Set()$ . The second group does have "mask" as part of the API name and operates on a event object bit mask. These functions are  $OS$ \_EVENT\_GetMask(), [OS\\_EVEN-](#page-137-0)[T\\_GetMaskBlocked\(\)](#page-137-0), [OS\\_EVENT\\_GetMaskMode\(\)](#page-138-0), [OS\\_EVENT\\_GetMaskTimed\(\)](#page-139-0), [OS\\_EVEN-](#page-146-0)[T\\_SetMask\(\)](#page-146-0), and [OS\\_EVENT\\_SetMaskMode\(\)](#page-147-0). Any event object is in non-signaled state when the event object value is zero, and in signaled state when the event object value is unequal to zero. We do not recommend to use both API groups on the same event object. For example, you must not wait for an event object with [OS\\_EVENT\\_GetBlocked\(\)](#page-135-0) and sig-nal that event object with [OS\\_EVENT\\_SetMask\(\)](#page-146-0), but with [OS\\_EVENT\\_Set\(\)](#page-145-0).

## **Reset mode**

Since version 3.88a of embOS, the reset behavior of the event can be controlled by different reset modes which may be passed as parameter to the new function  $OS$  EVENT  $CreateEx()$ or may be modified by a call of OS EVENT SetResetMode().

OS\_EVENT\_RESET\_MODE\_SEMIAUTO:

This reset mode is the default mode used with all previous versions of embOS. The reset behavior unfortunately is not consistent and depends on the function called to set or wait for an event. This reset mode is defined for compatibility with older embOS versions (prior version 3.88a). Calling  $OS$  EVENT Create() sets the reset mode to OS\_EVENT\_RESET\_MODE\_SEMIAUTO to be compatible with older embOS versions.

- OS\_EVENT\_RESET\_MODE\_AUTO: This mode sets the reset behavior of an event object to automatic clear. When an event is set, all waiting tasks are resumed and the event is cleared automatically. An exception to this is when a task called  $OS$ \_EVENT\_GetTimed() and the timeout expired before the event was signaled, in which case the function returns with timeout and the event is not cleared automatically.
- OS\_EVENT\_RESET\_MODE\_MANUAL: This mode sets the event to manual reset mode. When an event is set, all waiting tasks are resumed and the event object remains signaled. The event must be reset by one task which was waiting for the event.

#### **Mask mode**

Since version 4.34 of embOS, the mask bits behavior of the event object can be controlled by different mask modes which may be passed to the new function  $OS$  EVENT CreateEx() or may be modified by a call of [OS\\_EVENT\\_SetMaskMode\(\)](#page-147-0).

- OS\_EVENT\_MASK\_MODE\_OR\_LOGIC: This mask mode is the default mode. Only one of the bits specified in the event object bit mask must be signaled.
- OS EVENT MASK MODE AND LOGIC: With this mode all specified event object mask bits must be signaled.

# **5.1.1 Examples**

#### **Activate a task from interrupt by an event object**

The following code example shows usage of an event object which is signaled from an ISR handler to activate a task. The waiting task should reset the event after waiting for it.

```
static OS_EVENT _Event;
static void _ISRHandler(void) {
  OS_INT_Enter();
  //
  // Wake up task to do the rest of the work
   //
  OS_EVENT_Set(&_Event);
  OS_INT_Leave();
}
static void Task(void) {
 while (1) {
    OS_EVENT_GetBlocked(&_Event);
    //
    // Do the rest of the work (which has not been done in the ISR)
    //
     ...
   }
}
```
## **Activating multiple tasks using a single event object**

The following sample program shows how to synchronize multiple tasks with one event object.

```
#include "RTOS.h"
static OS_STACKPTR int StackHP[128], StackLP[128], StackHW[128];
static OS_TASK TCBHP, TCBLP, TCBHW;
static OS_EVENT HW_Event;
static void HPTask(void) {
  //
  // Wait until HW module is set up
  //
  OS_EVENT_GetBlocked(&HW_Event);
  while (1) {
    OS_TASK_Delay(50);
   }
}
static void LPTask(void) {
  //
  // Wait until HW module is set up
  //
 OS_EVENT_GetBlocked(&HW_Event);
 while (1) {
    OS_TASK_Delay(200);
   }
}
static void HWTask(void) {
  //
  // Wait until HW module is set up
  //
  OS_TASK_Delay(100);
  //
  // Init done, send broadcast to waiting tasks
```

```
 //
  OS_EVENT_Set(&HW_Event);
 while (1) {
   OS_TASK_Delay(40);
  }
}
int main(void) {
  OS_Init(); // Initialize embOS
 OS_InitHW(); \frac{1}{2} // Initialize required hardware
  OS_TASK_CREATE(&TCBHP, "HP Task", 100, HPTask, StackHP);
  OS_TASK_CREATE(&TCBLP, "LP Task", 50, LPTask, StackLP);
  OS_TASK_CREATE(&TCBHW, "HWTask", 25, HWTask, StackHW);
  OS_EVENT_Create(&HW_Event);
  OS_Start(); // Start multitasking
  return 0;
}
```
#### **Using event object mask bits**

The following sample program shows how to use event object mask bits.

```
#include "RTOS.h"
#define EVENT1_BITMASK (1u << 0)
#define EVENT2_BITMASK (1u << 1)
static OS_STACKPTR int StackTask1[128], StackTask2[128], StackLP[128];
static OS_TASK TCBTask1, TCBTask2, TCBLP;
static OS_EVENT
static void Task1(void) {
  OS_EVENT_GetMaskBlocked(&_Event, EVENT1_BITMASK);
 while (1) {
    OS_TASK_Delay(50);
  }
}
static void Task2(void) {
  OS_EVENT_GetMaskBlocked(&_Event, EVENT2_BITMASK);
 while (1) {
    OS_TASK_Delay(50);
  }
}
static void LPTask(void) {
  OS_EVENT_SetMask(&_Event, EVENT1_BITMASK);
  OS_EVENT_SetMask(&_Event, EVENT2_BITMASK);
 while (1) {
    OS_TASK_Delay(200);
  }
}
int main(void) {
  OS_Init(); // Initialize embOS
 OS_InitHW(); \frac{1}{2} // Initialize required hardware
 OS_TASK_CREATE(&TCBTask1, "Task 1", 100, Task1, StackTask1);
 OS_TASK_CREATE(&TCBTask2, "Task 2", 100, Task2, StackTask2);
 OS_TASK_CREATE(&TCBLP, "LP Task", 50, LPTask, StackLP);
  OS_EVENT_Create(&_Event);
  OS_Start(); // Start multitasking
  return 0;
}
```
# **5.2 API functions**

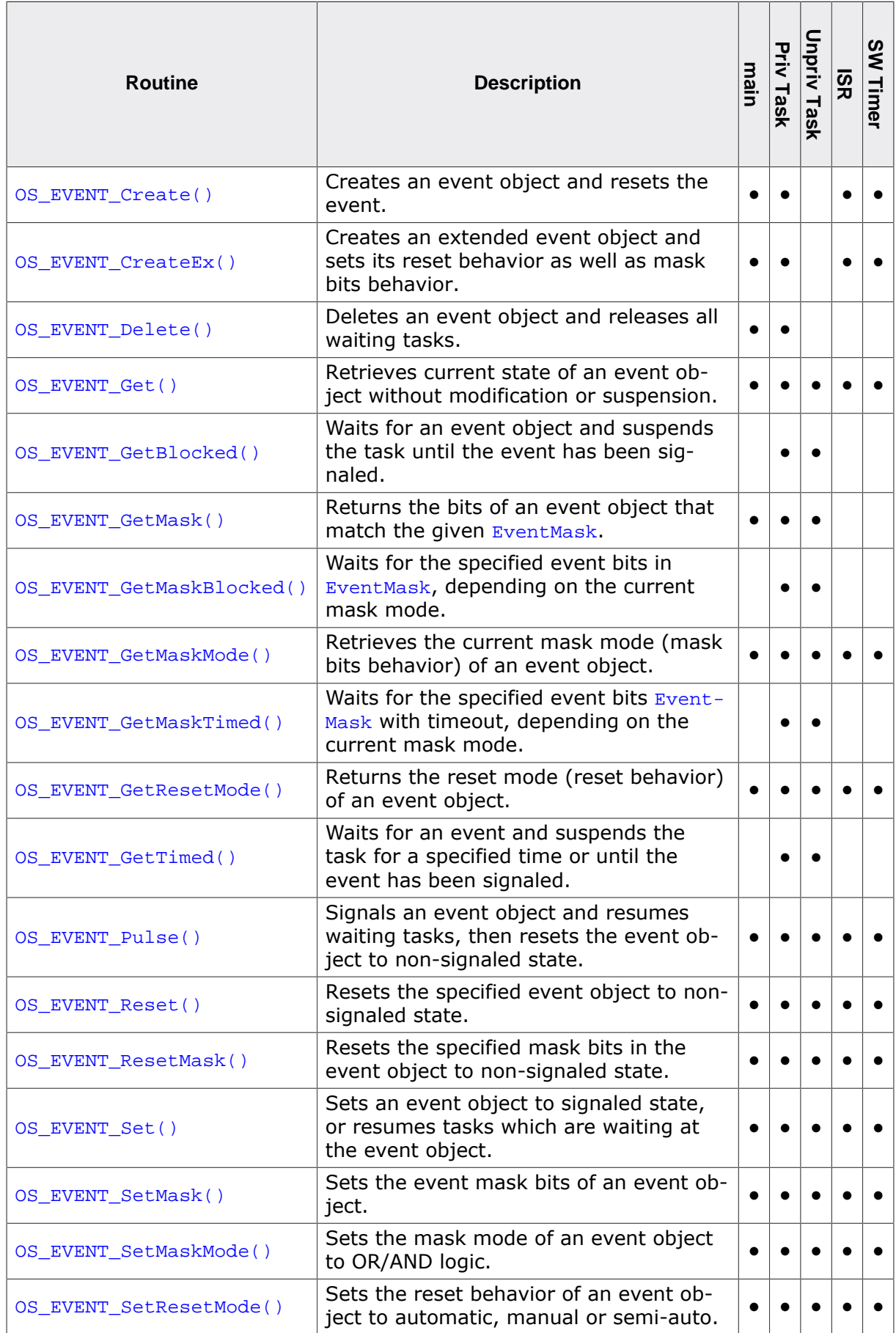

# **5.2.1 OS\_EVENT\_Create()**

### <span id="page-130-0"></span>**Description**

Creates an event object and resets the event. Must be called before the event object can be used.

# **Prototype**

void [OS\\_EVENT\\_Create\(](#page-130-0)OS\_EVENT\* pEvent);

#### **Parameters**

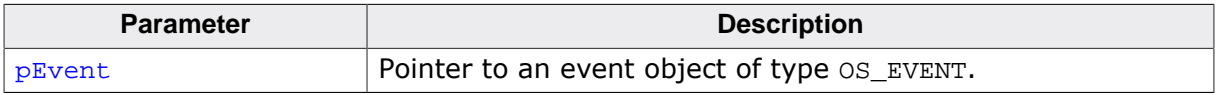

#### **Additional information**

Before the event object can be used, it must be created by a call of  $OS$ \_EVENT\_Create(). On creation, the event is set in non-signaled state, and the list of waiting tasks is empty. Therefore, [OS\\_EVENT\\_Create\(\)](#page-130-0) must not be called for an event object which is already created. A debug build of embOS will check whether the event object is created twice and will call  $OS\_Error()$  with error code  $OS\_ERR_2USE\_Event$  in case of an error.

The event is created with the default reset behavior which is semi-auto. Since version 3.88a of embOS, the reset behavior of the event can be modified by a call of the function [OS\\_EVENT\\_SetResetMode\(\)](#page-148-0).

```
static OS_EVENT _Event;
void HPTask(void) {
  OS_EVENT_GetMaskBlocked(&_Event, 3); // Wait for bit 0 AND 1 to be set
}
void LPTask(void) {
  OS_EVENT_SetMask(&_Event, 1); // Resumes HPTask due to OR logic
}
int main(void) {
   ...
  OS_EVENT_Create(&_Event);
  ...
  return 0;
}
```
# **5.2.2 OS\_EVENT\_CreateEx()**

# <span id="page-131-0"></span>**Description**

Creates an extended event object and sets its reset behavior as well as mask bits behavior.

# **Prototype**

```
void OS_EVENT_CreateEx(OS_EVENT* pEvent,
                     unsigned int Mode);
```
# **Parameters**

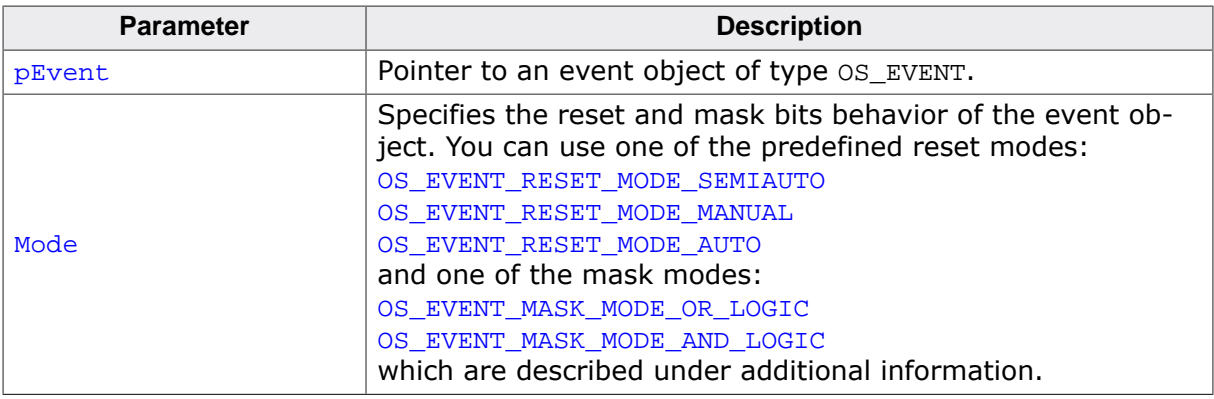

## **Additional information**

Before the event object can be used, it must be created by a call of [OS\\_EVENT\\_Create\(\)](#page-130-0) or OS EVENT CreateEx(). On creation, the event is set in nonsignaled state, and the list of waiting tasks is empty. Therefore, [OS\\_EVENT\\_CreateEx\(\)](#page-131-0) must not be called for an event object which is already created. A debug build of embOS will check whether the event object is created twice and will call  $\cos$  Error() with error code  $\cos$  ERR 2USE EVENT in case of an error.

Since version 3.88a of embOS, the reset behavior of the event can be controlled by different reset modes which may be passed as parameter to the new function  $OS$  EVENT  $CreateEx()$ or may be modified by a call of [OS\\_EVENT\\_SetResetMode\(\)](#page-148-0).

- OS\_EVENT\_RESET\_MODE\_SEMIAUTO: This reset mode is the default mode used with all previous versions of embOS. The reset behavior unfortunately is not consistent and depends on the function called to set or wait for an event. This reset mode is defined for compatibility with older embOS versions (prior version 3.88a). Calling [OS\\_EVENT\\_Create\(\)](#page-130-0) sets the reset mode to OS EVENT RESET MODE SEMIAUTO to be compatible with older embOS versions.
- OS\_EVENT\_RESET\_MODE\_AUTO: This mode sets the reset behavior of an event object to automatic clear. When an event is set, all waiting tasks are resumed and the event is cleared automatically. An exception to this is when a task called  $OS$ \_EVENT\_GetTimed() and the timeout expired before the event was signaled, in which case the function returns with timeout and the event is not cleared automatically.
- OS\_EVENT\_RESET\_MODE\_MANUAL: This mode sets the event to manual reset mode. When an event is set, all waiting tasks are resumed and the event object remains signaled. The event must be reset by one task which was waiting for the event.

Since version 4.34 of embOS, the mask bits behavior of the event object can be controlled by different mask modes which may be passed to the new function [OS\\_EVENT\\_CreateEx\(\)](#page-131-0) or may be modified by a call of [OS\\_EVENT\\_SetMaskMode\(\)](#page-147-0).

- OS\_EVENT\_MASK\_MODE\_OR\_LOGIC: This mask mode is the default mode. Only one of the bits specified in the event object bit mask must be signaled.
- OS\_EVENT\_MASK\_MODE\_AND\_LOGIC:

With this mode all specified event object mask bits must be signaled.

```
static OS_EVENT _Event;
void HPTask(void) {
  OS_EVENT_GetMaskBlocked(&_Event, 3); // Wait for bit 0 AND 1 to be set
}
void LPTask(void) {
  OS_EVENT_SetMask(&_Event, 1); // Does not resume HPTask
  OS_EVENT_SetMask(&_Event, 2); 
  // Resume HPTask since both bits are now set
}
int main(void) {
   ...
  OS_EVENT_CreateEx(&_Event, OS_EVENT_RESET_MODE_AUTO |
                              OS_EVENT_MASK_MODE_AND_LOGIC);
  ...
  return 0;
}
```
# **5.2.3 OS\_EVENT\_Delete()**

## <span id="page-133-0"></span>**Description**

Deletes an event object and releases all waiting tasks.

### **Prototype**

void [OS\\_EVENT\\_Delete\(](#page-133-0)OS\_EVENT\* pEvent);

#### **Parameters**

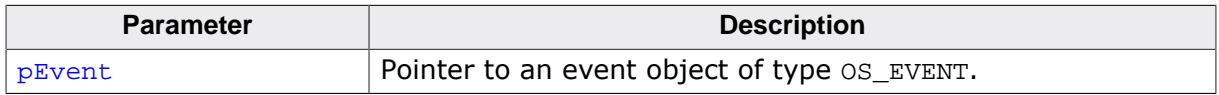

#### **Additional information**

To keep the system fully dynamic, it is essential that event objects can be created dynamically. This also means there must be a way to delete an event object when it is no longer needed. The memory that has been used by the event object's control structure can then be reused or reallocated.

It is your responsibility to make sure that:

- the program no longer uses the event object to be deleted
- the event object to be deleted actually exists (has been created first)
- no tasks are waiting at the event object when it is deleted.

pEvent addresses an existing event object, which must be created before the call of [OS\\_EVENT\\_Delete\(\)](#page-133-0). A debug build of embOS will check whether pEvent addresses a valid event object and will call OS Error() with error code OS ERR EVENT INVALID in case of an error.

If any task is waiting at the event object which is deleted, a debug build of embOS calls OS Error() with error code OS ERR EVENT DELETE.

To avoid any problems, an event object should not be deleted in a normal application.

```
static OS_EVENT _Event;
void Task(void) {
   ...
  OS_EVENT_Delete(&_Event);
   ...
}
```
# **5.2.4 OS\_EVENT\_Get()**

## <span id="page-134-0"></span>**Description**

Retrieves current state of an event object without modification or suspension.

### **Prototype**

OS\_BOOL [OS\\_EVENT\\_Get\(](#page-134-0)OS\_CONST\_PTR OS\_EVENT \*pEvent);

#### **Parameters**

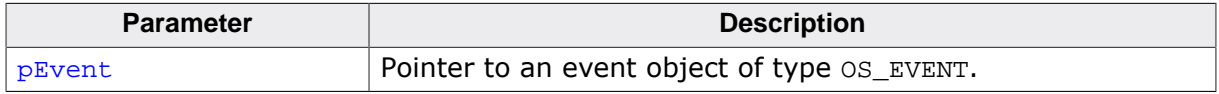

#### **Return value**

- = 0 Event object is not set to signaled state.
- $\neq 0$  Event object is set to signaled state.

#### **Additional information**

By calling this function, the actual state of the event object remains unchanged.  $pEvent$ must address an existing event object, which has been created before by a call of  $OS$ \_EVEN-[T\\_Create\(\)](#page-130-0).

pEvent addresses an existing event object, which must be created before the call of  $OS$ \_EVENT\_Get(). A debug build of embOS will check whether  $pEvent$  addresses a valid event object and will call OS\_Error() with error code OS\_ERR\_EVENT\_INVALID in case of an error.

```
static OS EVENT Event;
void Task(void) {
  OS_BOOL Status;
  Status = OS_EVENT_Get(&_Event);
  printf("Event Object Status: %d\n", Status);
}
```
# **5.2.5 OS\_EVENT\_GetBlocked()**

# <span id="page-135-0"></span>**Description**

Waits for an event object and suspends the task until the event has been signaled.

#### **Prototype**

void [OS\\_EVENT\\_GetBlocked](#page-135-0)(OS\_EVENT\* pEvent);

#### **Parameters**

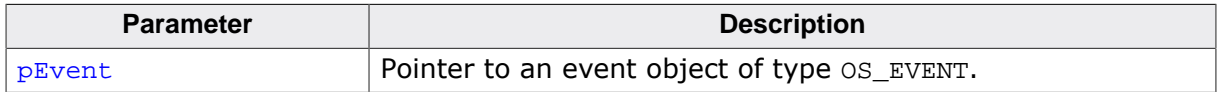

#### **Additional information**

The state of the event object after calling [OS\\_EVENT\\_GetBlocked\(\)](#page-135-0) depends on the reset mode of the event object which was set by creating the event object by a call of  $OS$ \_EVEN-[T\\_CreateEx\(\)](#page-131-0) or [OS\\_EVENT\\_SetResetMode\(\)](#page-148-0).

The event is consumed when OS\_EVENT\_RESET\_MODE\_AUTO is selected. The event is not consumed when OS\_EVENT\_RESET\_MODE\_MANUAL is selected. With OS\_EVENT\_RESET\_MOD-E\_SEMIAUTO the event is consumed only when it was already set before.

pEvent addresses an existing event object, which must be created before the call of OS EVENT GetBlocked(). A debug build of embOS will check whether  $p_{Event}$  addresses a valid event object and will call  $OS\_Error()$  with error code  $OS\_ERR\_EVENT\_INVALID$  in case of an error.

```
static OS_EVENT _Event;
void HPTask(void) {
  OS_EVENT_GetBlocked(&_Event); // Suspends the task
}
void LPTask(void) {
  OS_EVENT_Pulse(&_Event); // Signals the HPTask
}
```
# **5.2.6 OS\_EVENT\_GetMask()**

# <span id="page-136-0"></span>**Description**

Returns the bits of an event object that match the given  $E$  vent Mask. The returned event mask bits are consumed unless OS\_EVENT\_RESET\_MODE\_MANUAL is selected.

# **Prototype**

```
OS_TASKEVENT OS_EVENT_GetMask(OS_EVENT* pEvent,
                              OS_TASKEVENT EventMask);
```
# **Parameters**

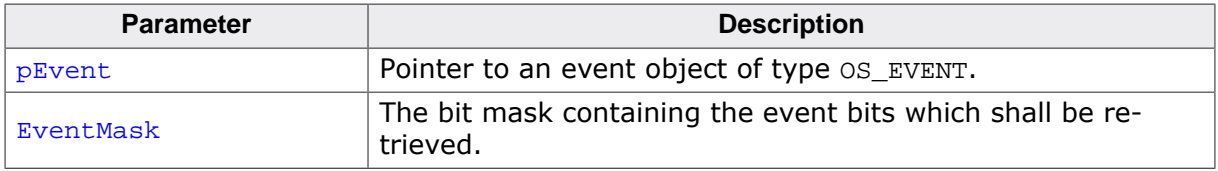

#### **Return value**

All events that have been signaled and were specified in the EventMask.

## **Additional information**

The state of the event object after calling  $OS$  EVENT  $G$ etMask() depends on the reset mode of the event object which was set by creating the event object by a call of  $OS\_EVENT\_Cre$ [ateEx\(\)](#page-131-0) or [OS\\_EVENT\\_SetResetMode\(\)](#page-148-0).

pEvent addresses an existing event object, which must be created before the call of [OS\\_EVENT\\_GetMask\(\)](#page-136-0). A debug build of embOS will check whether pEvent addresses a valid event object and will call OS\_Error() with error code OS\_ERR\_EVENT\_INVALID in case of an error.

```
static OS_EVENT _Event;
void Task(void) {
  OS_TASKEVENT EventMask;
 EventMask = ~0; // Request all event bits
  EventMask = OS_EVENT_GetMask(&_Event, EventMask);
  printf("Signaled Event Bits: 0x%X\n", EventMask);
}
```
# **5.2.7 OS\_EVENT\_GetMaskBlocked()**

### <span id="page-137-0"></span>**Description**

Waits for the specified event bits in  $E$ ventMask, depending on the current mask mode. The task is suspended until the event(s) have been signaled. It returns the bits of the event object that match the given  $E$ ventMask. The returned event mask bits are consumed unless OS\_EVENT\_RESET\_MODE\_MANUAL is selected.

## **Prototype**

```
OS_TASKEVENT OS_EVENT_GetMaskBlocked(OS_EVENT* pEvent,
                                     OS_TASKEVENT EventMask);
```
#### **Parameters**

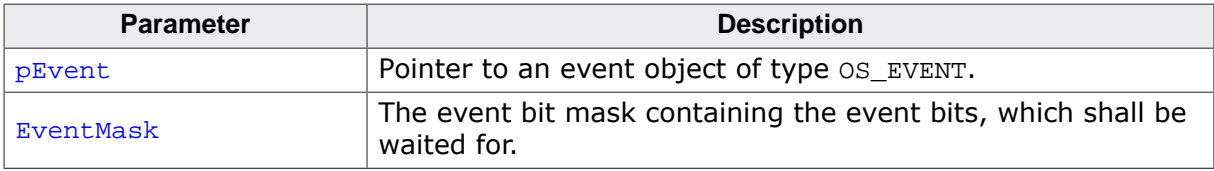

#### **Return value**

All requested events that have been signaled and were specified in the EventMask.

#### **Additional information**

The state of the event object after calling [OS\\_EVENT\\_GetMaskBlocked\(\)](#page-137-0) depends on the reset mode of the event object which was set by creating the event object by a call of [OS\\_EVENT\\_CreateEx\(\)](#page-131-0) or [OS\\_EVENT\\_SetResetMode\(\)](#page-148-0).

pEvent addresses an existing event object, which must be created before the call of OS EVENT GetMaskBlocked(). A debug build of embOS will check whether pEvent addresses a valid event object and will call OS Error() with error code OS ERR EVENT INVALID in case of an error.

```
static OS_EVENT _Event;
void Task(void) {
  ...
   //
   // Waits either for the first or second, or for
   // both event bits to be signaled, depending on
   // the specified mask mode.
   //
  OS_EVENT_GetMaskBlocked(&_Event, 0x3);
   ...
}
```
# **5.2.8 OS\_EVENT\_GetMaskMode()**

# <span id="page-138-0"></span>**Description**

Retrieves the current mask mode (mask bits behavior) of an event object.

# **Prototype**

OS\_EVENT\_MASK\_MODE [OS\\_EVENT\\_GetMaskMode](#page-138-0)(OS\_CONST\_PTR OS\_EVENT \*pEvent);

#### **Parameters**

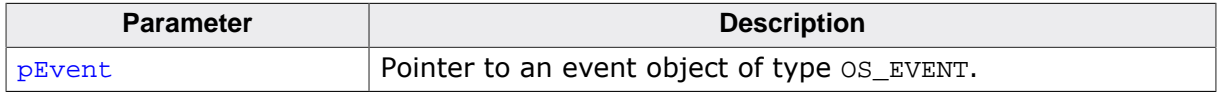

#### **Return value**

The mask mode which is currently set. Modes are defined in enum OS\_EVENT\_MASK\_MODE. OS\_EVENT\_MASK\_MODE\_OR\_LOGIC (0x00u): Mask bits are used with OR logic (default). OS\_EVENT\_MASK\_MODE\_AND\_LOGIC (0x04u): Mask bits are used with AND logic.

# **Additional information**

Since version 4.34 of embOS, the mask mode of an event object can be controlled by the [OS\\_EVENT\\_CreateEx\(\)](#page-131-0) function or set after creation using the new function [OS\\_EVEN-](#page-147-0)[T\\_SetMaskMode\(\)](#page-147-0). If needed, the current setting of the mask mode can be retrieved with [OS\\_EVENT\\_GetMaskMode\(\)](#page-138-0).

pEvent addresses an existing event object, which must be created before the call of [OS\\_EVENT\\_GetMaskMode\(\)](#page-138-0). A debug build of embOS will check whether  $p_{Event}$  addresses a valid event object and will call  $OS\_Error()$  with error code  $OS\_ERR\_Event\_INVALID$  in case of an error.

```
static OS_EVENT _Event;
void Task(void) {
  OS_EVENT_MASK_MODE MaskMode;
 MaskMode = OS EVENT GetMaskMode(& Event);
  if (MaskMode == OS_EVENT_MASK_MODE_OR_LOGIC) {
    printf("Logic: OR\n");
   } else {
     printf("Logic: AND\n");
   }
}
```
# **5.2.9 OS\_EVENT\_GetMaskTimed()**

# <span id="page-139-0"></span>**Description**

Waits for the specified event bits  $E$ ventMask with timeout, depending on the current mask mode. The task is suspended for the specified time or until the event(s) have been signaled. It returns the bits of the event object that match the given EventMask. The returned event mask bits are consumed unless OS\_EVENT\_RESET\_MODE\_MANUAL is selected.

# **Prototype**

```
OS_TASKEVENT OS_EVENT_GetMaskTimed(OS_EVENT* pEvent,
                                  OS_TASKEVENT EventMask,
                                 OS_TIME Timeout);
```
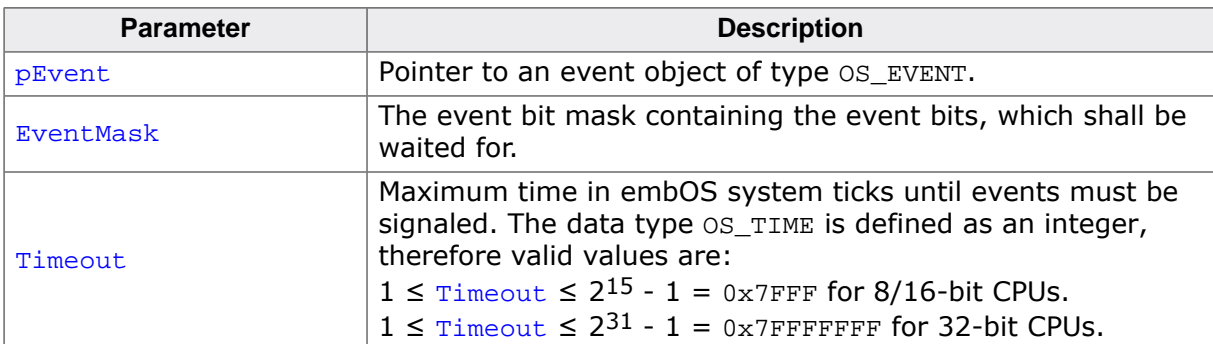

# **Parameters**

## **Return value**

- $= 0$  Timeout.
- $\neq 0$  All events that have been signaled and were specified in the EventMask.

#### **Additional information**

The state of the event object after calling [OS\\_EVENT\\_GetMaskTimed\(\)](#page-139-0) depends on the reset mode of the event object which was set by creating the event object by a call of  $OS$ \_EVEN-[T\\_CreateEx\(\)](#page-131-0) or [OS\\_EVENT\\_SetResetMode\(\)](#page-148-0).

pEvent addresses an existing event object, which must be created before the call of [OS\\_EVENT\\_GetMaskTimed\(\)](#page-139-0). A debug build of embOS will check whether pEvent addresses a valid event object and will call OS\_Error() with error code OS\_ERR\_EVENT\_INVALID in case of an error.

```
static OS_EVENT _Event;
void Task(void) {
   ...
   //
   // Waits either for the first or second, or for
   // both event bits to be signaled, depending on
   // the specified mask mode. The task resumes after
   // 1000 system ticks, if the needed event bits were not
   // signaled.
   //
 OS_EVENT_GetMaskTimed(&_Event, 0x3, 1000);
   ...
}
```
# **5.2.10 OS\_EVENT\_GetResetMode()**

# <span id="page-140-0"></span>**Description**

Returns the reset mode (reset behavior) of an event object.

#### **Prototype**

OS\_EVENT\_RESET\_MODE [OS\\_EVENT\\_GetResetMode](#page-140-0)(OS\_CONST\_PTR OS\_EVENT \*pEvent);

#### **Parameters**

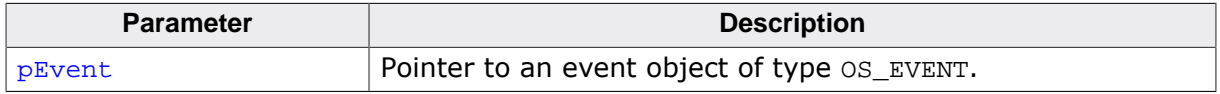

#### **Return value**

The reset mode which is currently set.

Modes are defined in enum OS\_EVENT\_RESET\_MODE.

OS\_EVENT\_RESET\_MODE\_SEMIAUTO (0x00u): As previous mode (default).

OS\_EVENT\_RESET\_MODE\_MANUAL (0x01u): Event remains set, has to be reset by task.

OS\_EVENT\_RESET\_MODE\_AUTO (0x02u): Event is reset automatically.

#### **Additional information**

Since version 3.88a of embOS, the reset mode of an event object can be controlled by the new [OS\\_EVENT\\_CreateEx\(\)](#page-131-0) function or set after creation using the new function [OS\\_EVEN-](#page-148-0)[T\\_SetResetMode\(\)](#page-148-0). If needed, the current setting of the reset mode can be retrieved with OS EVENT GetResetMode().

pEvent addresses an existing event object, which must be created before the call of [OS\\_EVENT\\_GetResetMode\(\)](#page-140-0). A debug build of embOS will check whether pEvent addresses a valid event object and will call  $OS\_Error()$  with error code  $OS\_ERR\_Event\_INVALID$  in case of an error.

```
static OS_EVENT _Event;
void Task(void) {
  OS_EVENT_RESET_MODE ResetMode;
  ResetMode = OS_EVENT_GetResetMode(&_Event);
  if (ResetMode == OS_EVENT_RESET_MODE_SEMIAUTO) {
    printf("Reset Mode: SEMIAUTO\n");
   } else if (ResetMode == OS_EVENT_RESET_MODE_MANUAL) {
    printf("Reset Mode: MANUAL\n");
   } else {
     printf("Reset Mode: AUTO\n");
   }
}
```
# **5.2.11 OS\_EVENT\_GetTimed()**

# <span id="page-141-0"></span>**Description**

Waits for an event and suspends the task for a specified time or until the event has been signaled. The event is consumed unless OS\_EVENT\_RESET\_MODE\_MANUAL is selected.

# **Prototype**

```
char OS_EVENT_GetTimed(OS_EVENT* pEvent,
                       OS_TIME Timeout);
```
# **Parameters**

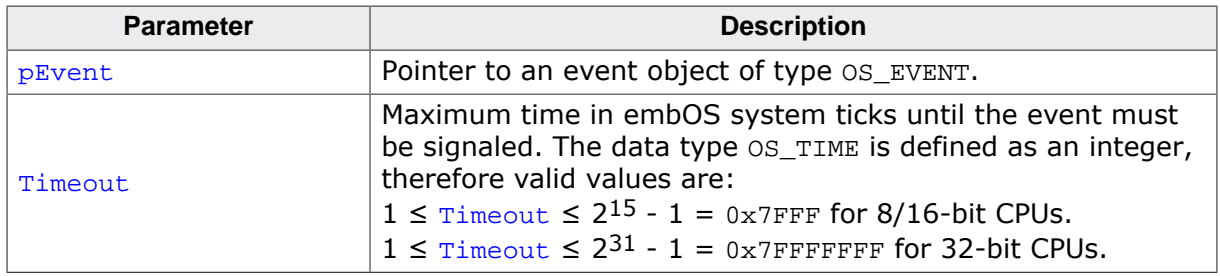

## **Return value**

- $= 0$  Success, the event was signaled within the specified time.<br>  $\neq 0$  If the event was not signaled within the specified time.
- If the event was not signaled within the specified time.

## **Additional information**

pEvent addresses an existing event object, which must be created before the call of [OS\\_EVENT\\_GetTimed\(\)](#page-141-0). A debug build of embOS will check whether pEvent addresses a valid event object and will call OS\_Error() with error code OS\_ERR\_EVENT\_INVALID in case of an error.

```
static OS_EVENT _Event;
void Task(void) {
 ...
  if (OS\_EVENT\_Getting(\&_Event, 1000) == 0) {
    // event was signaled within timeout time, handle event
   } else {
    // event was not signaled within timeout time, handle timeout
   }
   ...
}
```
# **5.2.12 OS\_EVENT\_Pulse()**

# <span id="page-142-0"></span>**Description**

Signals an event object and resumes waiting tasks, then resets the event object to nonsignaled state.

# **Prototype**

void [OS\\_EVENT\\_Pulse](#page-142-0)(OS\_EVENT\* pEvent);

#### **Parameters**

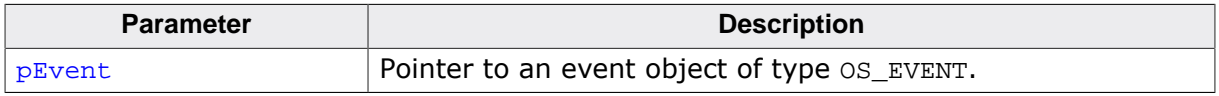

#### **Additional information**

If any tasks are waiting at the event object, the tasks are resumed. The event object remains in non-signaled state, regardless the reset mode.

pEvent addresses an existing event object, which must be created before the call of [OS\\_EVENT\\_Pulse\(\)](#page-142-0). A debug build of embOS will check whether pEvent addresses a valid event object and will call  $OS\_Error()$  with error code  $OS\_ERR\_EVENT\_INVALLID$  in case of an error.

```
static OS_EVENT _Event;
void HPTask(void) {
  OS_EVENT_GetBlocked(&_Event); // Suspends the task
}
void LPTask(void) {
  OS_EVENT_Pulse(&_Event); // Signals the HPTask
}
```
# **5.2.13 OS\_EVENT\_Reset()**

# <span id="page-143-0"></span>**Description**

Resets the specified event object to non-signaled state.

### **Prototype**

void [OS\\_EVENT\\_Reset](#page-143-0)(OS\_EVENT\* pEvent);

#### **Parameters**

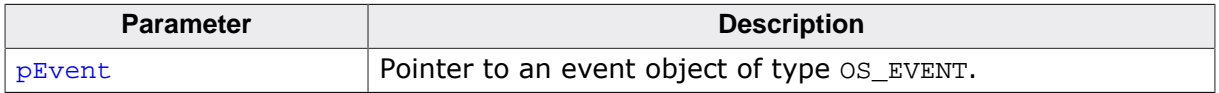

#### **Additional information**

pEvent addresses an existing event object, which must be created before the call of [OS\\_EVENT\\_Reset\(\)](#page-143-0). A debug build of embOS will check whether pEvent addresses a valid event object and will call OS\_Error() with error code OS\_ERR\_EVENT\_INVALID in case of an error.

```
static OS_EVENT _Event;
void Task(void) {
 ...
  OS_EVENT_Reset(&_Event);
   ...
}
```
### **5.2.14 OS\_EVENT\_ResetMask()**

#### <span id="page-144-0"></span>**Description**

Resets the specified mask bits in the event object to non-signaled state.

#### **Prototype**

void [OS\\_EVENT\\_ResetMask](#page-144-0)(OS\_EVENT\* pEvent, OS\_TASKEVENT EventMask);

#### **Parameters**

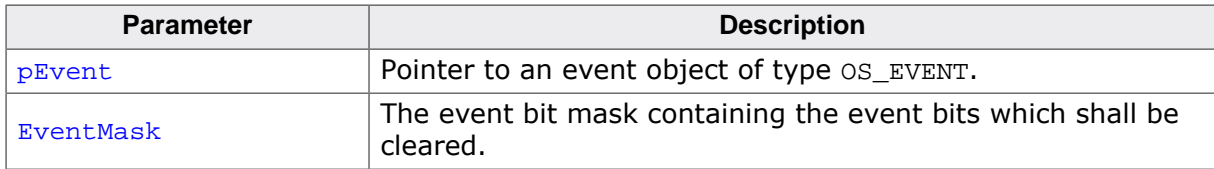

#### **Additional information**

pEvent addresses an existing event object, which must be created before the call of OS EVENT ResetMask(). A debug build of embOS will check whether  $p_{Event}$  addresses a valid event object and will call OS\_Error() with error code OS\_ERR\_EVENT\_INVALID in case of an error. [OS\\_EVENT\\_ResetMask\(\)](#page-144-0) resets only the event mask bits specified in EventMask.

```
static OS_EVENT _Event;
void Task(void) {
   ...
  OS_EVENT_ResetMask(&_Event, 1);
   ...
}
```
### **5.2.15 OS\_EVENT\_Set()**

#### <span id="page-145-0"></span>**Description**

Sets an event object to signaled state, or resumes tasks which are waiting at the event object.

#### **Prototype**

void [OS\\_EVENT\\_Set\(](#page-145-0)OS\_EVENT\* pEvent);

#### **Parameters**

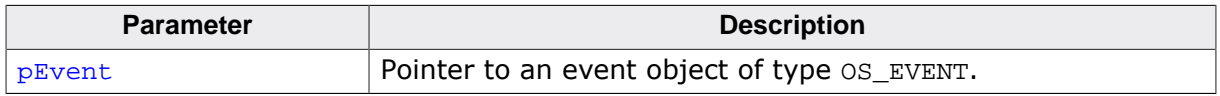

#### **Additional information**

If no tasks are waiting at the event object, the event object is set to signaled state. Any task that is already waiting for the event object will be resumed. The state of the event object after calling  $OS\_EVENT\_Set$  () then depends on the reset mode of the event object.

- With reset mode OS\_EVENT\_RESET\_MODE\_SEMIAUTO: This is the default mode when the event object was created with  $OS$  EVENT  $Create()$ . This was the only mode available in embOS versions prior version 3.88a. If tasks were waiting, the event is reset when the waiting tasks are resumed.
- With reset mode OS\_EVENT\_RESET\_MODE\_AUTO: The event object is automatically reset when waiting tasks are resumed and continue operation.
- With reset mode OS\_EVENT\_RESET\_MODE\_MANUAL: The event object remains signaled when waiting tasks are resumed and continue operation. The event object must be reset by the calling task.

pEvent addresses an existing event object, which must be created before the call of OS EVENT Set(). A debug build of embOS will check whether  $pEvent$  addresses a valid event object and will call OS\_Error() with error code OS\_ERR\_EVENT\_INVALID in case of an error.

#### **Example**

Examples on how to use the [OS\\_EVENT\\_Set\(\)](#page-145-0) function are shown in *[Examples](#page-127-0)* on page 128.

### **5.2.16 OS\_EVENT\_SetMask()**

#### <span id="page-146-0"></span>**Description**

Sets the event mask bits of an event object.

#### **Prototype**

void [OS\\_EVENT\\_SetMask](#page-146-0)(OS\_EVENT\* pEvent, OS\_TASKEVENT EventMask);

#### **Parameters**

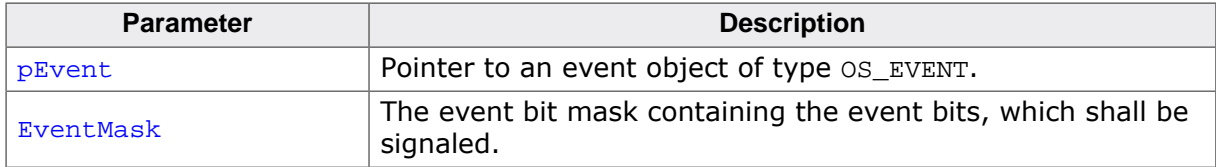

#### **Additional information**

Any task that is already waiting for matching event mask bits on this event object will be resumed. [OS\\_EVENT\\_SetMask\(\)](#page-146-0) does not clear any event mask bits.

pEvent addresses an existing event object, which must be created before the call of [OS\\_EVENT\\_SetMask\(\)](#page-146-0). A debug build of embOS will check whether pEvent addresses a valid event object and will call OS\_Error() with error code OS\_ERR\_EVENT\_INVALID in case of an error.

```
static OS_EVENT _Event;
void Task(void) {
 OS TASKEVENT EventMask;
   ...
 EventMask = 1 \ll ((sizeof(OS_TASKEVENT) * 8) - 1); // Set MSB event bit
  OS_EVENT_SetMask(&_Event, EventMask); // Signal MSB event bit
   ...
}
```
### **5.2.17 OS\_EVENT\_SetMaskMode()**

#### <span id="page-147-0"></span>**Description**

Sets the mask mode of an event object to OR/AND logic.

#### **Prototype**

void [OS\\_EVENT\\_SetMaskMode\(](#page-147-0)OS\_EVENT\* pEvent, OS\_EVENT\_MASK\_MODE MaskMode);

#### **Parameters**

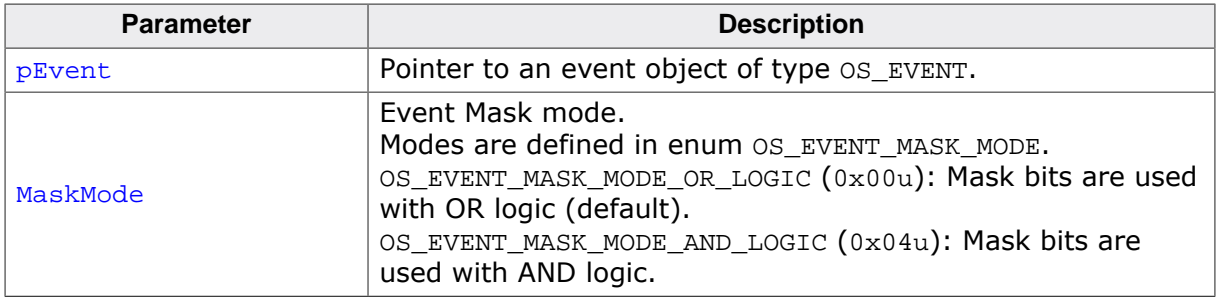

#### **Additional information**

Since version 4.34 of embOS, the mask bits behavior of the event object can be controlled by different mask modes which may be passed to the new function  $OS$  EVENT CreateEx() or may be modified by a call of  $OS$  EVENT  $SetMaskNode()$ . The following mask modes are defined and can be used as parameter:

- OS\_EVENT\_MASK\_MODE\_OR\_LOGIC: This mask mode is the default mode. Only one of the bits specified in the event object bit mask must be signaled.
- OS\_EVENT\_MASK\_MODE\_AND\_LOGIC: With this mode all specified event mask bits must be signaled.

pEvent addresses an existing event object, which must be created before the call of [OS\\_EVENT\\_SetMaskMode\(\)](#page-147-0). A debug build of embOS will check whether pEvent addresses a valid event object and will call  $OS\_Error()$  with error code  $OS\_ERR\_EVENT\_INVALID$  in case of an error.

```
static OS_EVENT _Event;
void Task(void) {
 ...
  // Set the mask mode for the event object to AND logic
  OS_EVENT_SetMaskMode(&_Event, OS_EVENT_MASK_MODE_AND_LOGIC);
   ...
}
```
### **5.2.18 OS\_EVENT\_SetResetMode()**

#### <span id="page-148-0"></span>**Description**

Sets the reset behavior of an event object to automatic, manual or semi-auto.

#### **Prototype**

```
void OS_EVENT_SetResetMode(OS_EVENT* pEvent,
                        OS_EVENT_RESET_MODE ResetMode);
```
#### **Parameters**

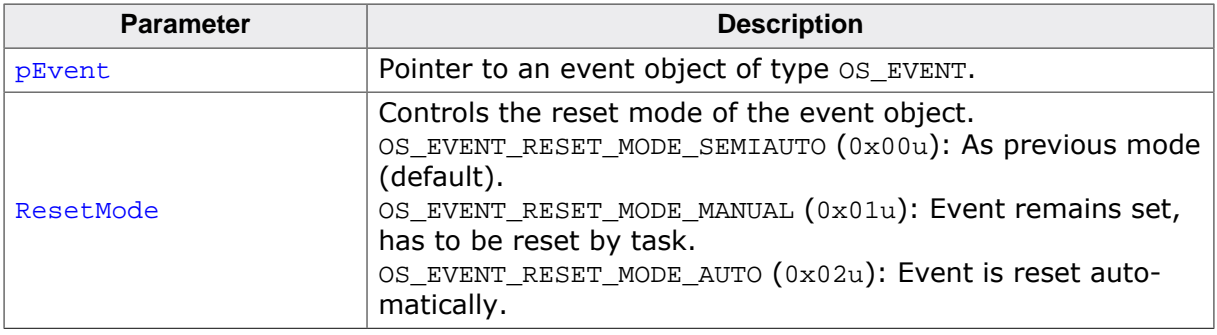

#### **Additional information**

Implementation of event objects in embOS versions before 3.88a unfortunately was not consistent with respect to the state of the event after calling [OS\\_EVENT\\_Set\(\)](#page-145-0) or [OS\\_EVEN-](#page-135-0)[T\\_GetBlocked\(\)](#page-135-0) functions. The state of the event was different when tasks were waiting or not.

Since embOS version 3.88a, the state of the event (reset behavior) can be controlled after creation by the new function [OS\\_EVENT\\_SetResetMode\(\)](#page-148-0), or during creation by the new [OS\\_EVENT\\_CreateEx\(\)](#page-131-0) function. The following reset modes are defined and can be used as parameter:

OS EVENT RESET MODE SEMIAUTO:

This reset mode is the default mode used with all previous versions of embOS. The reset behavior unfortunately is not consistent and depends on the function called to set or wait for an event. This reset mode is defined for compatibility with older embOS versions (prior version 3.88a). Calling [OS\\_EVENT\\_Create\(\)](#page-130-0) sets the reset mode to OS\_EVENT\_RESET\_MODE\_SEMIAUTO to be compatible with older embOS versions.

- OS\_EVENT\_RESET\_MODE\_AUTO: This mode sets the reset behavior of an event object to automatic clear. When an event is set, all waiting tasks are resumed and the event is cleared automatically. An exception to this is when a task called  $OS$ \_EVENT\_GetTimed() and the timeout expired before the event was signaled, in which case the function returns with timeout and the event is not cleared automatically.
- OS\_EVENT\_RESET\_MODE\_MANUAL: This mode sets the event to manual reset mode. When an event is set, all waiting tasks are resumed and the event object remains signaled. The event must be reset by one task which was waiting for the event.

pEvent addresses an existing event object, which must be created before the call of [OS\\_EVENT\\_SetResetMode\(\)](#page-148-0). A debug build of embOS will check whether pEvent addresses a valid event object and will call  $OS/Error()$  with error code  $OS/ER$  EVENT\_INVALID in case of an error.

#### **Example**

static OS\_EVENT \_Event; void Task(void) { // Set the reset mode for the event object to manual

```
 OS_EVENT_SetResetMode(&_Event, OS_EVENT_RESET_MANUAL);
}
```
# **Chapter 6**

# **Mutexes**

### **6.1 Introduction**

Mutexes are used for managing resources by avoiding conflicts caused by simultaneous use of a resource. The resource managed can be of any kind: a part of the program that is not reentrant, a piece of hardware like the display, a flash prom that can only be written to by a single task at a time, a motor in a CNC control that can only be controlled by one task at a time, and a lot more.

The basic procedure is as follows:

Any task that uses a resource first claims it calling the [OS\\_MUTEX\\_LockBlocked\(\)](#page-160-0) or [OS\\_MU-](#page-159-0)[TEX\\_Lock\(\)](#page-159-0) routines of embOS. If the mutex is available, the program execution of the task continues, but the mutex is blocked for other tasks. If a second task now tries to acquire the same mutex while it is in use by the first task, this second task is suspended until the first task releases the mutex. However, if the first task that uses the mutex calls [OS\\_MUTEX\\_LockBlocked\(\)](#page-160-0) again for that mutex, it is not suspended because the mutex is blocked only for other tasks.

The following diagram illustrates the process of using a mutex:

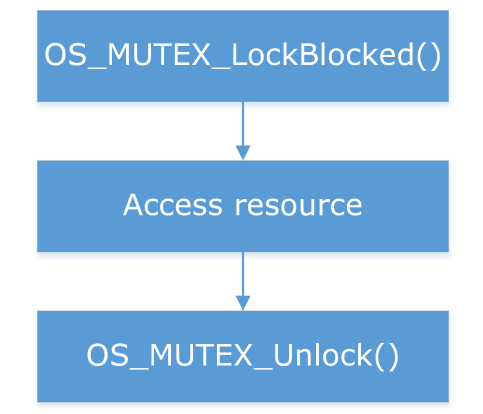

A mutex contains a counter that keeps track of how many times the mutex has been claimed by calling [OS\\_MUTEX\\_Lock\(\)](#page-159-0) or [OS\\_MUTEX\\_LockBlocked\(\)](#page-160-0) by a particular task. It is released when that counter reaches zero, which means the  $OS$  MUTEX Unlock() routine must be called exactly the same number of times as [OS\\_MUTEX\\_LockBlocked\(\)](#page-160-0) or [OS\\_MU-](#page-159-0)TEX  $Lock()$ . If it is not, the mutex remains blocked for other tasks.

On the other hand, a task cannot release a mutex that it does not own by calling  $\cos MU$ -[TEX\\_Unlock\(\)](#page-164-0). In debug builds of embOS, a call of [OS\\_MUTEX\\_Unlock\(\)](#page-164-0) for a mutex that is not owned by this task will result in a call to the error handler  $OS|Error()$ .

#### **Example of using a mutex**

Here, two tasks access a (debug) terminal completely independently from each other. The terminal is a resource that needs to be protected with a mutex. One task may not interrupt another task which is writing to the terminal, as otherwise the following might occur:

- Task A begins writing to the terminal
- Task B interrupts Task A and writes to the terminal
- Task A is resumed and its output is written at a wrong position

To avoid this type of situation, every time the terminal is to be accessed by a task it is first claimed by a call to [OS\\_MUTEX\\_LockBlocked\(\)](#page-160-0) (and is automatically waited for if the mutex is blocked). After the terminal has been written to, it is released by a call to  $OS_MU^-$ [TEX\\_Unlock\(\)](#page-164-0).

The sample application file  $OS_M$ utexes.c delivered in the application samples folder of embOS demonstrates how mutex can be used in the above scenario:

```
#include "RTOS.h"
#include <stdio.h>
static OS_STACKPTR int StackHP[128], StackLP[128]; // Task stacks
static OS_TASK TCBHP, TCBLP; \frac{1}{2} // Task-control-blocks
static OS_MUTEX Mutex;
static void Write(char const* s) {
  OS_MUTEX_LockBlocked(&Mutex);
  printf(s);
  OS_MUTEX_Unlock(&Mutex);
}
static void HPTask(void) {
 while (1) {
    _Write("HPTask\n");
    OS_TASK_Delay(50);
  }
}
static void LPTask(void) {
 while (1) {
    _Write("LPTask\n");
    OS_TASK_Delay(200);
  }
}
int main(void) {
OS_Init(); \sqrt{ } // Initialize embOS
OS_InitHW(); \sqrt{2} // Initialize hardware for embOS
  OS_TASK_CREATE(&TCBHP, "HP Task", 100, HPTask, StackHP);
  OS_TASK_CREATE(&TCBLP, "LP Task", 50, LPTask, StackLP);
  OS_MUTEX_Create(&Mutex); // Creates mutex
 OS Start(); \frac{1}{2} // Start multitasking
  return 0;
}
```
### **6.2 API functions**

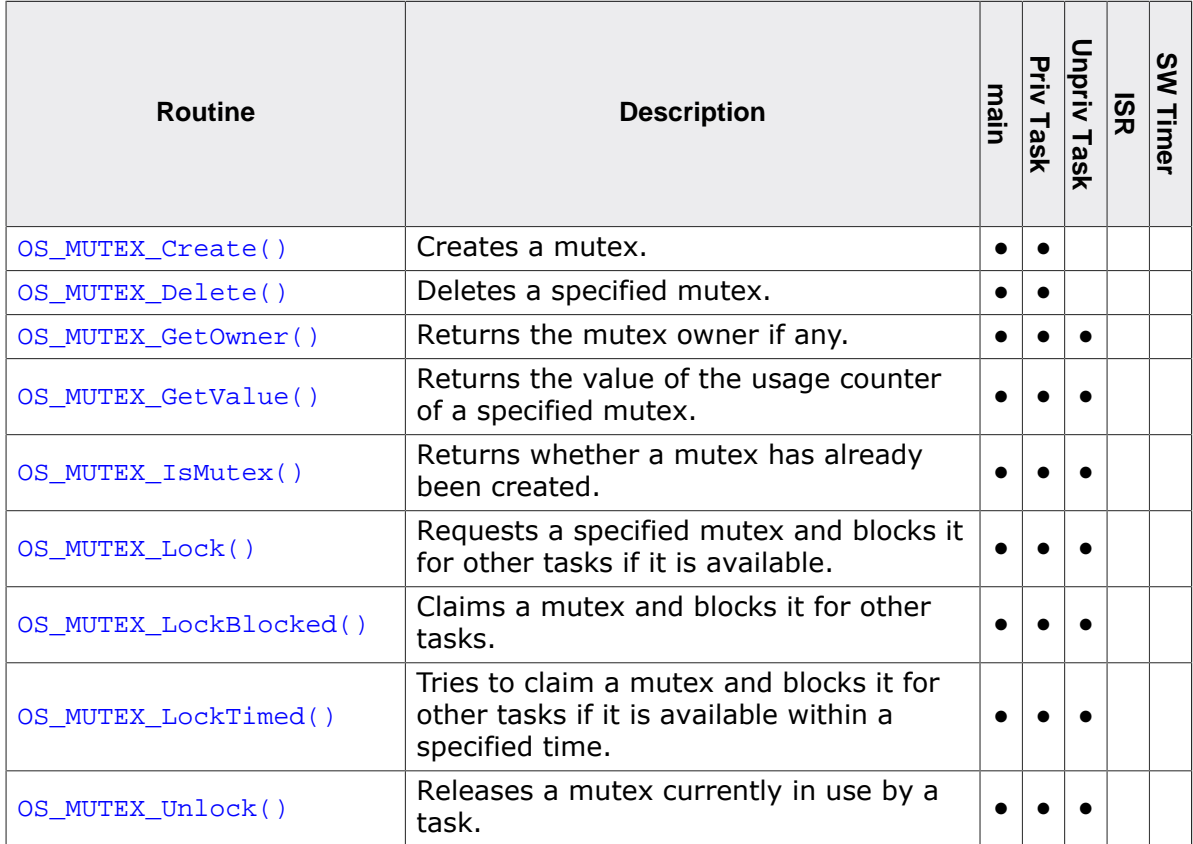

### **6.2.1 OS\_MUTEX\_Create()**

#### <span id="page-154-0"></span>**Description**

Creates a mutex.

#### **Prototype**

void [OS\\_MUTEX\\_Create\(](#page-154-0)OS\_MUTEX\* pMutex);

#### **Parameters**

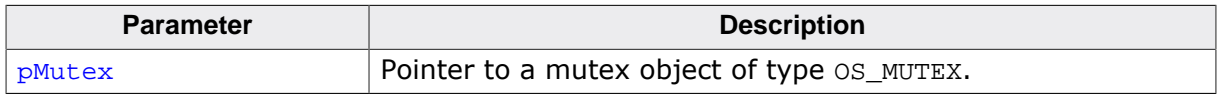

#### **Additional information**

After creation, the mutex is not blocked; the value of the counter is zero.

```
static OS_MUTEX _Mutex;
int main(void) {
  ...
  OS_MUTEX_Create(&_Mutex);
  ...
  return 0;
}
```
### **6.2.2 OS\_MUTEX\_Delete()**

#### <span id="page-155-0"></span>**Description**

Deletes a specified mutex. The memory of that mutex may be reused for other purposes or may be used for creating another mutex using the same memory.

#### **Prototype**

void [OS\\_MUTEX\\_Delete\(](#page-155-0)OS\_MUTEX\* pMutex);

#### **Parameters**

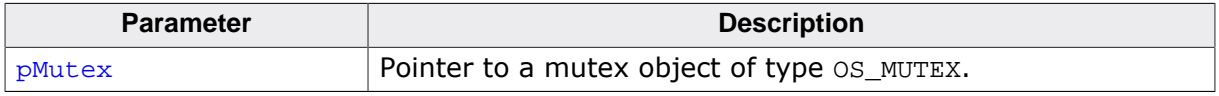

#### **Additional information**

Before deleting a mutex, make sure that no task is claiming the mutex. A debug build of embOS will call OS\_Error() with the error code OS\_ERR\_MUTEX\_DELETE if a mutex is deleted when it is already in use. In systems with dynamic creation of mutexes, you must delete a mutex before recreating it. Failure to so may cause mutex handling to work incorrectly.

```
static OS_MUTEX _Mutex;
int Task(void) {
 ...
  OS_MUTEX_Delete(&_Mutex);
 ...
  return 0;
}
```
### **6.2.3 OS\_MUTEX\_GetOwner()**

#### <span id="page-156-0"></span>**Description**

Returns the mutex owner if any. When a task is currently using (blocking) the mutex the task Id (address of task according task control block) is returned.

#### **Prototype**

OS\_TASK [\\*OS\\_MUTEX\\_GetOwner](#page-156-0)(OS\_CONST\_PTR OS\_MUTEX \*pMutex);

#### **Parameters**

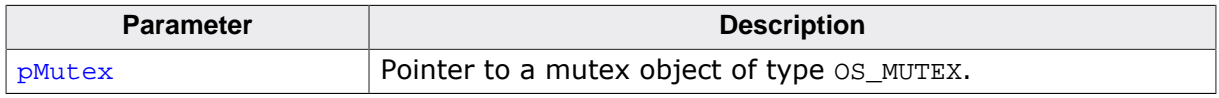

#### **Return value**

 $=$  NULL The mutex is not used by any task.

≠ NULL Task Id (address of the task control block).

#### **Additional information**

If a mutex was used in main() the return value of  $OS_MUTEX\_GetOwner()$  is ambiguous. The return value NULL can mean it is currently used in main() or it is currently unused. Therefore, [OS\\_MUTEX\\_GetOwner\(\)](#page-156-0) must not be used to check if a mutex is available. Please use [OS\\_MUTEX\\_GetValue\(\)](#page-157-0) instead.

It is also good practice to free all used mutexes in main() before calling  $OS\_Start()$ .

#### **Example**

Please find an example at [OS\\_MUTEX\\_GetValue\(\)](#page-157-0).

### **6.2.4 OS\_MUTEX\_GetValue()**

#### <span id="page-157-0"></span>**Description**

Returns the value of the usage counter of a specified mutex.

#### **Prototype**

int [OS\\_MUTEX\\_GetValue](#page-157-0)(OS\_CONST\_PTR OS\_MUTEX \*pMutex);

#### **Parameters**

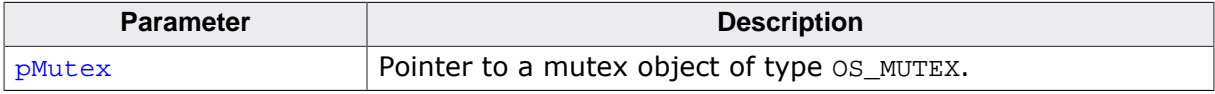

#### **Return value**

The counter value of the mutex. A value of zero means the mutex is available.

```
static OS_MUTEX _Mutex;
void CheckMutex(void) {
  int Value;
  OS_TASK* Owner;
  Value = OS_MUTEX_GetValue(&_Mutex);
 if (Value == 0) {
    printf("Mutex is currently unused");
   } else {
     Owner = OS_MUTEX_GetOwner(&_Mutex);
     if (Owner == NULL) {
      printf("Mutex was used in main()");
     } else {
      printf("Mutex is currently used in task 0x%X", Owner);
     }
  }
}
```
### **6.2.5 OS\_MUTEX\_IsMutex()**

#### <span id="page-158-0"></span>**Description**

Returns whether a mutex has already been created.

#### **Prototype**

OS\_BOOL [OS\\_MUTEX\\_IsMutex](#page-158-0)(OS\_CONST\_PTR OS\_MUTEX \*pMutex);

#### **Parameters**

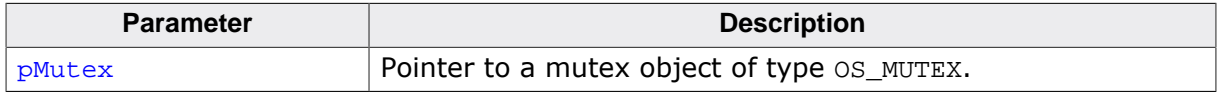

#### **Return value**

- = 0 Mutex has not been created or was deleted.
- $\neq 0$  Mutex has already been created.

#### **Additional information**

[OS\\_MUTEX\\_IsMutex\(\)](#page-158-0) returns 1 if a mutex was created with [OS\\_MUTEX\\_Create\(\)](#page-154-0) and not yet deleted with [OS\\_MUTEX\\_Delete\(\)](#page-155-0). [OS\\_MUTEX\\_IsMutex\(\)](#page-158-0) returns 0 if a mutex was not yet created with [OS\\_MUTEX\\_Create\(\)](#page-154-0) or it was deleted with [OS\\_MUTEX\\_Delete\(\)](#page-155-0).

```
static OS_MUTEX _Mutex;
int main(void) {
 ...
   if (OS_MUTEX_IsMutex(&_Mutex) != (OS_BOOL)0) {
    printf("Mutex has already been created");
   } else {
    printf("Mutex has not yet been created");
   }
   ...
  return 0;
}
```
### **6.2.6 OS\_MUTEX\_Lock()**

#### <span id="page-159-0"></span>**Description**

Requests a specified mutex and blocks it for other tasks if it is available. Continues execution in any case.

#### **Prototype**

char [OS\\_MUTEX\\_Lock](#page-159-0)(OS\_MUTEX\* pMutex);

#### **Parameters**

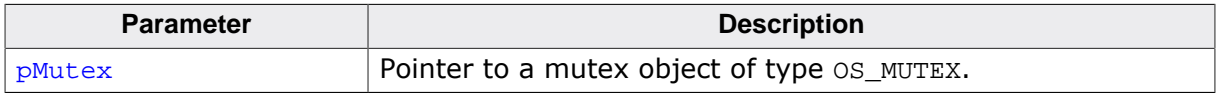

#### **Return value**

- = 0 Mutex was not available.
- $\neq 0$  Mutex was available, now in use by calling task.

#### **Additional information**

The following diagram illustrates how [OS\\_MUTEX\\_Lock\(\)](#page-159-0) works:

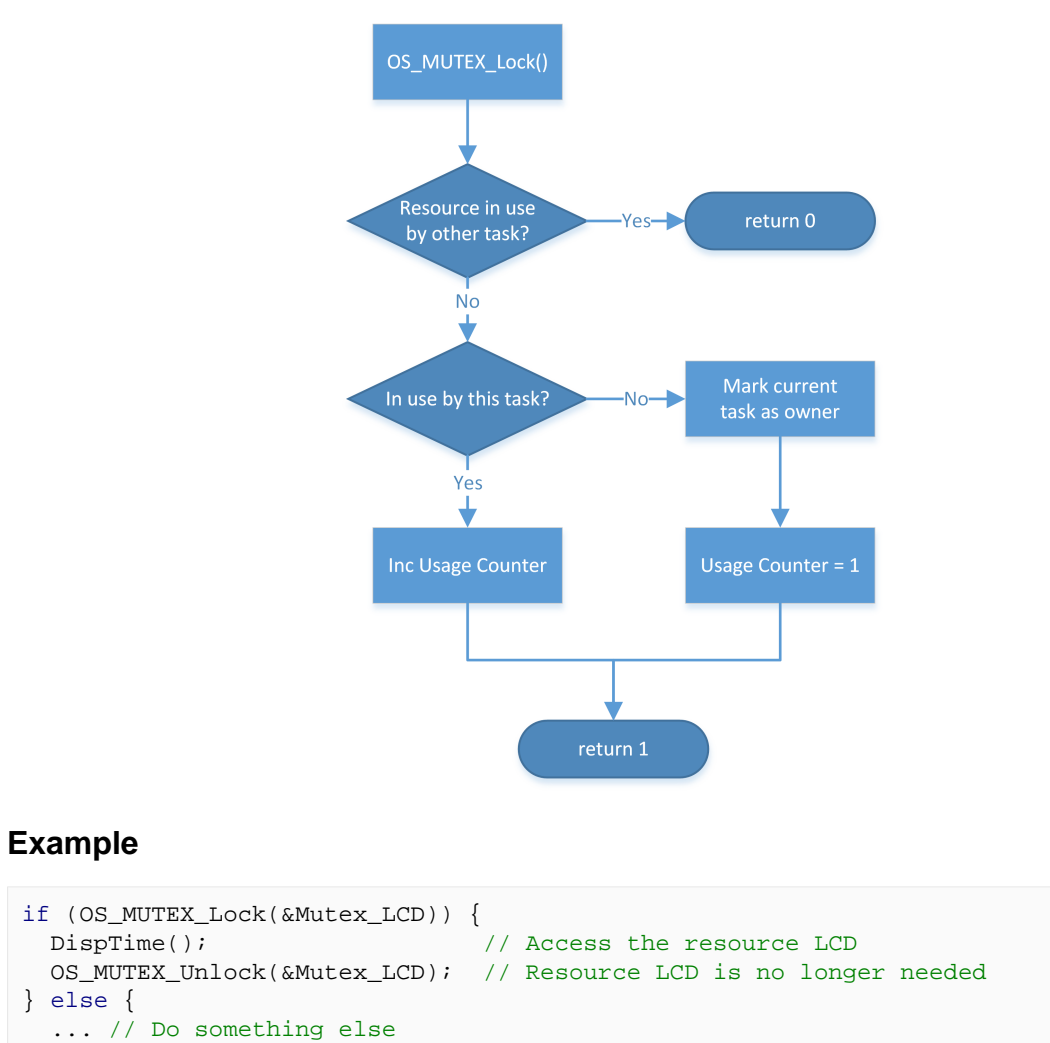

}

### **6.2.7 OS\_MUTEX\_LockBlocked()**

#### <span id="page-160-0"></span>**Description**

Claims a mutex and blocks it for other tasks.

#### **Prototype**

int [OS\\_MUTEX\\_LockBlocked](#page-160-0)(OS\_MUTEX\* pMutex);

#### **Parameters**

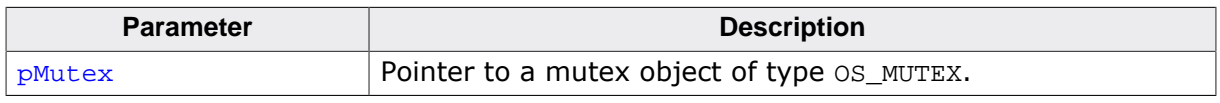

#### **Return value**

The counter value of the mutex. A value greater than one denotes the mutex was already locked by the calling task.

#### **Additional information**

The following situations are possible:

- Case A: The mutex is not in use. If the mutex is not used by a task, which means the counter of the mutex is zero, the mutex will be blocked for other tasks by incrementing the counter and writing a unique code for the task that uses it into the mutex.
- Case B: The mutex is used by this task. The counter of the mutex is incremented. The program continues without a break.
- Case C: The mutex is being used by another task. The execution of this task is suspended until the mutex is released. In the meantime if the task blocked by the mutex has a higher priority than the task blocking the mutex, the blocking task is assigned the priority of the task requesting the mutex. This is called priority inheritance. Priority inheritance can only temporarily increase the priority of a task, never reduce it.

An unlimited number of tasks can wait for a mutex. According to the rules of the scheduler, of all the tasks waiting for the mutex the task with the highest priority will acquire the mutex and continue program execution.

```
static OS_MUTEX _Mutex;
void Task(void) {
 ...
   OS_MUTEX_LockBlocked(&_Mutex);
 ...
  OS MUTEX Unlock(& Mutex);
 ...
}
```
The following diagram illustrates how [OS\\_MUTEX\\_LockBlocked\(\)](#page-160-0) works:

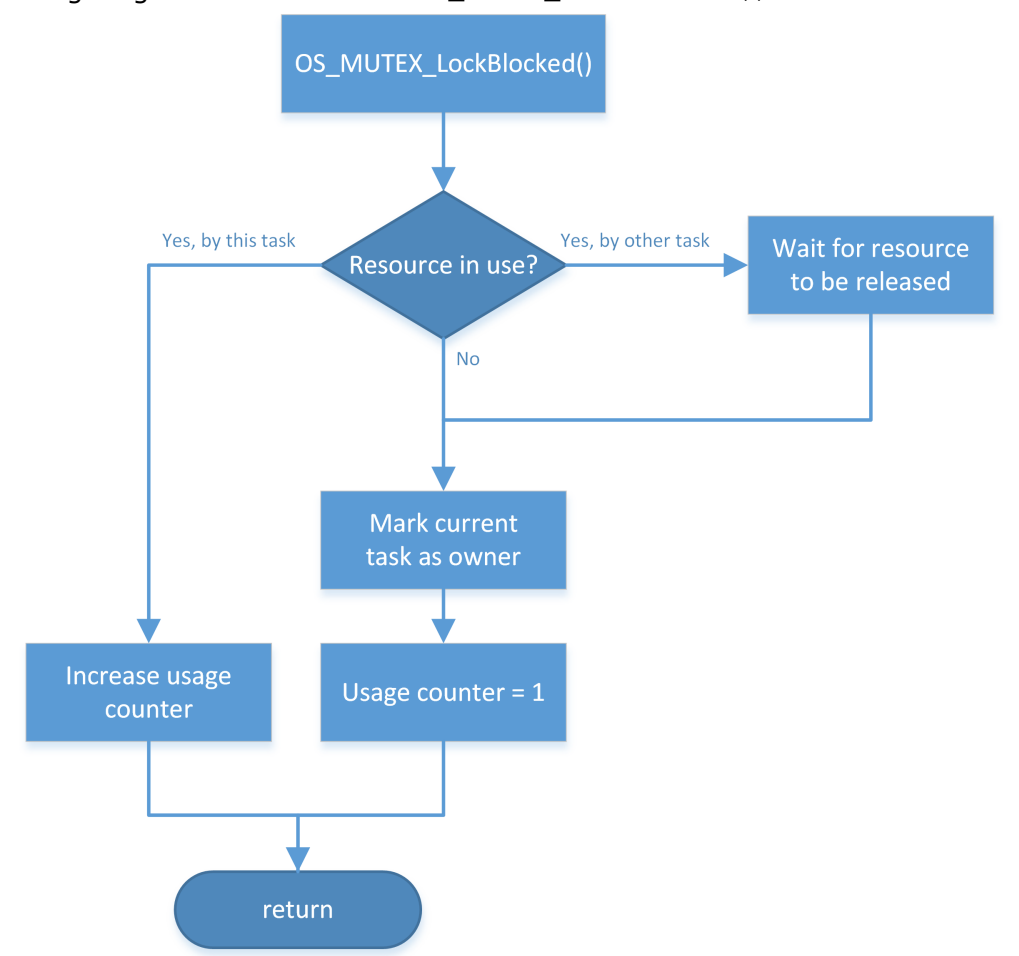

### **6.2.8 OS\_MUTEX\_LockTimed()**

#### <span id="page-162-0"></span>**Description**

Tries to claim a mutex and blocks it for other tasks if it is available within a specified time.

#### **Prototype**

```
int OS_MUTEX_LockTimed(OS_MUTEX* pMutex,
                     OS TIME Timeout);
```
#### **Parameters**

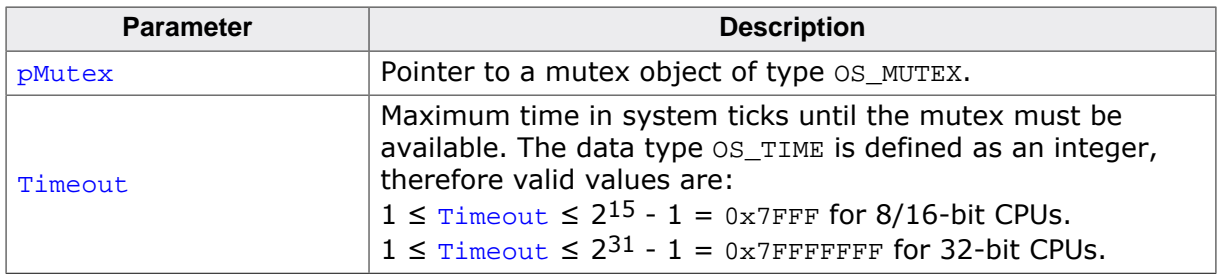

#### **Return value**

- = 0 Failed, mutex not available before timeout.
- ≠ 0 Success, mutex available, current usage count of mutex.

A value greater than one denotes the mutex was already locked by the calling task.

#### **Additional information**

The following situations are possible:

- Case A: The mutex is not in use. If the mutex is not used by a task, which means the counter of the mutex is zero, the mutex will be blocked for other tasks by incrementing the counter and writing a unique code for the task that uses it into the mutex.
- Case B: The mutex is used by this task.

The counter of the mutex is incremented. The program continues without a break.

• Case C: The mutex is being used by another task. The execution of this task is suspended until the mutex is released or the timeout time expired. In the meantime if the task blocked by the mutex mutex has a higher priority than the task blocking the mutex, the blocking task is assigned the priority of the task requesting the mutex. This is called priority inheritance. Priority inheritance can only temporarily increase the priority of a task, never reduce it.

If the mutex becomes available during the timeout, the calling task claims the mutex and the function returns a value greater than zero, otherwise, if the mutex does not become available, the function returns zero.

When the calling task is blocked by higher priority tasks for a period longer than the timeout value, it may happen that the mutex becomes available before the calling task is resumed. Anyhow, the function will not claim the mutex because it was not available within the requested time.

An unlimited number of tasks can wait for a mutex. According to the rules of the scheduler, of all the tasks waiting for the mutex the task with the highest priority will acquire the mutex and continue program execution.

```
static OS_MUTEX _Mutex;
void Task(void) {
 ...
 if (OS_MUTEX_LockTimed(&_Mutex, 100)) {
   ... // Mutex acquired
  } else {
 ... // Timeout
 }
 ...
}
```
### **6.2.9 OS\_MUTEX\_Unlock()**

#### <span id="page-164-0"></span>**Description**

Releases a mutex currently in use by a task.

#### **Prototype**

void [OS\\_MUTEX\\_Unlock\(](#page-164-0)OS\_MUTEX\* pMutex);

#### **Parameters**

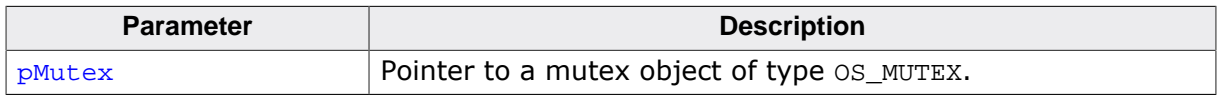

#### **Additional information**

[OS\\_MUTEX\\_Unlock\(\)](#page-164-0) may be used on a mutex only after that mutex has been locked by calling [OS\\_MUTEX\\_Lock\(\)](#page-159-0), [OS\\_MUTEX\\_LockBlocked\(\)](#page-160-0), or [OS\\_MUTEX\\_LockTimed\(\)](#page-162-0). [OS\\_MU-](#page-164-0)[TEX\\_Unlock\(\)](#page-164-0) decrements the usage counter of the mutex, which must never become negative. If the counter becomes negative, debug builds will call the embOS error handler OS\_Error() with error code OS\_ERR\_UNUSE\_BEFORE\_USE. In a debug build OS\_Error() will also be called if  $OS_MUTEX_Unlock()$  is called from a task which does not own the mutex. The error code in this case is OS\_ERR\_MUTEX\_OWNER.

#### **Example**

Please find an example at [OS\\_MUTEX\\_Lock\(\)](#page-159-0).

# <span id="page-165-0"></span>**Chapter 7 Semaphores**

### **7.1 Introduction**

A semaphore is a mechanism that can be used to provide synchronization of tasks. Semaphores which allow an arbitrary resource count are called counting semaphores, while semaphores which are restricted to the values 0 and 1 are called binary semaphores.

One way to use semaphores is for signaling from one task (or ISR/software timer) to another task. For example, if two tasks need to execute the same total number of times over the long run: A counting semaphore can be created with an initial count of zero (no 'tokens' in it). Every time the first task runs, it puts a token into the semaphore, thus incrementing the semaphore's count. The second task of the pair waits at the semaphore for tokens to appear, and runs once for each new token, thus consuming the token and decrementing the semaphore's count. If the first task runs with moderate bursts, the second task will eventually 'catch up' to the same total number of executions.

Binary semaphores can be used for signaling from task to task, too, in situations where signals (counts, tokens) will not accumulate or need not be counted.

Counting semaphores are also used for regulating the access of tasks to multiple equivalent serially-shareable resources. For instance, 10 tasks may wish to share 4 identical printers. In this case, a counting semaphore can be created and initialized with 4 tokens. Tasks are then programmed to take a token before printing, and return the token after printing is done.

#### **Example of using counter semaphore for signaling**

Here, an interrupt is issued every time data is received from a peripheral source. The interrupt service routine then signals the arrival of data to a worker task, which subsequently processes that data. When the worker task is blocked from execution, e.g. by a higher-priority task, the semaphore's counter effectively tracks the number of data packets to be processed by the worker task, which will be executed for that exact number of times when resumed.

The following sample application shows how semaphores can be used in the above scenario:

```
#include "RTOS.h"
#include <stdio.h>
static OS_STACKPTR int Stack[128]; // Task stack
static OS_TASK TCB; \sqrt{2} // Task control block
static OS_SEMAPHORE Sema; \frac{1}{2} Semaphore
static OS_TIMER Timer; \sqrt{2} Timer to emulate interrupt
static void Task(void) {
 while(1) {
  OS SEMAPHORE_TakeBlocked(&Sema); // Wait for signaling of received data
    printf("Task is processing data\n"); // Act on received data
  }
}
static void TimerCallback(void) {
  // Software timer function to emulate an interrupt
  OS_SEMAPHORE_Give(&Sema); // Signal data reception
  OS_TIMER_Restart(&Timer);
}
int main(void) {
 OS_Init(); // Initialize embOS
OS_InitHW(); \sqrt{ } // Initialize required hardware
 OS TIMER Create(&Timer, TimerCallback, 10);
  OS_TIMER_Start(&Timer);
  OS_TASK_CREATE(&TCB, "Task", 100, Task, Stack);
  OS_SEMAPHORE_Create(&Sema, 0); // Creates semaphore
  OS_Start(); // Start embOS
  return 0;
}
```
#### **Example of using semaphore for regulating the access to shareable resources:**

Ten tasks need to print messages on four available printers. The access to the printer must not be interrupted by another task. It is not essential for a task which actual printer is used and the Printer() function does not care about this aspect (this is a limitation of the example but not relevant). The example creates the semaphore with 4 tokens. Each token represents one printer. If a task wants to use one of the printers it takes one token and give it back after the print job is done. When no token (printer) is available the task is suspended until a token is again available.

```
#include "RTOS.h"
#include <stdio.h>
#define NUM_PRINTERS 4
#define NUM_TASKS 10
static OS_STACKPTR int Stack[NUM_TASKS][128]; // Task stack
static OS_TASK TCB[NUM_TASKS]; \qquad // Task control block
static OS_SEMAPHORE Sema; Seman and the semangle of the Semaphore
static void Print(const char* s) {
  OS_SEMAPHORE_TakeBlocked(&Sema);
  // Print message on one of the available printers
  OS_SEMAPHORE_Give(&Sema);
}
static void Task(void) {
 while(1) {
    Print("Hello World");
  }
}
int main(void) {
  OS_U32 i;
 OS Init(); \frac{1}{2} // Initialize embOS
 OS_InitHW(); \frac{1}{2} // Initialize required hardware
 for (i = 0u; i < NUM_TASKS; i++) {
    OS_TASK_CREATE(&TCB[i], "Task", 100, Task, Stack[i]);
 }
  OS_SEMAPHORE_Create(&Sema, NUM_PRINTERS); // Creates semaphore
  OS_Start(); // Start embOS
  return 0;
}
```
### **7.2 API functions**

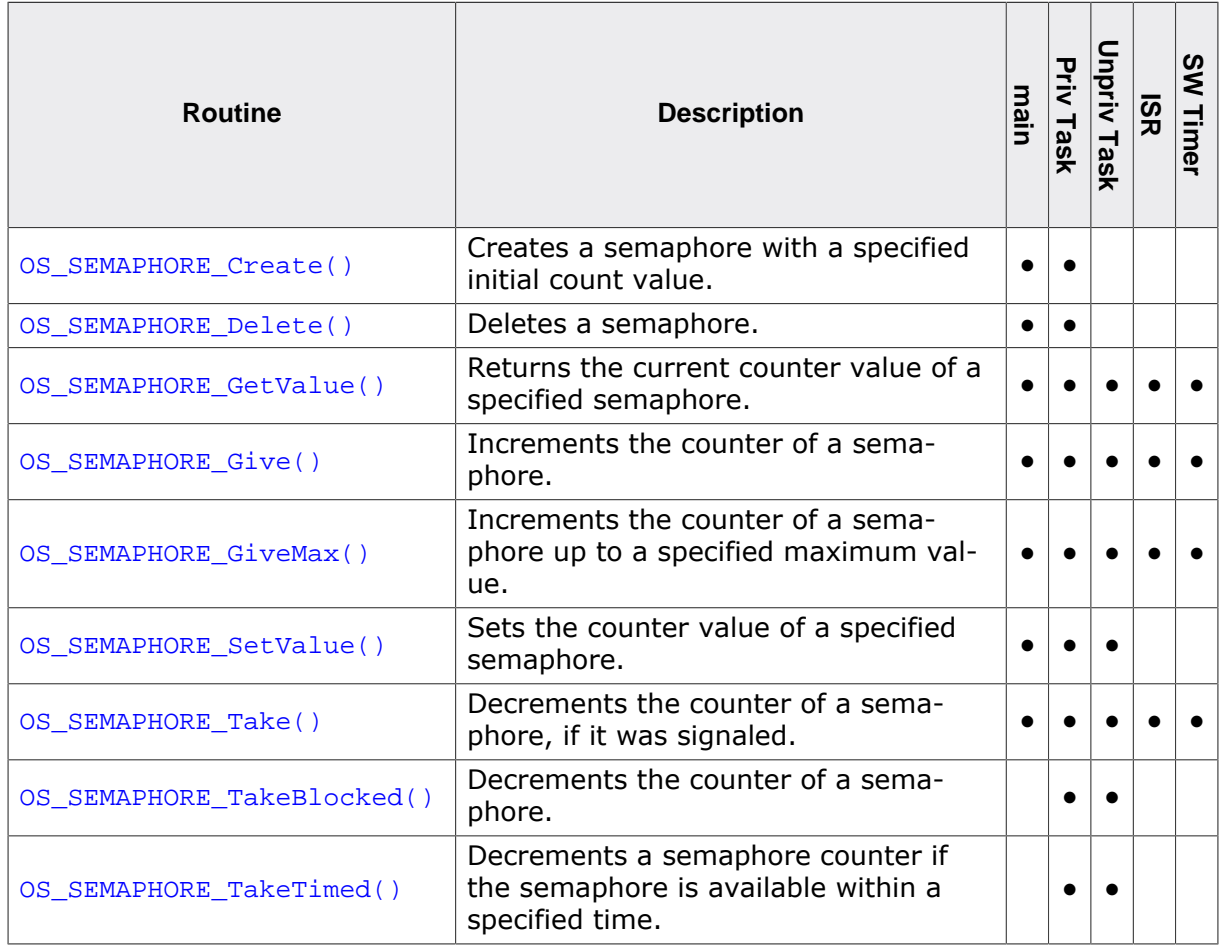

### **7.2.1 OS\_SEMAPHORE\_Create()**

#### <span id="page-169-0"></span>**Description**

Creates a semaphore with a specified initial count value.

#### **Prototype**

void [OS\\_SEMAPHORE\\_Create](#page-169-0)(OS\_SEMAPHORE\* pSema, OS\_UINT InitValue);

#### **Parameters**

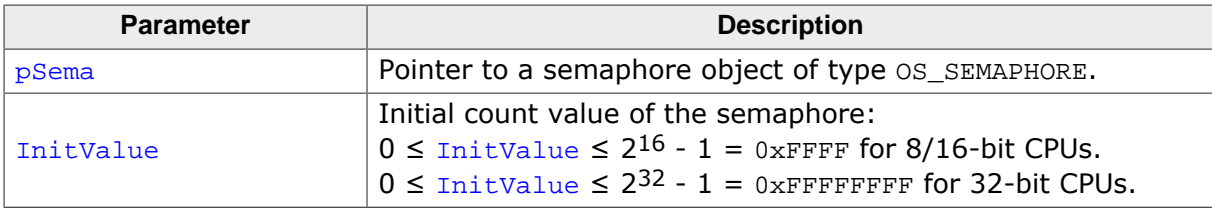

#### **Example**

```
static OS_SEMA _Sema;
int main(void) {
   ...
  OS_SEMAPHORE_Create(&_Sema, 8);
  ...
  return 0;
}
```
#### **Note**

embOS offers a macro that calls [OS\\_SEMAPHORE\\_Create\(\)](#page-169-0) with an initial count value of 0, allowing to more easily create semaphores. If the macro shall be used, its definition is as follows:

#define OS\_SEMAPHORE\_CREATE(ps) [OS\\_SEMAPHORE\\_Create\(](#page-169-0)(ps), 0)

### **7.2.2 OS\_SEMAPHORE\_Delete()**

#### <span id="page-170-0"></span>**Description**

Deletes a semaphore.

#### **Prototype**

void [OS\\_SEMAPHORE\\_Delete](#page-170-0)(OS\_SEMAPHORE\* pSema);

#### **Parameters**

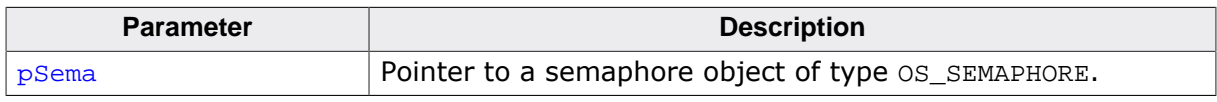

#### **Additional information**

Before deleting a semaphore, make sure that no task is waiting for it and that no task will signal that semaphore at a later point.

A debug build of embOS will reflect an error if a deleted semaphore is signaled.

```
static OS_SEMA _Sema;
void Task(void) {
 ...
   OS_SEMAPHORE_Delete(&_Sema);
   ...
}
```
### **7.2.3 OS\_SEMAPHORE\_GetValue()**

#### <span id="page-171-0"></span>**Description**

Returns the current counter value of a specified semaphore.

#### **Prototype**

int [OS\\_SEMAPHORE\\_GetValue\(](#page-171-0)OS\_CONST\_PTR OS\_SEMAPHORE \*pSema);

#### **Parameters**

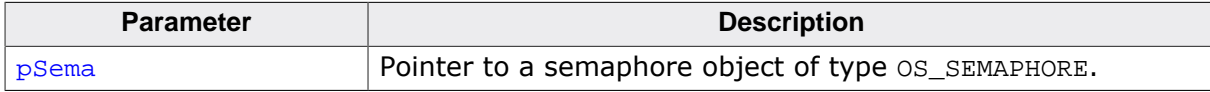

#### **Return value**

The current counter value of the semaphore.

```
static OS_SEMA _Sema;
void PrintSemaValue(void) {
  int Value;
  Value = OS_SEMAPHORE_GetValue(&_Sema);
  printf("Sema Value: %d\n", Value)
}
```
### **7.2.4 OS\_SEMAPHORE\_SetValue()**

#### <span id="page-172-0"></span>**Description**

Sets the counter value of a specified semaphore.

#### **Prototype**

OS\_U8 [OS\\_SEMAPHORE\\_SetValue\(](#page-172-0)OS\_SEMAPHORE\* pSema, OS\_UINT Value);

#### **Parameters**

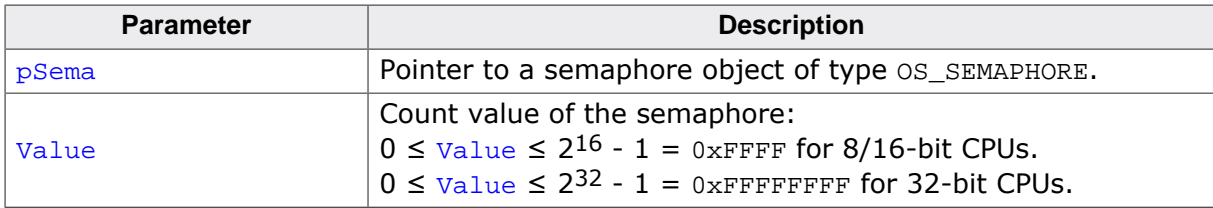

#### **Return value**

 $= 0$ : In any case. The return value can safely be ignored.

```
static OS_SEMA _Sema;
void Task(void) {
   ...
  OS_SEMAPHORE_SetValue(&_Sema, 0);
   ...
}
```
### **7.2.5 OS\_SEMAPHORE\_Give()**

#### <span id="page-173-0"></span>**Description**

Increments the counter of a semaphore.

#### **Prototype**

void [OS\\_SEMAPHORE\\_Give\(](#page-173-0)OS\_SEMAPHORE\* pSema);

#### **Parameters**

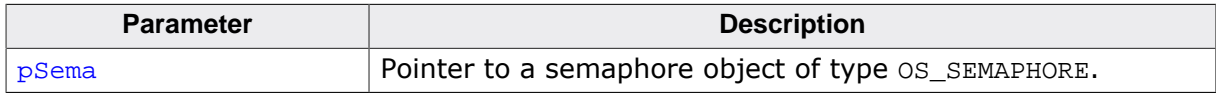

#### **Additional information**

[OS\\_SEMAPHORE\\_Give\(\)](#page-173-0) signals an event to a semaphore by incrementing its counter. If one or more tasks are waiting for an event to be signaled to this semaphore, the task with the highest priority becomes the running task. The counter can have a maximum value of 0xFFFF for 8/16-bit CPUs or 0xFFFFFFFF for 32-bit CPUs. It is the responsibility of the application to make sure that this limit is not exceeded. A debug build of embOS detects a counter overflow and calls  $OS\_Error()$  with error code  $OS\_ERR\_SEMAPHORE_OVERFLOW$  if an overflow occurs.

#### **Example**

Please refer to the example in the introduction of chapter *[Semaphores](#page-165-0)* on page 166.

### **7.2.6 OS\_SEMAPHORE\_GiveMax()**

#### <span id="page-174-0"></span>**Description**

Increments the counter of a semaphore up to a specified maximum value.

#### **Prototype**

void [OS\\_SEMAPHORE\\_GiveMax\(](#page-174-0)OS\_SEMAPHORE\* pSema, OS\_UINT MaxValue);

#### **Parameters**

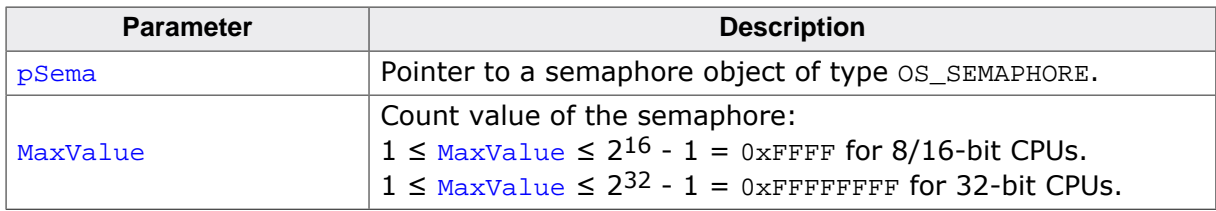

#### **Additional information**

As long as current value of the semaphore counter is below the specified maximum value, [OS\\_SEMAPHORE\\_GiveMax\(\)](#page-174-0) signals an event to a semaphore by incrementing its counter. If one or more tasks are waiting for an event to be signaled to this semaphore, the tasks are placed into the READY state and the task with the highest priority becomes the running task.

Calling OS SEMAPHORE GiveMax() with a MaxValue of 1 makes a counting semaphore behave like a binary semaphore.

```
static OS_SEMA _Sema;
void Task(void) {
   ...
  OS_SEMAPHORE_GiveMax(&_Sema, 8);
   ...
}
```
### **7.2.7 OS\_SEMAPHORE\_Take()**

#### <span id="page-175-0"></span>**Description**

Decrements the counter of a semaphore, if it was signaled.

#### **Prototype**

OS\_BOOL [OS\\_SEMAPHORE\\_Take\(](#page-175-0)OS\_SEMAPHORE\* pSema);

#### **Parameters**

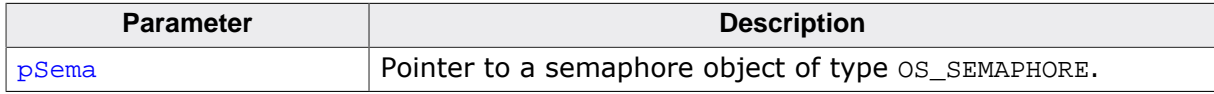

#### **Return value**

- = 0 Failed, semaphore was not signaled before the call.
- ≠ 0 Success, semaphore was available and counter was decremented once.

#### **Additional information**

If the counter of the semaphore is not zero, the counter is decremented and program execution continues.

If the counter is zero, [OS\\_SEMAPHORE\\_Take\(\)](#page-175-0) does not wait and does not modify the semaphore counter.

```
static OS_SEMA _Sema;
void Task(void) {
   ...
  if (OS\_SEMAPHORE\_Take(\&_Sema) != 0) printf("Semaphore decremented successfully.\n");
   } else {
   printf("Semaphore not signaled.\n");
   }
   ...
}
```
### **7.2.8 OS\_SEMAPHORE\_TakeBlocked()**

#### <span id="page-176-0"></span>**Description**

Decrements the counter of a semaphore.

#### **Prototype**

void [OS\\_SEMAPHORE\\_TakeBlocked](#page-176-0)(OS\_SEMAPHORE\* pSema);

#### **Parameters**

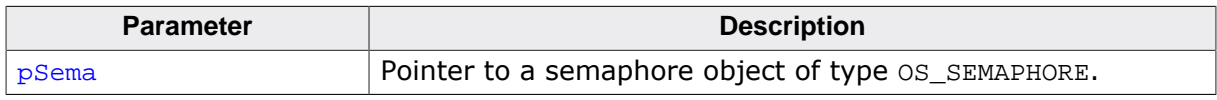

#### **Additional information**

If the counter of the semaphore is not zero, the counter is decremented and program execution continues.

If the counter is zero, [OS\\_SEMAPHORE\\_TakeBlocked\(\)](#page-176-0) waits until the counter is incremented by another task, a timer or an interrupt handler by a call to [OS\\_SEMAPHORE\\_Give\(\)](#page-173-0). The counter is then decremented and program execution continues. An unlimited number of tasks can wait for a semaphore. According to the rules of the scheduler, of all the tasks waiting for the semaphore, the task with the highest priority will continue program execution.

#### **Example**

Please refer to the example in the introduction of chapter *[Semaphores](#page-165-0)* on page 166.

### **7.2.9 OS\_SEMAPHORE\_TakeTimed()**

#### <span id="page-177-0"></span>**Description**

Decrements a semaphore counter if the semaphore is available within a specified time.

#### **Prototype**

OS\_BOOL [OS\\_SEMAPHORE\\_TakeTimed\(](#page-177-0)OS\_SEMAPHORE\* pSema, OS TIME Timeout);

#### **Parameters**

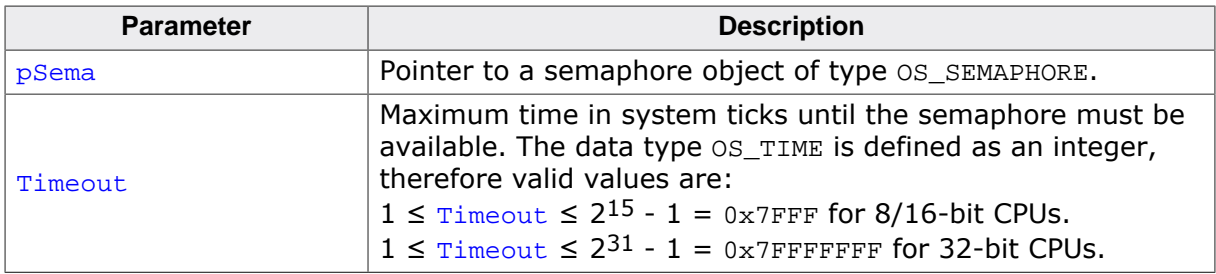

#### **Return value**

- = 0 Failed, semaphore not available before timeout.
- $\neq 0$  Success, semaphore was available and counter decremented.

#### **Additional information**

If the counter of the semaphore is not zero, the counter is decremented and program execution continues.

If the counter is zero, [OS\\_SEMAPHORE\\_TakeTimed\(\)](#page-177-0) waits until the semaphore is signaled by another task, a timer, or an interrupt handler by a call to  $OS\_SEMAPHORE\_Give()$ . The counter is then decremented and program execution continues. If the semaphore was not signaled within the specified time the program execution continues, but returns a value of zero. An unlimited number of tasks can wait for a semaphore. According to the rules of the scheduler, of all the tasks waiting for the semaphore, the task with the highest priority will continue program execution.

When the calling task is blocked by higher priority tasks for a period longer than the timeout value, it may happen that the semaphore becomes available after the timeout expired, but before the calling task is resumed. Anyhow, the function returns with timeout, because the semaphore was not available within the requested time. In this case, the state of the semaphore is not modified by [OS\\_SEMAPHORE\\_TakeTimed\(\)](#page-177-0).

```
static OS_SEMA _Sema;
void Task(void) {
 ...
   if (OS_SEMAPHORE_TakeTimed(&_Sema, 100)) {
     ... // Semaphore acquired
   } else {
     ... // Timeout
   }
 ...
}
```
# **Chapter 8**

# **Readers-Writer Lock**

UM01001 User Guide & Reference Manual for embOS © 1995-2022 SEGGER Microcontroller GmbH

### **8.1 Introduction**

A readers-writer lock is a synchronization primitive that solves the readers-writer problem. A readers-writer lock allows concurrent access for read-only operations, while write operations require exclusive access. This means that multiple tasks can read the data in parallel but an exclusive lock is needed for writing or modifying data. When a writer is writing the data, all other writers or readers will be blocked until the writer has finished writing. A common use might be to control access to a data structure in memory that cannot be updated atomically and is invalid (and should not be read by another task) until the update is complete. An embOS readers-writer lock is implemented using semaphores and mutexes.

```
#include "RTOS.h"
#include "stdio.h"
#define NUM_READERS 2
static OS_STACKPTR int StackRd1[128], StackRd2[128], StackWr[128];
static OS_TASK TCBRd1, TCBRd2, TCBWr;
static OS_RWLOCK Lock;
static OS_U32 GlobalVar;
static void RdTask(void) {
 while (1) {
    OS_RWLOCK_RdLockBlocked(&Lock);
    printf("%u\n", GlobalVar);
    OS_RWLOCK_RdUnlock(&Lock);
  }
}
static void WrTask(void) {
 while (1) {
    OS_RWLOCK_WrLockBlocked(&Lock);
    GlobalVar++;
   OS_RWLOCK_WrUnlock(&Lock);
    OS_TASK_Delay(10);
  }
}
int main(void) {
 OS_Init(); // Initialize embOS
 OS_InitHW(); // Initialize required hardware
 OS_TASK_CREATE(&TCBRd1, "Reader Task 1", 100, RdTask, StackRd1);
 OS_TASK_CREATE(&TCBRd2, "Reader Task 2", 100, RdTask, StackRd2);
 OS_TASK_CREATE(&TCBWr, "Writer Task" , 101, WrTask, StackWr);
 OS_RWLOCK_Create(&Lock, NUM_READERS);
  OS_Start(); // Start embOS
  return 0;
}
```
# **8.2 API functions**

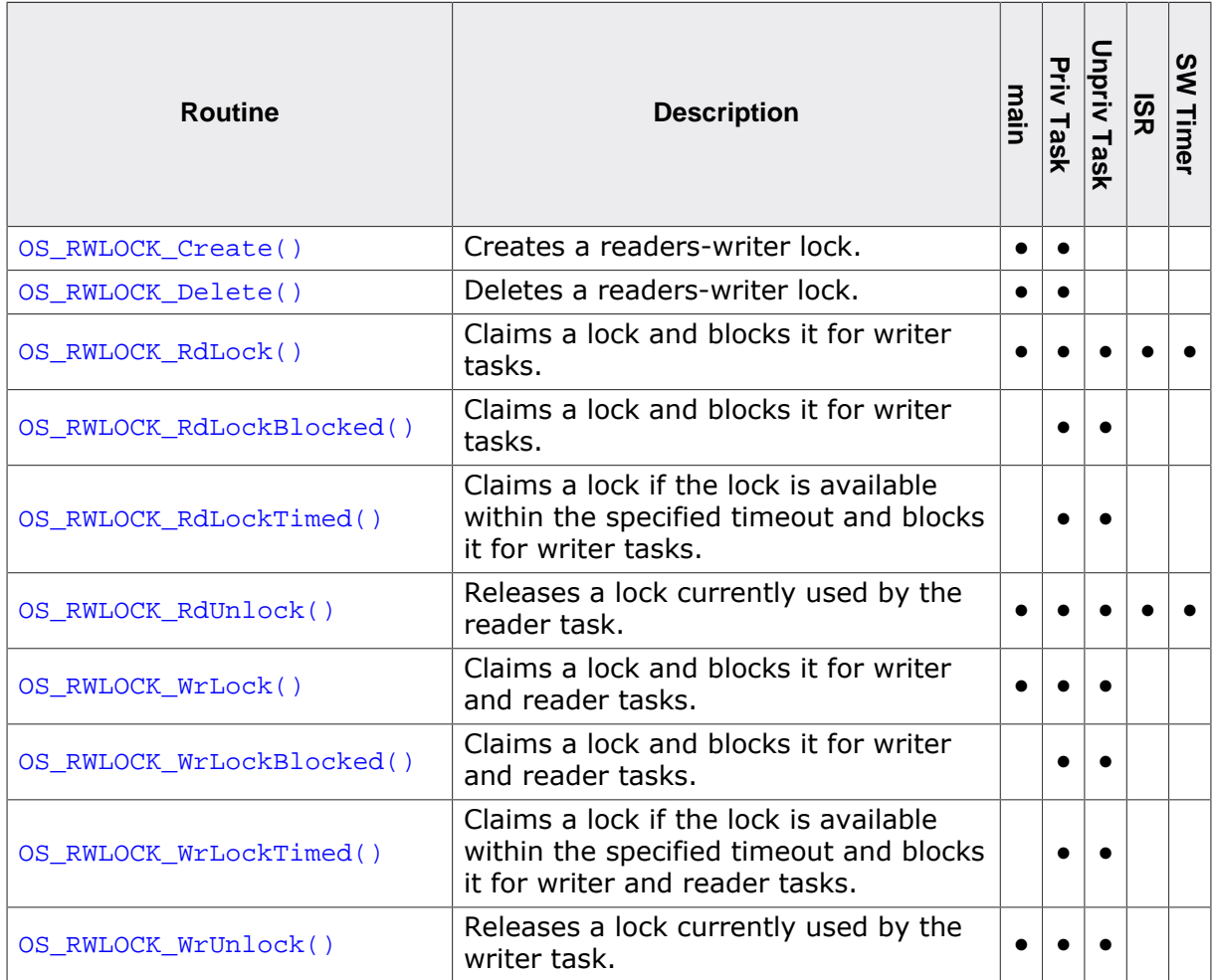

### **8.2.1 OS\_RWLOCK\_Create()**

### <span id="page-181-0"></span>**Description**

Creates a readers-writer lock.

### **Prototype**

void [OS\\_RWLOCK\\_Create](#page-181-0)(OS\_RWLOCK\* pLock, OS\_UINT NumReaders);

### **Parameters**

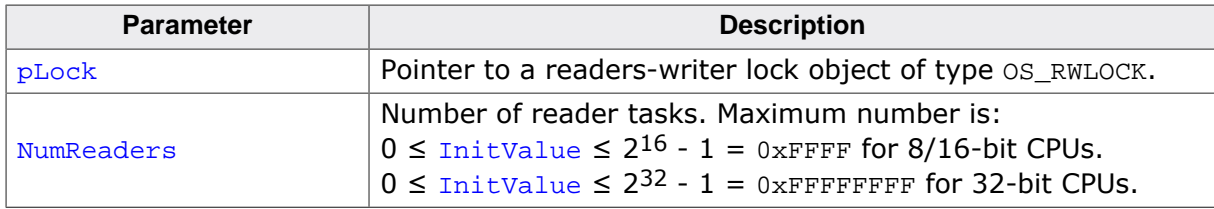

### **Additional information**

If you use readers-writer lock from an unprivileged task you need not only access to the lock object itself but also to the semaphore and the mutex member. Please see embOS-MPU example below.

### **Example**

```
#define NUM_READERS 2
static OS_RWLOCK Lock;
int main(void) {
   ...
   OS_RWLOCK_Create(&Lock, NUM_READERS);
   ...
  return 0;
}
```
### **Example using embOS-MPU**

```
static OS_RWLOCK Lock;
static const OS_MPU_OBJ _aList[] = \{\{\&\text{Lock},\qquad\qquad OS_MPU_OBJTYPE_RWLOCK},
                                      {&Lock.Semaphore, OS_MPU_OBJTYPE_SEMA},
                                     {&Lock.Mutex, OS_MPU_OBJTYPE_MUTEX},
                                      {NULL, OS_MPU_OBJTYPE_INVALID}};
static void Task(void) {
  OS_MPU_SetAllowedObjects(&TCB, _aList);
  OS_MPU_SwitchToUnprivState();
  while (1) {
    OS_RWLOCK_RdLockBlocked(&Lock);
   ReadData();
    OS_RWLOCK_RdUnlock(&Lock);
  };
}
```
# **8.2.2 OS\_RWLOCK\_Delete()**

### <span id="page-182-0"></span>**Description**

Deletes a readers-writer lock.

### **Prototype**

void [OS\\_RWLOCK\\_Delete](#page-182-0)(OS\_RWLOCK\* pLock);

### **Parameters**

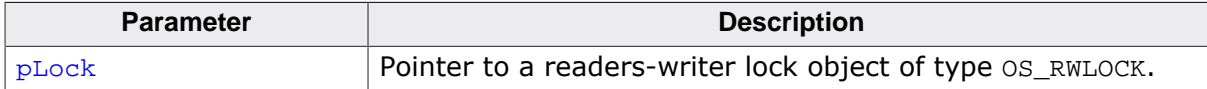

```
static OS_RWLOCK Lock;
void Task(void) {
   ...
  OS_RWLOCK_Delete(&Lock);
   ...
}
```
# **8.2.3 OS\_RWLOCK\_RdLock()**

### <span id="page-183-0"></span>**Description**

Claims a lock and blocks it for writer tasks. Reader tasks can still access the guarded object. [OS\\_RWLOCK\\_RdLock\(\)](#page-183-0) returns at once in any case.

### **Prototype**

OS\_BOOL [OS\\_RWLOCK\\_RdLock](#page-183-0)(OS\_RWLOCK\* pLock);

### **Parameters**

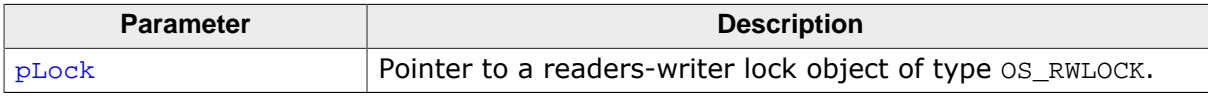

### **Return value**

- = 0 Failed, lock could not be claimed.
- $\neq 0$  Success, lock was available.

```
static OS_RWLOCK Lock;
void Task(void) {
  OS_BOOL r;
   r = OS_RWLOCK_RdLock(&Lock);
 if (r := 0) {
    ReadSomeData();
    OS_RWLOCK_RdUnlock(&Lock);
   }
}
```
# **8.2.4 OS\_RWLOCK\_RdLockBlocked()**

### <span id="page-184-0"></span>**Description**

Claims a lock and blocks it for writer tasks. Reader tasks can still access the guarded object. [OS\\_RWLOCK\\_RdLockBlocked\(\)](#page-184-0) suspends the current task and returns once a read lock is available.

### **Prototype**

void [OS\\_RWLOCK\\_RdLockBlocked](#page-184-0)(OS\_RWLOCK\* pLock);

### **Parameters**

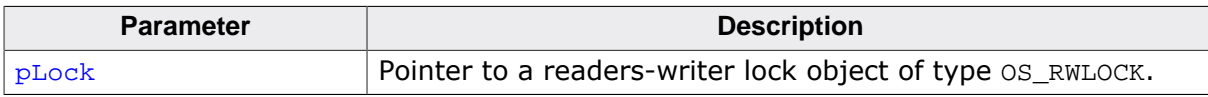

```
static OS_RWLOCK Lock;
void Task(void) {
  OS_RWLOCK_RdLockBlocked(&Lock);
  ReadSomeData();
  OS_RWLOCK_RdUnlock(&Lock);
}
```
# **8.2.5 OS\_RWLOCK\_RdLockTimed()**

### <span id="page-185-0"></span>**Description**

Claims a lock if the lock is available within the specified timeout and blocks it for writer tasks. Reader tasks can still access the guarded object. [OS\\_RWLOCK\\_RdLockTimed\(\)](#page-185-0) suspends the current task and returns once a reader lock is available or the timeout has expired.

### **Prototype**

OS\_BOOL [OS\\_RWLOCK\\_RdLockTimed](#page-185-0)(OS\_RWLOCK\* pLock, OS\_TIME Timeout);

### **Parameters**

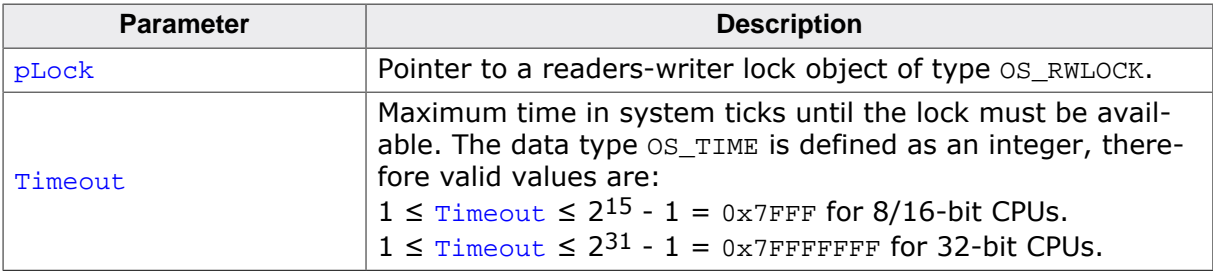

### **Return value**

- $= 0$  Failed, lock could not be claimed within the timeout.<br>  $\neq 0$  Success, lock was available.
- Success, lock was available.

```
static OS_RWLOCK Lock;
void Task(void) {
  OS_BOOL r;
  r = OS_RWLOCK_RdLockTimed(&Lock, 100);
 if (r := 0) {
    ReadSomeData();
     OS_RWLOCK_RdUnlock(&Lock);
  }
}
```
# **8.2.6 OS\_RWLOCK\_RdUnlock()**

### <span id="page-186-0"></span>**Description**

Releases a lock currently used by the reader task.

### **Prototype**

void [OS\\_RWLOCK\\_RdUnlock](#page-186-0)(OS\_RWLOCK\* pLock);

### **Parameters**

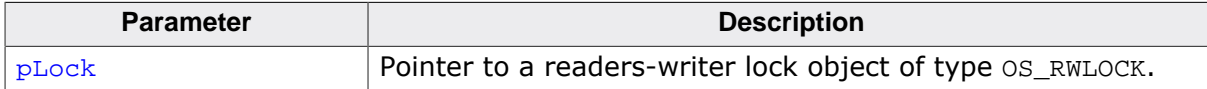

```
static OS_RWLOCK Lock;
void Task(void) {
  OS_RWLOCK_RdLockBlocked(&Lock);
  ReadSomeData();
  OS_RWLOCK_RdUnlock(&Lock);
}
```
# **8.2.7 OS\_RWLOCK\_WrLock()**

### <span id="page-187-0"></span>**Description**

Claims a lock and blocks it for writer and reader tasks. [OS\\_RWLOCK\\_WrLock\(\)](#page-187-0) returns at once in any case.

### **Prototype**

OS\_BOOL [OS\\_RWLOCK\\_WrLock](#page-187-0)(OS\_RWLOCK\* pLock);

### **Parameters**

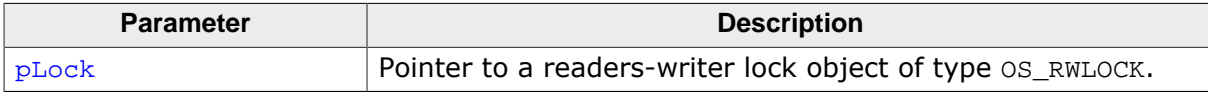

### **Return value**

- = 0 Failed, writer lock could not be claimed.
- $\neq 0$  Success, writer lock was available.

```
static OS_RWLOCK Lock;
void Task(void) {
  OS_BOOL r;
  r = OS_RWLOCK_WrLock(&Lock);
 if (r := 0) {
    WriteSomeData();
    OS_RWLOCK_WrUnlock(&Lock);
   }
}
```
# **8.2.8 OS\_RWLOCK\_WrLockBlocked()**

### <span id="page-188-0"></span>**Description**

Claims a lock and blocks it for writer and reader tasks. [OS\\_RWLOCK\\_WrLockBlocked\(\)](#page-188-0) suspends the current task and returns once the write lock is available.

### **Prototype**

void [OS\\_RWLOCK\\_WrLockBlocked](#page-188-0)(OS\_RWLOCK\* pLock);

### **Parameters**

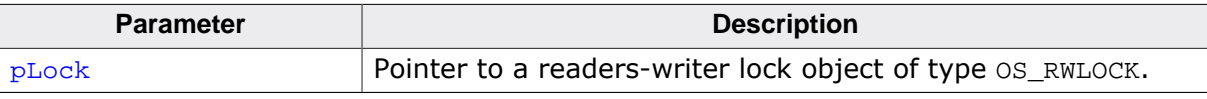

```
static OS_RWLOCK Lock;
void Task(void) {
  OS_RWLOCK_WrLockBlocked(&Lock);
  WriteSomeData();
  OS_RWLOCK_WrUnlock(&Lock);
}
```
### **8.2.9 OS\_RWLOCK\_WrLockTimed()**

### <span id="page-189-0"></span>**Description**

Claims a lock if the lock is available within the specified timeout and blocks it for writer and reader tasks. It requires all readers to relinquish their locks before the writer lock can be acquired. [OS\\_RWLOCK\\_WrLockTimed\(\)](#page-189-0) suspends the current task and returns once the writer lock is available or the timeout has expired.

### **Prototype**

OS\_BOOL [OS\\_RWLOCK\\_WrLockTimed](#page-189-0)(OS\_RWLOCK\* pLock, OS\_TIME

### **Parameters**

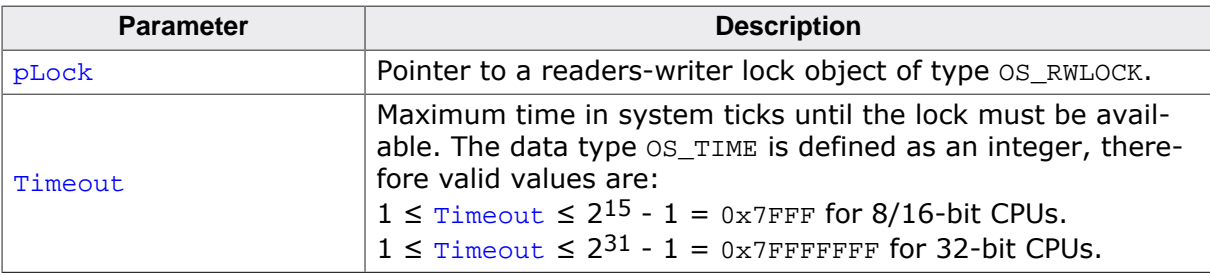

### **Return value**

- $= 0$  Failed, lock could not be claimed.<br>  $\neq 0$  Success, lock was available.
- Success, lock was available.

```
static OS_RWLOCK Lock;
void Task(void) {
  OS_BOOL r;
  r = OS_RWLOCK_WrLockTimed(&Lock, 100);
 if (r := 0) {
    WriteSomeData();
    OS_RWLOCK_WrUnlock(&Lock);
  }
}
```
# **8.2.10 OS\_RWLOCK\_WrUnlock()**

### <span id="page-190-0"></span>**Description**

Releases a lock currently used by the writer task.

### **Prototype**

void [OS\\_RWLOCK\\_WrUnlock](#page-190-0)(OS\_RWLOCK\* pLock);

#### **Parameters**

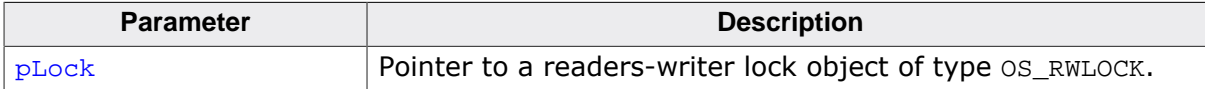

```
static OS_RWLOCK Lock;
void Task(void) {
  OS_RWLOCK_WrLockBlocked(&Lock);
  WriteSomeData();
  OS_RWLOCK_WrUnlock(&Lock);
}
```
# **Chapter 9**

# **Mailboxes**

# **9.1 Introduction**

In the preceding chapters, task synchronization by the use of semaphores was described. Unfortunately, semaphores cannot transfer data from one task to another. If we need to transfer data between tasks for example via a buffer, we could use a mutex every time we accessed the buffer. But doing so would make the program less efficient. Another major disadvantage would be that we could not access the buffer from an interrupt handler, because the interrupt handler is not allowed to wait for the mutex.

One solution would be the usage of global variables. In this case we would need to disable interrupts each time and in each place that we accessed these variables. This is possible, but it is a path full of pitfalls. It is also not easy for a task to wait for a character to be placed in a buffer without polling the global variable that contains the number of characters in the buffer. Again, there is solution -- the task could be notified by an event signaled to the task each time a character is placed in the buffer. This is why there is an easier way to do this with a real-time OS: The use of mailboxes.

A mailbox is a buffer that is managed by the real-time operating system. The buffer behaves like a normal buffer; you can deposit something (called a message) and retrieve it later. Mailboxes usually work as FIFO: first in, first out. So a message that is deposited first will usually be retrieved first. "Message" might sound abstract, but very simply it means "item of data". It will become clearer in the typical applications explained in the following section.

### **Limitations:**

Both the number of mailboxes and buffers are limited only by the amount of available memory. However, the number of messages per mailbox, the message size per mailbox, and the buffer size per mailbox are limited by software design.

```
Number of messages on 8 or 16-bit CPUs:
 1 \le x \le 2^{15} - 1 = 0x7FFF
Number of messages on 32-bit CPUs:
 1 \le x \le 2^{31} - 1 = 0x7FFFFFFFF
Message size in bytes on 8 or 16-bit CPUs:
 1 \le x \le 2^{15} - 1 = 0x7 FFF
Message size in bytes on 32-bit CPUs:
 1 \le x \le 2^{15} - 1 = 0x7 FFF
Maximum buffer size in bytes for one mailbox on 8 or 16-bit CPUs:
  2^{16} = 0xFFFF
Maximum buffer size in bytes for one mailbox on 32-bit CPUs:
  2^{32} = 0xFFFFFFFFF
```
These limitations have been placed on mailboxes to guarantee efficient coding and also to ensure efficient management. These limitations are typically not a problem.

A mailbox can be used by more than one producer, but must be used by one consumer only. This means that more than one task or interrupt handler is allowed to deposit new data into the mailbox, but it does not make sense to retrieve messages by multiple tasks.

### **9.1.1 Single-byte mailbox functions**

<span id="page-193-0"></span>In many (if not the most) situations, mailboxes are used simply to hold and transfer single-byte messages. This is the case, for example, with a mailbox that takes the character received or sent via serial interface, or typically with a mailbox used as a keyboard buffer. In some of these cases, time is very critical, especially if a lot of data is transferred in short periods of time.

To minimize the overhead caused by the mailbox management of embOS, variations on some mailbox functions are available for single-byte mailboxes. The general functions [OS\\_MAILBOX\\_PutBlocked\(\)](#page-216-0), [OS\\_MAILBOX\\_Put\(\)](#page-214-0), [OS\\_MAILBOX\\_GetBlocked\(\)](#page-203-0), and [OS\\_MAILBOX\\_Get\(\)](#page-201-0) can transfer messages of sizes between 1 and 32,767 bytes each.

Their single-byte equivalents [OS\\_MAILBOX\\_PutBlocked1\(\)](#page-217-0), [OS\\_MAILBOX\\_Put1\(\)](#page-215-0), [OS\\_MAIL-](#page-204-0)[BOX\\_GetBlocked1\(\)](#page-204-0), and [OS\\_MAILBOX\\_Get1\(\)](#page-202-0) work the same way with the exception that they execute much faster because management is simpler. It is recommended to use the single-byte versions if you transfer a lot of single-byte data via mailboxes.

The routines [OS\\_MAILBOX\\_PutBlocked1\(\)](#page-217-0), [OS\\_MAILBOX\\_Put1\(\)](#page-215-0), [OS\\_MAILBOX\\_Get-](#page-204-0)[Blocked1\(\)](#page-204-0), and [OS\\_MAILBOX\\_Get1\(\)](#page-202-0) work exactly the same way as their universal equivalents. The only difference is that they must only be used for single-byte mailboxes.

```
#define MAX_MSG_SIZE (9) // Max. number of bytes per message
#define MAX_MSG_NUM (2) // Max. number of messages per Mailbox
static OS_STACKPTR int StackHP[128], StackLP[128]; // Task stacks<br>static OS TASK TCBHP, TCBLP; // Task control blocks
static OS_TASK TCBHP, TCBLP;
static OS_MAILBOX MyMailbox;
static char MyMailboxBuffer[MAX_MSG_SIZE * MAX_MSG_NUM];
static void HPTask(void) {
  char aData[MAX_MSG_SIZE];
 while (1) {
    OS_MAILBOX_GetBlocked(&MyMailbox, (void *)aData);
     OS_COM_SendString(aData);
   }
}
static void LPTask(void) {
 while (1) {
    OS_MAILBOX_PutBlocked(&MyMailbox, "Hello\0 ");
     OS_MAILBOX_PutBlocked(&MyMailbox, "World !\n");
  }
}
int main(void) {
 OS_Init(); // Initialize embOS
 OS_InitHW(); // Initialize required hardware
  OS_TASK_CREATE(&TCBHP, "HP Task", 100, HPTask, StackHP);
  OS_TASK_CREATE(&TCBLP, "LP Task", 50, LPTask, StackLP);
  OS_MAILBOX_Create(&MyMailbox, MAX_MSG_SIZE, MAX_MSG_NUM, &MyMailboxBuffer);
  OS_COM_SendString("embOS OS_Mailbox example");
  OS_COM_SendString("\n\nDemonstrating message passing\n");
 OS Start(); // Start embOS
  return 0;
}
```
# **9.2 API functions**

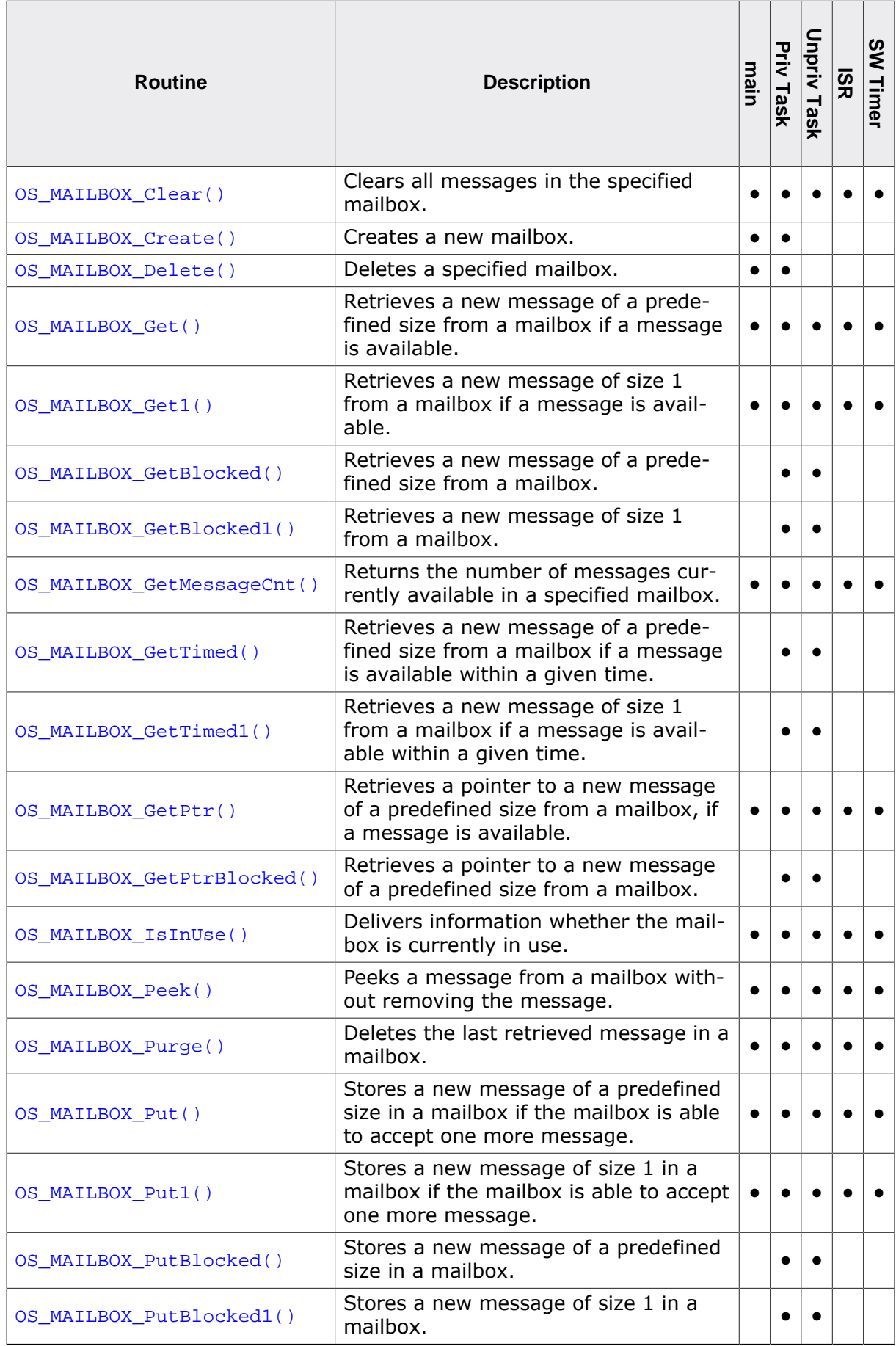

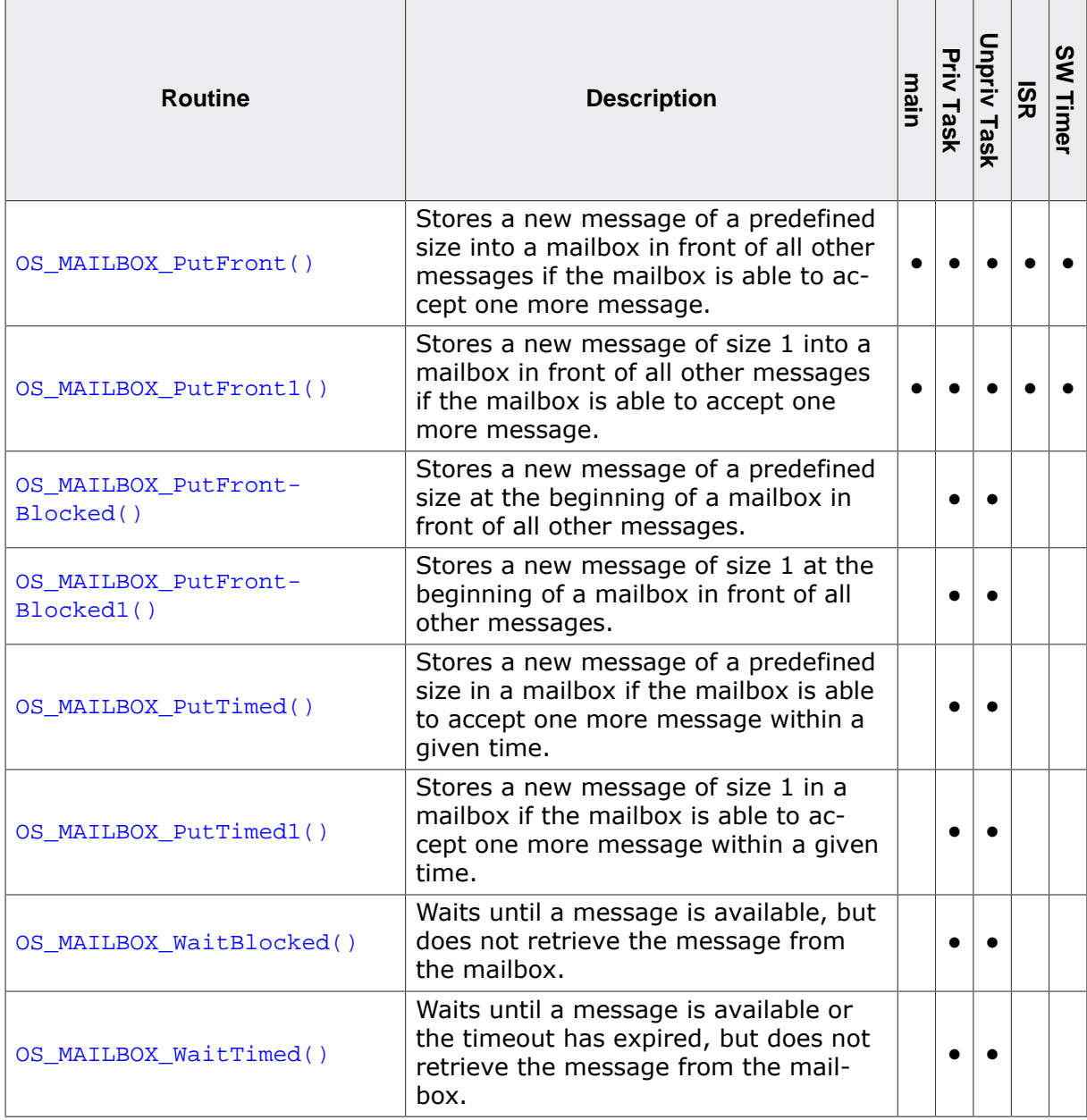

### **9.2.1 OS\_MAILBOX\_Clear()**

### <span id="page-197-0"></span>**Description**

Clears all messages in the specified mailbox.

### **Prototype**

```
void OS_MAILBOX_Clear(OS_MAILBOX* pMB);
```
### **Parameters**

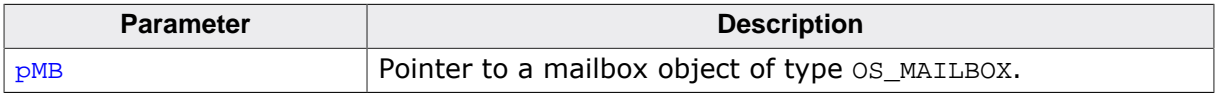

### **Additional information**

When the mailbox is in use, a debug build of embOS will call OS\_Error() with error code OS\_ERR\_MB\_INUSE.

[OS\\_MAILBOX\\_Clear\(\)](#page-197-0) may cause a task switch.

```
static OS_MAILBOX _MBKey;
void ClearKeyBuffer(void) {
  OS_MAILBOX_Clear(&_MBKey);
}
```
### **9.2.2 OS\_MAILBOX\_Create()**

### <span id="page-198-0"></span>**Description**

Creates a new mailbox.

#### **Prototype**

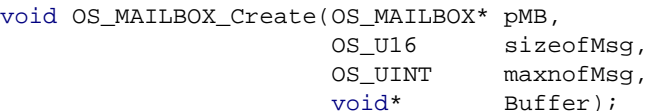

#### **Parameters**

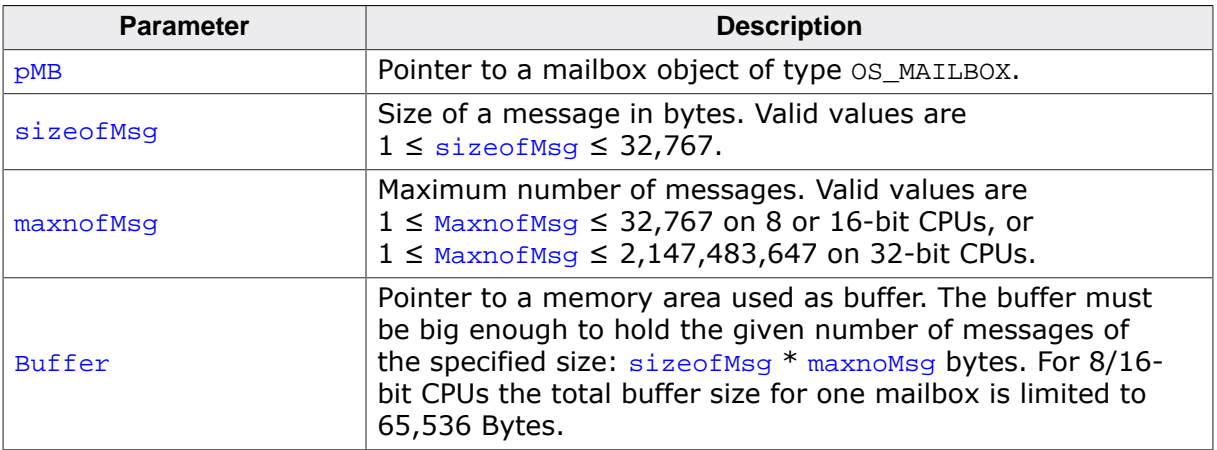

#### **Example**

Mailbox used as keyboard buffer:

```
static OS_MAILBOX _MBKey;
char MBKeyBuffer[6];
void InitKeyMan(void) {
  //
  // Create mailbox, functioning as type ahead buffer
  //
  OS_MAILBOX_Create(&_MBKey, 1, sizeof(MBKeyBuffer), &MBKeyBuffer);
}
```
Mailbox used for transferring complex commands from one task to another:

```
/*
* Example of mailbox used for transferring commands to a task
* that controls a motor
*/
typedef struct {
  char Cmd;
  int Speed[2];
  int Position[2];
} MOTORCMD;
OS_MAILBOX MBMotor;
#define NUM MOTORCMDS 4
char BufferMotor[sizeof(MOTORCMD) * NUM_MOTORCMDS];
void MOTOR_Init(void) {
  /* Create mailbox that holds commands messages */
  OS_MAILBOX_Create(&MBMotor, sizeof(MOTORCMD), NUM_MOTORCMDS, &BufferMotor);
```
}

### **9.2.3 OS\_MAILBOX\_Delete()**

### <span id="page-200-0"></span>**Description**

Deletes a specified mailbox.

### **Prototype**

void [OS\\_MAILBOX\\_Delete\(](#page-200-0)OS\_MAILBOX\* pMB);

#### **Parameters**

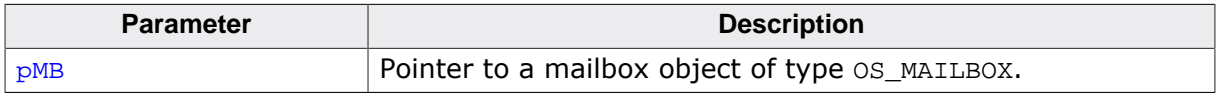

#### **Additional information**

To keep the system fully dynamic, it is essential that mailboxes can be created dynamically. This also means there must be a way to delete a mailbox when it is no longer needed. The memory that has been used by the mailbox for the control structure and the buffer can then be reused or reallocated.

It is the programmer's responsibility to:

- make sure that the program no longer uses the mailbox to be deleted
- make sure that the mailbox to be deleted actually exists (i.e. has been created first).

When the mailbox is in use, a debug build of embOS will call  $OS|Error()$  with error code OS ERR MB INUSE.

In a debug build OS  $Error()$  will also be called if OS MAILBOX Delete() is called while tasks are waiting for new data from the mailbox. The error code in this case is  $OS$  ER-R\_MAILBOX\_DELETE.

```
static OS_MAILBOX _MBSerIn;
void Cleanup(void) {
  OS_MAILBOX_Delete(&_MBSerIn);
}
```
### **9.2.4 OS\_MAILBOX\_Get()**

### <span id="page-201-0"></span>**Description**

Retrieves a new message of a predefined size from a mailbox if a message is available.

### **Prototype**

char [OS\\_MAILBOX\\_Get](#page-201-0)(OS\_MAILBOX\* pMB, void\* pDest);

### **Parameters**

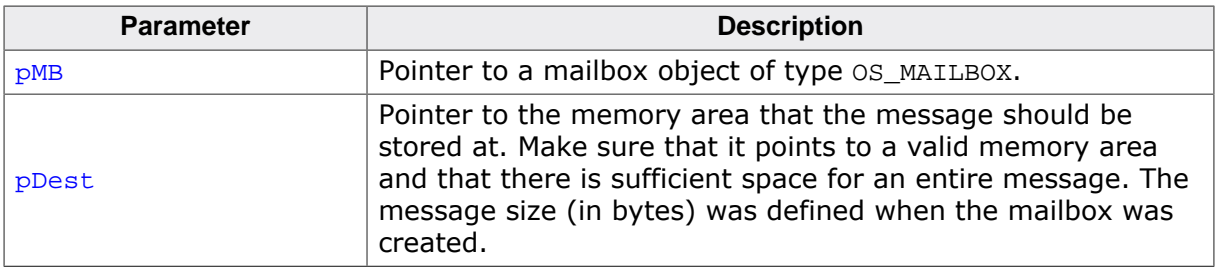

### **Return value**

- = 0 Success; message retrieved.
- $\neq 0$  Message could not be retrieved (mailbox is empty); destination remains unchanged.

#### **Additional information**

If the mailbox is empty, no message is retrieved and the memory area where  $p$ Dest points to remains unchanged, but the program execution continues. This function never suspends the calling task. It may therefore also be called from an interrupt routine.

```
#define MESSAGE_SIZE 4
static OS_MAILBOX _MBData;
static char _Buffer[MESSAGE_SIZE];
char GetData(void) {
  return OS_MAILBOX_Get(&_MBData, &_Buffer);
}
```
# **9.2.5 OS\_MAILBOX\_Get1()**

### <span id="page-202-0"></span>**Description**

Retrieves a new message of size 1 from a mailbox if a message is available.

### **Prototype**

char [OS\\_MAILBOX\\_Get1\(](#page-202-0)OS\_MAILBOX\* pMB, char\* pDest);

### **Parameters**

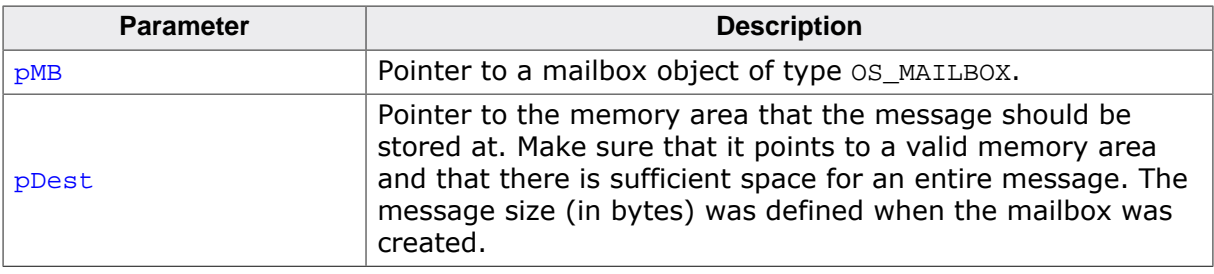

### **Return value**

- = 0 Success; message retrieved.
- $\neq 0$  Message could not be retrieved (mailbox is empty); destination remains unchanged.

### **Additional information**

If the mailbox is empty, no message is retrieved and the memory area where  $p$ Dest points to remains unchanged, but the program execution continues. This function never suspends the calling task. It may therefore also be called from an interrupt routine.

See [Single-byte mailbox functions](#page-193-0) on page 194 for differences between [OS\\_MAILBOX\\_Get\(\)](#page-201-0) and [OS\\_MAILBOX\\_Get1\(\)](#page-202-0).

```
static OS_MAILBOX _MBKey;
//
// If a key has been pressed, it is taken out of the mailbox
// and returned to caller. Otherwise zero is returned.
//
char GetKey(void) {
 char c = 0;
  OS_MAILBOX_Get1(&_MBKey, &c);
  return c;
}
```
### **9.2.6 OS\_MAILBOX\_GetBlocked()**

### <span id="page-203-0"></span>**Description**

Retrieves a new message of a predefined size from a mailbox.

### **Prototype**

```
void OS_MAILBOX_GetBlocked(OS_MAILBOX* pMB,
                        void* pDest);
```
### **Parameters**

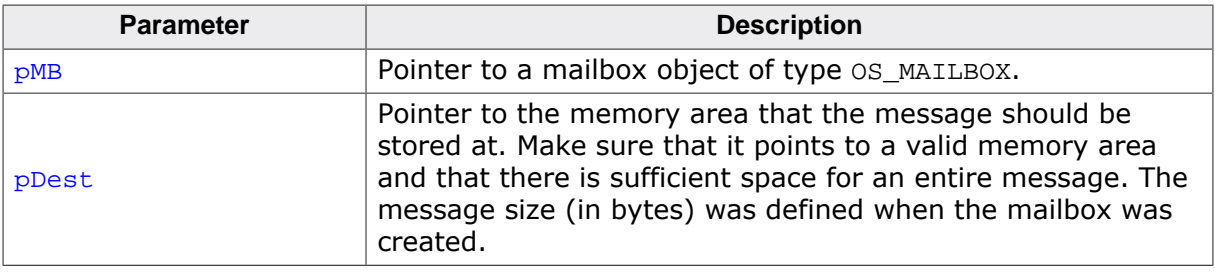

#### **Additional information**

If the mailbox is empty, the task is suspended until the mailbox receives a new message. Because this routine might require a suspension, it must not be called from an interrupt routine. Use OS MAILBOX Get()/OS MAILBOX Get1() instead if you need to retrieve data from a mailbox from within an interrupt routine.

```
#define MESSAGE_SIZE 4
static OS_MAILBOX _MBData;
static char _Buffer[MESSAGE_SIZE];
char WaitData(void) {
  return OS_MAILBOX_GetBlocked(&_MBData, &_Buffer);
}
```
### **9.2.7 OS\_MAILBOX\_GetBlocked1()**

### <span id="page-204-0"></span>**Description**

Retrieves a new message of size 1 from a mailbox.

#### **Prototype**

void [OS\\_MAILBOX\\_GetBlocked1\(](#page-204-0)OS\_MAILBOX\* pMB, char\* pDest);

#### **Parameters**

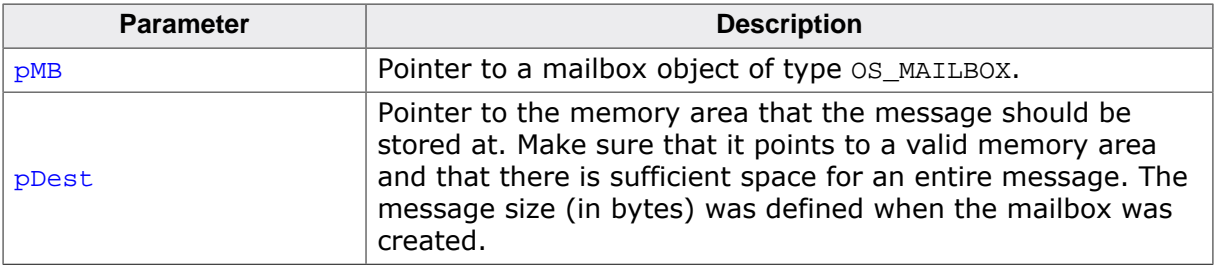

#### **Additional information**

If the mailbox is empty, the task is suspended until the mailbox receives a new message. Because this routine might require a suspension, it must not be called from an interrupt routine. Use  $OS$  MAILBOX  $Get() / OS$  MAILBOX  $Get1()$  instead if you need to retrieve data from a mailbox from within an interrupt routine.

See *[Single-byte mailbox functions](#page-193-0)* on page 194 for differences between [OS\\_MAILBOX\\_Get-](#page-203-0)[Blocked\(\)](#page-203-0) and [OS\\_MAILBOX\\_GetBlocked1\(\)](#page-204-0).

```
static OS_MAILBOX _MBKey;
char WaitKey(void) {
  char c;
  OS_MAILBOX_GetBlocked1(&_MBKey, &c);
  return c;
}
```
# **9.2.8 OS\_MAILBOX\_GetMessageCnt()**

### <span id="page-205-0"></span>**Description**

Returns the number of messages currently available in a specified mailbox.

### **Prototype**

OS\_UINT [OS\\_MAILBOX\\_GetMessageCnt\(](#page-205-0)OS\_CONST\_PTR OS\_MAILBOX \*pMB);

#### **Parameters**

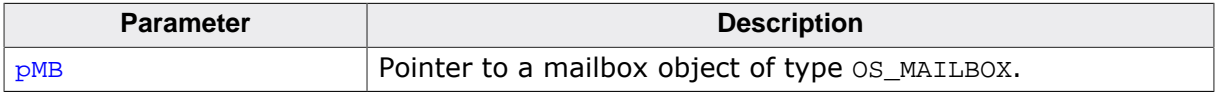

#### **Return value**

The number of messages currently available in the mailbox.

```
static OS_MAILBOX _MBData;
void PrintAvailableMessages() {
  OS_UINT NumOfMsgs;
  NumOfMsgs = OS_MAILBOX_GetMessageCnt(&_MBData);
 printf("Mailbox contains %u messages.\n", NumOfMsgs);
}
```
### **9.2.9 OS\_MAILBOX\_GetTimed()**

### <span id="page-206-0"></span>**Description**

Retrieves a new message of a predefined size from a mailbox if a message is available within a given time.

### **Prototype**

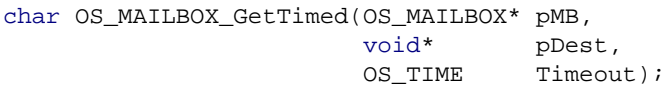

### **Parameters**

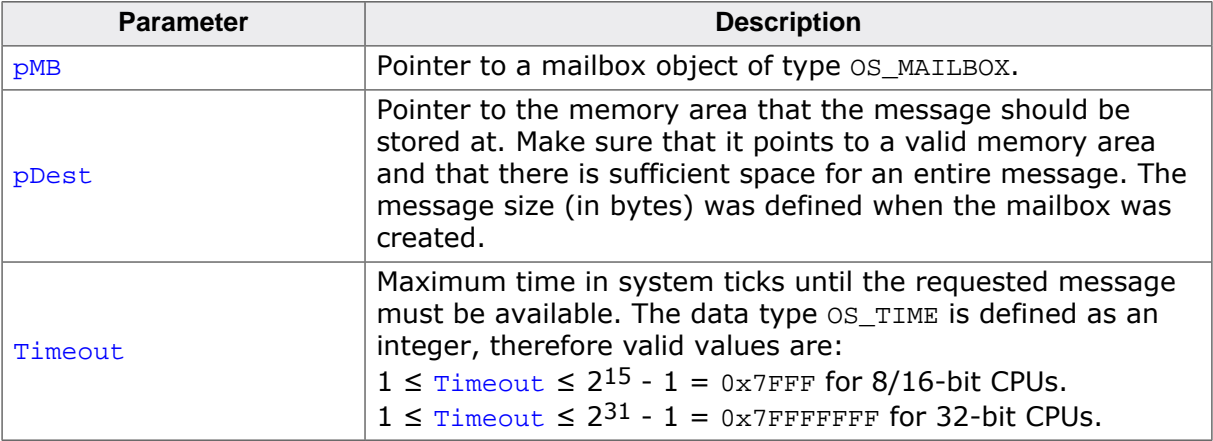

#### **Return value**

- = 0 Success; message retrieved.
- $\neq 0$  Message could not be retrieved (mailbox is empty); destination remains unchanged.

### **Additional information**

If the mailbox is empty, no message is retrieved and the task is suspended for the given timeout. The task continues execution according to the rules of the scheduler as soon as a message is available within the given timeout, or after the timeout value has expired. If the timeout has expired and no message was available within the timeout the memory area where **pDest** points to remains unchanged.

When the calling task is blocked by higher priority tasks for a period longer than the timeout value, it may happen that message becomes available after the timeout expired, but before the calling task is resumed. Anyhow, the function returns with timeout, because the message was not available within the requested time. In this case, no message is retrieved from the mailbox.

```
#define MESSAGE_SIZE 4
static OS_MAILBOX _MBData;
static char _Buffer[MESSAGE_SIZE];
char WaitData(void) {
  //
   // Wait for up to 10 system ticks
  //
  return OS_MAILBOX_GetTimed(&_MBData, &_Buffer, 10);
}
```
### **9.2.10 OS\_MAILBOX\_GetTimed1()**

### <span id="page-207-0"></span>**Description**

Retrieves a new message of size 1 from a mailbox if a message is available within a given time.

### **Prototype**

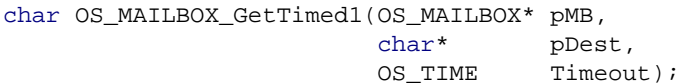

### **Parameters**

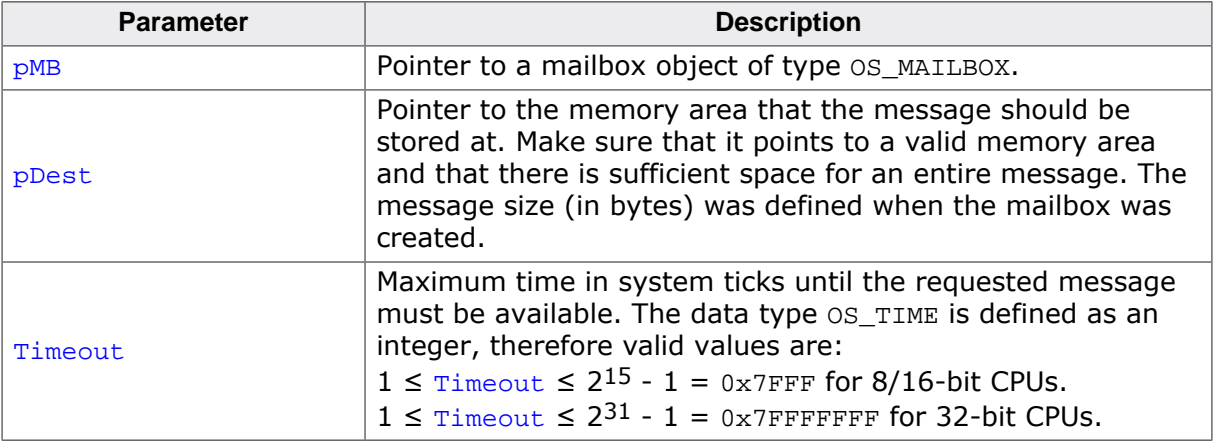

#### **Return value**

- = 0 Success; message retrieved.
- $\neq 0$  Message could not be retrieved (mailbox is empty); destination remains unchanged.

### **Additional information**

If the mailbox is empty, no message is retrieved and the task is suspended for the given timeout. The task continues execution according to the rules of the scheduler as soon as a message is available within the given timeout, or after the timeout value has expired. If the timeout has expired and no message was available within the timeout the memory area where **pDest** points to remains unchanged.

When the calling task is blocked by higher priority tasks for a period longer than the timeout value, it may happen that message becomes available after the timeout expired, but before the calling task is resumed. Anyhow, the function returns with timeout, because the message was not available within the requested time. In this case, no message is retrieved from the mailbox.

See *[Single-byte mailbox functions](#page-193-0)* on page 194 for differences between [OS\\_MAILBOX\\_Get-](#page-206-0)[Timed\(\)](#page-206-0) and [OS\\_MAILBOX\\_GetTimed1\(\)](#page-207-0).

```
static OS_MAILBOX _MBKey;
//
// If a key has been pressed, it is taken out of the mailbox
// and returned to caller. Otherwise zero is returned.
//
char GetKey(void) {
 char c = 0;
  OS_MAILBOX_GetTimed1(&_MBKey, &c, 10); // Wait for 10 system ticks
 return c;
```
}

# **9.2.11 OS\_MAILBOX\_GetPtr()**

### <span id="page-209-0"></span>**Description**

Retrieves a pointer to a new message of a predefined size from a mailbox, if a message is available. Non blocking function.

### **Prototype**

char [OS\\_MAILBOX\\_GetPtr\(](#page-209-0)OS\_MAILBOX\* pMB, void\*\* ppDest);

### **Parameters**

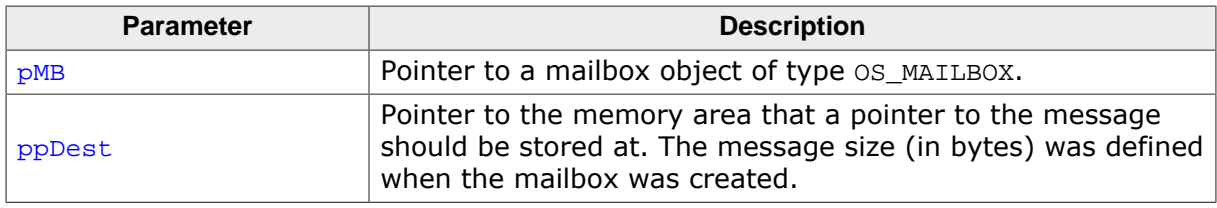

### **Return value**

- $= 0$  Success; message retrieved.<br>  $\neq 0$  Message could not be retrieve
- Message could not be retrieved (mailbox is empty); destination remains unchanged.

### **Additional information**

If the mailbox is empty, no message is retrieved and p p best remains unchanged, but the program execution continues. This function never suspends the calling task. It may therefore also be called from an interrupt routine.

The retrieved message is not removed from the mailbox, this must be done by a call of [OS\\_MAILBOX\\_Purge\(\)](#page-213-0) after the message was processed. Only one message can be processed at a time. As long as the message is not removed from the mailbox, the mailbox is marked "in use". Following calls of [OS\\_MAILBOX\\_Clear\(\)](#page-197-0), [OS\\_MAILBOX\\_Delete\(\)](#page-200-0), OS\_MAILBOX\_GetBlocked\*() and OS\_MAILBOX\_GetPtrBlocked\*() functions are not allowed until [OS\\_MAILBOX\\_Purge\(\)](#page-213-0) is called and will call OS\_Error() in debug builds of embOS.

```
static OS_MAILBOX _MBKey;
void PrintMessage(void) {
  char* p;
  char r;
  r = OS\_MAILBOX\_GetPtr(\&\_MBKey, (void**)\&p);if (r == 0) {
    printf("d\n\cdot r, *p);
    OS MAILBOX Purge(& MBKey);
   }
}
```
### **9.2.12 OS\_MAILBOX\_GetPtrBlocked()**

### <span id="page-210-0"></span>**Description**

Retrieves a pointer to a new message of a predefined size from a mailbox.

### **Prototype**

void [OS\\_MAILBOX\\_GetPtrBlocked](#page-210-0)(OS\_MAILBOX\* pMB, void\*\* ppDest);

#### **Parameters**

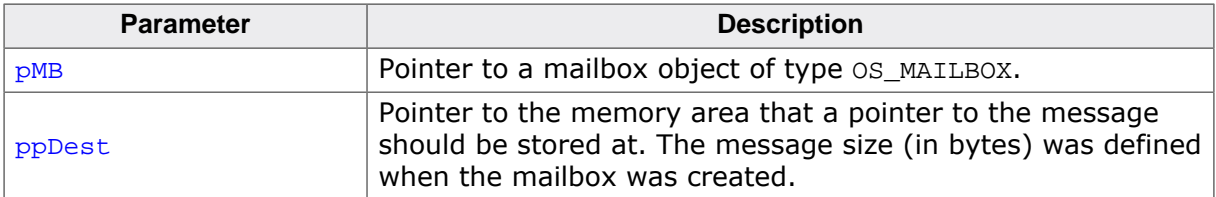

#### **Additional information**

If the mailbox is empty, the task is suspended until the mailbox receives a new message. Because this routine might require a suspension, it must not be called from an interrupt routine. Use  $OS$  MAILBOX  $GetPtr()$  instead if you need to retrieve data from a mailbox from within an interrupt routine.

The retrieved message is not removed from the mailbox, this must be done by a call of OS MAILBOX Purge() after the message was processed. Only one message can be processed at a time. As long as the message is not removed from the mailbox, the mailbox is marked "in use". Following calls of [OS\\_MAILBOX\\_Clear\(\)](#page-197-0), [OS\\_MAILBOX\\_Delete\(\)](#page-200-0), OS\_MAILBOX\_GetBlocked\*() and OS\_MAILBOX\_GetPtrBlocked\*() functions are not allowed until [OS\\_MAILBOX\\_Purge\(\)](#page-213-0) is called and will call OS\_Error() in debug builds of embOS.

```
static OS_MAILBOX _MBKey;
void PrintMessage(void) {
  char* p;
  OS_MAILBOX_GetPtrBlocked(&_MBKey, (void**)&p);
 printf("d\n\in, *p);
  OS_MAILBOX_Purge(&_MBKey);
}
```
### **9.2.13 OS\_MAILBOX\_IsInUse()**

### <span id="page-211-0"></span>**Description**

Delivers information whether the mailbox is currently in use.

### **Prototype**

OS\_BOOL [OS\\_MAILBOX\\_IsInUse](#page-211-0)(OS\_CONST\_PTR OS\_MAILBOX \*pMB);

#### **Parameters**

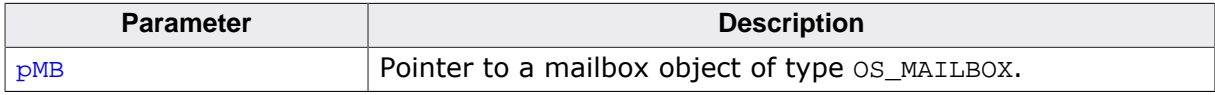

### **Return value**

- = 0 Mailbox is not in use.
- ≠ 0 Mailbox is in use and may not be deleted or cleared.

#### **Additional information**

A mailbox must not be cleared or deleted when it is in use. In use means a task or function currently holds a pointer to a message in the mailbox.

[OS\\_MAILBOX\\_IsInUse\(\)](#page-211-0) can be used to examine the state of the mailbox before it can be cleared or deleted, as these functions must not be performed as long as the mailbox is used.

```
static OS_MAILBOX _MBKey;
void PrintMessage(void) {
  OS_BOOL IsInUse;
  IsInUse = OS_MAILBOX_IsInUse(&_MBKey);
 if (IsInUse == 0u) {
    printf("Mailbox is not in use.\n");
    OS_MAILBOX_Clear(&_MBKey);
   } else {
     printf("Mailbox is in use.\n");
   }
}
```
### **9.2.14 OS\_MAILBOX\_Peek()**

### <span id="page-212-0"></span>**Description**

Peeks a message from a mailbox without removing the message. The message is copied to \*pDest if one was available.

### **Prototype**

char [OS\\_MAILBOX\\_Peek\(](#page-212-0)OS\_CONST\_PTR OS\_MAILBOX \*pMB, void\* pDest);

### **Parameters**

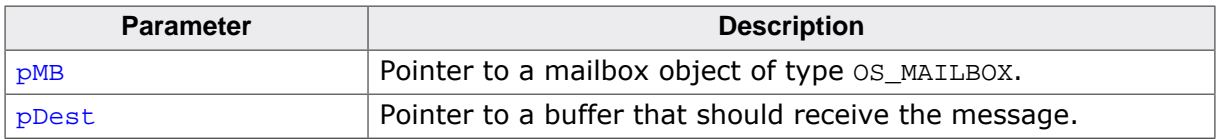

#### **Return value**

- = 0 Success, message was available and is copied to  $*_{\text{pDest}}$ .<br>  $\neq 0$  Mail could not be retrieved (mailbox is empty).
- Mail could not be retrieved (mailbox is empty).

### **Additional information**

This function is non-blocking and never suspends the calling task. It may therefore be called from an interrupt routine. If no message was available the memory area where  $p$ Dest points to remains unchanged.

```
#define MESSAGE_SIZE 4
static OS_MAILBOX _MBData;
static char _Buffer[MESSAGE_SIZE];
char PeekData(void) {
  return OS_MAILBOX_Peek(&_MBData, &_Buffer);
}
```
### **9.2.15 OS\_MAILBOX\_Purge()**

### <span id="page-213-0"></span>**Description**

Deletes the last retrieved message in a mailbox.

#### **Prototype**

void [OS\\_MAILBOX\\_Purge](#page-213-0)(OS\_MAILBOX\* pMB);

#### **Parameters**

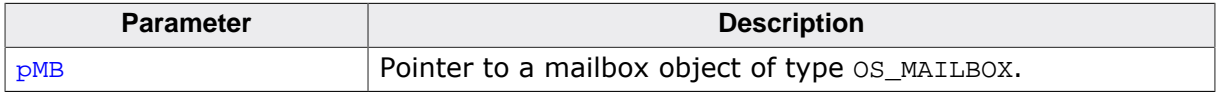

#### **Additional information**

This routine should be called by the task that retrieved the last message from the mailbox, after the message is processed.

Once a message was retrieved by a call of [OS\\_MAILBOX\\_GetPtrBlocked\(\)](#page-210-0) or [OS\\_MAIL-](#page-209-0)[BOX\\_GetPtr\(\)](#page-209-0), the message must be removed from the mailbox by a call of [OS\\_MAIL-](#page-213-0)BOX Purge() before a following message can be retrieved from the mailbox. Following calls of [OS\\_MAILBOX\\_Clear\(\)](#page-197-0), [OS\\_MAILBOX\\_Delete\(\)](#page-200-0), OS\_MAILBOX\_GetBlocked\*() and OS\_MAILBOX\_GetPtrBlocked\*() functions are not allowed until [OS\\_MAILBOX\\_Purge\(\)](#page-213-0) is called and will call OS\_Error() in debug builds of embOS.

Consecutive calls of [OS\\_MAILBOX\\_Purge\(\)](#page-213-0) or calling [OS\\_MAILBOX\\_Purge\(\)](#page-213-0) without having retrieved a message from the mailbox will also call  $OS\_Error()$  in embOS debug builds.

```
static OS_MAILBOX _MBKey;
void PrintMessage(void) {
  char* p;
  OS_MAILBOX_GetPtrBlocked(&_MBKey, (void**)&p);
 printf("d\n\in, *p);
  OS_MAILBOX_Purge(&_MBKey);
}
```
### **9.2.16 OS\_MAILBOX\_Put()**

### <span id="page-214-0"></span>**Description**

Stores a new message of a predefined size in a mailbox if the mailbox is able to accept one more message.

### **Prototype**

```
char OS_MAILBOX_Put(OS_MAILBOX* pMB,
                     OS_CONST_PTR void *pMail);
```
### **Parameters**

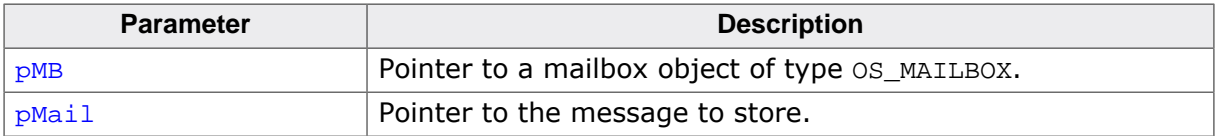

#### **Return value**

```
= 0 Success; message stored.<br>
\neq 0 Message could not be stor
```
Message could not be stored (mailbox is full).

### **Additional information**

If the mailbox is full, the message is not stored. This function never suspends the calling task. It may therefore be called from an interrupt routine.

```
static OS_MAILBOX _MBData;
void AddMessage(struct Data* pData) {
  char Result;
  Result = OS_MAILBOX_Put(&_MBData, pData);
  if (Result != 0) {
   printf("Was not able to add the message to the mailbox.\n");
   }
}
```
### **9.2.17 OS\_MAILBOX\_Put1()**

### <span id="page-215-0"></span>**Description**

Stores a new message of size 1 in a mailbox if the mailbox is able to accept one more message.

### **Prototype**

```
char OS_MAILBOX_Put1(OS_MAILBOX* pMB,
                      OS_CONST_PTR char *pMail);
```
### **Parameters**

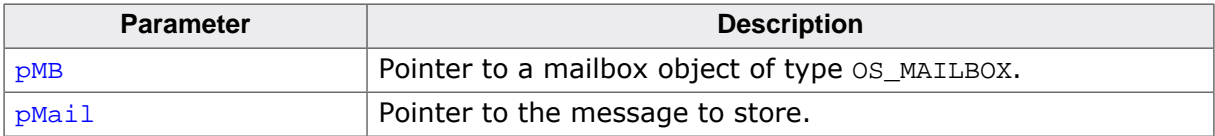

#### **Return value**

- $= 0$  Success; message stored.<br>  $\neq 0$  Message could not be stor
- Message could not be stored (mailbox is full).

### **Additional information**

If the mailbox is full, the message is not stored. This function never suspends the calling task. It may therefore be called from an interrupt routine.

See *[Single-byte mailbox functions](#page-193-0)* on page 194 for differences between [OS\\_MAILBOX\\_Put\(\)](#page-214-0) and [OS\\_MAILBOX\\_Put1\(\)](#page-215-0).

### **Example**

```
static OS_MAILBOX _MBKey;
static char _MBKeyBuffer[6];
char KEYMAN_StoreCond(char k) {
  return OS_MAILBOX_Put1(&_MBKey, &k); /* Store key if space in buffer */
}
```
This example can be used with the sample program shown earlier to handle a mailbox as keyboard buffer.
### **9.2.18 OS\_MAILBOX\_PutBlocked()**

#### <span id="page-216-0"></span>**Description**

Stores a new message of a predefined size in a mailbox.

#### **Prototype**

```
void OS_MAILBOX_PutBlocked(OS_MAILBOX* pMB,
                          OS_CONST_PTR void *pMail);
```
#### **Parameters**

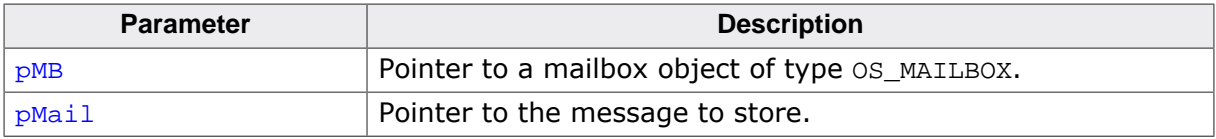

#### **Additional information**

If the mailbox is full, the calling task is suspended. Because this routine might require a sus-pension, it must not be called from an interrupt routine. Use [OS\\_MAILBOX\\_Put\(\)](#page-214-0)/[OS\\_MAIL-](#page-215-0)BOX Put1() instead if you need to store data in a mailbox from within an interrupt routine. When using a debug build of embOS, calling from an interrupt routine will call the error handler OS\_Error() with error code OS\_ERR\_ILLEGAL\_IN\_ISR.

```
static OS_MAILBOX _MBData;
void AddMessage(struct Data* pData) {
  OS_MAILBOX_PutBlocked(&_MBData, pData);
}
```
### **9.2.19 OS\_MAILBOX\_PutBlocked1()**

#### <span id="page-217-0"></span>**Description**

Stores a new message of size 1 in a mailbox.

#### **Prototype**

void [OS\\_MAILBOX\\_PutBlocked1\(](#page-217-0)OS\_MAILBOX\* pMB, OS\_CONST\_PTR char \*pMail);

#### **Parameters**

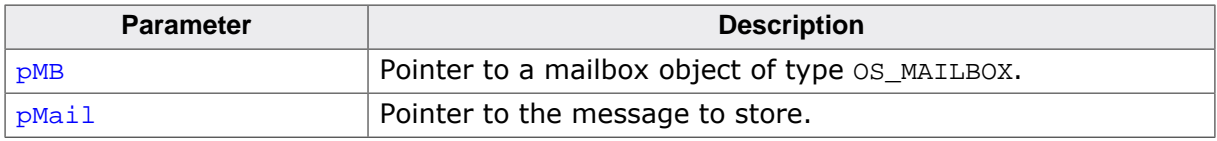

#### **Additional information**

If the mailbox is full, the calling task is suspended. Because this routine might require a sus-pension, it must not be called from an interrupt routine. Use [OS\\_MAILBOX\\_Put\(\)](#page-214-0)/[OS\\_MAIL-](#page-215-0)BOX Put1() instead if you need to store data in a mailbox from within an interrupt routine. When using a debug build of embOS, calling from an interrupt routine will call the error handler OS\_Error() with error code OS\_ERR\_ILLEGAL\_IN\_ISR.

See *[Single-byte mailbox functions](#page-193-0)* on page 194 for differences between [OS\\_MAILBOX\\_Put-](#page-216-0)[Blocked\(\)](#page-216-0) and [OS\\_MAILBOX\\_PutBlocked1\(\)](#page-217-0).

#### **Example**

Single-byte mailbox as keyboard buffer:

```
static OS_MAILBOX _MBKey;
static char MBKeyBuffer[6];
void KEYMAN_StoreKey(char k) {
  OS_MAILBOX_PutBlocked1(&_MBKey, &k); /* Store key, wait if no space in buffer
  */
}
void KEYMAN_Init(void) {
  /* Create mailbox functioning as type ahead buffer */
  OS_MAILBOX_Create(&_MBKey, 1, sizeof(MBKeyBuffer), &MBKeyBuffer);
}
```
### **9.2.20 OS\_MAILBOX\_PutFront()**

#### <span id="page-218-0"></span>**Description**

Stores a new message of a predefined size into a mailbox in front of all other messages if the mailbox is able to accept one more message. The new message will be retrieved first.

#### **Prototype**

```
char OS_MAILBOX_PutFront(OS_MAILBOX* pMB,
                          OS_CONST_PTR void *pMail);
```
#### **Parameters**

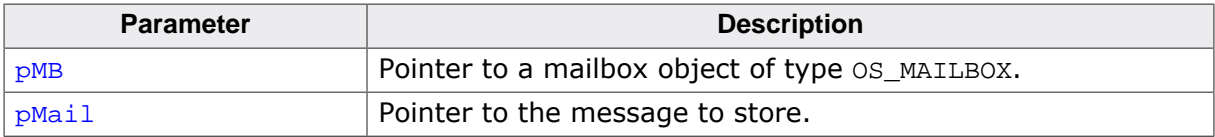

#### **Return value**

- $= 0$  Success; message stored.<br>  $\neq 0$  Message could not be stor
- Message could not be stored (mailbox is full).

#### **Additional information**

If the mailbox is full, the message is not stored. This function never suspends the calling task. It may therefore be called from an interrupt routine. This function is useful to store "emergency" messages into a mailbox which must be handled quickly. It may also be used in general instead of [OS\\_MAILBOX\\_Put\(\)](#page-214-0) to change the FIFO structure of a mailbox into a LIFO structure.

```
static OS MAILBOX MBData;
void AddMessage(struct Data* pData) {
   char Result;
  Result = OS_MAILBOX_PutFront(&_MBData, pData);
 if (Result != 0) {
    printf("Was not able to add the message to the mailbox.\n\cdot \n\cdot;
   }
}
```
### **9.2.21 OS\_MAILBOX\_PutFront1()**

#### <span id="page-219-0"></span>**Description**

Stores a new message of size 1 into a mailbox in front of all other messages if the mailbox is able to accept one more message. The new message will be retrieved first.

#### **Prototype**

char [OS\\_MAILBOX\\_PutFront1\(](#page-219-0)OS\_MAILBOX\* pMB, OS\_CONST\_PTR char \*pMail);

#### **Parameters**

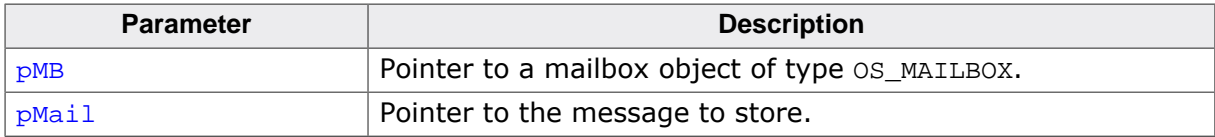

#### **Return value**

- $= 0$  Success; message stored.<br>  $\neq 0$  Message could not be stor
- Message could not be stored (mailbox is full).

#### **Additional information**

If the mailbox is full, the message is not stored. This function never suspends the calling task. It may therefore be called from an interrupt routine. This function is useful to store "emergency" messages into a mailbox which must be handled quickly. It may also be used in general instead of [OS\\_MAILBOX\\_Put\(\)](#page-214-0) to change the FIFO structure of a mailbox into a LIFO structure.

See *[Single-byte mailbox functions](#page-193-0)* on page 194 for differences between [OS\\_MAILBOX\\_Put-](#page-218-0)[Front\(\)](#page-218-0) and [OS\\_MAILBOX\\_PutFront1\(\)](#page-219-0).

```
static OS_MAILBOX _MBData;
void AddMessage(char c) {
  char Result;
  Result = OS_MAILBOX_PutFront1(&_MBData, &c);
 if (Result != 0) {
    printf("Was not able to add the message to the mailbox.\n \n \infty.
   }
}
```
### **9.2.22 OS\_MAILBOX\_PutFrontBlocked()**

#### <span id="page-220-0"></span>**Description**

Stores a new message of a predefined size at the beginning of a mailbox in front of all other messages. This new message will be retrieved first.

#### **Prototype**

```
void OS_MAILBOX_PutFrontBlocked(OS_MAILBOX* pMB,
                                 OS_CONST_PTR void *pMail);
```
#### **Parameters**

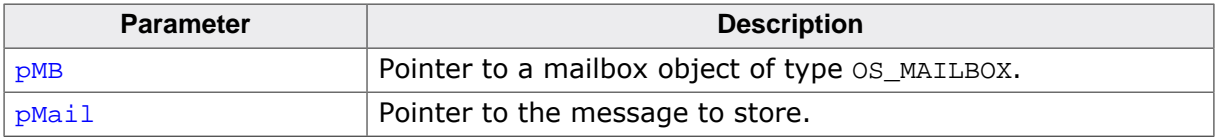

#### **Additional information**

If the mailbox is full, the calling task is suspended. Because this routine might require a suspension, it must not be called from an interrupt routine. Use [OS\\_MAILBOX\\_PutFront\(\)](#page-218-0)/ OS MAILBOX PutFront1() instead if you need to store data in a mailbox from within an interrupt routine.

This function is useful to store "emergency" messages into a mailbox which must be handled quickly. It may also be used in general instead of [OS\\_MAILBOX\\_PutBlocked\(\)](#page-216-0) to change the FIFO structure of a mailbox into a LIFO structure.

```
static OS_MAILBOX _MBData;
void AddMessage(struct Data* pData) {
  OS_MAILBOX_PutFrontBlocked(&_MBData, pData);
}
```
### **9.2.23 OS\_MAILBOX\_PutFrontBlocked1()**

#### <span id="page-221-0"></span>**Description**

Stores a new message of size 1 at the beginning of a mailbox in front of all other messages. This new message will be retrieved first.

#### **Prototype**

void [OS\\_MAILBOX\\_PutFrontBlocked1\(](#page-221-0)OS\_MAILBOX\* pMB, OS\_CONST\_PTR char \*pMail);

#### **Parameters**

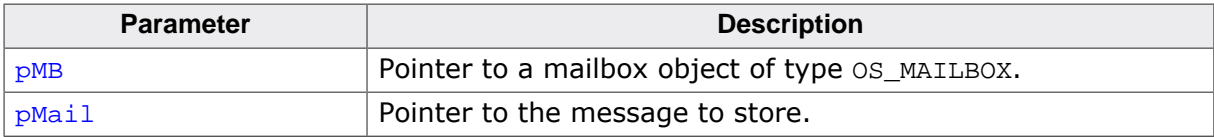

#### **Additional information**

If the mailbox is full, the calling task is suspended. Because this routine might require a suspension, it must not be called from an interrupt routine. Use [OS\\_MAILBOX\\_PutFront\(\)](#page-218-0)/ OS MAILBOX PutFront1() instead if you need to store data in a mailbox from within an interrupt routine.

This function is useful to store "emergency" messages into a mailbox which must be handled quickly. It may also be used in general instead of [OS\\_MAILBOX\\_PutBlocked\(\)](#page-216-0) to change the FIFO structure of a mailbox into a LIFO structure.

See *[Single-byte mailbox functions](#page-193-0)* on page 194 for differences between OS MAILBOX Put-[FrontBlocked\(\)](#page-220-0) and [OS\\_MAILBOX\\_PutFrontBlocked1\(\)](#page-221-0).

#### **Example**

Single-byte mailbox as keyboard buffer which will follow the LIFO pattern:

```
static OS_MAILBOX _MBCmd;<br>static char __MBCmdB
               _MBCmdBuffer[6];
void KEYMAN_StoreCommand(char k) {
  OS_MAILBOX_PutFrontBlocked1(&_MBCmd, &k);
   // Store command, wait if no space in buffer
}
void KEYMAN_Init(void) {
   /* Create mailbox for command buffer */
  OS_MAILBOX_Create(&_MBCmd, 1, sizeof(_MBCmdBuffer), &_MBCmdBuffer);
}
```
### **9.2.24 OS\_MAILBOX\_PutTimed()**

#### <span id="page-222-0"></span>**Description**

Stores a new message of a predefined size in a mailbox if the mailbox is able to accept one more message within a given time. Returns when a new message has been stored in the mailbox (mailbox not full) or a timeout occurred.

#### **Prototype**

OS\_BOOL [OS\\_MAILBOX\\_PutTimed\(](#page-222-0)OS\_MAILBOX\* pMB, OS\_CONST\_PTR void \*pMail, OS\_TIME Timeout);

#### **Parameters**

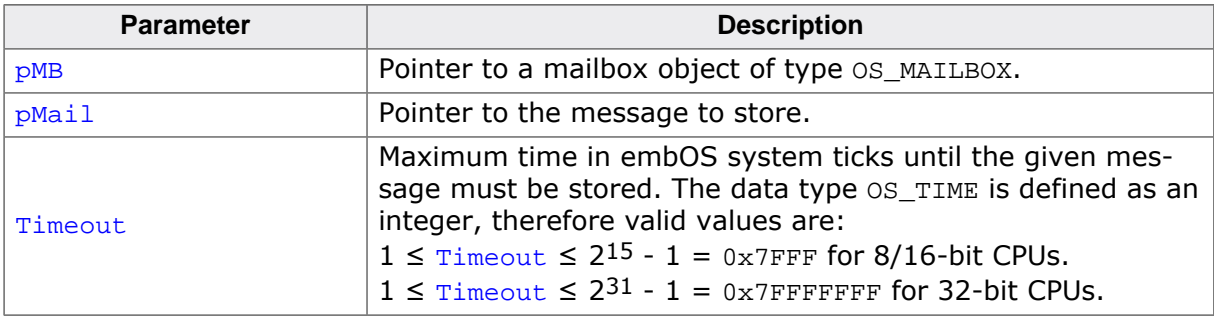

#### **Return value**

- = 0 Success; message stored.
- $\neq 0$  Message could not be stored within the given timeout (mailbox is full). destination remains unchanged.

#### **Additional information**

If the mailbox is full, no message is stored and the task is suspended for the given timeout. The task continues execution according to the rules of the scheduler as soon as a new message is accepted within the given timeout, or after the timeout value has expired.

When the calling task is blocked by higher priority tasks for a period longer than the timeout value, it may happen that the mailbox accepts new messages after the timeout expired, but before the calling task is resumed. Anyhow, the function returns with timeout, because the mailbox was not available within the requested time. In this case, no message is stored in the mailbox.

```
static OS_MAILBOX _MBData;
void AddMessage(char* pData) {
  OS_MAILBOX_PutTimed(&_MBData, pData, 10); // Wait maximum 10 system ticks
}
```
### **9.2.25 OS\_MAILBOX\_PutTimed1()**

#### <span id="page-223-0"></span>**Description**

Stores a new message of size 1 in a mailbox if the mailbox is able to accept one more message within a given time. Returns when a new message has been stored in the mailbox (mailbox not full) or a timeout occurred.

#### **Prototype**

OS\_BOOL [OS\\_MAILBOX\\_PutTimed1](#page-223-0)(OS\_MAILBOX\* pMB, OS\_CONST\_PTR char \*pMail, OS\_TIME Timeout);

#### **Parameters**

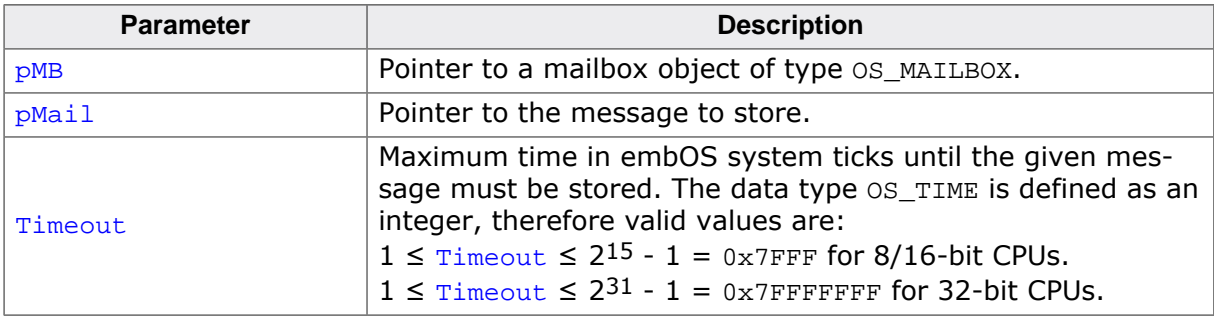

#### **Return value**

- = 0 Success; message stored.
- $\neq 0$  Message could not be stored within the given timeout (mailbox is full). destination remains unchanged.

#### **Additional information**

If the mailbox is full, no message is stored and the task is suspended for the given timeout. The task continues execution according to the rules of the scheduler as soon as a new message is accepted within the given timeout, or after the timeout value has expired.

When the calling task is blocked by higher priority tasks for a period longer than the timeout value, it may happen that the mailbox accepts new messages after the timeout expired, but before the calling task is resumed. Anyhow, the function returns with timeout, because the mailbox was not available within the requested time. In this case, no message is stored in the mailbox.

See *[Single-byte mailbox functions](#page-193-0)* on page 194 for differences between [OS\\_MAILBOX\\_Put-](#page-222-0)[Timed\(\)](#page-222-0) and [OS\\_MAILBOX\\_PutTimed1\(\)](#page-223-0).

```
static OS_MAILBOX _MBKey;
void SetKey(char c) {
  OS_MAILBOX_PutTimed1(&_MBKey, &c, 10); // Wait maximum 10 system ticks
}
```
### **9.2.26 OS\_MAILBOX\_WaitBlocked()**

#### <span id="page-224-0"></span>**Description**

Waits until a message is available, but does not retrieve the message from the mailbox.

#### **Prototype**

void [OS\\_MAILBOX\\_WaitBlocked\(](#page-224-0)OS\_MAILBOX\* pMB);

#### **Parameters**

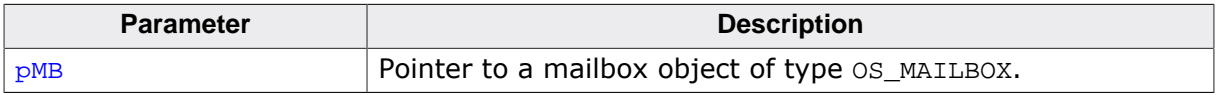

#### **Additional information**

If the mailbox is empty, the task is suspended until a message is available, otherwise the task continues. The task continues execution according to the rules of the scheduler as soon as a message is available, but the message is not retrieved from the mailbox.

```
static OS_MAILBOX _MBData;
void Task(void) {
 while (1) {
   OS MAILBOX WaitBlocked(& MBData);
     ...
   }
}
```
### **9.2.27 OS\_MAILBOX\_WaitTimed()**

#### <span id="page-225-0"></span>**Description**

Waits until a message is available or the timeout has expired, but does not retrieve the message from the mailbox.

#### **Prototype**

char [OS\\_MAILBOX\\_WaitTimed\(](#page-225-0)OS\_MAILBOX\* pMB, OS\_TIME Timeout);

#### **Parameters**

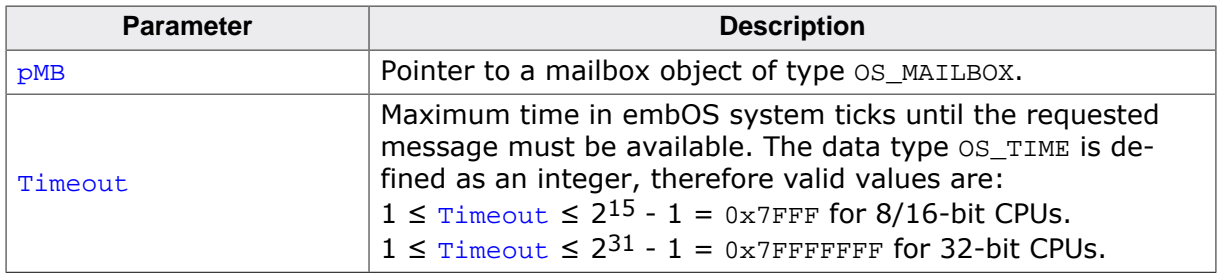

#### **Return value**

- $= 0$  Success; message available.<br>  $\neq 0$  Timeout: no message availal
- Timeout; no message available within the given timeout time.

#### **Additional information**

If the mailbox is empty, the task is suspended for the given timeout. The task continues execution according to the rules of the scheduler as soon as a message is available within the given timeout, or after the timeout value has expired.

When the calling task is blocked by higher priority tasks for a period longer than the timeout value, it may happen that message becomes available after the timeout expired, but before the calling task is resumed. Anyhow, the function returns with timeout, because the message was not available within the requested time.

```
static OS_MAILBOX _MBData;
void Task(void) {
  char Result;
  Result = OS_MAILBOX_WaitTimed(&_MBData, 10);
  if (Result == 0) {
    // Compute message
   } else {
     // Timeout
   }
}
```
# **Chapter 10**

## **Queues**

### **10.1 Introduction**

In the preceding chapter, inter-task communication using mailboxes was described. Mailboxes can handle small messages with fixed data size only. Queues enable inter-task communication with larger messages or with messages of differing lengths.

A queue consists of a data buffer and a control structure that is managed by the real-time operating system. The queue behaves like a normal buffer; you can deposit something (called a message) in the queue and retrieve it later. Queues work as FIFO: first in, first out. So a message that is deposited first will be retrieved first. There are three major differences between queues and mailboxes:

- 1. Queues accept messages of differing lengths. When depositing a message into a queue, the message size is passed as a parameter.
- 2. Retrieving a message from the queue does not copy the message, but returns a pointer to the message and its size. This enhances performance because the data is copied only when the message is written into the queue.
- 3. The retrieving function must delete every message after processing it.
- 4. A new message can only be retrieved from the queue when the previous message was deleted from the queue.

The queue data buffer contains the messages and some additional management information. Each message has a message header containing the message size. The define OS\_Q\_SIZEOF\_HEADER defines the size of the message header. Additionally, the queue buffer will be aligned for those CPUs which need data alignment. Therefore the queue data buffer size must be bigger than the sum of all messages.

#### **Limitations:**

Both the number of queues and buffers are limited only by the amount of available memory. However, the individual message size and the buffer size per queue are limited by software design.

```
Message size in bytes on 8 or 16-bit CPUs:
 1 \le x \le 2^{15} - (1 + 0S_Q_SIZEOF_HEADER + MESSAGE_ALIGNMENT)Message size in bytes on 32-bit CPUs:
 1 \le x \le 2^{31} - (1 + OS_Q_SIZEOF_HEADER + MESSAGE_ALIGNMENT)Maximum buffer size in bytes for one queue on 8 or 16-bit CPUs:
 2^{16} = 0xFFFF
Maximum buffer size in bytes for one queue on 32-bit CPUs:
  2^{32} = 0xFFFFFFFFF
```
Similar to mailboxes, queues can be used by more than one producer, but must be used by one consumer only. This means that more than one task or interrupt handler is allowed to deposit new data into the queue, but it does not make sense to retrieve messages by multiple tasks.

```
Example
```

```
#define MESSAGE_ALIGNMENT (4u) // Depends on core/compiler
#define MESSAGES_SIZE_HELLO (7u + OS_Q_SIZEOF_HEADER + MESSAGE_ALIGNMENT)
#define MESSAGES_SIZE_WORLD (9u + OS_Q_SIZEOF_HEADER + MESSAGE_ALIGNMENT)
#define QUEUE_SIZE (MESSAGES_SIZE_HELLO + MESSAGES_SIZE_WORLD)
static OS_STACKPTR int StackHP[128], StackLP[128]; // Task stacks
static OS TASK TCBHP, TCBLP; // Task-control-blocks
static OS_QUEUE MyQueue;
static char MyQBuffer[QUEUE_SIZE];
static void HPTask(void) {
  char* pData;
  int Len;
 while (1) {
   OS_QUEUE_GetPtrBlocked(&MyQueue, (void**)&pData);
    OS_TASK_Delay(10);
    //
    // Evaluate Message
    //
   if (Len > 0) {
      OS_COM_SendString(pData);
      OS_QUEUE_Purge(&MyQueue);
    }
  }
}
static void LPTask(void) {
 while (1) {
    OS_QUEUE_Put(&MyQueue, "\nHello\0", 7);
    OS_QUEUE_Put(&MyQueue, "\nWorld !\0", 9);
    OS_TASK_Delay(500);
  }
}
int main(void) {
 OS_Init(); // Initialize embOS
 OS_InitHW(); // Initialize required hardware
  OS_TASK_CREATE(&TCBHP, "HP Task", 100, HPTask, StackHP);
  OS_TASK_CREATE(&TCBLP, "LP Task", 50, LPTask, StackLP);
  OS_QUEUE_Create(&MyQueue, &MyQBuffer, sizeof(MyQBuffer));
  OS_COM_SendString("embOS OS_Queue example");
  OS_COM_SendString("\n\nDemonstrating message passing\n");
  OS_Start(); // Start embOS
  return 0;
}
```
### **10.2 API functions**

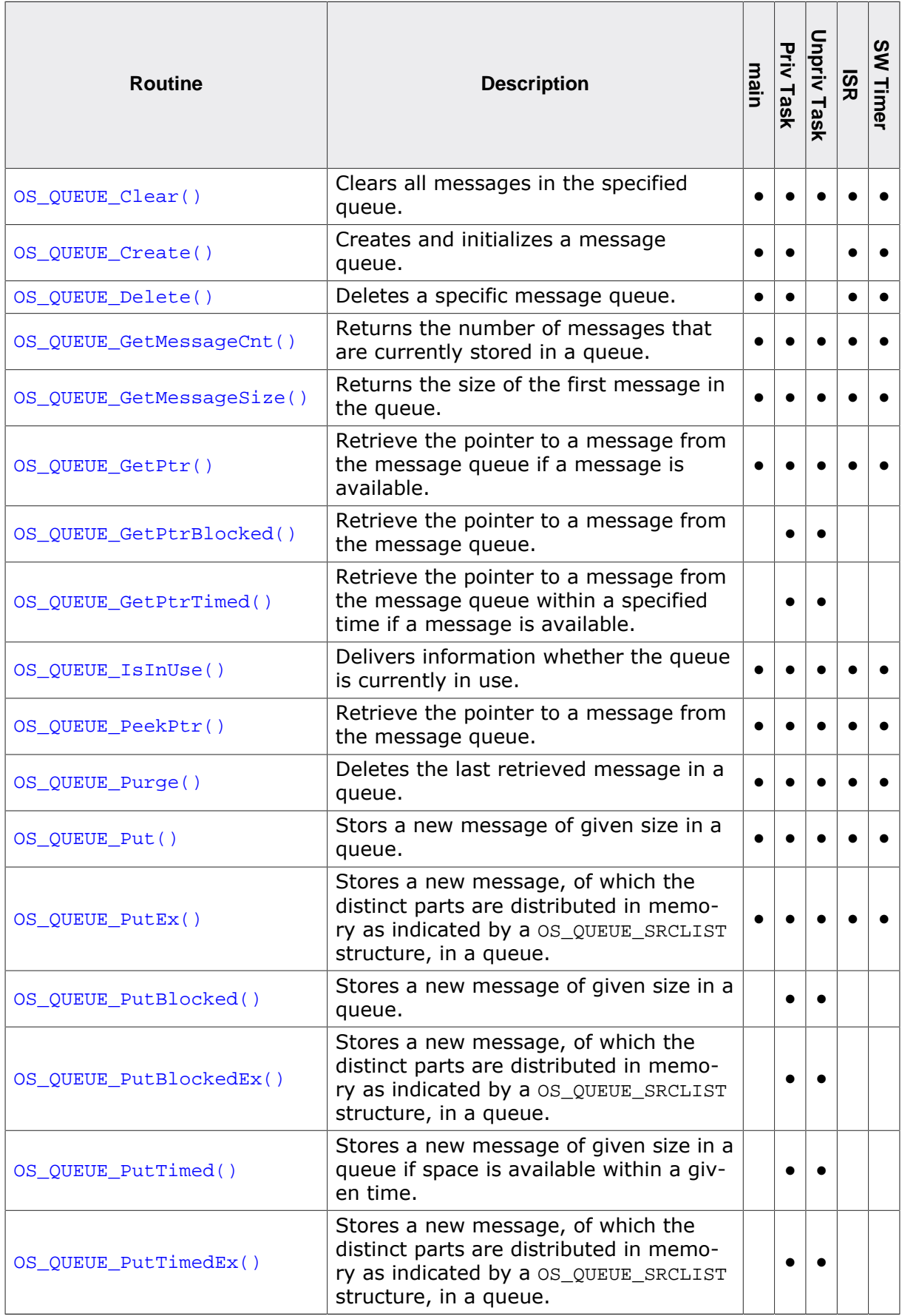

### **10.2.1 OS\_QUEUE\_Clear()**

#### <span id="page-230-0"></span>**Description**

Clears all messages in the specified queue.

#### **Prototype**

```
void OS_QUEUE_Clear(OS_QUEUE* pQ);
```
#### **Parameters**

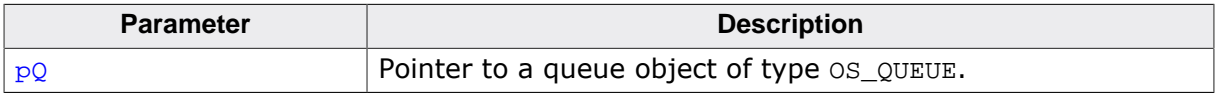

#### **Additional information**

When the queue is in use, a debug build of embOS will call  $OS\_Error()$  with error code OS\_ERR\_QUEUE\_INUSE.

[OS\\_QUEUE\\_Clear\(\)](#page-230-0) may cause a task switch.

```
static OS_QUEUE _Queue;
void ClearQueue() {
  OS_QUEUE_Clear(&_Queue);
}
```
### **10.2.2 OS\_QUEUE\_Create()**

#### <span id="page-231-0"></span>**Description**

Creates and initializes a message queue.

#### **Prototype**

```
void OS_QUEUE_Create(OS_QUEUE* pQ,
                    void* pData,
                   OS UINT Size);
```
#### **Parameters**

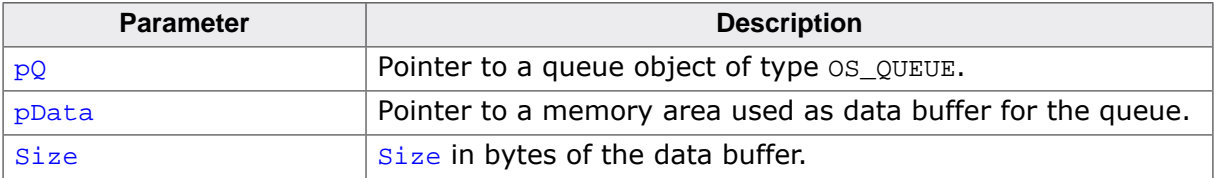

#### **Additional information**

The define OS\_Q\_SIZEOF\_HEADER can be used to calculate the additional management information bytes needed for each message in the queue data buffer. But it does not account for the additional space needed for data alignment. Thus the number of messages that can actually be stored in the queue buffer depends on the message sizes.

```
#define MESSAGE_CNT 100
#define MESSAGE_SIZE 100
#define MEMORY_QSIZE (MESSAGE_CNT * (MESSAGE_SIZE + OS_Q_SIZEOF_HEADER))
static OS_QUEUE _MemoryQ;
static char _acMemQBuffer[MEMORY_QSIZE];
void MEMORY_Init(void) {
  OS_QUEUE_Create(&_MemoryQ, &_acMemQBuffer, sizeof(_acMemQBuffer));
}
```
### <span id="page-232-0"></span>**10.2.3 OS\_QUEUE\_Delete()**

#### **Description**

Deletes a specific message queue.

#### **Prototype**

void [OS\\_QUEUE\\_Delete\(](#page-232-0)OS\_QUEUE\* pQ);

#### **Parameters**

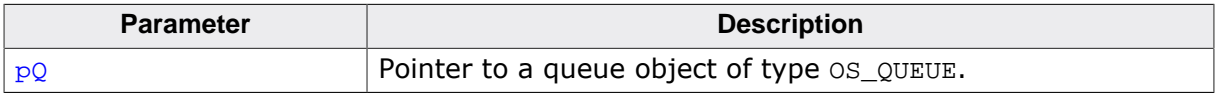

#### **Additional information**

To keep the system fully dynamic, it is essential that queues can be created dynamically. This also means there must be a way to delete a queue when it is no longer needed. The memory that has been used by the queue for the control structure and the buffer can then be reused or reallocated.

It is the programmer's responsibility to:

- make sure that the program no longer uses the queue to be deleted
- make sure that the queue to be deleted actually exists (i.e. has been created first).

When the queue is in use, a debug build of embOS will call  $OS_{Error}$  with error code OS ERR QUEUE INUSE.

When tasks are waiting, a debug build of embOS will call OS\_Error() with error code OS ERR OUEUE DELETE is called.

```
static OS_QUEUE _QSerIn;
void Cleanup(void) {
  OS_QUEUE_Delete(&_QSerIn);
}
```
### **10.2.4 OS\_QUEUE\_GetMessageCnt()**

#### <span id="page-233-0"></span>**Description**

Returns the number of messages that are currently stored in a queue.

#### **Prototype**

int [OS\\_QUEUE\\_GetMessageCnt](#page-233-0)(OS\_CONST\_PTR OS\_QUEUE \*pQ);

#### **Parameters**

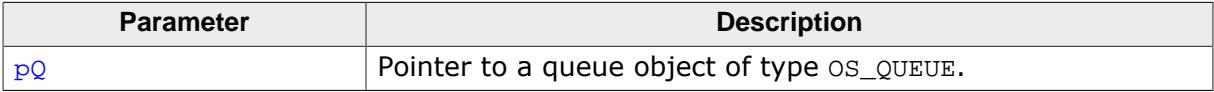

#### **Return value**

The number of messages in the queue.

```
static OS_QUEUE _Queue;
void PrintNumberOfMessages() {
  int Cnt;
  Cnt = OS_QUEUE_GetMessageCnt(&_Queue);
  printf("%d messages available.\n", Cnt);
}
```
### **10.2.5 OS\_QUEUE\_GetMessageSize()**

#### <span id="page-234-0"></span>**Description**

Returns the size of the first message in the queue.

#### **Prototype**

int [OS\\_QUEUE\\_GetMessageSize\(](#page-234-0)OS\_CONST\_PTR OS\_QUEUE \*pQ);

#### **Parameters**

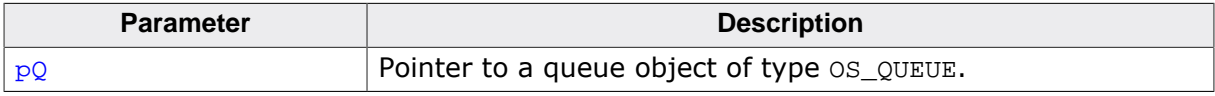

#### **Return value**

- $= 0$  No data available.
- > 0 Size of message in bytes.

#### **Additional information**

If the queue is empty [OS\\_QUEUE\\_GetMessageSize\(\)](#page-234-0) returns zero. If a message is avail-able [OS\\_QUEUE\\_GetMessageSize\(\)](#page-234-0) returns the size of that message. The message is not retrieved from the queue.

```
static OS_QUEUE _MemoryQ;
static void _MemoryTask(void) {
  int Len;
 while (1) {
   OS_QUEUE_GetMessageSize(&_MemoryQ); // Get message length
   if (Len > 0) {
      printf("Message with size %d retrieved\n", Len);
      OS_QUEUE_Purge(&_MemoryQ); // Delete message
     }
    OS_TASK_Delay(10);
  }
}
```
### **10.2.6 OS\_QUEUE\_GetPtr()**

#### <span id="page-235-0"></span>**Description**

Retrieve the pointer to a message from the message queue if a message is available.

#### **Prototype**

int [OS\\_QUEUE\\_GetPtr](#page-235-0)(OS\_QUEUE\* pQ, void\*\* ppData);

#### **Parameters**

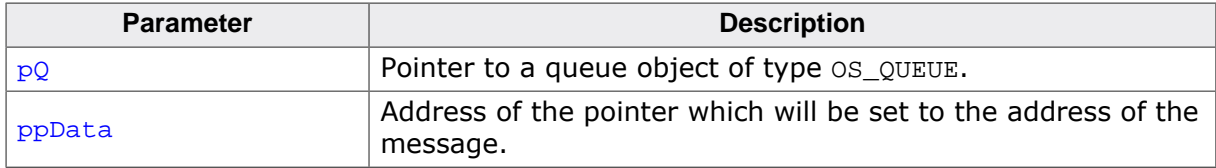

#### **Return value**

- $= 0$  No message available in queue.<br> $> 0$  Size of the message that was re
- Size of the message that was retrieved from the queue.

#### **Additional information**

If the queue is empty, the function returns zero and  $ppData$  will not be set. This function never suspends the calling task. It may therefore be called from an interrupt routine or timer. If a message could be retrieved it is not removed from the queue, this must be done by a call of [OS\\_QUEUE\\_Purge\(\)](#page-241-0) after the message was processed. Only one message can be processed at a time. As long as the message is not removed from the queue, the queue is marked "in use".

Following calls of [OS\\_QUEUE\\_Clear\(\)](#page-230-0), [OS\\_QUEUE\\_Delete\(\)](#page-232-0), [OS\\_QUEUE\\_GetPtr\(\)](#page-235-0), [OS\\_QUEUE\\_GetPtrBlocked\(\)](#page-236-0) and [OS\\_QUEUE\\_GetPtrTimed\(\)](#page-237-0) functions are not allowed until [OS\\_QUEUE\\_Purge\(\)](#page-241-0) is called and will call OS\_Error() in debug builds of embOS.

```
static OS_QUEUE _MemoryQ;
static void _MemoryTask(void) {
  int Len;
  char* pData;
 while (1) {
   OS_QUEUE_GetPtr(&_MemoryQ, &pData); // Check message
   if (Len > 0) {
      Memory_WritePacket(*(U32*)pData, Len); // Process message
      OS_QUEUE_Purge(&_MemoryQ); // Delete message
    } else {
      DoSomethingElse();
    }
  }
}
```
### <span id="page-236-0"></span>**10.2.7 OS\_QUEUE\_GetPtrBlocked()**

#### **Description**

Retrieve the pointer to a message from the message queue.

#### **Prototype**

int [OS\\_QUEUE\\_GetPtrBlocked](#page-236-0)(OS\_QUEUE\* pQ, void\*\* ppData);

#### **Parameters**

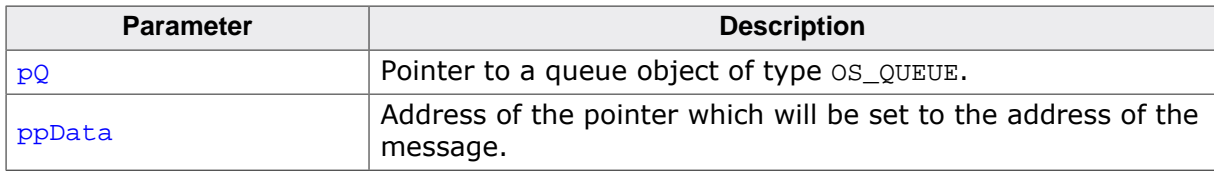

#### **Return value**

Size of the message in bytes.

#### **Additional information**

If the queue is empty, the calling task is suspended until the queue receives a new message. Because this routine might require a suspension, it must not be called from an interrupt routine or timer. Use  $OS\_GetPtCond()$  instead. The retrieved message is not removed from the queue, this must be done by a call of  $OS_$  QUEUE\_Purge() after the message was processed. Only one message can be processed at a time. As long as the message is not removed from the queue, the queue is marked "in use".

Following calls of  $OS_QUEUE_Clear()$ ,  $OS_QUEUE_Delete()$ ,  $OS_QUEUE_CetPtr()$ , OS OUEUE GetPtrBlocked() and OS OUEUE GetPtrTimed() functions are not allowed until [OS\\_QUEUE\\_Purge\(\)](#page-241-0) is called and will call OS\_Error() in debug builds of embOS.

```
static OS_QUEUE _MemoryQ;
static void _MemoryTask(void) {
  int Len;
  char* pData;
 while (1) {
    Len = OS_QUEUE_GetPtrBlocked(&_MemoryQ, &pData); // Get message
   Memory_WritePacket(*(U32*)pData, Len); // Process message
   OS_QUEUE_Purge(&_MemoryQ); // Delete message
  }
}
```
### <span id="page-237-0"></span>**10.2.8 OS\_QUEUE\_GetPtrTimed()**

#### **Description**

Retrieve the pointer to a message from the message queue within a specified time if a message is available.

#### **Prototype**

int [OS\\_QUEUE\\_GetPtrTimed](#page-237-0)(OS\_QUEUE\* pQ, void\*\* ppData, OS TIME Timeout);

#### **Parameters**

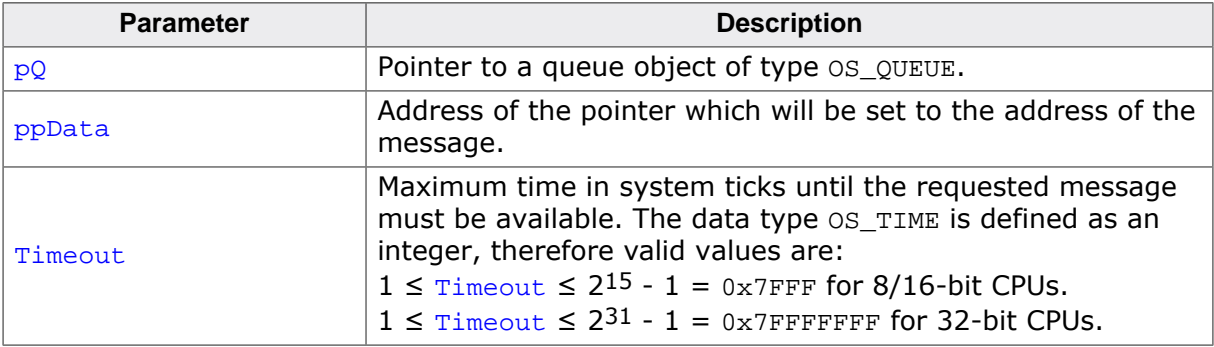

#### **Return value**

- $= 0$  No message available in queue.
- > 0 Size of the message that was retrieved from the queue.

Sets the pointer ppData to the message that should be retrieved.

#### **Additional information**

If the queue is empty no message is retrieved, the task is suspended for the given timeout. The task continues execution according to the rules of the scheduler as soon as a message is available within the given timeout, or after the timeout value has expired. If no message is retrieved within the timeout  $ppData$  will not be set.

When the calling task is blocked by higher priority tasks for a period longer than the timeout value, it may happen that a message becomes available after the timeout expired, but before the calling task is resumed. Anyhow, the function returns with timeout, because the message was not available within the requested time. In this case the state of the queue is not modified by  $OS_QUEUE_CetPtrTimed()$  and a pointer to the message is not delivered. As long as a message was retrieved and the message is not removed from the queue, the queue is marked "in use".

Following calls of [OS\\_QUEUE\\_Clear\(\)](#page-230-0), [OS\\_QUEUE\\_Delete\(\)](#page-232-0), [OS\\_QUEUE\\_GetPtr\(\)](#page-235-0), [OS\\_QUEUE\\_GetPtrBlocked\(\)](#page-236-0) and [OS\\_QUEUE\\_GetPtrTimed\(\)](#page-237-0) functions are not allowed until [OS\\_QUEUE\\_Purge\(\)](#page-241-0) is called and will call OS\_Error() in debug builds of embOS.

```
static OS_QUEUE _MemoryQ;
static void _MemoryTask(void) {
  int Len;
  char* pData;
 while (1) {
   OS_QUEUE_GetPtrTimed(&_MemoryQ, &pData, 10); // Check message
   if (Len > 0) {
     Memory_WritePacket(*(U32*)pData, Len); // Process message
```

```
OS_QUEUE_Purge(\&_MemoryQ);<br>
else {<br>
// Timeout
 } else { // Timeout
DoSomethingElse();
   }
  }
}
```
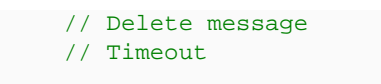

### **10.2.9 OS\_QUEUE\_IsInUse()**

#### <span id="page-239-0"></span>**Description**

Delivers information whether the queue is currently in use.

#### **Prototype**

OS\_BOOL [OS\\_QUEUE\\_IsInUse](#page-239-0)(OS\_CONST\_PTR OS\_QUEUE \*pQ);

#### **Parameters**

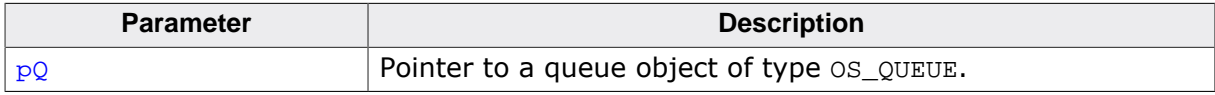

#### **Return value**

- $= 0$  Queue is not in use.
- ≠ 0 Queue is in use and may not be deleted or cleared.

#### **Additional information**

A queue must not be cleared or deleted when it is in use. In use means a task or function currently accesses the queue and holds a pointer to a message in the queue.

[OS\\_QUEUE\\_IsInUse\(\)](#page-239-0) can be used to examine the state of the queue before it can be cleared or deleted, as these functions must not be performed as long as the queue is used.

```
void DeleteQ(OS_QUEUE* pQ) {
  OS_INT_IncDI(); // Avoid state change of the queue by task or interrupt
   //
   // Wait until queue is not used
   //
  while (OS_QUEUE_IsInUse(pQ) != 0) {
    OS_TASK_Delay(1);
   }
  OS_QUEUE_Delete(pQ);
  OS_INT_DecRI();
}
```
### **10.2.10 OS\_QUEUE\_PeekPtr()**

#### <span id="page-240-0"></span>**Description**

Retrieve the pointer to a message from the message queue. The message must not be purged.

#### **Prototype**

```
int OS_QUEUE_PeekPtr(OS_CONST_PTR OS_QUEUE *pQ,
                    void** ppData);
```
#### **Parameters**

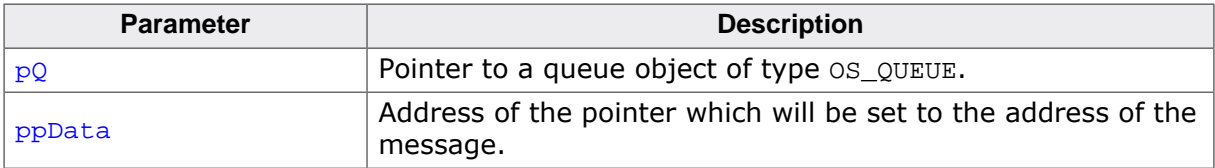

#### **Return value**

= 0 No message available.

 $\neq 0$  Size of message in bytes.

#### **Additional information**

Sets the pointer ppData to the message that should be retrieved. If no message is available ppData will not be set.

#### **Note**

Ensure the queues state is not altered as long as a message is processed. That is the reason for calling  $OS_INT_IncDI()$  in the sample. Ensure no cooperative task switch is performed, as this may also alter the queue state and buffer.

```
static OS_QUEUE _MemoryQ;
static void _MemoryTask(void) {
  int Len;
  char* pData;
  while (1) {
    // Avoid state changes of the queue by task or interrupt
    OS_INT_IncDI();
   OS_QUEUE_PeekPtr(&_MemoryQ, &pData); // Get message
   if (Len > 0) {
      Memory_WritePacket(*(U32*)pData, Len); // Process message
     }
    OS_INT_DecRI();
}
```
### **10.2.11 OS\_QUEUE\_Purge()**

#### <span id="page-241-0"></span>**Description**

Deletes the last retrieved message in a queue.

#### **Prototype**

void [OS\\_QUEUE\\_Purge](#page-241-0)(OS\_QUEUE\* pQ);

#### **Parameters**

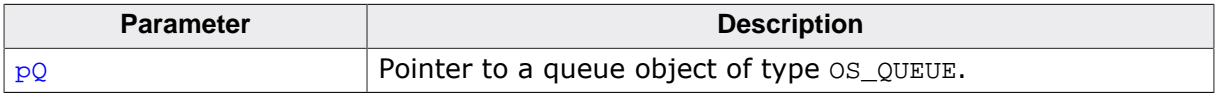

#### **Additional information**

This routine should be called by the task that retrieved the last message from the queue, after the message is processed.

Once a message was retrieved by a call of [OS\\_QUEUE\\_GetPtrBlocked\(\)](#page-236-0), [OS\\_QUEUE\\_GetP](#page-235-0)[tr\(\)](#page-235-0) or [OS\\_QUEUE\\_GetPtrTimed\(\)](#page-237-0), the message must be removed from the queue by a call of [OS\\_QUEUE\\_Purge\(\)](#page-241-0) before a following message can be retrieved from the queue.

Consecutive calls of [OS\\_QUEUE\\_Purge\(\)](#page-241-0) or calling [OS\\_QUEUE\\_Purge\(\)](#page-241-0) without having retrieved a message from the queue will call the embOS error handler  $OS_{Error}()$  in embOS debug builds.

```
static OS_QUEUE _MemoryQ;
static void _MemoryTask(void) {
  int Len;
  char* pData;
 while (1) {
  OS_QUEUE_GetPtrBlocked(&_MemoryQ, &pData); // Get message
  Memory_WritePacket(*(U32*)pData, Len); // Process message
   OS_QUEUE_Purge(&_MemoryQ); // Delete message
  }
}
```
### **10.2.12 OS\_QUEUE\_Put()**

#### <span id="page-242-0"></span>**Description**

Stors a new message of given size in a queue.

#### **Prototype**

int [OS\\_QUEUE\\_Put](#page-242-0)(OS\_QUEUE\* pQ, OS\_CONST\_PTR void \*pSrc, OS UINT Size);

#### **Parameters**

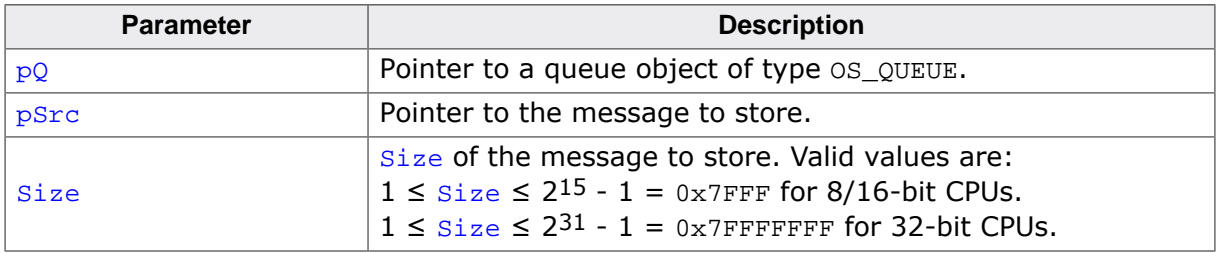

#### **Return value**

- $= 0$  Success, message stored.<br>  $\neq 0$  Message could not be stor
- Message could not be stored (queue is full).

#### **Additional information**

This routine never suspends the calling task and may therefore be called from an interrupt routine.

When the message is deposited into the queue, the entire message is copied into the queue buffer, not only the pointer to the data. Therefore the message content is protected and remains valid until it is retrieved and accessed by a task reading the message.

```
static OS_QUEUE _MemoryQ;
int MEMORY_Write(const char* pData, OS_UINT Len) {
  return OS_QUEUE_Put(&_MemoryQ, pData, Len);
}
```
### **10.2.13 OS\_QUEUE\_PutEx()**

#### <span id="page-243-0"></span>**Description**

Stores a new message, of which the distinct parts are distributed in memory as indicated by a  $os\_QUEUE\_SRCLIST$  structure, in a queue.

#### **Prototype**

int [OS\\_QUEUE\\_PutEx](#page-243-0)(OS\_QUEUE\* pQ, OS\_CONST\_PTR OS\_QUEUE\_SRCLIST \*pSrcList, OS UINT NumSrc);

#### **Parameters**

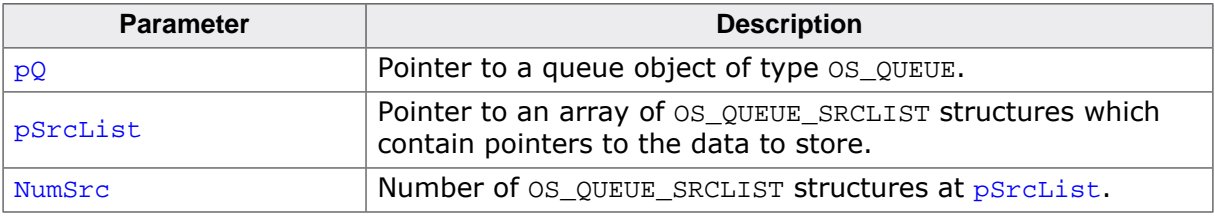

#### **Return value**

- $= 0$  Success, message stored.<br>  $\neq 0$  Message could not be stor
- Message could not be stored (queue is full).

#### **Additional information**

This routine never suspends the calling task and may therefore be called from main(), an interrupt routine or a software timer.

When the message is deposited into the queue, the entire message is copied into the queue buffer, not only the pointer(s) to the data. Therefore the message content is protected and remains valid until it is retrieved and accessed by a task reading the message.

#### **Example**

```
OS_CONST_PTR OS_QUEUE_SRCLIST aDataList[] = { {"Hello ", 6},
                                    {"World!", 6}
\} ;
OS_QUEUE_PutEx(&_MemoryQ, aDataList, 2);
```
#### **10.2.13.1 The OS\_QUEUE\_SRCLIST structure**

<span id="page-243-1"></span>The OS\_QUEUE\_SRCLIST structure consists of two elements:

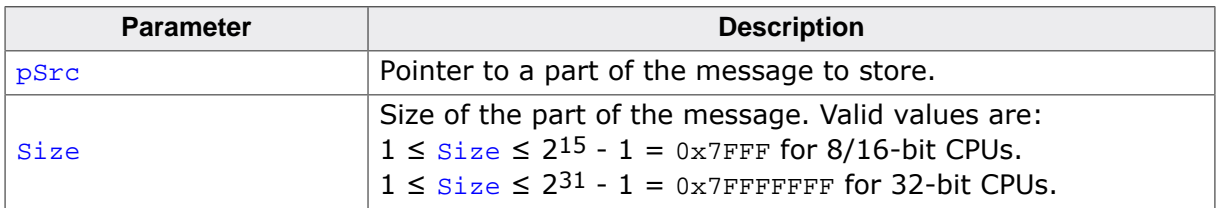

#### **Note**

The total size of all parts of the message must not exceed  $0x7$ FFF on 8/16-bit CPUs, or 0x7FFFFFFF on 32-bit CPUs, respectively.

### **10.2.14 OS\_QUEUE\_PutBlocked()**

#### <span id="page-244-0"></span>**Description**

Stores a new message of given size in a queue.

#### **Prototype**

```
void OS_QUEUE_PutBlocked(OS_QUEUE* pQ,
                      OS_CONST_PTR void *pSrc,
                      OS UINT Size);
```
#### **Parameters**

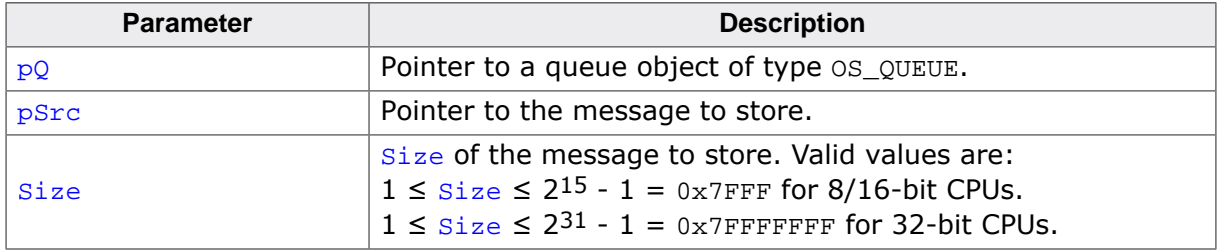

#### **Additional information**

If the queue is full, the calling task is suspended.

When the message is deposited into the queue, the entire message is copied into the queue buffer, not only the pointer(s) to the data. Therefore the message content is protected and remains valid until it is retrieved and accessed by a task reading the message.

```
static OS_QUEUE _MemoryQ;
void StoreMessage(const char* pData, OS_UINT Len)
  OS_QUEUE_PutBlocked(&_MemoryQ, pData, Len);
}
```
### <span id="page-245-0"></span>**10.2.15 OS\_QUEUE\_PutBlockedEx()**

#### **Description**

Stores a new message, of which the distinct parts are distributed in memory as indicated by a  $os\_QUEUE\_SRCLIST$  structure, in a queue. Blocks the calling task when queue is full.

#### **Prototype**

void [OS\\_QUEUE\\_PutBlockedEx](#page-245-0)(OS\_QUEUE\* pQ, OS\_CONST\_PTR OS\_QUEUE\_SRCLIST \*pSrcList, OS\_UINT NumSrc);

#### **Parameters**

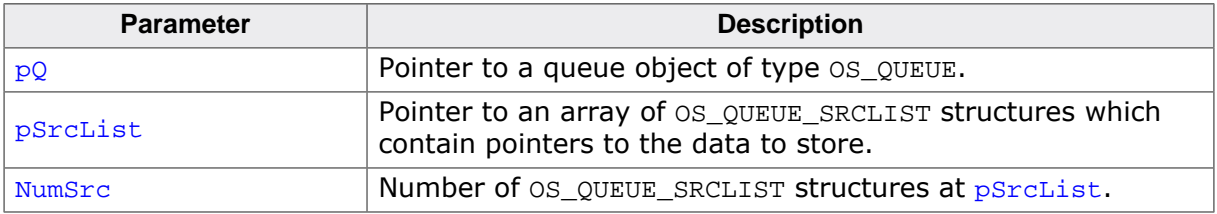

#### **Additional information**

If the queue is full, the calling task is suspended.

When the message is deposited into the queue, the entire message is copied into the queue buffer, not only the pointer(s) to the data. Therefore the message content is protected and remains valid until it is retrieved and accessed by a task reading the message.

For more information on the OS\_QUEUE\_SRCLIST structure, refer to The OS\_QUEUE\_SRCLIST structure in the chapter *The [OS\\_QUEUE\\_SRCLIST](#page-243-1)* structure on page 244.

```
OS_CONST_PTR OS_QUEUE_SRCLIST aDataList[] = { {"Hello ", 6},
                                     {\text{``World!}}, 6{\text{''}}\} ;
OS_QUEUE_PutEx(&_MemoryQ, aDataList, 2);
```
### **10.2.16 OS\_QUEUE\_PutTimed()**

#### <span id="page-246-0"></span>**Description**

Stores a new message of given size in a queue if space is available within a given time.

#### **Prototype**

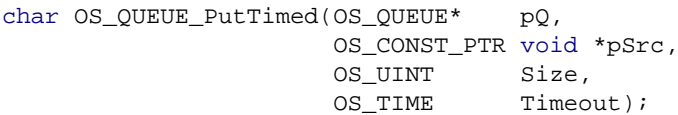

#### **Parameters**

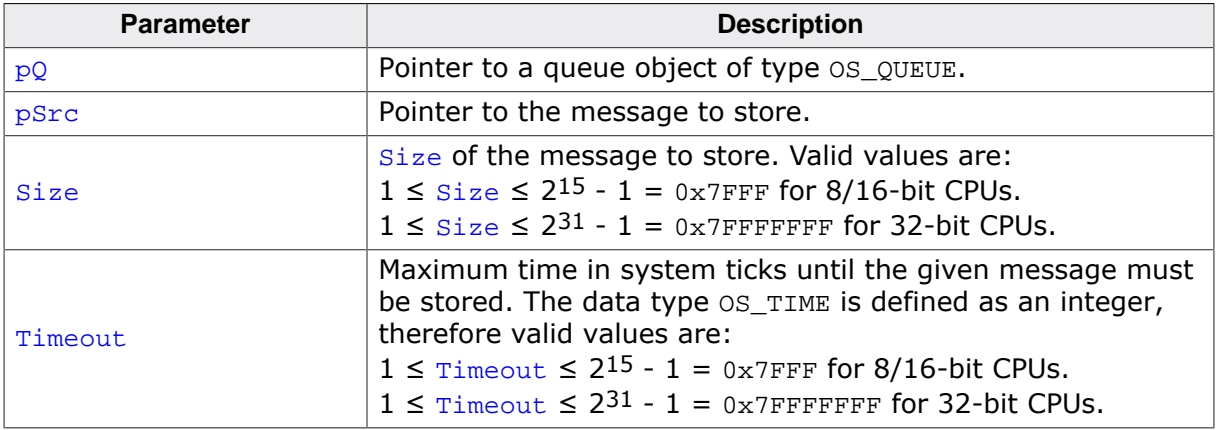

#### **Return value**

- = 0 Success, message stored.
- $\neq 0$  Message could not be stored within the specified time (insufficient space).

#### **Additional information**

If the queue holds insufficient space, the calling task is suspended until space for the message is available, or the specified timeout time has expired. If the message could be deposited into the queue within the sepcified time, the function returns zero. When the message is deposited into the queue, the entire message is copied into the queue

buffer, not only the pointer(s) to the data. Therefore the message content is protected and remains valid until it is retrieved and accessed by a task reading the message.

```
static OS OUEUE MemoryO;
int MEMORY_WriteTimed(const char* pData, OS_UINT Len, OS_TIME Timeout) {
  return OS_QUEUE_PutTimed(&_MemoryQ, pData, Len, Timeout);
}
```
### <span id="page-247-0"></span>**10.2.17 OS\_QUEUE\_PutTimedEx()**

#### **Description**

Stores a new message, of which the distinct parts are distributed in memory as indicated by a OS\_QUEUE\_SRCLIST structure, in a queue. Suspends the calling task for a given timeout when the queue is full.

#### **Prototype**

char [OS\\_QUEUE\\_PutTimedEx](#page-247-0)(OS\_QUEUE\* pQ, OS\_CONST\_PTR OS\_QUEUE\_SRCLIST \*pSrcList, OS\_UINT NumSrc, OS\_TIME Timeout);

#### **Parameters**

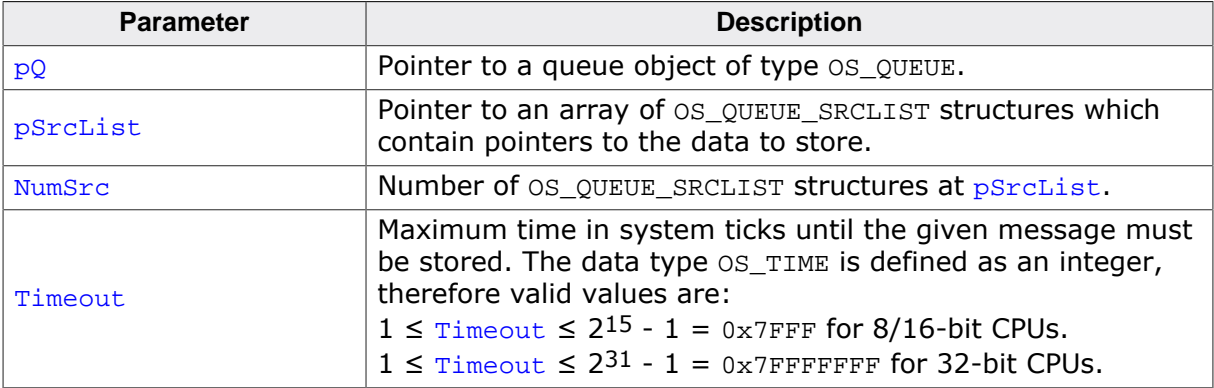

#### **Return value**

- = 0 Success, message stored.
- $\neq 0$  Message could not be stored within the specified time (insufficient space).

#### **Additional information**

If the queue holds insufficient space, the calling task is suspended until space for the message is available or the specified timeout time has expired. If the message could be deposited into the queue within the specified time, the function returns zero.

When the message is deposited into the queue, the entire message is copied into the queue buffer, not only the pointer(s) to the data. Therefore the message content is protected and remains valid until it is retrieved and accessed by a task reading the message.

For more information on the  $OS_QUEUE\_SRCLIST$  structure, refer to The  $OS_QUEUE\_SRCLIST$ structure in the chapter *The [OS\\_QUEUE\\_SRCLIST](#page-243-1)* structure on page 244.

```
OS CONST PTR OS QUEUE_SRCLIST aDataList[] = { {"Hello ", 6},
                                   {\text{``World!''}, 6}\} ;
OS_QUEUE_PutEx(&MemoryQ, aDataList, 2, 100);
```
# **Chapter 11 Watchdog**

### **11.1 Introduction**

A watchdog timer is a hardware timer that is used to reset a microcontroller after a specified amount of time. During normal operation, the microcontroller application periodically restarts ("triggers" or "feeds") the watchdog timer to prevent it from timing out. In case of malfunction, however, the watchdog timer will eventually time out and subsequently reset the microcontroller. This allows to detect and recover from microcontroller malfunctions.

For example, in a system without an RTOS, the watchdog timer would be triggered periodically from a single point in the application. When the application does not run properly, the watchdog timer will not be triggered and thus the watchdog will cause a reset of the microcontroller.

In a system that includes an RTOS, on the other hand, multiple tasks run at the same time. It may happen that one or more of these tasks runs properly, while other tasks fail to run as intended. Hence it may be insufficient to trigger the watchdog from one of these tasks only. Therefore, embOS offers a watchdog support module that allows to automatically check if all tasks, software timers, or even interrupt routines are executing properly.

```
#include "RTOS.h"
static OS_STACKPTR int StackHP[128], StackLP[128];
static OS_TASK TCBHP, TCBLP;
static OS_WD WatchdogHP, WatchdogLP;
static OS_TICK_HOOK Hook;
static void TriggerWatchDog(void) {
 WD_REG = TRIGGER_WD; \frac{1}{2} // Trigger the hardware watchdog.
}
static void Reset(OS_CONST_PTR OS_WD* pWD) {
 OS USE PARA(pWD);
  // Applications can use pWD to detect WD expiration cause.
 SYSTEM_CTRL_REG = PERFORM_RESET; // Reboot microcontroller.
}
static void HPTask(void) {
  OS_WD_Add(&WatchdogHP, 50);
 while (1) {
    OS_TASK_Delay(50);
    OS_WD_Trigger(&WatchdogHP);
   }
}
static void LPTask(void) {
  OS_WD_Add(&WatchdogLP, 200);
 while (1) {
    OS_TASK_Delay(200);
    OS_WD_Trigger(&WatchdogLP);
  }
}
int main(void) {
 OS_Init(); // Initialize embOS
 OS_InitHW(); // Initialize required hardware
  OS_TASK_CREATE(&TCBHP, "HP Task", 100, HPTask, StackHP);
  OS_TASK_CREATE(&TCBLP, "LP Task", 50, LPTask, StackLP);
  OS_WD_Config(&TriggerWatchDog, &Reset);
 OS_TICK_AddHookOS_WD_Check);
 OS Start(); // Start embOS
  return 0;
}
```
### **11.2 API functions**

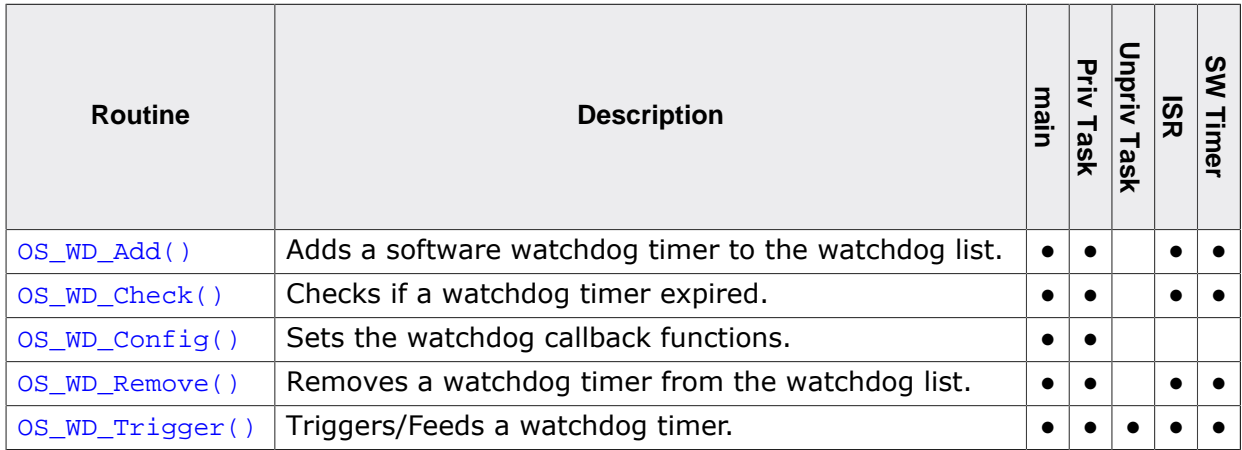

### **11.2.1 OS\_WD\_Add()**

#### <span id="page-251-0"></span>**Description**

Adds a software watchdog timer to the watchdog list.

#### **Prototype**

```
void OS_WD_Add(OS_WD* pWD,
               OS_TIME Timeout);
```
#### **Parameters**

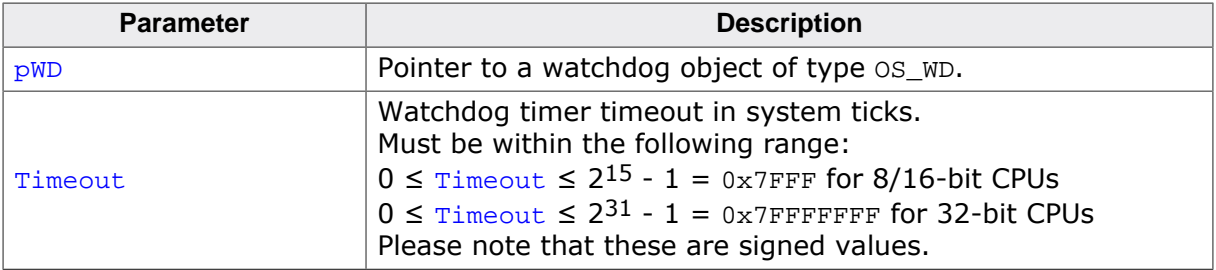

```
static OS_WD _myWD;
void HPTask(void) {
  OS_WD_Add(&_myWD, 50);
 while (1) {
   OS_WD_Trigger(&_myWD);
   OS_TASK_Delay(50);
  }
}
```
### **11.2.2 OS\_WD\_Check()**

### <span id="page-252-0"></span>**Description**

Checks if a watchdog timer expired. If no watchdog timer expired the hardware watchdog is triggered. If a watchdog timer expired, the callback function is called.

### **Prototype**

```
void OS_WD_Check(void);
```
### **Additional information**

[OS\\_WD\\_Check\(\)](#page-252-0) must be called periodically. It is good practice to call it from the system tick handler.

```
void SysTick_Handler(void) {
  OS_INT_Enter();
   OS_Tick_Handle();
  OS_WD_Check();
  OS_INT_Leave();
}
```
### **11.2.3 OS\_WD\_Config()**

### <span id="page-253-0"></span>**Description**

Sets the watchdog callback functions.

### **Prototype**

void [OS\\_WD\\_Config\(](#page-253-0)OS\_ROUTINE\_VOID\* pfTrigger, OS\_ROUTINE\_WD\_PTR\* pfReset);

### **Parameters**

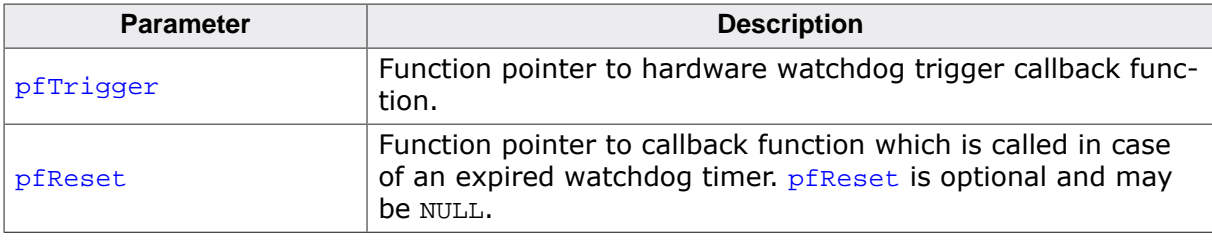

### **Additional information**

pfReset may be used to perform additional operations inside a callback function prior to the reset of the microcontroller. For example, a message may be written to a log file. If pfReset is NULL, no callback function gets executed, but the hardware watchdog will still cause a reset of the microcontroller.

### **Example**

```
static void _TriggerWatchDog(void) {
  WD_REG = TRIGGER_WD; // Trigger the hardware watchdog
}
static void _Reset(OS_CONST_PTR OS_WD* pWD) {
  //
   // Store information about expired watchdog prior to reset.
  //
  _WriteLogMessage(pWD);
  //
  // Reboot microcontroller
  //
  SYSTEM_CTRL_REG = PERFORM_RESET;
}
int main(void) {
   ...
  OS_WD_Config(&_TriggerWatchDog, &_Reset);
  OS_Start();
}
```
### **Note**

In previous versions of embOS, [OS\\_WD\\_Config\(\)](#page-253-0) expected the parameter pfReset-Func to be of a different type.

Since embOS V4.40, instead of a callback of the type *voidRoutine*\*, os wD Config() expects a callback of type  $OS\_WD\_RESET\_CALBACK^*$ . This allows for passing the relevant  $OS_wD$  structure to the routine, e.g. for further examination by the application.

### **11.2.4 OS\_WD\_Remove()**

### <span id="page-254-0"></span>**Description**

Removes a watchdog timer from the watchdog list.

### **Prototype**

void [OS\\_WD\\_Remove\(](#page-254-0)OS\_CONST\_PTR OS\_WD \*pWD);

### **Parameters**

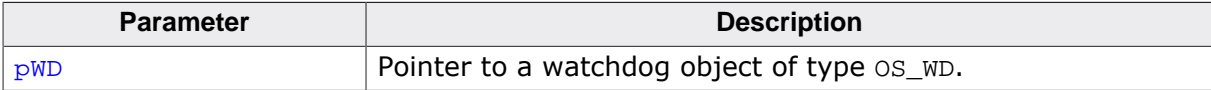

```
int main(void) {
  OS_WD_Add(&_myWD);
  OS_WD_Remove(&_myWD);
}
```
### **11.2.5 OS\_WD\_Trigger()**

### <span id="page-255-0"></span>**Description**

Triggers/Feeds a watchdog timer.

### **Prototype**

void [OS\\_WD\\_Trigger](#page-255-0)(OS\_WD\* pWD);

#### **Parameters**

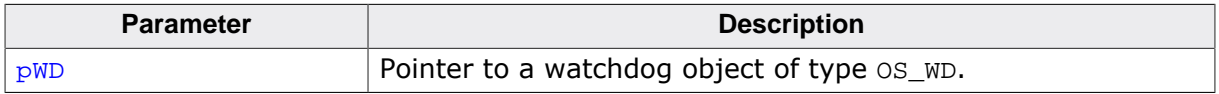

### **Additional information**

Each software watchdog timer must be triggered (fed) periodically. If not, the timeout expires and  $OS_WD\_Check()$  will no longer trigger the hardware watchdog timer, but will call the reset callback function (if any).

```
static OS_WD _myWD;
static void HPTask(void) {
  OS_WD_Add(&_myWD, 50);
 while (1) {
   OS TASK Delay(50);
     OS_WD_Trigger(&_myWD);
  }
}
```
# <span id="page-256-0"></span>**Chapter 12 Multi-core Support**

### **12.1 Introduction**

embOS can be utilized on multi-core processors by running separate embOS instances on each individual core. For synchronization purposes and in order to exchange data between the cores, embOS includes a comprehensive spinlock API which can be used to control access to shared memory, peripherals, etc.

#### **Spinlocks**

Spinlocks constitute a general purpose locking mechanism in which any process trying to acquire the lock is caused to actively wait until the lock becomes available. To do so, the process trying to acquire the lock remains active and repeatedly checks the availability of the lock in a loop. Effectively, the process will "spin" until it acquires the lock.

Once acquired by a process, spinlocks are usually held by that process until they are explicitly released. If held by one process for longer duration, spinlocks may severely impact the runtime behavior of other processes trying to acquire the same spinlock. Therefore, spinlocks should be held by one process for short periods of time only.

### **Usage of spinlocks with embOS**

embOS spinlocks are intended for inter-core synchronization and communication. They are not intended for synchronization of individual tasks running on the same core, on which semaphores, queues and mailboxes should be used instead.

However, multitasking still has to be taken into consideration when using embOS spinlocks. Specifically, an embOS task holding a spinlock should not be preempted, for this would prevent that task from releasing the spinlock as fast as possible, which may in return impact the runtime behavior of other cores attempting to acquire the spinlock. Declaration of critical regions therefore is explicitly recommended while holding spinlocks.

embOS spinlocks are usually implemented using hardware instructions specific to one architecture, but a portable software implementation is provided in addition. If appropriate hardware instructions are unavailable for the specific architecture in use, the software implementation is provided exclusively.

#### **Note**

It is important to use matching implementations on each core of the multi-core processor that shall access the same spinlock.

For example, a core supporting a hardware implementation may use that implementation to access a spinlock that is shared with another core that supports the same hardware implementation. At the same time, that core may use the software implementation to access a different spinlock that is shared with a different core that does not support the same hardware implementation. However, in case all three cores in this example should share the same spinlock, each of them has to use the software implementation.

To know the spinlock's location in memory, each core's application must declare the appropriate OS\_SPINLOCK variable (or OS\_SPINLOCK\_SW, respectively) at an identical memory address. Initialization of the spinlock, however, must be performed by one core only. This API is not available in embOS library mode OS\_LIBMODE\_SAFE.

### **Example of using spinlocks**

Two cores of a multi-core processor shall access an hardware peripheral, e.g. a LC display. To avoid situations in which both cores access the LCD simultaneously, access must be restricted through usage of a spinlock: Every time the LCD is used by one core, it must first claim the spinlock through the respective embOS API call. After the LCD has been written to, the spinlock is released by another embOS API call.

Data exchange between cores can be implemented analogously, e.g. through declaration of a buffer in shared memory: Here, every time a core shall write data to the buffer, it must acquire the spinlock first. After the data has been written to the buffer, the spinlock is released. This ensures that neither core can interfere with the writing of data by the other core.

Core 0:

```
#include "RTOS.h"
static OS_STACKPTR int Stack[128]; // Task stack<br>static OS_TASK TCB; // Task-control-block
static OS_TASK TCB; \frac{1}{2} // Task-control-block
static OS_SPINLOCK MySpinlock @ ".shared_mem";
static void Task(void) {
  while (1) {
 OS_TASK_EnterRegion(); // Inhibit preemptive task switches
 OS_SPINLOCK_Lock(&MySpinlock); // Acquire spinlock
    //
    // Perform critical operation
    //
    OS_SPINLOCK_Unlock(&MySpinlock); // Release spinlock
    OS_TASK_LeaveRegion(); // Re-allow preemptive task switches
  }
}
int main(void) {
  OS_Init(); // Initialize embOS
 OS_InitHW(); // Initialize Hardware for OS
 OS_SPINLOCK_Create(&MySpinlock); // Initialize Spinlock
  OS_TASK_CREATE(&TCB, "Task", 100, Task, Stack);
  OS_Start(); // Start multitasking
  return 0;
}
```

```
Core 1:
```

```
#include "RTOS.h"
static OS_STACKPTR int Stack[128]; // Task stack
static OS_TASK TCB; \frac{1}{2} // Task-control-block
static OS_SPINLOCK MySpinlock @ ".shared_mem";
static void Task(void) {
 while (1) {
 OS_TASK_EnterRegion(); // Inhibit preemptive task switches
 OS_SPINLOCK_Lock(&MySpinlock); // Acquire spinlock
    //
    // Perform critical operation
    //
    OS_SPINLOCK_Unlock(&MySpinlock); // Release spinlock
    OS_TASK_LeaveRegion(); // Re-allow preemptive task switches
  }
}
int main(void) {
 OS Init(); \frac{1}{2} // Initialize embOS
  OS_InitHW(); // Initialize Hardware for OS
  OS_TASK_CREATE(&TCB, "Task", 100, Task, Stack);
  OS_Start(); // Start multitasking
  return 0;
}
```
## **12.2 API functions**

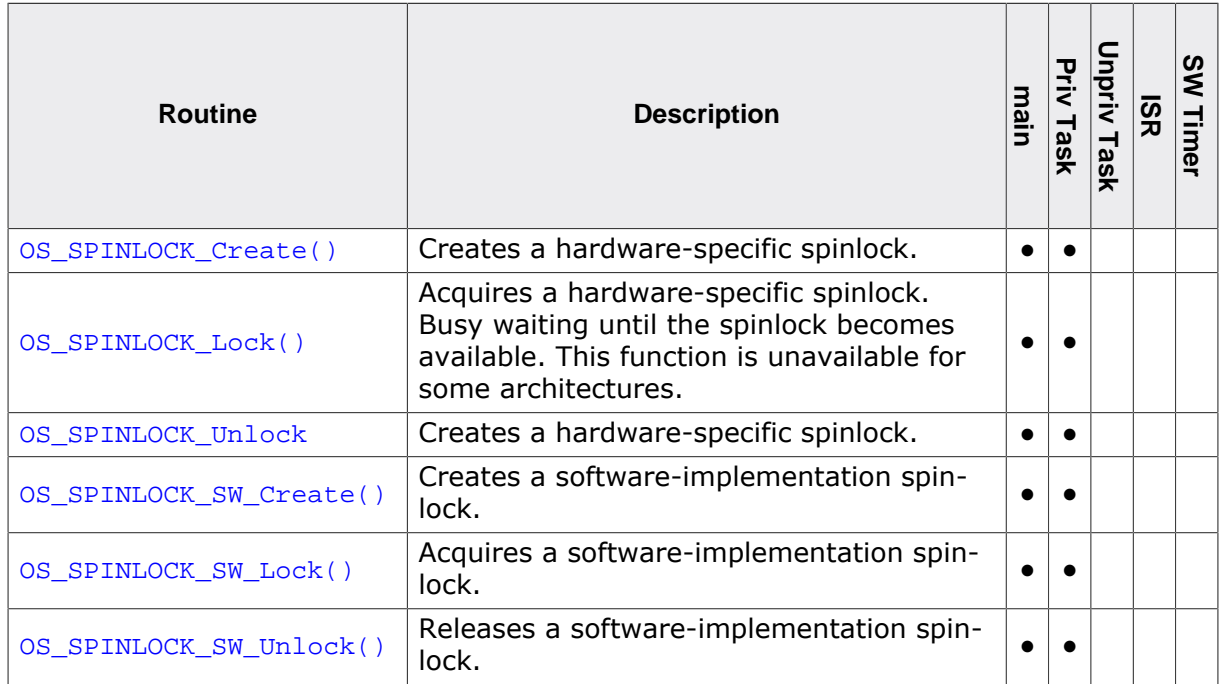

### **12.2.1 OS\_SPINLOCK\_Create()**

### <span id="page-260-0"></span>**Description**

Creates a hardware-specific spinlock.

This function is unavailable for architectures that do not support an appropriate instruction set.

### **Prototype**

void [OS\\_SPINLOCK\\_Create](#page-260-0)(OS\_SPINLOCK\* pSpinlock);

### **Parameters**

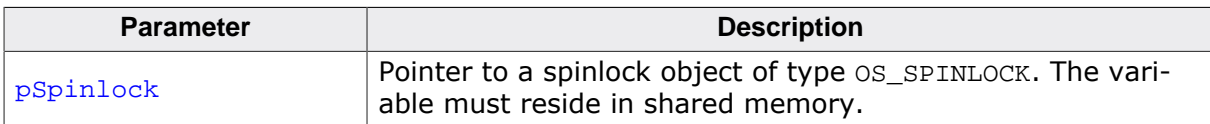

### **Additional information**

After creation, the spinlock is not locked.

### **Example**

### <span id="page-261-0"></span>**12.2.2 OS\_SPINLOCK\_Lock()**

#### **Description**

OS\_SPINLOCK\_Lock() acquires a hardware-specific spinlock. If the spinlock is unavailable, the calling task will not be blocked, but will actively wait until the spinlock becomes available.

This function is unavailable for architectures that do not support an appropriate instruction set.

#### **Prototype**

void OS\_SPINLOCK\_Lock(OS\_SPINLOCK\* pSpinlock);

#### **Parameters**

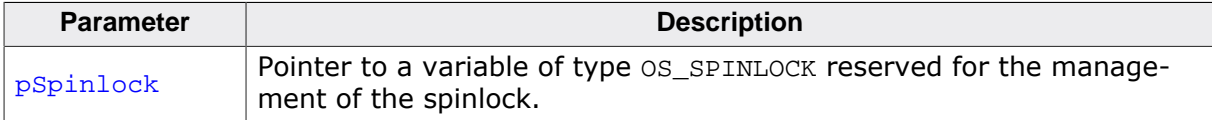

#### **Additional information**

A task that has acquired a spinlock must not call OS\_SPINLOCK\_Lock() for that spinlock again. The spinlock must first be released by a call to OS\_SPINLOCK\_Unlock().

The following diagram illustrates how OS\_SPINLOCK\_Lock() works:

## OS SPINLOCK Lock() **No** Yes **Spinlock** Mark Spinlock in use available? return

#### **Example**

### **12.2.3 OS\_SPINLOCK\_Unlock**

### **Description**

Releases a hardware-specific spinlock. This function is unavailable for architectures that do not support an appropriate instruction set.

### **Prototype**

void OS\_SPINLOCK\_Unlock(OS\_SPINLOCK\* pSpinlock);

#### **Parameters**

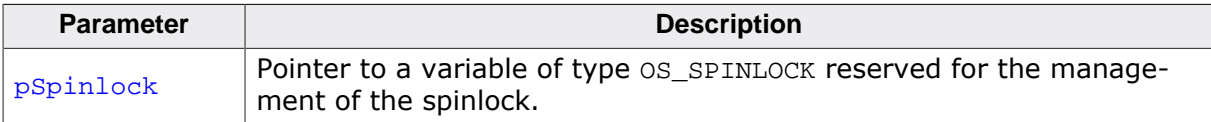

### **Example**

### **12.2.4 OS\_SPINLOCK\_SW\_Create()**

### <span id="page-263-0"></span>**Description**

Creates a software-implementation spinlock.

### **Prototype**

void [OS\\_SPINLOCK\\_SW\\_Create](#page-263-0)(OS\_SPINLOCK\_SW\* pSpinlock);

### **Parameters**

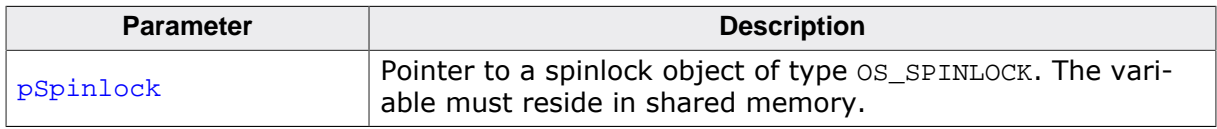

### **Additional information**

After creation, the spinlock is not locked.

### **Example**

### <span id="page-264-0"></span>**12.2.5 OS\_SPINLOCK\_SW\_Lock()**

### **Description**

Acquires a software-implementation spinlock. If the spinlock is unavailable, the calling task will not be blocked, but will actively wait until the spinlock becomes available.

### **Prototype**

void [OS\\_SPINLOCK\\_SW\\_Lock](#page-264-0)(OS\_SPINLOCK\_SW\* pSpinlock, OS UINT Td);

### **Parameters**

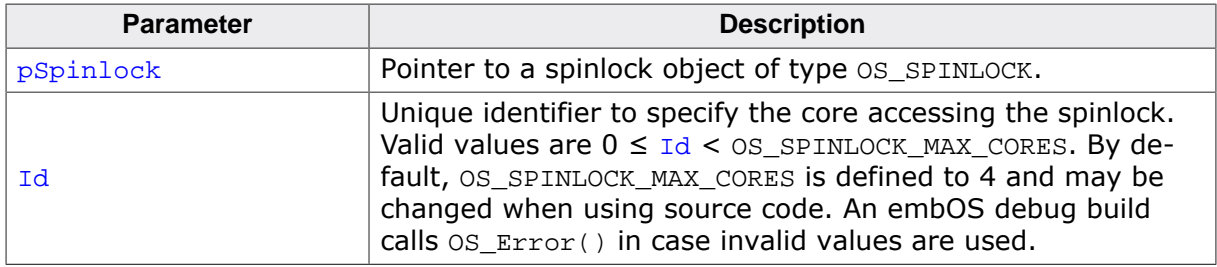

### **Additional information**

A task that has acquired a spinlock must not call [OS\\_SPINLOCK\\_SW\\_Lock\(\)](#page-264-0) for that spinlock again. The spinlock must first be released by a call to  $OS$  SPINLOCK SW Unlock().

OS SPINLOCK SW Lock() implements Lamport's bakery algorithm, published by Leslie Lamport in "Communications of the Association for Computing Machinery", 1974, Volume 17, Number 8. An excerpt is publicly available at *[research.microsoft.com](http://research.microsoft.com/en-us/um/people/lamport/pubs/bakery.pdf)*.

The following diagram illustrates how [OS\\_SPINLOCK\\_SW\\_Lock\(\)](#page-264-0) works:

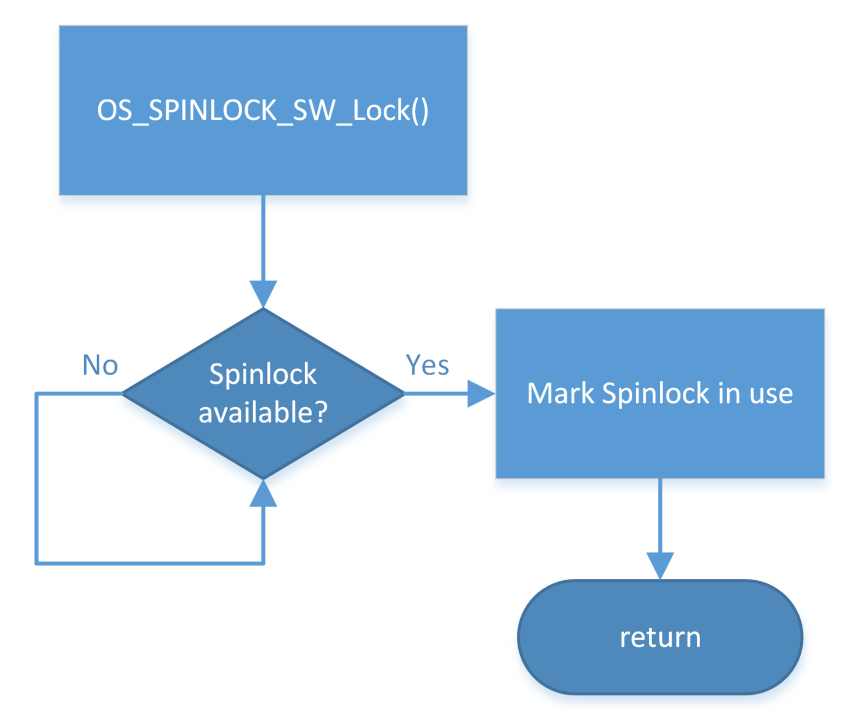

### **Example**

### **12.2.6 OS\_SPINLOCK\_SW\_Unlock()**

### <span id="page-265-0"></span>**Description**

Releases a software-implementation spinlock.

### **Prototype**

void [OS\\_SPINLOCK\\_SW\\_Unlock](#page-265-0)(OS\_SPINLOCK\_SW\* pSpinlock, OS\_UINT Id);

### **Parameters**

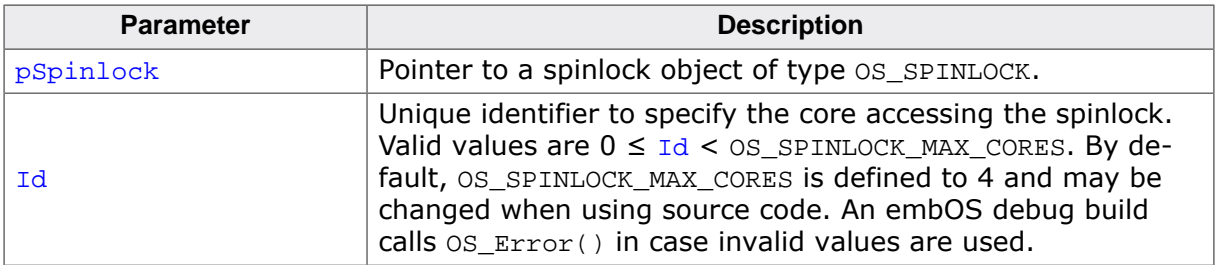

### **Example**

## **Chapter 13**

## **Interrupts**

UM01001 User Guide & Reference Manual for embOS © 1995-2022 SEGGER Microcontroller GmbH

### **13.1 What are interrupts?**

This chapter explains how to use interrupt service routines (ISRs) in cooperation with embOS. Specific details for your CPU and compiler can be found in the CPU & Compiler Specifics manual of the embOS documentation.

Interrupts are interruptions of a program caused by hardware. When an interrupt occurs, the CPU saves its registers and executes a subroutine called an interrupt service routine, or ISR. After the ISR is completed, the program returns to the highest-priority task which is ready for execution. Normal interrupts are maskable. Maskable interrupts can occur at any time unless they are disabled. ISRs are also nestable -- they can be recognized and executed within other ISRs.

There are several good reasons for using interrupt routines. They can respond very quickly to external events such as the status change on an input, the expiration of a hardware timer, reception or completion of transmission of a character via serial interface, or other types of events. Interrupts effectively allow events to be processed as they occur.

### **13.2 Interrupt latency**

Interrupt latency is the time between an interrupt request and the execution of the first instruction of the interrupt service routine. Every computer system has an interrupt latency. The latency depends on various factors and differs even on the same computer system. The value that one is typically interested in is the worst case interrupt latency. The interrupt latency is the sum of a number of individual smaller delays explained below.

### **Note**

Interrupt latency caused by embOS can be avoided entirely when using zero latency interrupts, which are explained in chapter *[Zero interrupt latency](#page-270-0)* on page 271.

### **13.2.1 Causes of interrupt latencies**

- The first delay is typically in the hardware: The interrupt request signal needs to be synchronized to the CPU clock. Depending on the synchronization logic, typically up to three CPU cycles can be lost before the interrupt request reaches the CPU core.
- The CPU will typically complete the current instruction. This instruction can take multiple cycles to complete; on most systems, divide, push-multiple, or memory-copy instructions are the instructions which require most clock cycles. On top of the cycles required by the CPU, there are in most cases additional cycles required for memory access. In an ARM7 system, the instruction STMDB SP!,{R0-R11,LR}; typically is the worst case instruction. It stores thirteen 32-bit registers to the stack, which, in an ARM7 system, takes 15 clock cycles to complete.
- The memory system may require additional cycles for wait states.
- After the current instruction is completed, the CPU performs a mode switch or pushes registers (typically, PC and flag registers) to the stack. In general, modern CPUs (such as ARM) perform a mode switch, which requires fewer CPU cycles than saving registers. Pipeline fill
- Most modern CPUs are pipelined. Execution of an instruction happens in various stages of the pipeline. An instruction is executed when it has reached its final stage of the pipeline. Because the mode switch flushes the pipeline, a few extra cycles are required to refill the pipeline.

### **13.2.2 Additional causes for interrupt latencies**

There can be additional causes for interrupt latencies. These depend on the type of system used, but we list a few of them.

- Latencies caused by cache line fill. If the memory system has one or multiple caches, these may not contain the required data. In this case, not only the required data is loaded from memory, but in a lot of cases a complete line fill needs to be performed, reading multiple words from memory.
- Latencies caused by cache write back. A cache miss may cause a line to be replaced. If this line is marked as dirty, it needs to be written back to main memory, causing an additional delay.
- Latencies caused by MMU translation table walks. Translation table walks can take a considerable amount of time, especially as they involve potentially slow main memory accesses. In real-time interrupt handlers, translation table walks caused by the TLB not containing translations for the handler and/or the data it accesses can increase interrupt latency significantly.
- Application program. Of course, the application program can cause additional latencies by disabling interrupts. This can make sense in some situations, but of course causes additional latencies.
- Interrupt routines. On most systems, one interrupt disables further interrupts. Even if the interrupts are re-enabled in the ISR, this takes a few instructions, causing additional latency.
- Real-time Operating system (RTOS). An RTOS also needs to temporarily disable the interrupts which can call API-functions of the RTOS. Some RTOSes disable all interrupts,

effectively increasing interrupt latency for all interrupts, some (like embOS) disable only low-priority interrupts and do thereby not affect the latency of high priority interrupts.

### **13.2.3 How to measure latency and detect its cause**

It is sometimes desirable to detect the cause for high interrupt latency. High interrupt latency may occur if interrupts are disabled for extended periods of time, or if a low level interrupt handler is executed before the actual interrupt handler. In these regards, embOS related functions like OS\_INT\_Enter() add to interrupt latency as well.

To measure interrupt latency and detect its cause, a timer interrupt may be used. For example, if the hardware timer counts upwards starting from zero after each compare-matchinterrupt, its current counter value may be read from within the interrupt service routine to evaluate how many timer cycles (and thus how much time) have lapsed between the interrupt's occurrence and the actual execution of the interrupt handler:

```
static int Latency = 0;
void TimerIntHandler(void) {
 OS_INT_Enter();
  Latency = TIMER_CNT_VALUE; // Get current timer value
  OS_INT_Leave();
}
```
If this measurement is repeated several times, different results will occur. This is for the reason that the interrupt will sometimes be asserted while interrupts have been disabled by the application, while at other times interrupts are enabled when this interrupt request occurs. Thus, an application may keep track of minimum and maximum latency as shown below:

```
static int Latency = 0;
static int MaxLatency = 0istatic int MinLatency = 0xFFFFFFFF;
void TimerIntHandler(void) {
  OS_INT_Enter();
  Latency = TIMER_CNT_VALUE; // Get current timer value
  MinLatency = (Latency < MinLatency) ? Latency : MinLatency;
  MaxLatency = (Latency > MaxLatency) ? Latency : MaxLatency;
  OS_INT_Leave();
}
```
Using this method, MinLatency will hold the latency that was caused by hardware (and any low-level interrupt handler, if applicable). On the other hand, MaxLatency will hold the latency caused both by hardware and interrupt-masking in software. Therefore, by subtracting MaxLatency - MinLatency, it is possible to calculate the exact latency that was caused by interrupt-masking (typically performed by the operating system).

Based on this information, a threshold may be defined to detect the cause of high interrupt latency. E.g., a breakpoint may be set for when the current timer value exceeds a predefined threshold as shown below:

```
static int Latency = 0;
void TimerIntHandler(void) {
  OS_INT_Enter();
 Latency = TIMER CNT VALUE; // Get current timer value
  if (Latency > LATENCY_THRESHOLD) {
   while (1); \frac{1}{2} // Set a breakpoint here
  }
  OS_INT_Leave();
}
```
If code trace information is available upon hitting the breakpoint, the exact cause for the latency may be checked through a trace log.

#### **Note**

If the hardware timer interrupt is the only interrupt in the system, its priority may be chosen arbitrarily. Otherwise, in case other interrupts occur during measurement as well, the timer interrupt should be configured to match the specific priority for which to measure latency. This is important, for other (possibly non-nestable) interrupts will influence the results depending on their priority relative to the timer interrupt's priority, which may or may not be desired on a case-to-case basis.

Also, in order to provide meaningful results, the interrupt should occur quite frequently. Hence, the timer reload value typically is configured for small periods of time, but must ensure that interrupt execution will not consume the entire CPU time.

### **13.2.4 Zero interrupt latency**

<span id="page-270-0"></span>Zero interrupt latency in the strict sense is not possible as explained above. What we mean when we say "Zero interrupt latency" is that the latency of high priority interrupts is not affected by the RTOS; a system using embOS will have the same worst case interrupt latency for high priority interrupts as a system running without embOS.

#### **Why is Zero latency important?**

In some systems, a maximum interrupt response time or latency can be clearly defined. This maximum latency can arise from requirements such as maximum reaction time for a protocol or a software UART implementation that requires very precise timing.

For example a UART receiving at up to 800 kHz in software using ARM FIQ on a 48 MHz ARM7. This would be impossible to do if FIQ were disabled even for short periods of time.

In many embedded systems, the quality of the product depends on event reaction time and therefore latency. Typical examples would be systems which periodically read a value from an A/D converter at high speed, where the accuracy depends on accurate timing. Less jitter means a better product.

#### **Why can a zero latency ISR not use the embOS API?**

embOS disables embOS interrupts when embOS data structures are modified. During this time zero latency ISRs are enabled. If they would call an embOS function, which also modifies embOS data, the embOS data structures would be corrupted.

#### **How can a zero latency ISR communicate with a task?**

The most common way is to use global variables, e.g. a periodical read from an ADC and the result is stored in a global variable.

Another way is to assert an interrupt request for an embOS interrupt from within the zero latency ISR, which may then communicate or wake up one or more tasks. This is helpful if you want to receive high amounts of data in your zero latency ISR. The embOS ISR may then store the data bytes e.g. in a message queue or in a mailbox.

### **13.2.5 High / low priority interrupts**

Most CPUs support interrupts with different priorities. Different priorities have two effects:

- If different interrupts occur simultaneously, the interrupt with higher priority takes precedence and its ISR is executed first.
- Interrupts can never be interrupted by other interrupts of the same or lower priority.

The number of interrupt levels depends on the CPU and the interrupt controller. Details are explained in the CPU/MCU/SoC manuals and the CPU & Compiler Specifics manual of embOS. embOS distinguishes two different levels of interrupts: High and low priority interrupts. High priority interrupts are named **"Zero latency interrupts"** and low priority interrupts are named **"embOS interrupts"**. The embOS port-specific documentations explain which interrupts are considered high and which are considered low priority for that specific port. In general, the differences between those two are as follows:

#### **embOS interrupts**

- May call embOS API functions
- Latencies caused by embOS
- Also called "Low priority interrupts"

#### **Zero latency interrupts**

- May not call embOS API functions
- No latencies caused by embOS (Zero latency)
- Also called "High priority interrupts"

#### **Example of different interrupt priority levels**

Let's assume we have a CPU which supports eight interrupt priority levels. With embOS, the interrupt levels are divided per default equal in low priority and high priority interrupt levels. The four highest priority levels are considered "Zero latency interrupts" and the four lowest priority interrupts are considered as "embOS interrupts". For ARM CPUs, which support regular interrupts (IRQ) and fast interrupt (FIQ), FIQ is considered as "Zero latency interrupt" when using embOS.

For most implementations the high-priority threshold is adjustable. For details, refer to the processor specific embOS manual.

### **13.2.5.1 Using embOS API from zero latency interrupts**

Zero latency interrupts are prohibited from using embOS functions. This is a consequence of embOS's zero-latency design, according to which embOS never disables zero latency interrupts. This means that zero latency interrupts can interrupt the operating system at any time, even in critical sections such as the modification of RTOS-maintained linked lists. This design decision has been made because zero interrupt latencies for zero latency interrupts usually are more important than the ability to call OS functions.

However, zero latency interrupts may use embOS functions in an indirect manner: The zero latency interrupt triggers an embOS interrupt by setting the appropriate interrupt request flag. Subsequently, that embOS interrupt may call the OS functions that the zero latency interrupt was not allowed to use.

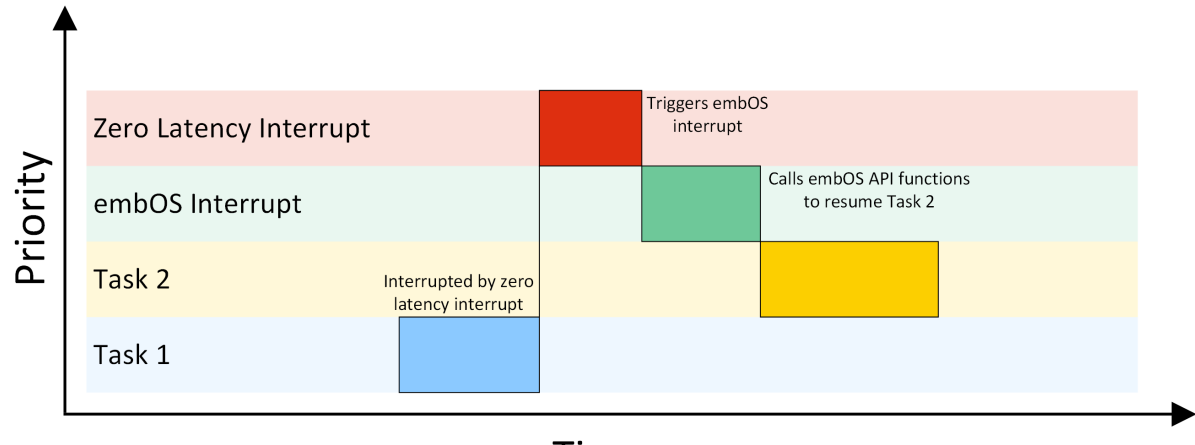

Time

The task 1 is interrupted by a high priority interrupt. This zero latency interrupt is not allowed to call an embOS API function directly. Therefore the zero latency interrupt triggers an embOS interrupt, which is allowed to call embOS API functions. The embOS interrupt calls an embOS API function to resume task 2.

### **13.3 Rules for interrupt handlers**

### **13.3.1 General rules**

There are some general rules for interrupt service routines (ISRs). These rules apply to both single-task programming as well as to multitask programming using embOS.

- ISR preserves all registers. Interrupt handlers must restore the environment of a task completely. This environment normally consists of the registers only, so the ISR must make sure that all registers modified during interrupt execution are saved at the beginning and restored at the end of the interrupt routine
- Interrupt handlers must finish quickly. Intensive calculations should be kept out of interrupt handlers. An interrupt handler should only be used for storing a received value or to trigger an operation in the regular program (task). It should not wait in any form or perform a polling operation.

### **13.3.2 Additional rules for preemptive multitasking**

A preemptive multitasking system like embOS needs to know if the code that is executing is part of the current task or an interrupt handler. This is necessary because embOS cannot perform a task switch during the execution but only at the end of an ISR.

If a task switch was to occur during the execution of an ISR, the ISR would continue as soon as the interrupted task became the current task again. This is not a problem for interrupt handlers that do not allow further interruptions (which do not enable interrupts) and that do not call any embOS functions.

This leads us to the following rule:

ISRs that re-enable interrupts or use any embOS function need to call  $OS_{{\text{INT}}_{{\text{Enter}}}}( )$ at the beginning, before executing anything else, and call  $OS_INT\_Leave()$  immediately before returning.

If a higher priority task is made ready by the ISR, the task switch may be performed in the routine OS\_INT\_Leave(). The end of the ISR is executed later on, when the interrupted task has been made ready again. Please consider this behavior if you debug an interrupt routine, this has proven to be the most efficient way of initiating a task switch from within an interrupt service routine.

### **13.3.3 Nesting interrupt routines**

By default, interrupts are disabled in an ISR because most CPU disables interrupts with the execution of the interrupt handler. Re-enabling interrupts in an interrupt handler allows the execution of further interrupts with equal or higher priority than that of the current interrupt. These are known as nested interrupts, illustrated in the diagram below:

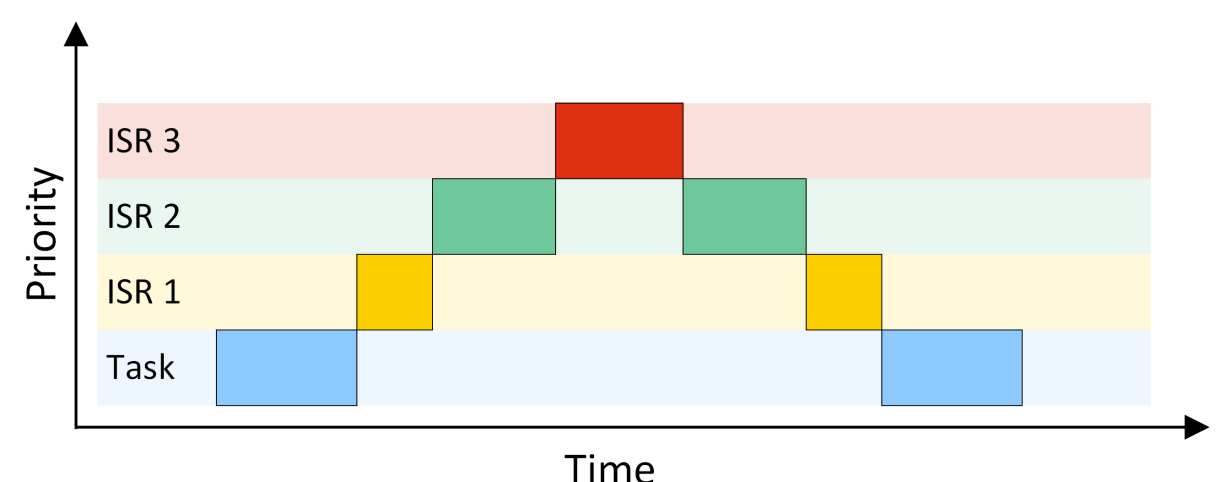

For applications requiring short interrupt latency, you may re-enable interrupts inside an ISR by using OS\_INT\_EnterNestable() and OS\_INT\_LeaveNestable() within the interrupt handler.

Nested interrupts can lead to problems that are difficult to debug; therefore it is not recommended to enable interrupts within an interrupt handler. As it is important that embOS keeps track of the status of the interrupt enable/disable flag, enabling and disabling of interrupts from within an ISR must be done using the functions that embOS offers for this purpose.

The routine OS\_INT\_EnterNestable() enables interrupts within an ISR and prevents further task switches; OS\_INT\_LeaveNestable() disables interrupts immediately before ending the interrupt routine, thus restoring the default condition. Re-enabling interrupts will make it possible for an embOS scheduler interrupt to interrupt this ISR. In this case, embOS needs to know that another ISR is still active and that it may not perform a task switch.

### **13.3.4 API functions**

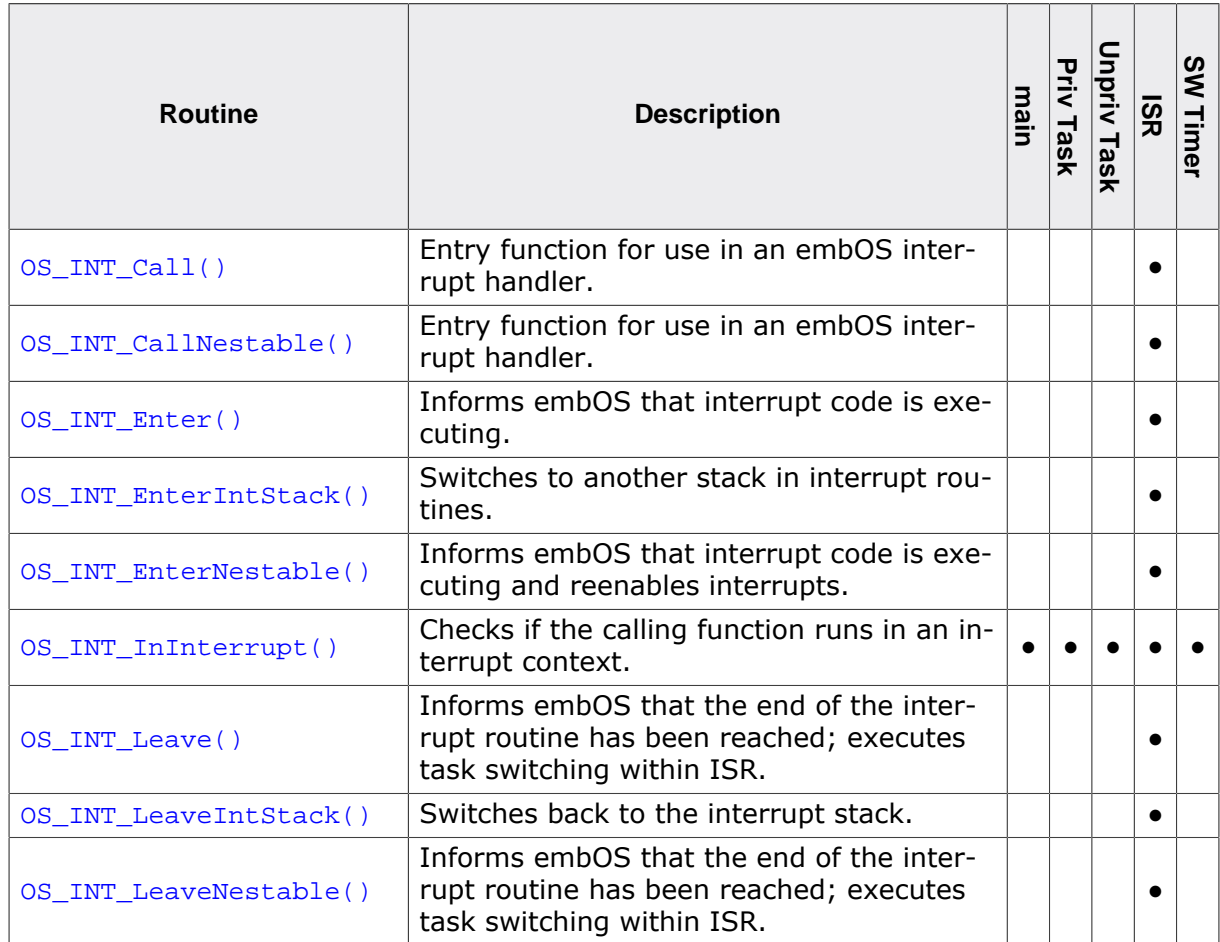

### **13.3.4.1 OS\_INT\_Call()**

### <span id="page-275-0"></span>**Description**

Entry function for use in an embOS interrupt handler. Nestable interrupts are disabled.

### **Prototype**

void [OS\\_INT\\_Call](#page-275-0)(void ( \*pfRoutine)());

### **Parameters**

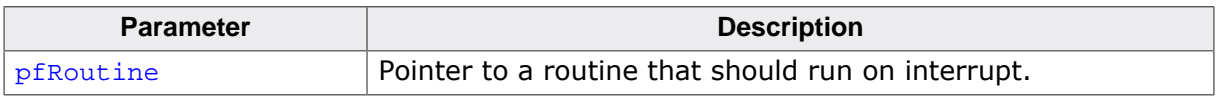

### **Additional information**

 $OS$  INT  $Call()$  can be used as an entry function in an embOS interrupt handler, when the corresponding interrupt should not be interrupted by another embOS interrupt. [OS\\_INT\\_Call\(\)](#page-275-0) sets the interrupt priority of the CPU to the user definable 'fast' interrupt priority level, thus locking any other embOS interrupt. Fast interrupts are not disabled.

### **Note**

For some specific CPUs os INT Call() must be used to call an interrupt handler because OS\_INT\_Enter()/OS\_INT\_Leave() may not be available. OS INT Call() must not be used when OS\_INT\_Enter()/OS\_INT\_Leave() is available Please refer to the CPU/compiler specific embOS manual.

```
#pragma interrupt
void SysTick_Handler(void) {
  OS_INT_Call(_IsrTickHandler);
}
```
### **13.3.4.2 OS\_INT\_CallNestable()**

### <span id="page-276-0"></span>**Description**

Entry function for use in an embOS interrupt handler. Nestable interrupts are enabled.

### **Prototype**

void [OS\\_INT\\_CallNestable](#page-276-0)(void ( \*pfRoutine)());

### **Parameters**

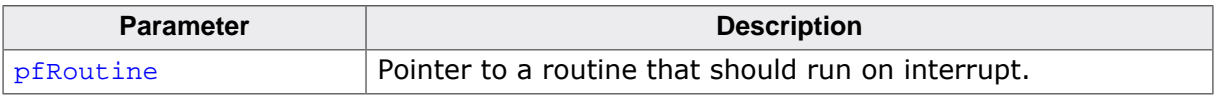

### **Additional information**

OS INT CallNestable() can be used as an entry function in an embOS interrupt handler, when interruption by higher prioritized embOS interrupts should be allowed.

[OS\\_INT\\_CallNestable\(\)](#page-276-0) does not alter the interrupt priority of the CPU, thus keeping all interrupts with higher priority enabled.

#### **Note**

For some specific CPUs  $OS$  INT  $CalNestable()$  must be used to call an interrupt handler because OS\_INT\_EnterNestable()/OS\_INT\_LeaveNestable() may not be available.

[OS\\_INT\\_CallNestable\(\)](#page-276-0) must not be used when OS\_INT\_EnterNestable()/OS\_IN-T\_LeaveNestable() is available

Please refer to the CPU/compiler specific embOS manual.

```
#pragma interrupt
void SysTick_Handler(void) {
  OS_INT_CallNestable(_IsrTickHandler);
}
```
### **13.3.4.3 OS\_INT\_Enter()**

### <span id="page-277-0"></span>**Description**

Informs embOS that interrupt code is executing.

### **Prototype**

```
void OS_INT_Enter(void);
```
### **Additional information**

### **Note**

This function is not available in all ports.

If OS\_INT\_Enter() is used, it should be the first function to be called in the interrupt handler. It must be paired with  $OS_INT\_leave$  ( ) as the last function called. The use of this function has the following effects:

- disables task switches
- keeps interrupts in internal routines disabled.

```
void ISR_Timer(void) {
  OS_INT_Enter();
  OS_TASKEVENT_Set(&Task, 1u); // Any functionality could be here
  OS_INT_Leave();
}
```
### **13.3.4.4 OS\_INT\_EnterIntStack()**

### <span id="page-278-0"></span>**Description**

OS\_INT\_EnterIntStack() and OS\_INT\_LeaveIntStack() can be used to switch the stack pointer to another stack during execution of the interrupt routine.

### **Prototype**

void OS\_INT\_EnterIntStack(void);

### **Additional information**

The actual implementation is core and compiler dependent. Therefore, OS\_INT\_EnterIntStack() and OS\_INT\_LeaveIntStack() are not implemented in all embOS ports. In that case OS\_INT\_EnterIntStack() is defined for compatibility reasons to nothing. That simplifies the porting of an existing embOS application to another embOS port.

### **Note**

Please be aware any variables that are declared while using the initial stack, will no longer be accessible after switching to the interrupt stack.

```
void ISR_Timer(void) {
   //
   // Accessible only before OS_INT_EnterIntStack() is called,
   // and after OS_INT_LeaveIntStack() was called.
   //
  int localvar = 0;
  OS_INT_Enter();
  OS_INT_EnterIntStack();
  OS_TASKEVENT_Set(&Task, Event);
  OS_INT_LeaveIntStack();
  OS_INT_Leave();
}
```
### **13.3.4.5 OS\_INT\_EnterNestable()**

### <span id="page-279-0"></span>**Description**

Re-enables interrupts and increments the embOS internal critical region counter, thus disabling further task switches.

### **Prototype**

```
void OS_INT_EnterNestable(void);
```
### **Additional information**

### **Note**

This function is not available in all ports.

This function should be the first call inside an interrupt handler when nested interrupts are required. The function  $OS_INT_EnterNestable()$  is implemented as a macro and offers the same functionality as  $OS_INT\_Enter()$  in combination with  $OS_INT\_DeckI()$ , but is more efficient, resulting in smaller and faster code.

```
_interrupt void ISR_Timer(void) {
  OS_INT_EnterNestable();
  OS_TASKEVENT_Set(&Task, 1); // Any functionality could be here
  OS_INT_LeaveNestable();
}
```
### **13.3.4.6 OS\_INT\_InInterrupt()**

### <span id="page-280-0"></span>**Description**

This function can be called to examine if the calling function is running in an interrupt context. For application code, it may be useful to know if it is called from interrupt or task, because some functions must not be called from an interrupt-handler.

### **Prototype**

OS\_BOOL OS\_INT\_InInterrupt(void);

### **Return value**

- $= 0$  Code is not executed in an interrupt handler.
- $\neq 0$  Code is executed in an interrupt handler.

### **Additional information**

#### **Note**

This function is not available in all ports.

The function delivers the interrupt state by checking the according CPU registers. It is only implemented for those CPUs where it is possible to read the interrupt state from CPU registers. In case of doubt please contact the embOS support.

```
void foo(void) {
  if (OS_INT_Initentropy() := 0) {
    // Do something within the ISR
   } else {
     printf("No interrupt context.\n")
   }
}
```
### **13.3.4.7 OS\_INT\_Leave()**

### <span id="page-281-0"></span>**Description**

Informs embOS that the end of the interrupt routine has been reached; executes task switching within ISR.

### **Prototype**

```
void OS_INT_Leave(void);
```
### **Additional information**

### **Note**

This function is not available in all ports.

If OS INT Leave() is used, it should be the last function to be called in the interrupt handler. If the interrupt has caused a task switch, that switch is performed immediately (unless the program which was interrupted was in a critical region).

```
void ISR_Timer(void) {
  OS_INT_Enter();
  OS_TASKEVENT_Set(&Task, 1); // Any functionality could be here
  OS_INT_Leave();
}
```
### **13.3.4.8 OS\_INT\_LeaveIntStack()**

### <span id="page-282-0"></span>**Description**

OS\_INT\_EnterIntStack() and OS\_INT\_LeaveIntStack() can be used to switch the stack pointer to another stack during execution of the interrupt routine.

### **Prototype**

void OS\_INT\_LeaveIntStack(void);

### **Additional information**

The actual implementation is device and compiler dependent. Therefore  $OS$  INT  $EnterIn$ tStack() and OS\_INT\_LeaveIntStack() are not implemented in all embOS ports. In that case OS\_INT\_EnterIntStack() is defined for compatibility reasons to nothing. That simplifies the porting of an existing embOS application to another embOS port.

```
void ISR_Timer(void) {
 OS_INT_Enter();
   OS_INT_EnterIntStack();
  OS_TASKEVENT_Set(&Task, 1);
  OS_INT_LeaveIntStack();
  OS_INT_Leave();
}
```
### **13.3.4.9 OS\_INT\_LeaveNestable()**

### <span id="page-283-0"></span>**Description**

Disables further interrupts, then decrements the embOS internal critical region count, thus re-enabling task switches if the counter has reached zero.

### **Prototype**

```
void OS_INT_LeaveNestable(void);
```
### **Additional information**

### **Note**

This function is not available in all ports.

This function is the counterpart of  $OS$  INT EnterNestable(), and must be the last function call inside an interrupt handler when nested interrupts have been enabled by  $OS\_INT\_En$ terNestable().

The function  $OS_INT_Leavenestable()$  is implemented as a macro and offers the same functionality as  $OS_INT\_Leave()$  in combination with  $OS_INT\_IncDI()$ , but is more efficient, resulting in smaller and faster code.

```
_interrupt void ISR_Timer(void) {
  OS_INT_EnterNestable();
  OS_TASKEVENT_Set(&Task, 1); // Any functionality could be here
  OS_INT_LeaveNestable();
}
```
### **13.4 Interrupt control**

### **13.4.1 Enabling / disabling interrupts**

During the execution of a task, maskable interrupts are normally enabled. In certain sections of the program, however, it can be necessary to disable interrupts for short periods of time to make a section of the program an atomic operation that cannot be interrupted. An example would be the access to a global volatile variable of type long on an 8/16-bit CPU. To make sure that the value does not change between the two or more accesses that are needed, interrupts must be temporarily disabled:

### **Bad example:**

```
volatile long lvar;
void IntHandler(void) {
   lvar++;
}
void Routine(void) {
  lvar++;
}
```
### **Good example:**

```
volatile long lvar;
void IntHandler(void) {
   lvar++;
}
void Routine(void) {
  OS_INT_Disable();
 lvar++;OS INT Enable();
}
```
The problem with disabling and re-enabling interrupts is that functions that disable/ enable the interrupt cannot be nested.

Your C compiler offers two intrinsic functions for enabling and disabling interrupts. These functions can still be used, but it is recommended to use the functions that embOS offers (to be precise, they only look like functions, but are macros in reality). If you do not use these recommended embOS functions, you may run into a problem if routines which require a portion of the code to run with disabled interrupts are nested or call an OS routine.

We recommend disabling interrupts only for short periods of time, if possible. Also, you should not call functions when interrupts are disabled, because this could lead to long interrupt latency times (the longer interrupts are disabled, the higher the interrupt latency). You may also safely use the compiler-provided intrinsics to disable interrupts but you must ensure to not call embOS functions with disabled interrupts.

### **13.4.2 Global interrupt enable / disable**

The embOS interrupt enable and disable functions enable and disable embOS interrupts only. Zero latency interrupts are never implicitly enabled or disabled by embOS. However, embOS provides additional API functions to explicitly enable and disable zero latency interrupts.

In an application it may be required to disable and enable all interrupts. These functions have the suffix All and allow a "global" handling of the interrupt enable state of the CPU. These functions affect the state of the CPU unconditionally and should be used with care.

### **13.4.3 Non-maskable interrupts (NMIs)**

embOS performs atomic operations by disabling interrupts. However, a non-maskable interrupt (NMI) cannot be disabled, meaning it can interrupt these atomic operations. Therefore, NMIs should be used with great care and are prohibited from calling any embOS routines.

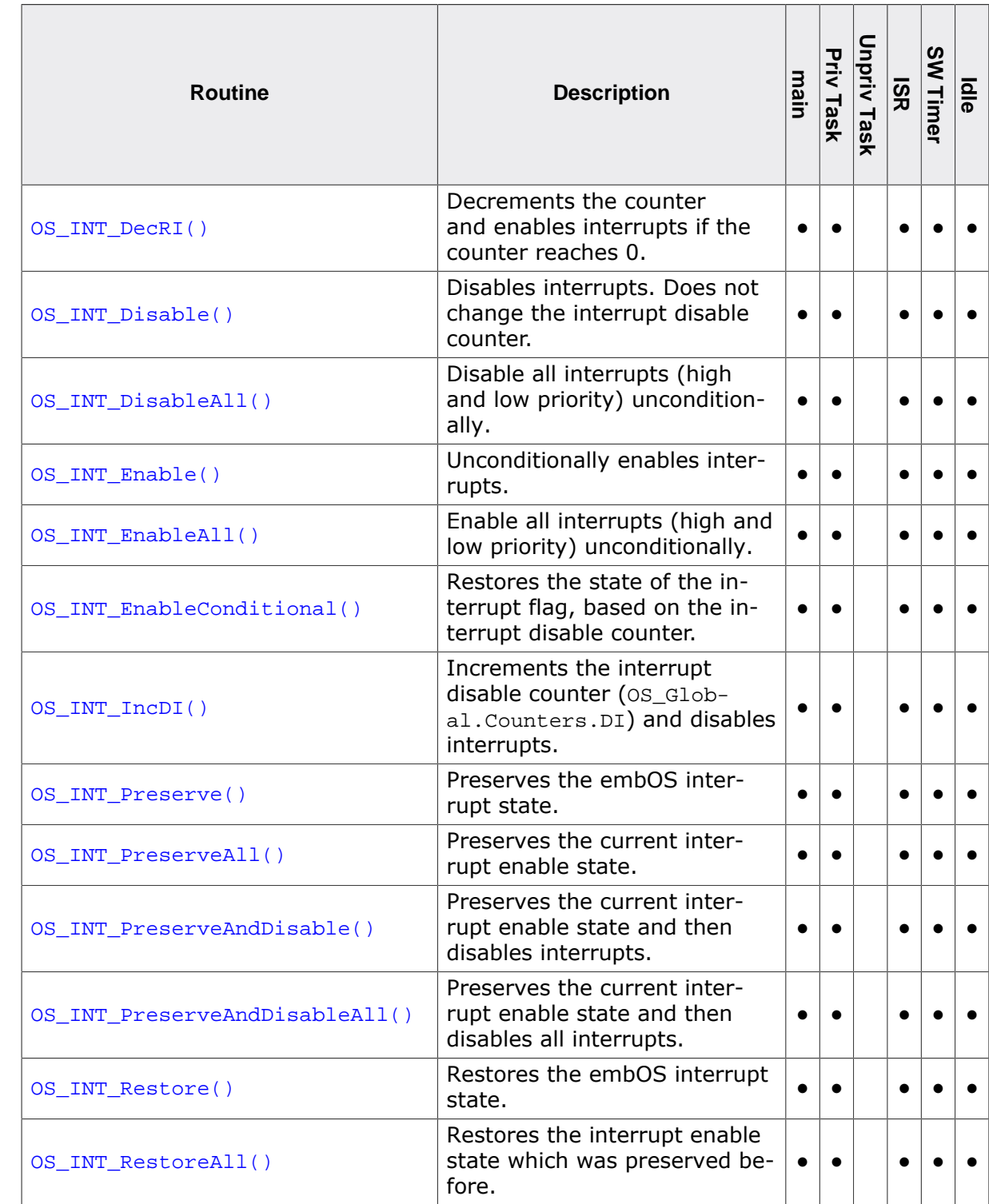

### **13.4.4 API functions**

### **13.4.4.1 OS\_INT\_DecRI()**

### <span id="page-286-0"></span>**Description**

Short for Decrement and Restore Interrupts. Decrements the counter and enables interrupts if the disable counter reaches zero. It is important that they are used as a pair: first OS\_INT\_IncDI(), then OS\_INT\_DecRI(). OS\_INT\_IncDI() and OS\_INT\_DecRI() are actually macros defined in RTOS.h, so they execute very quickly and are very efficient.

### **Prototype**

```
void OS_INT_DecRI(void);
```
### **Additional information**

OS\_INT\_IncDI() increments the interrupt disable counter, interrupts will not be switched on within the running task before the matching  $OS\_INT\_Deck$  is executed. The counter is task specific, a task switch may change the value, so if interrupts are disabled they could be enabled in the next task and vice versa.

If you need to disable interrupts for an instant only where no routine is called, as in the example above, you could also use the pair OS\_INT\_Disable() and OS\_INT\_EnableConditional(). These are slightly more efficient because the interrupt disable counter  $OS\_DICnt$ is not modified twice, but only checked once. They have the disadvantage that they do not work with functions because the status of OS\_DICnt is not actually changed, and they should therefore be used with great care. In case of doubt, use  $OS$  INT  $IncDI()$  and  $OS$  INT  $De$ cRI(). You can safely call embOS API between OS\_INT\_IncDI() and OS\_INT\_DecRI(). The embOS API will not enable interrupts.

```
volatile long lvar;
void Routine(void) {
  OS_INT_IncDI();
  lvar++;
  OS_INT_DecRI();
}
```
### **13.4.4.2 OS\_INT\_Disable()**

### <span id="page-287-0"></span>**Description**

OS\_INT\_Disable() disables embOS interrupts but does not change the interrupt disable counter OS\_Global.Counters.Cnt.DI.

### **Prototype**

```
void OS_INT_Disable(void);
```

```
void Routine(void) {
  OS_INT_Disable(); // Disable embOS interrupts
  DoSomething();
  OS_INT_Enable(); // Re-enable embOS interrupts unconditionally
}
```
## **13.4.4.3 OS\_INT\_DisableAll()**

#### **Description**

This function disables embOS and zero latency interrupts unconditionally.

#### **Prototype**

void OS\_INT\_DisableAll(void);

#### **Additional information**

OS\_INT\_DisableAll() disables all interrupts (including zero latency interrupts) in a fast and efficient way. Note that the system does not track the interrupt state when calling the function. Therefore the function should not be called when the state is unknown. Interrupts can be re-enabled by calling OS\_INT\_EnableAll(). After calling OS\_INT\_DisableAll(), no embOS function except the interrupt enable function  $OS\_INT\_EnableAll()$  should be called, because the interrupt state is not saved by the function. An embOS API function may re-enable interrupts. The exact interrupt enable behavior depends on the CPU.

```
void Routine(void) {
  OS_INT_DisableAll(); // Disable interrupts
  //
  // Execute any code that should be executed with interrupts disabled
  // No embOS function should be called
  //
 ...
  OS_INT_EnableAll(); // Re-enable interrupts unconditionally
}
```
## **13.4.4.4 OS\_INT\_Enable()**

#### **Description**

OS\_INT\_Enable() enables embOS interrupts but does not check the interrupt disable counter OS\_Global.Counters.Cnt.DI. Refrain from using this function directly unless you are sure that the interrupt disable count has the value zero, because it does not take the interrupt disable counter into account. OS\_INT\_Disable() / OS\_INT\_Enable() can be used when no embOS API functions are called between which could enable interrupts before the actual call to OS\_INT\_Enable() and the interrupt disable count is zero.

#### **Prototype**

```
void OS_INT_Enable(void);
```

```
void Routine(void) {
  OS_INT_Disable(); // Disable embOS interrupts
  DoSomething();
  OS_INT_Enable(); // Re-enable embOS interrupts unconditionally
}
```
## **13.4.4.5 OS\_INT\_EnableAll()**

#### **Description**

This function enables embOS and zero latency interrupts unconditionally.

#### **Prototype**

void OS\_INT\_EnableAll(void);

#### **Additional information**

This function re-enables interrupts which were disabled before by a call of  $OS_INT_Dis$ ableAll(). The function re-enables embOS and zero latency interrupts unconditionally. OS\_INT\_DisableAll() and OS\_INT\_EnableAll() should be used as a pair. The call cannot be nested, because the state is not saved. This kind of global interrupt disable/enable should only be used when the interrupt enable state is well known and interrupts are enabled.

Between OS\_INT\_DisableAll() and OS\_INT\_EnableAll(), no function should be called when it is not known if the function alters the interrupt enable state.

If the interrupt state is not known, the functions  $OS\_INT\_Preserved11()$  or  $OS\_INT\_Pre$ serveAndDisableAll() and OS\_INT\_RestoreAll() shall be used as described later on.

```
void Routine(void) {
   OS_INT_DisableAll(); // Disable interrupts
   //
  // Execute any code that should be executed with interrupts disabled
  // No embOS function should be called
  //
   ...
  OS_INT_EnableAll(); // Re-enable interrupts unconditionally
}
```
## **13.4.4.6 OS\_INT\_EnableConditional()**

#### **Description**

Restores the interrupt status, based on the interrupt disable counter. interrupts are only enabled if the interrupt disable counter  $OS_GIobal.Counters.Cnt.DI$  is zero.

#### **Prototype**

void OS\_INT\_EnableConditional(void);

#### **Additional information**

You cannot safely call embOS API between OS\_INT\_Disable() and OS\_INT\_Enable()/ OS\_INT\_EnableConditional(). The embOS API might already enable interrupts because OS\_INT\_Disable() does not change the interrupt disable counter. In that case please use OS\_INT\_IncDI() and OS\_INT\_DecRI() instead.

```
volatile long lvar;
void Routine (void) {
  OS_INT_Disable();
  lvar++;
  OS_INT_EnableConditional();
}
```
## **13.4.4.7 OS\_INT\_IncDI()**

#### **Description**

Short for Disable interrupts and Increment. Increment the counter and disables interrupts. It is important that they are used as a pair: first  $OS_INT_IncDI()$ , then  $OS_INT_DecRI()$ . OS\_INT\_IncDI() and OS\_INT\_DecRI() are actually macros defined in RTOS.h, so they execute very quickly and are very efficient.

#### **Prototype**

```
void OS_INT_DecRI(void);
```
#### **Additional information**

OS\_INT\_IncDI() increments the interrupt disable counter, interrupts will not be switched on within the running task before the matching  $OS\_INT\_Deck$  is executed. The counter is task specific, a task switch may change the value, so if interrupts are disabled they could be enabled in the next task and vice versa.

If you need to disable interrupts for a instant only where no routine is called, as in the example above, you could also use the pair OS\_INT\_Disable() and OS\_INT\_EnableConditional(). These are slightly more efficient because the interrupt disable counter  $OS\_DICnt$ is not modified twice, but only checked once. They have the disadvantage that they do not work with functions because the status of OS\_DICnt is not actually changed, and they should therefore be used with great care. In case of doubt, use  $OS$  INT  $IncDI()$  and  $OS$  INT  $De$ cRI(). You can safely call embOS API between OS\_INT\_IncDI() and OS\_INT\_DecRI(). The embOS API will not enable interrupts.

```
volatile long lvar;
void Routine (void) {
  OS_INT_IncDI();
  lvar++;
  OS_INT_DecRI();
}
```
## **13.4.4.8 OS\_INT\_Preserve()**

#### **Description**

This function can be called to preserve the current embOS interrupt enable state of the CPU.

#### **Prototype**

```
void OS_INT_Preserve(OS_U32* pState);
```
#### **Parameters**

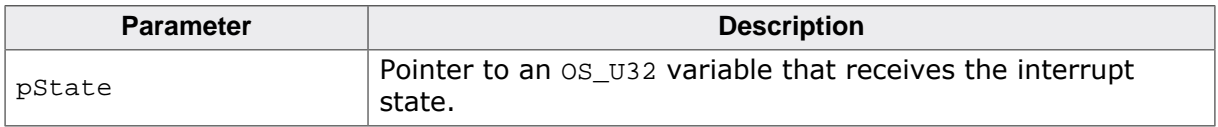

#### **Additional information**

If the interrupt enable state is not known and interrupts should be disabled by a call of OS\_INT\_Disable(), the current embOS interrupt enable state can be preserved and restored later by a call of  $OS_INT\_Resto ($ .

```
void Sample(void) {
  OS_U32 IntState;
  OS_INT_Preserve(&IntState); // Remember the interrupt enable state.
  OS_INT_Disable(); // Disable embOS interrupts
  //
  // Execute any code that should be executed with embOS interrupts disabled
  //
   ...
  OS_INT_Restore(&IntState); // Restore the interrupt enable state
}
```
#### **13.4.4.9 OS\_INT\_PreserveAll()**

#### **Description**

This function can be called to preserve the current interrupt enable state of the CPU.

#### **Prototype**

```
void OS_INT_PreserveAll (OS_U32* pState);
```
#### **Parameters**

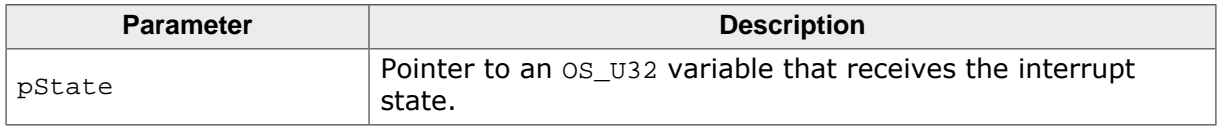

#### **Additional information**

If the interrupt enable state is not known and interrupts should be disabled by a call of OS\_INT\_DisableAll(), the current interrupt enable state can be preserved and restored later by a call of  $OS_{{\text{INT\_Restore}}\text{All}}($ ). Note that the interrupt state is not stored by embOS. After disabling the interrupts using a call of  $OS_INT_DisableAll()$ , no embOS API function should be called because embOS functions might re-enable interrupts.

```
void Sample(void) {
  OS_U32 IntState;
   // Remember the interrupt enable state.
  OS_INT_PreserveAll(&IntState);
   OS_INT_DisableAll(); // Disable interrupts
   //
   // Execute any code that should be executed with interrupts disabled
   //
   ...
  OS_INT_RestoreAll(&IntState); // Restore the interrupt enable state
}
```
## **13.4.4.10 OS\_INT\_PreserveAndDisable()**

#### **Description**

This function preserves the current interrupt enable state of the CPU and then disables embOS interrupts.

#### **Prototype**

void OS\_INT\_PreserveAndDisable (OS\_U32\* pState);

#### **Parameters**

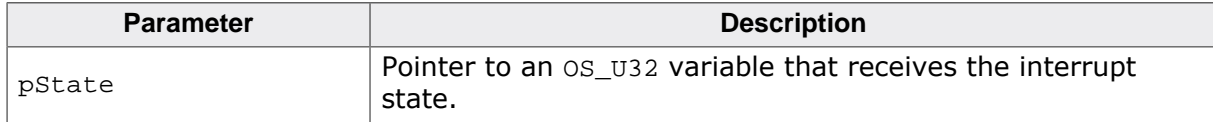

#### **Additional information**

The function stores the current interrupt enable state into the variable pointed to by pState and then disables embOS interrupts. The interrupt state can be restored later by a corresponding call of OS\_INT\_Restore().

The pair of function calls OS\_INT\_PreserveAndDisable() and OS\_INT\_Restore() can be nested, as long as the interrupt enable state is stored into an individual variable on each call of OS\_INT\_PreserveAndDisable(). This function pair should be used when the interrupt enable state is not known when interrupts shall be disabled.

```
void Sample(void) {
  OS_U32 IntState;
   // Remember the interrupt enable state and disables interrupts.
   OS_INT_PreserveAndDisable(&IntState);
   //
   // Execute any code that should be executed with interrupts disabled
   //
 ...
   OS_INT_Restore(&IntState); // Restore the interrupt enable state
}
```
## **13.4.4.11 OS\_INT\_PreserveAndDisableAll()**

#### **Description**

This function preserves the current interrupt enable state of the CPU and then disables embOS and zero latency interrupts.

#### **Prototype**

void OS\_INT\_PreserveAndDisableAll (OS\_U32\* pState);

#### **Parameters**

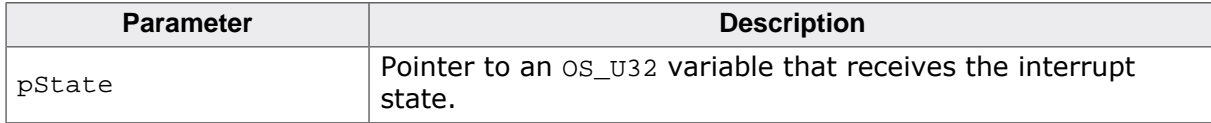

#### **Additional information**

The function stores the current interrupt enable state into the variable pointed to by pState and then disables embOS and zero latency interrupts. The interrupt state can be restored later by a corresponding call of  $OS_INT\_Restored1()$ .

The pair of function calls  $OS_INT_PreservedAndDisableAll()$  and  $OS_INT\_Restoredll()$ can be nested, as long as the interrupt enable state is stored into an individual variable on each call of OS\_INT\_PreserveAndDisableAll(). This function pair should be used when the interrupt enable state is not known when interrupts shall be disabled.

```
void Sample(void) {
  OS_U32 IntState;
   // Remember the interrupt enable state and disables interrupts.
   OS_INT_PreserveAndDisableAll(&IntState);
   //
   // Execute any code that should be executed with interrupts disabled
   //
 ...
   OS_INT_RestoreAll(&IntState); // Restore the interrupt enable state
}
```
## **13.4.4.12 OS\_INT\_Restore()**

#### **Description**

This function must be called to restore the embOS interrupt enable state of the CPU which was preserved before.

#### **Prototype**

void OS\_INT\_Restore (OS\_U32\* pState);

#### **Parameters**

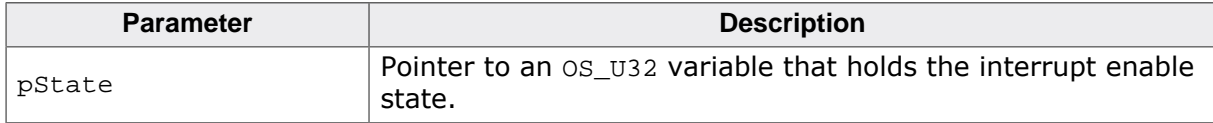

#### **Additional information**

Restores the embOS interrupt enable state which was saved before by a call of  $OS\_INT_P$ reserve(). If embOS interrupts were enabled before they were disabled, the function reenables them.

```
void Sample(void) {
 OS U32 IntState;
 OS INT Preserve(&IntState); // Remember the interrupt enable state.
  OS_INT_Disable(); // Disable embOS interrupts
  //
  // Execute any code that should be executed with embOS interrupts disabled
  //
  ...
  OS_INT_Restore(&IntState); // Restore the interrupt enable state
}
```
## **13.4.4.13 OS\_INT\_RestoreAll()**

#### **Description**

This function must be called to restore the interrupt enable state of the CPU which was preserved before.

#### **Prototype**

void OS\_INT\_RestoreAll (OS\_U32\* pState);

#### **Parameters**

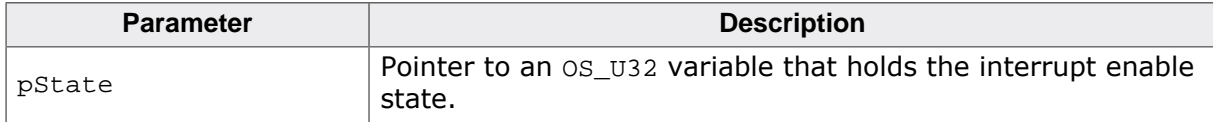

#### **Additional information**

Restores the interrupt enable state which was saved before by a call of  $OS\_INT\_Pre$ serveAll() or  $OS_INT_PreservedAdDisableAll()$ . If interrupts were enabled before they were disabled globally, the function re-enables them.

```
void Sample(void) {
 OS U32 IntState;
   // Remember the interrupt enable state.
  OS_INT_PreserveAll(&IntState);
   OS_INT_DisableAll(); // Disable interrupts
   //
   // Execute any code that should be executed with interrupts disabled
   // No embOS function should be called
   //
   ...
  OS_INT_RestoreAll(&IntState); // Restore the interrupt enable state
}
```
# <span id="page-299-0"></span>**Chapter 14 Critical Regions**

## **14.1 Introduction**

Critical regions are program sections which should not be interrupted by another task. A critical region can be used anywhere during execution of a task. Depending on the application, it can be necessary for some critical program sections to disable preemptive task switches and execution of software timers or even interrupts.

It depends on the application whether disabling task switches is sufficient or interrupts need to be disabled as well. Disabling interrupts can mean to disable embOS interrupts or even to also disable zero latency interrupts. Cooperative task switches are never affected and will be executed in critical regions. Interrupts, too, may still occur in critical regions.

They may also be used in software timers and interrupts. However, since those are executed as critical regions anyways, critical regions do not have any effect on them.

Critical regions can be nested; they will then be effective until the outermost region is left. If a task switch becomes pending during the execution of a critical region, it will be performed immediately once the region is left.

A typical example for critical regions is the execution of time-critical hardware accesses (for example, writing multiple bytes into an EEPROM where the bytes must be written in a certain amount of time), or writing to global variables that are accessed by different tasks and therefore must ensure that data is consistent.

#### **Example**

```
void HPTask(void) {
   OS_TASK_EnterRegion();
  DoSomething(); \frac{1}{2} // This code will not be interrupted by other tasks
   OS_TASK_LeaveRegion();
}
```
#### **Note**

Cooperative task switches are still executed, although preemptive task switches are disabled in critical sections.

```
void HPTask(void) {
   OS_TASK_EnterRegion();
   OS_TASK_Delay(100); // OS_TASK_Delay() will cause a cooperative task switch
   OS_TASK_LeaveRegion();
}
```
## **14.2 API functions**

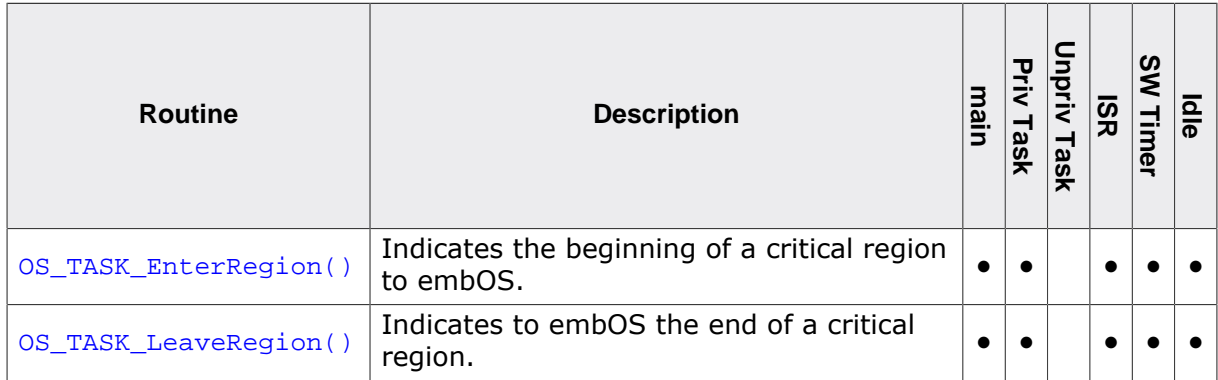

## **14.2.1 OS\_TASK\_EnterRegion()**

#### <span id="page-302-0"></span>**Description**

Indicates the beginning of a critical region to embOS.

#### **Prototype**

void OS\_TASK\_EnterRegion(void);

#### **Additional information**

The critical region counter (OS\_Global.Counters.Cnt.Region) is zero by default. It gets incremented upon calling OS\_TASK\_EnterRegion() and decremented upon calling [OS\\_TASK\\_LeaveRegion\(\)](#page-303-0). Critical regions can be nested: the critical region ends when this counter reaches zero again. The counter is specific for all tasks, its value is saved and restored on any task switch.

Interrupts are not disabled in a critical region. However, preemptive task switches are. If any interrupt triggers a task switch, the task switch stays pending until the final call of [OS\\_TASK\\_LeaveRegion\(\)](#page-303-0). When the counter reaches zero, a pending task switch is executed.

Cooperative task switches are not affected and will be executed in critical regions. When a task is running in a critical region and calls any blocking embOS function, the task will be suspended. When the task is resumed, the critical region counter is restored, the task continues to run in a critical region until [OS\\_TASK\\_LeaveRegion\(\)](#page-303-0) is called.

#### **Example**

Please refer to the example in the introduction of chapter *[Critical Regions](#page-299-0)* on page 300.

## **14.2.2 OS\_TASK\_LeaveRegion()**

## <span id="page-303-0"></span>**Description**

Indicates to embOS the end of a critical region. Decrements the critical region counter and checks if a task switch is pending if the counter reaches 0.

#### **Prototype**

void [OS\\_TASK\\_LeaveRegion](#page-303-0)(void);

#### **Additional information**

A critical region counter (OS\_Global.Counters.Cnt.Region), which is zero by default, is decremented. If this counter reaches zero, the critical region ends. A task switch which became pending during a critical region will be executed in OS\_TASK\_EnterRegion() when the counter reaches zero.

#### **Example**

Please refer to the example in the introduction of chapter *[Critical Regions](#page-299-0)* on page 300.

## **14.3 Disabling context transitions**

The following table shows which context transitions may occur after calling appropriate embOS API:

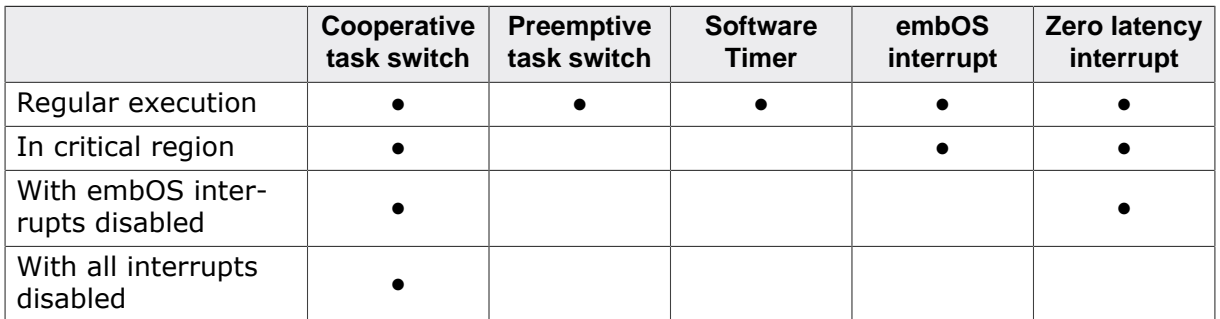

#### **Example**

In the following example DoSomething() in the LPTask cannot be interrupt by the HPTask or the software timer SoftwareTimer. But it can be interrupted by the interrupt routines embOS\_ISR and Zero\_Latency\_ISR.

```
void Zero_Latency_ISR(void) {
  DoSomething();
}
void embOS_ISR(void) {
 OS_INT_Enter();
  DoSomething();
  OS_INT_Leave();
}
void SoftwareTimer(void) {
  DoSomething();
  OS_TIMER_Restart(&Timer);
}
void HPTask(void) {
  while (1) {
    DoSomething();
     OS_TASK_Delay(10);
   }
}
void LPTask(void) {
 while (1) {
    OS_TASK_EnterRegion();
     DoSomething();
     OS_TASK_LeaveRegion();
   }
}
```
In this example  $DSometning()$  in the LPTask cannot be interrupt by the HPTask, the software timer SoftwareTimer or the embOS interrupt routine embOS\_ISR. But it can be interrupted by the zero latency interrupt routine Zero\_Latency\_ISR.

```
void Zero_Latency_ISR(void) {
  DoSomething();
}
void embOS_ISR(void) {
  OS_INT_Enter();
   DoSomething();
  OS_INT_Leave();
}
```

```
UM01001 User Guide & Reference Manual for embOS © 1995-2022 SEGGER Microcontroller GmbH
```

```
void SoftwareTimer(void) {
  DoSomething();
  OS_TIMER_Restart(&Timer);
}
void HPTask(void) {
 while (1) {
  DoSomething();
    OS_TASK_Delay(10);
  }
}
void LPTask(void) {
  while (1) {
    OS_INT_Disable();
    DoSomething();
    OS_INT_Enable();
  }
}
```
In this last example,  $DSomething()$  in the LPTask cannot be interrupt by any other function.

```
void Zero_Latency_ISR(void) {
   DoSomething();
}
void embOS_ISR(void) {
  OS_INT_Enter();
  DoSomething();
   OS_INT_Leave();
}
void SoftwareTimer(void) {
  DoSomething();
   OS_TIMER_Restart(&Timer);
}
void HPTask(void) {
  while (1) {
    DoSomething();
     OS_TASK_Delay(10);
   }
}
void LPTask(void) {
   while (1) {
     OS_INT_DisableAll();
   DoSomething();
    OS_INT_EnableAll();
  }
}
```
## **Chapter 15**

## **Time Measurement**

UM01001 User Guide & Reference Manual for embOS © 1995-2022 SEGGER Microcontroller GmbH

## **15.1 Introduction**

embOS supports two basic types of run-time measurement which may be used e.g. for calculating the execution time of any section of user code. Low-resolution measurements are based on system ticks, while high-resolution measurements are based on a time unit called *cycle*. The length of a timer cycle depends on the timer clock frequency.

#### **Example**

The following sample demonstrates the use of low-resolution and high-resolution measurement to return the execution time of a section of code:

```
#include "RTOS.h"
#include <stdio.h>
static OS_STACKPTR int Stack[1000]; // Task stacks
static OS_TASK TCB; \qquad // Task-control-blocks
static volatile int Dummy;
static void UserCode(void) {
  for (Dummy=0; Dummy < 11000; Dummy++); // Burn some time
}
//
// Measure the execution time with low resolution
//
static OS_TIME BenchmarkLoRes(void) {
 OS TIME t;
 t = OS TIME GetTicks();
 UserCode(); \frac{1}{2} // Execute the user code to be benchmarked
 t = OS_ TIME GetTicks() - t;
 return (int)t;
}
//
// Measure the execution time with high resolution
//
static OS_U32 BenchmarkHiRes(void) {
  OS_U32 t;
 OS TIME StartMeasurement(&t);
 UserCode(); \frac{1}{2} // Execute the user code to be benchmarked
  OS_TIME_StopMeasurement(&t);
  return OS_TIME_GetResult_us(&t);
}
void Task(void) {
  int tLow;
  OS_U32 tHigh;
  char acBuffer[80];
  while (1) {
    tLow = BenchmarkLoRes();
   tHigh = BenchmarkHiRes();
    sprintf(acBuffer, "LoRes: %d system ticks\n", tLow);
    OS_COM_SendString(acBuffer);
    sprintf(acBuffer, "HiRes: %d microseconds\n", tHigh);
    OS_COM_SendString(acBuffer);
  }
}
int main(void) {
  OS_Init(); // Initialize embOS
 OS_InitHW(); \frac{1}{2} // Initialize hardware for embOS
  OS_TASK_CREATE(&TCB, "Task", 100, Task, Stack);
  OS_Start(); // Start multitasking
  return 0;
}
```
#### **The output of the sample is as follows:**

LoRes: 7 system ticks HiRes: 6641 microsecond

## **15.2 Low-resolution measurement**

The global system time variable OS Global.Time is measured in system ticks, which typically equal milliseconds. The low-resolution functions [OS\\_TIME\\_GetTicks\(\)](#page-311-0) and [OS\\_TIME\\_GetTicks32\(\)](#page-312-0) are used for returning the current contents of this variable. The basic concept behind low-resolution measurement is quite simple: The system time is returned once before the section of code to be timed and once after, and the first value is subtracted from the second to obtain the time it took for the code to execute.

The term low-resolution is used because the time values returned are measured in completed system ticks. Consider the following: The global variable  $OS_G$ lobal.Time is incremented with every system tick interrupt, with a default tick of one millisecond that means once each millisecond. This means that the actual system time can potentially be later than the low-resolution function returns (for example, if an interrupt actually occurs at 1.4 system ticks, the system will assume only one tick having elapsed). The problem even gets worse when concerning runtime measurement, because the system time must be measured twice. Since each measurement can, potentially, be up to one tick less than the actual time, the difference between two measurements could theoretically be inaccurate by up to one tick.

The following diagram illustrates how low-resolution measurement works. We can see that the section of code begins at 0.5 millisecond and ends at 5.2 millisecond, which means that its exact execution time is 5.2 millisecond -  $0.5$  millisecond =  $4.7$  millisecond. However, assuming one system tick per millisecond, the first call to  $OS$  TIME GetTicks() will return 0, while the second call will return 5. The measured execution time would therefore be returned as 5 system ticks - 0 system ticks = 5 system ticks.

```
void MeasureTask(void) {
   OS_TIME t0, t;
  t0 = OS TIME GetTicks32();
   CodeToBeTimed();
  t = OS_TIME_GetTicks32() - t0;
}
```
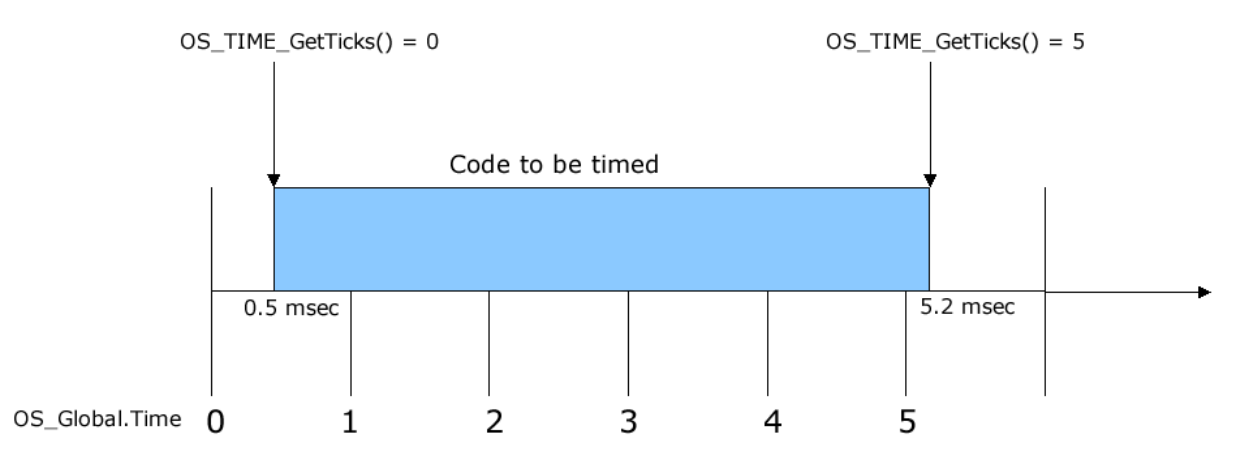

For many applications, low-resolution measurement is sufficient for most of all cases. In those cases, its ease of use as well as its faster computation time are clear benefits when compared to high-resolution measurement. Still, high-resolution measurement may be necessary when highly accurate measurements are mandatory.

## **15.2.1 API functions**

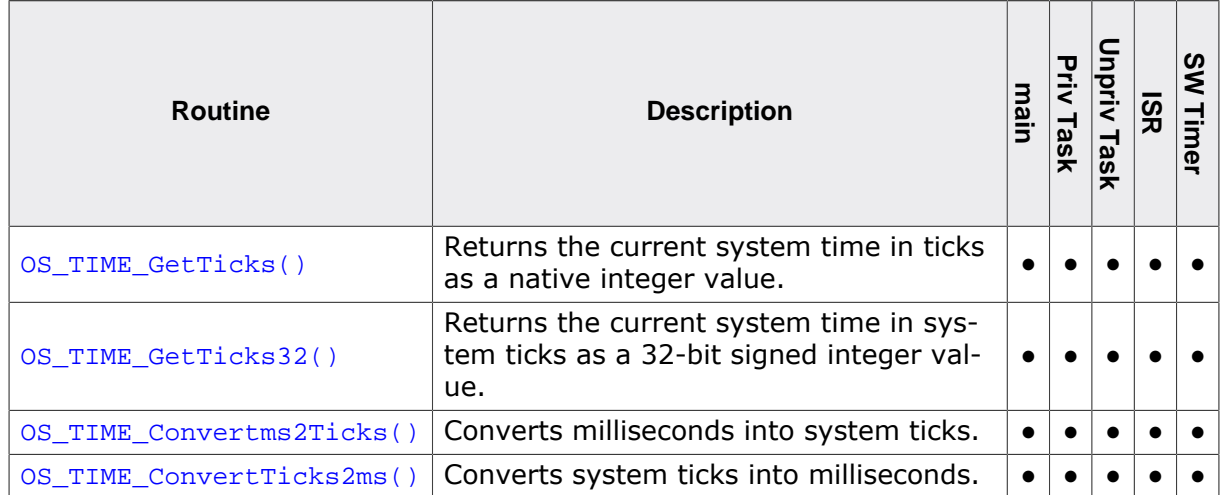

## **15.2.1.1 OS\_TIME\_GetTicks()**

#### <span id="page-311-0"></span>**Description**

Returns the current system time in ticks as a native integer value.

#### **Prototype**

OS\_TIME [OS\\_TIME\\_GetTicks](#page-311-0)(void);

#### **Return value**

The system variable  $OS_G1obal.\text{Time}$  as a 16-bit integer value on 8/16-bit CPUs, and as a 32-bit integer value on 32-bit CPUs.

#### **Additional information**

The OS\_Global.Time variable is a 32-bit integer value. Therefore, if the return value is 32 bit, it holds the entire contents of the OS\_Global.Time variable. If the return value is 16 bit, it holds the lower 16 bits of the OS\_Global.Time variable.

```
void PrintTask(void) {
  OS_TIME Time;
  Time = OS_TIME_GetTicks();
  printf("System Time: %d\n", Time);
}
```
## **15.2.1.2 OS\_TIME\_GetTicks32()**

#### <span id="page-312-0"></span>**Description**

Returns the current system time in system ticks as a 32-bit signed integer value.

#### **Prototype**

OS\_I32 [OS\\_TIME\\_GetTicks32\(](#page-312-0)void);

#### **Return value**

The system variable  $OS_Global$ . Time as a 32-bit signed integer value.

#### **Additional information**

This function always returns the system time as a 32-bit value. Because the  $OS_G1ob$ al.Time variable is also a 32-bit value, the return value is simply the entire contents of the OS Global.Time variable.

OS\_Global.Time overflows from 0xFFFFFFFF to 0x00000000 after 4294967296 system ticks. Assuming one system tick equals one millisecond this overflow happens after  $\sim$ 49 days. This overflow is no problem for all embOS timing API functions like  $OS\_TASK\_Delay()$ since embOS handles all timing calculations correctly. But this has to be taken into account when  $OS_$ TIME\_GetTicks32() should be used as an application timestamp.

```
void PrintTask(void) {
  OS_I32 Time;
  Time = OS_TIME_GetTicks32();
  printf("System Time: %d\n", Time);
}
```
## **15.2.1.3 OS\_TIME\_Convertms2Ticks()**

#### <span id="page-313-0"></span>**Description**

Converts milliseconds into system ticks.

#### **Prototype**

OS\_U64 [OS\\_TIME\\_Convertms2Ticks\(](#page-313-0)OS\_U32 ms);

#### **Parameters**

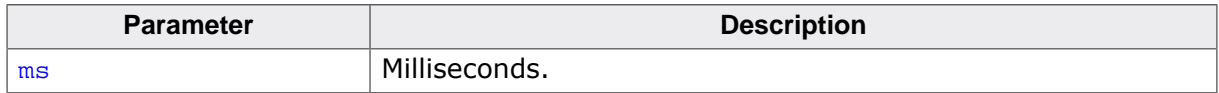

#### **Return value**

The converted value in system ticks.

#### **Additional information**

This function is unavailable for compilers that do not support a 64-bit data type (long long). This is the case only for very rare older compiler.

[OS\\_TIME\\_Convertms2Ticks\(\)](#page-313-0) returns correct values only if [OS\\_TIME\\_ConfigSysTimer\(\)](#page-317-0) was called during initialization. All embOS board support packages already call [OS\\_TIME\\_ConfigSysTimer\(\)](#page-317-0).

[OS\\_TIME\\_Convertms2Ticks\(\)](#page-313-0) works with tick to interrupt ratio 1:1 only. An embOS debug build calls OS\_Error(OS\_ERR\_FRACTIONAL\_TICK) if the tick to interrupt ratio is not 1:1.

```
void Convert(void) {
  OS_U32 Ticks;
  Ticks = OS_TIME_Convertms2Ticks(100);
}
```
## **15.2.1.4 OS\_TIME\_ConvertTicks2ms()**

#### <span id="page-314-0"></span>**Description**

Converts system ticks into milliseconds.

#### **Prototype**

```
OS_U64 OS_TIME_ConvertTicks2ms(OS_U32 t);
```
#### **Parameters**

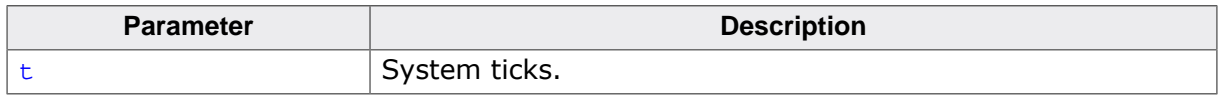

#### **Return value**

The converted value in milliseconds.

#### **Additional information**

This function is unavailable for compilers that do not support a 64-bit data type (long long). This is the case only for very rare older compiler.

[OS\\_TIME\\_ConvertTicks2ms\(\)](#page-314-0) returns correct values only if [OS\\_TIME\\_ConfigSysTimer\(\)](#page-317-0) was called during initialization. All embOS board support packages already call [OS\\_TIME\\_ConfigSysTimer\(\)](#page-317-0).

[OS\\_TIME\\_ConvertTicks2ms\(\)](#page-314-0) works with tick to interrupt ratio 1:1 only. An embOS debug build calls OS\_Error(OS\_ERR\_FRACTIONAL\_TICK) if the tick to interrupt ratio is not 1:1.

```
void Convert(void) {
  OS_U32 milliseconds;
   milliseconds = OS_TIME_ConvertTicks2ms(100);
}
```
## **15.3 High-resolution measurement**

Instead of measuring the number of completed system ticks at a given time, the hardware timer counter value is taken into account. The hardware timer runs at a specific frequency which could be equal to the CPU frequency or a fraction of it. A timer cycle is the time for increment or decrement the timer count register at the timer frequency by one. Hence, the actual time resolution depends on the timer frequency. For example with a CPU and a hardware timer running at 100 MHz the cycle length is 10 nanoseconds. This is the minimal time which could be measured and therefore the measurement resolution.

Please refer to the illustration below, which measures the execution time of the same code that was used during the low-resolution calculation. For this example, we assume that the CPU has a timer running at 10 MHz and counts upwards. The number of cycles per system tick interrupt therefore equals (10 MHz / 1 kHz) = 10,000. This means that with each system tick interrupt, the timer restarts at zero and counts up to 10,000.

```
void MeasureTask(void) {
   OS_U64 t0, t;
   t0 = OS_TIME_Get_Cycles();
   CodeToBeTimed();
   t = OS_TIME_Get_Cycles() - t0;
}
```
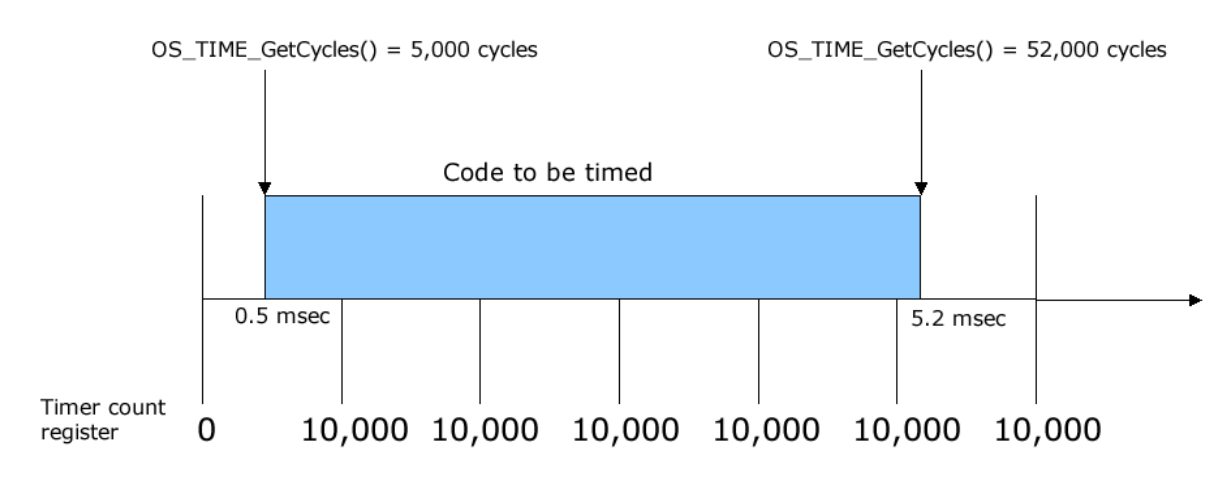

The first call to [OS\\_TIME\\_Get\\_Cycles\(\)](#page-325-0) returns the starting value at 5,000 cycles, while the second call to  $OS_$ TIME\_Get\_Cycles() returns the ending value at 52,000 cycles. The measured execution time of the code in this example would therefore be (52,000 cycles - 5,000 cycles) = 47,000 cycles, which exactly equals 4.7 millisecond.

## **15.3.1 API functions**

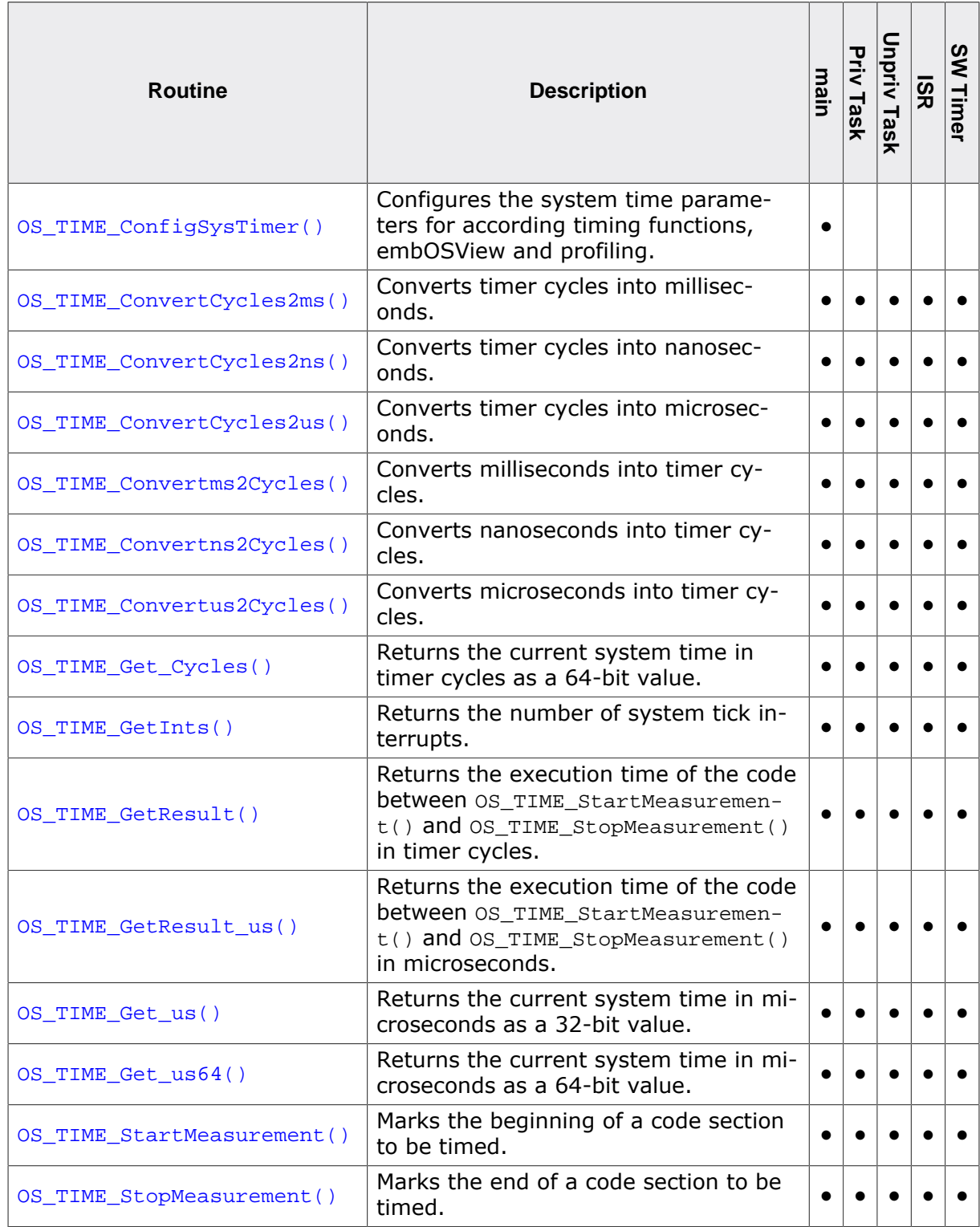

## **15.3.1.1 OS\_TIME\_ConfigSysTimer()**

#### <span id="page-317-0"></span>**Description**

Configures the system time parameters for according timing functions, embOSView and profiling. This function is usually called once from OS\_InitHW() (implemented in RTOSInit.c).

#### **Prototype**

void [OS\\_TIME\\_ConfigSysTimer\(](#page-317-0)OS\_CONST\_PTR OS\_SYSTIMER\_CONFIG \*pConfig);

#### **Parameters**

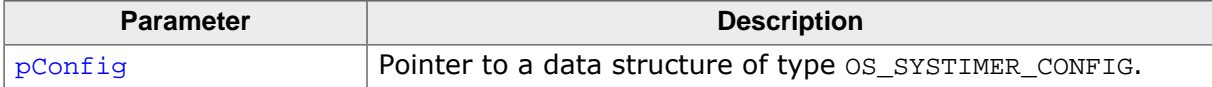

#### **The OS\_SYSTIMER\_CONFIG struct**

[OS\\_TIME\\_ConfigSysTimer\(\)](#page-317-0) uses the struct OS\_SYSTIMER\_CONFIG:

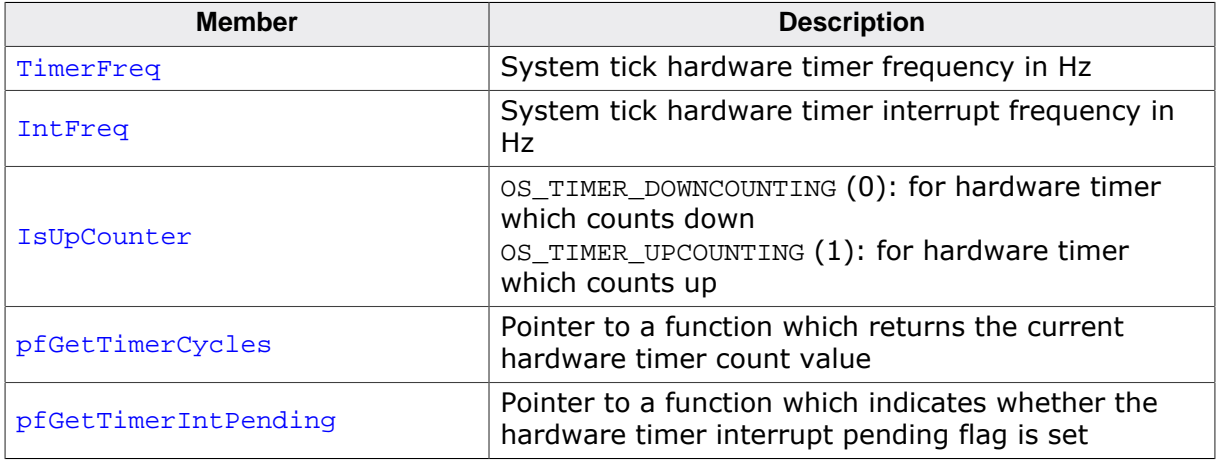

#### **pfGetTimerCycles()**

#### **Description**

This callback function must be implemented by the user. It returns the current hardware timer count value.

#### **Prototype**

unsigned int (\*pfGetTimerCycles)(void);

#### **Return value**

The current hardware timer count value.

#### **pfGetTimerIntPending()**

#### **Description**

This callback function must be implemented by the user. It returns a value unequal to zero if the hardware timer interrupt pending flag is set.

#### **Prototype**

unsigned int (\*pfGetTimerIntPending)(void);

#### **Return value**

- $= 0$  Hardware timer interrupt pending flag is not set.<br>  $\neq 0$  The pending flag is set.
- The pending flag is set.

```
#define OS_FSYS 72000000u // 72 MHz CPU main clock
#define OS_PCLK_TIMER (OS_FSYS) // HW timer runs at CPU speed
#define OS_TICK_FREQ 1000u // 1 KHz => 1 msc per system tick
#define OS_INT_FREQ (OS_TICK_FREQ) // 1 system tick per interrupt
static unsigned int _OS_GetHWTimer_Cycles(void) {
  return HW_TIMER_VALUE_REG;
}
static unsigned int _OS_GetHWTimer_IntPending(void) {
  return HW_TIMER_INT_REG & (1uL << PENDING_BIT);
}
const OS_SYSTIMER_CONFIG Tick_Config = { OS_PCLK_TIMER,
                                        OS_INT_FREQ,
                                       OS_TIMER_DOWNCOUNTING,
                                       _OS_GetHWTimer_Cycles
                                       _OS_GetHWTimer_IntPending };
void OS_InitHW(void) {
  OS_TIME_ConfigSysTimer(&Tick_Config);
   ...
}
```
## **15.3.1.2 OS\_TIME\_ConvertCycles2ms()**

#### <span id="page-319-0"></span>**Description**

Converts timer cycles into milliseconds.

#### **Prototype**

OS\_U64 [OS\\_TIME\\_ConvertCycles2ms](#page-319-0)(OS\_U32 Cycles);

#### **Parameters**

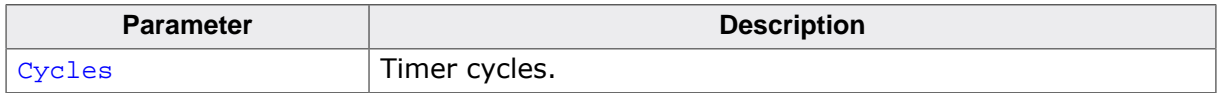

#### **Return value**

The converted value in milliseconds.

#### **Additional information**

This function is unavailable for compilers that do not support a 64-bit data type (long long). This is the case only for very rare older compiler.

[OS\\_TIME\\_ConvertCycles2ms\(\)](#page-319-0) returns correct values only if [OS\\_TIME\\_ConfigSysTimer\(\)](#page-317-0) was called during initialization. All embOS board support packages already call [OS\\_TIME\\_ConfigSysTimer\(\)](#page-317-0).

```
void Convert(void) {
 OS_U64 ms;
  ms = OS_TIME_ConvertCycles2ms(2000);
}
```
## **15.3.1.3 OS\_TIME\_ConvertCycles2ns()**

#### <span id="page-320-0"></span>**Description**

Converts timer cycles into nanoseconds.

#### **Prototype**

OS\_U64 [OS\\_TIME\\_ConvertCycles2ns](#page-320-0)(OS\_U32 Cycles);

#### **Parameters**

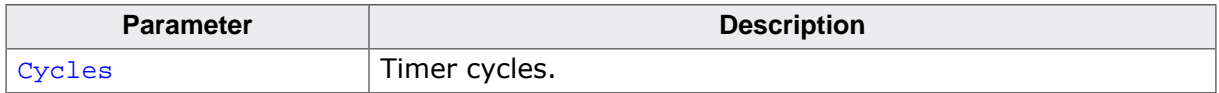

#### **Return value**

The converted value in nanoseconds.

#### **Additional information**

This function is unavailable for compilers that do not support a 64-bit data type (long long). This is the case only for very rare older compiler.

[OS\\_TIME\\_ConvertCycles2ns\(\)](#page-320-0) returns correct values only if [OS\\_TIME\\_ConfigSysTimer\(\)](#page-317-0) was called during initialization. All embOS board support packages already call [OS\\_TIME\\_ConfigSysTimer\(\)](#page-317-0).

```
void Convert(void) {
 OS_U64 ns;
  ns = OS_TIME_ConvertCycles2ns(2000);
}
```
## **15.3.1.4 OS\_TIME\_ConvertCycles2us()**

#### <span id="page-321-0"></span>**Description**

Converts timer cycles into microseconds.

#### **Prototype**

OS\_U64 [OS\\_TIME\\_ConvertCycles2us](#page-321-0)(OS\_U32 Cycles);

#### **Parameters**

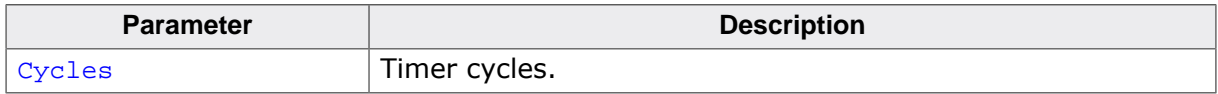

#### **Return value**

The converted value in microseconds.

#### **Additional information**

This function is unavailable for compilers that do not support a 64-bit data type (long long). This is the case only for very rare older compiler.

[OS\\_TIME\\_ConvertCycles2us\(\)](#page-321-0) returns correct values only if [OS\\_TIME\\_ConfigSysTimer\(\)](#page-317-0) was called during initialization. All embOS board support packages already call [OS\\_TIME\\_ConfigSysTimer\(\)](#page-317-0).

```
void Convert(void) {
 OS_U64 us;
  us = OS_TIME_ConvertCycles2us(2000);
}
```
## **15.3.1.5 OS\_TIME\_Convertms2Cycles()**

#### <span id="page-322-0"></span>**Description**

Converts milliseconds into timer cycles.

#### **Prototype**

OS\_U64 [OS\\_TIME\\_Convertms2Cycles](#page-322-0)(OS\_U32 ms);

#### **Parameters**

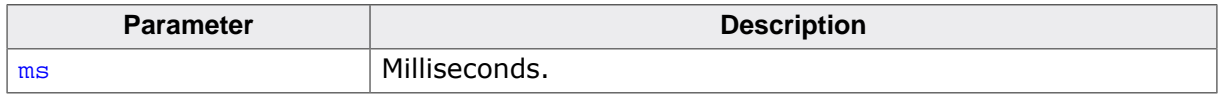

#### **Return value**

The converted value in timer cycles.

#### **Additional information**

This function is unavailable for compilers that do not support a 64-bit data type (long long). This is the case only for very rare older compiler.

[OS\\_TIME\\_Convertms2Cycles\(\)](#page-322-0) returns correct values only if [OS\\_TIME\\_ConfigSysTimer\(\)](#page-317-0) was called during initialization. All embOS board support packages already call [OS\\_TIME\\_ConfigSysTimer\(\)](#page-317-0).

```
void Convert(void) {
  OS_U64 Cycles;
  Cycles = OS_TIME_Convertms2Cycles(100);
}
```
## **15.3.1.6 OS\_TIME\_Convertns2Cycles()**

#### <span id="page-323-0"></span>**Description**

Converts nanoseconds into timer cycles.

#### **Prototype**

OS\_U64 [OS\\_TIME\\_Convertns2Cycles](#page-323-0)(OS\_U32 ns);

#### **Parameters**

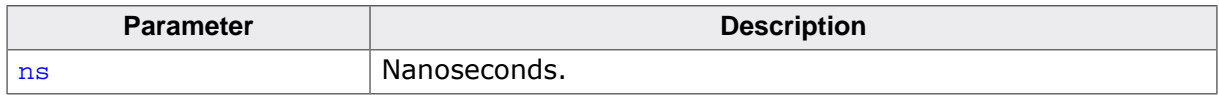

#### **Return value**

The converted value in timer cycles.

#### **Additional information**

This function is unavailable for compilers that do not support a 64-bit data type (long long). This is the case only for very rare older compiler.

[OS\\_TIME\\_Convertns2Cycles\(\)](#page-323-0) returns correct values only if [OS\\_TIME\\_ConfigSysTimer\(\)](#page-317-0) was called during initialization. All embOS board support packages already call [OS\\_TIME\\_ConfigSysTimer\(\)](#page-317-0).

```
void Convert(void) {
  OS_U64 Cycles;
  Cycles = OS_TIME_Convertns2Cycles(100);
}
```
## **15.3.1.7 OS\_TIME\_Convertus2Cycles()**

#### <span id="page-324-0"></span>**Description**

Converts microseconds into timer cycles.

#### **Prototype**

OS\_U64 [OS\\_TIME\\_Convertus2Cycles](#page-324-0)(OS\_U32 us);

#### **Parameters**

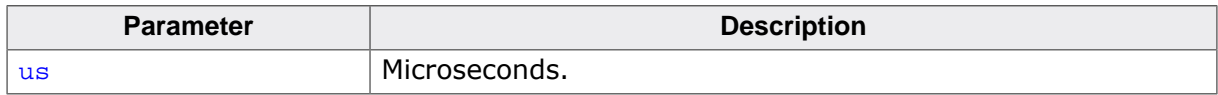

#### **Return value**

The converted value in timer cycles.

#### **Additional information**

This function is unavailable for compilers that do not support a 64-bit data type (long long). This is the case only for very rare older compiler.

[OS\\_TIME\\_Convertus2Cycles\(\)](#page-324-0) returns correct values only if [OS\\_TIME\\_ConfigSysTimer\(\)](#page-317-0) was called during initialization. All embOS board support packages already call [OS\\_TIME\\_ConfigSysTimer\(\)](#page-317-0).

```
void Convert(void) {
  OS_U64 Cycles;
  Cycles = OS_TIME_Convertus2Cycles(100);
}
```
## **15.3.1.8 OS\_TIME\_Get\_Cycles()**

#### <span id="page-325-0"></span>**Description**

Returns the current system time in timer cycles as a 64-bit value.

#### **Prototype**

```
OS_U64 OS_TIME_Get_Cycles(void);
```
#### **Return value**

The current system time in timer cycles as a 64-bit integer value.

#### **Additional information**

This function is unavailable for compilers that do not support a 64-bit data type (long long). This is the case only for very rare older compiler.

[OS\\_TIME\\_Get\\_Cycles\(\)](#page-325-0) returns correct values only if [OS\\_TIME\\_ConfigSysTimer\(\)](#page-317-0) was called during initialization. All embOS board support packages already call [OS\\_TIME\\_Con](#page-317-0)[figSysTimer\(\)](#page-317-0). With this 64-bit value [OS\\_TIME\\_Get\\_Cycles\(\)](#page-325-0) can return up to 264 - 1 cycles =  $0x$ FFFFFFFFFFFFFFFFFFFF cycles ( $\sim$ 18 quintillion cycles).

```
void Benchmark(void) {
  OS_U64 Cycles0, Cycles;
  Cycles0 = OS_TIME_Get_Cycles();
  DoSomeThing();
  Cycles = OS_TIME_Get_Cycles() - Cycles0;
}
```
## **15.3.1.9 OS\_TIME\_GetInts()**

#### <span id="page-326-0"></span>**Description**

Returns the number of system tick interrupts.

#### **Prototype**

```
OS_U64 OS_TIME_GetInts(void);
```
#### **Return value**

Number of system tick interrupts.

#### **Additional information**

In most cases the number of system tick interrupts is equal to the number of system ticks. But it may be different if  $OS_TICK\_Config()$  was used before. This function should typically be used in board support packages only.

```
void GetInts(void) {
  OS_U64 NumInts;
  NumInts = OS_TIME_GetInts();
}
```
## **15.3.1.10 OS\_TIME\_GetResult()**

#### **Description**

Returns the execution time of the code between [OS\\_TIME\\_StartMeasurement\(\)](#page-331-0) and [OS\\_TIME\\_StopMeasurement\(\)](#page-332-0) in timer cycles.

### **Prototype**

OS\_U32 OS\_TIME\_GetResult(OS\_U32\* pCycle);

#### **Parameters**

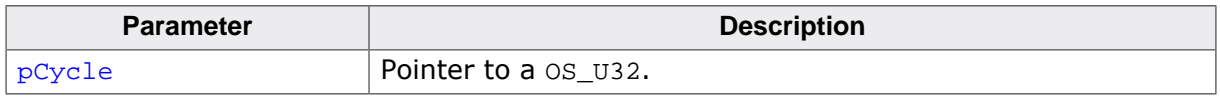

#### **Return value**

The execution time in timer cycles as a 32-bit integer value.

### **Additional information**

Cycle length depends on the timer clock frequency. Although the function OS\_TIME\_GetResult() may be used for returning the execution time in cycles as above, it is typically more common to use the function [OS\\_TIME\\_GetResult\\_us\(\)](#page-328-0), which returns the value in microseconds. In the above example, the return value would be 4,700 microseconds.

```
static void Benchmark(void) {
  OS_U32 t;
  OS_U32 r;
  OS_TIME_StartMeasurement(&t);
 UserCode(); \frac{1}{2} Execute the user code to be benchmarked
  OS_TIME_StopMeasurement(&t);
 r = OS\_TIME\_GetResult(\&t); printf("Cycles=%u", r);
}
```
## **15.3.1.11 OS\_TIME\_GetResult\_us()**

#### <span id="page-328-0"></span>**Description**

Returns the execution time of the code between [OS\\_TIME\\_StartMeasurement\(\)](#page-331-0) and [OS\\_TIME\\_StopMeasurement\(\)](#page-332-0) in microseconds.

#### **Prototype**

OS\_U32 [OS\\_TIME\\_GetResult\\_us\(](#page-328-0)OS\_CONST\_PTR OS\_U32 \*pCycle);

#### **Parameters**

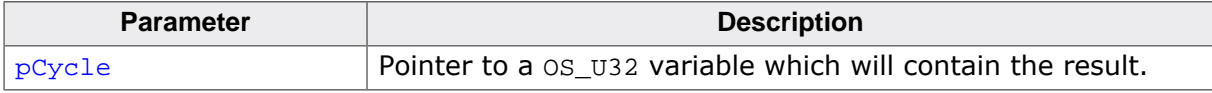

#### **Return value**

The execution time in microseconds as a 32-bit integer value.

```
static void Benchmark(void) {
  OS_U32 t;
  OS_U32 us;
  OS_TIME_StartMeasurement(&t);
 UserCode(); \frac{1}{2} // Execute the user code to be benchmarked
  OS_TIME_StopMeasurement(&t);
  us = OS_TIME_GetResult_us(&t);
  printf("Time=%u", us);
}
```
## **15.3.1.12 OS\_TIME\_Get\_us()**

#### <span id="page-329-0"></span>**Description**

Returns the current system time in microseconds as a 32-bit value.

#### **Prototype**

```
OS_U32 OS_TIME_Get_us(void);
```
#### **Return value**

The current system time in microseconds as a 32-bit integer value.

#### **Additional information**

This function is unavailable for compilers that do not support a 64-bit data type (long long). This is the case only for very rare older compiler.

[OS\\_TIME\\_Get\\_us\(\)](#page-329-0) returns correct values only if [OS\\_TIME\\_ConfigSysTimer\(\)](#page-317-0) was called during initialization. All embOS board support packages already call [OS\\_TIME\\_ConfigSys-](#page-317-0) $Timer()$ . With this 32-bit value  $OS_$ TIME\_Get\_us() can return up 232 - 1 microseconds = 0xFFFFFFFFF microseconds (~71 minutes).

```
void PrintTime(void) {
  OS_U32 Time;
  Time = OS_TIME_Get_us();
  printf("System Time: %u microseconds\n", Time);
}
```
## **15.3.1.13 OS\_TIME\_Get\_us64()**

#### <span id="page-330-0"></span>**Description**

Returns the current system time in microseconds as a 64-bit value.

#### **Prototype**

```
OS_U64 OS_TIME_Get_us64(void);
```
#### **Return value**

The current system time in microseconds as a 64-bit integer value.

#### **Additional information**

This function is unavailable for compilers that do not support a 64-bit data type (long long). This is the case only for very rare older compiler.

[OS\\_TIME\\_Get\\_us64\(\)](#page-330-0) returns correct values only if [OS\\_TIME\\_ConfigSysTimer\(\)](#page-317-0) was called during initialization. All embOS board support packages already call [OS\\_TIME\\_ConfigSys-](#page-317-0)[Timer\(\)](#page-317-0). With this 64-bit value  $OS\_TIME\_Get\_us64$  () can return up to 264 - 1 microseconds  $= 0x$ FFFFFFFFFFFFFFFFFFFFF microseconds (~584,942 years).

```
void MeasureTime(void) {
  OS_U64 t0, t1;
  OS_U32 delta;
 t0 = OS\_TIME\_Get\_us64();
  DoSomething();
 t1 = OS_ TIME Get_us64();
 delta = (OS_U32)(t1 - t0);printf("Delta: %u microseconds\n", delta);
}
```
## **15.3.1.14 OS\_TIME\_StartMeasurement()**

#### <span id="page-331-0"></span>**Description**

Marks the beginning of a code section to be timed.

#### **Prototype**

void [OS\\_TIME\\_StartMeasurement](#page-331-0)(OS\_U32\* pCycle);

#### **Parameters**

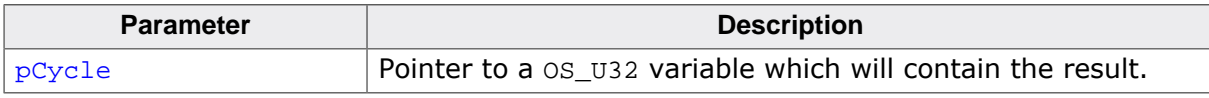

#### **Additional information**

This function must be used with [OS\\_TIME\\_StopMeasurement\(\)](#page-332-0).

```
static void Benchmark(void) {
  OS_U32 t;
  OS_U32 us;
  OS_TIME_StartMeasurement(&t);
 UserCode(); \frac{1}{2} // Execute the user code to be benchmarked
  OS_TIME_StopMeasurement(&t);
 us = OS_ TIME GetResult_us(\&t);
  printf("Time=%u", us);
}
```
## **15.3.1.15 OS\_TIME\_StopMeasurement()**

#### <span id="page-332-0"></span>**Description**

Marks the end of a code section to be timed.

#### **Prototype**

void [OS\\_TIME\\_StopMeasurement](#page-332-0)(OS\_U32\* pCycle);

#### **Parameters**

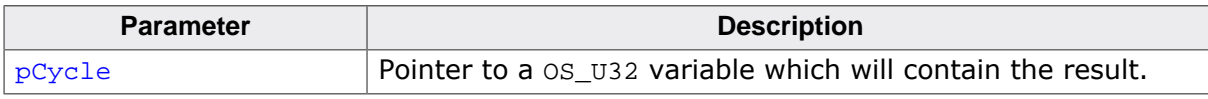

#### **Additional information**

This function must be used with [OS\\_TIME\\_StartMeasurement\(\)](#page-331-0).

```
static void Benchmark(void) {
  OS_U32 t;
  OS_U32 us;
  OS_TIME_StartMeasurement(&t);
 UserCode(); \frac{1}{2} // Execute the user code to be benchmarked
  OS_TIME_StopMeasurement(&t);
 us = OS_ TIME GetResult_us(\&t);
  printf("Time=%u", us);
}
```
## **Chapter 16**

## **Low Power Support**

## **16.1 Introduction**

embOS provides several means to control the power consumption of your target hardware. These include:

- The possibility to enter power save modes with the embOS function  $OS$   $Idle()$ .
- The embOS tickless support, allowing the microcontroller to remain in a power save mode for extended periods of time.
- The embOS peripheral power control module, which allows control of the power consumption of specific peripherals.

The following chapter explains each of these in more detail.

## **16.2 Starting power save modes in OS\_Idle()**

In case your controller supports some kind of power save mode, it is possible to use it with embOS. To enter that mode, you would usually implement the respective functionality in the function  $os$   $Idle()$ , which is located inside the embOS source file RTOSInit.c.

 $OS$   $Idle()$  is executed whenever no task is ready for execution. With many embOS start projects it is preconfigured to activate a power save mode of the target CPU. Please note that the available power save modes are hardware-dependent. For example with Cortex-M CPUs, the wfi instruction is executed per default in  $\circ$ s  $Idle()$  to put the CPU into a power save mode:

```
void OS_Idle(void) { // Idle loop: No task is ready to execute
 while (1) {
     __asm("wfi"); // Enter sleep mode
   }
}
```
For further information on  $OS\_Idle($  ), please also refer to  $OS\_Idle($  ) on page 504.

## **16.3 Tickless support**

## **16.3.1 Introduction**

The embOS tickless support provides the needed functionality for users to stop the periodic system tick interrupt during idle periods and to adjust the embOS ticks again after the idle period has ended. Idle periods are periods of time when there are no tasks or software timers ready for execution. Stopping the system tick interrupt during idle periods allows the microcontroller to remain in a low power mode until a task or software timer needs to be executed again. It is the user's responsibility to ensure that the hardware timer(s) are (re-)configured properly and the system time is adjusted when the tickless mode is stopped and the normal operation is resumed.

The embOS tickless support comes with the functions [OS\\_TICKLESS\\_GetNumIdleTicks\(\)](#page-341-0), [OS\\_TICKLESS\\_AdjustTime\(\)](#page-340-0), [OS\\_TICKLESS\\_Start\(\)](#page-344-0), [OS\\_TICKLESS\\_Stop\(\)](#page-345-0), [OS\\_TICK-](#page-342-0)LESS GetPeriod() and OS TICKLESS IsExpired(). These can be used to add tickless support to any embOS project.

#### **Basic concept**

Every time when there is no scheduled action, embOS calls the function  $\circ$ s  $Idle()$ . The application will remain in  $\circ$ s  $Idle()$  until an interrupt occurs. If an application arrives in OS\_Idle(), it can therefore enter low power mode. [OS\\_TICKLESS\\_GetNumIdleTicks\(\)](#page-341-0) returns the amount of system ticks the application can stay in low power mode until the scheduler has to be executed again in order to schedule a task or execute a software timer.

Before entering low power mode, the application has to reconfigure the hardware timer to generate an interrupt at the time indicated by [OS\\_TICKLESS\\_GetNumIdleTicks\(\)](#page-341-0). Furthermore, it needs to tell embOS how long the application will stay in tickless mode as well as which callback function embOS should call once the tickless mode ends. The time and the callback function are passed to embOS via  $OS\_TICKLESS\_Start()$ . Afterwards, the device can enter low power mode.

Now, if the hardware timer interrupt that denotes the end of the tickless period occurs, the interrupt handler simply has to call  $OS\_TICK\_Handle()$ , which activates the scheduler. The embOS scheduler then executes the callback function.

The user has to implement this callback function to adjust the system time by the time the device spent in tickless mode. It also needs to reconfigure the hardware timer to generate periodical system tick interrupts again. The amount of time that was passed to OS TICK-LESS Start() can be retrieved via [OS\\_TICKLESS\\_GetPeriod\(\)](#page-342-0) and can be directly passed to [OS\\_TICKLESS\\_AdjustTime\(\)](#page-340-0). From that point on, embOS resumes normal operation.

There might be situations in which a device may want to end the tickless mode earlier than expected. For instance, if an interrupt other than the timer interrupt occurs and makes a task ready for execution, the tickless to be canceled prematurely. To do so, the interrupt service routine has to call [OS\\_TICKLESS\\_Stop\(\)](#page-345-0), which will execute the callback function directly. The callback can distinguish wether the tickless mode was stopped earlier than expected by using  $OS$  TICKLESS  $IsExpired()$ . If it returns zero, the callback cannot use [OS\\_TICKLESS\\_GetPeriod\(\)](#page-342-0) but has to read the timer counter and calculate how many ticks the device has spent in tickless mode. The calculated value can then be used to adjust the system tick accordingly.

#### **Hardware timers**

The embOS tickless support can be used with either one or two timers.

Using one hardware timer only, the timer would need to be reconfigured upon entering low poer mode and upon leaving low power mode. If it isn't desired to use the same hardware timer during tickless and non-tickless operation (e.g. because it becomes non-functional during low power mode), a second hardware timer may be used. In this case, the nontickless mode timer has to be disabled during each preparation for the tickless mode in OS\_Idle(), and the tickless mode timer needs to be configured to generate an interrupt at the appropriate point in time. Once the tickless mode timer expires, its interrupt handler should then simply call  $OS$  TICK Handle() as if it was the non-tickless mode timer. Subsequently, the callback function should disable the tickles mode timer and activate the non-tickless mode timer again.

#### **OS\_Idle()**

Usually,  $OS$   $Idle()$  just consists of an endless loop that optionally suspends the CPUs execution by entering a low power mode. The code for entering low power mode is contained in the loop to ensure that if an event like an interrupt wakes up the device, it will simply re-enter low power mode again. The implementation of such an  $OS\_idle()$  function may look like this:

```
void OS_Idle(void) {
  while (1) {
     _EnterLowPowerMode();
   }
}
```
Here, EnterLowPowerMode() is a pseudo function which puts the device into low power mode.

Using such  $OS_1$ dle() implementation results in the device exiting and entering low power mode with each system tick interrupt, even if there is no task or software timer ready for execution. To avoid this, the embOS' tickless support may be used.

An implementation of  $OS\_Idle()$  that uses the tickless support may look like this:

```
void OS_Idle(void) {
  OS_TIME IdleTicks;
   OS_INT_IncDI();
   IdleTicks = OS_TICKLESS_GetNumIdleTicks();
   if (IdleTicks > 1) {
     if (IdleTicks > TIMER1_MAX_TICKS) {
       IdleTicks = TIMER1_MAX_TICKS;
 }
     OS_TICKLESS_Start(IdleTicks, &_EndTicklessMode);
     _SetHWTimer(IdleTicks);
   }
   OS_INT_DecRI();
  while (1) {
     _EnterLowPowerMode();
   }
}
```
The following description explains the tickless  $OS$   $Idle()$  function step by step:

```
void OS_Idle(void) {
   OS_TIME IdleTicks;
   OS_INT_Disable();
```
Interrupts are disabled to avoid a timer interrupt.

```
 IdleTicks = OS_TICKLESS_GetNumIdleTicks();
 if (IdleTicks > 1) {
```
The  $\circ$ s  $Idle()$  function evaluates the number system ticks that can be spent in tickless mode by calling [OS\\_TICKLESS\\_GetNumIdleTicks\(\)](#page-341-0). Entering low mode for a small number of ticks only (e.g. 1 tick) may also be omitted when this would not conserve sufficient amounts of energy.

 if ((OS\_U32)IdleTicks > TIMER\_MAX\_TICKS) { IdleTicks = TIMER\_MAX\_TICKS;

```
 }
```
If it is not possible to generate the timer interrupt at the specified time, e.g. due to hardware timer limitations, the idle period can be reduced to any lower value. For example, if [OS\\_TICKLESS\\_GetNumIdleTicks\(\)](#page-341-0) returns an idle period of 200 ticks, but the hardware timer's duration is limited to 100 ticks maximum, then the variable IdleTicks will initially be set to 100 system ticks. The system will then wake up after 100 system ticks,  $OS_1$ dle() will be executed once more and [OS\\_TICKLESS\\_GetNumIdleTicks\(\)](#page-341-0) now returns the remaining 100 idle systems ticks, for which tickless mode is entered once again. This means that the system wakes up two times for the entire 200 idle system ticks.

```
 if (IdleTicks > 1) {
 ...
    OS_TICKLESS_Start(IdleTicks, &_EndTicklessMode);
     _SetHWTimer(IdleTicks);
  }
```
[OS\\_TICKLESS\\_Start\(\)](#page-344-0) sets the idle system ticks and the callback function. IdleTicks is later used in the callback function, which is described in more detail below.  $\text{SetHWTimer}()$ is a hardware-dependent function that must be implemented to reconfigure the hardware timer to generate a system tick interrupt at the time defined by IdleTicks. It is possible to reconfigure the current hardware timer or to stop it and to use another hardware timer in tickless mode. For simplicity, we assume the same hardware timer is used both in tickless mode and non-tickless mode.

```
 OS_INT_Enable();
   while (1) {
     _EnterLowPowerMode();
   }
}
```
Interrupts are re-enabled and the CPU continually enters power save mode. \_EnterLow-PowerMode() is a hardware-dependent function that activates the low power mode.

#### **Callback Function**

The callback function calculates how long the processor spent in tickless mode and corrects the system time accordingly. embOS API functions that are allowed to be called within the callback function are limited to [OS\\_TICKLESS\\_AdjustTime\(\)](#page-340-0), [OS\\_TICKLESS\\_GetPeriod\(\)](#page-342-0) and [OS\\_TICKLESS\\_IsExpired\(\)](#page-343-0).

```
static void _EndTicklessMode(void) {
 OS U32 NumTicks;
  if (OS_TICKLESS_IsExpired() != 0) {
   OS TICKLESS AdjustTime(OS TICKLESS GetPeriod());
   } else {
   NumTicks = GetLowPowerTicks();
     OS_TICKLESS_AdjustTime(NumTicks);
   }
   _SetHWTimer(OS_TIMER_RELOAD);
}
```
The following description explains the callback function step by step:

```
static void _EndTicklessMode(void) {
  OS_U32 NumTicks;
   if (OS_TICKLESS_IsExpired() != 0) {
     OS_TICKLESS_AdjustTime(OS_TICKLESS_GetPeriod());
```
OS TICKLESS IsExpired() returns whether the hardware timer expired and the system tick interrupt was executed. This can be used to determine if the device spent the whole idle period in tickless mode and terminated the tickless mode by a call to  $OS$  TICK Handle(), or if the tickless mode was terminated by an interrupt calling [OS\\_TICKLESS\\_Stop\(\)](#page-345-0). If OS TICKLESS IsExpired() does not return zero, we can simply use the value returned by OS TICKLESS GetPeriod() to adjust the system time. This value is the period that was previously passed to [OS\\_TICKLESS\\_Start\(\)](#page-344-0) with the IdleTicks variable.

```
} else {
  NumTicks = _GetLowPowerTicks();
   OS_TICKLESS_AdjustTime(NumTicks);
}
```
If [OS\\_TICKLESS\\_IsExpired\(\)](#page-343-0) returns zero, the time spent in tickless mode needs to be computed. Here, \_GetLowPowerTicks() is a hardware-dependent function which returns the amount of system ticks already spent in tickless mode. We use that value to adjust the system time.

```
 _SetHWTimer(OS_TIMER_RELOAD);
}
```
 $\text{L}\text{SetHWTimer}$  ) is a hardware-dependent function which reconfigures the hardware timer to generate a periodic system tick again.

## **16.3.2 API functions**

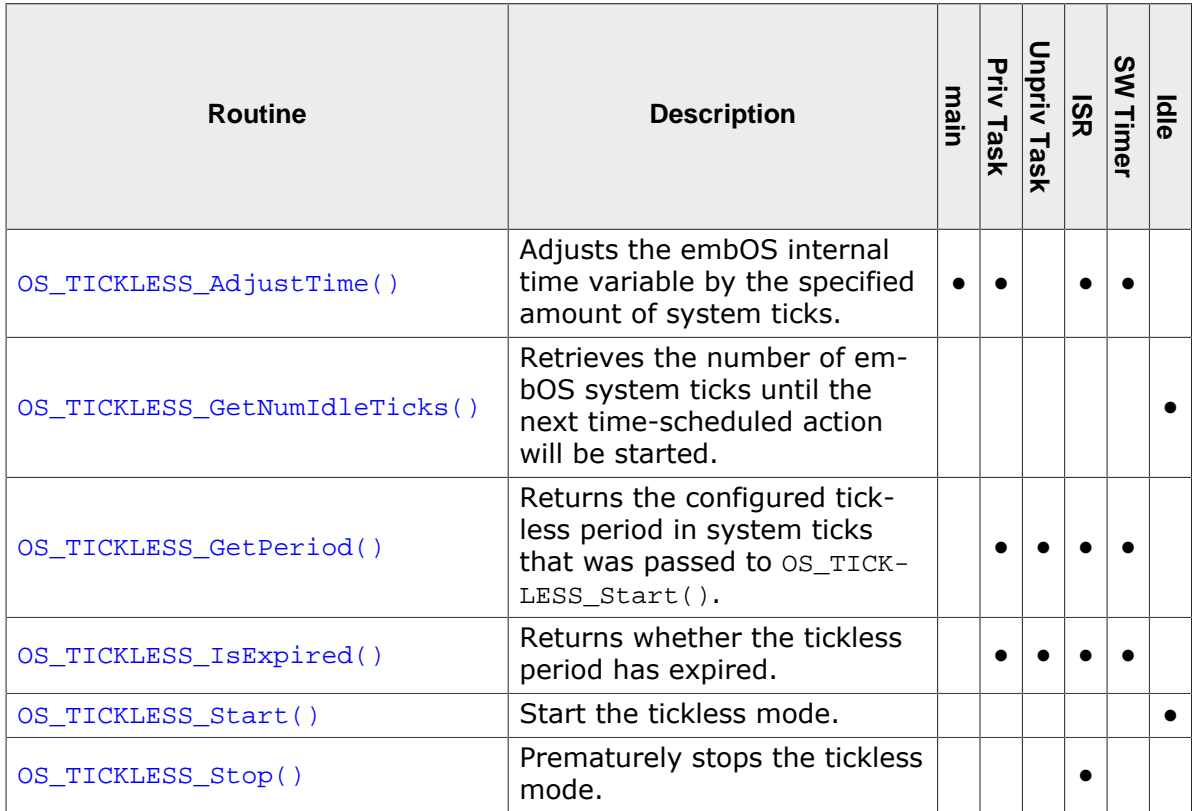

## **16.3.2.1 OS\_TICKLESS\_AdjustTime()**

#### <span id="page-340-0"></span>**Description**

Adjusts the embOS internal time variable by the specified amount of system ticks.

#### **Prototype**

void [OS\\_TICKLESS\\_AdjustTime\(](#page-340-0)OS\_TIME Time);

#### **Parameters**

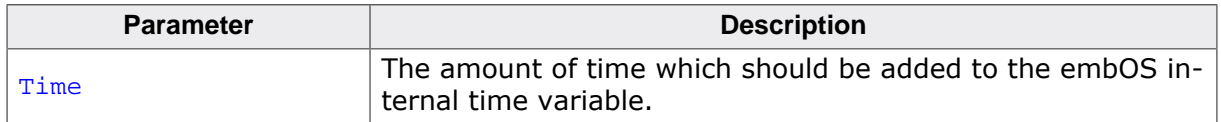

#### **Additional information**

The function may be useful when the embOS system timer was halted for any interval of time with a well-known duration. When the embOS timer is subsequently re-started, the internal time variable must be adjusted to that duration in order to guarantee timescheduled actions are performed accurately.

This function must not be used when the tick-to-interrupt-ratio is not  $x:1$ , which means it can be used for ratios where x system ticks equal one timer interrupt. A debug build of embOS will call  $OS|ESTOT()$  in case the ratio is not x:1. The hardware timer may need to be programmed accordingly to take into account that not the complete time until the next timer interrupt has expired.

#### **Example**

Please refer to the example described in  $\circ$ s  $_{Idle}($ ) on page 504.

## **16.3.2.2 OS\_TICKLESS\_GetNumIdleTicks()**

#### <span id="page-341-0"></span>**Description**

Retrieves the number of embOS system ticks until the next time-scheduled action will be started.

#### **Prototype**

OS\_TIME [OS\\_TICKLESS\\_GetNumIdleTicks\(](#page-341-0)void);

#### **Return value**

- > 0 Number of system ticks until next time scheduled action.
- $= 0$  A time scheduled action is pending.

#### **Additional information**

The function may be useful when the embOS timer and CPU shall be halted by the application and restarted after the idle time to save power. This works when the application has its own time base and a special interrupt that can wake up the CPU.

When the embOS timer is started again the internal time must be adjusted to guarantee time-scheduled actions to be executed. This can be done by a call of [OS\\_TICKLESS\\_Ad](#page-340-0)[justTime\(\)](#page-340-0).

#### **Example**

Please refer to the example described in  $\circ s$   $Idle()$  on page 504.

## **16.3.2.3 OS\_TICKLESS\_GetPeriod()**

#### <span id="page-342-0"></span>**Description**

Returns the configured tickless period in system ticks that was passed to [OS\\_TICKLESS\\_S](#page-344-0)[tart\(\)](#page-344-0). This value can be used to adjust the system tick if [OS\\_TICKLESS\\_IsExpired\(\)](#page-343-0) does not return zero.

#### **Prototype**

```
OS_TIME OS_TICKLESS_GetPeriod(void);
```
#### **Return value**

Configured tickless period in system ticks.

#### **Additional information**

This is the period the application should stay in tickless mode until it ends and which was passed to [OS\\_TICKLESS\\_Start\(\)](#page-344-0).

```
void TimerISR(void) {
  OS_BOOL r;
  OS_TIME t;
  OS_INT_Enter();
  r = OS_TICKLESS_IsExpired();
 if (r := 0) {
    t = OS_TICKLESS_GetPeriod();
     OS_TICKLESS_AdjustTime(t);
   }
  OS_INT_Leave();
}
```
## **16.3.2.4 OS\_TICKLESS\_IsExpired()**

#### <span id="page-343-0"></span>**Description**

Returns whether the tickless period has expired.

#### **Prototype**

OS\_BOOL [OS\\_TICKLESS\\_IsExpired](#page-343-0)(void);

#### **Return value**

- $= 0$  Tickless period has not expired.<br>  $\neq 0$  Tickless period has expired.
- Tickless period has expired.

```
void TimerISR(void) {
  OS_BOOL r;
 OS<sup>TIME</sup> t;
  OS_INT_Enter();
  r = OS_TICKLESS_IsExpired();
 if (r := 0) {
    t = OS_TICKLESS_GetPeriod();
    OS_TICKLESS_AdjustTime(t);
   }
  OS_INT_Leave();
}
```
## **16.3.2.5 OS\_TICKLESS\_Start()**

#### <span id="page-344-0"></span>**Description**

Start the tickless mode. It sets the sleep time and the user callback function which is called from the scheduler after wake-up from power save mode.

#### **Prototype**

void [OS\\_TICKLESS\\_Start\(](#page-344-0)OS\_TIME Period, OS\_ROUTINE\_VOID\* pfEndTicklessMode);

#### **Parameters**

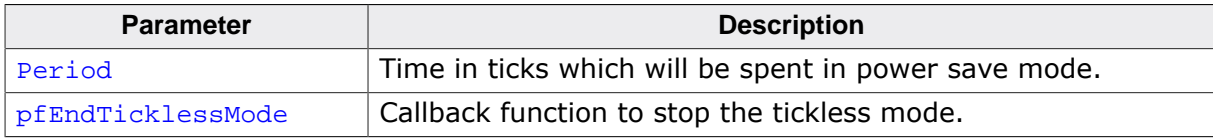

#### **Additional information**

It must be called before the CPU enters a power save mode.

The callback function must stop the tickless mode. It must calculate how many system ticks are actually spent in lower power mode and adjust the system time by calling [OS\\_TICK-](#page-340-0)[LESS\\_AdjustTime\(\)](#page-340-0). It also must reset the system tick timer to its default tick period.

#### **Example**

Please refer to the example described in  $OS\_Idle($  ) on page 504.

## **16.3.2.6 OS\_TICKLESS\_Stop()**

#### <span id="page-345-0"></span>**Description**

Prematurely stops the tickless mode.

#### **Prototype**

void [OS\\_TICKLESS\\_Stop](#page-345-0)(void);

#### **Additional information**

The tickless mode is stopped immediately even when no time-scheduled action is due. os TICKLESS Stop() calls the callback function registered when tickless mode was enabled. [OS\\_TICKLESS\\_Stop\(\)](#page-345-0) is mainly used when the tickless mode is not stopped by the system tick but by another event which causes an interrupt.

```
void ButtonISR(void) {
  OS_INT_Enter();
  OS_TICKLESS_Stop();
  OS_TASKEVENT_Set(&TCB0, EVENT_KEYPRESSED);
  OS_INT_Leave();
}
```
## **16.3.3 Frequently Asked Questions**

Q: Can I use embOS without tickless support?

A: you can use embOS without tickless support. No changes to your project are required.

#### Q: What hardware-dependent functions must be implemented and where?

A:  $OS\_idle()$  must be modified and the callback function must be implemented.  $OS\_idle()$ is part of the RTOSInit.c file. We suggest to implement the callback function in the same file. The callback function is not called by the user directly, but is instead passed as an argument to the OS TICKLESS Start() API function.

#### Q: What triggers the callback function?

A: The callback function is executed once from the scheduler when the tickless operation ends and normal operation resumes. Alternatively, the callback may also be executed by calling  $OS_TICKLESS\_Stop()$  from any other interrupt than the system tick interrupt, and executes the callback function immediately.

## <span id="page-347-0"></span>**16.4 Peripheral power control**

## **16.4.1 Introduction**

The embOS peripheral power control is used to determine if a peripheral's clock or its power supply can be switched off to save power.

It includes three functions: [OS\\_POWER\\_GetMask\(\)](#page-350-0), [OS\\_POWER\\_UsageInc\(\)](#page-352-0) and [OS\\_POW-](#page-351-0)[ER\\_UsageDec\(\)](#page-351-0). These functions can be used to add peripheral power control to any embOS start project.

If a peripheral gets initialized a call to  $OS$  POWER UsageInc() increments a specific entry in the power management counter to signal that it is in use. When a peripheral is no longer in use, a call to  $OS_POWER_UsageDec()$  decrements this counter. Within  $OS_Idle()$  a call of [OS\\_POWER\\_GetMask\(\)](#page-350-0) generates a bit mask which describes which clock or power supply is in use, and which is not and may therefore be switched off.

This is an example for the peripheral power control. As it depends on the used hardware, its implementation is fictional: A, B and C are used to represent arbitrary peripherals.

```
#define OS_POWER_USE_A (1 << 0) // peripheral "A"
#define OS_POWER_USE_B (1 << 1) // peripheral "B"
#define OS_POWER_USE_C (1 << 2) // peripheral "C"
#define OS_POWER_USE_ALL (OS_POWER_USE_A | OS_POWER_USE_B | OS_POWER_USE_C)
```
In the following function the peripherals A and C have been initialized and were marked inuse by a call to [OS\\_POWER\\_UsageInc\(\)](#page-352-0):

```
void _InitAC(void) {
 ...
   OS_POWER_UsageInc(OS_POWER_USE_A); // Mark "A" as used
   OS_POWER_UsageInc(OS_POWER_USE_C); // Mark "C" as used
 ...
}
```
After some time, C will not be used any more and can therefore be marked as unused by a call to [OS\\_POWER\\_UsageDec\(\)](#page-351-0):

```
void _WorkDone(void) {
 ...
  OS POWER UsageDec(OS POWER USE C); // Mark "C" as unused
   ...
}
```
While in  $OS$   $Idle()$ , a call to  $OS$  POWER GetMask() retrieves a bit mask from the power management counter. That bit mask subsequently is used to modify the corresponding bits of a control register, leaving only those bits set that represent a peripheral which is in-use.

```
void OS_Idle(void) { // Idle loop: No task is ready to execute
   OS_UINT PowerMask;
   OS_U16 ClkControl;
   //
   // Initially disable interrupts
   //
   OS_INT_IncDI();
   //
   // Examine which peripherals may be switched off
   //
  PowerMask = OS POWER GetMask();
   //
   // Store the content of CTRLREG and clear all OS_POWER_USE related bits
   //
  ClkControl = CTRLREG & \sim OS POWER USE ALL;
  //
```

```
 // Set only bits for used peripherals and write them to the specific register
 // In this case only "A" is marked as used, so "C" gets switched off
 //
  CTRLREG = ClkControl | PowerMask;
  //
  // Re-enable interrupts
  //
  OS_INT_DecRI();
 for (i; j) {
   _do_nothing();
  };
}
```
## **16.4.2 API functions**

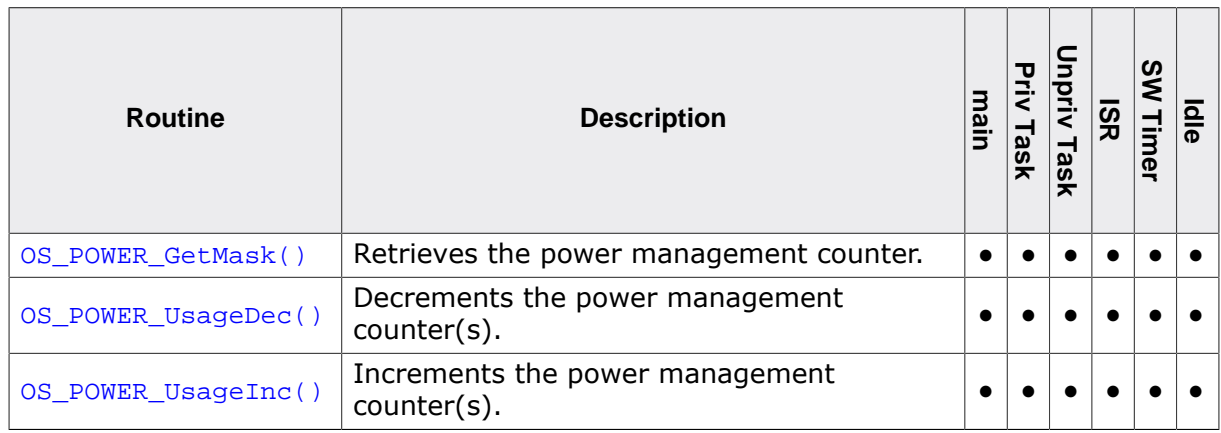

### **16.4.2.1 OS\_POWER\_GetMask()**

#### <span id="page-350-0"></span>**Description**

Retrieves the power management counter.

#### **Prototype**

OS\_UINT [OS\\_POWER\\_GetMask](#page-350-0)(void);

#### **Return value**

A bit mask which describes whether a peripheral is in use or not.

#### **Additional information**

This function generates a bit mask from the power management counter it retrieves. The bit mask describes which peripheral is in use and which one can be turned off. Switching off a peripheral can be done by writing this mask into the specific register. Please refer to the Example for additional information.

#### **Example**

Please refer to the example in the introduction of chapter *[Peripheral power control](#page-347-0)* on page 348.

## **16.4.2.2 OS\_POWER\_UsageDec()**

#### <span id="page-351-0"></span>**Description**

Decrements the power management counter(s).

#### **Prototype**

void [OS\\_POWER\\_UsageDec\(](#page-351-0)OS\_UINT Index);

#### **Parameters**

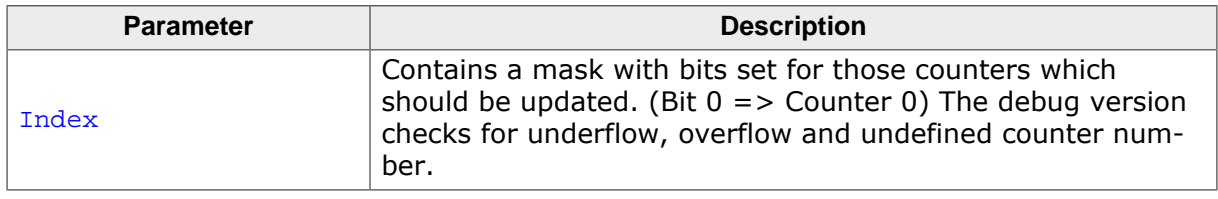

#### **Additional information**

When a peripheral is no longer in use this function is called to mark the peripheral as unused and signal that it can be switched off.

#### **Example**

Please refer to the example in the introduction of chapter *[Peripheral power control](#page-347-0)* on page 348.

## **16.4.2.3 OS\_POWER\_UsageInc()**

#### <span id="page-352-0"></span>**Description**

Increments the power management counter(s).

#### **Prototype**

void [OS\\_POWER\\_UsageInc\(](#page-352-0)OS\_UINT Index);

#### **Parameters**

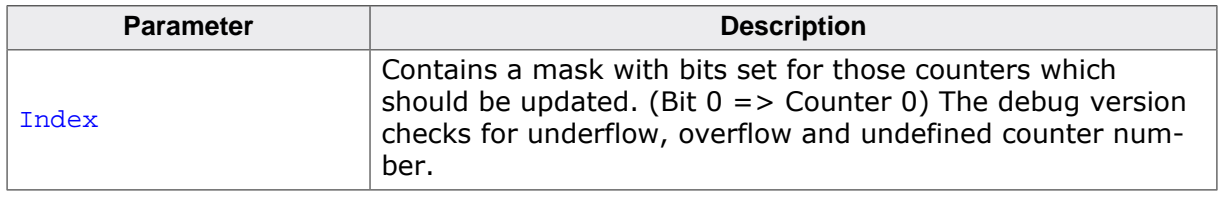

#### **Additional information**

When a peripheral is in use this function is called to mark the peripheral as in use.

#### **Example**

Please refer to the example in the introduction of chapter *[Peripheral power control](#page-347-0)* on page 348.

## **Chapter 17**

## **Heap Type Memory Management**

## **17.1 Introduction**

ANSI C offers some basic dynamic memory management functions. These are e.g. malloc(), free(), and realloc(). Unfortunately, these routines are not thread-safe, unless a special thread-safe implementation exists in the compiler runtime libraries; they can only be used from one task or by multiple tasks if they are called sequentially. Therefore, embOS offer thread safe variants of these routines. These variants have the same names as their ANSI counterparts, but are prefixed  $OS$ \_HEAP\_; they are called  $OS$ \_HEAP\_malloc(), OS HEAP free(), OS HEAP realloc(). The thread-safe variants that embOS offers use the standard ANSI routines, but they guarantee that the calls are serialized using a mutex.

If heap memory management is not supported by the standard C libraries, embOS heap memory management is not implemented.

Heap type memory management is part of the embOS libraries. It does not use any resources if it is not referenced by the application (that is, if the application does not use any memory management API function).

Note that another aspect of these routines may still be a problem: the memory used for the functions (known as heap) may fragment. This can lead to a situation where the total amount of memory is sufficient, but there is not enough memory available in a single block to satisfy an allocation request.

This API is not available in embOS library mode OS\_LIBMODE\_SAFE.

#### **Note**

Many modern toolchain standard libraries can be made thread-safe with hook functions which are implemented by embOS. With it functions like  $\text{malloc}()$ , free() and realloc() are thread-safe and is not necessary to use  $OS_$  HEAP\_malloc(), OS HEAP free() and OS HEAP realloc(). Please have a look in the core/compiler specific embOS manual for more details.

```
void HPTask(void) {
  OS_U32* p;
 while (1) {
   )OS_HEAP_malloc(4);*_{p} = 42; OS_HEAP_free(p);
  }
}
void LPTask(void) {
  OS_U16* p;
  while (1) {
   )OS_HEAP_malloc(2);*_{p} = 0; OS_HEAP_free(p);
  }
}
```
## **17.2 API functions**

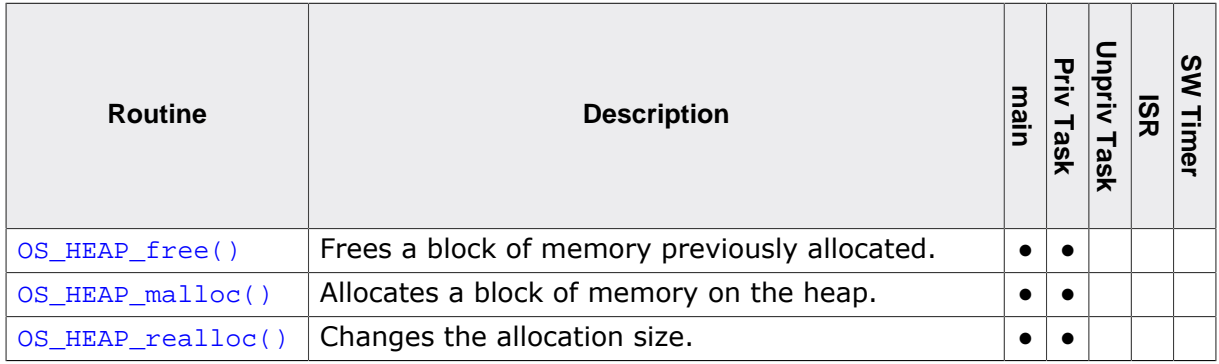

## **17.2.1 OS\_HEAP\_free()**

#### <span id="page-356-0"></span>**Description**

Frees a block of memory previously allocated. This is the thread safe free() variant.

#### **Prototype**

void [OS\\_HEAP\\_free\(](#page-356-0)void\* pMemBlock);

#### **Parameters**

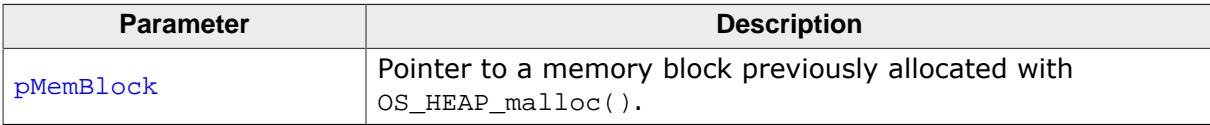

```
void UseHeapMem(void) {
  char* sText;
  sText = (char*)OS_HEAP_malloc(20);
  strcpy(sText, "Hello World");
  printf(sText);
  OS_HEAP_free(sText);
}
```
## **17.2.2 OS\_HEAP\_malloc()**

#### <span id="page-357-0"></span>**Description**

Allocates a block of memory on the heap. This is the thread safe malloc() variant.

#### **Prototype**

void [\\*OS\\_HEAP\\_malloc\(](#page-357-0)unsigned int Size);

#### **Parameters**

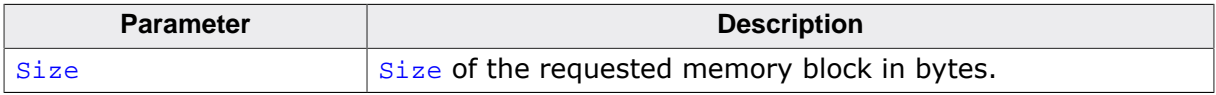

#### **Return value**

Upon successful completion with size not equal zero, [OS\\_HEAP\\_malloc\(\)](#page-357-0) returns a pointer to the allocated space. Otherwise, it returns a NULL pointer.

```
void UseHeapMem(void) {
  char* sText;
  sText = (char*)OS_HEAP_malloc(20);
  strcpy(sText, "Hello World");
  printf(sText);
  OS_HEAP_free(sText);
}
```
## **17.2.3 OS\_HEAP\_realloc()**

#### <span id="page-358-0"></span>**Description**

Changes the allocation size. This is the thread safe realloc() variant.

#### **Prototype**

void [\\*OS\\_HEAP\\_realloc](#page-358-0)(void\* pMemBlock, unsigned int NewSize);

#### **Parameters**

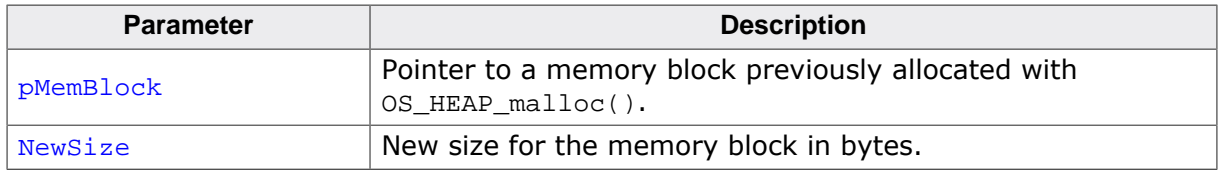

#### **Return value**

Upon successful completion,  $OS$  HEAP  $real$   $real$   $loc()$  returns a pointer to the reallocated memory block. Otherwise, it returns a NULL pointer.

```
void UseHeapMem(void) {
  char* sText;
  sText = (char*)OS_HEAP_malloc(10);
  strcpy(sText, "Hello");
  printf(sText);
  sText = (char*)OS_HEAP_realloc(sText, 20);
  strcpy(sText, "Hello World");
  printf(sText);
  OS_HEAP_free(sText);
}
```
# **Chapter 18 Fixed Block Size Memory Pool**
# **18.1 Introduction**

Fixed block size memory pools contain a specific number of fixed-size blocks of memory. The location in memory of the pool, the size of each block, and the number of blocks are set at runtime by the application via a call to the [OS\\_MEMPOOL\\_Create\(\)](#page-366-0) function. The advantage of fixed memory pools is that a block of memory can be allocated from within any task in a very short, determined period of time.

```
#include "RTOS.h"
#include <string.h>
#include <stdio.h>
#define BLOCK_SIZE (16)
#define NUM_BLOCKS (16)
#define POOL_SIZE (NUM_BLOCKS * BLOCK_SIZE)
static OS_STACKPTR int StackHP[128], StackLP[128]; // Task stacks
static OS_TASK TCBHP, TCBLP; \frac{1}{2} // Task-control-blocks
static OS_MEMPOOL MEMF;
static OS_U8 aPool[POOL_SIZE];
static void HPTask(void) {
  char* a;
   while (1) {
    //
     // Request one memory block
     //
     a = OS_MEMPOOL_AllocBlocked(&MEMF);
     //
     // Work with memory block
    //
    strcpy(a, "Hello World\n");
    printf(a);
    OS_MEMPOOL_FreeEx(&MEMF, a); // Release memory block
    OS_TASK_Delay (10);
   }
}
static void LPTask(void) {
   char* b;
  while (1) {
    //
     // Request one memory block when available in max. next 10 system ticks
     //
    b = OS MEMPOOL AllocTimed(&MEMF, 10);
    if (b != 0) {
      //
      // Work with memory block
       //
     b[0] = 0x12;b[1] = 0x34; //
       // Release memory block
       //
      OS_MEMPOOL_FreeEx(&MEMF, b);
     }
     OS_TASK_Delay (50);
   }
}
int main(void) {
 OS_Init(); // Initialize embOS
```

```
OS_InitHW(); \sim // Initialize hardware for embOS
 OS_TASK_CREATE(&TCBHP, "HP Task", 100, HPTask, StackHP);
 OS_TASK_CREATE(&TCBLP, "LP Task", 50, LPTask, StackLP);
  //
  // Create [NUM_BLOCKS] blocks with a size of [BLOCK_SIZE] each
  //
  OS_MEMPOOL_Create(&MEMF, aPool, NUM_BLOCKS, BLOCK_SIZE);
  OS_Start(); // Start multitasking
  return 0;
}
```
# **18.2 API functions**

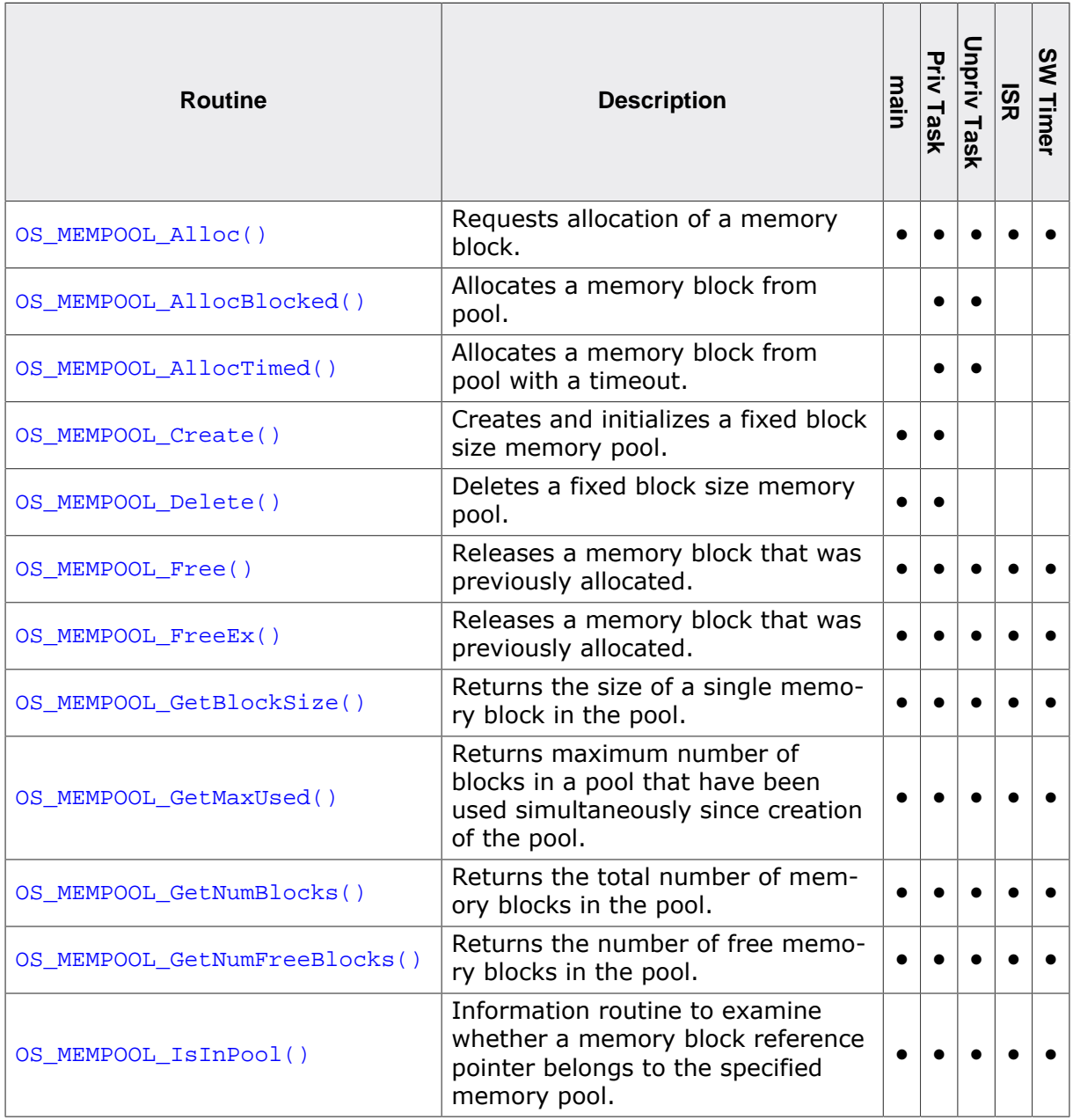

# **18.2.1 OS\_MEMPOOL\_Alloc()**

# <span id="page-363-0"></span>**Description**

Requests allocation of a memory block. Continues execution without blocking.

#### **Prototype**

void [\\*OS\\_MEMPOOL\\_Alloc\(](#page-363-0)OS\_MEMPOOL\* pMEMF);

#### **Parameters**

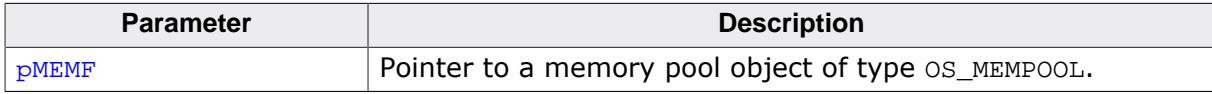

#### **Return value**

≠ NULL Pointer to the allocated block.

 $=$  NULL If no block has been allocated.

#### **Additional information**

The calling task is never suspended by calling  $OS_MEMPOOL_Alloc()$ . The returned pointer must be passed as a parameter to [OS\\_MEMPOOL\\_Free\(\)](#page-368-0) or [OS\\_MEMPOOL\\_FreeEx\(\)](#page-369-0)to free the memory block. The pointer must not be modified.

```
static OS_MEMPOOL _MemPool;
void Task(void) {
  void* pData;
  pData = OS_MEMPOOL_Alloc(&_MemPool);
 if (pData != NULL) {
    // Success: Work with the allocated memory.
   } else {
     // Failed: Do something else.
   }
}
```
# **18.2.2 OS\_MEMPOOL\_AllocBlocked()**

# <span id="page-364-0"></span>**Description**

Allocates a memory block from pool. Suspends until memory is available.

#### **Prototype**

void [\\*OS\\_MEMPOOL\\_AllocBlocked](#page-364-0)(OS\_MEMPOOL\* pMEMF);

#### **Parameters**

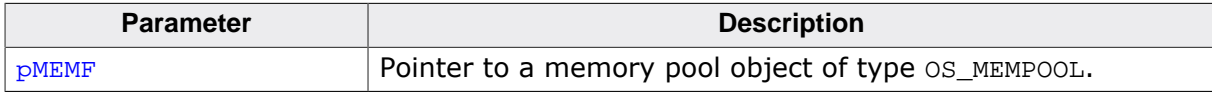

#### **Return value**

Pointer to the allocated memory block.

## **Additional information**

If there is no free memory block in the pool, the calling task is suspended until a memory block becomes available. The returned pointer must be passed as a parameter to  $OS$  MEM-[POOL\\_Free\(\)](#page-368-0) or [OS\\_MEMPOOL\\_FreeEx\(\)](#page-369-0)to free the memory block. The pointer must not be modified.

## **Example**

Please refer to the example in the introduction of chapter *[Fixed Block Size Memory Pool](#page-359-0)* on page 360.

# **18.2.3 OS\_MEMPOOL\_AllocTimed()**

# <span id="page-365-0"></span>**Description**

Allocates a memory block from pool with a timeout. Suspends until memory is available or a timeout occurs.

# **Prototype**

void [\\*OS\\_MEMPOOL\\_AllocTimed\(](#page-365-0)OS\_MEMPOOL\* pMEMF, OS\_TIME Timeout);

# **Parameters**

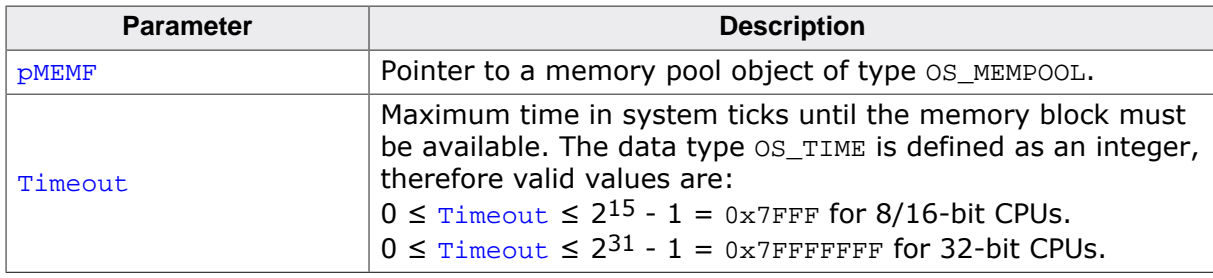

# **Return value**

- = NULL No memory block could be allocated within the specified time.
- ≠ NULL Pointer to the allocated memory block.

# **Additional information**

If there is no free memory block in the pool, the calling task is suspended until a memory block becomes available or the timeout has expired. The returned pointer must be passed as a parameter to  $OS_MEMPOOL\_Free()$  or  $OS_MEMPOOL\_FreeEx()$  to free the memory block. The pointer must not be modified.

When the calling task is blocked by higher priority tasks for a period longer than the timeout value, it may happen that the memory block becomes available after the timeout expired, but before the calling task is resumed. Anyhow, the function returns with timeout, because the memory block was not available within the requested time.

```
static OS_MEMPOOL _MemPool;
void Task(void) {
  void* pData;
  pData = OS_MEMPOOL_AllocTimed(&_MemPool, 20);
  if (pData != NULL) \{ // Success: Work with the allocated memory.
   } else {
     // Failed: Do something else.
   }
}
```
# **18.2.4 OS\_MEMPOOL\_Create()**

# <span id="page-366-0"></span>**Description**

Creates and initializes a fixed block size memory pool.

#### **Prototype**

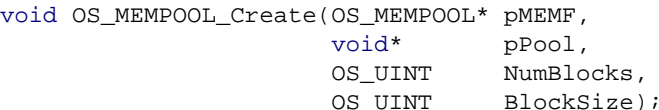

#### **Parameters**

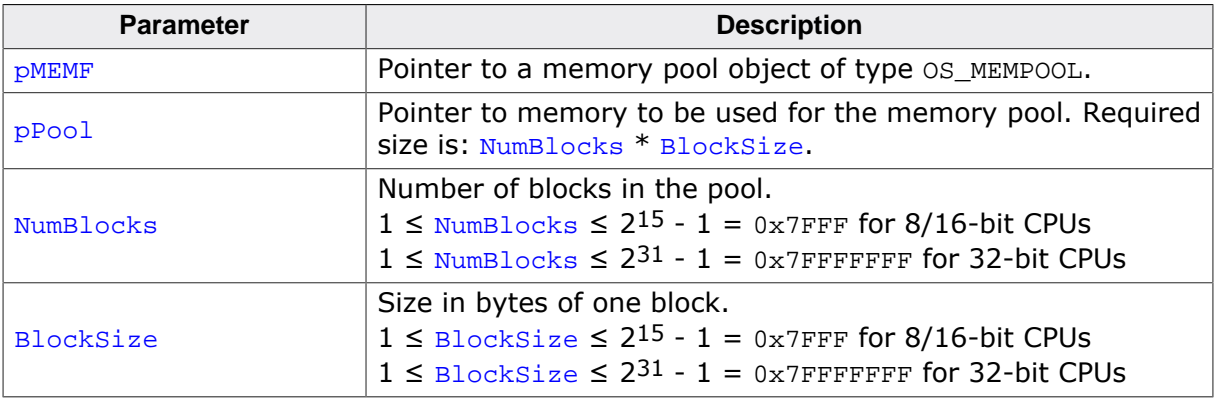

#### **Additional information**

Before using any memory pool, it must be created. A debug build of libraries keeps track of created and deleted memory pools. The release and stack-check builds do not. The maximum number of blocks and the maximum block size is for 16-Bit CPUs 0x7FFF and for 32-Bit CPUs 0x7FFFFFFFF.

```
#define NUM_BLOCKS (16)
#define BLOCK_SIZE (16)
#define POOL_SIZE (NUM_BLOCKS * BLOCK_SIZE)
static OS_U8 _aPool[POOL_SIZE];
static OS_MEMPOOL _MyMEMF;
void Init(void) {
  // Create 16 Blocks with size of 16 bytes
  OS_MEMPOOL_Create(&_MyMEMF, _aPool, NUM_BLOCKS, BLOCK_SIZE);
}
```
# **18.2.5 OS\_MEMPOOL\_Delete()**

# <span id="page-367-0"></span>**Description**

Deletes a fixed block size memory pool. After deletion, the memory pool and memory blocks inside this pool can no longer be used.

# **Prototype**

void [OS\\_MEMPOOL\\_Delete\(](#page-367-0)OS\_MEMPOOL\* pMEMF);

#### **Parameters**

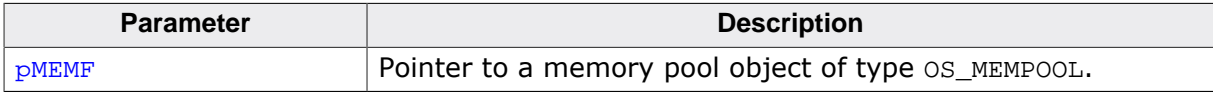

## **Additional information**

This routine is provided for completeness. It is not used in the majority of applications since there is no need to dynamically create/delete memory pools. For most applications, it is suggested to have a static memory pool design: memory pools are created at startup (before calling OS\_Start()) and never get deleted. A debug build of embOS will explicitly mark a memory pool as deleted.

```
static OS_MEMPOOL MyMEMF;
void main(void) {
  // Delete memory pool
  OS_MEMPOOL_Delete(&MyMEMF);
}
```
# **18.2.6 OS\_MEMPOOL\_Free()**

# <span id="page-368-0"></span>**Description**

Releases a memory block that was previously allocated. The memory pool does not need to be denoted.

# **Prototype**

void [OS\\_MEMPOOL\\_Free\(](#page-368-0)void\* pMemBlock);

#### **Parameters**

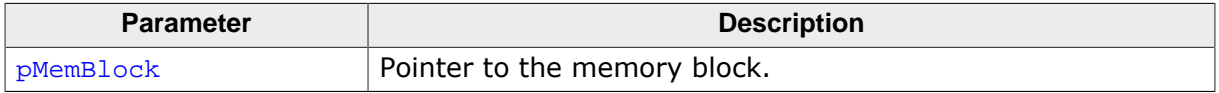

#### **Additional information**

This function may be used instead of  $OS_MEMPOOL_FreeEx()$ . It has the advantage that only one parameter is needed since embOS will automatically determine the associated memory pool. The memory block becomes available for other tasks waiting for a memory block from the associated pool, which may cause a subsequent task switch.

```
static OS_MEMPOOL _MemPool;
void Task(void) {
  void* pData;
  pData = OS_MEMPOOL_Alloc(&_MemPool); // Allocate memory
                                     // Work with allocated memory
  OS_MEMPOOL_Free(pData); // Free allocated memory
}
```
# **18.2.7 OS\_MEMPOOL\_FreeEx()**

# <span id="page-369-0"></span>**Description**

Releases a memory block that was previously allocated.

#### **Prototype**

```
void OS_MEMPOOL_FreeEx(OS_MEMPOOL* pMEMF,
                    void* pMemBlock);
```
#### **Parameters**

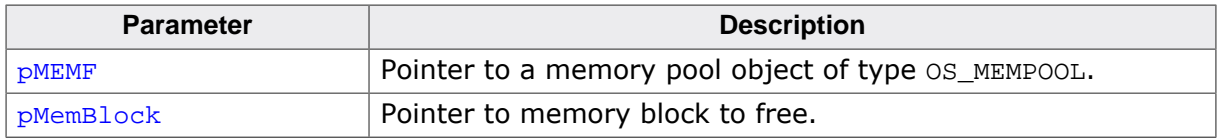

## **Additional information**

The memory block becomes available for other tasks waiting for a memory block from the associated pool, which may cause a subsequent task switch.

## **Example**

Please refer to the example in the introduction of chapter *[Fixed Block Size Memory Pool](#page-359-0)* on page 360.

# **18.2.8 OS\_MEMPOOL\_GetBlockSize()**

# <span id="page-370-0"></span>**Description**

Returns the size of a single memory block in the pool.

## **Prototype**

int [OS\\_MEMPOOL\\_GetBlockSize\(](#page-370-0)OS\_CONST\_PTR OS\_MEMPOOL \*pMEMF);

#### **Parameters**

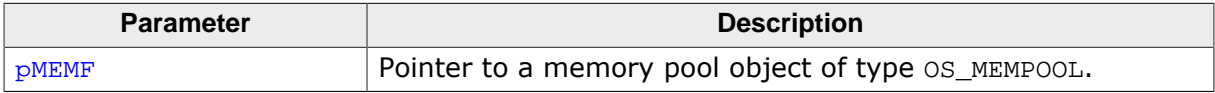

#### **Return value**

Size in bytes of a single memory block in the specified memory pool. This is the value of the parameter when the memory pool was created.

```
static OS_MEMPOOL _MemPool;
void PrintBlockSize(void) {
  int Size;
  Size = OS_MEMPOOL_GetBlockSize(&_MemPool);
  printf("Block Size: %d\n", Size);
}
```
# **18.2.9 OS\_MEMPOOL\_GetMaxUsed()**

## <span id="page-371-0"></span>**Description**

Returns maximum number of blocks in a pool that have been used simultaneously since creation of the pool.

## **Prototype**

int [OS\\_MEMPOOL\\_GetMaxUsed\(](#page-371-0)OS\_CONST\_PTR OS\_MEMPOOL \*pMEMF);

#### **Parameters**

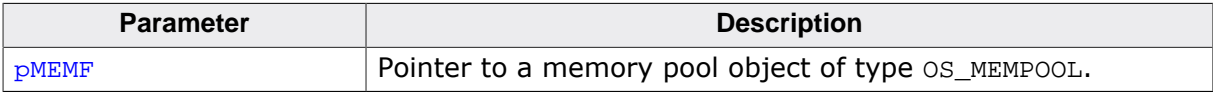

#### **Return value**

Maximum number of blocks in the specified memory pool that were used simultaneously since the pool was created.

```
static OS_MEMPOOL _MemPool;
void PrintMemoryUsagePeak(void) {
  int BlockCnt, UsedBlocks;
  void* pData;
  pData = OS_MEMPOOL_AllocBlocked(&_MemPool);
  BlockCnt = OS_MEMPOOL_GetNumBlocks(&_MemPool);
  UsedBlocks = OS_MEMPOOL_GetMaxUsed(&_MemPool);
  if (UsedBlocks != 0) {
    printf("Max used Memory: %d%%\n", (int)
(((float)UsedBlocks / BlockCnt) * 100));
   } else {
     printf("Max used Memory: 0%%");
   }
}
```
# **18.2.10 OS\_MEMPOOL\_GetNumBlocks()**

# <span id="page-372-0"></span>**Description**

Returns the total number of memory blocks in the pool.

#### **Prototype**

int [OS\\_MEMPOOL\\_GetNumBlocks\(](#page-372-0)OS\_CONST\_PTR OS\_MEMPOOL \*pMEMF);

#### **Parameters**

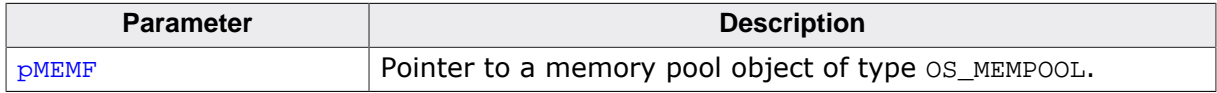

#### **Return value**

Returns the number of blocks in the specified memory pool. This is the value that was given as parameter during creation of the memory pool.

#### **Example**

Please refer to the example of [OS\\_MEMPOOL\\_GetMaxUsed\(\)](#page-371-0) or [OS\\_MEMPOOL\\_GetNumFree-](#page-373-0)[Blocks\(\)](#page-373-0).

# **18.2.11 OS\_MEMPOOL\_GetNumFreeBlocks()**

# <span id="page-373-0"></span>**Description**

Returns the number of free memory blocks in the pool.

#### **Prototype**

int [OS\\_MEMPOOL\\_GetNumFreeBlocks](#page-373-0)(OS\_CONST\_PTR OS\_MEMPOOL \*pMEMF);

#### **Parameters**

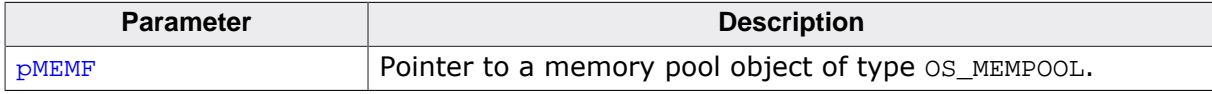

#### **Return value**

The number of free blocks currently available in the specified memory pool.

```
static OS_MEMPOOL _MemPool;
void PrintMemoryUsage(void) {
  int BlockCnt;
  int UnusedBlocks;
  void* pData;
  pData = OS_MEMPOOL_AllocBlocked(&_MemPool);
 OS_MEMPOOL_GetNumBlocks(&_MemPool);
  UnusedBlocks = OS_MEMPOOL_GetNumFreeBlocks(&_MemPool);
  if (UnusedBlocks != 0) {
    printf("Used Memory: %d%%\n", 100 - (int)
(((float)UnusedBlocks / BlockCnt) * 100));
  } else {
    printf("Used Memory: 0%%");
  }
}
```
# **18.2.12 OS\_MEMPOOL\_IsInPool()**

# <span id="page-374-0"></span>**Description**

Information routine to examine whether a memory block reference pointer belongs to the specified memory pool.

# **Prototype**

```
OS_BOOL OS_MEMPOOL_IsInPool(OS_CONST_PTR OS_MEMPOOL *pMEMF,
                             OS_CONST_PTR void *pMemBlock);
```
## **Parameters**

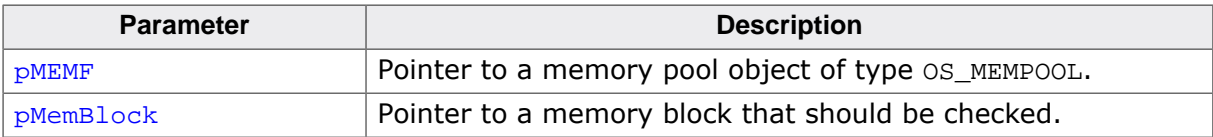

#### **Return value**

- $= 0$  Pointer does not belong to the specified memory pool.<br>  $\neq 0$  Pointer belongs to the specified memory pool.
- Pointer belongs to the specified memory pool.

```
static OS_MEMPOOL _MemPool;
void CheckPointerLocation(OS_MEMPOOL* pMEMF, void* Pointer) {
   if (OS_MEMPOOL_IsInPool(pMEMF, Pointer) == 0) {
     printf("Pointer doesn't belong to the specified memory pool.\n");
   } else {
     printf("Pointer belongs to the specified memory pool.\n");
   }
}
```
# **Chapter 19 System Tick**

# **19.1 Introduction**

This chapter explains the concept of the system tick, which is used as a time base for embOS.

Typically, a hardware timer is used to generate periodic interrupts which are then utilized as a time base for embOS. To do so, the timer's according interrupt service routine must call one of the embOS tick handlers.

embOS offers different tick handlers with different functionality, and also provides the means to optionally call a user-defined hook function from within these tick handlers.

The used hardware timer usually is initialized within  $OS\_InitHW()$ , which is delivered with the respective embOS start project's RTOSInit.c. This also includes the interrupt handler that is called by the hardware timer interrupt. Modifications to this initialization and the respective interrupt handler are required when a different hardware timer should be used (see *[Board Support Packages](#page-499-0)* on page 500).

#### **Tick handler**

The interrupt service routine used as a time base must call one of the embOS tick handlers. The reason why there are different tick handlers is simple: They differ in capabilities, code size and execution speed. Most applications use the standard tick handler [OS\\_TICK\\_Han](#page-380-0)[dle\(\)](#page-380-0), which increments the tick count by one each time it is called. This tick handler is small and efficient, but it cannot handle situations in which the interrupt rate differs from the tick rate. [OS\\_TICK\\_HandleEx\(\)](#page-381-0) is capable of handling even fractional interrupt rates, such as 1.6 interrupts per tick. If no tick hooks are used,  $OS_TICK_HandleNoHook()$  can be used instead of  $OS_TICK_Handle()$  in order to improve the tick handling performance even more.

#### **Note**

It is the application's responsibility to ensure that each system tick is handled and no system tick gets lost. In order to prevent the application from losing system ticks, it has to ensure that the system tick handler is executed regularly. If disabling interrupts or execution of other interrupts prevent the system tick from being served, system ticks can be lost.

#### **Disabling the system tick**

With many MCUs, power consumption may be reduced by using the embOS tickless support. Please refer to *[Tickless support](#page-335-0)* on page 336 for further information.

# **19.1.1 Hooking into the system tick**

<span id="page-376-0"></span>There are various situations in which it can be desirable to call a function from the tick handler. Some examples are:

- Watchdog update
- Periodic status check
- Periodic I/O update

#### **Advantage of using a hook function**

Using a hook function is more efficient than performing a task switch or activating a software timer because the hook function is directly called from the embOS system tick interrupt handler and does not cause a context switch.

# **19.2 API functions**

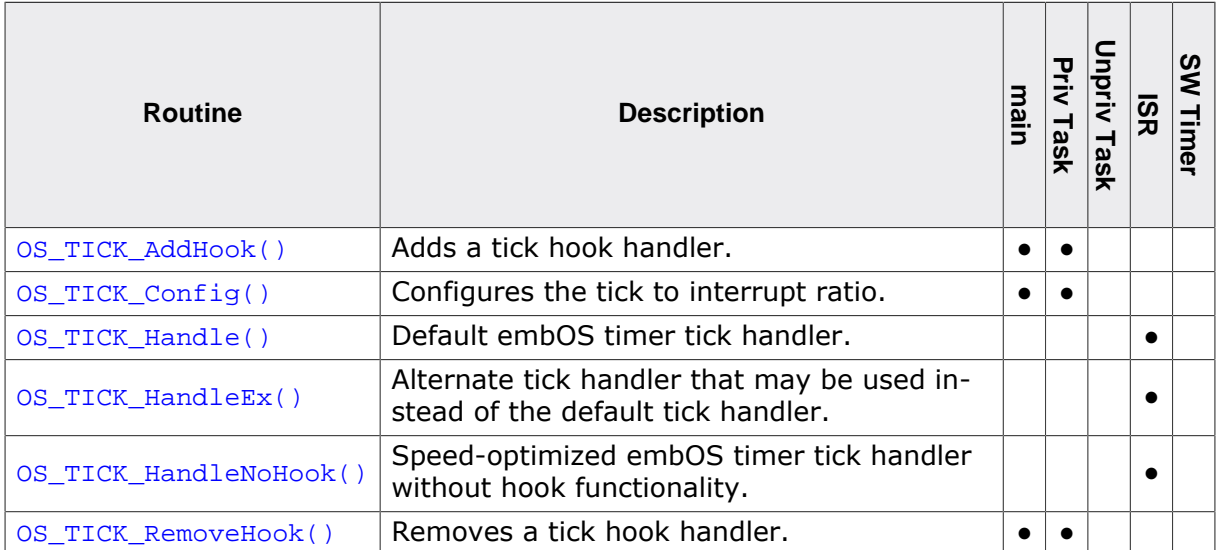

# **19.2.1 OS\_TICK\_AddHook()**

# <span id="page-378-0"></span>**Description**

Adds a tick hook handler.

#### **Prototype**

void [OS\\_TICK\\_AddHook\(](#page-378-0)OS\_TICK\_HOOK\* pHook, OS\_ROUTINE\_VOID\* pfRoutine);

#### **Parameters**

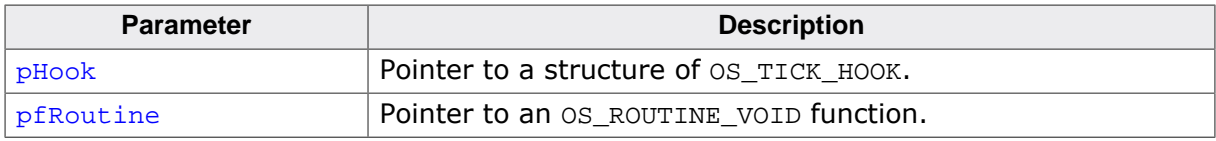

#### **Additional information**

The hook function is called directly from the interrupt handler. The function therefore should execute as quickly as possible. The function called by the tick hook must not re-enable interrupts.

```
static OS_TICK_HOOK _Hook;
void HookRoutine(void) {
  char c;
  c = GetADValue();
  OS_MAILBOX_Put1(&_MBData, &c);
}
int main(void) {
   ...
  OS_TICK_AddHook(&_Hook, HookRoutine);
   ...
}
```
# <span id="page-379-0"></span>**19.2.2 OS\_TICK\_Config()**

# **Description**

Configures the tick to interrupt ratio. The default tick handler,  $OS\_TICK\_Handle($  ), assumes a 1:1 ratio, meaning one interrupt increments the tick count (OS\_Global.Time) by one. When  $OS_TICK\_Config()$  is not called the ratio is set per default to 1:1.

For other ratios,  $OS_TICK_Handlex()$  must to be used instead of the default handler and the tick to interrupt ratio must be configured through a call to  $OS_TICK\_Config()$ . Since this must be done before the embOS timer is started, it is suggested to call  $OS\_TICK\_Config()$ during  $OS_{{\text{InitHW}}}$ (). The ratio can easily be set by the system tick and timer interrupt frequencies. embOS calculates the actual ratio automatically.

# **Prototype**

```
void OS_TICK_Config(OS_U32 TickFreq,
                    OS U32 IntFreq);
```
## **Parameters**

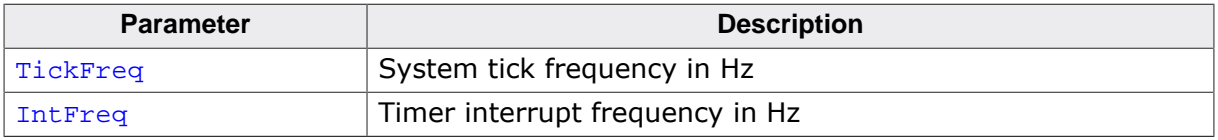

## **Additional information**

Fractional values are supported. For example, a 1 kHz system tick can be used even when an interrupt is generated every 1.6 millisecond only (625 Hz). In that case,  $TickFreq$  and IntFreq must be:

```
TickFreq = 1000;
IntFreq = 625;
```

```
//
// The system tick occurs every 1 milliseconds (1 kHz) but
// the timer interrupt occurs every 500 microseconds (2 kHz).
//
#define OS_TIMER_FREQ 168000000u // 168 MHz
#define OS_TICK_FREQ 1000u // 1 kHz
#define OS_INT_FREQ 2000u // 2 kHz
void OS_InitHW(void) {
   ...
  OS_SYSTIMER_CONFIG SysTimerConfig = {OS_TIMER_FREQ,
                                        OS_INT_FREQ,
                                       OS_TIMER_DOWNCOUNTING,
                                       _OS_GetHWTimerCycles,
                                       _OS_GetHWTimer_IntPending};
  OS_TIME_ConfigSysTimer(&SysTimerConfig);
 ...
  OS_TICK_Config(OS_TICK_FREQ, OS_INT_FREQ);
  //
  // Configure hardware timer to OS_INT_FREQ
  //
   _SetHWTimer(OS_INT_FREQ);
}
```
# **19.2.3 OS\_TICK\_Handle()**

# <span id="page-380-0"></span>**Description**

Default embOS timer tick handler.

## **Prototype**

void [OS\\_TICK\\_Handle](#page-380-0)(void);

# **Additional information**

The embOS tick handler must not be called by the application, but must be called from the hardware timer interrupt handler. OS\_INT\_Enter() or OS\_INT\_EnterNestable() must be called before calling the embOS tick handler.

If any tick hook functions have been added by the application (see *[Hooking into the system](#page-376-0) [tick](#page-376-0)* on page 377), these will be called by [OS\\_TICK\\_Handle\(\)](#page-380-0).

[OS\\_TICK\\_Handle\(\)](#page-380-0) assumes a 1:1 tick to interrupt ratio, i.e. one interrupt increments the tick count by one. If any other ratio is configured,  $OS_TICK\_Handlek(x)$  must be used instead.

```
__interrupt void SysTick_Handler(void) {
   OS_INT_EnterNestable();
  OS_TICK_Handle();
  OS_INT_LeaveNestable();
}
```
# **19.2.4 OS\_TICK\_HandleEx()**

# <span id="page-381-0"></span>**Description**

Alternate tick handler that may be used instead of the default tick handler. It may be used in situations in which the interrupt rate differs from the tick rate.

# **Prototype**

```
void OS_TICK_HandleEx(void);
```
#### **Additional information**

The embOS tick handler must not be called by the application, but must be called from the hardware timer interrupt handler. OS\_INT\_Enter() or OS\_INT\_EnterNestable() must be called before calling the embOS tick handler.

If any tick hook functions have been added by the application (see *[Hooking into the system](#page-376-0) [tick](#page-376-0)* on page 377), these will be called by [OS\\_TICK\\_HandleEx\(\)](#page-381-0).

Refer to  $OS\_TICK\_Config()$  for information on how to configure the tick to interrupt ratio for [OS\\_TICK\\_HandleEx\(\)](#page-381-0).

```
__interrupt void SysTick_Handler(void) {
   OS_INT_EnterNestable();
  OS_TICK_HandleEx();
  OS_INT_LeaveNestable();
}
```
# **19.2.5 OS\_TICK\_HandleNoHook()**

# <span id="page-382-0"></span>**Description**

Speed-optimized embOS timer tick handler without hook functionality.

# **Prototype**

void [OS\\_TICK\\_HandleNoHook\(](#page-382-0)void);

## **Additional information**

The embOS tick handler must not be called by the application, it is only called from the system tick interrupt handler. OS\_INT\_Enter() or OS\_INT\_EnterNestable() must be called before calling the embOS tick handler.

[OS\\_TICK\\_HandleNoHook\(\)](#page-382-0) will not call any tick hook functions that may have been added by the application (see *[Hooking into the system tick](#page-376-0)* on page 377).

[OS\\_TICK\\_HandleNoHook\(\)](#page-382-0) assumes a 1:1 tick to interrupt ratio, i.e. one interrupt increments the tick count by one. If any other ratio is configured,  $OS_$ TICK\_HandleEx() must be used instead.

```
__interrupt void SysTick_Handler(void) {
   OS_INT_EnterNestable();
  OS_TICK_HandleNoHook();
  OS_INT_LeaveNestable();
}
```
# **19.2.6 OS\_TICK\_RemoveHook()**

# <span id="page-383-0"></span>**Description**

Removes a tick hook handler.

## **Prototype**

void [OS\\_TICK\\_RemoveHook](#page-383-0)(OS\_CONST\_PTR OS\_TICK\_HOOK \*pHook);

#### **Parameters**

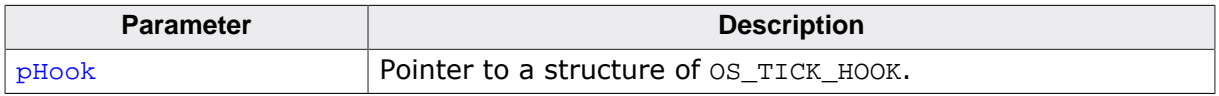

## **Additional information**

The function may be called to dynamically remove a tick hook function installed by a call to [OS\\_TICK\\_AddHook\(\)](#page-378-0).

```
static OS_TICK_HOOK _Hook;
void Task(void) {
   ...
  OS_TICK_RemoveHook(&_Hook);
   ...
}
```
# **Chapter 20 Debugging**

# **20.1 Runtime application errors**

Many application errors can be detected during runtime. These are for example:

- Invalid usage of embOS API
- Usage of uninitialized embOS data structures
- Invalid pointers
- Stack overflow

Which runtime errors can be detected depends on how many checks are performed. Unfortunately, additional checks cost memory and performance (it is not that significant, but there is a difference). Not all embOS library modes include the debug and stack check code. For example OS\_LIBMODE\_DP includes the debug and stack check, whereas OS\_LIBMODE\_R does not contain any debug or stack check code.

#### **Note**

If an application error is detected and  $\circ$ S Error() is called, do not switch to another embOS library mode which does not contain the debug checks. While doing so avoids calls to  $OS\$  Error(), it does not fix the original application error.

When embOS detects a runtime error, it calls the following routine:

```
void OS_Error(OS_STATUS ErrCode);
```
This routine is shipped as source code as part of the module  $OS_{\text{Error}}$ .c. Although this function is named  $OS_{Error}()$ , it does not show embOS errors but application errors. It simply disables further task switches and then, after re-enabling interrupts, loops forever as follows:

#### **Example**

```
//
// Run time error reaction
//
void OS_Error(OS_STATUS ErrCode) {
  OS_TASK_EnterRegion(); // Avoid further task switches
  OS_Global.Counters.DI = 0u; // Allow interrupts so we can communicate
  OS_INT_Enable();
  OS_Status = ErrCode;
  while (OS_Status) {
    // Endless loop may be left by setting OS_Status to 0
   }
}
```
If you are using embOSView, you can see the value and meaning of OS\_Status in the system variable window.

When using a debugger, you should set a breakpoint at the beginning of this routine or simply stop the program after a failure. The error code is passed to the function as a parameter. You should add OS\_Global.Status to your watch window.

Your call stack window shows where the error occurred. If a call stack windows is not available you can (as described below) step back to the program sequence causing the problem.

You can modify the routine to accommodate to your own hardware; this could mean that your target hardware sets an error-indicating LED or shows a small message on the display.

#### **Note**

When modifying the  $OS\_Error()$  routine, the first statement needs to be the disabling of the scheduler via  $OS$  TASK EnterRegion(); the last statement needs to be the infinite loop.

If you look at the OS\_Error() routine, you will see that it is more complicated than necessary. The actual error code is assigned to the global variable  $os\_status$ . The program then waits for this variable to be reset. Simply reset this variable to  $\overline{0}$  using your debugger, and you can easily step back to the program sequence causing the problem. Most of the time, looking at this part of the program will make the problem clear.

# **20.1.1 List of error codes**

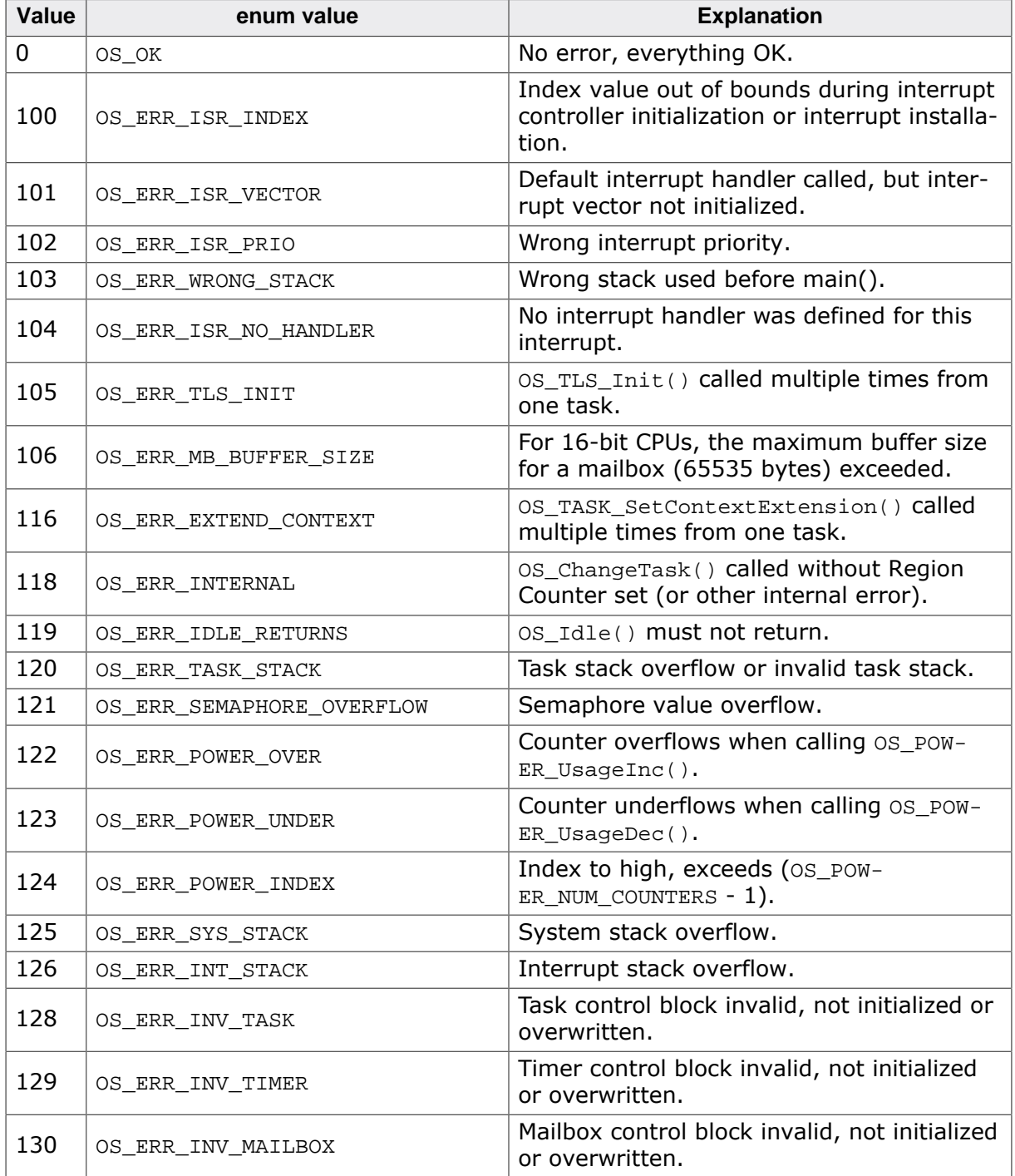

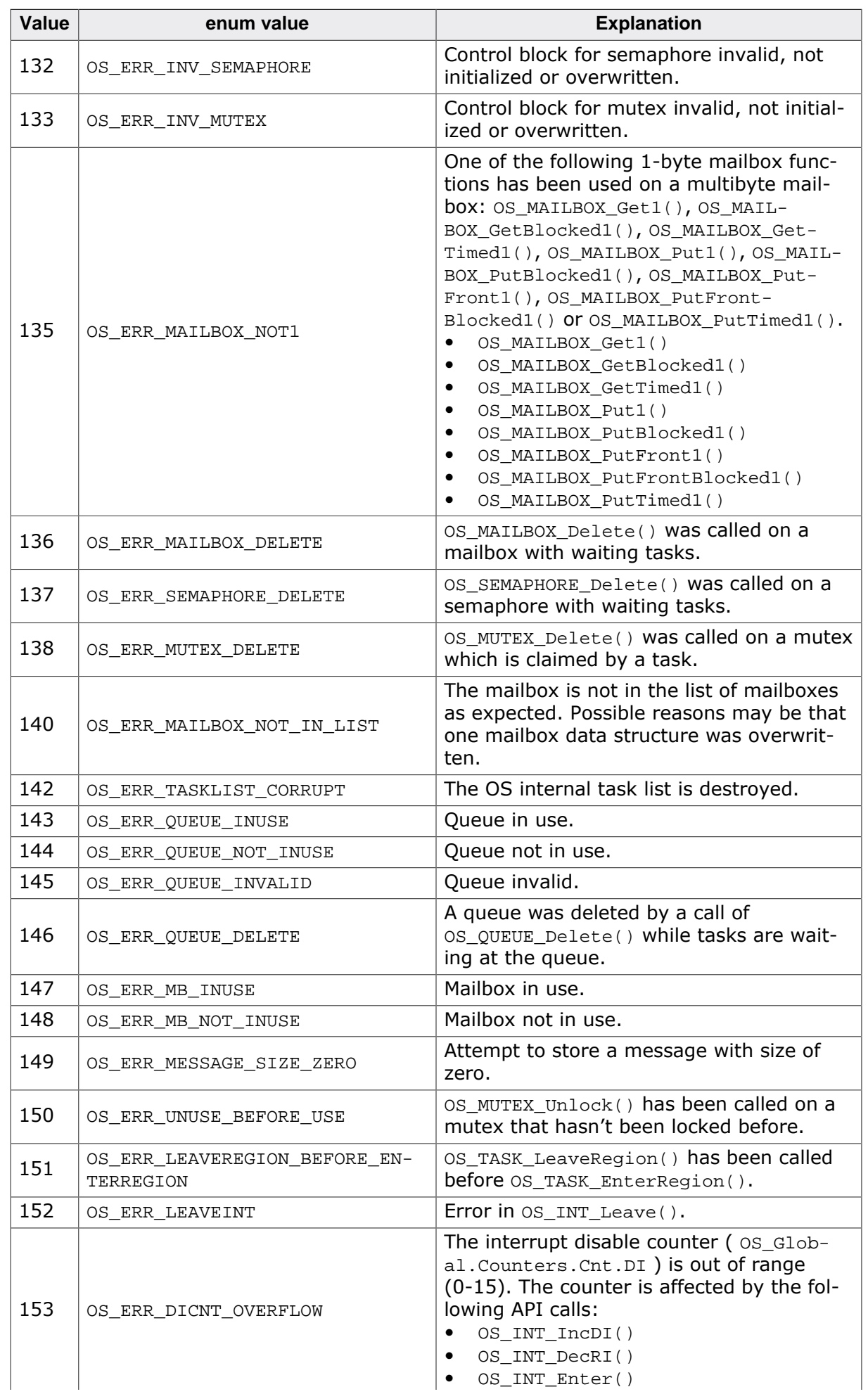

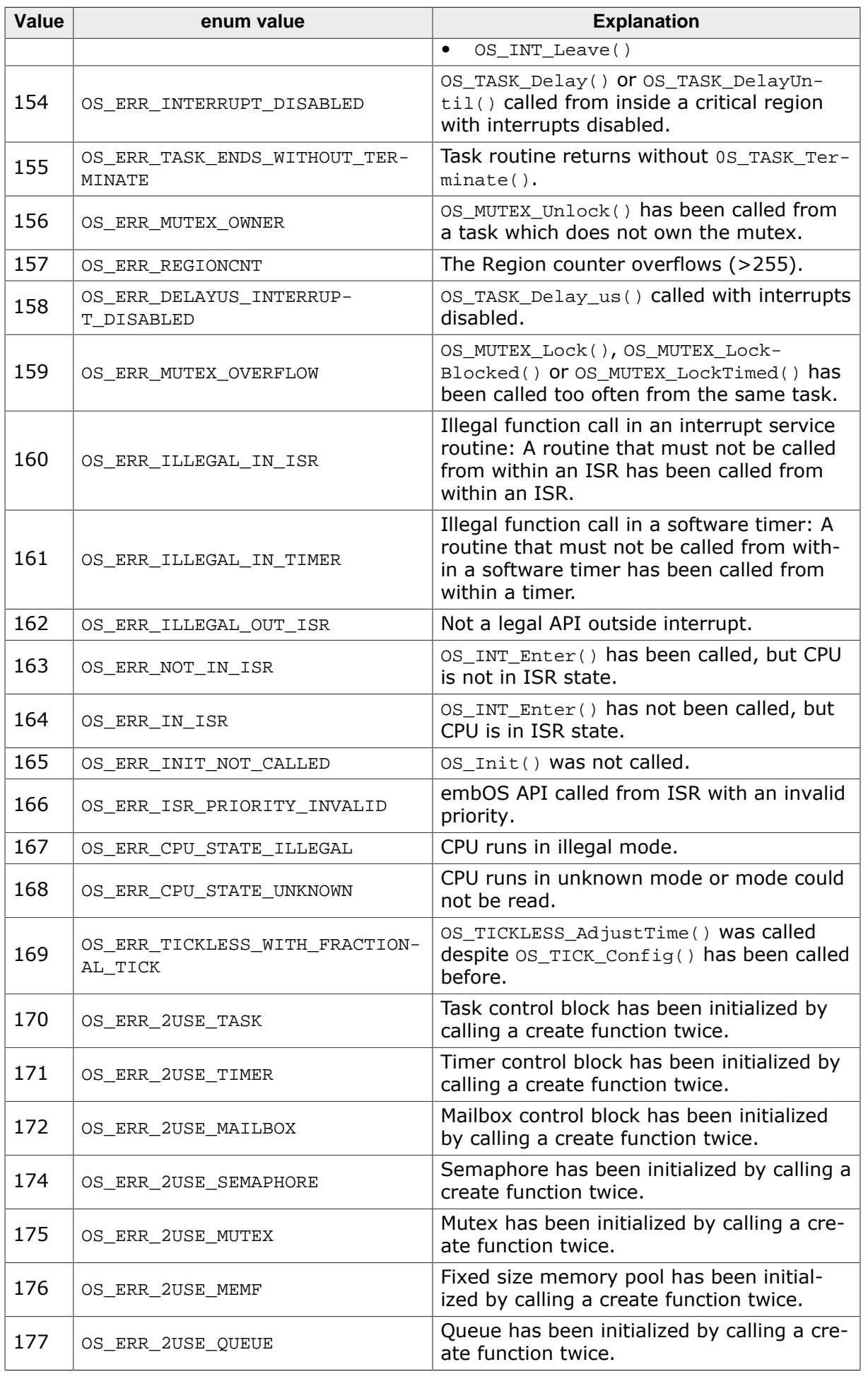

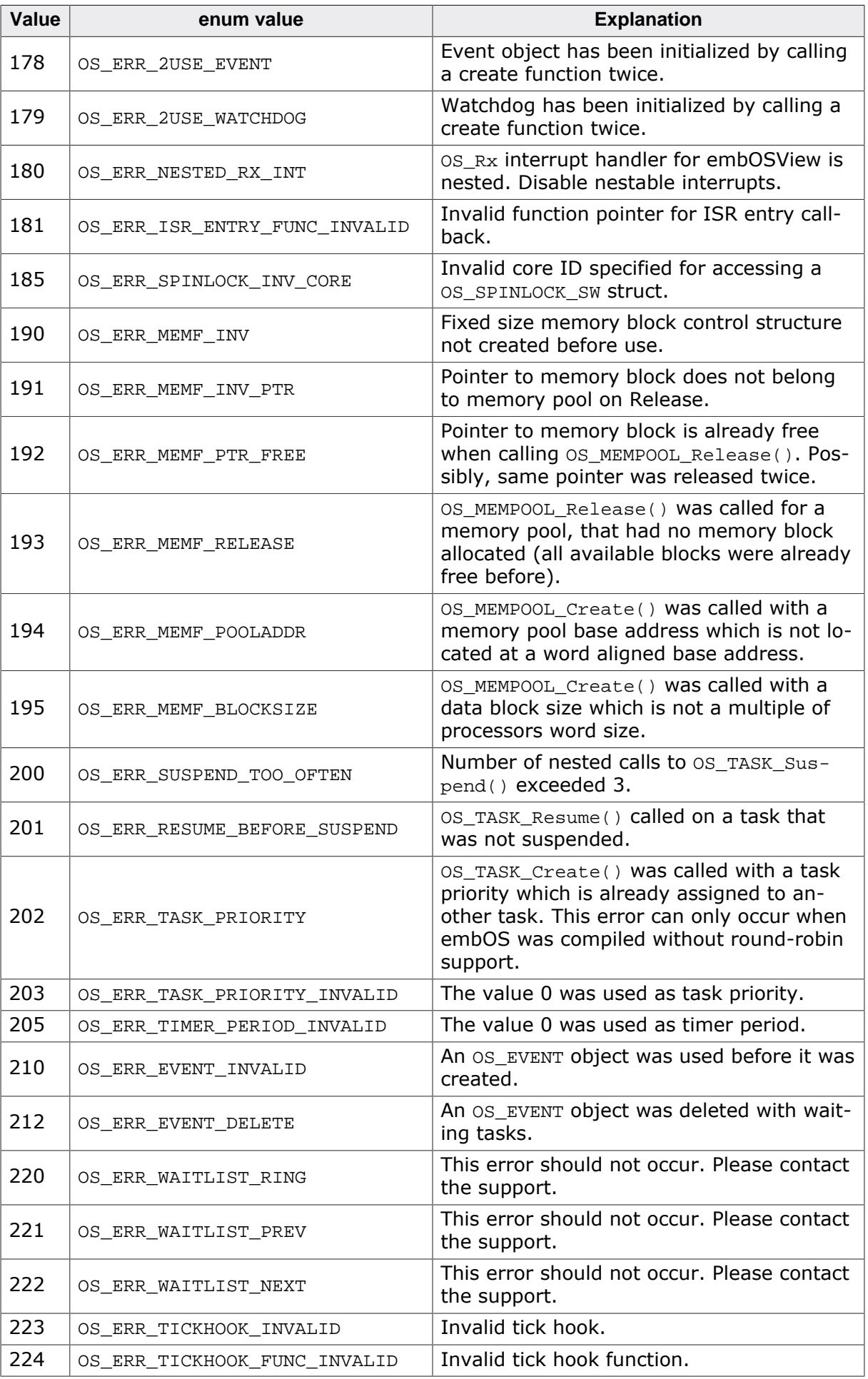

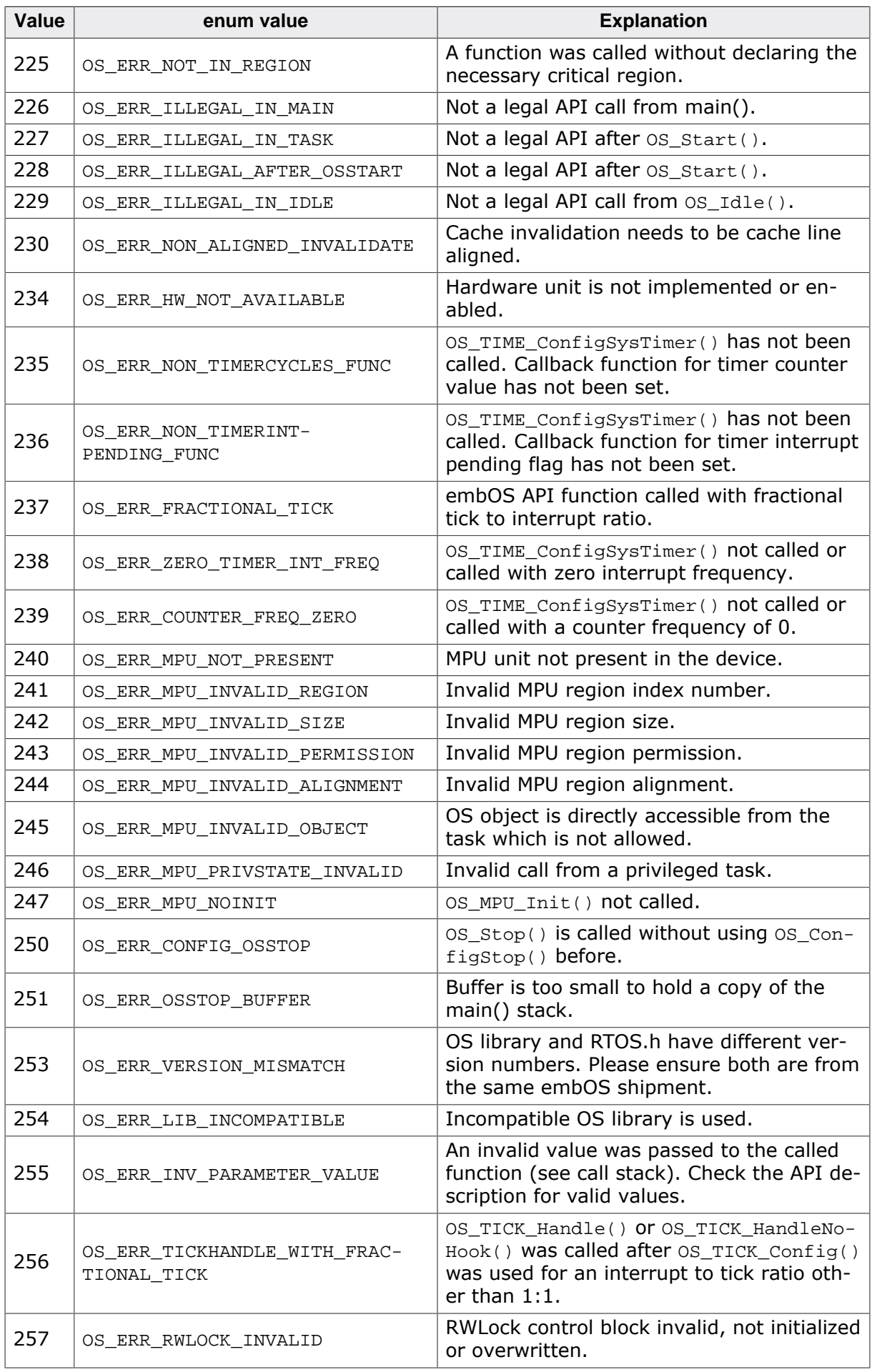

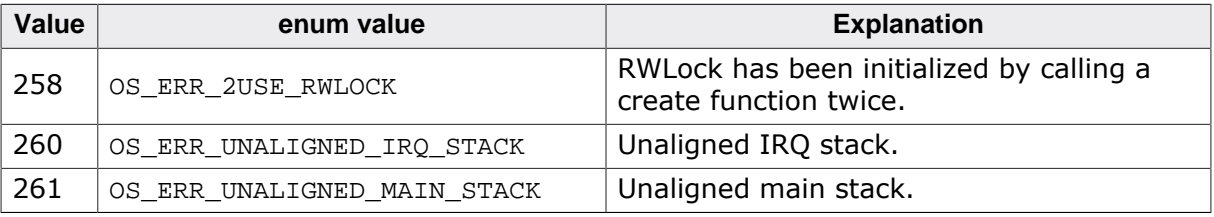

# **20.1.2 Application defined error codes**

The embOS error codes begin at 100. The range 1 - 99 can be used for application defined error codes. With it you can call  $OS\_Error()$  with your own defined error code from your application.

```
#define OS_ERR_APPL (0x02u)
void UserAppFunc(void) {
  int r;
  r = DoSomething()
 if (r == 0) {
    OS_Error(OS_ERR_APPL)
   }
}
```
# **20.2 Human readable object identifiers**

embOS objects like mailbox or semaphore are handled via separate control structures. Each OS object is identified by the address of the according control structure. For debugging purpose this address is displayed in external tools like embOSView or IDE RTOS plugins.

Tasks always have a human readable task name (except in OS\_LIBMODE\_XR) which is set at task creation. It can be helpful to have human readable identifiers for other OS objects, as well.

# **Example**

```
static OS MAILBOX Mailbox;
static OS_OBJNAME MailboxName;
static char Buffer[100];
OS_MAILBOX_Create(&Mailbox, 10, 10, &Buffer);
OS_DEBUG_SetObjName(&MailboxName, &Mailbox, "My Mailbox");
```
With the following API you can easily add human readable identifiers to an unlimited amount of OS objects. Human readable object identifiers are not supported in embOS library mode OS\_LIBMODE\_XR.

# **20.2.1 API functions**

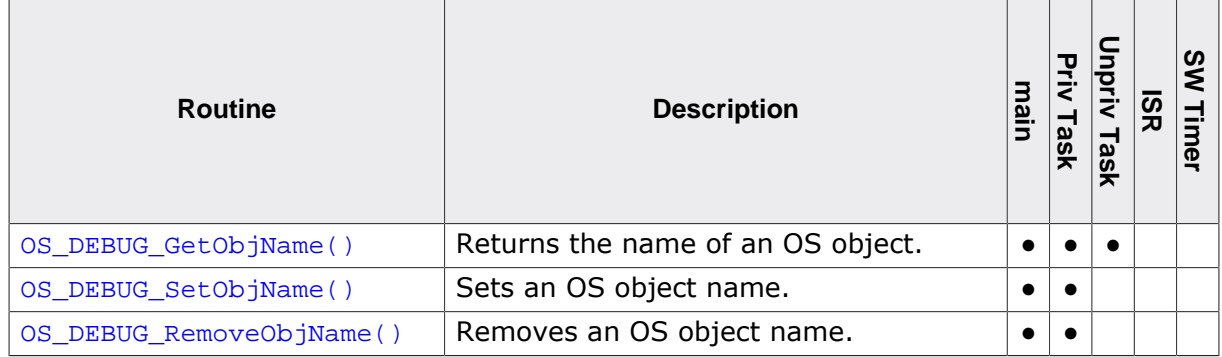

# **20.2.1.1 OS\_DEBUG\_SetObjName()**

# <span id="page-393-0"></span>**Description**

Sets an OS object name.

# **Prototype**

void [OS\\_DEBUG\\_SetObjName](#page-393-0)(OS\_OBJNAME\* pObjName, OS\_CONST\_PTR void \*pOSObjID, OS\_CONST\_PTR char \*sName);

# **Parameters**

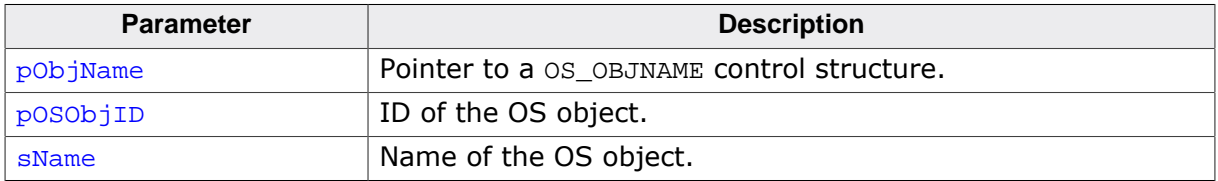

# **Additional information**

With [OS\\_DEBUG\\_SetObjName\(\)](#page-393-0) every OS object like mailbox can have a name. This name can be shown in debug tools like IDE RTOS plug-ins. Every object name needs a control structure of type OS\_OBJNAME. This function is not available in OS\_LIBMODE\_XR.

```
#include "RTOS.h"
#include <stdio.h>
static OS_STACKPTR int StackHP[128];
static OS_TASK TCBHP;
static OS_MAILBOX Mailbox;
static OS_MAILBOX Mailbox Nations (Static OS_OBJNAME MailboxName;
static char Buffer[100];
static void HPTask(void) {
  const char* s;
  s = OS_DEBUG_GetObjName(&Mailbox);
  printf(s);
  while (1) {
    OS_TASK_Delay(50);
   }
}
int main(void) {
 OS_Init(); // Initialize embOS
 OS_InitHW(); // Initialize required hardware
  OS_TASK_CREATE(&TCBHP, "HP Task", 100, HPTask, StackHP);
  OS_MAILBOX_Create(&Mailbox, 10, 10, &Buffer);
  OS_DEBUG_SetObjName(&MailboxName, &Mailbox, "My Mailbox");
  OS_Start(); // Start embOS
  return 0;
}
```
# **20.2.1.2 OS\_DEBUG\_GetObjName()**

# <span id="page-394-0"></span>**Description**

Returns the name of an OS object.

# **Prototype**

char [\\*OS\\_DEBUG\\_GetObjName\(](#page-394-0)OS\_CONST\_PTR void \*pOSObjID);

#### **Parameters**

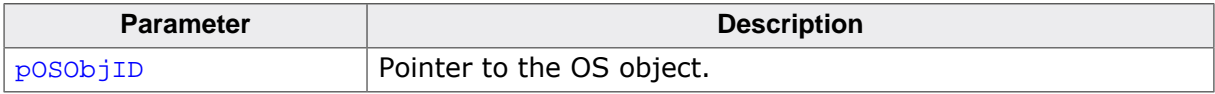

#### **Return value**

- $=$  NULL Name was not set for this object.
- ≠ NULL Pointer to the OS object name.

#### **Additional information**

[OS\\_DEBUG\\_GetObjName\(\)](#page-394-0) returns the object name which was set before with [OS\\_DEBUG\\_Se](#page-393-0)[tObjName\(\)](#page-393-0). This function is not available in OS\_LIBMODE\_XR.

```
#include "RTOS.h"
#include <stdio.h>
static OS_STACKPTR int StackHP[128];
static OS_TASK TCBHP;
static OS_MAILBOX Mailbox;
static OS_OBJNAME MailboxName;
static char Buffer[100];
static void HPTask(void) {
  const char* s;
  s = OS_DEBUG_GetObjName(&Mailbox);
  printf(s);
  while (1) {
    OS_TASK_Delay(50);
  }
}
int main(void) {
 OS_Init(); // Initialize embOS
 OS_InitHW(); // Initialize required hardware
  OS_TASK_CREATE(&TCBHP, "HP Task", 100, HPTask, StackHP);
  OS_MAILBOX_Create(&Mailbox, 10, 10, &Buffer);
  OS_DEBUG_SetObjName(&MailboxName, &Mailbox, "My Mailbox");
  OS_Start(); // Start embOS
  return 0;
}
```
# **20.2.1.3 OS\_DEBUG\_RemoveObjName()**

# <span id="page-395-0"></span>**Description**

Removes an OS object name.

# **Prototype**

void [OS\\_DEBUG\\_RemoveObjName\(](#page-395-0)OS\_CONST\_PTR OS\_OBJNAME \*pObjName);

#### **Parameters**

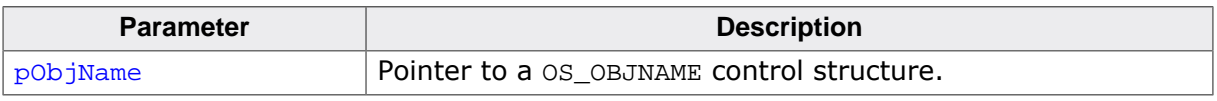

## **Additional information**

OS DEBUG RemoveObjName() removes the object name which was set before with OS DE-[BUG\\_SetObjName\(\)](#page-393-0). This function is not available in OS\_LIBMODE\_XR.

```
#include "RTOS.h"
#include <stdio.h>
static OS_STACKPTR int Stack[128];
static OS_TASK TCB;
static OS_MAILBOX Mailbox;
static OS_OBJNAME MailboxName;
static char Buffer[100];
static void Task(void) {
  const char* s;
  s = OS_DEBUG_GetObjName(&Mailbox);
  printf(s);
  //
  // Set another name for the mailbox
  //
  OS_DEBUG_RemoveObjName(&MailboxName);
  OS_DEBUG_SetObjName(&MailboxName, &Mailbox, "My new Mailbox");
 while (1) {
    OS_TASK_Delay(50);
   }
}
int main(void) {
 OS_Init(); // Initialize embOS
 OS_InitHW(); // Initialize required hardware
  OS_TASK_CREATE(&TCB, "Task", 100, Task, Stack);
  OS_MAILBOX_Create(&Mailbox, 10, 10, &Buffer);
  OS_DEBUG_SetObjName(&MailboxName, &Mailbox, "My Mailbox");
 OS Start(); // Start embOS
  return 0;
}
```
## **20.3 embOS API trace**

embOS supports API trace in two different ways:

- embOS API trace with embOSView (refer to *[embOSView](#page-417-0)* on page 418).
- embOS API trace with any other tool (e.g. SystemView).

To do so, the embOS API functions call specific routines which store trace events to a given memory location. With embOSView, these routines are called directly inside the embOS API functions. To enable the use of embOS API trace with other tools than embOSView, however, a structure containing various function pointers is used to store trace events in memory. That structure may be configured to point at specific routines for the desired tool via [OS\\_TRACE\\_SetAPI\(\)](#page-398-0), which are then called from the embOS API functions when API trace is enabled. These specific routines must be provided as part of the application and are shipped for example with the SystemView target sources.

```
void SEGGER_SYSVIEW_Conf(void) {
 ..
   //
   // Configure embOS to use SystemView
   //
   OS_TRACE_SetAPI(&embOS_TraceAPI_SYSVIEW);
   ..
}
```
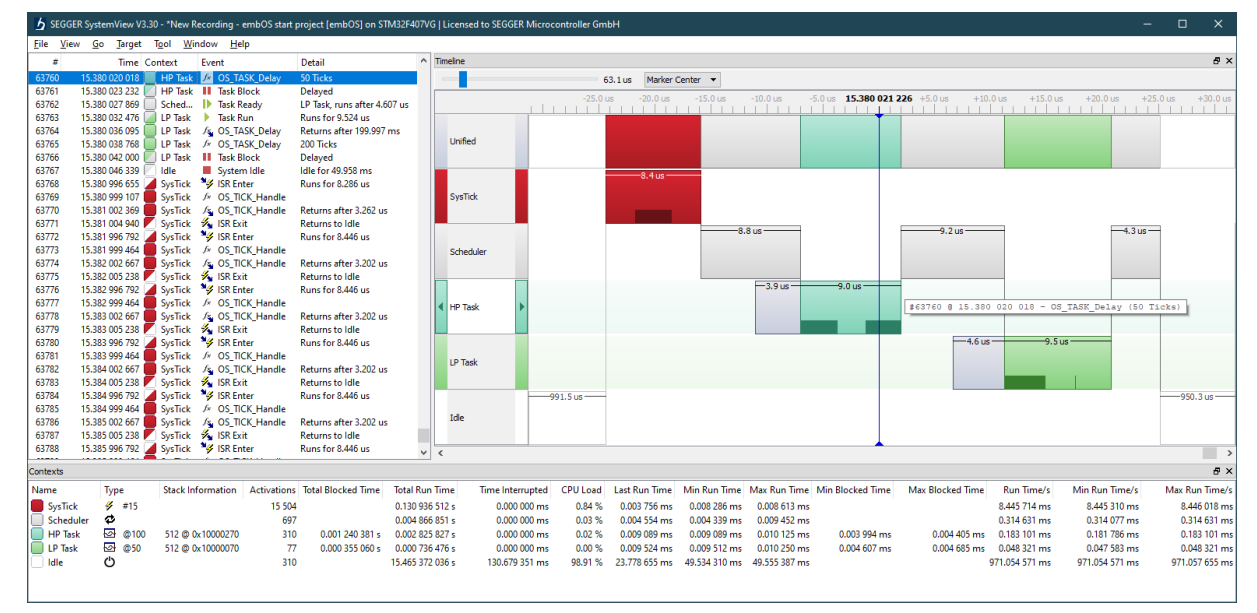

## **20.3.1 API functions**

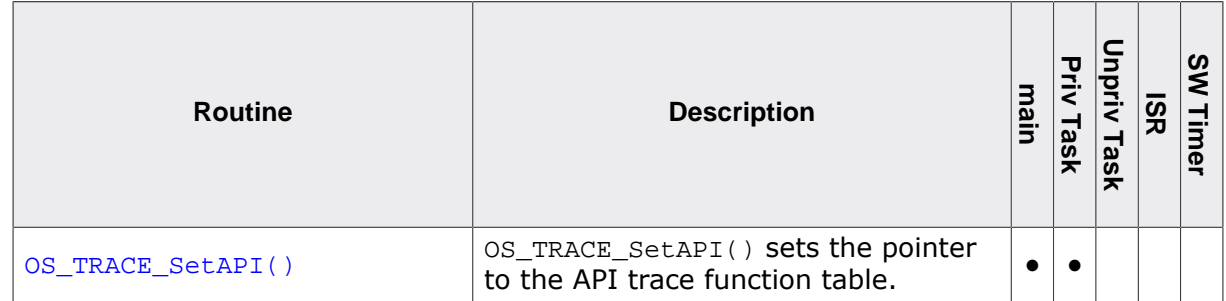

#### **20.3.1.1 OS\_TRACE\_SetAPI()**

#### <span id="page-398-0"></span>**Description**

[OS\\_TRACE\\_SetAPI\(\)](#page-398-0) sets the pointer to the API trace function table.

#### **Prototype**

void [OS\\_TRACE\\_SetAPI\(](#page-398-0)OS\_CONST\_PTR OS\_TRACE\_API \*pTraceAPI);

#### **Parameters**

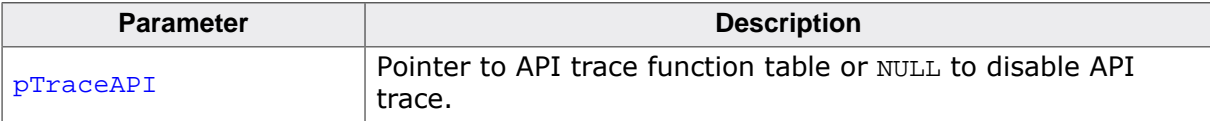

#### **Definition of OS\_TRACE\_API**

```
typedef struct {
  //
  // OS specific Trace Events
  //
void (*pfRecordEnterISR) (void);
void (*pfRecordExitISR) (void);
  void (*pfRecordExitISRToScheduler)(void);
 void (*pfRecordTaskInfo) (const OS_TASK* pTask);<br>void (*pfRecordTaskCreate) (0S_U32 TaskId);
void (*pfRecordTaskCreate) (OS_U32 TaskId);
 void (*pfRecordTaskStartExec) (OS_U32 TaskId);
void (*pfRecordTaskStopExec) (void);
 void (*pfRecordTaskStartReady) (OS_U32 TaskId);
 void (*pfRecordTaskStopReady) (OS_U32 TaskId, unsigned int Reason);
void (*pfRecordIdle) (void);
  //
  // Generic Trace Event logging (used by OS API)
  //
 void (*pfRecordVoid) (unsigned int Id);
  void (*pfRecordU32) (unsigned int Id, OS_U32 Para0);
  void (*pfRecordU32x2) (unsigned int Id, OS_U32 Para0,
                                  OS_U32 Para1);
  void (*pfRecordU32x3) (unsigned int Id, OS_U32 Para0,
                                  OS_U32 Para1, OS_U32 Para2);
  void (*pfRecordU32x4) (unsigned int Id, OS_U32 Para0,
                                   OS_U32 Para1, OS_U32 Para2, OS_U32 Para3);
  OS_U32(*pfPtrToId) (OS_U32 Ptr);
  //
  // Additional Trace Event logging
  //
void (*pfRecordEnterTimer) (OS_U32 TimerID);
void (*pfRecordExitTimer) (void);
 void (*pfRecordEndCall) (unsigned int Id);
 void (*pfRecordEndCallU32) (unsigned int Id, OS_U32 Para0);
void (*pfRecordTaskTerminate) (OS_U32 TaskId);
  void (*pfRecordU32x5) (unsigned int Id, OS_U32 Para0,
                                  OS_U32 Para1, OS_U32 Para2,
                                  OS_U32 Para3, OS_U32 Para4);
  void (*pfRecordObjName) (OS_U32 Id, OS_CONST_PTR char* Para0);
} OS_TRACE_API;
```

```
void SEGGER_SYSVIEW_Conf(void) {
  // Configure embOS to use SystemView.
  OS_TRACE_SetAPI(&embOS_TraceAPI_SYSVIEW);
}
```
# <span id="page-399-0"></span>**Chapter 21 Profiling**

## **21.1 Task execution**

embOS profiling counts the number of task activations and preemptions. For example the number of task activations can be seen in embOSView and in IDE RTOS plugins but can also be requested in the application with the following API functions.

## **21.1.1 API functions**

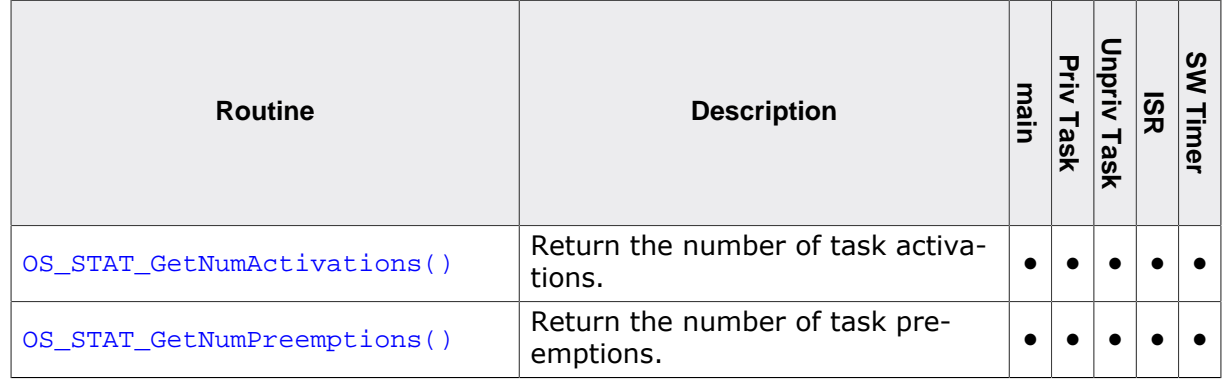

## **21.1.1.1 OS\_STAT\_GetNumActivations()**

#### <span id="page-401-0"></span>**Description**

Return the number of task activations.

#### **Prototype**

OS\_U32 [OS\\_STAT\\_GetNumActivations\(](#page-401-0)OS\_CONST\_PTR OS\_TASK \*pTask);

#### **Parameters**

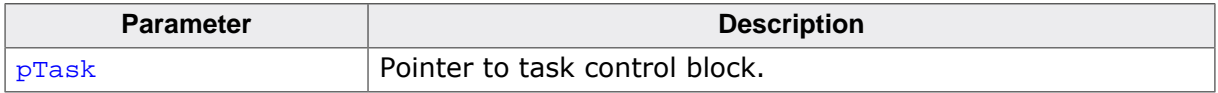

#### **Return value**

Number of task activations.

#### **Additional information**

This API function is available only when task statistic information are enabled. This is the default in OS\_LIBMODE\_DT, OS\_LIBMODE\_DP, OS\_LIBMODE\_D, and OS\_LIBMODE\_SP. It is not available in OS\_LIBMODE\_SAFE.

```
void PrintActivations(OS_TASK* pTask) {
  OS_U32 NumActivations;
  NumActivations = OS_STAT_GetNumActivations();
 printf("Task has been activated %u times\n", NumActivations);
}
```
## **21.1.1.2 OS\_STAT\_GetNumPreemptions()**

#### <span id="page-402-0"></span>**Description**

Return the number of task preemptions.

#### **Prototype**

OS\_U32 [OS\\_STAT\\_GetNumPreemptions\(](#page-402-0)OS\_CONST\_PTR OS\_TASK \*pTask);

#### **Parameters**

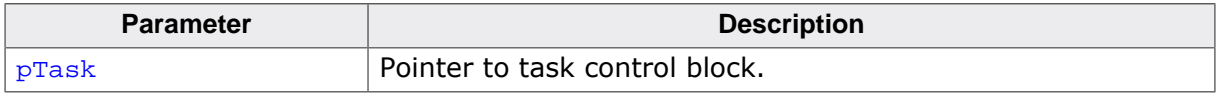

#### **Return value**

Number of task preemptions.

#### **Additional information**

This API function is available only when task statistic information are enabled. This is the default in OS\_LIBMODE\_DT, OS\_LIBMODE\_DP, OS\_LIBMODE\_D, and OS\_LIBMODE\_SP. It is not available in OS\_LIBMODE\_SAFE.

```
void PrintPreemptions(OS_TASK* pTask) {
  OS_U32 NumPreemptions;
  NumPreemptions = OS_STAT_GetNumPreemptions();
 printf("Task has been preempted %u times\n", NumPreemptions);
}
```
## **21.2 Task specific CPU load measurement**

embOS profiling measures the task execution time and calculates the task specific CPU load. This information can be seen in embOSView in the task list CPU load column and in the CPU load window. The application can use the following profiling API routines to receive the same information.

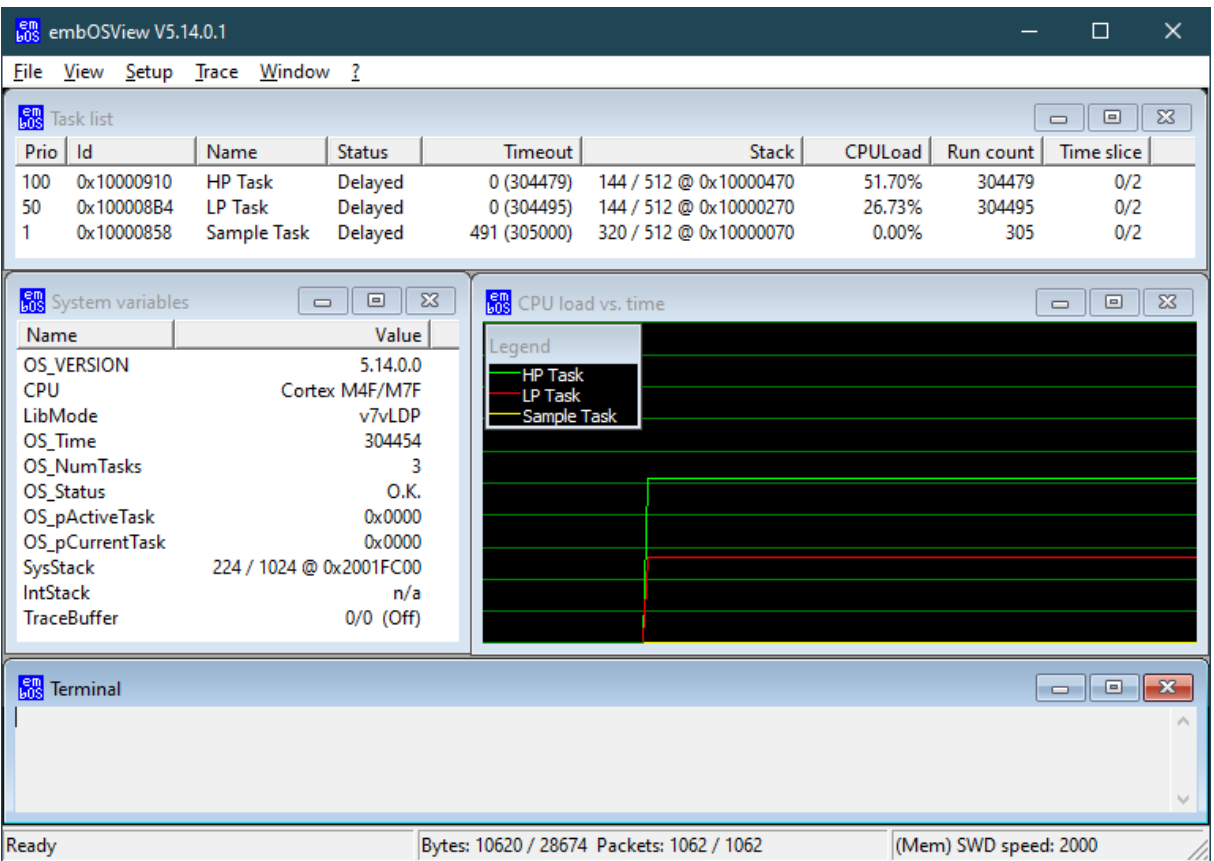

```
#include "RTOS.h"
#include <stdio.h>
static OS_STACKPTR int StackHP[128], StackLP[128], StackSample[128];
static OS_TASK TCBHP, TCBLP, TCBSample;
static void HPTask(void) {
 while (1) {
    OS_TASK_Delay_us(500); // Do something.
    OS_TASK_Delay(1); // Give other tasks a chance to run.
  }
}
static void LPTask(void) {
 while (1) {
    OS_TASK_Delay_us(250); // Do something.
    OS_TASK_Delay(1); // Give other tasks a chance to run.
  }
}
static void SampleTask(void) {
 while (1) {
    OS_STAT_Sample(); // Calculate CPU load.
    printf("CPU usage of HP Task: %d\n", OS_STAT_GetLoad(&TCBHP));
   OS_STAT_GetLoad(&TCBLP));
    OS_TASK_Delay(1000); // Wait for at least 1 second before next sampling.
  }
```

```
int main(void) {
 OS_Init(); // Initialize embOS
OS_InitHW(); \sqrt{2} // Initialize the hardware
 OS_TASK_CREATE(&TCBHP, "HP Task", 100, HPTask, StackHP);
 OS_TASK_CREATE(&TCBLP, "LP Task", 50, LPTask, StackLP);
 OS_TASK_CREATE(&TCBSample, "Sample Task", 1, SampleTask, StackSample);
  OS_Start(); // Start multitasking
  return 0;
}
```
#### **Output**

```
CPU usage of HP Task: 520
CPU usage of LP Task: 268
```
#### **Note**

For embOS V5.06 and later  $OS\_TIME\_ConfigSystem$ () must be called before using profiling.

}

## **21.2.1 API functions**

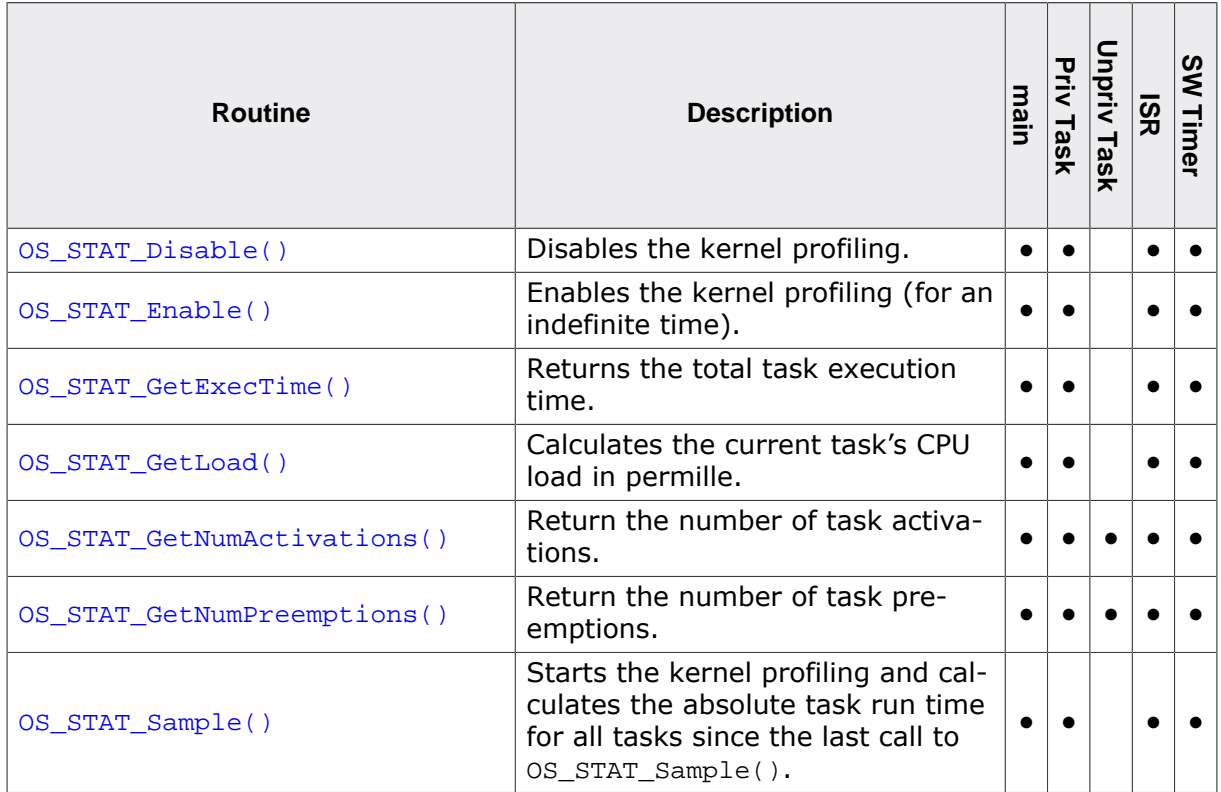

## **21.2.1.1 OS\_STAT\_Disable()**

#### <span id="page-406-0"></span>**Description**

Disables the kernel profiling.

#### **Prototype**

void [OS\\_STAT\\_Disable\(](#page-406-0)void);

#### **Additional information**

The function [OS\\_STAT\\_Enable\(\)](#page-407-0) may be used to start profiling.

```
void StopProfiling(void) {
  OS_STAT_Disable();
}
```
## **21.2.1.2 OS\_STAT\_Enable()**

#### <span id="page-407-0"></span>**Description**

Enables the kernel profiling (for an indefinite time).

#### **Prototype**

void [OS\\_STAT\\_Enable](#page-407-0)(void);

#### **Additional information**

The function [OS\\_STAT\\_Disable\(\)](#page-406-0) may be used to stop profiling.

```
void StartProfiling(void) {
  OS_STAT_Enable();
}
```
## **21.2.1.3 OS\_STAT\_GetExecTime()**

#### <span id="page-408-0"></span>**Description**

Returns the total task execution time.

#### **Prototype**

OS\_U32 [OS\\_STAT\\_GetExecTime](#page-408-0)(OS\_CONST\_PTR OS\_TASK \*pTask);

#### **Parameters**

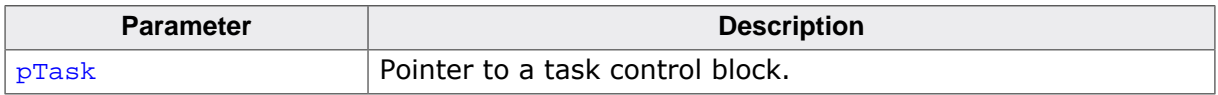

#### **Return value**

The total task execution time in timer cycles.

#### **Additional information**

This function only returns valid values when profiling was enabled before by a call to  $\circ$ s s-TAT Enable(). If pTask is a NULL pointer, the function returns the total task execution time of the currently running task. If  $p$ Task does not specify a valid task, a debug build of embOS calls OS\_Error().

The task execution time is counted internally as a 32-bit value. This counter could overflow depending on the actual task execution time and timer frequency. For example the counter overflows after  $\sim$ 43 seconds if the task runs at 100% CPU load and the system tick hardware timer runs at 100 MHz.

```
OS_U32 ExecTime;
void MyTask(void) {
  OS_STAT_Enable();
  while (1) {
    ExecTime = OS_STAT_GetExecTime(NULL);
     OS_TASK_Delay(100);
   }
}
```
## **21.2.1.4 OS\_STAT\_GetLoad()**

#### <span id="page-409-0"></span>**Description**

Calculates the current task's CPU load in permille.

#### **Prototype**

int [OS\\_STAT\\_GetLoad](#page-409-0)(OS\_CONST\_PTR OS\_TASK \*pTask);

#### **Parameters**

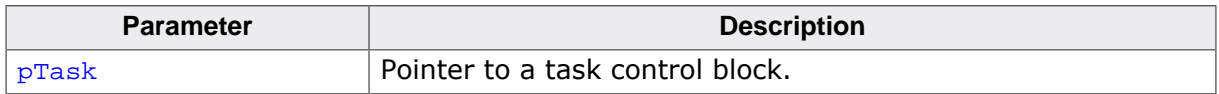

#### **Return value**

The current task's CPU load in permille.

#### **Additional information**

OS STAT GetLoad() requires OS STAT Sample() to be periodically called.

[OS\\_STAT\\_GetLoad\(\)](#page-409-0) cannot be used from multiple contexts simultaneously because it utilizes a global variable. It must e.g. not be called from a task and an ISR simultaneously.

#### **Example**

Please refer to the example in the introduction of chapter *[Profiling](#page-399-0)* on page 400.

## **21.2.1.5 OS\_STAT\_Sample()**

#### <span id="page-410-0"></span>**Description**

Starts the kernel profiling and calculates the absolute task run time for all tasks since the last call to [OS\\_STAT\\_Sample\(\)](#page-410-0).

#### **Prototype**

```
void OS_STAT_Sample(void);
```
#### **Additional information**

Unless profiling has been activated before by a call to  $OS_$  STAT\_Enable(),  $OS_$  STAT\_Sam[ple\(\)](#page-410-0) enables profiling for 5000 consecutive system ticks. The next call to [OS\\_STAT\\_Sam](#page-410-0)[ple\(\)](#page-410-0) must be performed within this period. To retrieve the calculated CPU load in permille, use the embOS function [OS\\_STAT\\_GetLoad\(\)](#page-409-0).

[OS\\_STAT\\_Sample\(\)](#page-410-0) cannot be used from multiple contexts simultaneously because it utilizes a global variable. It must e.g. not be called from a task and an ISR simultaneously.

The sample period is counted internally in hardware timer cycles as a 32-bit value. This counter could overflow depending on the timer frequency. For example the counter overflows after ~43 seconds if the system tick hardware timer runs at 100 MHz. The next call to [OS\\_STAT\\_Sample\(\)](#page-410-0) must be performed within this period.

#### **Example**

Please refer to the example in the introduction of chapter *[Profiling](#page-399-0)* on page 400.

## **21.3 CPU load measurement**

<span id="page-411-0"></span>The CPU load measurement routines serve as an addition to the above profiling API. With it the total CPU load can easily be measured by the application. This can be helpful in situations where other profiling tools are not available.

#### **Example**

```
#include "RTOS.h"
#include <stdio.h>
static OS_STACKPTR int StackPrint[128], StackWasteCPUTime[128];
static OS_TASK TCBPrint, TCBWasteCPUTime;
static void PrintTask(void) {
  unsigned int CPULoad;
 while (1) {
    CPULoad = OS_STAT_GetLoadMeasurement();
   printf("CPU usage: %d%%\n", CPULoad);
    OS_TASK_Delay(500); // Wait for next sample to print
  }
}
static void WasteCPUTimeTask(void) {
 while (1) {
    //
    // Cause ~50% CPU load
    //
    OS_TASK_Delayus(1000);
    OS_TASK_Delay(1);
   }
}
/*********************************************************************
*
* main()
*/
int main(void) {
 OS_Init(); // Initialize embOS
 OS_InitHW(); // Initialize the hardware
  OS_STAT_AddLoadMeasurement(500, 1, 0);
  OS_TASK_CREATE(&TCBWasteCPUTime, "Waste CPU time task", 10,
    WasteCPUTimeTask, StackWasteCPUTime);
  OS_TASK_CREATE(&TCBPrint, "Print task", 20,
    PrintTask, StackPrint);
  OS_Start(); // Start multitasking
  return 0;
}
```
void OS\_Idle(void) { while  $(1)$  { OS\_INC\_IDLE\_CNT(); } }

## **21.3.1 API functions**

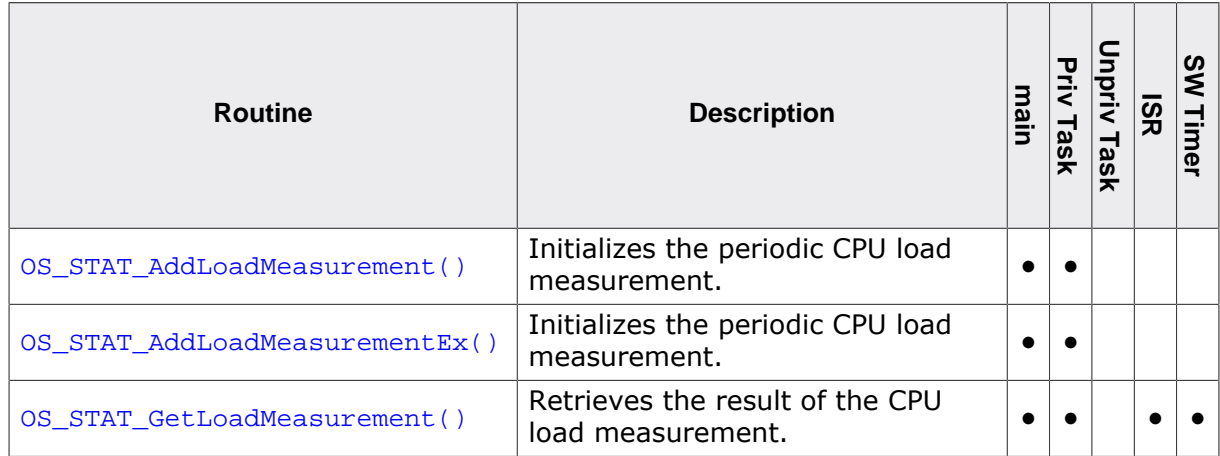

### **21.3.1.1 OS\_STAT\_AddLoadMeasurement()**

#### <span id="page-413-0"></span>**Description**

Initializes the periodic CPU load measurement. May be used to start the calculation of the total CPU load of an application.

#### **Prototype**

void [OS\\_STAT\\_AddLoadMeasurement](#page-413-0)(OS\_TIME Period, OS\_U8 AutoAdjust, OS\_I32 DefaultMaxValue);

#### **Parameters**

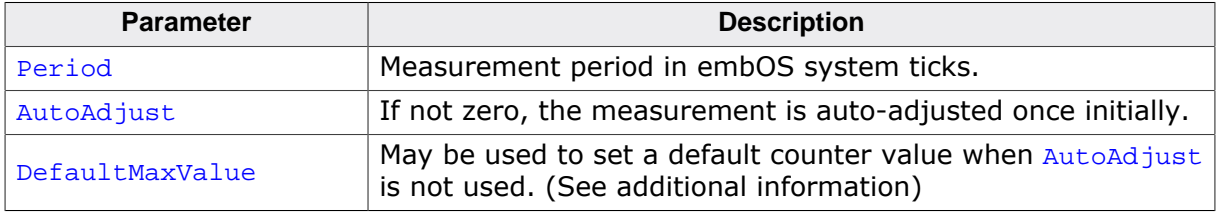

#### **Additional information**

This function is not available in OS LIBMODE SAFE.

The CPU load is the percentage of CPU time that was not spent in  $\circ$ s Idle(). To measure it, [OS\\_STAT\\_AddLoadMeasurement\(\)](#page-413-0) creates a task running at highest priority. This task periodically suspends itself by calling OS\_TASK\_Delay(Period). Each time it is resumed, it calculates the CPU load through comparison of two counter values.

For this calculation, it is required that  $os\_idle()$  gets executed and increments a counter by calling  $OS\_INC\_IDLE\_CNT()$ . Furthermore, the calculation will fail if  $OS\_Idle()$  starts a power save mode of the CPU. OS\_Idle() must therefore be similar to:

```
void OS_Idle(void) {
   while (1) {
     OS_INC_IDLE_CNT();
   }
}
```
The maximum value of the idle counter is stored once at the beginning and is subsequently used for comparison with the current value of the counter each time the measurement task gets activated. For this comparison, it is assumed that the maximum value of the counter represents a CPU load of 0%, whereas a value of zero represents a CPU load of 100%. The maximum value of the counter can either be examined automatically, or may else be set manually. When AutoAd just is non-zero, the task will examine the maximum value of the counter automatically. To do so, it will initially suspend all other tasks for the  $Period-time$ and will subsequently call  $OS_TASK\_Delay(Period)$ . This way, the entire period is spent in OS\_Idle() and the counter incremented in OS\_Idle() reaches its maximum value, which is then saved and used for comparisons. Especially when the initial suspension of all tasks for the Period-time is not desired, the maximum counter value may also be configured manually via the parameter DefaultMaxValue when AutoAdjust is zero.

The global variable  $OS\_IdleCnt$  holds the counter value used for CPU load measurement. It may be helpful when examining the appropriate  $Definition$  DefaultMaxValue for the manual con-figuration of [OS\\_STAT\\_AddLoadMeasurement\(\)](#page-413-0).

volatile OS\_I32 OS\_IdleCnt;

The appropriate DefaultMaxValue may, for example, be examined prior to creating any other task, similar to the given sample below:

```
void MainTask(void) {
```

```
 OS_I32 DefaultMax;
   OS_TASK_Delay(100);
 \overline{a} = \overline{a} = \overline{a} . This value can be used as DefaultMaxValue. */
   /* Now other tasks can be created and started. */
}
```
#### **Note**

[OS\\_STAT\\_AddLoadMeasurement\(\)](#page-413-0) starts a CPU load task with a predefined task stack size of 48 integers. The stack size is sufficient for most applications. However, in some situations more task stack may be required. In that case please use  $OS_S -$ [TAT\\_AddLoadMeasurementEx\(\)](#page-415-0) which allows to use an application defined stack size.

#### **Example**

Please refer to the example in the introduction of chapter *[CPU load measurement](#page-411-0)* on page 412.

#### **21.3.1.2 OS\_STAT\_AddLoadMeasurementEx()**

#### <span id="page-415-0"></span>**Description**

Initializes the periodic CPU load measurement. May be used to start the calculation of the total CPU load of an application.

OS STAT AddLoadMeasurementEx() allows to define the stack location and size for the CPU load task which is started automatically by [OS\\_STAT\\_AddLoadMeasurementEx\(\)](#page-415-0)

#### **Prototype**

void [OS\\_STAT\\_AddLoadMeasurementEx](#page-415-0)(OS\_TIME Period, OS U8 AutoAdjust, OS\_I32 DefaultMaxValue, void OS\_STACKPTR \*pStack, OS\_UINT StackSize);

#### **Parameters**

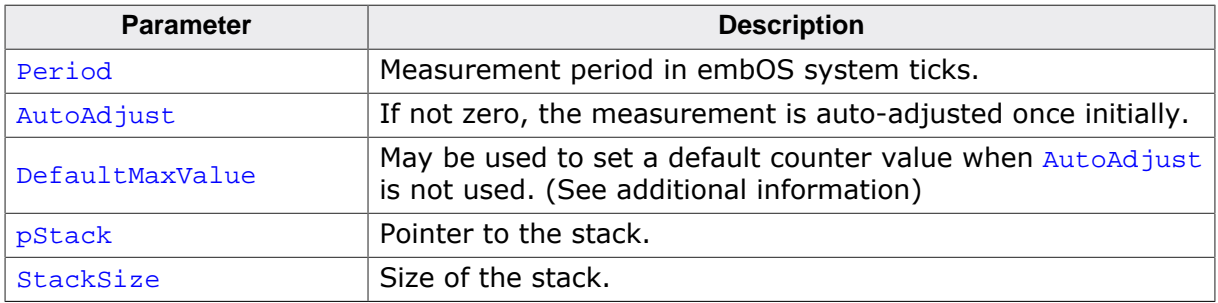

#### **Additional information**

Please refer to the description of [OS\\_STAT\\_AddLoadMeasurement\(\)](#page-413-0) for more details. This function is not available in OS\_LIBMODE\_SAFE.

```
static OS_STACKPTR int TaskStack[128], MeasureStack[128];
int main(void) {
 OS_Init(); // Initialize embOS
 OS_InitHW(); // Initialize hardware for embOS
  OS_STAT_AddLoadMeasurementEx(1000, 1, 0, MeasureStack, 128);
 OS_TASK_CREATE(&TCB, "Task", 100, Task, TaskStack);
 OS Start();
  return 0;
}
```
## **21.3.1.3 OS\_STAT\_GetLoadMeasurement()**

#### <span id="page-416-0"></span>**Description**

Retrieves the result of the CPU load measurement.

#### **Prototype**

```
int OS_STAT_GetLoadMeasurement(void);
```
#### **Return value**

The total CPU load in percent.

#### **Additional information**

OS STAT GetLoadMeasurement() delivers correct results if

- the CPU load measurement was started before by calling [OS\\_STAT\\_AddLoadMeasurement\(\)](#page-413-0) with auto-adjustment or else with a correct default value, and
- $OS\_idle()$  updates the measurement by calling  $OS\_INC\_IDLE_CNT()$ .

The global variable OS CPU Load holds the total CPU load as a percentage. It may prove helpful to monitor the variable in a debugger with live-watch capability during development.

volatile OS\_INT OS\_CPU\_Load;

This variable will not contain correct results unless the CPU load measurement was started by a call to [OS\\_STAT\\_AddLoadMeasurement\(\)](#page-413-0). This function is not available in OS\_LIBMOD-E\_SAFE.

#### **Example**

Please refer to the example in the introduction of chapter *[CPU load measurement](#page-411-0)* on page 412.

## <span id="page-417-0"></span>**Chapter 22 embOSView**

## **22.1 Introduction**

The embOSView utility is a helpful tool for analyzing the running target application. It is shipped with embOS as embOSView.exe and runs on Windows.

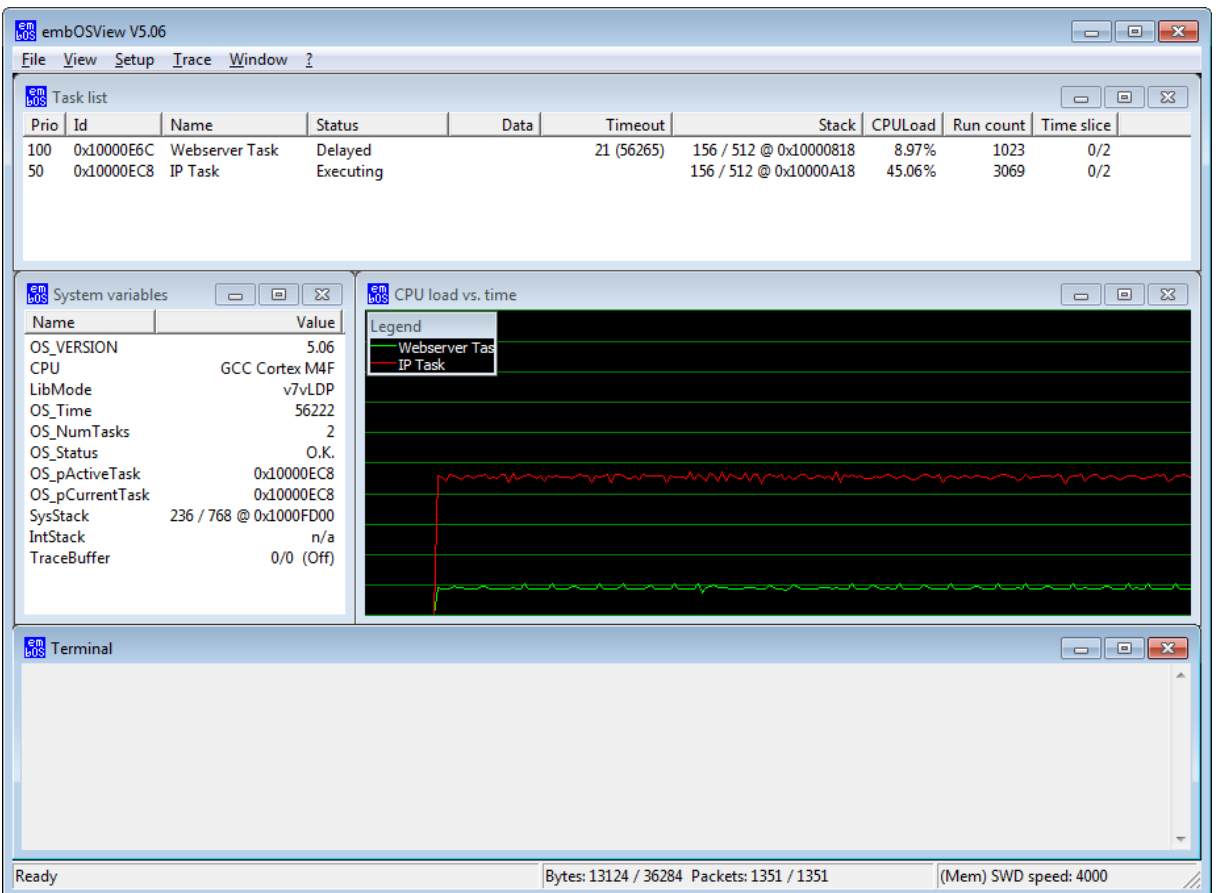

Most often, a serial interface (UART) is used for the communication with the target hardware. Alternative communication channels include Ethernet, memory read/write for Cortex-M and RX CPUs, as well as DCC for ARM7/9 and Cortex-A/R CPUs. The hardware dependent routines and defines available for communication with embOSView are implemented in the source file RTOSInit.c. Details on how to modify this file are also given in chapter *[Setup target for communication](#page-424-0)* on page 425.

The communication API is not available in the embOS library mode OS\_LIBMODE\_SAFE.

#### **Note**

For embOS V5.06 and later,  $OS\_TIME\_ConfigSystem$ () must be called before using embOSView.

#### **Note**

The embOS target communication buffer per default is set to 200 bytes which limits the amount of displayed tasks in embOSView. If you use more than 48 tasks please modify OS COM OUT BUFFER SIZE accordingly. There is no such limitation in embOSView.

## **22.1.1 Task list window**

embOSView shows the state of every task created by the target application in the Task list window. The information shown depends on the library mode that is used in your application.

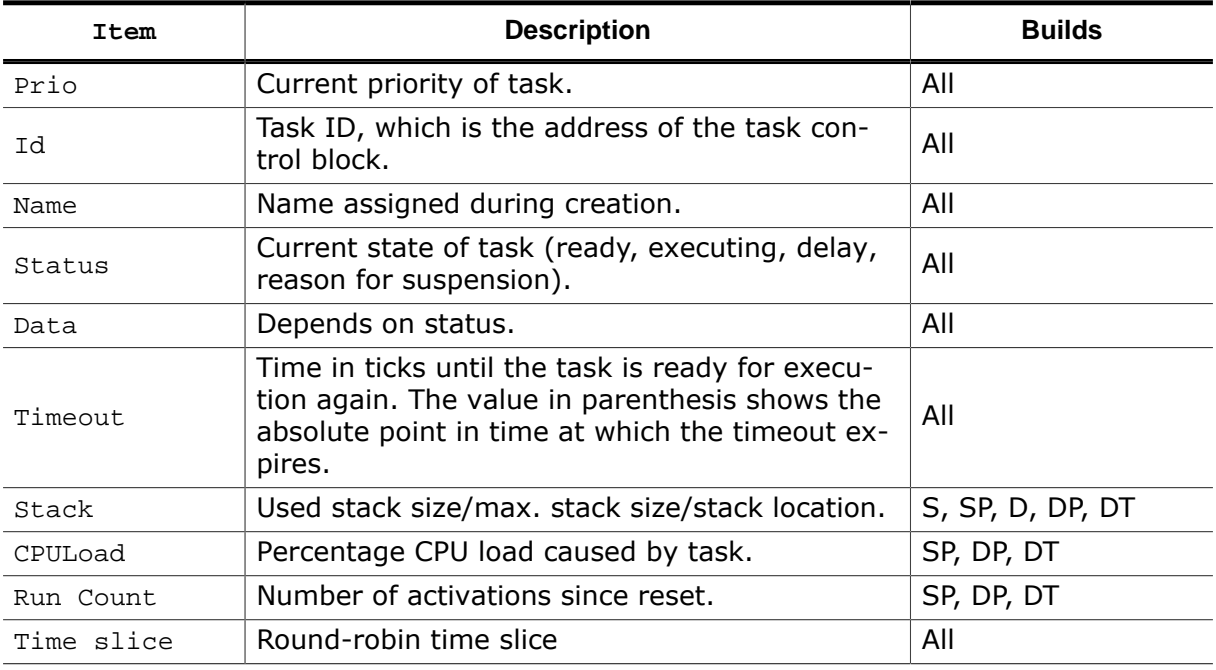

The **Task list window** is helpful in analyzing the stack usage and CPU load for every running task.

## **22.1.2 System variables window**

embOSView shows the state of major system variables in the System variables window. The information shown depends on the library mode that is used by your application:

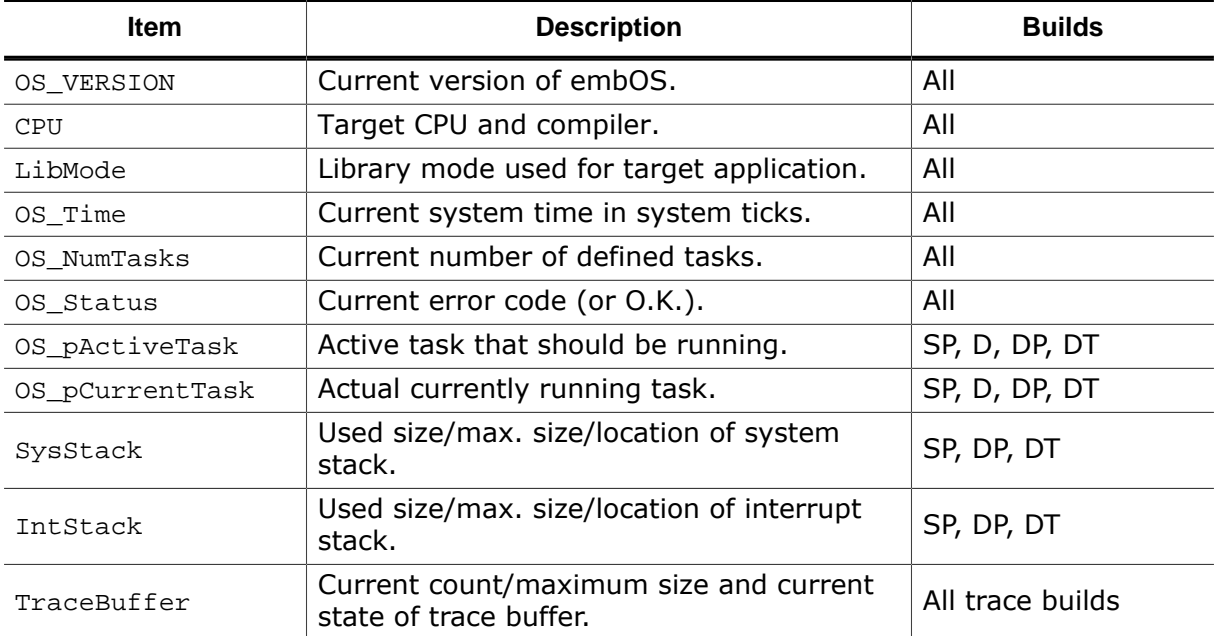

## **22.2 Setup embOSView for communication**

When the communication to embOSView is enabled in the target application, embOSView may be used to analyze the running application. The communication channel of embOSView must be setup according to the communication channel which was selected in the project.

## **22.2.1 Select a UART for communication**

Start embOSView and open the Setup menu:

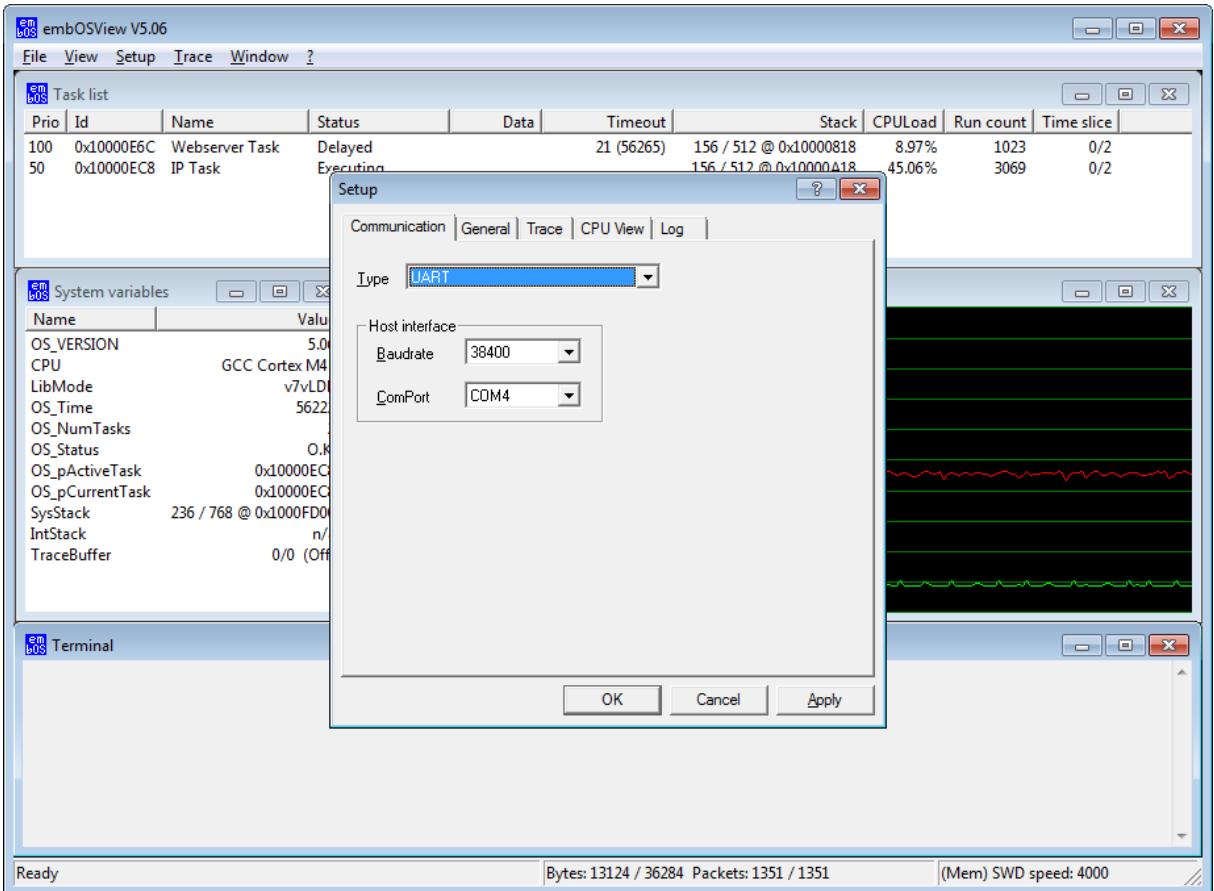

In the Communication tab, choose "UART" in the Type selection list box.

In the Host interface box, select the desired baud rate for communication and the COM port of the PC that should be connected to the target board. The default baud rate of all projects shipped with embOS is 38,400. The ComPort list box lists all currently available COM ports for the PC that embOSView is executed on.

The serial communication will work when the target is running stand-alone, or during a debug session when the target is connected to a debugger.

The serial connection can be used when the target board has a spare UART port and the UART functions are included in the application.

## **22.2.2 Select J-Link for communication**

embOS supports a communication channel to embOSView which uses J-Link to communicate with the running application. embOSView V3.82g or higher and a J-Link DLL is required to use J-Link for communication.

To select this communication channel, start embOSView and open the Setup menu:

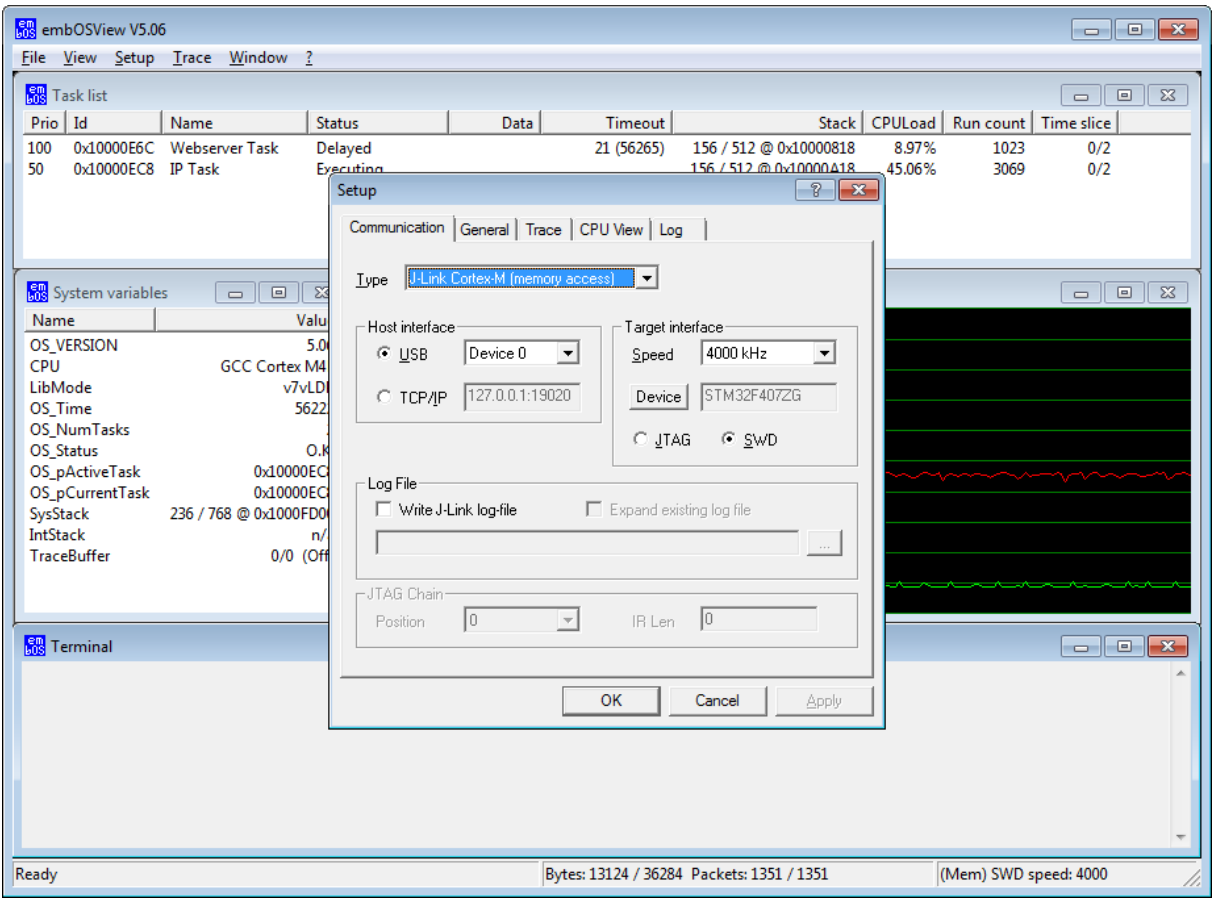

In the Communication tab, choose "J-Link Cortex-M (memory access)", "J-Link RX (memory access)" or "J-Link ARM7/9/11 (DCC)" in the Type selection list box.

In the Host interface box, select the USB or TCP/IP channel to be used to communicate with your J-Link.

In the Target interface box, select the communication speed of the target interface and the physical target connection (i.e. JTAG, SWD, or FINE).

In the Log File box, choose whether a log file should be created and define its file name and location.

The JTAG Chain box allows the selection of any specific device in a JTAG scan chain with multiple devices. Currently, up to eight devices in the scan chain are supported. Two values must be configured: the position of the target device in the scan chain, and the total number of bits in the instruction registers of all devices before the target device (IR len). Target position is numbered in descending order, which means the target that is closest to J-Link's TDI is in the highest position (max. 7), while the target closest to J-Link's TDO is in the lowest position (always 0). Upon selecting the position, the according IR len is determined automatically, which should succeed for most of all target devices. IR len may also be written manually, which is mandatory in case automatic detection was not successful. For further information, please refer to the J-Link / J-Trace User Guide (UM08001, chapter "JTAG interface").

## **22.2.3 Select Ethernet for communication**

embOS supports a communication channel to embOSView which uses Ethernet to communicate with the running application. A TCP/IP stack, for example SEGGER's emNET stack, is required to use Ethernet for communication.

To select this communication channel, start embOSView and open the Setup menu:

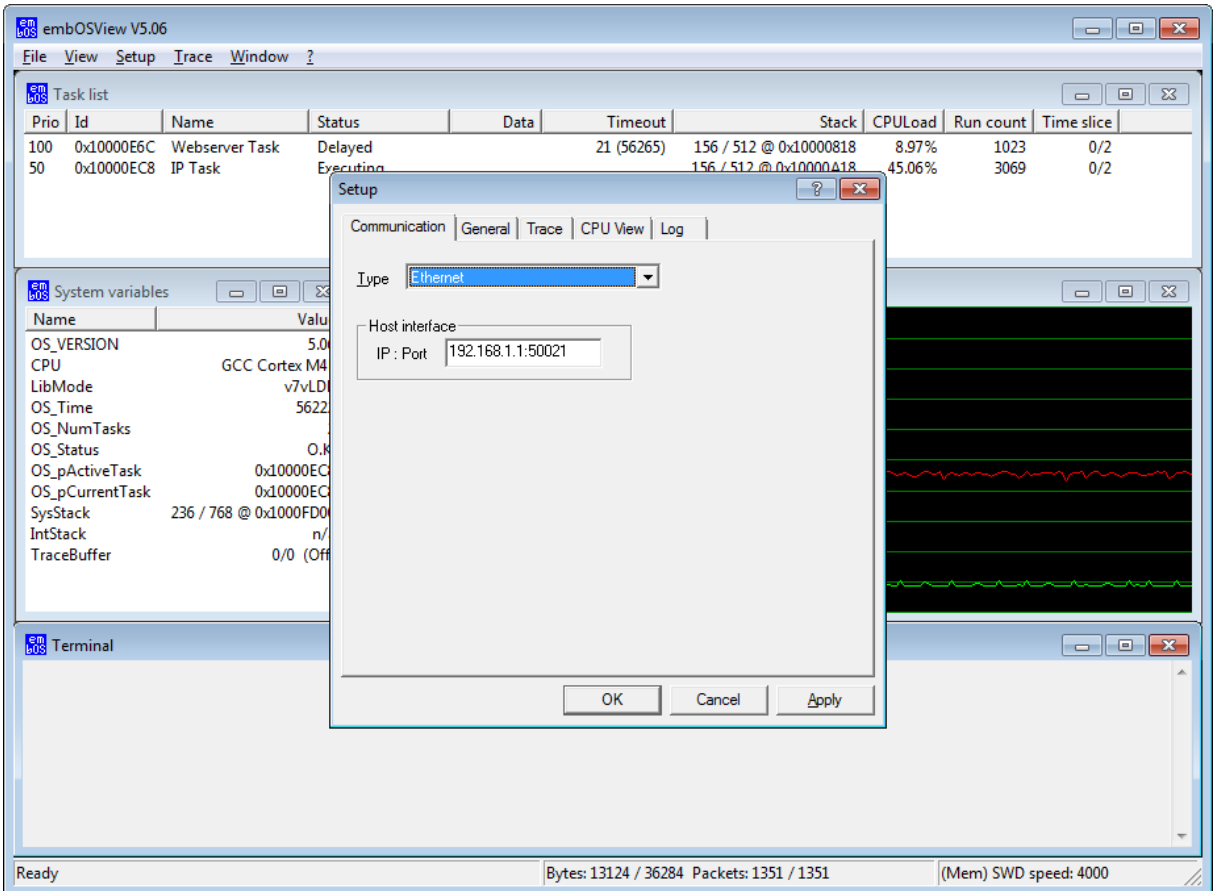

In the Communication tab, choose "Ethernet" in the Type selection list box.

In the Host interface box, configure the IP address of your target and the port number 50021.

## **22.2.4 Use J-Link for communication and debugging in parallel**

J-Link can be used to communicate with embOSView during a running debug session that uses the same J-Link as debug probe. To avoid potential incompatibilities, the target interface settings for J-Link should be identical in both the debugger settings and embOSView target interface settings.

To use embOSView during a debug session, proceed as follows:

- Examine the target interface settings in the debugger settings of the project.
- Before starting the debugger, start embOSView and configure the same target interface settings as found in the debugger settings.
- Close embOSView.
- Start the debugger.
- Restart embOSView.

J-Link will now communicate with the debugger and embOSView will simultaneously communicate with embOS via J-Link.

## **22.3 Setup target for communication**

<span id="page-424-0"></span>The communication to embOSView can be enabled by setting the compile time switch OS\_VIEW\_IFSELECT to an interface define, e.g. inside the project settings or in the configuration file OS\_Config.h. If OS\_VIEW\_IFSELECT is defined to OS\_VIEW\_DISABLED, the communication is disabled. In the RTOSInit.c files, the OS\_VIEW\_IFSELECT switch is set to a specific interface unless overwritten by project options.

By default, the OS\_Config.h file sets the compile time switch OS\_VIEW\_IFSELECT to OS\_VIEW\_DISABLED when DEBUG=1 is not defined. Therefore, in the embOS start projects, the communication is enabled per default for Debug configurations, while it is disabled for Release configurations.

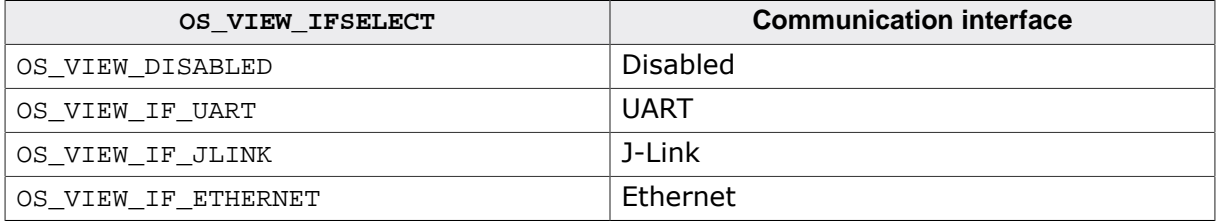

## **22.3.1 Select a UART for communication**

Set the compile time switch OS\_VIEW\_IFSELECT to OS\_VIEW\_IF\_UART by project option/compiler preprocessor or in RTOSInit.c to enable the communication via UART.

## **22.3.2 Select J-Link for communication**

Per default, J-Link is selected as communication device in most embOS start projects, if available.

The compile time switch OS\_VIEW\_IFSELECT is predefined to OS\_VIEW\_IF\_JLINK in the CPU specific RTOSInit.c files, thus J-Link communication is selected per default unless overwritten by project / compiler preprocessor options.

## **22.3.3 Select Ethernet for communication**

Set the compile time switch OS\_VIEW\_IFSELECT to OS\_VIEW\_IF\_ETHERNET by project / compiler preprocessor options or in  $RTOSInit.c$  to switch the communication to Ethernet. This communication mode is only available when emNET or a different TCP/IP stack is included with the project. Also, the file UDP\_Process.c must be added to your project and the file UDPCOM.h to your Start\Inc folder. These files are not shipped with embOS by default, but are available on request. Using a different TCP/IP stack than emNet requires modifications to UDP\_Process.c. Subsequently, the RTOSInit.c needs to be modified to include the below section:

```
#elif (OS_VIEW_IFSELECT == OS_VIEW_IF_ETHERNET)
#include "UDPCOM.h"
/*********************************************************************
*
       OS_COM_Send1()
*
* Function description
* Sends one character via UDP
*/
void OS COM Send1(OS U8 c) {
  UDP_Process_Send1(c);
}
/*********************************************************************
*
* OS_COM_Init()
*
```

```
* Function description
   Initializes UDP communication for embOSView
*/
void OS_COM_Init(void) {
  UDP_Process_Init();
}
#endif
```
## **22.3.4 API functions**

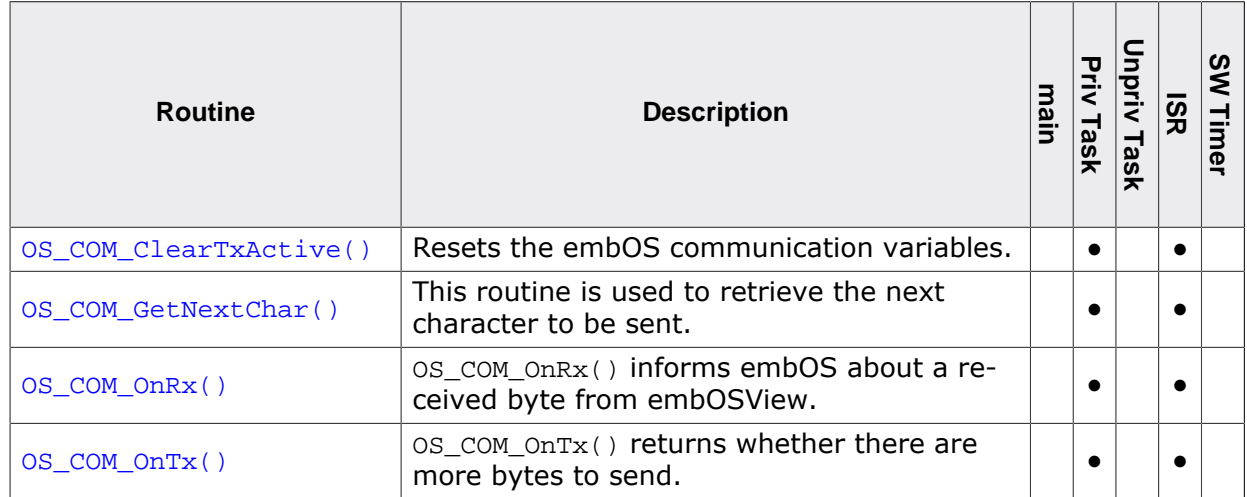

## **22.3.4.1 OS\_COM\_ClearTxActive()**

#### <span id="page-427-0"></span>**Description**

Resets the embOS communication variables.

#### **Prototype**

void [OS\\_COM\\_ClearTxActive\(](#page-427-0)void);

#### **Additional information**

[OS\\_COM\\_ClearTxActive\(\)](#page-427-0) is used to reset the embOS communication variables. OS COM ClearTxActive can e.g. be called after a communication issue. OS COM ClearTx-[Active\(\)](#page-427-0) is usually not called by the application but from the embOSView communication routines which are part of the board support package.

```
void ResetCom(void) {
  OS_COM_ClearTxActive();
}
```
## **22.3.4.2 OS\_COM\_GetNextChar()**

#### <span id="page-428-0"></span>**Description**

This routine is used to retrieve the next character to be sent. It may be called for communication by a non interrupt driven implementation. The user should be aware, that the function may enable interrupts and may cause a task switch.

#### **Prototype**

OS\_INT [OS\\_COM\\_GetNextChar\(](#page-428-0)void);

#### **Return value**

- $\geq 0$  The character to be sent.
- < 0 Buffer empty, no more bytes to be sent.

```
void OS_ISR_Tx(void) {
  if (OS_COM_GetNextChar() >= 0u) {
    SendByte(c);
   }
}
```
## **22.3.4.3 OS\_COM\_OnRx()**

#### <span id="page-429-0"></span>**Description**

[OS\\_COM\\_OnRx\(\)](#page-429-0) informs embOS about a received byte from embOSView. This routine is normally called from the rx interrupt service handler when a character was received.

#### **Prototype**

void [OS\\_COM\\_OnRx](#page-429-0)(OS\_U8 Data);

#### **Parameters**

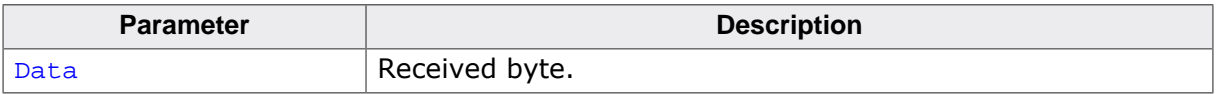

```
void OS_ISR_Rx(void) {
  OS_U8 c;
  c = UART_RX_REGISTER;
  OS_COM_OnRx(c);
}
```
## **22.3.4.4 OS\_COM\_OnTx()**

#### <span id="page-430-0"></span>**Description**

OS COM  $OnTx()$  returns whether there are more bytes to send. This routine is normally called from the transmitter buffer empty interrupt service handler. In case there are more bytes to send, [OS\\_COM\\_OnTx\(\)](#page-430-0) calls OS\_COM\_Send1() to send the next byte.

#### **Prototype**

OS\_U8 [OS\\_COM\\_OnTx\(](#page-430-0)void);

#### **Return value**

- = 0 There are more bytes to be sent.
- $\neq 0$  Buffer empty, no more bytes to be sent.

```
void OS_ISR_Tx(void) {
 if (OS\_COM\_OnTx() != 0u) {
    UART_TX_INT_ENABLE_REGISTER = 0;
   }
}
```
## **22.4 Sharing the SIO for terminal I/O**

The serial input/output (SIO) used by embOSView may also be used by the application at the same time for both input and output. Terminal input is often used as keyboard input, where terminal output may be used for outputting debug messages. Input and output is done via the **Terminal window**, which can be shown by selecting **View/Terminal** from the menu.

To ensure communication via the **Terminal window** in parallel with the viewer functions, the application uses the function  $OS\_COM\_SendString()$  for sending a string to the Termi-nal window and the function [OS\\_COM\\_SetRxCallback\(\)](#page-433-0) to hook a reception-routine that receives one byte.

## **22.4.1 API functions**

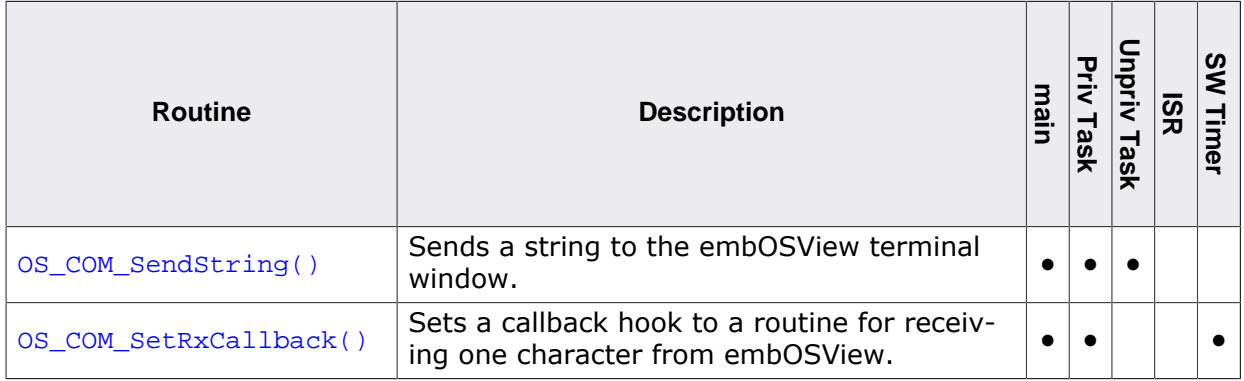
## **22.4.1.1 OS\_COM\_SendString()**

#### <span id="page-432-0"></span>**Description**

Sends a string to the embOSView terminal window.

#### **Prototype**

```
void OS_COM_SendString(const char* s);
```
#### **Parameters**

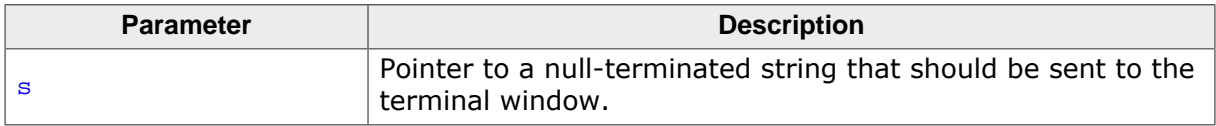

#### **Additional information**

This function utilizes the target-specific function  $OS\_COM\_Send1()$ .

```
void Task(void) {
  OS_COM_SendString("Task started.\n");
  while (1) {
      OS_TASK_Delay(100);
   }
}
```
## **22.4.1.2 OS\_COM\_SetRxCallback()**

#### <span id="page-433-0"></span>**Description**

Sets a callback hook to a routine for receiving one character from embOSView.

#### **Prototype**

OS\_ROUTINE\_CHAR \*[OS\\_COM\\_SetRxCallback\(](#page-433-0)OS\_ROUTINE\_CHAR\* pfRXCallback);

#### **Parameters**

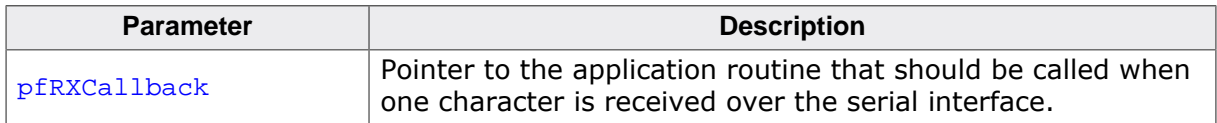

#### **Return value**

This is the pointer to the callback function that was hooked before the call.

#### **Additional information**

The user function is called from embOS. The received character is passed as parameter. See the example below.

```
static void _OnRx(OS_U8 Data) { // Callback to be called from Rx-interrupt
  DisplayChar(Data);
}
void main(void) {
   ...
  OS_COM_SetRxCallback(&_OnRx);
   ...
}
```
# **22.5 embOSView API trace**

embOS contains a trace feature for API calls. This requires the use of the trace build libraries in the target application.

The trace build libraries implement a buffer for 100 trace entries. Tracing of API calls can be started and stopped from embOSView via the **Trace menu**, or from within the application by using the functions [OS\\_TRACE\\_Enable\(\)](#page-437-0) and [OS\\_TRACE\\_Disable\(\)](#page-441-0). Individual filters may be defined to determine which API calls should be traced for different tasks or from within interrupt or timer routines. Once the trace is started, the API calls are recorded in the trace buffer, which is periodically read by embOSView. The result is shown in the **Trace window**:

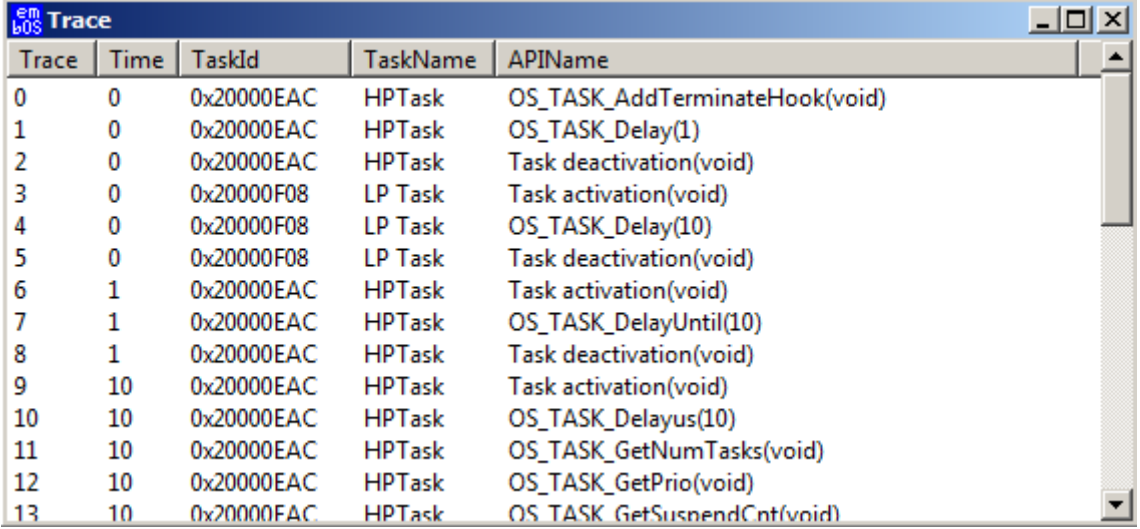

Every entry in the **Trace list** is recorded with the actual system time. In case of calls or events from tasks, the task ID (**TaskId**) and task name (**TaskName**) (limited to 15 characters) are also recorded. Parameters of API calls are recorded if possible, and are shown as part of the **APIName** column. In the example above, this can be seen with OS\_TASK\_Delay(10). Once the trace buffer is full, trace is automatically stopped. The **Trace list** and buffer can be cleared from embOSView.

```
#define MY_TRACE_ID 100
void Task(void) {
  OS_TASK_Delay(100);
   OS_TRACE_Void(MY_TRACE_ID);
  OS_TRACE_DisableAll();
  while (1) {
     OS_TASK_Delay(100);
   }
}
int main(void) {
  OS_Init();
   OS_InitHW();
   OS_TRACE_EnableAll();
   OS_TASK_CREATE(&TCB, "Task", 100, Task, Stack);
   OS_Start();
   return 0;
}
```
## **22.5.1 Setup API trace from embOSView**

Three different kinds of trace filters are defined for tracing. These filters can be set up from embOSView via the menu **Options/Setup/Trace**.

**Filter 0** is not task-specific and records all specified events regardless of the task. As the Idle loop is not a task, calls from within the idle loop are not traced.

Filter 1 is specific for interrupt service routines, software timers and all calls that occur outside a running task. These calls may come from the idle loop or during startup when no task is running.

**Filters 2 to 4** allow trace of API calls from named tasks.

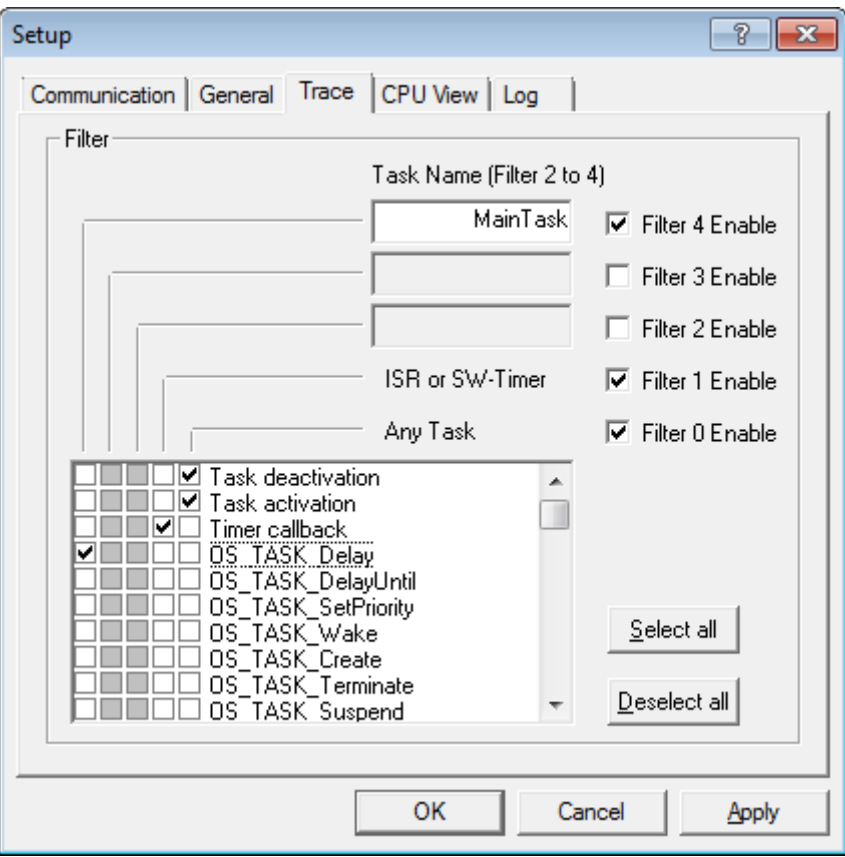

To enable or disable a filter, simply check or uncheck the corresponding checkboxes labeled Filter 4 Enable to Filter 0 Enable. For any of these five filters, individual API functions can be enabled or disabled by checking or unchecking the corresponding checkboxes in the list. To speed up the process, there are two buttons available:

- **Select all** enables trace of all API functions for the currently enabled (checked) filters.
- **Deselect all** disables trace of all API functions for the currently enabled (checked) filters.

**Filter 2**, **Filter 3**, and **Filter 4** allow tracing of task-specific API calls. A task name can therefore be specified for each of these filters. In the example above, **Filter 4** is configured to trace calls of  $OS$  TASK Delay() from the task called MainTask. After the settings are saved (via the Apply or OK button), the new settings are sent to the target application.

# **22.5.2 Trace filter setup API**

Tracing of API or user function calls can be started or stopped from embOSView. By default, trace is initially disabled in an application program. It may be helpful to control recording of trace events directly from the application, using the following functions.

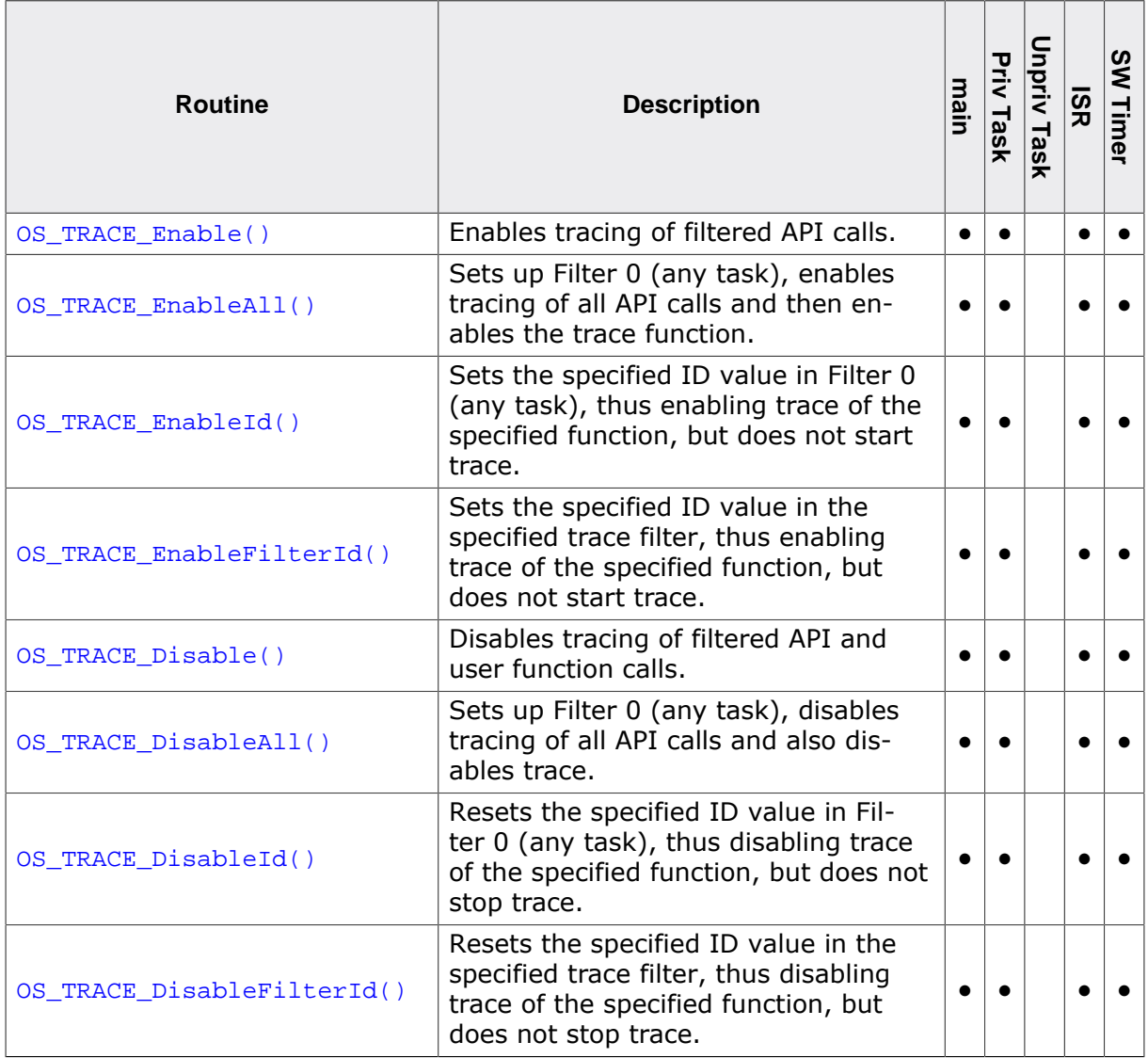

### **22.5.2.1 OS\_TRACE\_Enable()**

#### <span id="page-437-0"></span>**Description**

Enables tracing of filtered API calls.

#### **Prototype**

void [OS\\_TRACE\\_Enable\(](#page-437-0)void);

#### **Additional information**

The trace filter conditions must be set up before calling this function. This functionality is available in trace builds only. In non-trace builds, the API call is removed by the preprocessor.

```
int main(void) {
 OS_Init(); // Initialize embOS
 OS_InitHW(); // Initialize hardware for embOS
  OS_TRACE_EnableId(OS_TRACE_ID_TASK_DELAY); // Enable trace for OS_TASK_DELAY()
  OS_TRACE_Enable(); // Enable tracing
  OS_TASK_CREATE(&TCB, "Task", 100, Task, Stack);
  OS_Start();
  return 0;
}
```
## **22.5.2.2 OS\_TRACE\_EnableAll()**

#### <span id="page-438-0"></span>**Description**

Sets up Filter 0 (any task), enables tracing of all API calls and then enables the trace function.

#### **Prototype**

void [OS\\_TRACE\\_EnableAll](#page-438-0)(void);

#### **Additional information**

The trace filter conditions of all the other trace filters are not affected. This functionality is available in trace builds only. In non-trace builds, the API call is removed by the preprocessor.

```
int main(void) {
  OS_Init(); // Initialize embOS
                          // Initialize hardware for embOS
  OS_TRACE_EnableAll(void); // Enable trace
  OS_TASK_CREATE(&TCB, "Task", 100, Task, Stack);
  OS_Start();
  return 0;
}
```
## **22.5.2.3 OS\_TRACE\_EnableId()**

#### <span id="page-439-0"></span>**Description**

Sets the specified ID value in Filter 0 (any task), thus enabling trace of the specified function, but does not start trace.

#### **Prototype**

void [OS\\_TRACE\\_EnableId\(](#page-439-0)OS\_U8 id);

#### **Parameters**

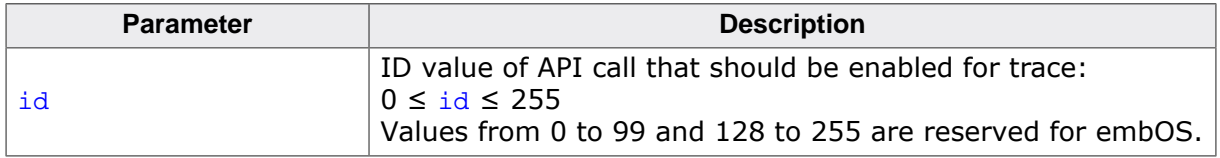

#### **Additional information**

To enable trace of a specific embOS API function, you must use the correct Id value. These values are defined as symbolic constants in RTOS.h. This function may also enable trace of your own functions. This functionality is available in trace builds only. In non-trace builds, the API call is removed by the preprocessor.

#### **Example**

Please refer to the example of  $OS$ \_TRACE\_Enable().

## **22.5.2.4 OS\_TRACE\_EnableFilterId()**

#### <span id="page-440-0"></span>**Description**

Sets the specified ID value in the specified trace filter, thus enabling trace of the specified function, but does not start trace.

#### **Prototype**

void [OS\\_TRACE\\_EnableFilterId](#page-440-0)(OS\_U8 FilterIndex,  $OS_US$  id);

#### **Parameters**

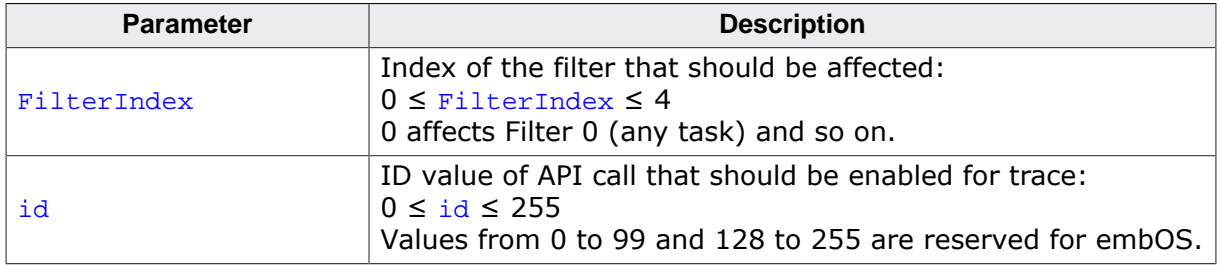

#### **Additional information**

To enable trace of a specific embOS API function, you must use the correct Id value. These values are defined as symbolic constants in RTOS.h. This function may also be used for enabling trace of your own functions. This functionality is available in trace builds only. In non-trace builds, the API call is removed by the preprocessor.

```
int main(void) {
 OS_Init(); // Initialize embOS
 OS_InitHW(); // Initialize hardware for embOS
  OS_TRACE_EnableFilterId(1, OS_TRACE_ID_TASK_DELAY);
  OS_TRACE_Enable(); // Enable tracing
  OS_TASK_CREATE(&TCB, "Task", 100, Task, Stack);
  OS_Start();
  return 0;
}
```
## **22.5.2.5 OS\_TRACE\_Disable()**

#### <span id="page-441-0"></span>**Description**

Disables tracing of filtered API and user function calls.

#### **Prototype**

void [OS\\_TRACE\\_Disable](#page-441-0)(void);

#### **Additional information**

This functionality is available in trace builds only. In non-trace builds, the API call is removed by the preprocessor.

```
void StopTracing(void) {
  OS_TRACE_Disable();
}
```
## **22.5.2.6 OS\_TRACE\_DisableAll()**

#### <span id="page-442-0"></span>**Description**

Sets up Filter 0 (any task), disables tracing of all API calls and also disables trace.

#### **Prototype**

void [OS\\_TRACE\\_DisableAll](#page-442-0)(void);

#### **Additional information**

The trace filter conditions of all the other trace filters are not affected, but tracing is stopped. This functionality is available in trace builds only. In non-trace builds, the API call is removed by the preprocessor.

```
void StopTracing(void) {
   OS_TRACE_DisableAll();
}
```
## **22.5.2.7 OS\_TRACE\_DisableId()**

#### <span id="page-443-0"></span>**Description**

Resets the specified ID value in Filter 0 (any task), thus disabling trace of the specified function, but does not stop trace.

#### **Prototype**

void [OS\\_TRACE\\_DisableId](#page-443-0)(OS\_U8 id);

#### **Parameters**

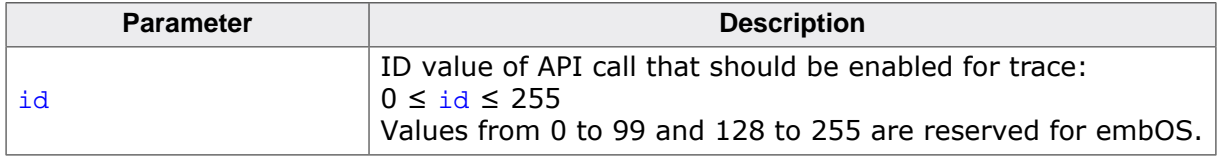

#### **Additional information**

To disable trace of a specific embOS API function, you must use the correct Id value. These values are defined as symbolic constants in RTOS.h. This function may also be used for disabling trace of your own functions. This functionality is available in trace builds only. In non-trace builds, the API call is removed by the preprocessor.

```
void StopTracing(void) {
  OS_TRACE_DisableId(OS_TRACE_ID_TASK_DELAY);
}
```
## **22.5.2.8 OS\_TRACE\_DisableFilterId()**

#### <span id="page-444-0"></span>**Description**

Resets the specified ID value in the specified trace filter, thus disabling trace of the specified function, but does not stop trace.

#### **Prototype**

void [OS\\_TRACE\\_DisableFilterId](#page-444-0)(OS\_U8 FilterIndex, OS\_U8 id);

#### **Parameters**

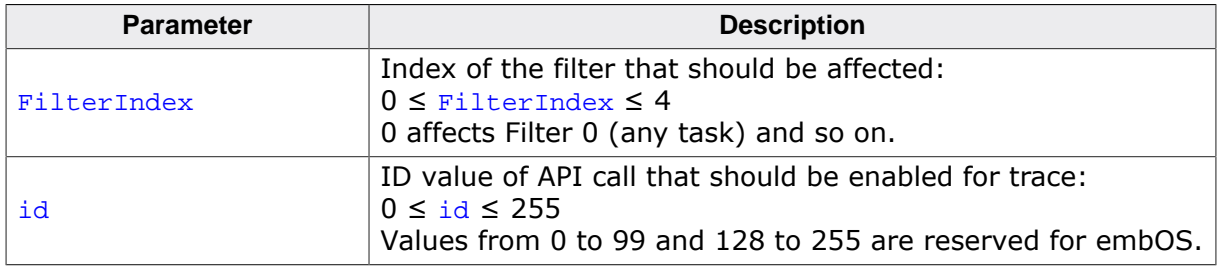

#### **Additional information**

To disable trace of a specific embOS API function, you must use the correct Id value. These values are defined as symbolic constants in RTOS.h. This function may also be used for disabling trace of your own functions. This functionality is available in trace builds only. In non-trace builds, the API call is removed by the preprocessor.

```
void StopTracing(void) {
   OS_TRACE_DisableFilterId(1, OS_TRACE_ID_TASK_DELAY);
}
```
## **22.5.3 Trace record API**

<span id="page-445-0"></span>The following functions write data into the trace buffer. As long as only embOS API calls should be recorded, these functions are used internally by the trace build libraries. If, for some reason, you want to trace your own functions with your own parameters, you may call one of these routines.

All of these functions have the following points in common:

- To record data, trace must be enabled.
- An ID value in the range 100 to 127 must be used as the ID parameter. ID values from 0 to 99 and 128 to 255 are internally reserved for embOS.
- The events specified as ID must be enabled in trace filters.
- Active system time and the current task are automatically recorded together with the specified event.

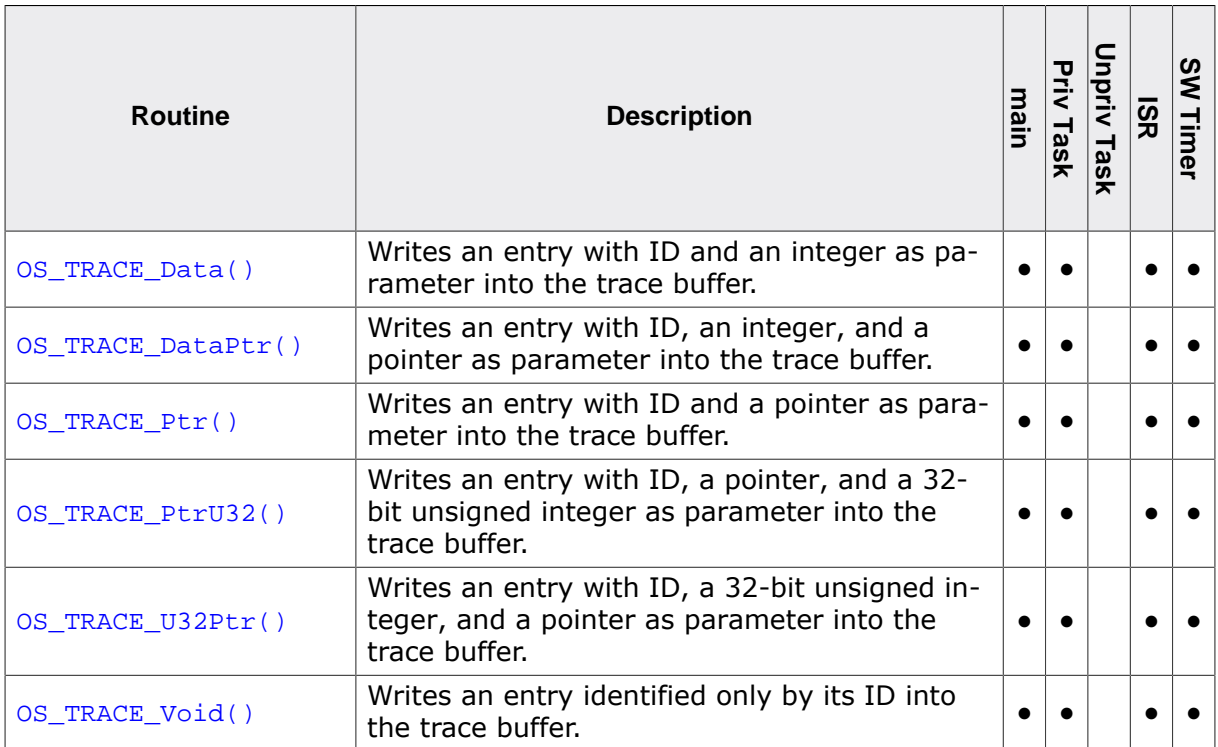

```
#define MY_TRACE_ID 100
void Task(void) {
 OS TRACE Data(MY TRACE ID, 42);
  OS_TRACE_DataPtr(MY_TRACE_ID, 42, OS_TASK_GetID());
  OS_TRACE_Ptr(MY_TRACE_ID, OS_TASK_GetID());
  OS_TRACE_U32Ptr(MY_TRACE_ID, 42, OS_TASK_GetID());
  OS_TRACE_Void(MY_TRACE_ID)
 while (1) {
    OS_Task_Delay(100);
   }
}
int main(void) {
 OS Init(); \frac{1}{2} // Initialize embOS
 OS InitHW(); \frac{1}{2} // Initialize hardware for embOS
  OS_TRACE_EnableId(MY_TRACE_ID); // Enable trace for MY_TRACE_ID
  OS_TRACE_Enable(); // Enable tracing
  OS_TASK_CREATE(&TCB, "Task", 100, Task, Stack);
  OS_Start();
  return 0;
}
```
## **22.5.3.1 OS\_TRACE\_Data()**

#### <span id="page-446-0"></span>**Description**

Writes an entry with ID and an integer as parameter into the trace buffer.

#### **Prototype**

```
void OS_TRACE_Data(OS_U8 id,
                   int v);
```
#### **Parameters**

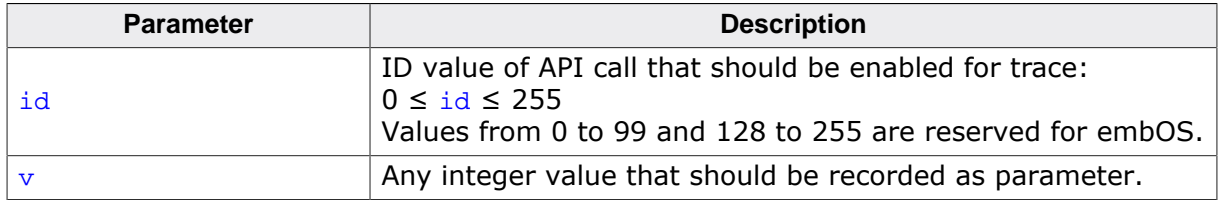

#### **Additional information**

The value passed as parameter will be displayed in the trace list window of embOSView. This functionality is available in trace builds only. In non-trace builds, the API call is removed by the preprocessor.

#### **Example**

## **22.5.3.2 OS\_TRACE\_DataPtr()**

#### <span id="page-447-0"></span>**Description**

Writes an entry with ID, an integer, and a pointer as parameter into the trace buffer.

#### **Prototype**

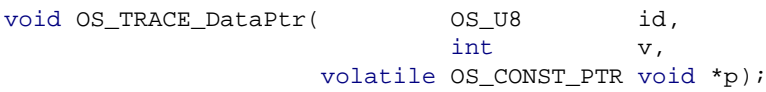

#### **Parameters**

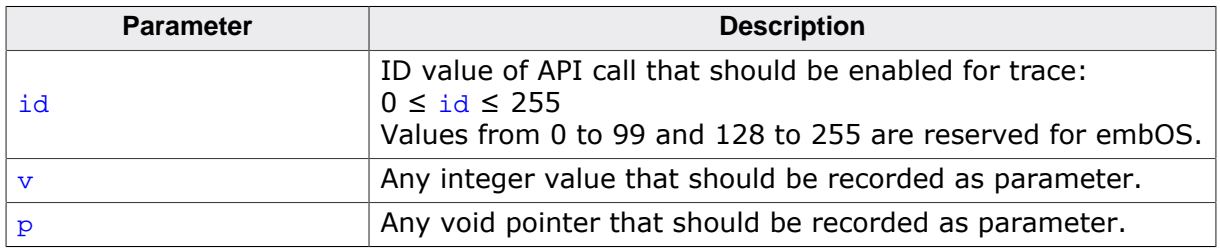

#### **Additional information**

The values passed as parameters will be displayed in the trace list window of embOSView. This functionality is available in trace builds only. In non-trace builds, the API call is removed by the preprocessor.

#### **Example**

## **22.5.3.3 OS\_TRACE\_Ptr()**

#### <span id="page-448-0"></span>**Description**

Writes an entry with ID and a pointer as parameter into the trace buffer.

#### **Prototype**

void [OS\\_TRACE\\_Ptr\(](#page-448-0) OS\_U8 id, volatile OS\_CONST\_PTR void \*p);

#### **Parameters**

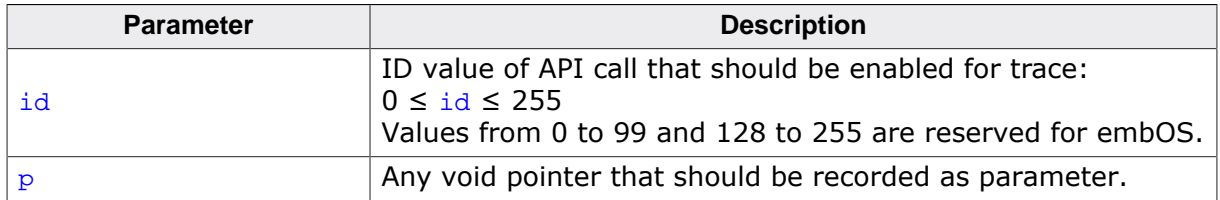

#### **Additional information**

The pointer passed as parameter will be displayed in the trace list window of embOSView. This functionality is available in trace builds only. In non-trace builds, the API call is removed by the preprocessor.

#### **Example**

## **22.5.3.4 OS\_TRACE\_PtrU32()**

#### <span id="page-449-0"></span>**Description**

Writes an entry with ID, a pointer, and a 32-bit unsigned integer as parameter into the trace buffer.

#### **Prototype**

void [OS\\_TRACE\\_PtrU32\(](#page-449-0) OS\_U8 id, volatile OS\_CONST\_PTR void \*p0, OS\_U32 p1);

#### **Parameters**

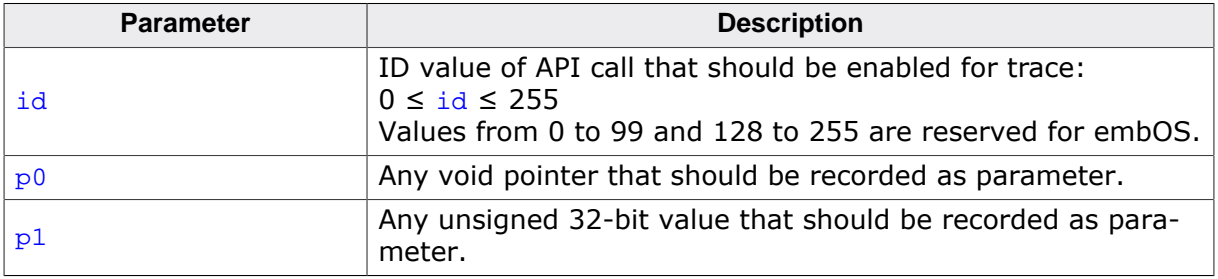

#### **Additional information**

This function may be used for recording two pointers. The values passed as parameters will be displayed in the trace list window of embOSView. This functionality is available in trace builds only. In non-trace builds, the API call is removed by the preprocessor.

#### **Example**

## **22.5.3.5 OS\_TRACE\_U32Ptr()**

#### <span id="page-450-0"></span>**Description**

Writes an entry with ID, a 32-bit unsigned integer, and a pointer as parameter into the trace buffer.

#### **Prototype**

void [OS\\_TRACE\\_U32Ptr\(](#page-450-0) OS\_U8 id,  $OS_U32$  po, volatile OS\_CONST\_PTR void \*p1);

#### **Parameters**

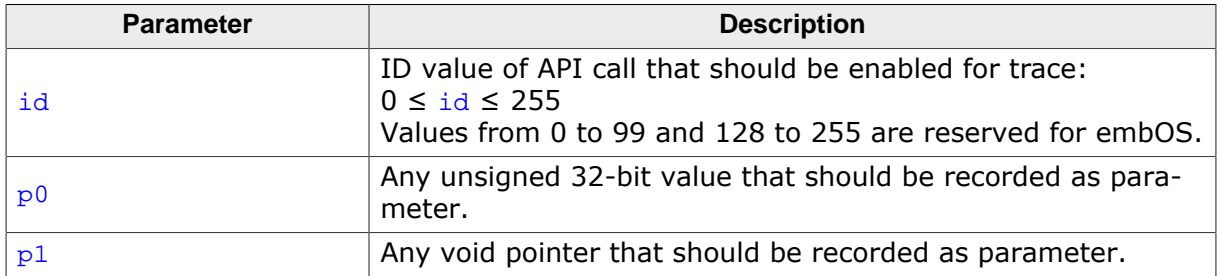

#### **Additional information**

This function may be used for recording two pointers. The values passed as parameters will be displayed in the trace list window of embOSView. This functionality is available in trace builds only. In non-trace builds, the API call is removed by the preprocessor.

#### **Example**

## **22.5.3.6 OS\_TRACE\_Void()**

#### <span id="page-451-0"></span>**Description**

Writes an entry identified only by its ID into the trace buffer.

#### **Prototype**

void [OS\\_TRACE\\_Void](#page-451-0)(OS\_U8 id);

#### **Parameters**

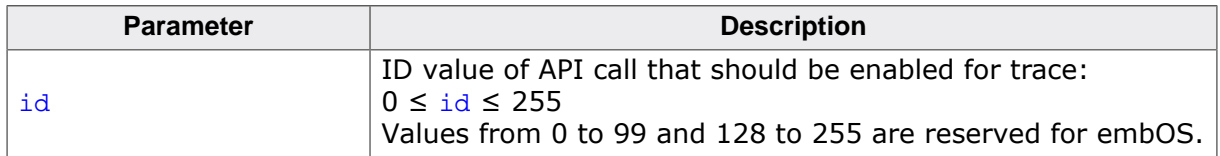

#### **Additional information**

This functionality is available in trace builds only, and the API call is not removed by the preprocessor.

#### **Example**

## **22.5.4 Application-controlled trace example**

As described in the previous section, the user application can enable and set up the trace conditions without a connection or command from embOSView. The trace record functions can also be called from any user function to write data into the trace buffer, using ID numbers from 100 to 127.

Controlling trace from the application can be useful for tracing API and user functions just after starting the application, when the communication to embOSView is not yet available or when the embOSView setup is not complete.

The example below shows how a trace filter can be set up by the application. The function OS\_TRACE\_EnableID() sets trace filter 0 which affects calls from any running task. Therefore, the first call to SetState() in the example would not be traced because there is no task running at that moment. The additional filter setup routine [OS\\_TRACE\\_Enable-](#page-440-0)[FilterId\(\)](#page-440-0) is called with filter 1, which results in tracing calls from outside running tasks.

#### **Example code**

```
#include "RTOS.h"
#define APP_TRACE_ID_SETSTATE 100 // Application specific trace id
char MainState;
void SetState(char* pState, char Value) {
#if (OS_SUPPORT_TRACE != 0)
  OS_TRACE_DataPtr(APP_TRACE_ID_SETSTATE, Value, pState);
#endif
  *pState = Value;
}
int main(void) {
  OS_Init();
 OS InitHW();
#if (OS_SUPPORT_TRACE != 0)
 OS TRACE_DisableAll(); // Disable all API trace calls
 OS_TRACE_EnableId(APP_TRACE_ID_SETSTATE); // User trace
  OS_TRACE_EnableFilterId(0, APP_TRACE_ID_SETSTATE); // User trace
  OS_TRACE_Enable();
#endif
  SetState(&MainState, 1);
  OS_TASK_CREATE(&TCBMain, "MainTask", 100, MainTask, MainStack);
 OS Start(); // Start multitasking
  return 0;
}
```
By default, embOSView lists all user function traces in the trace list window as Routine, followed by the specified ID and two parameters as hexadecimal values. The example above would result in the following:

Routine100(0xabcd, 0x01)

where  $0xabcd$  is the pointer address and  $0x01$  is the parameter recorded from OS TRACE DataPtr().

## **22.5.5 User-defined functions**

To use the built-in trace (available in trace builds of embOS) for application program user functions, embOSView can be customized. This customization is done in the setup file embOS.ini.

This setup file is parsed at the startup of embOSView. It is optional; you will not see an error message if it cannot be found.

To enable trace setup for user functions, embOSView needs to know an ID number, the function name and the type of two optional parameters that can be traced. The format is explained in the following sample embos. ini file:

#### **Example code**

```
# File: embOS.ini
#
# embOSView Setup file
#
# embOSView loads this file at startup. It must reside in the same
# directory as the executable itself.
#
# Note: The file is not required to run embOSView. You will not get
# an error message if it is not found. However, you will get an error message
# if the contents of the file are invalid.
#
# Define add. API functions.
# Syntax: API( <Index>, <Routinename> [parameters])
# Index: Integer, between 100 and 127
# Routinename: Identifier for the routine. Should be no more than 32 characters
# parameters: Optional parameters. A max. of 2 parameters can be specified.
# Valid parameters are:
# int
# ptr
# Every parameter must be placed after a colon.
#
API( 100, "Routine100")
API( 101, "Routine101", int)
API( 102, "Routine102", int, ptr)
```
# <span id="page-454-0"></span>**Chapter 23 MPU - Memory Protection**

# **23.1 Introduction**

This chapter describes embOS-MPU. embOS-MPU is a separate product which adds memory protection to embOS.

Memory protection is a way to control memory access rights, and is a part of most modern processor architectures and operating systems. The main purpose of memory protection is to prevent a task from accessing memory that has not been allocated to it. This prevents a bug or malware within a task from affecting other tasks, or the operating system itself.

When a task violates its MPU permissions or causes an exception by other means, it is terminated automatically regardless of its privilege state.

embOS-MPU uses the hardware MPU and additional checks to avoid that a task affects the remaining system. Even if a bug in one task occurs all other tasks and the OS continue execution. The task which caused the issue is terminated automatically and the application is informed via an optional callback function.

Since a hardware MPU is required embOS MPU support is unavailable for some embOS ports. The MPU support is included in separate embOS ports and is not part of the general embOS port.

#### **Example**

```
#include "RTOS.h"
#include "BSP.h"
extern unsigned int __FLASH_segment_start__;
extern unsigned int __FLASH_segment_size_;
extern unsigned int __RAM_segment_start_;
extern unsigned int __RAM_segment_size_;
extern unsigned int __ostext_start__;
extern unsigned int __ostext_size_;
static OS_TASK TCBHP, TCBLP;
static OS STACKPTR int StackHP[128];
static OS_STACKPTR int StackLP[256] __attribute__ ((aligned (1024)));
static void _HPTask(void) {
 while (1) {
    BSP_ToggleLED(0);
    OS_TASK_Delay(200);
  }
}
static void _Recursive(unsigned int i) {
  volatile int k;
 k = i + 1; _Recursive(k);
}
static void _LPTask(void) {
  OS_MPU_ExtendTaskContext();
  OS_MPU_SetAllowedObjects(&TCBLP, _aObjList);
  OS_MPU_SwitchToUnprivState();
  _Recursive(1u);
}
static void _ErrorCallback(OS_TASK* pTask, OS_MPU_ERRORCODE ErrorCode) {
 while (1) {
  }
}
int main(void) {
  OS_Init();
  OS_MPU_Enable();
  //
  // Setup memory information, must be done before first task is created
  //
  OS_MPU_ConfigMem(&__FLASH_segment_start__, (OS_U32)&__FLASH_segment_size__,
                   &__RAM_segment_start__, (OS_U32)&__RAM_segment_size__,
                    &__ostext_start__, (OS_U32)&__ostext_size__);
  OS_MPU_SetErrorCallback(&_ErrorCallback);
  OS_InitHW();
  BSP_Init();
  OS_TASK_CREATE(&TCBHP, "HP Task", 100, _HPTask, StackHP);
  OS_TASK_CREATE(&TCBLP, "LP Task", 50, _LPTask, StackLP);
  OS_Start();
  return 0;
}
```
## **23.1.1 Privilege states**

Application tasks which may affect other tasks or the OS itself must not have the permission to access the whole memory, special function registers or embOS control structures. Such application code could be e.g. unreliable software from a third party vendor.

Therefore, those application tasks do not run on the same privileged state like the OS. The OS runs in privileged state which means that it has full access to all memory, peripherals and CPU features. Application tasks, on the other hand, run in unprivileged state and have restricted access only to the memory. To access peripherals and memory from unprivileged tasks, additional API and specific device drivers may be used.

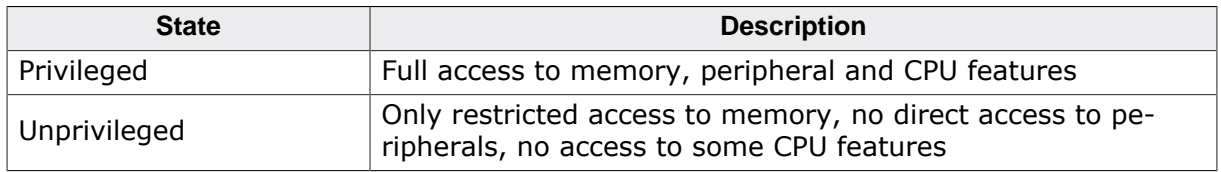

## **23.1.2 Code organization**

embOS-MPU assumes that the application code is divided into two parts. The first part runs in privileged state: it initializes the MPU settings and includes the device driver. It contains critical code and must be verified for full reliability by the responsible developers. Usually, this code consists of only a few simple functions which may be located in one single C file.

The second part is the application itself which doesn't need to or in some cases can't be verified for full reliability. As it runs in unprivileged state, it can't affect the remaining system. Usually, this code is organized in several C files. This can e.g. simplify a certification.

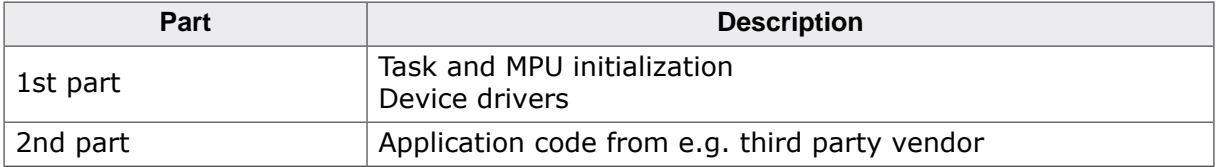

# **23.2 Memory Access permissions**

All privileged tasks have full access to the whole memory. An unprivileged task, however, can have access to several memory regions with different access permissions. Access permissions for RAM and ROM can be used combined, e.g. a ROM region could be readable and code execution could be allowed. In that case the permission defines would be used as OS\_MPU\_READONLY | OS\_MPU\_EXECUTION\_ALLOWED.

The following memory access permissions exist:

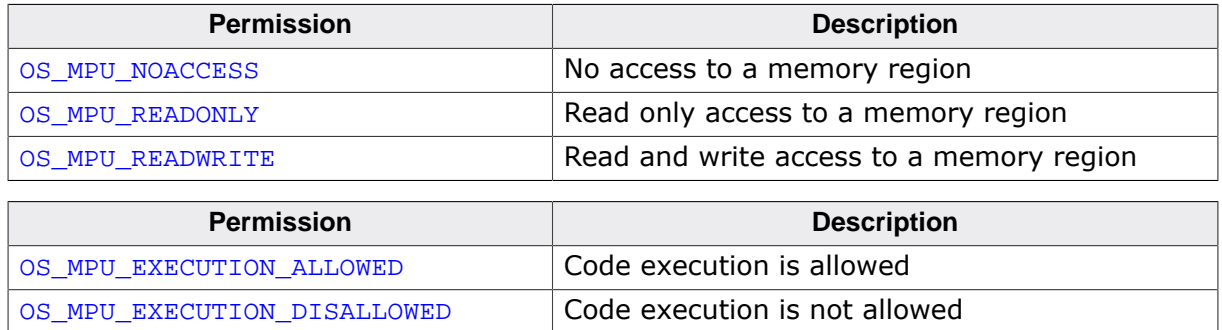

## **23.2.1 Default memory access permissions**

A newly created unprivileged task has per default only access to the following memory regions:

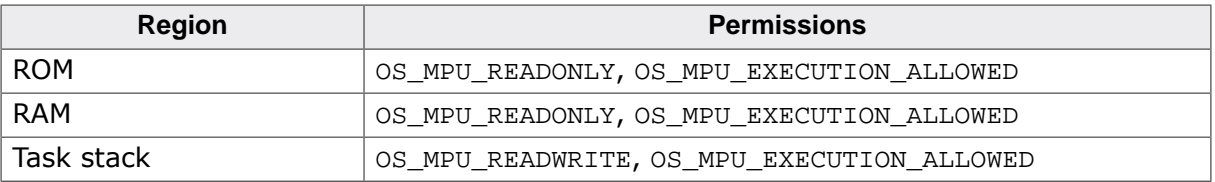

An unprivileged task can read and execute the whole RAM and ROM. Write access is restricted to its own task stack. More access rights can be added by embOS API calls.

## **23.2.2 Interrupts**

Interrupts are always privileged and can access the whole memory.

## **23.2.3 Access to additional memory regions**

An unprivileged task can have access to additional memory regions. This could be necessary e.g when a task needs to write LCD data to a frame buffer in RAM. Using a device driver could be too inefficient. Additional memory regions can be added with the API function OS MPU AddRegion(). It is CPU specific if the region has to be aligned. Please refer to the according CPU/ compiler specific embOS manual for more details.

## **23.2.4 Access to OS objects**

An unprivileged task has no direct write access to embOS objects. It also has per default no access via embOS API functions. Access to OS objects can be added with  $OS_MPU_Se$ [tAllowedObjects\(\)](#page-472-0). The object list must be located in ROM memory. The OS object must be created in the privileged part of the task.

# **23.3 ROM placement of embOS**

embOS must be placed in one memory section. embOS-MPU needs this information to e.g. check that supervisor calls are made from embOS API functions only. The address and the size of this section must be passed to embOS with [OS\\_MPU\\_ConfigMem\(\)](#page-467-0). \_\_os\_start\_\_ and \_\_os\_size\_\_ are linker symbols which are defined in the linker file.

#### **Example**

This example is for the GCC compiler and linker.

**Linker file:**

```
\text{cos\_load\_start} = \text{ALIGN}(\text{__text\_end__}, 4);
\text{.os AllIGN}(\text{text}_e, 4) : AT(ALIGN(\text{text}_e, 4)){
    \_\,os\_\start\_\ = .;
   *(.os .os.*)
}
\text{cos\_end}\_\text{=}\_\text{os\_start}\_\text{+}\ SIZEOF(.os);
\_\_\_\os\_\size\_\ = SIZEOF(.os);
\_\_\_\_\_\_ \_\_\_\_\_\_\_\_ = \_\_\_\_\_\_\_\_\_\_\_\_
```
**C Code:**

```
void main(void) {
   ...
 OS_MPU_ConfigMem(0x08000000u, 0x00100000u, // ROM base address and size
 0x20000000u, 0x00020000u, // RAM base address and size
                  __os_start__, __os_size__); // OS base address and size
 ..
}
```
# **23.4 Allowed embOS API in unprivileged tasks**

Not all embOS API functions are allowed to be called from an unprivileged task. If an API function is allowed to be called from an unprivileged task a dot is placed in the column "Unpriv Task" in the according API table.

#### **Example**

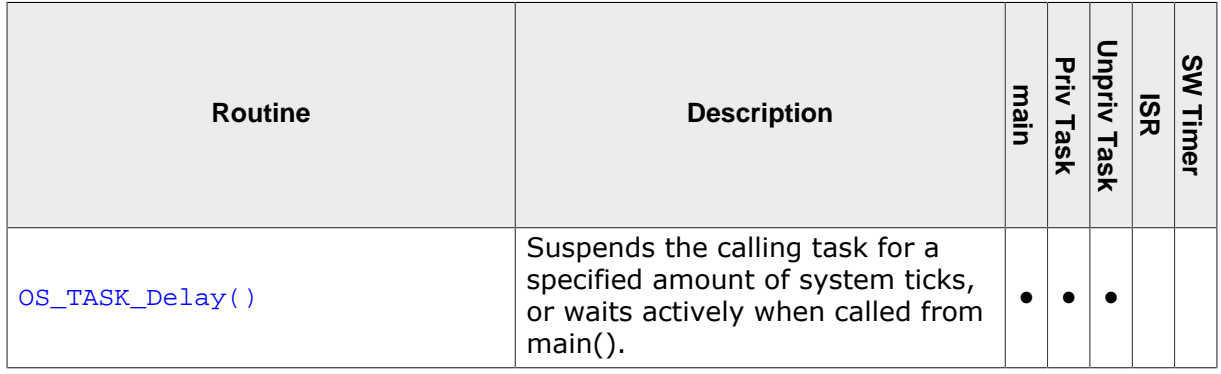

It is allowed to call  $OS\_TASK\_Delay()$  from main(), privileged tasks and unprivileged tasks.

# **23.5 Device driver**

## **23.5.1 Concept**

An unprivileged task has no access to any peripheral. Thus a device driver is necessary to use peripherals like UART, SPI or port pins.

A device driver consists of two parts, an unprivileged part and a privileged part. embOS ensures there is only one explicit and safe way to switch from the unprivileged part to the privileged part. The application must call driver functions only in the unprivileged part. The actual peripheral access is performed in the privileged part only.

[OS\\_MPU\\_CallDeviceDriver\(\)](#page-466-0) is used to call the device driver. The first parameter is the index of the device driver function. Optional parameters can be passed to the device driver.

#### **Note**

You must not call any embOS API from a device driver.

#### **Example**

A device driver for a LED should be developed. The LED driver can toggle a LED with a given index number. The function  $BSP_Toggle_LED()$  is the unprivileged part of the driver. It can be called by the unprivileged application.

```
typedef struct BSP_LED_PARAM_STRUCT {
  BSP_LED_DRIVER_API Action;
  OS_U32 Index;
} BSP_LED_PARAM;
void BSP_ToggleLED(int Index) {
  BSP_LED_PARAM p;
  p.Action = BSP_LED_TOGGLE;
  p.Index = Index;
  OS_MPU_CallDeviceDriver(0u, &p);
}
```
The device driver itself runs in privileged state and accesses the LED port pin.

```
void BSP_LED_DeviceDriver(void* Param) {
 BSP_LED_PARAM* p;
   p = (BSP_LED_PARAM*)Param;
   switch (p->Action) {
     case BSP_LED_SET:
      BSP_SetLED_SVC(p->Index);
      break;
     case BSP_LED_CLR:
     BSP_ClrLED_SVC(p->Index);
      break;
     case BSP_LED_TOGGLE:
      BSP_ToggleLED_SVC(p->Index);
      break;
     default:
       break;
   }
}
```
All device driver addresses are stored in one const list which is passed to embOS-MPU with [OS\\_MPU\\_SetDeviceDriverList\(\)](#page-474-0).

```
static const OS_MPU_DEVICE_DRIVER_FUNC _DeviceDriverList[] =
{BSP_{LED\_DeviceDriver}},<br>NULL };// Last item must be NULL
void BSP_Init(void) {
  OS_MPU_SetDeviceDriverList(_DeviceDriverList);
}
```
# **23.6 API functions**

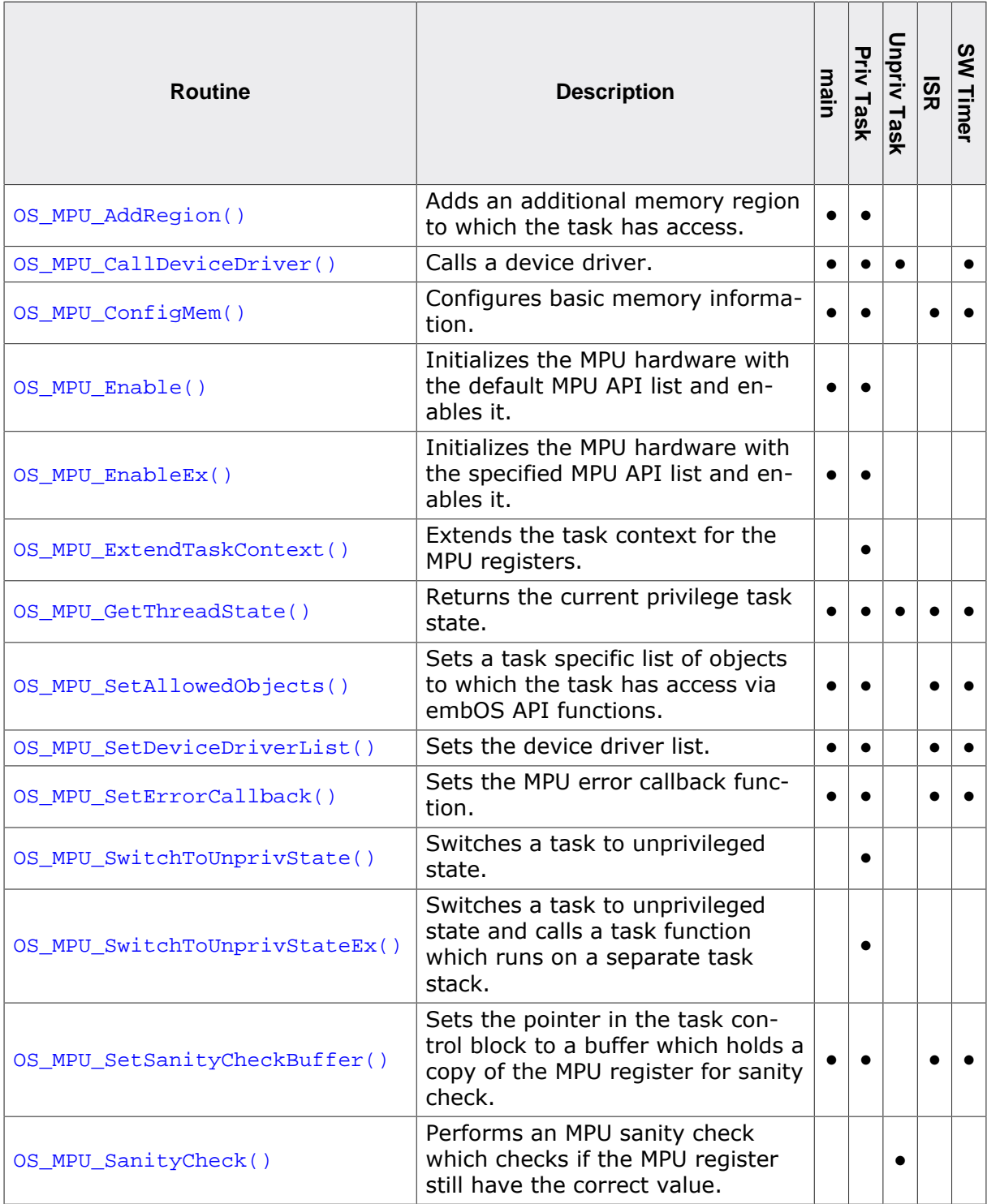

## **23.6.1 OS\_MPU\_AddRegion()**

#### <span id="page-464-0"></span>**Description**

Adds an additional memory region to which the task has access.

#### **Prototype**

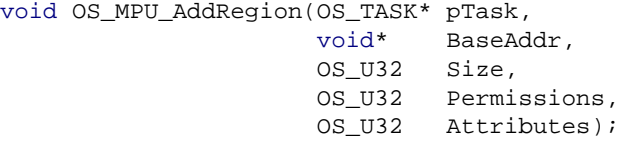

#### **Parameters**

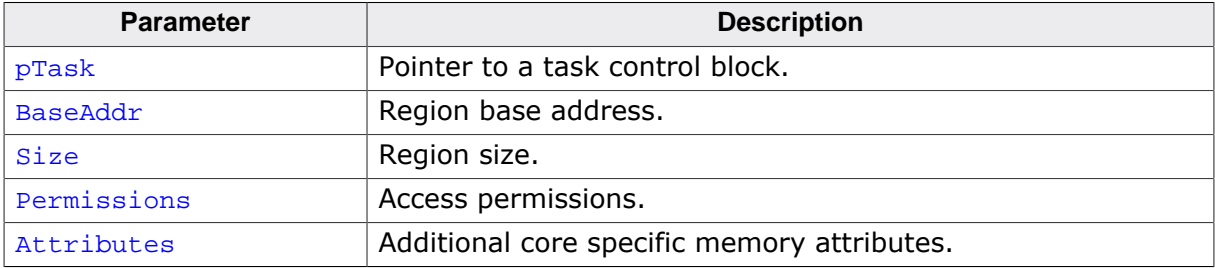

#### **Additional information**

This function can be used if a task needs access to additional RAM regions. This RAM region can be e.g. a LCD frame buffer or a queue data buffer. It is CPU specific if the region has to be aligned. Please refer to the according CPU/compiler specific embOS manual for more details.

#### **Note**

OS MPU AddRegion() expected until embOS V5.8.2 BaseAddr as a OS U32 value. From embOS V5.10.0 this parameter is a void pointer. Existing applications which call  $os$   $M-$ PU AddRegion() needs to be updated accordingly.

A memory region can have the following access permissions:

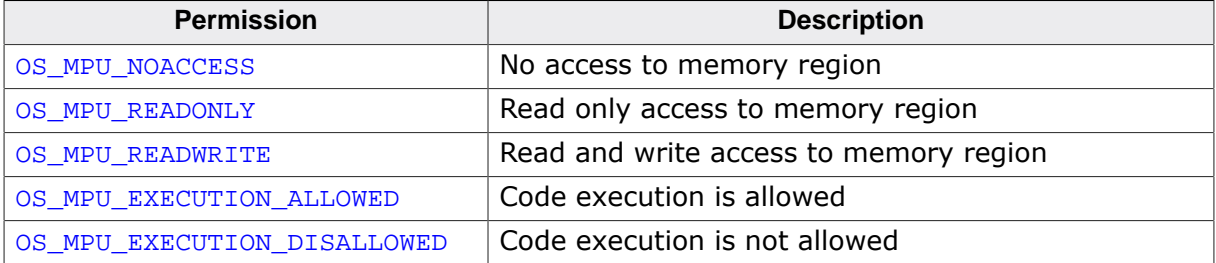

Access permissions for data and code execution can be jointly set for one region. A region can for example be set to read only and code execution can be disabled (OS\_MPU\_READONLY | OS\_MPU\_EXECUTION\_DISALLOWED). Per default an unprivileged task has only access to the following memory regions:

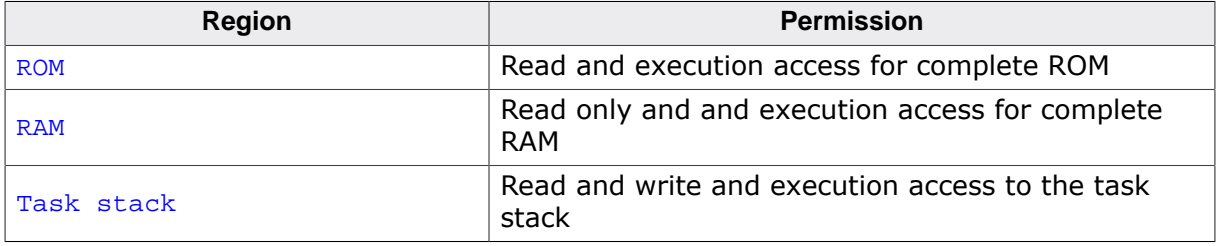

#### **Note**

[OS\\_MPU\\_AddRegion\(\)](#page-464-0) does take affect only when it is called before [OS\\_MPU\\_Switch-](#page-477-0)[ToUnprivState\(\)](#page-477-0).

```
static void HPTask(void) {
  OS_MPU_AddRegion(&TCBHP, (OS_U32)MyQBuffer, 512, OS_MPU_READWRITE, 0u);
}
```
# **23.6.2 OS\_MPU\_CallDeviceDriver()**

#### <span id="page-466-0"></span>**Description**

Calls a device driver.

#### **Prototype**

void [OS\\_MPU\\_CallDeviceDriver](#page-466-0)(OS\_U32 Index, void\* Param);

#### **Parameters**

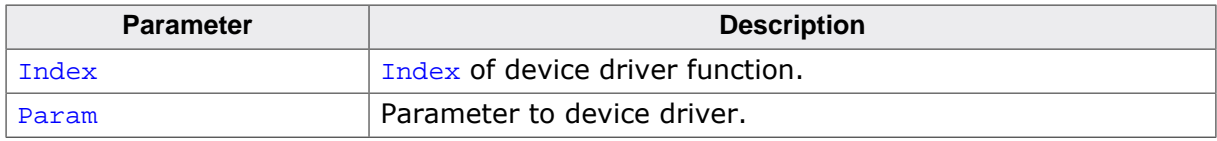

#### **Additional information**

Unprivileged tasks have no direct access to any peripherals. A device driver is instead necessary. [OS\\_MPU\\_CallDeviceDriver\(\)](#page-466-0) is used to let embOS call the device driver which then runs in privileged state. Optional parameter can be passed to the driver function. The device driver is called e.g. for Cortex-M via SVC call.

```
typedef struct BSP_LED_PARAM_STRUCT {
  BSP_LED_DRIVER_API Action;
 OS U32 Index;
} BSP_LED_PARAM;
static const OS_MPU_DEVICE_DRIVER_FUNC _DeviceDriverList[] =
{ BSP_LED_DeviceDriver,
 NULL }; \vert // Last item must be NULL
void BSP_LED_DeviceDriver(void* Param) {
  BSP_LED_PARAM* p;
  p = (BSP_LED_PARAM*)Param;
  switch (p->Action) {
    case BSP_LED_SET:
      BSP_SetLED_SVC(p->Index);
      break;
    case BSP_LED_CLR:
      BSP_ClrLED_SVC(p->Index);
      break;
     case BSP_LED_TOGGLE:
      BSP_ToggleLED_SVC(p->Index);
      break;
     default:
      break;
   }
}
void BSP_ToggleLED(int Index) {
  BSP_LED_PARAM p;
  p.Action = BSP_LED_TOGGLE;
  p.Index = Index;
  OS_MPU_CallDeviceDriver(0u, &p);
}
```
## **23.6.3 OS\_MPU\_ConfigMem()**

#### <span id="page-467-0"></span>**Description**

Configures basic memory information. [OS\\_MPU\\_ConfigMem\(\)](#page-467-0) tells embOS where ROM, RAM and the embOS code is located in memory. This information is used to setup the default task regions at task creation.

#### **Prototype**

void [OS\\_MPU\\_ConfigMem](#page-467-0)(void\* ROM\_BaseAddr, OS\_U32 ROM\_Size, void\* RAM\_BaseAddr, OS\_U32 RAM\_Size, void\* OS\_BaseAddr, OS\_U32 OS\_Size);

#### **Parameters**

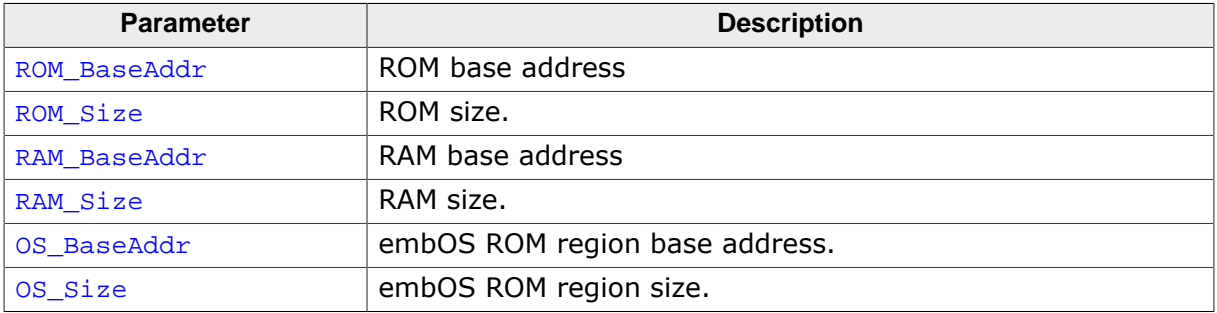

#### **Additional information**

This function must be called before any unprivileged task is created.

#### **Note**

OS MPU ConfigMem() expected until embOS V5.8.2 ROM BaseAddr, RAM BaseAddr and OS\_BaseAddr as a OS\_U32 value. From embOS V5.10.0 these parameters are void pointer. Existing applications which call [OS\\_MPU\\_ConfigMem\(\)](#page-467-0) needs to be updated accordingly.

#### **Example**

Please refer to the example in the introduction of chapter *[MPU - Memory Protection](#page-454-0)* on page 455.
### **23.6.4 OS\_MPU\_Enable()**

#### <span id="page-468-0"></span>**Description**

Initializes the MPU hardware with the default MPU API list and enables it.

#### **Prototype**

void [OS\\_MPU\\_Enable](#page-468-0)(void);

#### **Additional information**

This function must be called before any embOS-MPU related function is used or any task is created.

#### **Example**

Please refer to the example in the introduction of chapter *[MPU - Memory Protection](#page-454-0)* on page 455.

### **23.6.5 OS\_MPU\_EnableEx()**

#### <span id="page-469-0"></span>**Description**

Initializes the MPU hardware with the specified MPU API list and enables it.

#### **Prototype**

void [OS\\_MPU\\_EnableEx\(](#page-469-0)OS\_CONST\_PTR OS\_MPU\_API\_LIST \*pAPIList);

#### **Parameters**

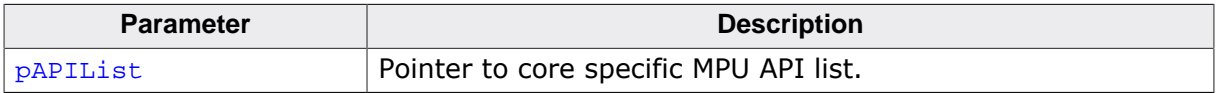

#### **Additional information**

This function must be called before any embOS-MPU related function is used or any task is created.

```
void main(void) {
   ...
  OS_MPU_EnableEx(&OS_ARMv7M_MPU_API);
   ...
}
```
### **23.6.6 OS\_MPU\_ExtendTaskContext()**

#### <span id="page-470-0"></span>**Description**

Extends the task context for the MPU registers.

#### **Prototype**

void [OS\\_MPU\\_ExtendTaskContext](#page-470-0)(void);

#### **Additional information**

It is device dependent how many MPU regions are available. This function makes it possible to use all MPU regions for every single task. Otherwise the tasks would have to share the MPU regions. To do so the MPU register must be saved and restored with every context switch.

This function allows the user to extend the task context for the MPU registers. A major advantage is that the task extension is task-specific. This means that the additional MPU register needs to be saved only by tasks that actually use these registers. The advantage is that the task switching time of other tasks is not affected. The same is true for the required stack space: Additional stack space is required only for the tasks which actually save the additional MPU registers. The task context can be extended only once per task. The function must not be called multiple times for one task.

[OS\\_MPU\\_ExtendTaskContext\(\)](#page-470-0) is not available in OS\_LIBMODE\_XR.

OS SetDefaultContextExtension() can be used to automatically add MPU register to the task context of every newly created task.

#### **Note**

If you run more than one unprivileged task you must use [OS\\_MPU\\_ExtendTaskCon](#page-470-0)[text\(\)](#page-470-0) in order to save and restore the MPU register for each unprivileged task.

#### **Example**

Please refer to the example in the introduction of chapter *[MPU - Memory Protection](#page-454-0)* on page 455.

### **23.6.7 OS\_MPU\_GetThreadState()**

#### <span id="page-471-0"></span>**Description**

Returns the current privilege task state.

#### **Prototype**

OS\_MPU\_THREAD\_STATE [OS\\_MPU\\_GetThreadState](#page-471-0)(void);

#### **Return value**

- = 0 Privileged state (OS\_MPU\_THREAD\_STATE\_PRIVILEGED).
- ≠ 0 Unprivileged state (OS\_MPU\_THREAD\_STATE\_UNPRIVILEGED).

#### **Additional information**

A new created task has the task state OS\_MPU\_THREAD\_STATE\_PRIVILEGED. It can be set to OS\_MPU\_THREAD\_STATE\_UNPRIVILEGED with the API function [OS\\_MPU\\_SwitchToUn](#page-477-0)[privState\(\)](#page-477-0). A task can never set itself back to the privileged state OS\_MPU\_THREAD\_S-TATE\_PRIVILEGED.

```
void PrintMPUState(void) {
   if (OS_MPU_GetThreadState() == OS_MPU_THREAD_STATE_PRIVILEGED) {
    printf("Task is in privileged state");
   } else {
    printf("Task is in unprivileged state");
   }
}
```
### **23.6.8 OS\_MPU\_SetAllowedObjects()**

#### <span id="page-472-0"></span>**Description**

Sets a task specific list of objects to which the task has access via embOS API functions.

#### **Prototype**

```
OS_MPU_SetAllowedObjects(OS_TASK* pTask,
                           OS_CONST_PTR OS_MPU_OBJ *pObjList);
```
#### **Parameters**

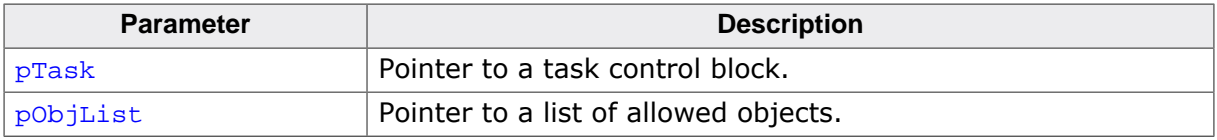

#### **Additional information**

Per default a task has neither direct nor indirect write access via embOS API functions to any embOS object like a task control block. Even if the object is in the list of allowed objects a direct write access to a control structure is not possible. But if an object is in the list the task can access the object via embOS API functions. This can be e.g. the own task control block, a mailbox control structure which is mutual used by different task or even the task control block of another task. It is the developer responsibility to only add objects which are necessary for the unprivileged task. The list is null-terminated which means the last entry must always be: {NULL, OS MPU OBJTYPE INVALID}.

The following object types exist:

```
OS_MPU_OBJTYPE_TASK
OS_MPU_OBJTYPE_MUTEX
OS_MPU_OBJTYPE_SEMA
OS_MPU_OBJTYPE_EVENT
OS_MPU_OBJTYPE_QUEUE
OS_MPU_OBJTYPE_MAILBOX
OS_MPU_OBJTYPE_SWTIMER
OS_MPU_OBJTYPE_MEMPOOL
OS_MPU_OBJTYPE_WATCHDOG
```
#### **Note**

[OS\\_MPU\\_SetAllowedObjects\(\)](#page-472-0) expected until embOS V5.8.2 the first value in the pObjList as a OS\_U32 value. From embOS V5.10.0 this parameter is a void pointer. Existing applications which call [OS\\_MPU\\_SetAllowedObjects\(\)](#page-472-0) needs to be updated accordingly.

```
static const OS_MPU_OBJ \_ObjList[] = \{\{\&TCBHP, OS_MPU_OBJTYPE_TASK\},\} {NULL, OS_MPU_OBJTYPE_INVALID}};
static void _Unpriv(void) {
  OS_TASK_SetName(&TCBHP, "Segger");
  while (1) {
    OS_TASK_Delay(10);
   }
}
static void HPTask(void) {
   OS_MPU_ExtendTaskContext();
  OS_MPU_SetAllowedObjects(&TCBHP, _ObjList);
```

```
 OS_MPU_SwitchToUnprivState();
  _Unpriv();
 }
```
### **23.6.9 OS\_MPU\_SetDeviceDriverList()**

#### <span id="page-474-0"></span>**Description**

Sets the device driver list.

#### **Prototype**

void [OS\\_MPU\\_SetDeviceDriverList](#page-474-0)(OS\_CONST\_PTR OS\_MPU\_DEVICE\_DRIVER\_FUNC \*pList);

#### **Parameters**

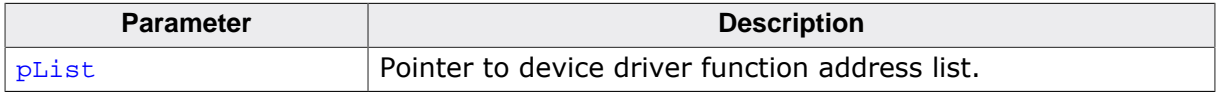

#### **Additional information**

All device driver function addresses are stored in one list. The last item must be NULL. A device driver is called with the according index to this list.

```
static const OS_MPU_DEVICE_DRIVER_FUNC _DeviceDriverList[] =
{BSP_LED\_DeviceDriver, NULL }// Last item must be NULL
void BSP_Init(void) {
  OS_MPU_SetDeviceDriverList(_DeviceDriverList);
}
```
### **23.6.10 OS\_MPU\_SetErrorCallback()**

#### <span id="page-475-0"></span>**Description**

Sets the MPU error callback function. This function is called when a task is suspended due to an MPU fault.

#### **Prototype**

void [OS\\_MPU\\_SetErrorCallback](#page-475-0)(OS\_ROUTINE\_TASK\_PTR\_ERRORCODE\* pfRoutine);

#### **Parameters**

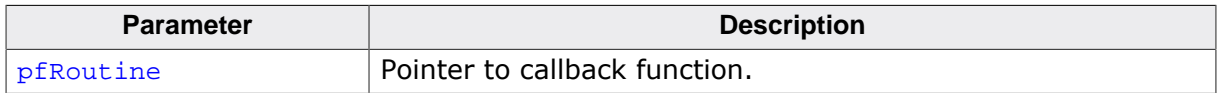

#### **Additional information**

embOS terminates any task that violates its MPU permissions or causes an exception by other means. embOS calls the user callback function in order to inform the application. The application can e.g. turn on an error LED or write the fault into a log file.

#### **Note**

The error callback function must not call any embOS API function.

The callback function is called with the following parameter:

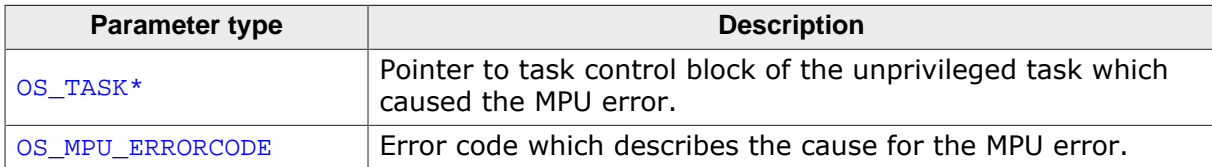

#### **embOS-MPU error codes**

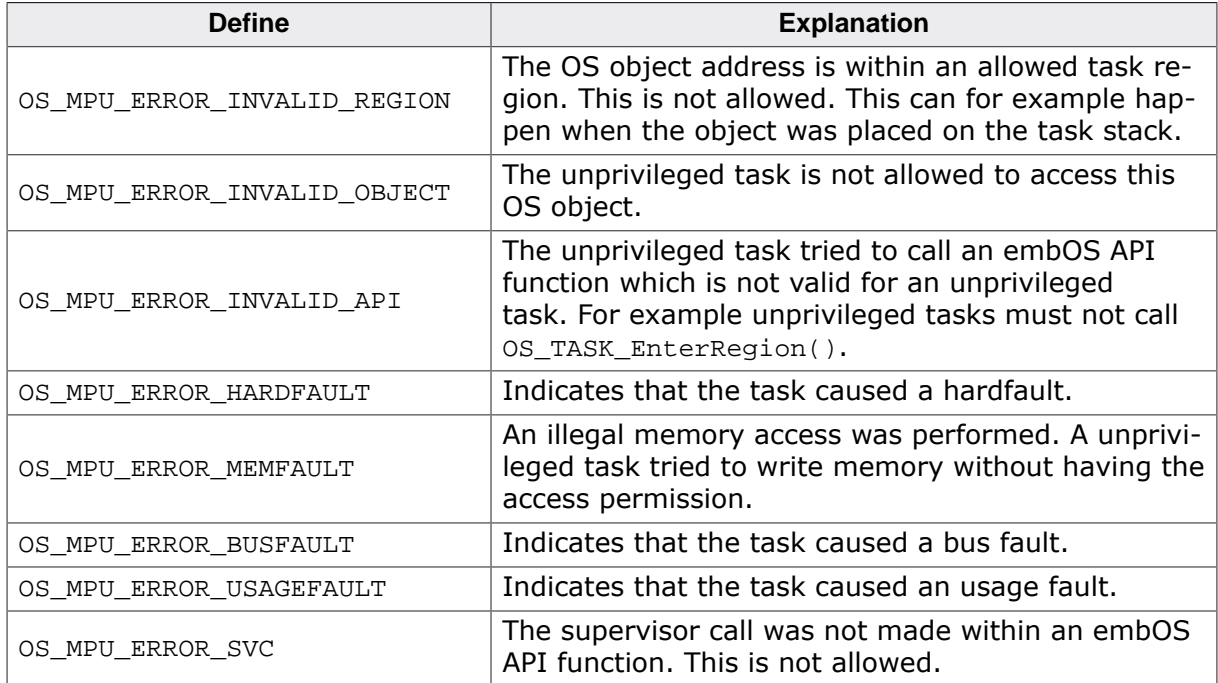

#### **Example**

Please refer to the example in the introduction of chapter *[MPU - Memory Protection](#page-454-0)* on page 455.

### **23.6.11 OS\_MPU\_SwitchToUnprivState()**

#### <span id="page-477-0"></span>**Description**

Switches a task to unprivileged state.

#### **Prototype**

void [OS\\_MPU\\_SwitchToUnprivState](#page-477-0)(void);

#### **Additional information**

The task code must be split into two parts. The first part runs in privileged state and initializes the embOS MPU settings. The second part runs in unprivileged state and is called after the privileged part switched to the unprivileged state with  $OS_MPU_S$ witchToUnprivS[tate\(\)](#page-477-0).

If this function is called from an invalid context, debug builds of embOS will call  $OS\_Error()$ .

#### **Note**

If you run more than one unprivileged task you must use [OS\\_MPU\\_ExtendTaskCon](#page-470-0)[text\(\)](#page-470-0) in order to save and restore the MPU register for each unprivileged task.

#### **Example**

Please refer to the example in the introduction of chapter *[MPU - Memory Protection](#page-454-0)* on page 455.

### **23.6.12 OS\_MPU\_SwitchToUnprivStateEx()**

#### <span id="page-478-0"></span>**Description**

Switches a task to unprivileged state and calls a task function which runs on a separate task stack. This is an extended handling which is used with specific cores only.

#### **Prototype**

void [OS\\_MPU\\_SwitchToUnprivStateEx](#page-478-0)(OS\_ROUTINE\_VOID\* pfRoutine, OS\_STACKPTR \*pStack, OS\_UINT StackSize);

#### **Parameters**

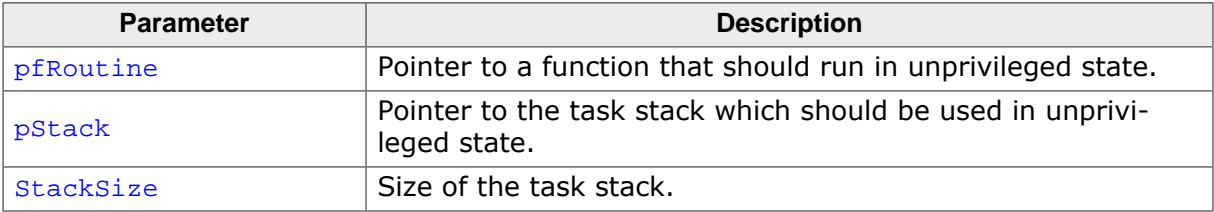

#### **Additional information**

The task code must be split into two parts. The first part runs in privileged state and initializes the embOS MPU settings. The second part runs in unprivileged state and is called after the privileged part switched to the unprivileged state with [OS\\_MPU\\_SwitchToUnprivS](#page-478-0)[tateEx\(\)](#page-478-0).

#### **Note**

If you run more than one unprivileged task you must use [OS\\_MPU\\_ExtendTaskCon](#page-470-0)[text\(\)](#page-470-0) in order to save and restore the MPU register for each unprivileged task.

```
static unsigned char _Stack[512];
static void _Unsecure(void) { // Runs on the stack _Stack
   while (1) {
     OS_TASK_Delay(10);
   }
}
static void HPTask(void) {
  //
  // Initialization, e.g. add memory regions
   //
  OS_MPU_ExtendTaskContext();
  OS_MPU_SwitchToUnprivStateEx(_Unsecure, _Stack, 512);
}
```
### **23.6.13 OS\_MPU\_SetSanityCheckBuffer()**

#### <span id="page-479-0"></span>**Description**

Sets the pointer in the task control block to a buffer which holds a copy of the MPU register for sanity check. The buffer size needs to be the size of all MPU register.

#### **Prototype**

void [OS\\_MPU\\_SetSanityCheckBuffer\(](#page-479-0)OS\_TASK\* pTask, void\* p);

#### **Parameters**

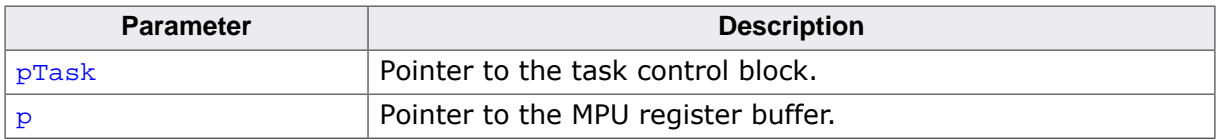

#### **Additional information**

OS MPU SetSanityCheckBuffer() is only available in OS LIBMODE SAFE which is used in the certified embOS-MPU. Due to e.g. a hardware failure, a MPU register content could change. A copy of all relevant MPU register is held in the buffer. OS MPU SanityCheck() compares this copy to the actual MPU register and returns whether the register still have the same value.

OS MPU SetSanityCheckBuffer() must be used prior to calling OS MPU SwitchToUn[privState\(\)](#page-477-0) only.

It must be called before  $OS$  MPU  $SanityCheck()$  is used for the first time. The size of the buffer depends on the used hardware MPU. Appropriate defines are provided, e.g. OS\_ARM\_V7M\_MPU\_REGS\_SIZE.

```
static OS_U8 HPBuffer[OS_ARM_V7M_MPU_REGS_SIZE];
static void HPTask(void) {
  OS_BOOL r;
  OS_MPU_SetSanityCheckBuffer(&TCBHP, HPBuffer);
   OS_MPU_ExtendTaskContext();
   OS_MPU_SwitchToUnprivState();
   while (1) {
     r = OS_MPU_SanityCheck();
    if (r == 0) {
      while (1) { // MPU register value invalid
 }
     }
   }
}
```
### **23.6.14 OS\_MPU\_SanityCheck()**

#### <span id="page-480-0"></span>**Description**

Performs an MPU sanity check which checks if the MPU register still have the correct value.

#### **Prototype**

OS\_BOOL [OS\\_MPU\\_SanityCheck](#page-480-0)(void);

#### **Return value**

- $= 0$  Failure, at least one register has not the correct value.
- $\neq 0$  Success, all registers have the correct value.

#### **Additional information**

[OS\\_MPU\\_SanityCheck\(\)](#page-480-0) is only available in OS\_LIBMODE\_SAFE which is used in the certified embOS-MPU. Due to e.g. a hardware failure, an MPU register content could change. A copy of all relevant MPU register is held in a buffer and a pointer to this buffer is stored in the according task control block. [OS\\_MPU\\_SanityCheck\(\)](#page-480-0) compares this copy to the actual MPU register and returns whether the register still have the same value.

 $OS_MPU_S$ anityCheck() must be used in unprivileged tasks after the call to  $OS_M$ -[PU\\_SwitchToUnprivState\(\)](#page-477-0) only.

[OS\\_MPU\\_SetSanityCheckBuffer\(\)](#page-479-0) must be called before [OS\\_MPU\\_SanityCheck\(\)](#page-480-0) is used for the first time. If the buffer is not set, [OS\\_MPU\\_SanityCheck\(\)](#page-480-0) will return 0.

```
static OS_U8 HPBuffer[OS_ARM_V7M_MPU_REGS_SIZE];
static void HPTask(void) {
  OS_BOOL r;
  OS_MPU_SetSanityCheckBuffer(&TCBHP, HPBuffer);
  OS_MPU_ExtendTaskContext();
  OS_MPU_SwitchToUnprivState();
 while (1) {
     r = OS_MPU_SanityCheck();
    if (r == 0) {
      while (1) \left\{\right. // MPU register value invalid
       }
     }
  }
}
```
# **Chapter 24**

# **Stacks**

### **24.1 Introduction**

The stack is the memory area used for storing the return address of function calls, parameters, and local variables, as well as for temporary storage. Interrupt routines also use the stack to save the return address and flag registers, except in cases where the CPU has a separate stack for interrupt functions. Refer to the CPU & Compiler Specifics manual of embOS documentation for details on your processor's stack. A "normal" single-task program needs exactly one stack. In a multitasking system, every task must have its own stack.

The stack needs to have a minimum size which is determined by the sum of the stack usage of the routines in the worst-case nesting. If the stack is too small, a section of the memory that is not reserved for the stack will be overwritten, and a serious program failure is most likely to occur. Therefore, the debug and stack-check builds of embOS monitor the stack size (and, if available, also interrupt stack size) and call  $OS|Error()$  if they detect stack overflows.

To detect a stack overflow, the stack is filled with control characters upon its creation, thereby allowing for a check on these characters every time a task is deactivated. However, embOS does not guarantee to reliably detect all stack overflows. A stack that has been defined larger than necessary, on the other hand, does no harm; even though it is a waste of memory.

#### **System stack**

Before embOS takes control (before the call to  $\circ$ s start()), a program uses the so called system stack. This is the same stack that a non-embOS program for this CPU would use. After transferring control to the embOS scheduler by calling  $OS\_Start()$ , the system stack is used for the following (when no task is executing):

- embOS scheduler
- embOS software timers (and the callback).

For details regarding required size of your system stack, refer to the CPU & Compiler Specifics manual of embOS documentation.

#### **Task stack**

Each embOS task has a separate stack. The location and size of this stack is defined when creating the task. The minimum size of a task stack depends on the CPU and the compiler. For details, see the CPU & Compiler Specifics manual of embOS documentation.

#### **Interrupt stack**

To reduce stack size in a multitasking environment, some processors use a specific stack area for interrupt service routines (called a hardware interrupt stack). If there is no interrupt stack, you will need to add stack requirements of your interrupt service routines to each task stack.

Even if the CPU does not support a hardware interrupt stack, embOS may support a separate stack for interrupts by calling the function  $OS_{{\text{INT}}_{{\text{EnterIntStack}}}$  at beginning of an interrupt service routine and OS\_INT\_LeaveIntStack() at its very end. In case the CPU already supports hardware interrupt stacks or if a separate interrupt stack is not supported at all, these function calls are implemented as empty macros.

We recommend using OS\_INT\_EnterIntStack() and OS\_INT\_LeaveIntStack() even if there is currently no additional benefit for your specific CPU, because code that uses them might reduce stack size on another CPU or a new version of embOS with support for an interrupt stack for your CPU. For details about interrupt stacks, see the CPU & Compiler Specifics manual of embOS documentation.

#### **Stack size calculation**

embOS includes stack size calculation routines. embOS fills the task stacks and also the system stack and the interrupt stack with a pattern byte. embOS checks at runtime how many bytes at the end of the stack still include the pattern byte. With it the amount of used and unused stack can be calculated.

#### **Stack-check**

embOS includes stack-check routines. embOS fills the task stacks and also the system stack and the interrupt stack with a pattern byte. embOS periodically checks whether the last pattern byte at the end of the stack was overwritten and calls  $OS\_Error()$  when it was.

### **24.2 API functions**

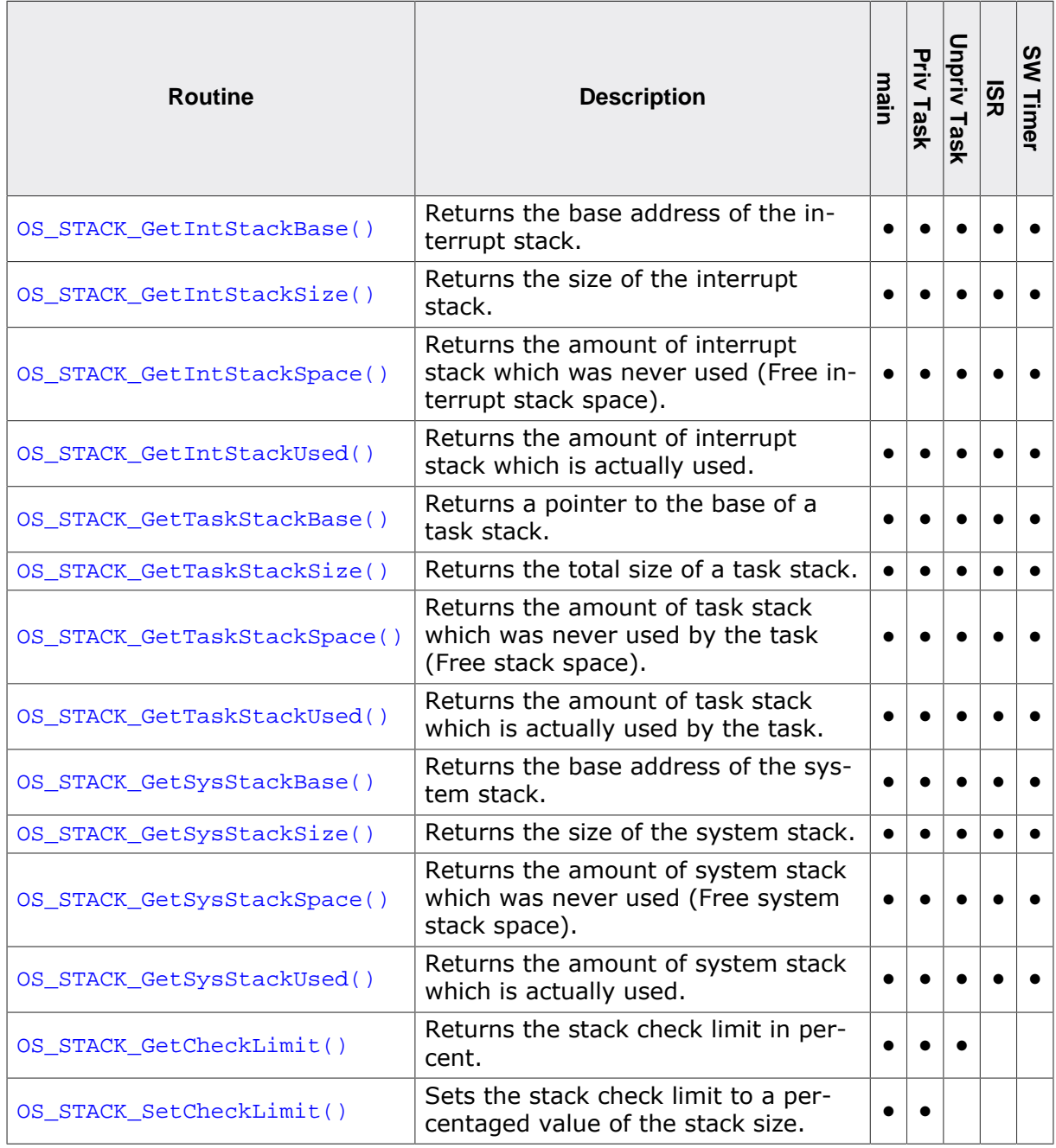

### **24.2.1 OS\_STACK\_GetIntStackBase()**

#### <span id="page-485-0"></span>**Description**

Returns a pointer to the base of the interrupt stack.

#### **Prototype**

```
void* OS_STACK_GetIntStackBase(void);
```
#### **Return value**

The pointer to the base address of the interrupt stack.

#### **Additional information**

This function is only available when an interrupt stack exists.

```
void CheckIntStackBase(void) {
 printf("Addr Interrupt Stack %p", OS_STACK_GetIntStackBase());
}
```
### **24.2.2 OS\_STACK\_GetIntStackSize()**

#### <span id="page-486-0"></span>**Description**

Returns the size of the interrupt stack.

#### **Prototype**

unsigned int OS\_STACK\_GetIntStackSize(void);

#### **Return value**

The size of the interrupt stack in bytes.

#### **Additional information**

This function is only available when an interrupt stack exists.

```
void CheckIntStackSize(void) {
 printf("Size Interrupt Stack %u", OS_STACK_GetIntStackSize());
}
```
### **24.2.3 OS\_STACK\_GetIntStackSpace()**

#### <span id="page-487-0"></span>**Description**

Returns the amount of interrupt stack which was never used (Free interrupt stack space).

#### **Prototype**

unsigned int [OS\\_STACK\\_GetIntStackSpace](#page-487-0)(void);

#### **Return value**

Amount of interrupt stack which was never used in bytes.

#### **Additional information**

This function is only available in the debug and stack-check builds and when an interrupt stack exists.

#### **Note**

This routine does not reliably detect the amount of stack space left, because it can only detect modified bytes on the stack. Unfortunately, space used for register storage or local variables is not always modified. In most cases, this routine will detect the correct amount of stack bytes, but in case of doubt, be generous with your stack space or use other means to verify that the allocated stack space is sufficient.

```
void CheckIntStackSpace(void) {
   printf("Unused Interrupt Stack %u", OS_STACK_GetIntStackSpace());
}
```
### **24.2.4 OS\_STACK\_GetIntStackUsed()**

#### <span id="page-488-0"></span>**Description**

Returns the amount of interrupt stack which is actually used.

#### **Prototype**

unsigned int [OS\\_STACK\\_GetIntStackUsed\(](#page-488-0)void);

#### **Return value**

Amount of interrupt stack which is actually used in bytes.

#### **Additional information**

This function is only available in the debug and stack-check builds and when an interrupt stack exists.

#### **Note**

This routine does not reliably detect the amount of stack space used, because it can only detect modified bytes on the stack. Unfortunately, space used for register storage or local variables is not always modified. In most cases, this routine will detect the correct amount of stack bytes, but in case of doubt, be generous with your stack space or use other means to verify that the allocated stack space is sufficient.

```
void CheckIntStackUsed(void) {
 OS_STACK_GetIntStackUsed());
}
```
### **24.2.5 OS\_STACK\_GetTaskStackBase()**

#### <span id="page-489-0"></span>**Description**

Returns a pointer to the base of a task stack. If  $_{\rm pTask}$  is  $_{\rm NULL}$ , the currently executed task is checked.

#### **Prototype**

void OS\_STACKPTR [\\*OS\\_STACK\\_GetTaskStackBase](#page-489-0)(OS\_CONST\_PTR OS\_TASK \*pTask);

#### **Parameters**

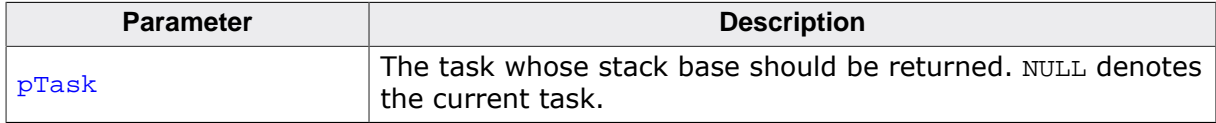

#### **Return value**

Pointer to the base address of the task stack.

#### **Additional information**

If NULL is passed for  $pTask$ , the currently running task is used. However, NULL must not be passed for  $p$ Task from main(), a timer callback or from an interrupt handler. A debug build of embOS will call  $OS_{\text{Error}}(x)$  in case  $pTask$  does not indicate a valid task.

This function is only available in the debug and stack-check builds of embOS, because only these builds initialize the stack space used for the tasks.

```
void CheckStackBase(void) {
  printf("Addr Stack[0] %p", OS_STACK_GetTaskStackBase(&TCB[0]);
  OS_TASK_Delay(1000);
 printf("Addr Stack[1] ~OS_STACK_GetTaskStackBase(&TCB[1]);
  OS_TASK_Delay(1000);
}
```
### **24.2.6 OS\_STACK\_GetTaskStackSize()**

#### <span id="page-490-0"></span>**Description**

Returns the total size of a task stack.

#### **Prototype**

unsigned int [OS\\_STACK\\_GetTaskStackSize](#page-490-0)(OS\_CONST\_PTR OS\_TASK \*pTask);

#### **Parameters**

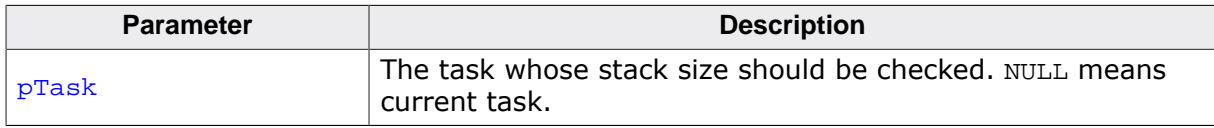

#### **Return value**

Total size of the task stack in bytes.

#### **Additional information**

If NULL is passed for  $pTask$ , the currently running task is used. However, NULL must not be passed for **pTask** from main(), a timer callback or from an interrupt handler. A debug build of embOS will call  $OS\_Error()$  in case  $pTask$  does not indicate a valid task.

This function is only available in the debug and stack-check builds of embOS, because only these builds initialize the stack space used for the tasks.

```
void CheckStackSize(void) {
  printf("Size Stack[0] %u", OS_STACK_GetTaskStackSize(&TCB[0]);
  OS_TASK_Delay(1000);
  printf("Size Stack[1] %u", OS_STACK_GetTaskStackSize(&TCB[1]);
  OS_TASK_Delay(1000);
}
```
### <span id="page-491-0"></span>**24.2.7 OS\_STACK\_GetTaskStackSpace()**

#### **Description**

Returns the amount of task stack which was never used by the task (Free stack space). If no specific task is addressed, the current task is checked.

#### **Prototype**

unsigned int [OS\\_STACK\\_GetTaskStackSpace](#page-491-0)(OS\_CONST\_PTR OS\_TASK \*pTask);

#### **Parameters**

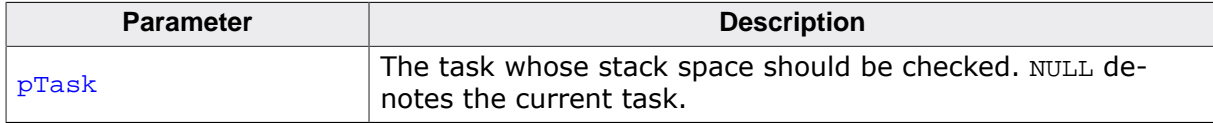

#### **Return value**

Amount of task stack which was never used by the task in bytes.

#### **Additional information**

If NULL is passed for  $pTask$ , the currently running task is used. However, NULL must not be passed for  $p_{\text{Task}}$  from main(), a timer callback or from an interrupt handler. A debug build of embOS will call  $\circ$  Exporters in case pTask does not indicate a valid task.

In most cases, the stack size required by a task cannot be easily calculated because it takes quite some time to calculate the worst-case nesting and the calculation itself is difficult.

However, the required stack size can be calculated using the function [OS\\_STACK\\_GetTaskS](#page-491-0)[tackSpace\(\)](#page-491-0), which returns the number of unused bytes on the stack. If there is a lot of space left, you can reduce the size of this stack. This function is only available in the debug and stack-check builds of embOS.

#### **Note**

This routine does not reliably detect the amount of stack space left, because it can only detect modified bytes on the stack. Unfortunately, space used for register storage or local variables is not always modified. In most cases, this routine will detect the correct amount of stack bytes, but in case of doubt, be generous with your stack space or use other means to verify that the allocated stack space is sufficient.

```
void CheckStackSpace(void) {
  printf("Unused Stack[0] %u", OS_STACK_GetTaskStackSpace(&TCB[0]);
  OS_TASK_Delay(1000);
  printf("Unused Stack[1] %u", OS_STACK_GetTaskStackSpace(&TCB[1]);
  OS_TASK_Delay(1000);
}
```
### **24.2.8 OS\_STACK\_GetTaskStackUsed()**

#### <span id="page-492-0"></span>**Description**

Returns the amount of task stack which is actually used by the task. If no specific task is addressed, the current task is checked.

#### **Prototype**

unsigned int [OS\\_STACK\\_GetTaskStackUsed](#page-492-0)(OS\_CONST\_PTR OS\_TASK \*pTask);

#### **Parameters**

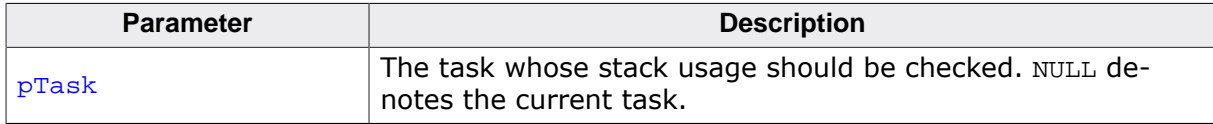

#### **Return value**

Amount of task stack which is actually used by the task in bytes.

#### **Additional information**

If NULL is passed for  $pTask$ , the currently running task is used. However, NULL must not be passed for  $p_{\text{Task}}$  from main(), a timer callback or from an interrupt handler. A debug build of embOS will call  $\circ$  Exporters in case pTask does not indicate a valid task.

In most cases, the stack size required by a task cannot be easily calculated, because it takes quite some time to calculate the worst-case nesting and the calculation itself is difficult.

However, the required stack size can be calculated using the function [OS\\_STACK\\_GetTaskS](#page-492-0)[tackUsed\(\)](#page-492-0), which returns the number of used bytes on the stack. If there is a lot of space left, you can reduce the size of this stack. This function is only available in the debug and stack-check builds of embOS.

#### **Note**

This routine does not reliably detect the amount of stack space used, because it can only detect modified bytes on the stack. Unfortunately, space used for register storage or local variables is not always modified. In most cases, this routine will detect the correct amount of stack bytes, but in case of doubt, be generous with your stack space or use other means to verify that the allocated stack space is sufficient.

```
void CheckStackUsed(void) {
  printf("Used Stack[0] %u", OS_STACK_GetTaskStackUsed(&TCB[0]);
  OS_TASK_Delay(1000);
  printf("Used Stack[1] %u", OS_STACK_GetTaskStackUsed(&TCB[1]);
  OS_TASK_Delay(1000);
}
```
### **24.2.9 OS\_STACK\_GetSysStackBase()**

#### <span id="page-493-0"></span>**Description**

Returns a pointer to the base of the system stack.

#### **Prototype**

```
void* OS_STACK_GetSysStackBase(void);
```
#### **Return value**

The pointer to the base address of the system stack.

```
void CheckSysStackBase(void) {
 printf("Addr System Stack %p", OS_STACK_GetSysStackBase());
}
```
### **24.2.10 OS\_STACK\_GetSysStackSize()**

#### <span id="page-494-0"></span>**Description**

Returns the size of the system stack.

#### **Prototype**

unsigned int OS\_STACK\_GetSysStackSize(void);

#### **Return value**

The size of the system stack in bytes.

```
void CheckSysStackSize(void) {
 printf("Size System Stack %u", OS_STACK_GetSysStackSize());
}
```
### **24.2.11 OS\_STACK\_GetSysStackSpace()**

#### <span id="page-495-0"></span>**Description**

Returns the amount of system stack which was never used (Free system stack space).

#### **Prototype**

unsigned int [OS\\_STACK\\_GetSysStackSpace](#page-495-0)(void);

#### **Return value**

Amount of unused system stack, in bytes.

#### **Additional information**

This function is only available in the debug and stack-check builds of embOS.

#### **Note**

This routine does not reliably detect the amount of stack space left, because it can only detect modified bytes on the stack. Unfortunately, space used for register storage or local variables is not always modified. In most cases, this routine will detect the correct amount of stack bytes, but in case of doubt, be generous with your stack space or use other means to verify that the allocated stack space is sufficient.

```
void CheckSysStackSpace(void) {
 OS_STACK_GetSysStackSpace());
}
```
### **24.2.12 OS\_STACK\_GetSysStackUsed()**

#### <span id="page-496-0"></span>**Description**

Returns the amount of system stack which is actually used.

#### **Prototype**

unsigned int [OS\\_STACK\\_GetSysStackUsed\(](#page-496-0)void);

#### **Return value**

Amount of used system stack, in bytes.

#### **Additional information**

This function is only available in the debug and stack-check builds of embOS.

#### **Note**

This routine does not reliably detect the amount of stack space used, because it can only detect modified bytes on the stack. Unfortunately, space used for register storage or local variables is not always modified. In most cases, this routine will detect the correct amount of stack bytes, but in case of doubt, be generous with your stack space or use other means to verify that the allocated stack space is sufficient.

```
void CheckSysStackUsed(void) {
  printf("Used System Stack %u", OS_STACK_GetSysStackUsed());
}
```
### **24.2.13 OS\_STACK\_GetCheckLimit()**

#### <span id="page-497-0"></span>**Description**

Returns the stack check limit in percent.

#### **Prototype**

OS\_U8 [OS\\_STACK\\_GetCheckLimit](#page-497-0)(void);

#### **Return value**

The stack check limit as a percentaged value of the stack size.

#### **Additional information**

This function is only available when the embOS compile time switch OS\_SUPPORT\_S-TACKCHECK is set to 2. This is e.g. the default in safety builds of embOS (OS\_LIBMODE\_SAFE). In all other embOS builds the stack check limit is fixed at 100%.

#### **Note**

This setting is jointly used for the system stack, the interrupt stack and all task stacks.

```
void Task(void) {
  OS_U8 Limit;
  Limit = OS_STACK_GetCheckLimit()
  printf("Limit: %u\n", Limit);
}
```
### **24.2.14 OS\_STACK\_SetCheckLimit()**

#### <span id="page-498-0"></span>**Description**

Sets the stack check limit to a percentaged value of the stack size.

#### **Prototype**

void [OS\\_STACK\\_SetCheckLimit\(](#page-498-0)OS\_U8 Limit);

#### **Parameters**

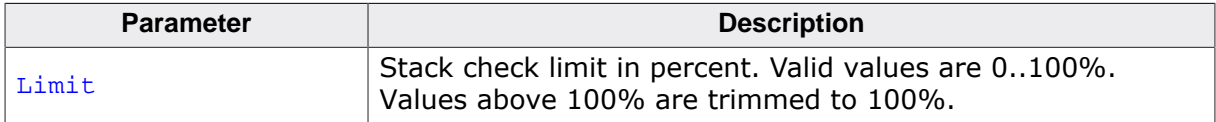

#### **Additional information**

This function is only available when the embOS compile time switch OS SUPPORT S-TACKCHECK is set to 2. This is e.g. the default in safety builds of embOS (OS\_LIBMODE\_SAFE). In all other embOS builds the stack check limit is fixed at 100%. It can be used to set the stack check limit to a value which triggers the error condition before the stack is filled completely. With the safety build of embOS the application can react before the stack actually overflows.

#### **Note**

This routine must only be called from main() or privileged tasks. This setting is jointly used for the system stack, the interrupt stack and all task stacks. The best practice is to call it in main() before  $OS_ Start($ .

```
int main(void) {
  OS_Init();
  OS_InitHW();
  OS_TASK_CREATE(&TCBHP, "HP Task", 100, HPTask, StackHP);
  OS_TASK_CREATE(&TCBLP, "LP Task", 50, LPTask, StackLP);
  OS_STACK_SetCheckLimit(70); // Set the stack check limit to 70%
  OS_Start();
}
```
# **Chapter 25 Board Support Packages**

### **25.1 Introduction**

This chapter explains the target system specific parts of embOS, called BSP (board support package).

In general, no modifications to the board support package are required to get started with embOS. The board support packages supplied with your embOS shipment will execute out of the box on the dedicated board. Small modifications to the configuration might be necessary at a later point, for example to use a different hardware timer for the system tick or in order to enable a UART for the optional communication with embOSView.

All mandatory hardware-specific routines that may require modifications are located in the file RTOSInit.c. The file RTOSInit.c is provided in source code in every board support package. Furthermore, the BSP.c as well as optional BSP\_\*.c files are provided in source code. The BSP.c contains routines to initialize and control LEDs. Hence, it is not vital for embOS but may be used in some embOS sample applications. The  $BSE_{+}$   $\cdot$  c files contain initialization for other hardware like UARTs for embOSView communication or external memory.

Some board support packages include additional files for e.g. clock and PLL initialization. Further details on these are available with the CPU & Compiler specifics manual of the embOS documentation.

### **25.2 How to create a new board support package**

If none of the shipped board support packages matches your target hardware it might be necessary to create a new board support package. This can be done on your own or can be requested to be done by SEGGER. Please contact us for further information on the latter. Good practice is to make a copy of an existing board support package and modify it according to the target hardware. The following chapters explain which routines need to be updated.

### **25.3 Example**

This RTOSInit.c serves as a template and shows the basic structure.

```
#include "RTOS.h"
#define OS_TIMER_FREQ (168000000u) // Peripheral clock for timer
#define OS_TICK_FREQ (1000u) // System tick frequency
#define OS_INT_FREQ (OS_TICK_FREQ) // Timer interrupt frequency
static unsigned int _OS_GetHWTimerCycles(void) {
  return TIMER_COUNT_REGISTER;
}
static unsigned int _OS_GetHWTimer_IntPending(void) {
  return TIMER_PENDING_FLAG;
}
void SysTick_Handler(void) {
  OS_INT_EnterNestable();
  OS_TICK_Handle();
  OS_INT_LeaveNestable();
}
static const OS_SYSTIMER_CONFIG SysTimerConfig = {OS_TIMER_FREQ,
                                                   OS_INT_FREQ,
                                                  OS_TIMER_DOWNCOUNTING,
                                                   _OS_GetHWTimerCycles,
                                                  _OS_GetHWTimer_IntPending};
void OS_InitHW(void) {
  OS_INT_IncDI();
  //
  // Initialize timer for embOS
  //
  //
  // Setup timing information
  //
  OS_TIME_ConfigSysTimer(&SysTimerConfig);
  //
  // Initialize communication for embOSView
  //
  OS_INT_DecRI();
}
void OS_Idle(void) { // Idle loop: No task is ready to execute
 while (1) { \qquad // Nothing to do ... wait for interrupt
  }
}
void OS_COM_Send1(OS_U8 c) {
}
```
### **25.4 Mandatory routines**

The following routines are not exposed as user API, but are instead required by embOS for internal usage. They are shipped as source code to allow for modifications to match your actual target hardware. However, unless explicitly stated otherwise, these functions must not be called from your application. Usually they are implemented in a file named RTOSInit.c.

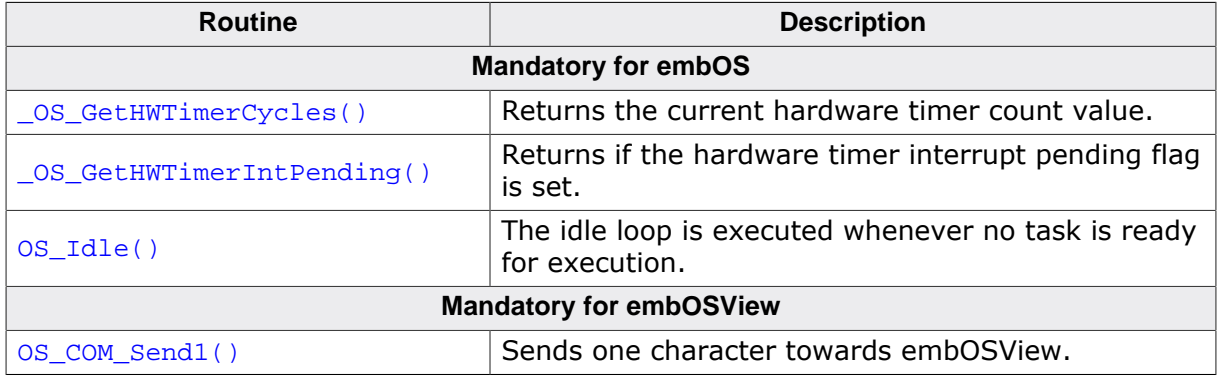

\_OS\_GetHWTimerCycles() and \_OS\_GetHWTimer\_IntPending() are passed as function pointers to [OS\\_TIME\\_ConfigSysTimer\(\)](#page-317-0). Therefore the actual names are not vital. [OS\\_TIME\\_ConfigSysTimer\(\)](#page-317-0) must be called before OS\_Start(). Usually it is called in OS\_InitHW(). For details and samples, refer to the chapter *[Time Measurement](#page-306-0)* on page 307.

### **25.4.1 OS\_Idle()**

#### <span id="page-503-0"></span>**Description**

The function  $OS\_Table()$  is called when no task, software timer or ISR is ready for execution.

Usually,  $os$   $Idle()$  is implemented as an endless loop without any content. However, it may be used e.g. to activate a power save mode of the target CPU.

#### **Prototype**

void OS\_Idle(void);

#### **Additional information**

OS\_Idle() is not a task: it neither has a task context nor a dedicated stack. Instead, it runs on the system's C stack, which is used by the kernel as well. Exceptions and interrupts occurring during  $OS\_Idle()$  will return to  $OS\_Idle()$  unless they trigger a task switch. When returning to  $\circ$ s  $Idle()$ , execution continues from where it was interrupted. However, in case a task switch occurs during execution of  $OS\_idle()$ , the function is abandoned and execution will start from the beginning when it is activated again. Hence, no functionality should be implemented that relies on the stack contents to be preserved. If this is required, please consider implementing a custom idle task (*[Creating a custom Idle task](#page-504-0)* on page 505).

[Peripheral power control](#page-347-0) and [Tickless support](#page-335-0) API functions may be called from  $OS\_idle()$ to save power consumption.

Calling OS\_TASK\_EnterRegion() and [OS\\_TASK\\_LeaveRegion\(\)](#page-303-0) from OS\_Idle() allows to inhibit task switches during the execution of  $os\_idle()$ . Running in a critical region does not block interrupts, but disables task switches until OS TASK LeaveRegion() is called. Using a critical region during  $OS\_Idle()$  will therefore affect task activation time, but will not affect interrupt latency.

Calling interrupt enable and disable functions like  $OS$  INT Enable() and  $OS$  INT Disable() from  $OS\_Idle()$  allows to inhibit interrupts during the execution of  $OS\_Idle()$ . Disabling interrupts during  $OS\_Idle()$  will therefore affect interrupt latency and task activation time.

You must not call any other embOS API from within os  $\text{Idle}($ ).

```
void OS_Idle(void) { // Idle loop: No task is ready to execute
  while (1) {
   }
}
```
## **25.4.1.1 Creating a custom Idle task**

As an alternative to  $os\_idle()$ , it is also possible to create a custom "idle task". This task must run as an endless loop at the lowest task priority within the system. If no blocking function is called from that task, the system will effectively never enter  $\circ$ s  $Idle()$ , but will execute this task instead whenever no other task, software timer or ISR is ready for execution.

```
#include "RTOS.h"
#include "BSP.h"
static OS_STACKPTR int StackHP[128], StackLP[128], StackIdle[128];
static OS_TASK TCBHP, TCBLP, TCBIdle;
static void HPTask(void) {
  while (1) {
    BSP_ToggleLED(0);
    OS_TASK_Delay(50);
  }
}
static void LPTask(void) {
 while (1) {
   BSP_ToggleLED(1);
    OS_TASK_Delay(200);
  }
}
static void IdleTask(void) {
 while (1) {
     //
    // Perform idle duty, e.g.
    // - Switch off clocks for unused peripherals.
    // - Free resources that are no longer used by any task.
    // - Enter power save mode.
    //
  }
}
int main(void) {
 OS_Init(); // Initialize embOS
OS_InitHW(); // Initialize hardware for embOS
 BSP_Init(); // Initialize LED ports
 OS_TASK_CREATE(&TCBHP, "HP Task", 100, HPTask, StackHP);
 OS_TASK_CREATE(&TCBLP, "LP Task", 50, LPTask, StackLP);
  OS_TASK_CREATE(&TCBIdle, "Idle Task", 1, IdleTask, StackIdle);
 OS Start(); // Start multitasking
  return 0;
}
```
# **25.4.2 OS\_COM\_Send1()**

## **Description**

Sends one character towards embOSView via the configured interface.

### **Prototype**

void OS\_COM\_Send1(OS\_U8 c);

#### **Parameters**

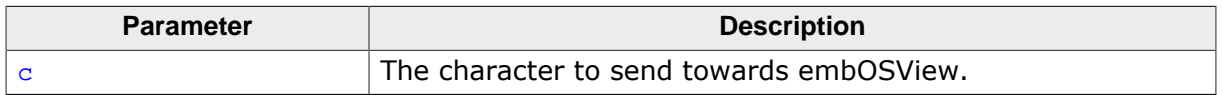

#### **Additional information**

This function is required for  $OS_COM\_SendString()$  and the embOSView communication.

You must modify this routine according to your communication interface. To select a communications interface other than UART, refer to *[Setup target for communication](#page-424-0)* on page 425.

# **25.5 Optional routines**

The following routines are not called internally from embOS but usually included in the board support package. They are shipped as source code to allow for modifications to match your actual target hardware. The routine names are not vital and just an example although we suggest to use the name  $OS_{{\perp}InitHW}$  since this routine is called from all embOS example applications.

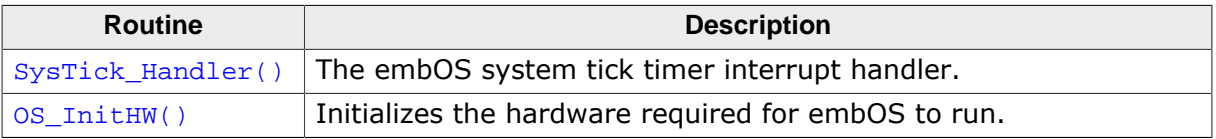

# **25.5.1 SysTick\_Handler()**

## <span id="page-507-0"></span>**Description**

The embOS system timer tick interrupt handler.

### **Prototype**

void SysTick\_Handler(void);

## **Additional information**

With specific embOS start projects, this handler may be implemented using a device specific interrupt name. When using a different timer, always check the specified interrupt vector.

```
void SysTick_Handler(void) {
   OS_INT_EnterNestable();
   OS_TICK_Handle();
   OS_INT_LeaveNestable();
}
```
# **25.5.2 OS\_InitHW()**

## <span id="page-508-0"></span>**Description**

Initializes the hardware required for embOS to run. embOS needs a timer interrupt to determine when to activate tasks that wait for the expiration of a delay, when to call a software timer, and to keep the time variable up-to-date.

This function must be called once during main().

### **Prototype**

```
void OS_InitHW(void);
```
### **Additional information**

You must modify this routine when a different hardware timer should be used.

With most embOS start projects, this routine may also call further, optional configuration functions, e.g. for

- Configuration of the embOS system time parameters (see  $OS_$ TIME\_ConfigSysTimer())
- Initialization of the communication interface to be used with embOSView.

```
void OS_InitHW(void) {
   //
   // Initialize hardware timer
   //
   //
  // Setup timing information
  //
  OS_TIME_ConfigSysTimer(&SysTimerConfig);
}
```
# **25.6 Settings**

The following defines are used in the RTOSInit.c.

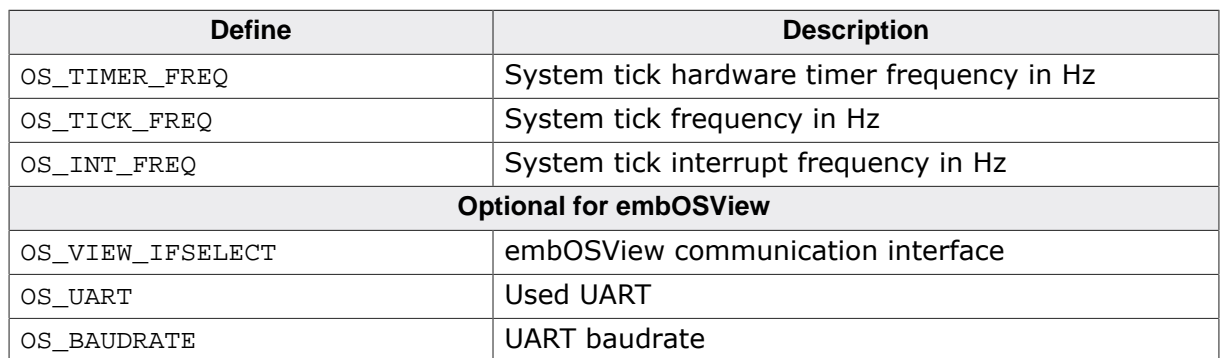

# **25.6.1 System tick setting**

The actual CPU frequency depends on the hardware and clock/PLL initialization. embOS does not need to know the actual CPU frequency but the system tick timer frequency OS\_TIMER\_FREQ. The system tick frequency OS\_TICK\_FREQ is set per default to 1 kHz. Hence, the default time unit is 1 millisecond. Usually the system tick frequency OS\_TICK\_FREQ and the system tick interrupt frequency  $OS_INT_FREQ$  are equal but for some targets it might be necessary to have a different interrupt to tick ratio.

The basic time unit does not need to be 1 millisecond; it might just as well be 100 microseconds or 10 millisecond or any other value. For most applications, however, 1 milliseconds is an appropriate value.

# **25.6.2 Using a different hardware timer**

Relevant defines

- OS\_TIMER\_FREQ
- OS TICK FREO
- OS\_INT\_FREQ

Relevant routines

• OS\_InitHW()

embOS usually generates one interrupt per millisecond, making the timer interrupt, or tick, normally equal to 1 millisecond. This is done by a timer initialized in the routine OS\_InitH-W(). If you want to use a different timer for your application, you must modify  $OS_{{\text{InitHM}}}$ () to initialize the appropriate timer.

# **25.6.3 Using a different UART or baud rate for embOSView**

#### Relevant defines

- OS\_UART (Selection of UART to be used with embOSView)
- OS\_BAUDRATE (Selection of baud rate for communication with embOSView)

#### Relevant routines:

• OS\_COM\_Send1()

In some cases, this may be done by simply changing the define  $\circ$ S\_UART or  $\circ$ S\_BAUDRATE. Refer to the contents of the  $BSP-UART.c$  file for more information about which UARTs are supported on your target hardware.

# **Chapter 26 System Variables**

# **26.1 Introduction**

The system variables are described here for a deeper understanding of how embOS works and to make debugging easier.

Not all embOS internal variables are explained here as they are not required to use embOS. Your application should not rely on any of the internal variables. Only the documented API functions are guaranteed to remain unchanged in future versions of embOS.

These variables are accessible, for instance using an IDEs watch feature, but they should only be altered by embOS. However, some of these variables can be very useful, especially the time variables.

#### **Note**

Do not alter any system variables or OS object structures!

```
static OS_MUTEX Mutex;
static int c;
static OS_TIME t;
void foo(void) {
Mutex.UseCnt = 0; // Invalid
 c = Mutex.UseCnt; // Ok, but not recommended
 OS_MUTEX_GetValue(\&Mutes); // Ok OS_Global.Time = 1; // Invalid
 t = OS_Global.Time; // Ok, but not recommended
 t = OS_TIME_GetTicks(); // Ok
}
```
# **26.2 OS\_Global**

OS\_Global is a structure which includes embOS internal variables. It contains information about the current state of embOS, its tasks and software timers. The members of  $OS_G1obal$ may vary depending on the embOS port and used library mode.

# **26.2.1 OS\_Global.pCurrentTask**

A pointer to the currently active task.

This information can be retrieved using the embOS API [OS\\_TASK\\_GetID\(\)](#page-64-0).

# **26.2.2 OS\_Global.pTask**

This is a pointer to the first object in a linked list of all existing tasks, ordered by their priority. Each task control block contains a member  $OS\_TASK.$  pNext which points to the next task in the list.

This information can be retrieved by passing the value zero to the embOS API  $OS_TASK\_In$ [dex2Ptr\(\)](#page-67-0).

# **26.2.3 OS\_Global.pTimer**

This is a pointer to the first object in a linked list of all running software timers, ordered by their expiration time. Each software timer control block contains a member OS\_TIMER.pNext which points to the next software timer in the list.

# **26.2.4 OS\_Global.Time**

This is the time variable which contains the current system time in embOS system ticks (typically equivalent to millisecond).

The time variable has a resolution of one time unit, which is normally 1/1000 sec (1 millisecond) and is normally the time between two successive calls to the embOS timer in-terrupt handler. Instead of accessing this variable directly, use [OS\\_TIME\\_GetTicks\(\)](#page-311-0) or [OS\\_TIME\\_GetTicks32\(\)](#page-312-0) as explained in the Chapter *[Time Measurement](#page-306-0)* on page 307.

# **26.2.5 OS\_Global.TimeDex**

For internal use only. Contains the time at which the next task switch or timer activation is due. If  $((int)(OS_Gilobal.Time - OS_Gilobal.TimeDex))$  # 0, the task list and timer list will be checked for a task or timer to activate. After activation,  $OS_{\text{global}}$ . TimeDex will be assigned the time stamp of the next task or timer to be activated.

Note that the value of  $OS$  Global. TimeDex may be invalid during task execution. It contains correct values during execution of  $os\_idle()$  and when used internally in the embOS scheduler. The value of  $OS_Global.\mathtt{TimeDex}$  should not be used by the application.

If you need any information about the next time-scheduled action from embOS, the function [OS\\_TICKLESS\\_GetNumIdleTicks\(\)](#page-341-0) can be used to get the number of system ticks spent idle.

# **26.3 OS information routines**

# **26.3.1 API functions**

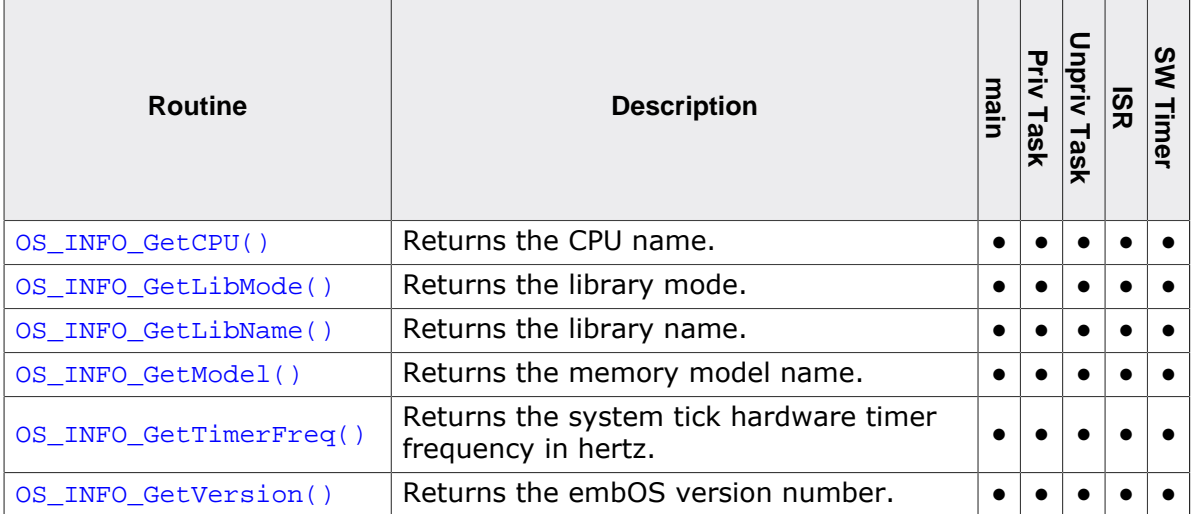

# **26.3.1.1 OS\_INFO\_GetCPU()**

### <span id="page-514-0"></span>**Description**

Returns the CPU name.

## **Prototype**

char [\\*OS\\_INFO\\_GetCPU\(](#page-514-0)void);

## **Return value**

Char pointer to a null-terminated string containing the CPU name.

```
void PrintCPUName(void) {
  char* Name;
  Name = OS_INFO_GetCPU();
 printf("CPU: %s\n", Name);
}
```
# **26.3.1.2 OS\_INFO\_GetLibMode()**

## <span id="page-515-0"></span>**Description**

Returns the library mode.

## **Prototype**

char [\\*OS\\_INFO\\_GetLibMode](#page-515-0)(void);

## **Return value**

Char pointer to a null-terminated string containing the embOS library mode, e.g. "DP", "R" or "SP".

```
void PrintLibMode(void) {
  char* Mode;
  Mode = OS_INFO_GetLibMode();
  printf("Library Mode: %s\n", Mode);
}
```
# **26.3.1.3 OS\_INFO\_GetLibName()**

## <span id="page-516-0"></span>**Description**

Returns the library name.

## **Prototype**

char [\\*OS\\_INFO\\_GetLibName](#page-516-0)(void);

## **Return value**

Char pointer to a null-terminated string containing the complete embOS library name, memory model and library mode, e.g. "v7vLDP".

```
void PrintLibName(void) {
  char* LibName;
  LibName = OS_INFO_GetLibName();
  printf("Full Library Name: %s\n", LibName);
}
```
# **26.3.1.4 OS\_INFO\_GetModel()**

## <span id="page-517-0"></span>**Description**

Returns the memory model name.

## **Prototype**

```
char *OS_INFO_GetModel(void);
```
## **Return value**

Char pointer to a null-terminated string containing the embOS memory model string, e.g. "v7vL".

```
void PrintMemModel(void) {
  char* Model;
  Model = OS_INFO_GetModel();
 printf("Memory Model: %s\n", Model);
}
```
# **26.3.1.5 OS\_INFO\_GetTimerFreq()**

## <span id="page-518-0"></span>**Description**

Returns the system tick hardware timer frequency in hertz.

## **Prototype**

OS\_U32 [OS\\_INFO\\_GetTimerFreq\(](#page-518-0)void);

## **Return value**

The system tick hardware timer frequency in hertz as a 32-bit value.

## **Additional information**

[OS\\_INFO\\_GetTimerFreq\(\)](#page-518-0) returns the timer frequency which was set with [OS\\_TIME\\_Con](#page-317-0) $figgsTime$  (). This value is the frequency at which the hardware timer counts and is the amount of timer cycles per second. It is not the system timer tick frequency nor the system timer interrupt frequency. Hence, it can be used to calculate the actual time in seconds, microseconds or nanoseconds from timer cycles.

```
void Task(void) {
  OS_U64 t, t0;
  OS_U32 TimerFreq;
  OS_U64 Result;
  TimerFreq = OS_INFO_GetTimerFreq();
  t0 = OS_TIME_Get_Cycles();
  DoSomeThing();
 t = OS_ TIME Get Cycles() - t0; // Result in nanoseconds
  Result = (t * 1000000000) / TimerFreq;
}
```
# **26.3.1.6 OS\_INFO\_GetVersion()**

## <span id="page-519-0"></span>**Description**

Returns the embOS version number.

## **Prototype**

OS\_UINT [OS\\_INFO\\_GetVersion](#page-519-0)(void);

## **Return value**

Returns the embOS version number, e.g. "50801" for embOS version 5.8.1. The version number is defined as: Version =  $(Major * 10000) + (Minor * 100) +$  Patch +  $(Revision * 25)$ 

```
void PrintOSVersion(void) {
  OS_U16 Version;
  OS_U8 Major;
  OS_U8 Minor;
  OS_U8 Patch;
  OS_U8 Revision;
  Version = OS_INFO_GetVersion();
 Major = Version / 10000u;
 Minor = (Version / 100u) % 100u;
 Patch = (Version % 100u) % 25u;
  Revision = (Version % 100u) / 25u;
 printf("embOS V%u.%u.%u.%u\n", Major, Minor, Patch, Revision);
}
```
# **Chapter 27 Source Code**

# **27.1 Introduction**

embOS is available in two versions:

- 1. Object code package: Object code + hardware initialization source.
- 2. Source code package: Object code package + complete source code.

Because this document describes the object code package, the internal data structures are not explained in detail. The object code package offers the full functionality of embOS including all supported memory models of the compiler, the debug libraries as described and the source code for idle task and hardware initialization. However, the object code package does not allow source-level debugging of the library routines and the kernel.

The full source code package gives you complete flexibility: embOS can be recompiled for different data sizes; different compile options give you full control of the generated code, making it possible to optimize the system for versatility or minimum memory requirements. You can debug the entire system and even modify it for new memory models or other CPUs.

The source code distribution of embOS contains the following additional files:

- The CPU folder contains all CPU and compiler-specific source code and header files used for building the embOS libraries. Generally, you should not modify any of the files in the CPU folder.
- The GenOSSrc folder contains all generic embOS sources.
- The embOS libraries can be rebuild with the additional batch files in the root folder. All of them are described in the following section.

# **27.2 Building embOS libraries**

The embOS libraries can only be built if you have licensed a source code package of embOS.

In the root path of embOS, you will find a DOS batch file Prep.bat, which needs to be modified to match the installation directory of your C compiler. Once this is done, you can call the batch file M.bat to build all embOS libraries and RTOS.h for your CPU.

The build process should run without any error or warning message. If the build process reports any problem, check the following:

- Are you using the same compiler version as mentioned in the file Release.html?
- Can you compile a simple test file after running Prep.bat and does it really use the compiler version you have specified?
- Is there anything mentioned about possible compiler warnings in the Release.html?

If you still have a problem, let us know.

The whole build process is controlled with a small number of batch files which are located in the root directory of your source code package:

- ASM.bat: This batch file calls the assembler and is used for assembling the assembly part of embOS which contains the task switch functionality. This file is called from the embOS internal batch file CC OS.bat and cannot be called directly.
- ASM CPU. bat: This batch file is used to compile additional assembler files in the CPU/ OSSrcCPU folder. ASM\_CPU.bat cannot be called directly.
- CC.bat: This batch file calls the compiler and is used for compiling one embOS source file without debug information output. Most compiler options are defined in this file and generally should not be modified. For your purposes, you might activate debug output and may also modify the optimization level. All modifications should be done with care. This file is called from the embOS internal batch file CC\_OS.bat and cannot be called directly.
- CC\_CPU.bat: This batch file is used to compile additional C files in the CPU/OSSrcCPU folder. CC\_CPU.bat cannot be called directly.
- CCD.bat: This batch file calls the compiler and is used for compiling OS\_Global.c which contains all global variables. All compiler settings are identical to those used in CC.bat, except debug output is activated to enable debugging of global variables when using embOS libraries. This file is called from the embOS internal batch file CC\_OS.bat and cannot be called directly.
- Clean.bat: Deletes the entire output of the embOS library build process. It is called during the build process, before new libraries are generated. It deletes the Start folder. Therefore, be careful not to call this batch file accidentally. This file is called initially by M.bat during the build process of all libraries.
- M.bat: This batch file must be called to rebuild all embOS libraries and RTOS.h. It initially calls Clean.bat and therefore deletes the previous libraries and RTOS.h.
- M1.bat: This batch file is called from M.bat and is used for building one specific embOS library, it cannot be called directly.
- MakeH.bat: Builds the embOS header file RTOS.h which is composed from the CPU/ compiler-specific part OS\_Chip.h and the generic part OS\_RAW.h. RTOS.h is output in the subdirectory Start\Inc.
- Prep.bat: Sets up the environment for the compiler, assembler, and linker. Ensure that this file sets the path and additional include directories which are needed for your compiler. This batch file is the only one which might require modifications to build the embOS libraries. This file is called from M. bat during the build process of all libraries.

# **27.3 Compile time switches**

Many features of embOS may be modified using compile-time switches. With each embOS distribution, these switches are preset to appropriate values for each embOS library mode. In case a configuration set is desired that was not covered by the shipped embOS libraries, the compile-time switches may be modified accordingly to create customized configurations on your own authority. The embOS source code is necessary in order to do so.

According modifications must not be done to OS\_RAW.h or RTOS.h, instead compile-time switches must be added to  $os\_config.h$  or configured as preprocessor definitions. Subsequently, the embOS sources must be recompiled to reflect the modified switches. In case of doubt, please contact the embOS support for assistance. The default values depend on the used library mode and are given in the following table for library mode OS\_LIBMODE\_DP.

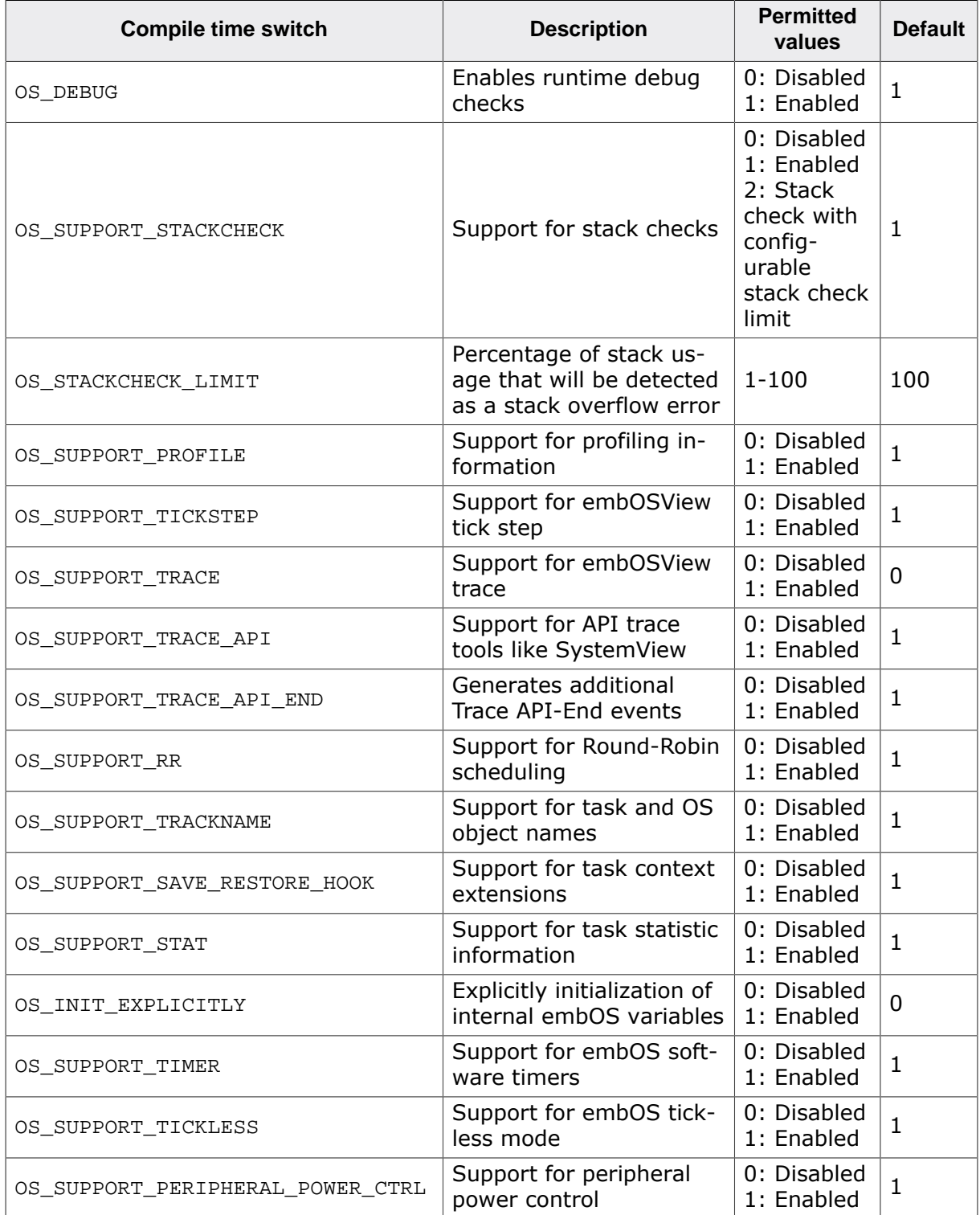

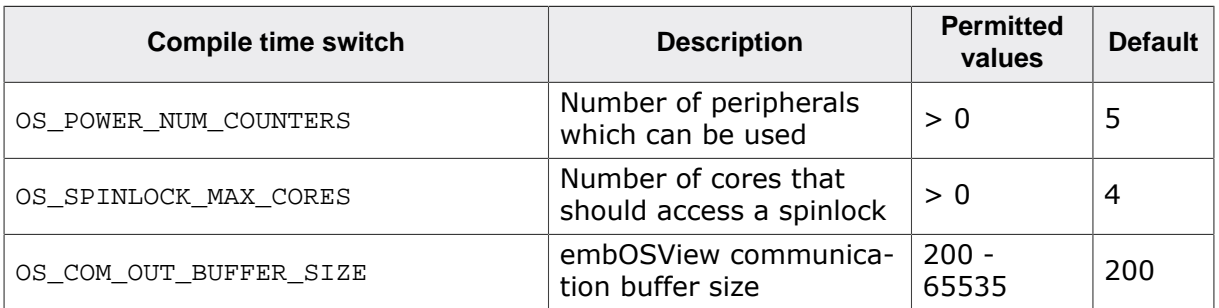

# **27.4 Source code project**

All embOS start projects use the embOS libraries instead of the embOS source code. Even the embOS source shipment does not include a project which uses embOS sources.

It can be useful to have the embOS sources instead of the embOS library in a project, e.g. for easier debugging. To do so you just have to exclude or delete the embOS library from your project and add the embOS sources as described below.

The embOS sources consists of the files in the folder GenOSSrc, CPU and CPU\OSSrcCPU. These files can be found in the embOS source shipment.

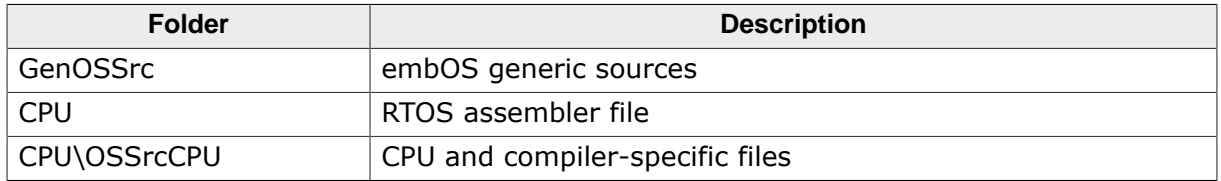

Please add all C and assembler files from these folders to your project and add include paths to these folders to your project settings. For some embOS ports it might be necessary to add additional defines to your preprocessor settings. If necessary you will find more information about it in the CPU and compiler-specific embOS manual.

# **27.4.1 Compiler options**

While the embOS libraries are built with specific compiler options it is possible to build a source code project with modified or additional compiler options. Some compiler options could require changes in the embOS source code. In case of doubt please contact the embOS support.

# **Chapter 28 Shipment**

# **28.1 Introduction**

embOS can be commercially licensed as object code package or source code package. The source code package extends the object code package by including the embOS source code in addition. The object code package is also available under *[SEGGER's Friendly License](https://www.segger.com/purchase/licensing/license-sfl/) [\(SFL\)](https://www.segger.com/purchase/licensing/license-sfl/)*. This means embOS evaluation and non-commercial use is unrestricted.

The following table lists the included features with each package:

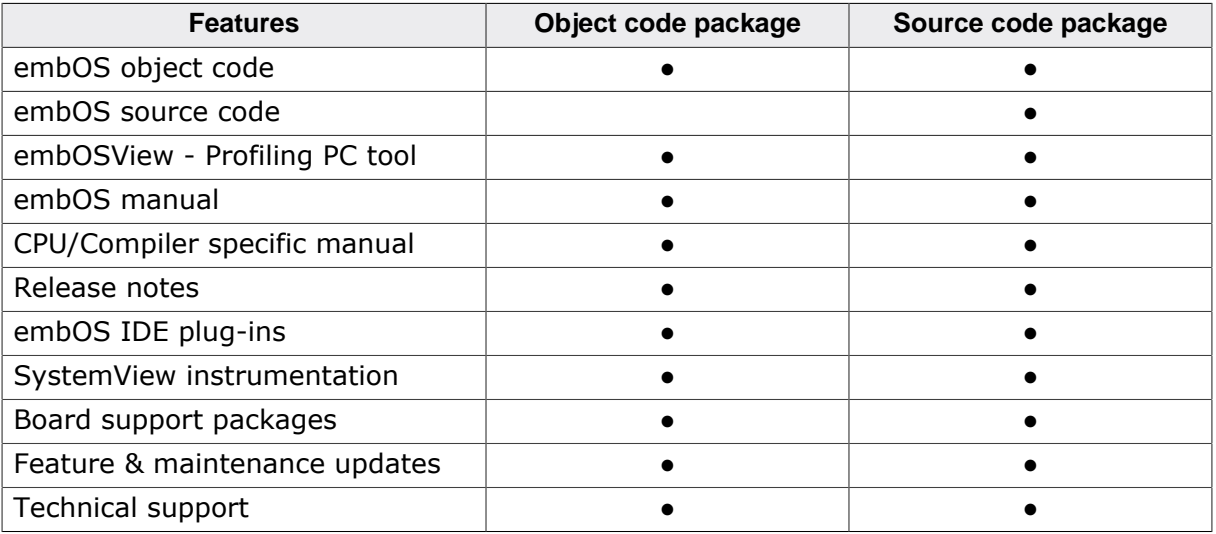

# **28.2 Object code package**

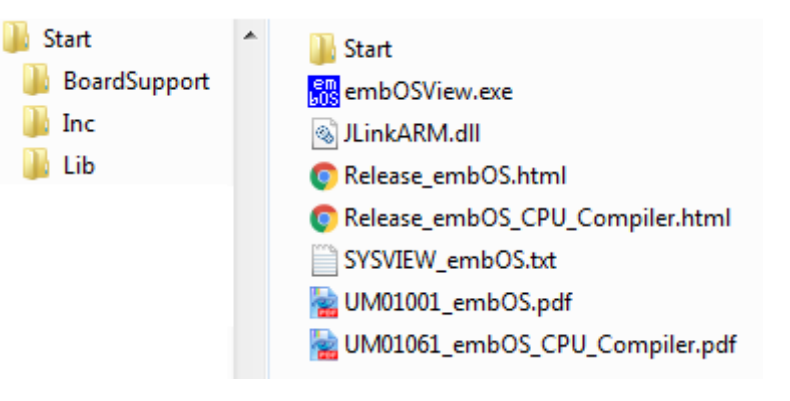

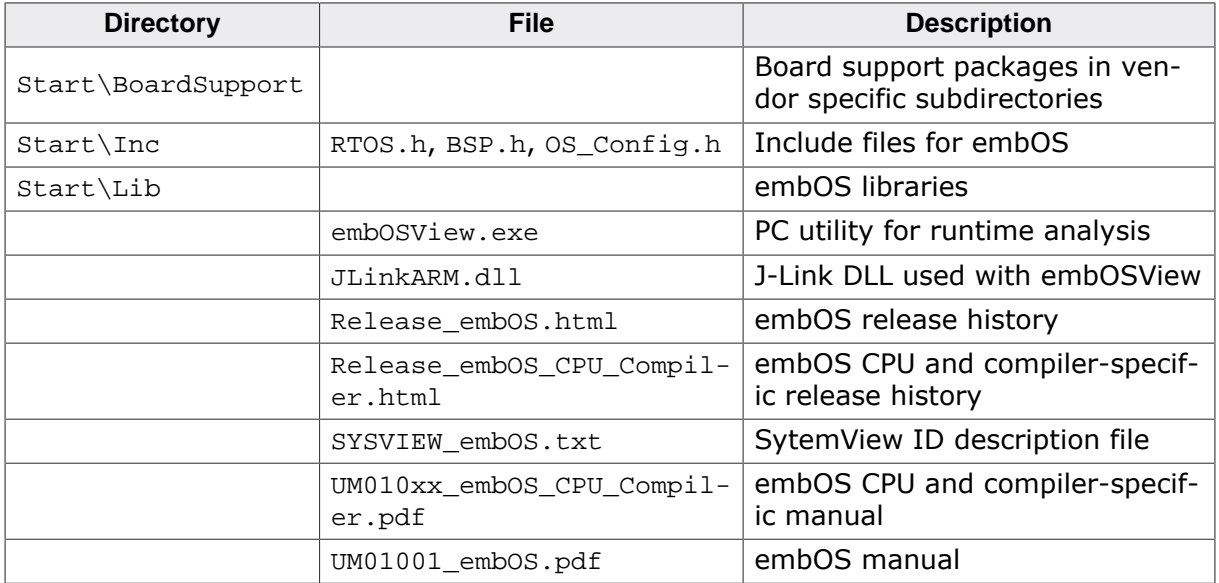

# **28.3 Source code package**

The source code package is identical to the object code package, but in addition also contains the embOS source files and a set of batch files that can be used to rebuild the embOS libraries.

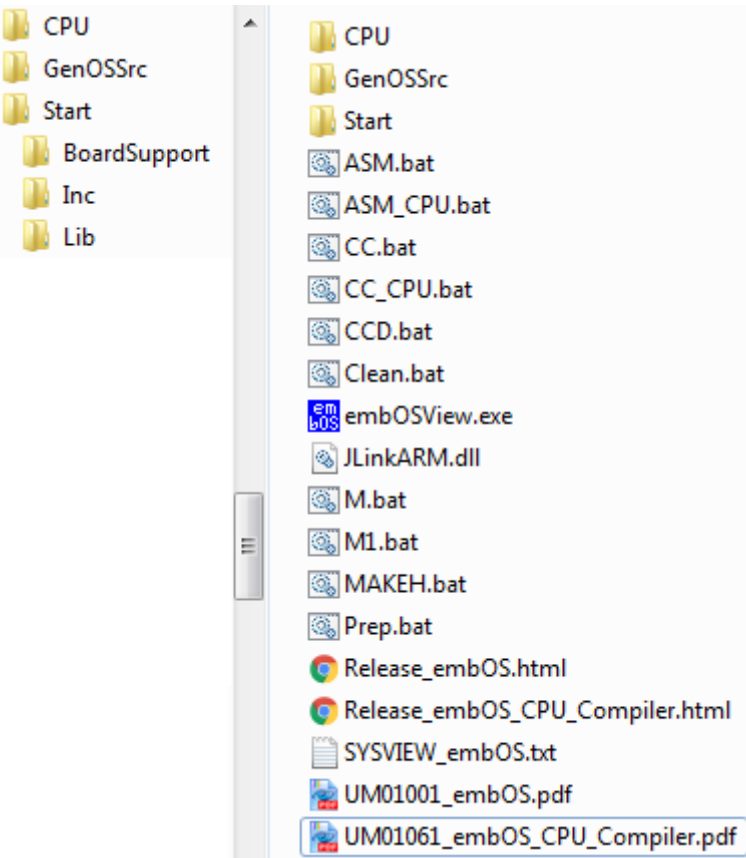

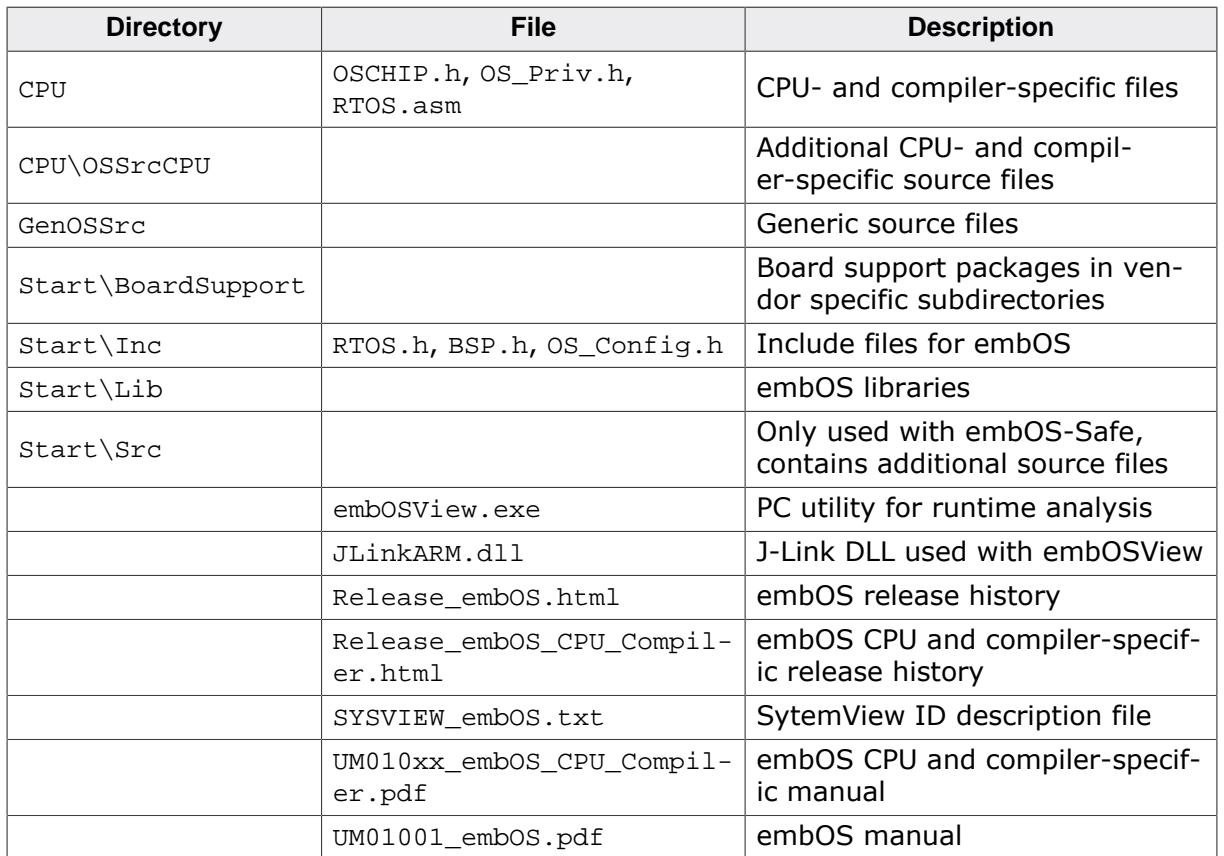

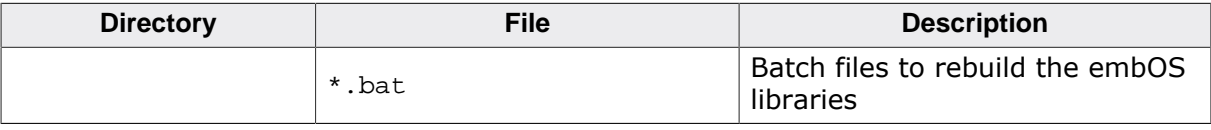

# **Chapter 29 Update**

# **29.1 Introduction**

This chapter describes how to update an existing project with a newer embOS version. embOS ports are available for different CPUs and compiler. Each embOS port has its own version number.

SEGGER updates embOS ports to a newer software version for different reasons. This is done to fix problems or to include the newest embOS features.

Customers which have a valid support and update agreement will be automatically informed about a new software version via email and may subsequently download the updated software from [myaccount.segger.com.](https://myaccount.segger.com) The version information and release history is also available at [www.segger.com](https://www.segger.com).

# **29.2 How to update an existing project**

If an existing project should be updated to a later embOS version, only files have to be replaced.

## **Note**

Do not use embOS files from different embOS versions in your project!

You should have received the embOS update as a zip file. Unzip this file to the location of your choice and replace all embOS files in your project with the newer files from the embOS update shipment.

For an easier update procedure, we recommend to not modify the files shipped with embOS. In case these need to be updated, you will have to merge your modifications into the most recent shipment version of that file, or else your modifications will be lost.

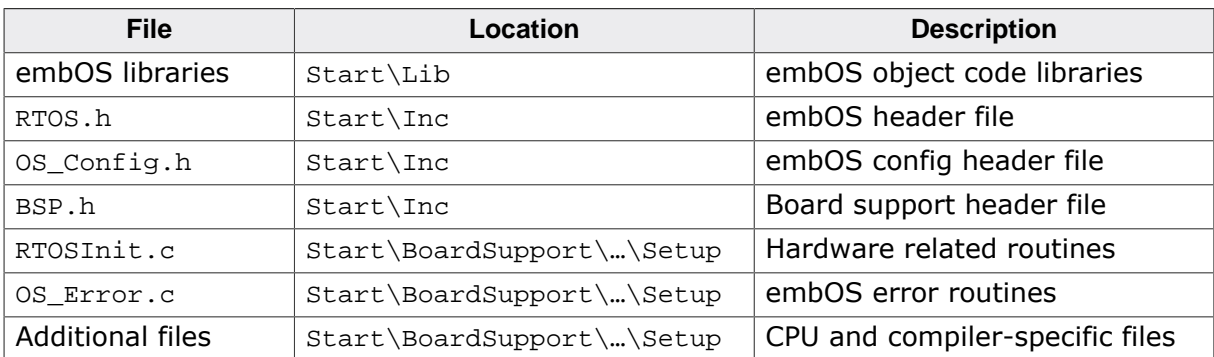

In general, the following files have to be updated:

# **29.2.1 My project does not work anymore. What did I do wrong?**

One common mistake is to only update the embOS library but not RTOS.h. You should always ensure the embOS library and RTOS.h belong to the same embOS port version. Also, please ensure further embOS files like OS\_Error.c and RTOSInit.c have been updated to the same version. If you are still experiencing problems, please do not hesitate to contact the embOS support (see *[Contacting support](#page-541-0)* on page 542).

# **29.3 embOS API migration guide**

Most embOS API names and some object type names have changed between embOS V4 and V5. The legacy embOS API names can still be used and there is no need to update the user application. embOS is still 100% API compatible. However, for new projects the V5 API should be used.

If you want to replace the V4 with the V5 API in an existing application you can easily replace all API calls. SEGGER provides a CSV file on request which can be used to automatically replace all API calls.

Please be aware with some API the parameter order has changed. This needs to be adapted manually.

OS\_TASK\_CREATE()/ OS\_TASK\_CREATEEX(): The order of the parameters Priority and pRoutine has changed.

[OS\\_TASKEVENT\\_Set\(\)](#page-124-0): The order of the parameters pTask and Event has changed.

[OS\\_MEMPOOL\\_Alloc\(\)](#page-363-0)/ [OS\\_MEMPOOL\\_AllocBlocked\(\)](#page-364-0)/ [OS\\_MEMPOOL\\_AllocTimed\(\)](#page-365-0): The parameter Purpose does not longer exist.

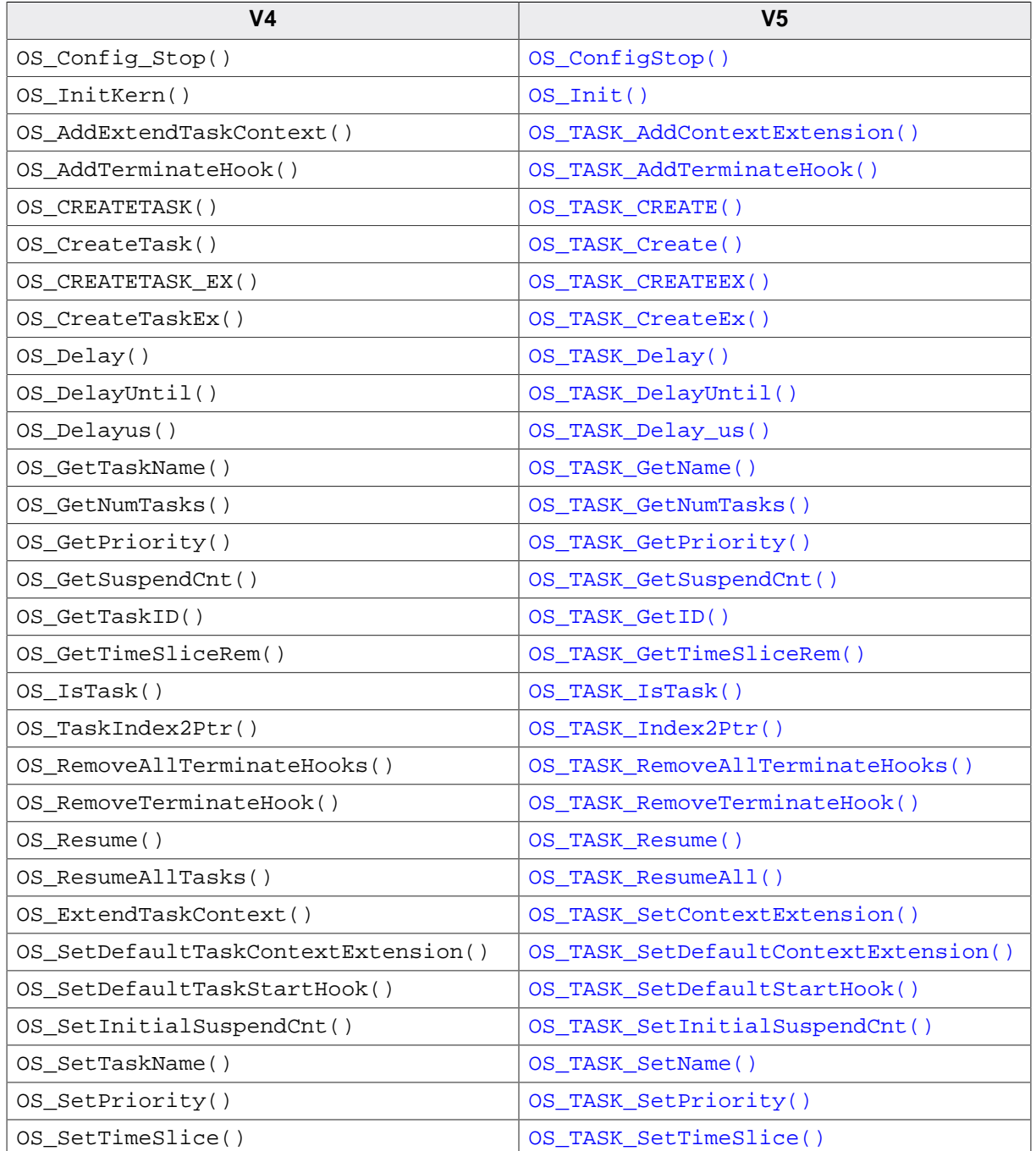

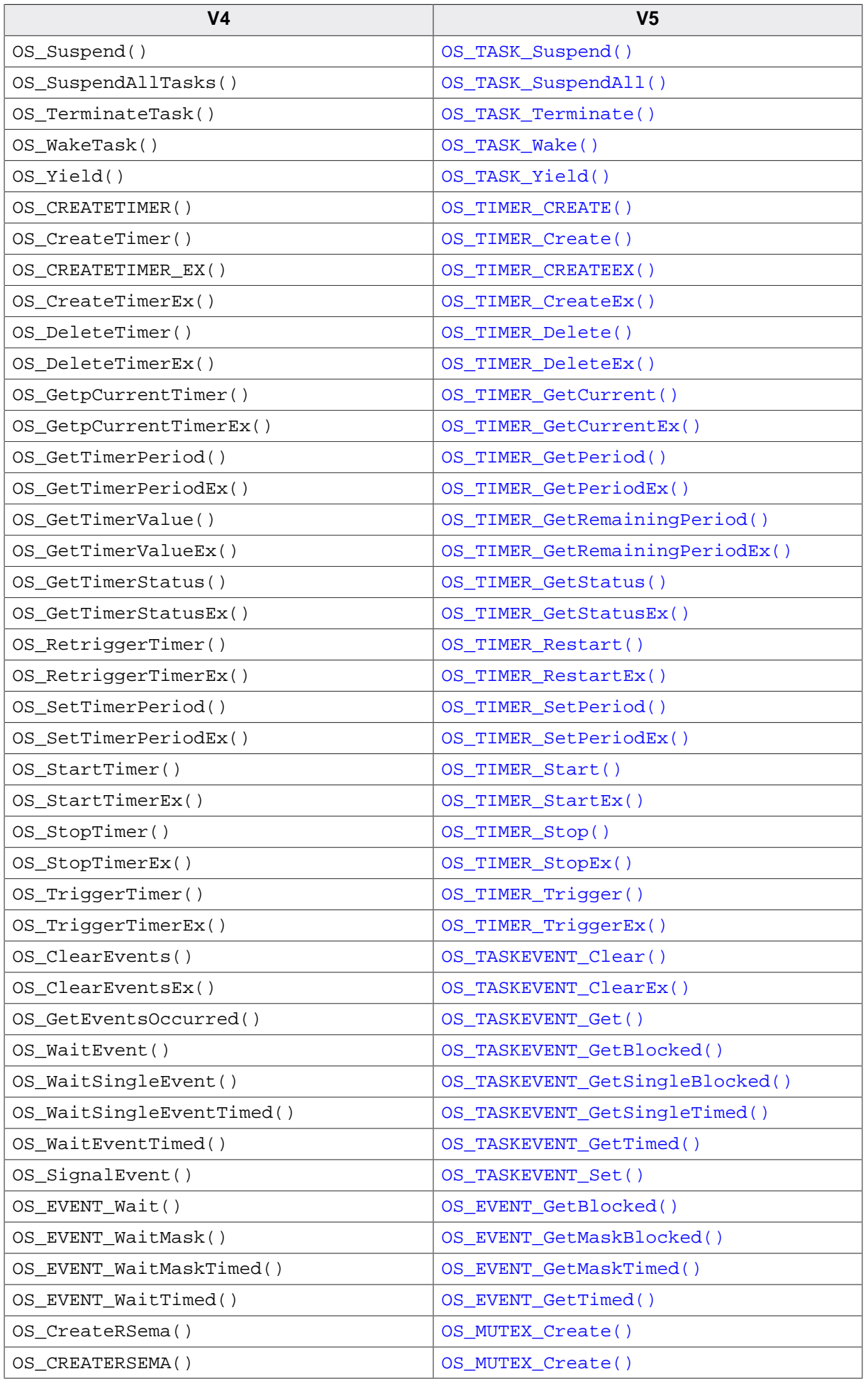

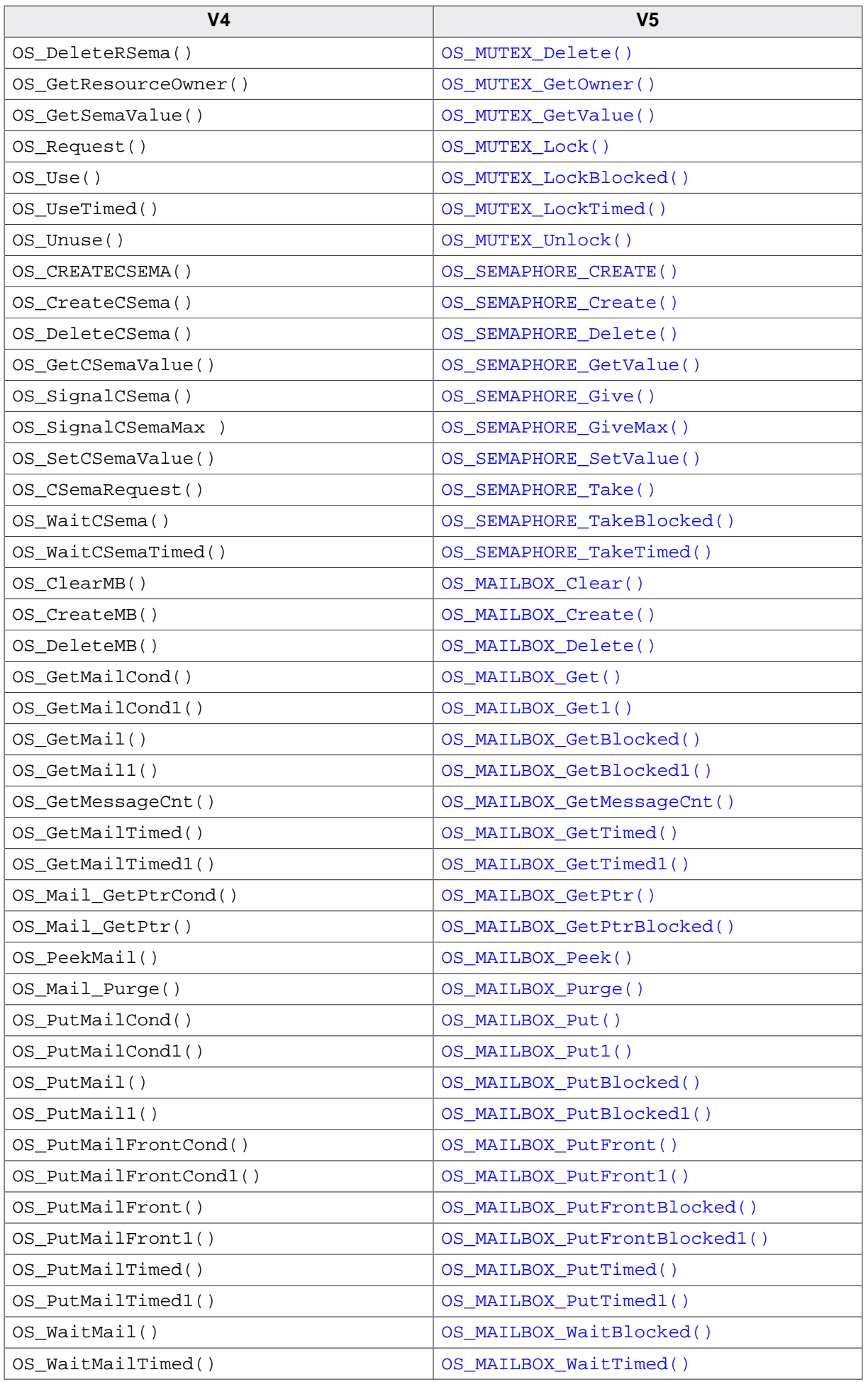

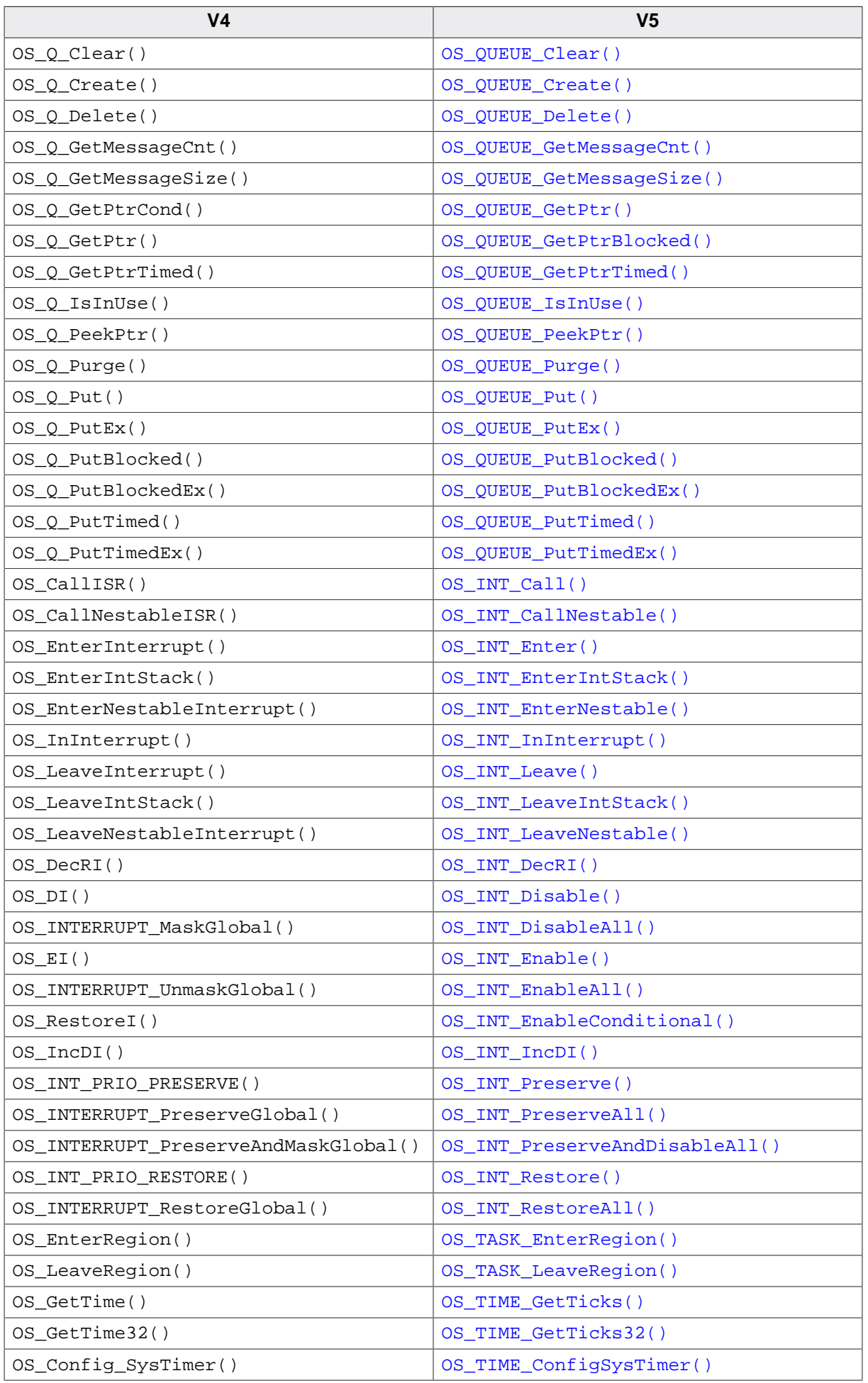

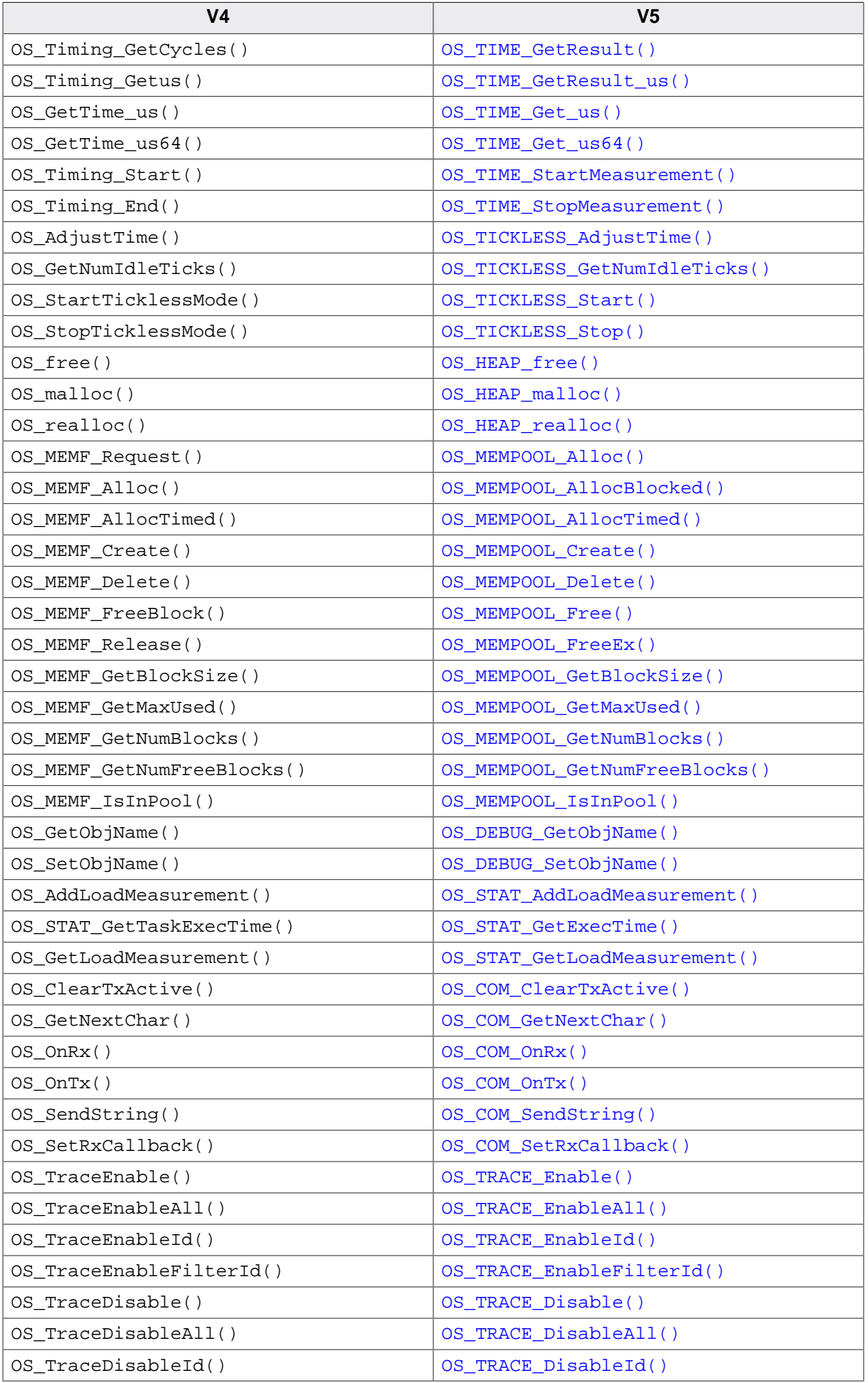

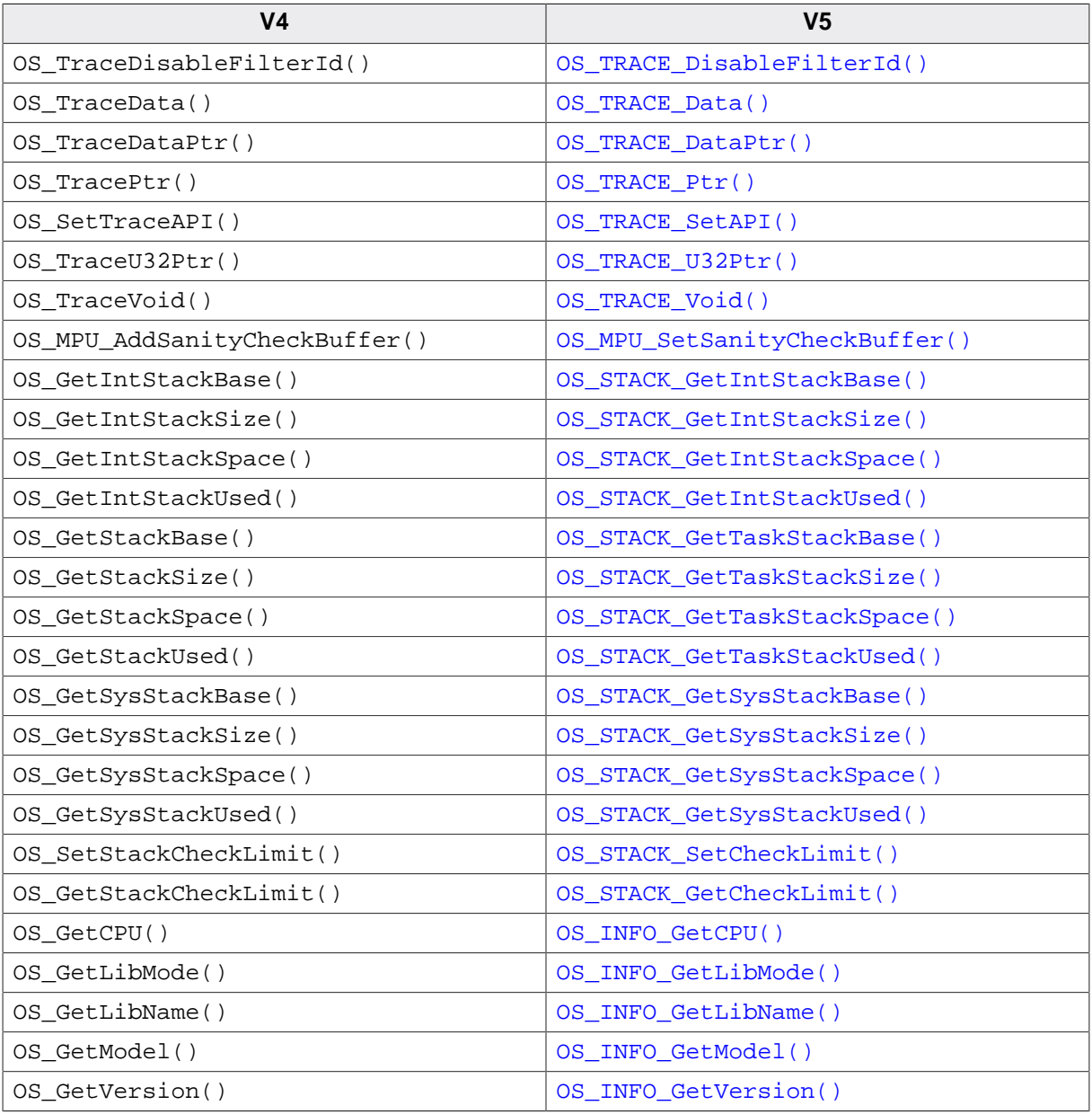

#### Changed object types:

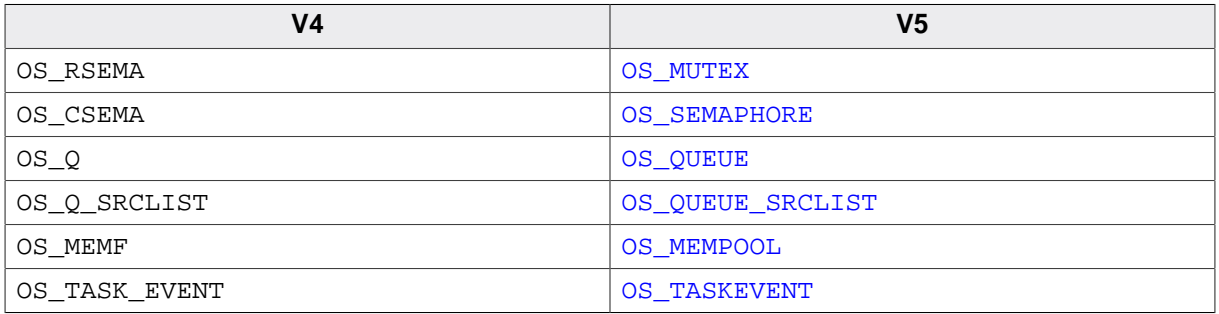
# **Chapter 30 Support**

# **30.1 Contacting support**

If you need help or if any problem occurs the following describes how to contact the embOS support.

If you are a registered embOS user there are different ways to contact the embOS support:

- 1. You can create a support ticket via email to ticket embos@segger.com.\*
- 2. You can create a support ticket at [segger.com/ticket](https://segger.com/ticket).\*
- 3. You can send an email to support embos@segger.com.\*

Please include the following information in the email or ticket:

- Which embOS do you use? (Core, compiler).
- The embOS version.
- Your embOS license number.
- If you are unsure about the above information you can also use the name of the embOS zip file (which contains the above information).
- A detailed description of the problem.
- Optionally a project with which we can reproduce the problem.

#### **Note**

Even without a valid license, feel free to contact our support e.g. in case of questions during your evaluation of embOS or for hobbyist purposes.

Please also take a few moments to help us improve our services by providing a short feedback once your support case has been solved.

## **30.1.1 Where can I find the license number?**

The license number is part of the shipped zip file name. For example  $embOS$  CortexM  $GC-$ C\_SRC\_V5.10.2.0\_OS-01234\_C1010320\_200305.zip where OS-01234 is the license number.

The license number is also part of every \*.c- and \*.h-file header. For example, if you open RTOS.h you should find the license number as with the example below:

```
----------------------------------------------------------------------
Licensing information
Licensor: SEGGER Microcontroller GmbH
Licensed to: Customer name
Licensed SEGGER software: embOS
License number: 0S-01234
License model: SSL
Licensed product: -
Licensed platform: Cortex-M, GCC
Licensed number of seats: 1
----------------------------------------------------------------------
Support and Update Agreement (SUA)
SUA period: 2020-03-05 - 2021-03-05
Contact to extend SUA: sales@segger.com
       -------------------------- END-OF-HEADER -----------------------------
File : RTOS.h
Purpose : Include file for the OS,
          to be included in every C-module accessing OS-routines
```
<sup>\*</sup>By sending us an email your (personal) data will automatically be processed. For further information please refer to our privacy policy which is available at https://www.segger.com/legal/privacy-policy/.

# **Chapter 31**

# **Performance and Resource Usage**

## **31.1 Introduction**

This chapter covers the performance and resource usage of embOS. It explains how to benchmark embOS and contains information about the memory requirements in typical systems which can be used to obtain sufficient estimates for most target systems.

High performance combined with low resource usage has always been a major design consideration. embOS runs on 8/16/32/64-bit CPUs. Depending on which features are being used, even single-chip systems with less than 2048 bytes ROM and 1024 bytes RAM can be supported by embOS.

# **31.2 Resource Usage**

The memory requirements of embOS (RAM and ROM) differs depending on the used features, CPU, compiler, and library model. The following values are typical values for a 32 bit CPU and are taken from embOS Cortex-M ES V5.16.0.0 using embOS library mode OS\_LIBMODE\_XR.

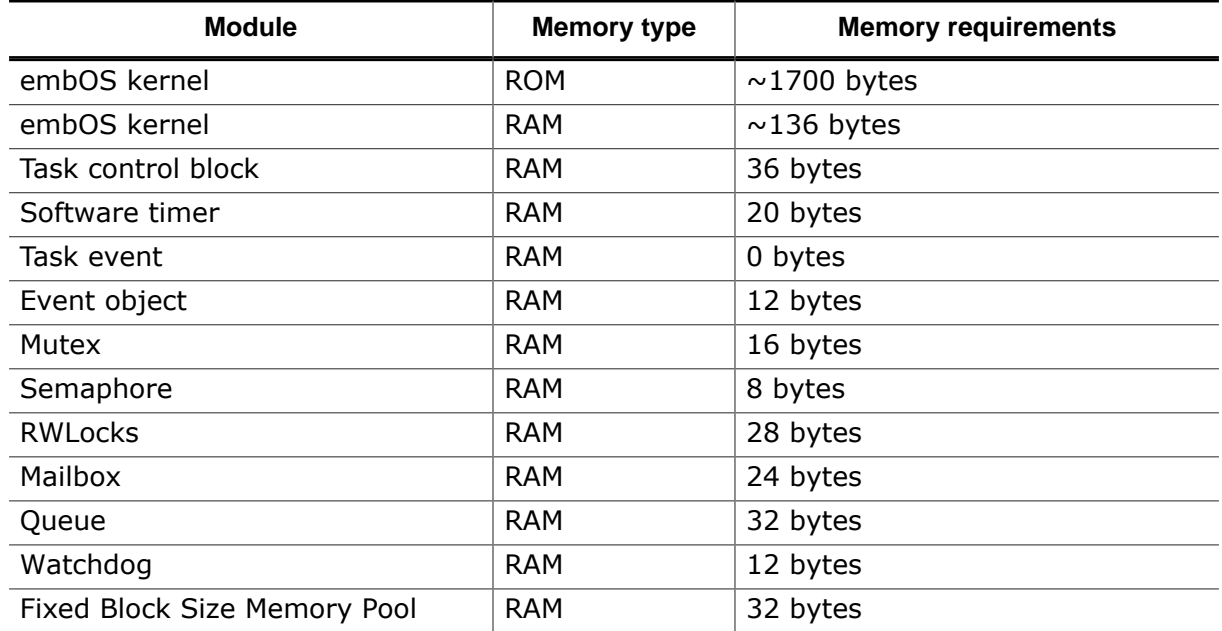

#### **RAM resource measurement of embOS objects:**

```
int main(void) {
unsigned int TCB\_size = sizeof(OS\_TASK);
unsigned int TIMER_size = sizeof(OS_TIMER);
  unsigned int TASKEVENT_size = 0u;
unsigned int EVENT_size = sizeof(OS_EVENT);
unsigned int MUTEX_size = sizeof(OS_MUTEX);
  unsigned int SEMAPHORE_size = sizeof(OS_SEMAPHORE);
 unsigned int RWLOCK_size = sizeof(OS_RWLOCK);
 unsigned int MAILBOX_size = sizeof(OS_MAILBOX);
unsigned int QUEUE_size = sizeof(OS_QUEUE);
unsigned int WD\_size = sizeof(OS\_WD);unsigned int MEMPOOL_size = sizeof(OS_MEMPOOL);
  return 0;
}
```
#### **RAM and ROM resource measurement of embOS kernel:**

With the embOS source code and the following defines it is possible to place all embOS kernel and API code and data in specific memory sections.

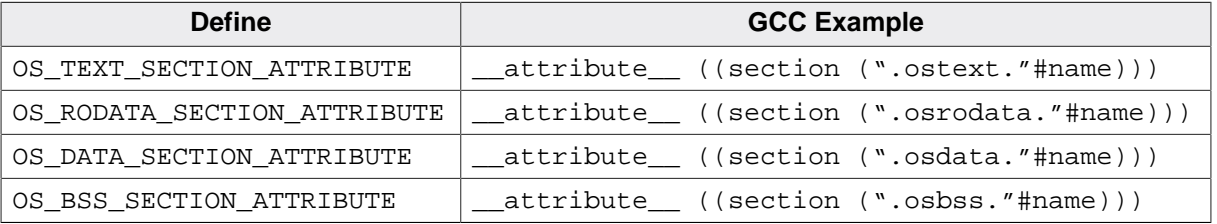

The memory map file tells the size of each section and with it the embOS kernel RAM and ROM resource usage. For more details please contact the embOS support.

## **31.3 Performance**

embOS is designed to perform fast context switches. This section describes two different methods to calculate the execution time of a context switch from a task with lower priority to a task with a higher priority.

The first method uses port pins and requires an oscilloscope. The second method uses the embOS time measurement functions. Example programs for both methods are supplied in the \Application directory of the embOS BSPs.

SEGGER uses these programs to benchmark embOS performance. You can use these examples to evaluate the benchmark results. Note that the actual performance depends on many factors (CPU, clock speed, tool chain, memory model, optimization, etc.).

Please be aware that the number of cycles are not equal to the number of instructions. Many instructions on ARM need two or three cycles even at zero wait-states, e.g. LDR needs 3 cycles.

The following table shows the context switch time for different CPUs. The applications for measurement were compiled using embOS library mode OS\_LIBMODE\_XR.

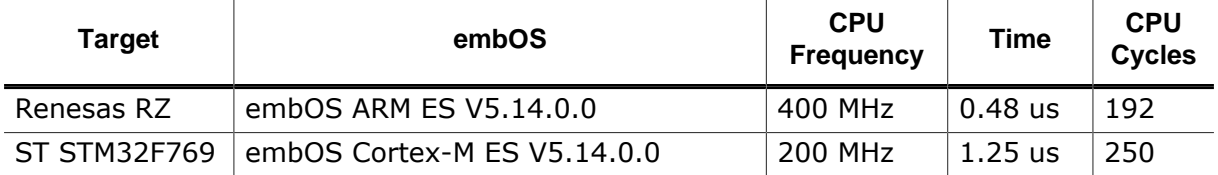

### **31.3.1 Measurement with Port Pins and Oscilloscope**

The example file OS\_MeasureCST\_Scope.c uses the BSP.c module to set and clear a port pin. This allows measuring the context switch time with an oscilloscope. The following source code is an excerpt from OS\_MeasureCST\_Scope.c:

```
#include "RTOS.h"
#include "BSP.h"
static OS_STACKPTR int StackHP[128], StackLP[128]; /* Task stacks */
static OS_TASK TCBHP, TCBLP; \qquad /* Task-control-blocks */
/*********************************************************************
*
* HPTask
*/
static void HPTask(void) {
  while (1) {
    OS_TASK_Suspend(NULL); // Suspend high priority task
   BSP_ClrLED(0); // Stop measurement
  }
}
/*********************************************************************
*
* LPTask
*/
static void LPTask(void) {
 while (1) {
    OS_TASK_Delay(100);
    //
    // Display measurement overhead
    //
    BSP_SetLED(0);
    BSP_ClrLED(0);
    //
    // Perform measurement
 //
    BSP_SetLED(0); // Start measurement
    OS_TASK_Resume(&TCBHP); // Resume high priority task to force task switch
   }
}
/*********************************************************************
*
      main
*/
int main(void) {
 OS Init(); \frac{1}{2} // Initialize embOS
OS_InitHW(); \sqrt{2} // Initialize hardware for embOS
BSP_Init(); \sqrt{ } // Initialize LED ports
  OS_TASK_CREATE(&TCBHP, "HP Task", 100, HPTask, StackHP);
  OS_TASK_CREATE(&TCBLP, "LP Task", 50, LPTask, StackLP);
 OS Start(); \frac{1}{2} // Start multitasking
  return 0;
}
```
#### **31.3.1.1 Oscilloscope analysis**

The context switch time is the time between switching the LED on and off. If the LED is switched on with an active high signal, the context switch time is the time between the rising and the falling edge of the signal. If the LED is switched on with an active low signal, the signal polarity is reversed.

The real context switch time is shorter, because the signal also contains the overhead of switching the LED on and off. The time of this overhead is also displayed on the oscilloscope as a small peak right before the task switch time display and must be subtracted from the displayed context switch time. The picture below shows a simplified oscilloscope signal with an active-low LED signal (low means LED is illuminated). There are switching points to determine:

- $A = LED$  is switched on for overhead measurement
- $\bullet$  B = LED is switched off for overhead measurement
- $C = LED$  is switched on right before context switch in low-prio task
- $\bullet$  D = LED is switched off right after context switch in high-prio task

The time needed to switch the LED on and off in subroutines is marked as time  $t_{AB}$ . The time needed for a complete context switch including the time needed to switch the LED on and off in subroutines is marked as time  $t_{CD}$ .

The context switching time  $t_{CS}$  is calculated as follows:

 $t_{CS} = t_{CD} - t_{AB}$ **Voltage [V]** A B C D ю  $-t_{AB}$   $+$  $t_{CD}$ Time [t]

## **31.3.1.2 Example measurements Renesas RZA1, Thumb2 code in RAM**

#### **Configuration**

**embOS Version:** V5.14.0.0 **Application:** OS\_MeasureCST\_Scope.c **Hardware:** Renesas RZA1 **Executed in:** internal RAM **CPU Mode:** Thumb2 **Compiler:** SEGGER Embedded Studio V5.50d (SEGGER Compiler) **CPU frequency (f<sub>CPU</sub>):** 400MHz **CPU clock cycle (** $t_{\text{Cycle}}$ **): 1 /**  $f_{\text{CPU}}$  **=> 1 / 400MHz = 2.5ns** 

#### **Measuring t<sub>AB</sub>** and t<sub>CD</sub>

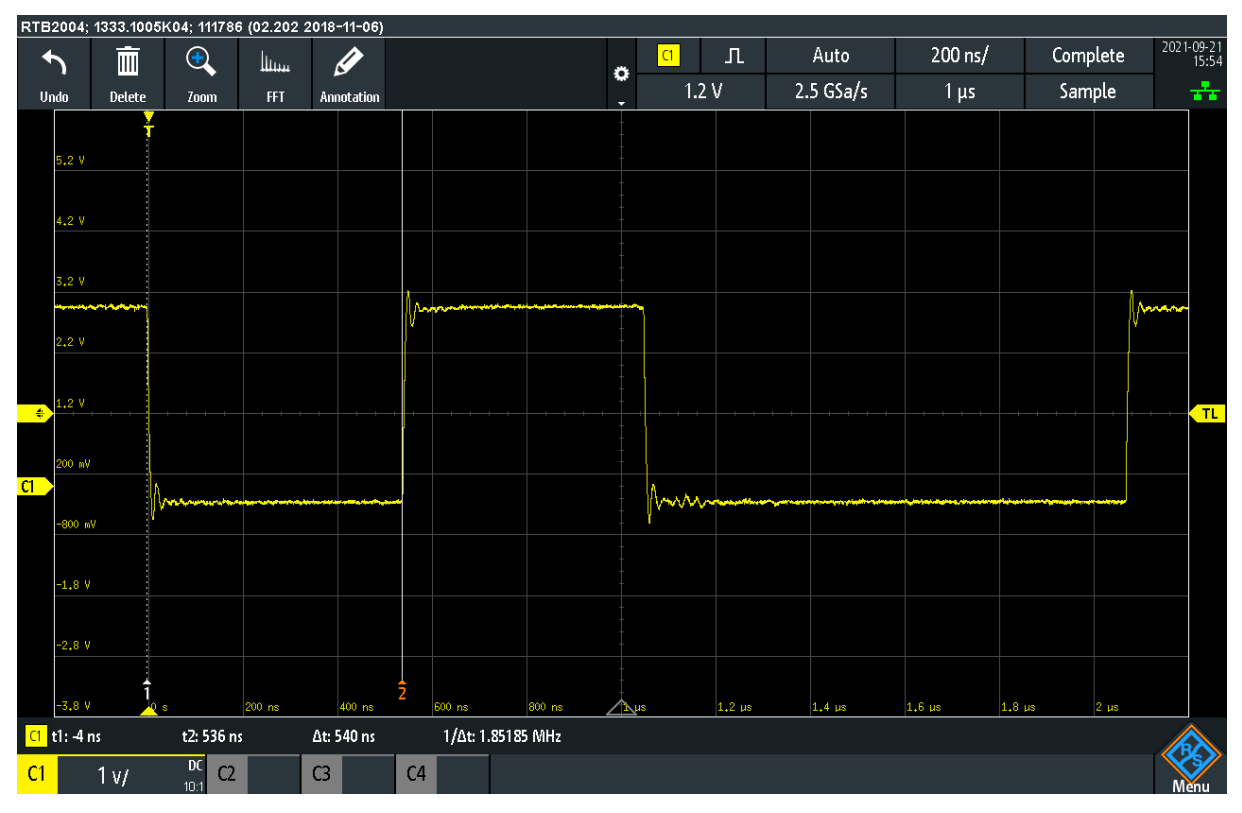

 $t_{AB}$  is measured as 540ns.

The number of cycles calculates as follows:

Cycles<sub>AB</sub> =  $t_{AB}$  /  $t_{Cvcle}$ 

 $= 540$ ns / 2.5ns

 $= 216$  Cycles

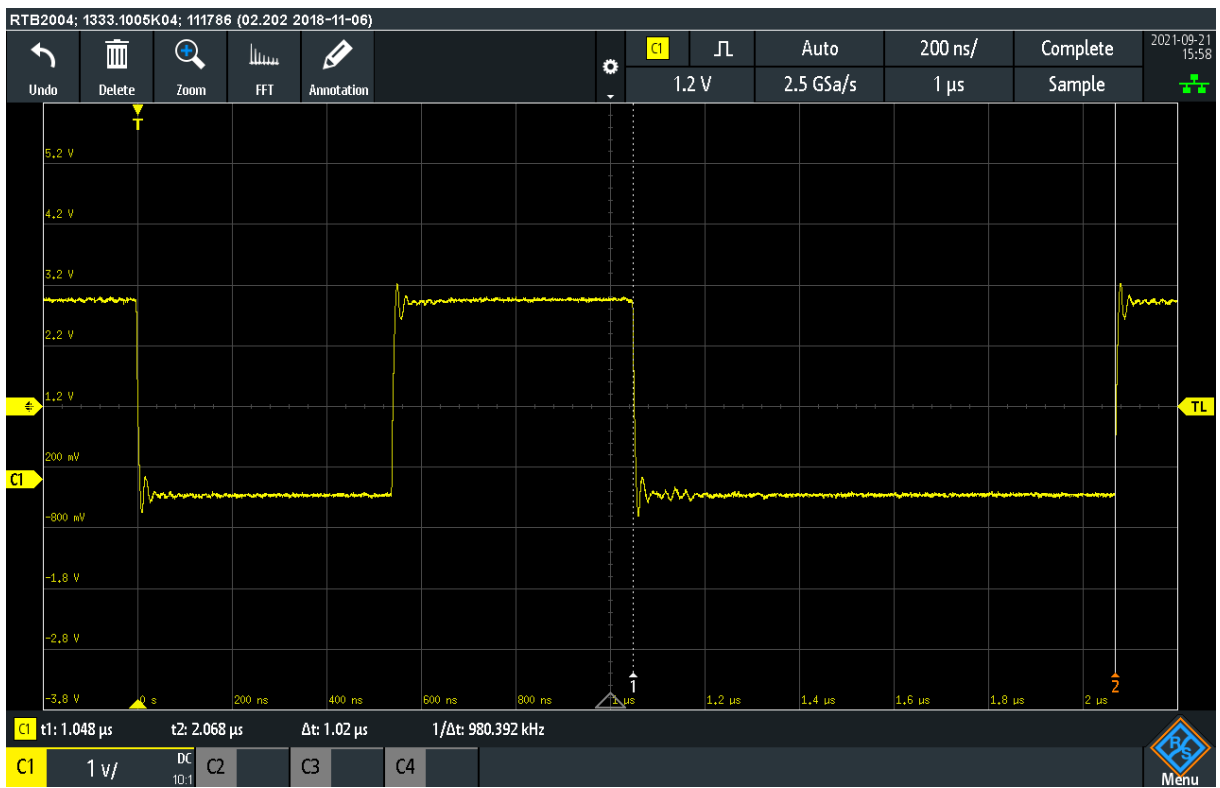

 $t_{CD}$  is measured as 1020ns. The number of cycles calculates as follows:  $Cycles<sub>CD</sub> = t<sub>CD</sub> / t<sub>Cycle</sub>$ = 1020ns / 2.5ns  $= 408$  Cycles

#### **Resulting context switching time and number of cycles**

The time which is required for the pure context switch is:  $t_{CS} = t_{CD} - t_{AB} = 408$  Cycles - 216 Cycles = 192 Cycles => **192 Cycles (0.48us @400 MHz)**.

### **31.3.2 Measurement with time measurement API**

The context switch time may be measured with embOS' time measurement functions. Refer to section *[Time Measurement](#page-306-0)* on page 307 for detailed information about the embOS time measurement API.

The example OS\_MeasureCST\_HRTimer\_embOSView.c uses hardware counter to measure the context switch time from a low priority task to a high priority task and displays the results on embOSView.

```
#include "RTOS.h"
#include <stdio.h>
static OS_STACKPTR int StackHP[128], StackLP[128]; // Task stacks
static OS_TASK TCBHP, TCBLP; \frac{1}{2} // Task control blocks
static OS_U64 Time;
static char acBuffer[100]; \sqrt{2} // Output buffer
/*********************************************************************
*
* HPTask()
*/
static void HPTask(void) {
 while (1) \{ OS_TASK_Suspend(NULL); // Suspend high priority task
    Time = OS_TIME_Get_Cycles() - Time; // Stop measurement
  }
}
/*********************************************************************
*
* LPTask()
*/
static void LPTask(void) {
 OS_U64 MeasureOverhead; // Time for Measure Overhead
 OS_U32 v; // Real context switching time
 while (1) {
    OS_TASK_Delay(100);
    //
   // Measure overhead for time measurement so we can take this into account by subtracting it
   // This is done inside the while()-loop to mitigate possible effects of an instruction cache
    //
    MeasureOverhead = OS_TIME_Get_Cycles();
   OS_TIME_Get_Cycles() - MeasureOverhead;
    //
    // Perform actual measurements
    //
    Time = OS_TIME_Get_Cycles(); // Start measurement
    OS_TASK_Resume(&TCBHP); 
   // Resume high priority task to force task switch
    Time -= MeasureOverhead; 
   // Calculate real context switching time (w/o measurement overhead)
    v = (OS_U32)OS_TIME_ConvertCycles2ns(Time);
   // Convert cycles to nanoseconds
    sprintf(acBuffer, "Context switch time: %lu.%.3lu microseconds
\r", (v / 1000uL), (v % 1000uL)); // Create result text
   OS COM SendString(acBuffer); \frac{1}{2} // Print out result
   }
}
/*********************************************************************
*
      main()
*/
```

```
int main(void) {
 OS_Init(); // Initialize embOS
 OS_InitHW(); // Initialize required hardware
  OS_TASK_CREATE(&TCBHP, "HP Task", 100, HPTask, StackHP);
  OS_TASK_CREATE(&TCBLP, "LP Task", 50, LPTask, StackLP);
  OS_Start(); // Start embOS
   return 0;
}
```
The example program calculates and subtracts the measurement overhead. The results will be transmitted to embOSView, so the example runs on every target that supports UART communication to embOSView.

The example program  $OS\_MeasureCST\_HRTimer\_Printf.c$  is identical to the example program OS\_MeasureCST\_HRTimer\_embOSView.c but displays the results with the printf() function for those debuggers which support terminal output emulation.

# **Chapter 32**

# **Supported Development Tools**

## **32.1 Overview**

#### **Compiler version**

A specific embOS port has been developed with and for a specific C compiler and compiler version for the selected target processor. Please refer to the CPU and compiler specific release notes for details. embOS might work with the specified C compiler version only, because other compiler versions may use different calling conventions (incompatible object file formats) and therefore might be incompatible. However, if you prefer to use a different C compiler version, please contact us and we will run our quality tests again with the requested compiler version and confirm the compatibility.

#### **Reentrance**

All routines that can be used from different tasks at the same time must be fully reentrant. A routine is in use from the moment it is called until it returns or the task that has called it is terminated.

All routines supplied with your real-time operating system are fully reentrant. If for some reason you need to have non-reentrant routines in your program that can be used from more than one task, it is recommended to use a mutex to avoid this kind of problem.

#### **C routines and reentrance**

Normally, the C compiler generates code that is fully reentrant. However, the compiler may have options that force it to generate non-reentrant code. It is recommended not to use these options, although it is possible to do so in certain circumstances.

#### **Assembly routines and reentrance**

As long as assembly functions access local variables and parameters only, they are fully reentrant. Everything else needs to be thought about carefully.

# **Chapter 33**

# **Glossary**

UM01001 User Guide & Reference Manual for embOS © 1995-2022 SEGGER Microcontroller GmbH

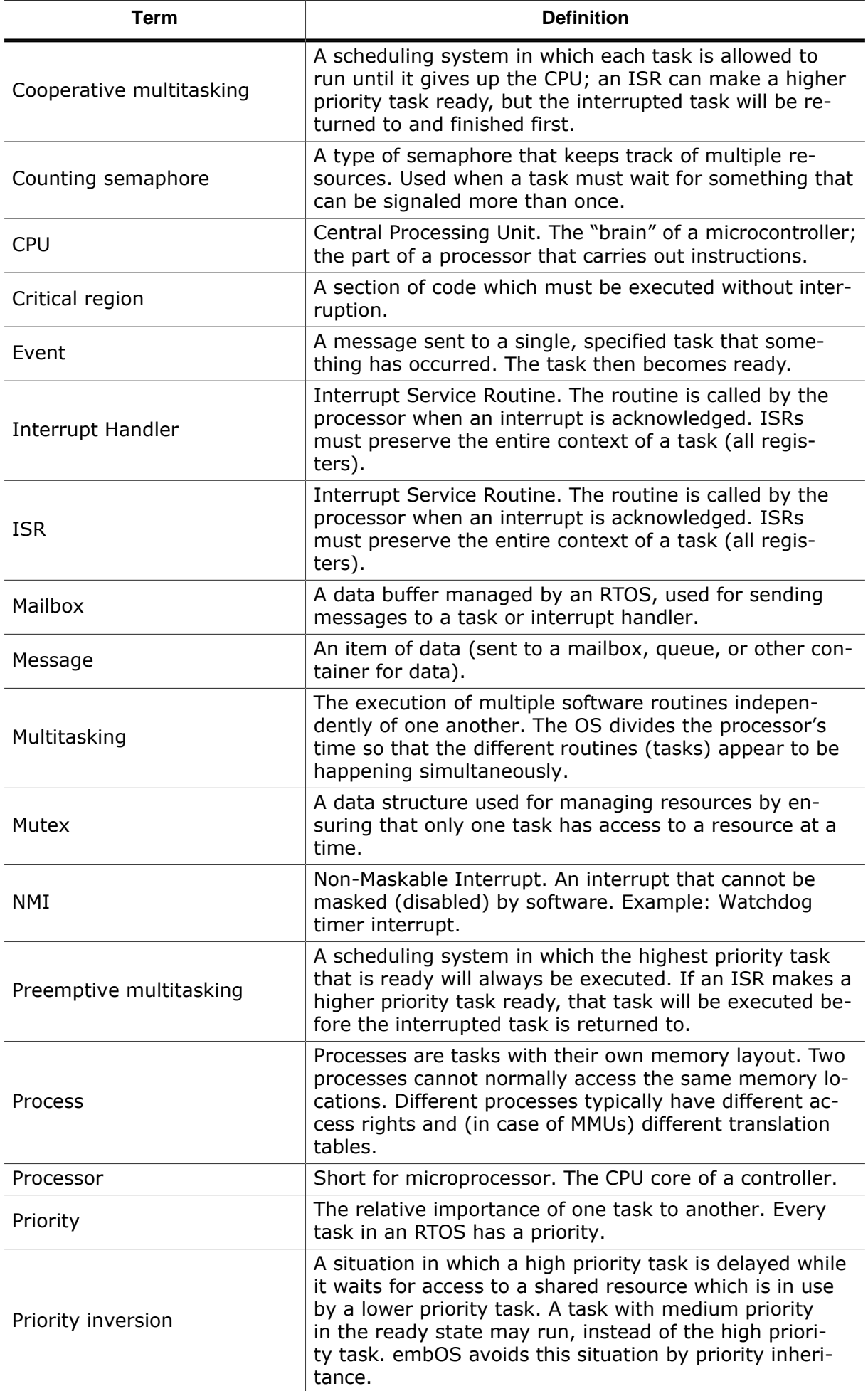

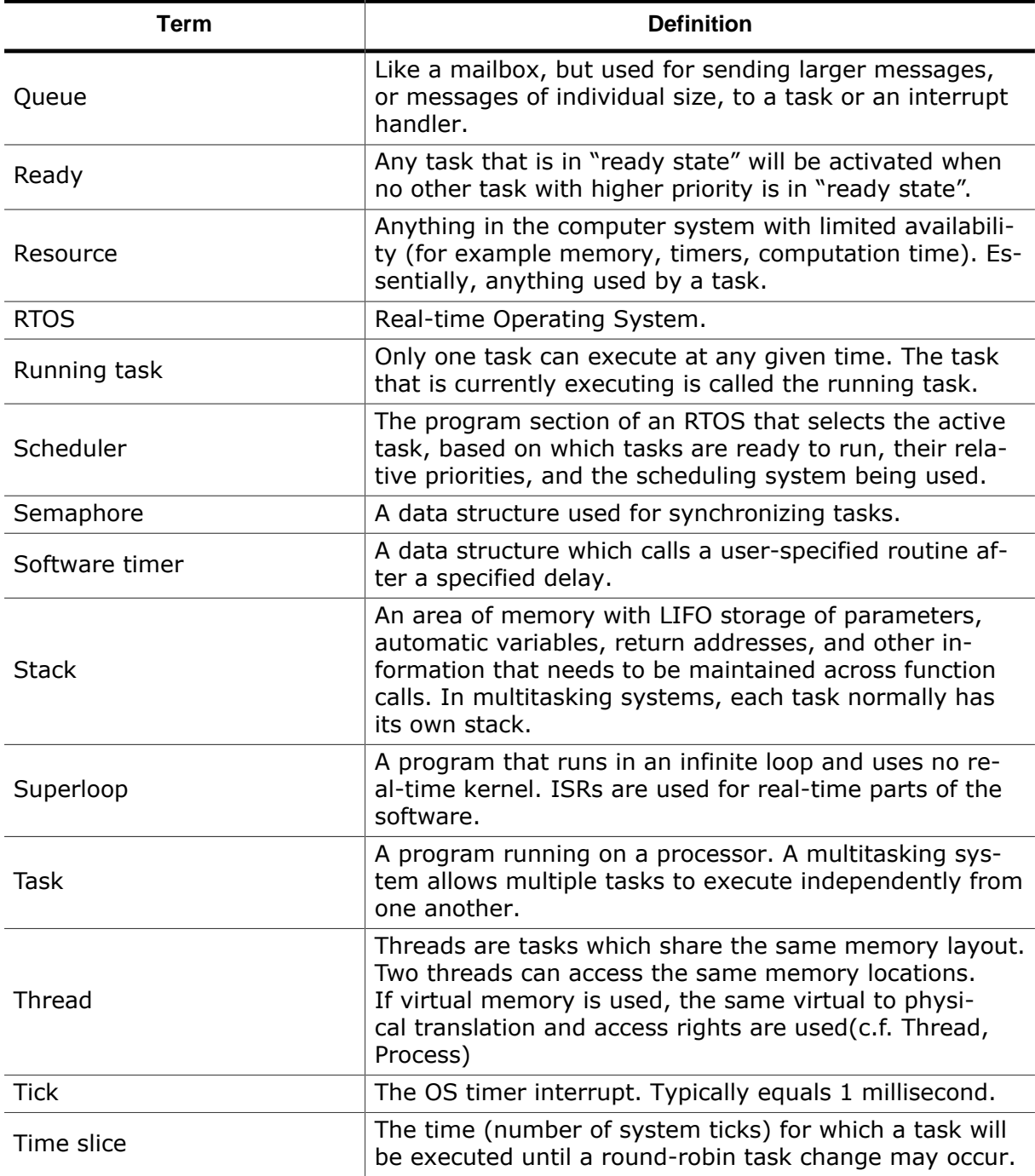